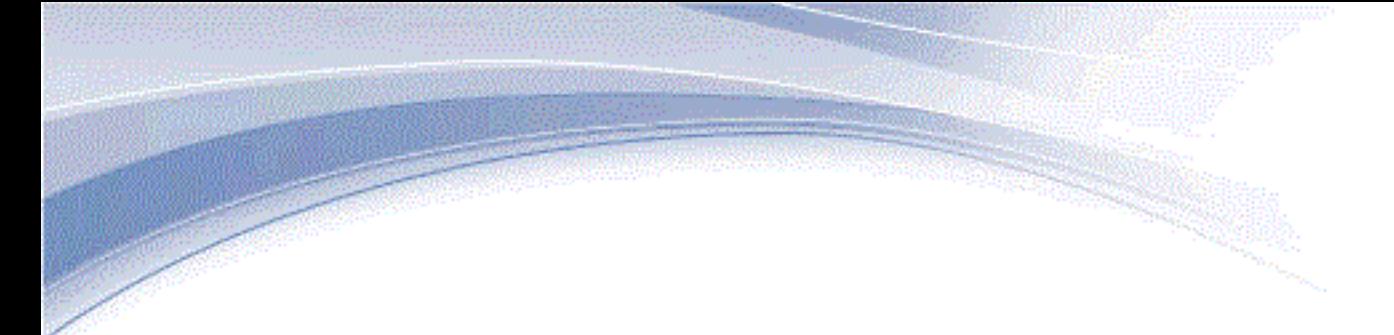

# **IBM® Engineering Requirements Management DOORS®**

# The DXL Reference Manual

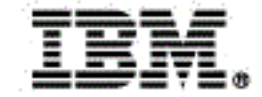

IBM® Engineering Requirements Management DOORS®

# *DXL Reference Manual*

*Release 9.7.2*

Before using this information, be sure to read the general information under the ["Notices" chapter on page 967](#page-988-0).

This edition applies to version 9.7.2 of IBM® Engineering Requirements Management DOORS® and to all subsequent releases and modifications until otherwise indicated in new editions.

#### © **Copyright IBM Corporation 1993, 2023**

US Government Users Restricted Rights—Use, duplication or disclosure restricted by GSA ADP Schedule Contract with IBM Corp.

*iv DXL Reference Manual*

# **Table of Contents**

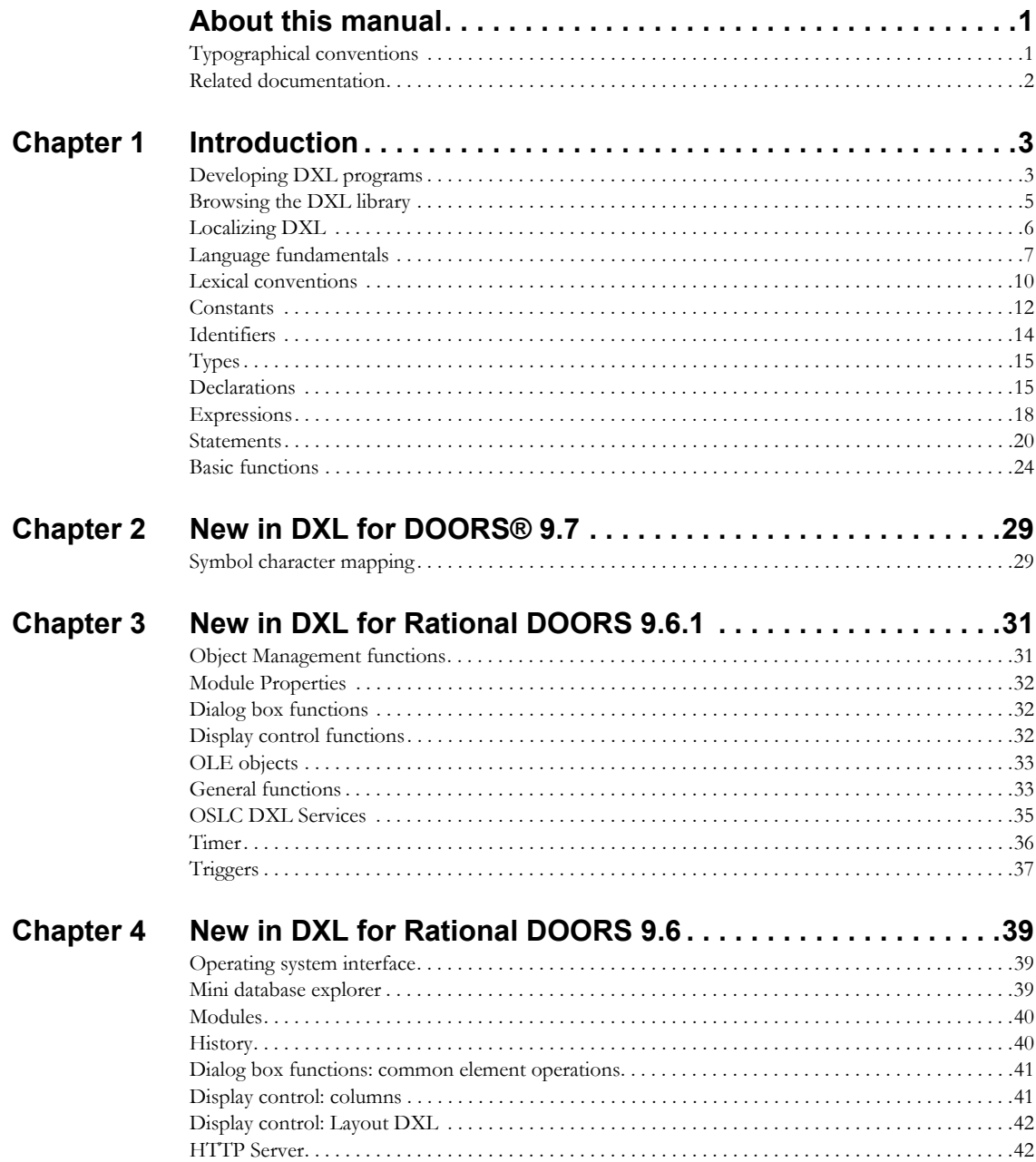

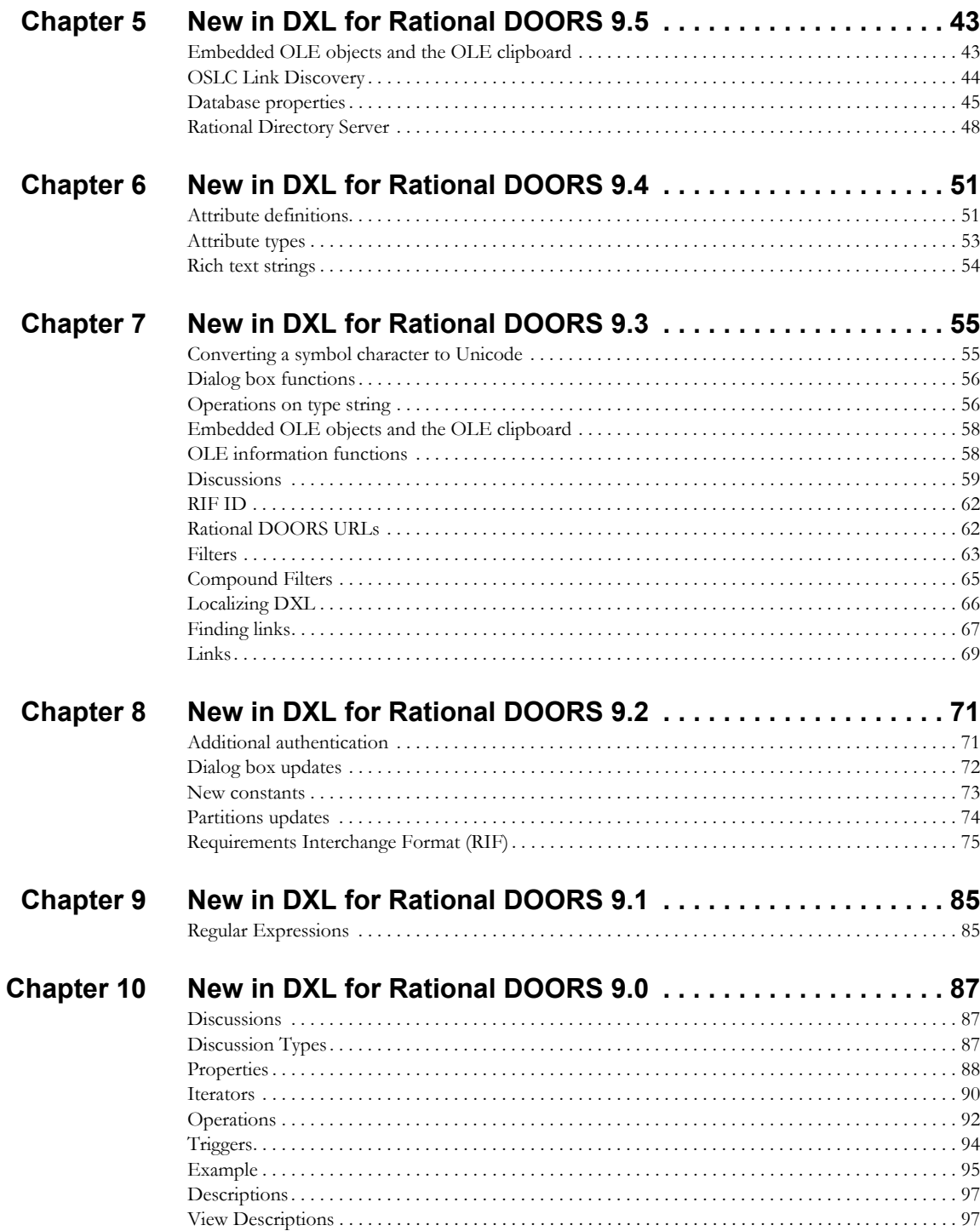

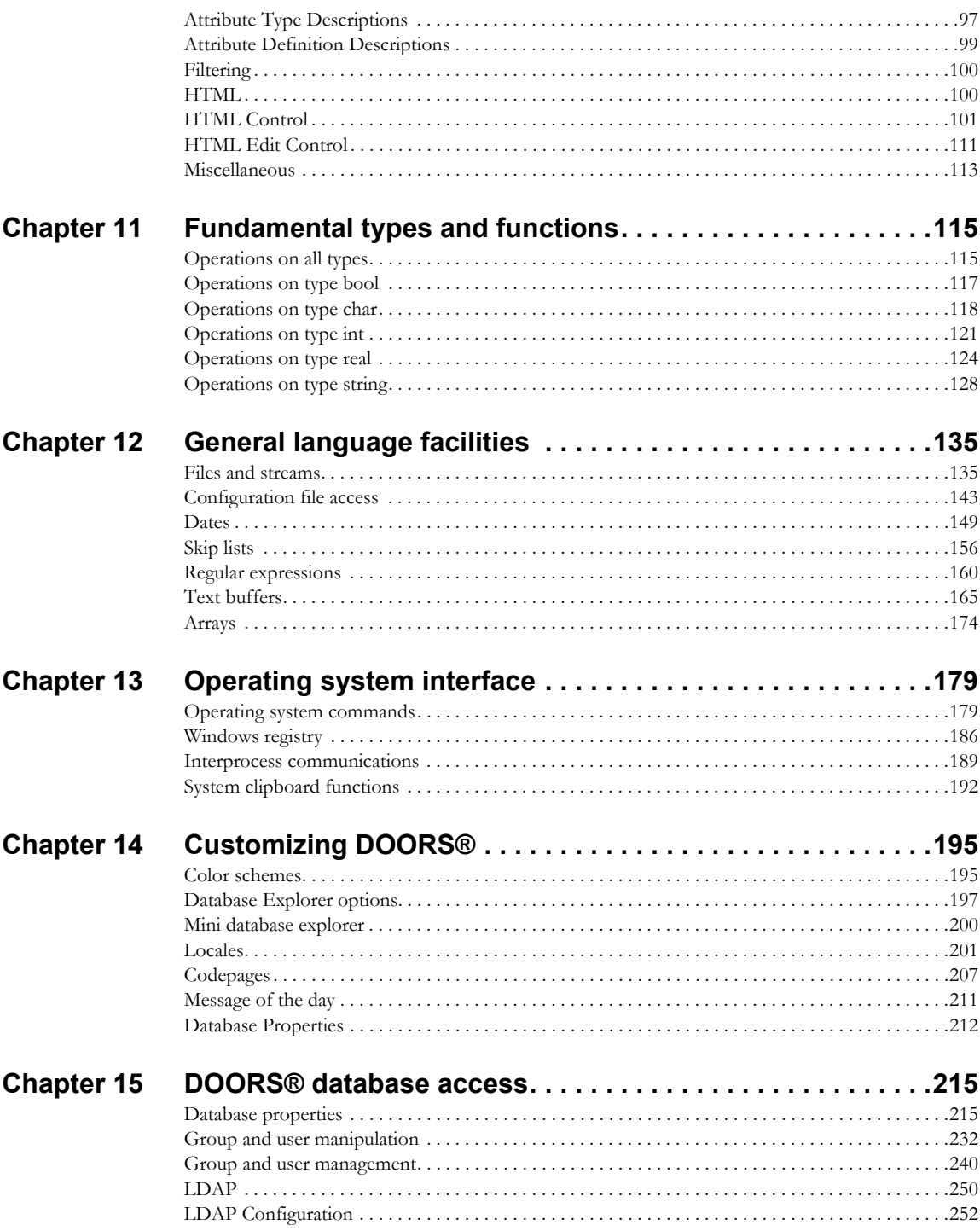

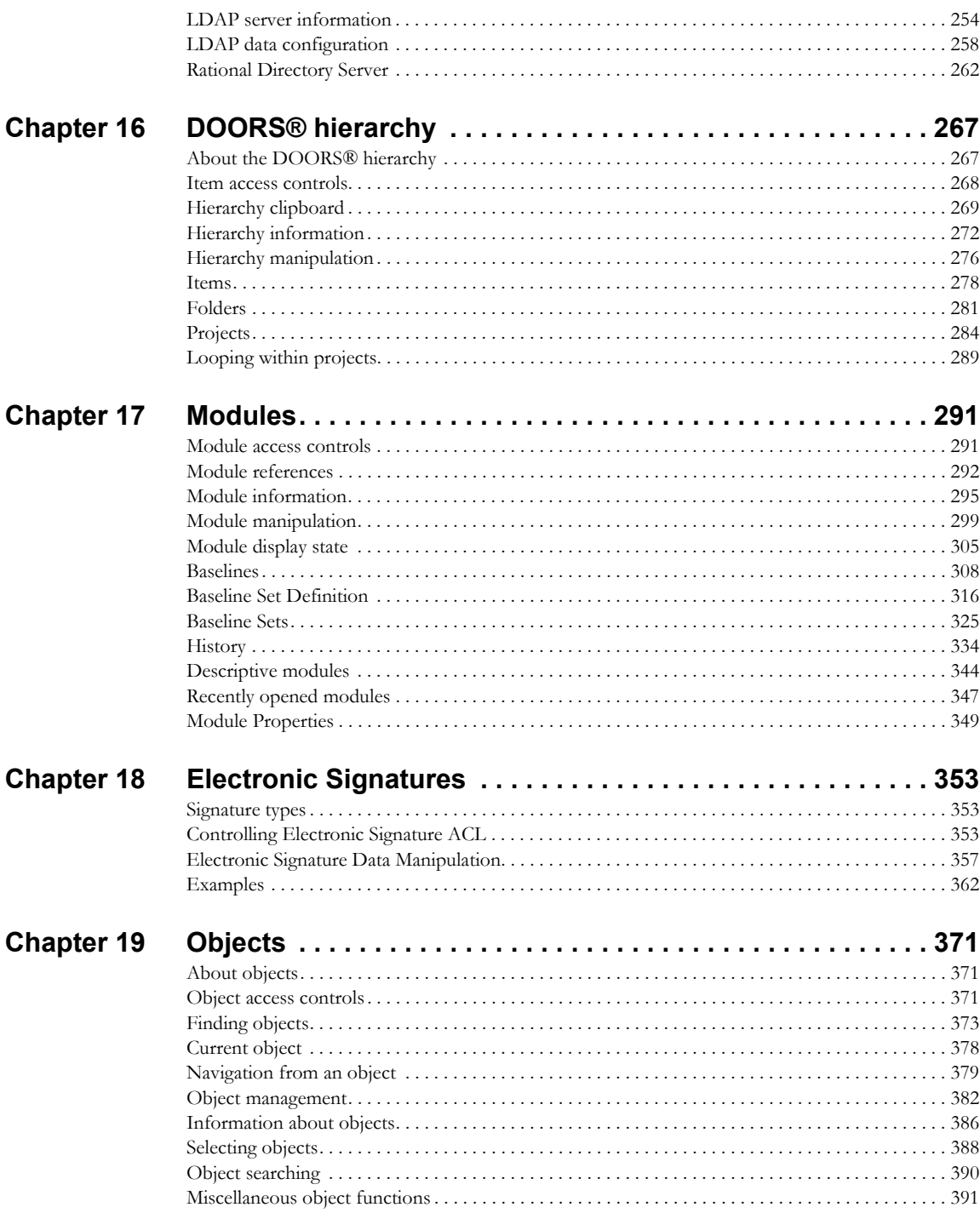

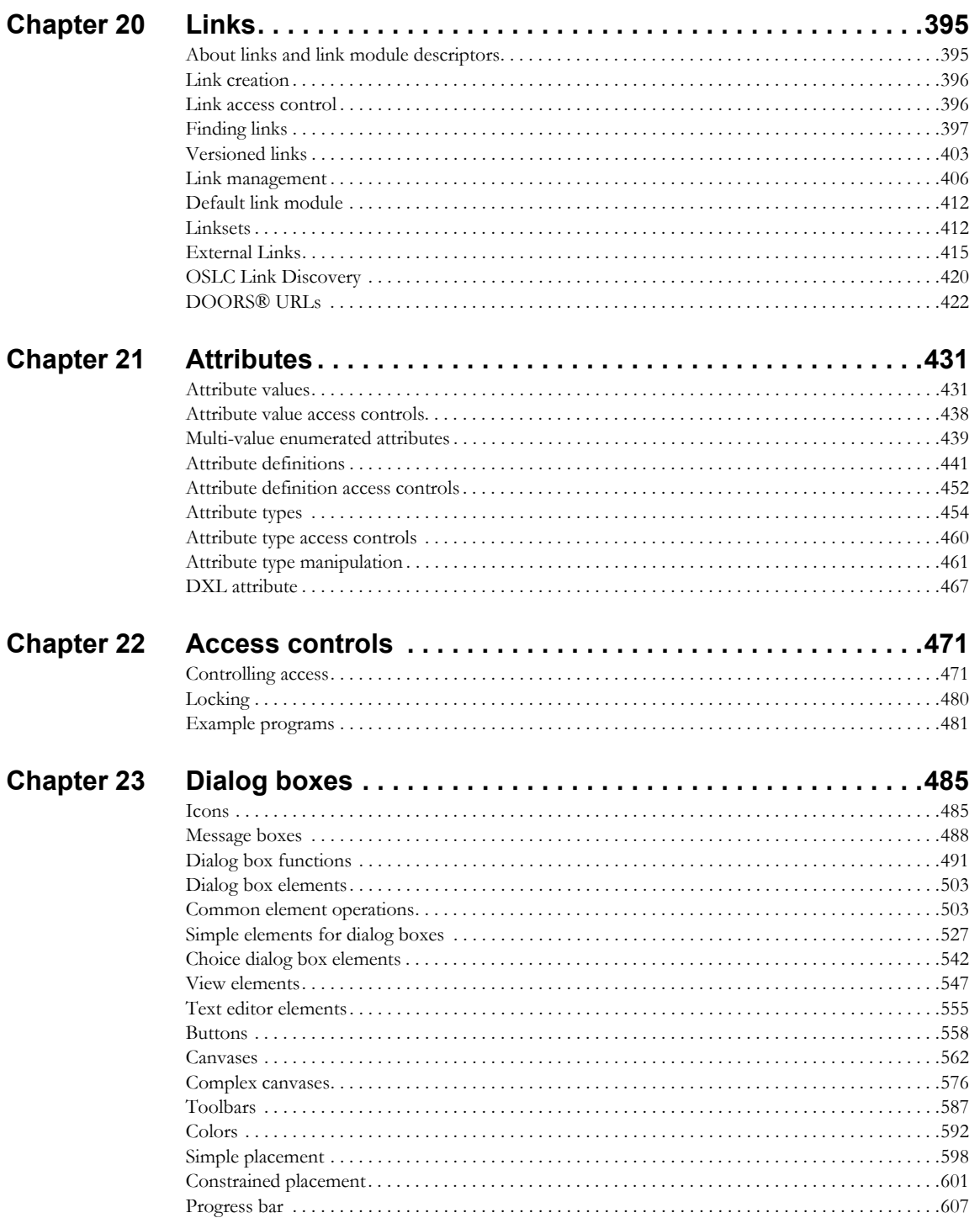

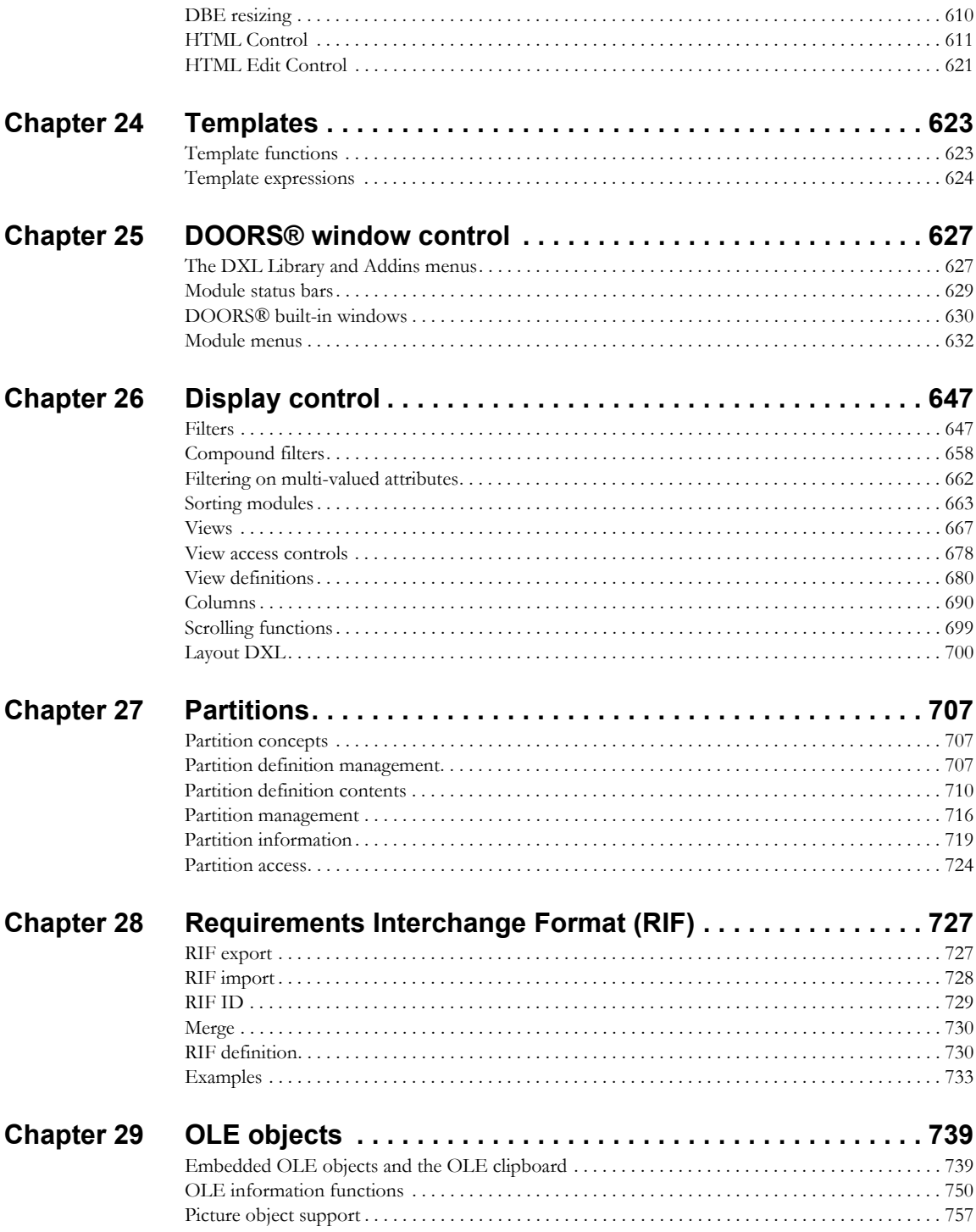

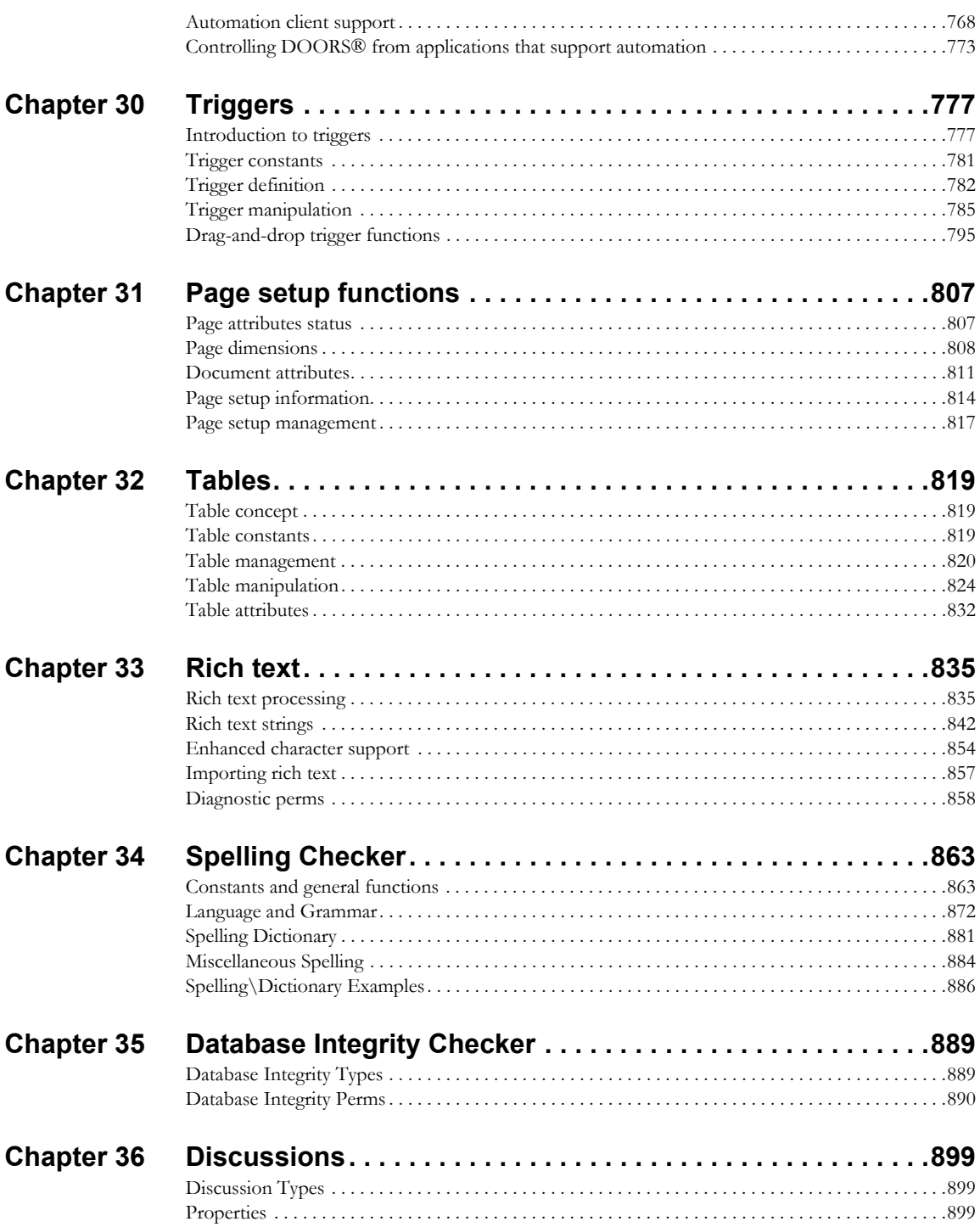

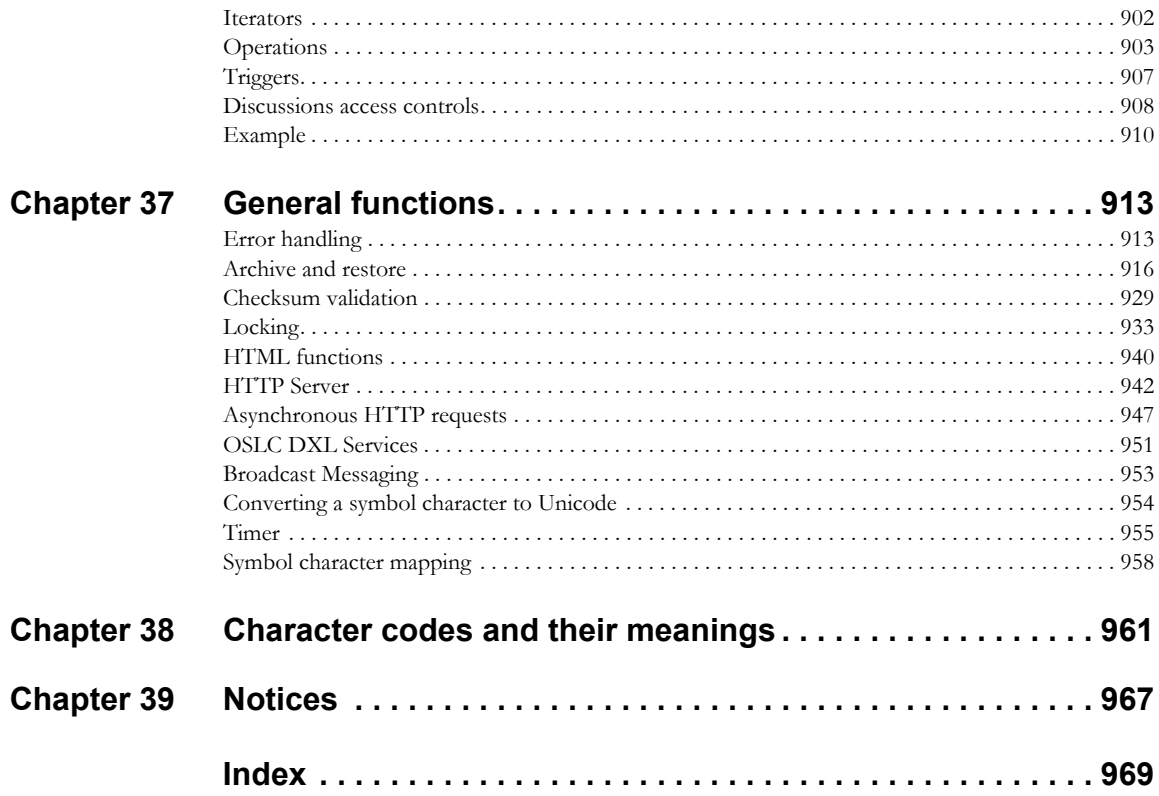

# <span id="page-14-0"></span>About this manual

Welcome to version 9.7 of IBM® Engineering Requirements Management DOORS® (DOORS®), a powerful tool that helps you to capture, track and manage your user requirements.

DXL (DOORS® eXtension Language) is a scripting language specially developed for DOORS®. DXL is used in many parts of DOORS® to provide key features, such as file format importers and exporters, impact and traceability analysis and inter-module linking tools. DXL can also be used to develop larger add-on packages such as CASE tool interfaces and project management tools. To the end user, DXL developed applications appear as seamless extensions to the graphical user interface. This capability to extend or customize DOORS® is available to users who choose to develop their own DXL scripts.

The DXL language is for the more technical user, who sets up programs for the end-user to apply. DXL takes many of its fundamental features from C and C++. Anyone who has written programs in these or similar programming languages should be able to use DXL.

This book is a reference manual for DXL for version 9.7 of DOORS® Refer to it if you wish to automate simple or complex repetitive tasks, or customize your users' DOORS® environment. It assumes that you know how to write C or C++ programs.

# <span id="page-14-1"></span>Typographical conventions

The following typographical conventions are used in this manual:

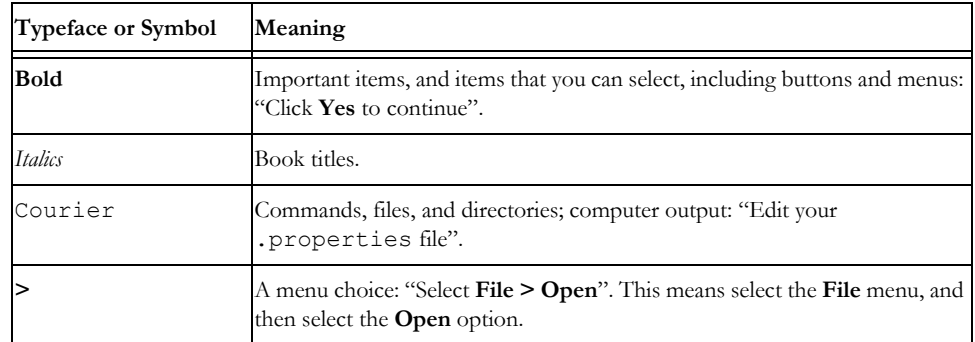

Each function or macro is first introduced by name, followed by a declaration or the syntax, and a short description of the operation it performs. These are supplemented by examples where appropriate.

# <span id="page-15-0"></span>Related documentation

The following table describes where to find information in the DOORS® documentation set:

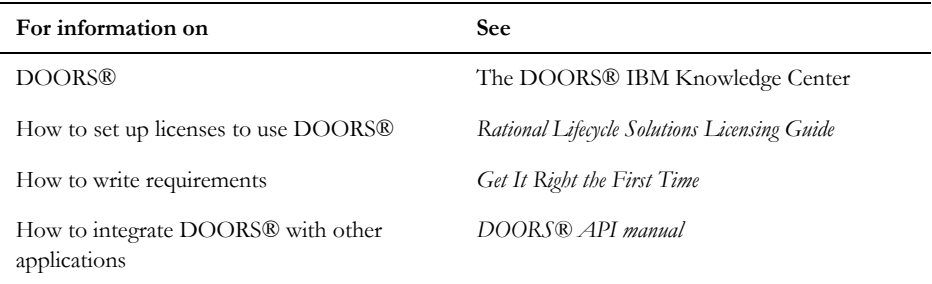

# <span id="page-16-1"></span><span id="page-16-0"></span>Chapter 1 Introduction

This chapter describes the DXL Interaction window, DXL library, and the basic features of DXL. It covers the following topics:

- • [Developing DXL programs](#page-16-2)
- • [Browsing the DXL library](#page-18-0)
- Localizing DXL
- Language fundamentals
- Lexical conventions
- **Constants**
- **Identifiers**
- • [Types](#page-28-0)
- • [Declarations](#page-28-1)
- **Expressions**
- **Statements**
- **Basic functions**

## <span id="page-16-2"></span>Developing DXL programs

You can use the DXL Interaction window to develop small DXL programs.

For large-scale program development, you should use a third party editing tool when coding, and then load your code into the DXL Interaction window to execute and debug it. You can set up a menu option in IBM® Engineering Requirements Management DOORS® (DOORS®) to run your third party editing tool.

#### **To use the DXL Interaction window:**

**1.** In either the Database Explorer or a module window, click **Tools > Edit DXL**.

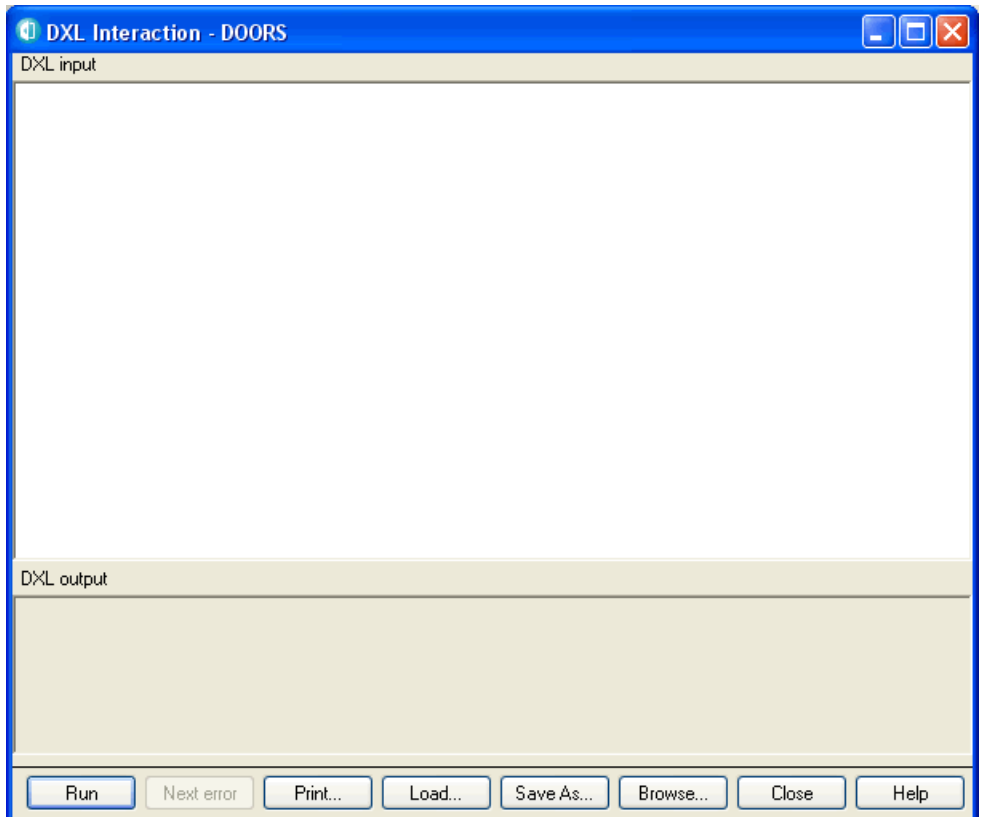

**2.** Either type or load your program into the DXL input pane.

To load the contents of a file, click **Load**. To load a program from the DXL library, click **Browse**.

**3.** To run the program in the DXL input pane, click **Run**.

Any error messages that are generated are displayed in the DXL output pane.

To see the next error message, click **Next error**. The contents of the DXL input pane scroll to the line of source code that caused the error displayed in the DXL output pane.

- **4.** To print the contents of the DXL input pane with line numbers, click **Print**.
- **5.** To save the contents of the DXL input pane to file, click **Save As**.

Right-click anywhere in the DXL input pane to display a pop-up menu with the sub-menus **File**, **Edit**, and **Search**. The **Edit** sub-menu options have standard Windows functions. The **File** sub-menu options are described in the following table:

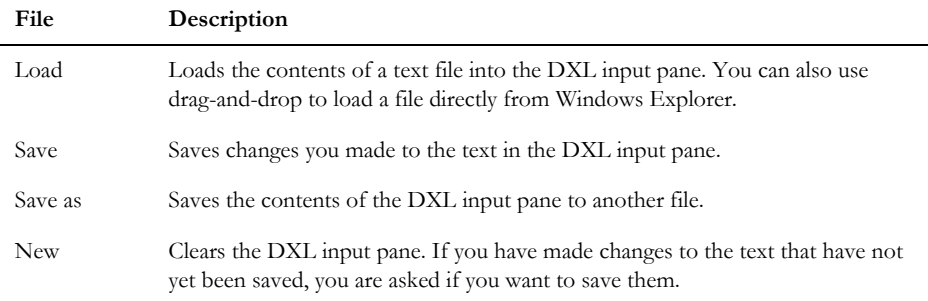

The **Search** sub-menu options are described in the following table:

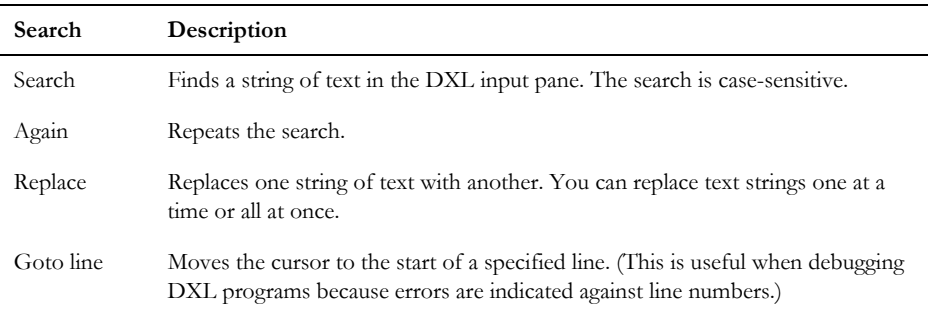

## <span id="page-18-0"></span>Browsing the DXL library

The DXL library is in the /lib/dxl folder in the DOORS® home directory.

You can browse the DXL library when you are:

- Using the DXL Interaction window, by clicking the **Browse** button to find a program to run.
- Creating a DXL attribute, by clicking the **Browse** button to find a program to use for the attribute (see ["DXL](#page-488-1)  [attribute," on page 467\)](#page-488-1).
- Creating a layout DXL column, by clicking the **Browse** button to find a program to use for the layout DXL column (see ["Layout DXL," on page 700\)](#page-721-1).

You see the DXL Library window. The DXL programs and the buttons you see depend on where you were when you clicked the **Browse** button.

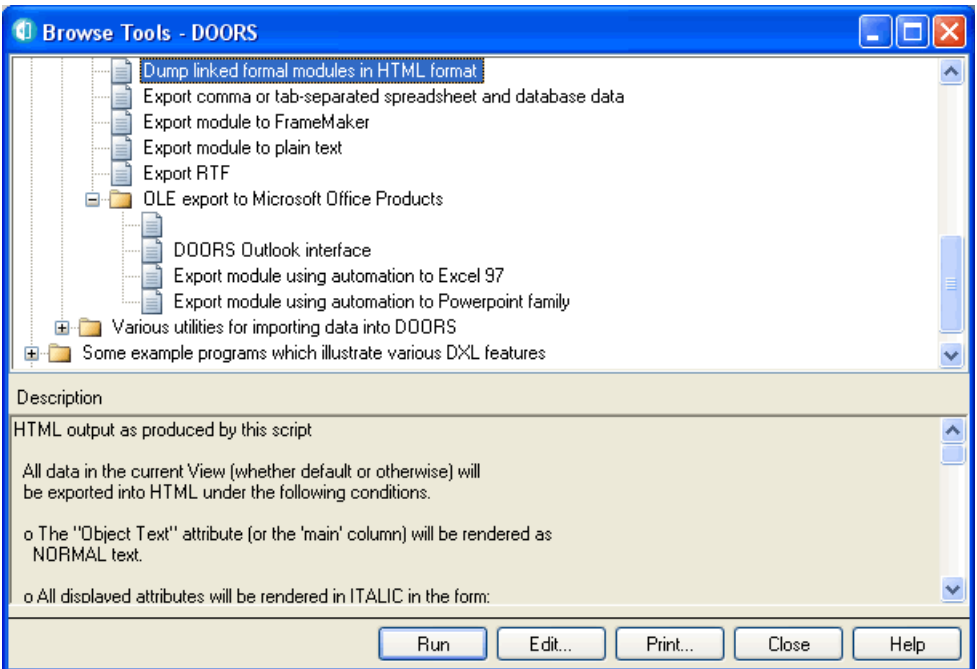

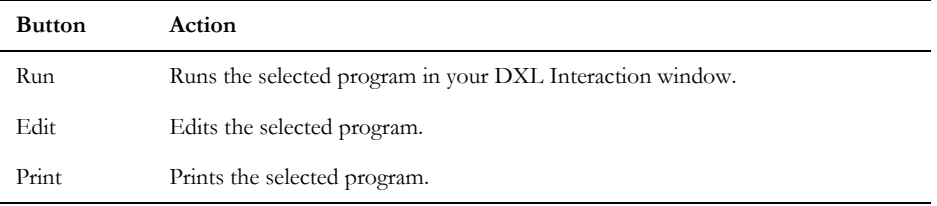

## <span id="page-19-0"></span>Localizing DXL

DOORS® uses ICU resource bundles for accessing translated strings. DXL perms are available to access ICU resource bundles containing translated strings for customized DXL. For information about creating ICU resource bundles, see http://userguide.icu-project.org/locale/localizing.

Put the language resource files in a directory whose name is taken as the *bundle name*, under *\$DOORSHOME*/language, for example \$DOORSHOME/language/myResource/de\_DE.res. There are two bundles already shipped with DOORS®, core and DXL.)

### LS\_

### **Declaration**

string LS (string key, string fallback, string bundle)

### Operation

Returns the string from resource bundle that is identified by key. If the string identified by key is not found in the resource bundle, the fallback string is returned.

### Example

```
de.txt file contains;
de {
     Key1{"Ausgehend"}
     Key2{"Ausgehende Links"}
     Key3{"Normalansicht"}
     Key4{"Klartext"}
```
}

From the command line, generate a resource bundle, for example genrb de.txt, and copy the resource bundle to \$DOORSHOME/language/*myResource*/, where *myResource* is the name of your resource bundle. The localized strings can then be accessed using the LS\_ perm, for example in the DXL editor, type:

```
print LS ("Key1", "Ausgehend not found", "myResource") "\n"
print LS ("Key2", "Ausgehende Links not found", "myResource") "\n"
print LS ("Key3", "Normalansicht not found", "myResource") "\n"
print LS ("Key4", "Klartext not found", "myResource") "\n"
The output is:
Ausgehend
Ausgehende Links
Normalansicht
Klartext
```
### <span id="page-20-0"></span>Language fundamentals

DXL is layered on an underlying programming language whose fundamental data types, functions and syntax are largely based on C and C++. To support the needs of script writing, there are some differences. In particular, concepts like main program are avoided, and mandatory semicolons and parentheses have been discarded.

### Auto-declare

In DXL there is a mechanism called auto-declare, which means that a user need not specify a type for a variable. For example, in the script:

```
i=5print i
```
the interpreter declares a new variable and deduces from the assignment that its type is int.

Because DXL is case-sensitive, there is a potential hazard when relying on this mechanism to type variables. If you make a mistake when typing a variable name, the interpreter assumes that a new variable is being used, which creates errors that are hard to find.

This feature can be disabled by adding the line:

XFLAGS\_ &=~AutoDeclare\_

to the bottom of the file \$DOORSHOME/lib/dxl/startup.dxl.

### Syntax

The syntactic style is more like natural language or standard mathematical notation. Consider the function:

```
string deleteUser(string name)
```
This can be called as follows:

```
deleteUser "Susan Brown"
```
The lack of semicolons is possible through DXL's recognition of the end of a line as a statement terminator, except when it follows a binary operator. This means you can break an expression like 2+3 over a line by making the break after the + sign. A comment ending in a dash  $//$ -) also enables line continuation.

As in C, == is used for equality, while = is used for assignment. Unlike C or Pascal, concatenation of symbols is a valid operation.

### Parsing

Statement or expression parsing is right associative and has a relatively high precedence. Parenthesis has the highest precedence.

Because sqrt is defined as a function call that takes a single type real argument:

sqrt 6.0

is recognized as a valid function call, whereas in C it is:

sqrt(6.0)

So, the C statement:

```
print(sqrt(6.0))
```
can be:

```
print sqrt 6.0
```
in DXL.

The following script declares a function max, which takes two type int arguments:

```
int max(int a, b) {
     if a < b then return b else return a
}
print max(2, 3)
```
The call of max is parsed as  $print(max(2,3))$ , which is valid. The statement:

```
print max 2,3
```
would generate errors. Because the comma has a lower precedence than concatenation, it is parsed as:

```
((print max(2)), 3)
```
If in doubt, use the parentheses, and separate statements for concatenation operations.

### Naming conventions

As a general rule, DXL reserves identifiers ending in one or more underscores  $\langle , \_\_\rangle$  for its own use. You should not use functions, data types or variables with trailing underscores, with the exception of those documented in this manual.

Names introduced as data types in DXL, such as int, string, Module and Object, must not be used as identifiers. The fundamental types such as int and string are in lower case. DOORS® specific types all start with an upper case letter to distinguish them from these, and to enable their lower case versions to be used as identifiers.

### Loops

In DXL, loops are treated just like any other operator, and are **overloaded**, that is, declared to take arguments and return values of more than one type. The loop notation used is as follows:

```
for variable in something do {
   ...
```
}

The for loops all iterate through all values of an item, setting variable to each value in turn.

**Note:** When using for loops, care must be taken when deleting items within the loop and also opening and closing items within a for loop. For example, if *variable* is of type Module and *something* is of type Project, and within the for loop a condition is met that means one of the modules will be deleted, this should not be done within the for loop as it can lead to unexpected results. A recommended method is to use a skip list to store the modules and to do any manipulation required using the contents of the skip list.

### <span id="page-23-0"></span>Lexical conventions

### Semicolon and end-of-line

DXL diverges from C in that semicolons can be omitted in some contexts, with end-of-line (**newline**) causing statement termination. Conversely, newline does not cause statement termination in other contexts. This is a useful property; programs look much better, and in practice the rules are intuitive. The rules are:

• Any newlines or spaces occurring immediately after the following tokens are ignored:

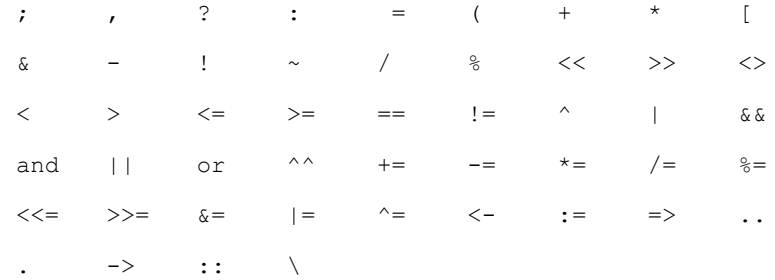

- Any newlines before an else or a ) are ignored. All other newlines delimit a possibly empty statement.
- Multiple consecutive areas of white space containing newlines are treated as single newlines.
- The recognition of a newline can be avoided by prefixing it with an empty  $//$  comment or a comment ending in  $-$ .

### **Comments**

The characters /\* start a comment that terminates with the characters \*/. This style of comment does *not* nest.

The characters // start a comment that terminates at the end of the line on which it occurs. The end-of-line is not considered part of the comment unless the comment is empty or the final character is -. This latter feature is useful for adding comments to a multi-line expression, or for continuing a concatenation expression over two lines.

Notably, comments that immediately follow conditional statements can cause code to behave unexpectedly.

The following program demonstrates some comment forms:

```
/* Some comment examples (regular C comment) */
int a // a C++ style comment
int b = 1 + \frac{1}{2} We need a trailing - at the end
      2 // to prevent a syntax error between "+" and the newline
print //
      "hello" // the // after print causes the following newline to be
              // ignored
/*
```

```
{
  int C // this whole block is commented out
}
*/
```
### **Identifiers**

An identifier is an arbitrarily long sequence of characters. The first character must be a letter; the rest of the identifier may contain letters, numerals or either of the following two symbols:

 $\cdot$   $\cdot$ 

DXL is case sensitive (upper- and lower-case letters are considered different).

The following words are reserved for use as keywords, and must not be used otherwise:

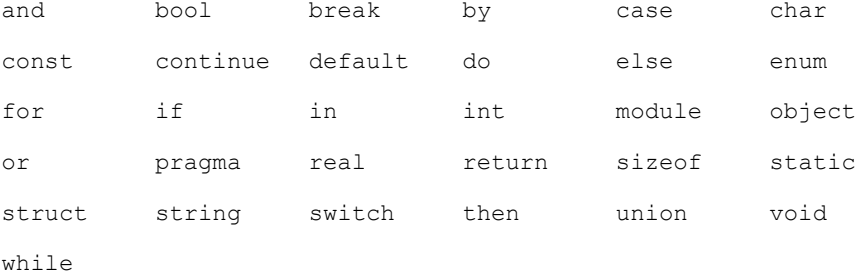

The following keywords are not currently supported in user programs, but are reserved for future use:

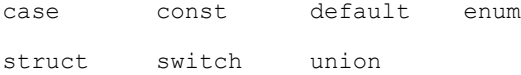

A keyword is a sequence of letters with a fixed syntactic purpose within the language, and is not available for use as an identifier.

### File inclusion

To include files into DXL scripts, you can use either of the following:

#include "file"

#include <file>

Absolute or relative path names can be used. Relative paths must be based on one of the following forms depending on the platform:

\$DOORSHOME/lib/dxl (UNIX) \$DOORSHOME\\lib\\dxl (Windows) where DOORSHOME is defined in a UNIX<sup>®</sup> environment variable, or on Windows platforms in the registry. The Windows-style file separator (\) must be duplicated so that DXL does not interpret it as a meta-character in the string.

If the addins directory is defined in a UNIX environment variable or the Windows registry, this directory is also searched, so relative path names can be with respect to the addins directory.

**Note:** The UNIX shell file name specification form ~user/ is not supported.

### Pragmas

Pragmas modify the background behavior of the DXL interpreter, for example:

```
pragma runLim, int cyc
```
sets the timeout interval cyc as a number of DXL execution cycles. The timeout is suppressed if cyc is set to zero, as shown in the following example:

pragma runLim, 0 // no limit

```
pragma runLim, 1000000 // explicit limit
```
There is also a pragma for setting the size of the DXL runtime stack, which is used as follows:

pragma stack, 10000

The default value is set to 1,000,000.

If running the DXL from the DXL editor, when the timeout limit is reached a message is displayed asking if you want to:

- Continue script execution continues with the same timeout limit.
- Continue doubling the timeout script execution continues with double the current timeout limit.
- Halt execution DXL is halted with a run-time error.

If running in batch mode, it is good practise to execute scripts in the DXL editor initially to detect any errors or timeouts. Pragma runLim,0 should be used in instances of timeouts.

Pragma encoding accepts only one string argument that is "UTF-8". As a result, the parser interprets the rest of the file by using UTF-8 encoding.

So, make sure that you include the string argument "UTF-8" at the start of any DXL file.

When a user opens a DOORS module that includes the characters ä or ü in the name, the module opens successfully in the DOORS GUI. But it fails to open in the batch mode and returns a null module.

To resolve the issue, add following details to the batch script: pragma encoding, "UTF-8" isBatch $()$  => if true Module  $m = read$  (ansi(modName), false)

### **Constants**

### Integer constants

An integer constant consisting of a sequence of digits is interpreted as octal if it begins with a 0 (digit zero); otherwise it is interpreted as decimal.

A sequence of digits preceded by 0x or 0X is interpreted as a hexadecimal integer.

A sequence of 0s or 1s preceded by 0b is interpreted as a binary number, and converted to an integer value.

### Character constants

A character constant is a character enclosed in single quotes, as in 'x'. The value of a character constant is defined to be of type char.

Certain non-graphic characters, the single quote and the backslash, can be represented according to the following escape sequences:

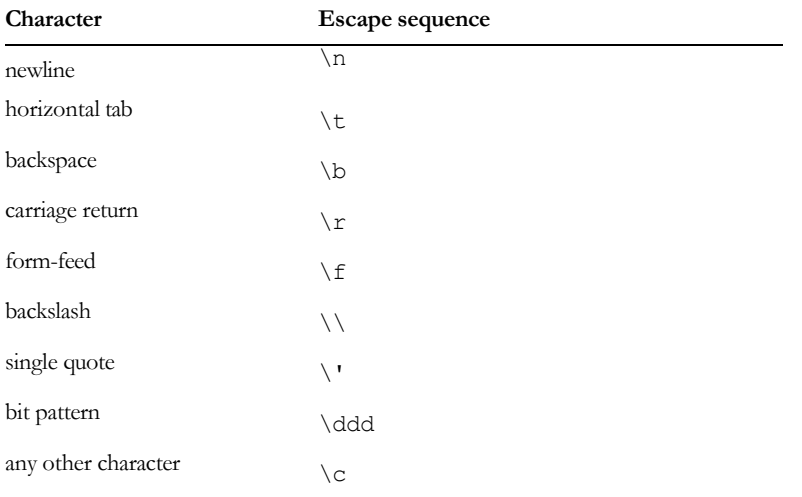

The escape  $\ddot{o}$  ddd consists of the backslash followed by 1, 2, or 3 octal digits.

Any other character that is escaped is passed straight through.

### Type real constants

A type real consists of an integer part, a decimal point, a fraction part, an e or E, and an integer exponent. The integer and fraction part both consist of a sequence of digits.

You can omit either the integer part or the fraction part, but not both. You can omit either the decimal point or the exponent with its e or E. You can add a sign to the exponent.

### Example

1.0 0.1 1e10

1.2E30

### The null constant

The constant null is used as a polymorphic value to indicate a null value. You can use it for any derived type (see ["Derived types," on page 15\)](#page-28-2). You can use it for both assignment to variables and conditional tests on variables.

### Example

```
Object obj = null
if (null obj) {
     ack "This object is empty"
}
```
### **Strings**

A string literal, of type string and storage class static, is a sequence of characters surrounded by double quotes, as in "apple".

Within a string the double quote (") must be preceded by a backslash (\). For example "Pear\"" is the string Pear" in quotes. In addition, you can use the same escape sequences as described in ["Character constants," on page 13](#page--1-7), including the newline character.

## <span id="page-27-0"></span>**Identifiers**

Identifiers denote variables, functions, types and values. You can introduce an identifier into a program by declaration or by immediate declaration. Immediate declaration is when an undeclared identifier is used as the left hand side of an assignment statement.

### Variables

Variables represent regions of computer memory. The meaning of the value stored in a variable is determined by the type of the identifier used to access the variable.

Unassigned variables contain the unassigned pattern, which is checked on all references. In this way, errors with unassigned variables are avoided, and an accurate error message is reported.

#### Scope

Once declared, an identifier has a region of validity within the program known as its scope.

In general, identifiers are in scope following their declaration within the current block, and are available within nested blocks. Identifiers can be hidden by re-declaration in nested blocks. For example, the following code prints a 4 and then a 3 in the output pane of the DXL Interaction window.

int  $i = 3$ 

```
if (true){
    int i = 4 print i "\n"
}
print i "\n"
```
## <span id="page-28-0"></span>Types

### Fundamental types

DXL has the following base types:

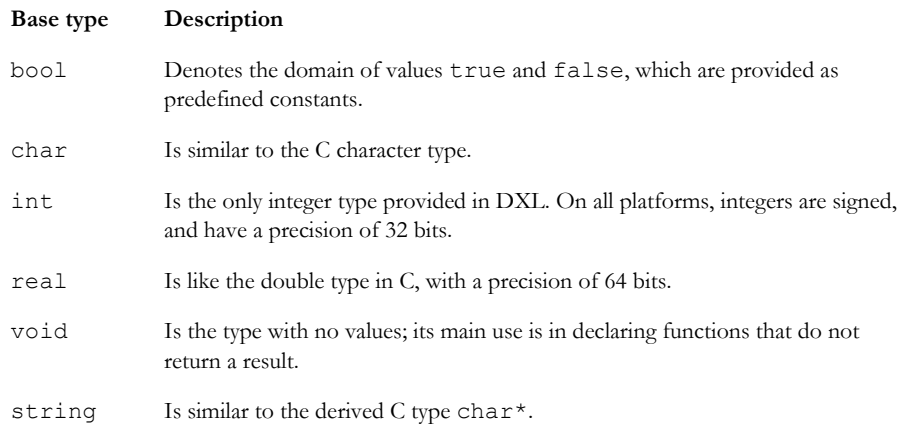

### <span id="page-28-2"></span>Derived types

DXL supports arrays, functions and references. An internal class facility provides new non-fundamental types, referred to as **built-in** types, such as Object, Module and Template. DXL does not support class creation by user programs.

### <span id="page-28-1"></span>**Declarations**

Declarations are the mechanism used to associate identifiers with variables, functions or values.

### **Declarators**

DXL follows C in its declarator syntax. However, only the simple forms should be necessary in DXL programs.

DXL extends C style arrays by enabling a variable to define the bounds of the array. The number of elements in an array is available by using the sizeof function.

Unlike C, DXL arrays can have only one dimension.

In addition to the normal C declarator forms, DXL provides the C++ reference declarator &.

DXL uses the ANSI C method of supplying a function's formal parameters in the declarator itself with each argument given as a fully specified type.

The following script gives some example declarations:

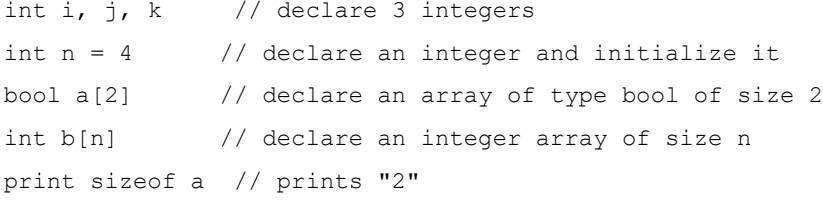

**Note:** A declaration of the form 'int  $n = \{1,2,3\}$ ' is not supported.

### Immediate declaration

Immediate declaration is a DXL extension from C, which means that the first use of an undeclared variable is also a declaration. It must be used in a context where an unambiguous value is given to it, for example the left hand side of an assignment statement:

```
i = 2print i
```
Once declared, the identifier must be used consistently.

### Function definitions

DXL functions are very close to the style of ANSI C functions. The following script gives some examples:

```
// define a function to find the maximum of two integers
int i
int max(int a, b) {
   return a < b ? b : a} // max
// This function applies f to every element in a,
// using an accumulation variable r that is initialized to base.
int apply accumulate(int base, int a[], int f(int, int)) {
    int r = basefor (i = 0; i < sizeof a; i++) {
       r = f(r, a[i]) }
```

```
return r
} // apply_accumulate
int a[5]
print "Filling an array:\n\n"
for (i = 0; i < sizeof a; i++) {
    a[i] = random 1000
     print a[i] "\n"
} // for
print "largest number was: "
print apply accumulate(0, a, max)
// print largest element in a
```
Line 3 defines the function max, which has two parameters of type int and returns a type int. One difference from ANSI C is that the parameter type specifier int need not be repeated before the b parameter.

Line 10 declares a function parameter f. Note that f's parameters do not include redundant identifiers.

### Operator functions

You can redefine DXL operators by prefixing the operator with :: to turn it into an identifier.

#### Example

This example defines a multiplication operator that applies to strings and integers.

// concatenate the string to a space n times

```
string ::*(string s, int n) {
    string x =  ""
     int i
     for i in 0 : n-1 do {
         x = x s } 
      return x
}
print ("apple " * 4)
This prints out:
apple apple apple apple
If you wish to overload the concatenation operator, which is normally represented by a space, use the symbol ...
string ::..(real r, int n) {
     string s = ""
     int i
```

```
 for i in 0:n-1 do {
         s=s r " "
 } 
     return s
}
print (2.45 3) "\n" // try it out
The program prints the string:
2.450000 2.450000 2.450000
```
### <span id="page-31-0"></span>**Expressions**

This section outlines the major differences between C and DXL expressions. The operations defined on DXL fundamental types are explained in ["Fundamental types and functions," on page 115](#page-136-3).

### Reference operations

DXL supports C++ style reference operations. References are like var parameters in Pascal or Ada, which means they provide an alias to a variable, not a copy. To declare a reference variable its name must be preceded by an ampersand (&).

### Example

This example is a program to swap two integers. In C you have explicitly to pass the address of the variables to be swapped and then de-reference them within the body of the function. This is not required in DXL.

```
// swap two integers
void swap (int &a, &b) {
     int temp
    temp = a; a = b; b = temp}
int x = 2int& z = x // z is now an alias for x
int y = 3print x " " y "\n\frac{n}{m}"
swap(z, y) \frac{1}{2} equivalent to swap(x, y)
print x " " y " \n\rightharpoonup n"This program prints the string:
2 3
3 2
```
### Overloaded functions and operators

Most functions and operators can be declared to take arguments and return values of more than one type.

### Example

This example overloads a commonly used identifier print to provide an object printer.

```
// Overload print to define an Object printer
void print(Object o) {
     string h = o."Object Heading"
     string t = o."Object Text"
    print h ":\n n\nu" t "\\n"}
print current Object
```
### Function calls

DXL enables calls of functions defined without parameters to omit the empty parenthesis, except where the call appears as a function argument or any other context where a function name is valid. Function calls with single arguments can also omit the parenthesis, but beware of concatenation's high precedence when the argument passed is an expression.

**Note:** When overloading functions, ensure that the first declaration of the function does not have a void parameter, e.g void print(void). This may lead to unexpected results. Furthermore, function calls of the form void print(int i=0, int  $q=0$ ) should also not be used.

### Example

```
void motto() { // parameterless
    print "A stitch in time saves nine.\n"
} // motto
int square(int x) {
    return x*x
} // square
motto \frac{1}{2} call the function
print square 9 // two function calls
```
### **Casts**

Because of DXL's overloading facility, it is easy to write expressions that have more than one possible interpretation; that is, they are ambiguous. **Casts** are used to pick which interpretation is required. Casts in DXL come in two forms:

```
expression type
```

```
(type expression)
```
In the first form, the type name can appear after the expression, as in:

o = current Object

In the second form, the type may come first, but the whole expression must be within parenthesis:

```
o = (Object current)
```
### <span id="page-33-1"></span>Range

A range expression extracts a substring from a string, or substring from a buffer, and is used in regular expression matching. It has two forms:

int from : int to

int from : int to by int by

Examples are given with the functions that use ranges.

### <span id="page-33-0"></span>**Statements**

This section describes how to construct statements in DXL.

#### Compound statements

Compound statements are also referred to as **blocks**.

Several statements can be grouped into one using braces {...}.

### Conditional statements

The if statement takes an expression of type bool, which must be in parenthesis. If the expression evaluates to true, it executes the following statement, which can be a block. If the expression evaluates to false, an optional else statement is executed.

As an alternative form, the parenthesis around the condition can be dropped, and the keyword then used after the condition.

### Example

```
int i = 2, j = 2if (i < 3) {
    i + = 2} else {
    i + = 3}
```
if  $i == j$  then  $j = 22$ 

The then form does not work with a condition that starts with a component in parenthesis, for example:

if  $(2 + 3) == 4$  then print "no"

generates a syntax error.

DXL also supports the C expression form:

 $2 + 3 == 5$  ? print "yes" : print "no"

The if statement also supports multiple else if statements, which can be written as elseif.

### Example

```
int i = 1, j = 2if (i < j) {
     i += 3
} else if (i == j) {
     i += 2
{ else if (i > j) {
     i += 1
}
```
Do not add a comment in the middle of the else if statement.

### Example

```
int i = 1, j = 2if (i < j) {
     i += 3
} else
     // Do not add comment here
if (i == j) {
     i += 2
```

```
{ else if (i > j) {
     i += 1
}
```
DXL considers the else if to be one statement and can give incorrect results if a comment line with a preceding space or tab is in-between the else and if.

#### Loop statements

DXL has three main loop (iteration) statements. It supports the C forms:

```
for (init; cond; increment) statement
while (cond) statement
and a new form:
for type1 v1 in type2 v2 do
```
where *type1* and *type2* are two types, possibly the same; *v1* is a reference variable and *v2* is a variable, which can be a range expression (see ["Range," on page 20\)](#page-33-1). This form is heavily used in DXL for defining type-specific loops.

### Example

```
int x
int a=2
int b=3
for (x=1; x \le 11; x+=2) {
     print x
}
while (a==2 \text{ and } b==3) {
     print "hello\n";
    a = 3}
for x in 1 : 11 by 2 do {
     print x
}
```
In this example, the first loop is a normal C for loop; the second is a normal C while loop. Note that DXL offers the keyword and as an alternative to &&.

The last form in the example uses a range statement, which has the same semantics as the first C-like loop.

### Break statement

The break statement causes an immediate exit from a loop. Control passes to the statement following the loop.

#### Example

int  $i = 1$
```
while (true){
     print i++
     if (i==10){
         break
     }// if (i==10)
}// while (true)
```
#### Continue statement

The continue statement effects an immediate jump to the loop's next test or increment statement.

#### Example

```
int i = 1while (true){
    if (i==4) { // don't show 4
        i++ continue
     }// if (i==4)
     print i++
     if (i==10){
         break
     }// if (i==10)
}// while (true)
```
#### Return statement

The return statement either exits a void function, or returns the given value in any other function.

**Note:** Care should be taken when using the return statement. For example, assigning a value to a variable where the assignment is a function, and that function returns no value, can lead to unexpected values being assigned to the variable.

#### Example

```
// exit void function
void print(Object o) {
     if (null o)
     return string h = o."Object Heading"
     print h "\n"
} // print
// return given value
```

```
int double(int x) {
    return x + x // return an integer
} // double
print double 111
```
## Null statement

The null (empty) statement has no effect. You can create a null statement by using a semicolon on its own.

#### Example

int  $a = 3$ if (a < 2) ; else print a

# Basic functions

This section defines some basic functions, which can be used throughout DXL.

#### of

This function is used as shown in the following syntax:

```
of(argument)
```
Returns the passed argument, which can be of any type. It has no other effect. It is used to clarify code.

#### Example

if end of cin then break

### sizeof

This function is used as shown in the following syntax:

```
sizeof(array[])
```
Returns the number of elements in the array, which can be of any type.

#### Example

```
string strs[] = {"one", "two", "three"}int ints[] = \{1, 2, 3, 4\}print sizeof strs // prints 3
print sizeof ints // prints 4
```
#### halt

#### **Declaration**

void halt()

#### Operation

Causes the current DXL program to terminate immediately. This is very useful if an error condition is detected in a program.

#### Example

```
if (null current Module) {
    ack "program requires a current module"
   halt
}
```
#### checkDXL

#### **Declaration**

string checkDXL[File](string *code*)

#### **Operation**

Provides a DXL mechanism for checking DXL code.

The checkDXL function analyzes a DXL program and returns the string that would have been produced in the DXL Interaction window had it been run on its own.

The checkDXLFile function analyzes a file and returns the error message that would have been produced in the DXL Interaction window had the file been run.

#### Example

```
string errors = 
    checkDXL("int j = 3 \n\times print k + j")if (!null errors)
     print "Errors found in dxl string:\n" errors
            " \n\wedge n"
```
would produce the following in the DXL Interaction window's output pane.

```
Errors found in dxl string:
-E- DXL: <Line:2> incorrect arguments for (+)
-E- DXL: <Line:2> incorrect arguments for function (print)
-E- DXL: <Line:2> undeclared variable (k)
```
#### sort

#### **Declaration**

```
void sort(string stringArray[])
```
#### Operation

Sorts the string array *stringArray*. The sort function handles string arrays containing non-ASCII characters, as do the string and Buffer comparison operators.

#### Example

```
int noOfHeadings = 0
Object o
for o in current Module do {
     string oh = o."Object Heading"
     if (!null oh) noOfHeadings++
}
string headings[noOfHeadings]
int i = 0for o in current Module do {
     string oh = o."Object Heading"
     if (!null oh) headings[i++] = oh
}
sort headings
for (i = 0; i < no0fHeadings; i++) print headings[i] "\n"
```
# activateURL

#### **Declaration**

```
void activateURL(string url)
```
#### Operation

This is equivalent to clicking on a URL in a formal module.

### batchMode, isBatch

### **Declaration**

```
bool batchMode()
bool isBatch()
```
# Operation

Both functions return true if DOORS® is running in batch mode, and false if DOORS® is running in interactive mode.

# Chapter 2 New in DXL for DOORS® 9.7

This chapter describes changes to the DXL Reference Manual in IBM® Engineering Requirements Management DOORS® (DOORS®) 9.7:

- Symbol character mapping
	- getFontList
	- getMappedCode
	- getMappedCodes
	- updateMappedCodes

# Symbol character mapping

#### getFontList

The perm *getFontList* fills a skip list with the name of fonts that have a mapped character. See "getFontList" on page 958.

### getMappedCode

The perm getMappedCode returns the unicode value of a character in the specified font.

If no character mapping is defined (either the font is not known or the actual character provided is not mapped), a value of 0 is returned. See "getMappedCode" on page 958.

#### getMappedCodes

The perm *getMappedCodes* fills the provided skip list with any existing mappings for the supplied font. You can then update thisskip list with additional mappings. You must create the skip list before being passed to the function.

See "getMappedCodes" on page 959.

#### updateMappedCodes

The perm *updateMappedCodes* updates or adds mappings for the supplied font. If the font has previously been mapped, the contents of skip list replace the mappings. See "updateMappedCodes" on page 959.

# EdgeView Controls

Support for edge-based HTML control is available from 9.7.2.7 version onwards. See "HTML Control" section in Chapter 10.

# Chapter 3 New in DXL for Rational DOORS 9.6.1

This chapter describes changes to the DXL Reference Manual in Rational DOORS 9.6.1:

- Object Management functions:
	- purgeObject\_
- Dialog box functions:
	- helpOn
	- minimumSize
	- listView
- Display control functions:
	- Compound filters
	- Columns: backgroundColor(get)
	- Columns: backgroundColor(set)
	- Layout DXL: setRefreshDelta
- OLE objects
	- oleInsert (insert to buffer)
- General functions:
	- Checksum validation
	- HTML help
	- Asynchronous HTTP requests
	- OSLC DXL Services
	- Timer
- Triggers

# Object Management functions

# purgeObject\_

The function ["purgeObject\\_" on page 386](#page-407-0) removes the specified soft-deleted object. Once executed, this object cannot be recovered. The name ends in '\_' to discourage casual use. The documentation for this function is added in version 9.6.1.3 of this manual.

# Module Properties

# delete(ModuleProperties)

The function ["delete\(ModuleProperties\)" on page 350](#page-371-0) deletes the supplied moduleProperties structure. If not called after a call to getProperties, the memory will only be released after the context is released. This function is new in Rational DOORS version 9.6.1.4.

# Dialog box functions

#### helpOn

The documentation for the helpOn function has been removed from this manual because the help is no longer delivered in the HTML Help (chm) format.

# minimumSize

The new function ["minimumSize" on page 502](#page-523-0) sets the minimum size of the dialog box to a specified width and height.

#### listView

Beginning in Rational DOORS version 9.6.1.7, you can use Ctrl+A keys to select all items in a multiselect listView. [See](#page-570-0)  ["listView" on page 549.](#page-570-0)

# Display control functions

#### Compound filters

The documentation for ["Compound filters" on page 658](#page-679-0) includes new example code in version 9.6.1.3 of this manual.

## Columns: backgroundColor(get)

The function ["backgroundColor\(get\)" on page 691](#page-712-0) returns the name of the attribute that is used to color the background of a specific column. The function was first included in version 9.4.0. The documentation is added in version 9.6.1.3 of this manual.

# Columns: backgroundColor(set)

The function ["backgroundColor\(set\)" on page 692](#page-713-0) sets the background color of a specific column. The function was first included in version 9.4.0. The documentation is added in version 9.6.1.3 of this manual.

#### Layout DXL: setRefreshDelta

The function ["setRefreshDelta" on page 704](#page-725-0) was a new function in Rational DOORS 9.6.0. The documentation is added in version 9.6.1 of this manual.

# OLE objects

### oleInsert (insert to buffer)

The function ["oleInsert \(insert to buffer\)" on page 744](#page-765-0) inserts OLE into the given buffer at a given character offset. The documentation for this function is added in version 9.6.1.4 of this manual.

# General functions

### Checksum validation

The checksum validation functions enable you to create a validation record for a module before you export or archive the module. When the module is later imported or restored to the project, you can compare the checksum validation record with the module to identify changes to the text or other attribute values in the selected views.

#### createChecksumFile

The function ["createChecksumFile" on page 929](#page-950-0) creates a compressed file with a .zip extension that contains XML files that describe a module, selected views within the module, and object attributes that are associated with objects in those views.

### loadChecksumFile

The function ["loadChecksumFile" on page 930](#page-951-0) loads a checksum package for a specific module and loads the list of views that are available for checksum comparison.

#### compareChecksumFile

The function ["compareChecksumFile" on page 931](#page-952-0) enables the user to compare the checksum validation record with the related module to identify changes to the text or other attribute values in the selected views.

### HTML help: helpOnEx

The documentation for the helpOnEx function has been removed from this manual because the help is no longer delivered in the HTML Help (chm) format.

### Asynchronous HTTP requests

The ["Asynchronous HTTP requests" on page 947](#page-968-0) are used to make HTTP requests asynchronously so that the main Rational DOORS process is not blocked. With these functions, the DXL user interface is still be responsive while an HTTP request is in progress.

### Future HttpRequest

The Future HttpRequest function starts an HTTP request but instead of waiting for a response, it immediately returns a Future object. The Future object contains a value that will be delivered in future. The Future object can be checked for readiness later. The HTTP response can be fetched from the Future object when it is ready.

The documentation for this function is added in version 9.6.1.6 of this manual.

# OSLC DXL Services

OSLC DXL Services are DXL scripts that can be run by making an Open Services for Lifecycle Collaboration (OSLC) [request to an instance of Rational DOORS Web Access. A service must be added to the DOORS database before it can be](https://www.ibm.com/support/knowledgecenter/SSYQBZ_9.6.1/com.ibm.doors.install.doc/topics/r_dxl_services.html)  run. DXL functions are available to add, remove, and return information about DXL services. For more information and examples, see the help topic: OSLC DXL services for Rational DOORS.

Support for OSLC DXL Services was added to Rational DOORS in a previous release. This documentation is added in version 9.6.1.4.

### OSLCDXLService properties

["OSLCDXLService properties" on page 951](#page-972-0) are defined for use with the . (dot) operator and a OSLCDXLService handle.

### setDxlServiceResult

The function ["setDxlServiceResult" on page 952](#page-973-0) sets the result string that is returned as a result of the service that is being run.

# addOrUpdateOSLCDXLService

The function ["addOrUpdateOSLCDXLService" on page 952](#page-973-1) adds a new service to the list of configured DXL services or updates an existing one.

#### removeOSLCDXLService(string key)

The function ["removeOSLCDXLService\(string key\)" on page](#page-974-0) 953 removes a service from the configuration. Finds the service by its key (that is, name).

#### removeOSLCDXLService(OSLCDXLService service)

The function ["removeOSLCDXLService\(OSLCDXLService service\)" on page 953](#page-974-1) removes a service object from the configuration.

# Timer

Documentation for the timer functions is added in version 9.6.1.4. The functions are available in earlier versions.

#### timer

["Timer" on page 955](#page-976-0) creates a timer element that executes the callback function every 'n' seconds.

#### stopTimer

The function ["stopTimer" on page 955](#page-976-1) stops the execution of a specific timer. Returns true if the timer was running and is now stopped.

#### startTimer

The function ["startTimer" on page 955](#page-976-2) restarts the execution of a specific timer. Returns true if the timer was stopped and is now restarted.

#### isTimer

The function ["isTimer" on page 956r](#page-977-1)eturns TRUE if id is a valid action index and it is a timer.

### getTimerName

The function ["getTimerName" on page 956](#page-977-2) returns a string containing the name of the timer (or NULL if not a timer).

#### getTimerInterval

The function ["getTimerInterval" on page 956](#page-977-3) returns the number of seconds between each execution of the timer.

#### getTimerID

The function ["getTimerID" on page 956](#page-977-0) returns the timer id as an integer.

# getTimerRunning

The function ["getTimerRunning" on page 957](#page-978-0) returns TRUE if id is a timer and it is running.

# **Triggers**

The documentation for triggers is updated in version 9.6.1.6 to include this statement: Rational DOORS Web Access does not support triggers. This condition applies to all previous versions also.

# Chapter 4 New in DXL for Rational DOORS 9.6

This chapter describes features and documentation that are new in Rational DOORS 9.6:

- Operating system interface: getMemoryUsage
- • [Mini database explorer](#page-221-0)
- Modules: downgrade, downgradeShare
- History constants
- Dialog box functions: common element operations
- Display control
	- Columns
	- Layout DXL: setRefreshDelta
- HTTP Server

# Operating system interface

#### getMemoryUsage

This perm ["getMemoryUsage" on page 180](#page-201-0) returns the Rational DOORS client memory usage in MB.

The perm was added in Rational DOORS 9.3.0.7, but the documentation is new in 9.6.0.1.

# [Mini database explorer](#page-221-0)

This perm ["fnMiniExplorer" on page 200](#page-221-1) creates a miniature database explorer window that shows a tree view in which you can navigate through the hierarchy of the Rational DOORS database and select an item.

This information is added to the documentation in Rational DOORS 9.6.0.1. The function is available in previous releases.

# Modules

### downgrade

This information is added to the documentation for the existing perm ["downgrade" on page 301](#page-322-0) in Rational DOORS 9.6.0.1:

If there are unsaved changes to the module, then the user is prompted to save the changes. Alternatively, the save perm can be used prior to downgrade, so that any changes to the module are preserved.

### downgradeShare

This information is added to the documentation for the existing perm ["downgradeShare" on page 301](#page-322-1) in Rational DOORS 9.6.0.1:

If there are unsaved changes to the module, then the user is prompted to save the changes. Alternatively, the save perm can be used prior to downgrade, so that any changes to the module are preserved.

# **History**

# Constants (history type)

The following constants are added to the list of ["Constants \(history type\)" on page 334:](#page-355-0)

- const HistoryType moveObject
- const HistoryType synchronizeModule
- const HistoryType commentModule
- const HistoryType commentObject

This information is added to the documentation in Rational DOORS 9.6.0.1. The functions are available in previous releases.

# Dialog box functions: common element operations

#### setTextChangeCB

This perm ["setTextChangeCB" on page 512](#page-533-0) sets the text change callback for field, richField, text, richText DBEs where the callback is of the form void callbackFn(DBE). When the callback function is invoked on a text change, DBE will be the handle of the edit control DBE, which can be field, richField, text or richText.

This is a new function in Rational DOORS 9.6.

#### toolBarEditGetString

This perm ["toolBarEditGetString" on page 513](#page-534-0) gets the contents of the edit control hosted on the toolbar with DBE handle *tb,* where *index* identifies the edit control on this toolbar by the index of the edit control.

This is a new function in Rational DOORS 9.6.

# Display control: columns

# link(get)

This perm ["link\(get\)" on page 696](#page-717-0) returns true if column *c* is a link indicator column.

This is a new function in Rational DOORS 9.6.

#### link(set)

This perm ["link\(set\)" on page 696](#page-717-1) makes column *c* a link indicator column.

This is a new function in Rational DOORS 9.6.

### changebar(get)

This perm ["changebar\(get\)" on page 696](#page-717-2) returns true if column *c* is a change bar column.

This is a new function in Rational DOORS 9.6.

#### changebar(set)

This perm ["changebar\(set\)" on page 696](#page-717-3) makes column *c* a change bar column.

# currentColumn(get)

This perm ["currentColumn\(get\)" on page 698](#page-719-0) gets the current column for this DXL context. If the DXL is not layout DXL then this will return NULL.

This information is added to the documentation in Rational DOORS 9.6. The function is available in previous releases.

# Display control: Layout DXL

## setRefreshDelta

The function ["setRefreshDelta" on page 704](#page-725-0) is a new Layout DXL function in Rational DOORS 9.6. The documentation for this function is added in 9.6.1.

# HTTP Server

The new section ["HTTP Server" on page 942](#page-963-0) defines functions for making HTTP requests to a URL.

This information is added to the documentation in Rational DOORS 9.6. The functions are available in the most recent previous releases.

# Chapter 5 New in DXL for Rational DOORS 9.5

This chapter describes features and documentation that are new in Rational DOORS 9.5:

- • [Embedded OLE objects and the OLE clipboard](#page-57-0)
- • [OSLC Link Discovery](#page-58-0)
- • [Database properties](#page-59-0)
- Rational Directory Server

# <span id="page-57-0"></span>Embedded OLE objects and the OLE clipboard

#### oleInsert

#### **Declaration**

bool oleInsert(Object *o*,[attrRef],string *fileName,*[bool *insertAsIcon*])

where the optional parameter *attrRef* is in the following format: (Object *o*).(string *attrName*)

### **Operation**

Embeds the file *fileName* as an OLE object in the Rational DOORS formal object *o* in a text attribute. If the optional parameter *attrRef* is specified, then the OLE object is embedded in the user-defined text attribute. If no parameter is specified, then the OLE object is embedded in the system Object Text attribute.

If the optional parameter *insertAsIcon* is specified, then if true, the OLE object is displayed as an icon, else it is displayed as content. If no parameter is specified, then the default is to display the OLE object as content.

The function returns true on successful insertion of the OLE object. Otherwise, it returns false.

An OLE package is created if a file has no associated applications that support OLE. OLE packages even allow executable files to be embedded into documents. It is then possible to execute such a file from within the document.

#### Example

```
/* 
this code segment embeds an existing word document into the current formal 
object
*/
string docName = "c:\\docs\\details.doc"
Object obj = current
```

```
if (oleInsert(obj, obj."my_text", docName)){
     print "Successfully embedded document\n"
} else {
    print "Problem trying to embed document\n"
}
```
# <span id="page-58-0"></span>OSLC Link Discovery

When OSLC (external) links are discovered the results are stored in DOORS in a database-wide cache so that future sessions that open modules with those links open faster. When a user opens a module, the cache is checked first for any external links. If the data in the cache has not yet expired then the cached external links are shown; else, a new query is executed to discover any OSLC (external) links and the cache is then updated with the results. The cache has a default expiry time of 5 minutes after which the external links are considered to be out of date. This expiry time can be modified.

# getCachedExternalLinkLifeTime

### **Declaration**

int getCachedExternalLinkLifeTime()

## Operation

Returns the life time (expiry time) of the cached external links in seconds.

# setCachedExternalLinkLifeTime

### **Declaration**

string setCachedExternalLinkLifeTime(int lifetime)

# **Operation**

Sets the life time (expiry time) of the cached external links to lifetime seconds.

If the value lifetime is zero then this will disable link discovery.

Returns an error if the user does not have the manage database privilege; otherwise, returns null.

# <span id="page-59-0"></span>Database properties

# getReconfirmPasswordRequired

## **Declaration**

bool getReconfirmPasswordRequired()

#### **Operation**

Returns *true* if a reconfirmation password is required after a specified timeout period; otherwise, returns *false*.

### setReconfirmPasswordRequired

#### **Declaration**

void setReconfirmPasswordRequired(bool required)

#### Operation

Sets whether a reconfirmation password is required after a specified timeout period, depending on the value of *required*. This perm only operates if the current user has the Manage Database privilege.

## getReconfirmPasswordTimeout

#### **Declaration**

```
int getReconfirmPasswordTimeout()
```
#### **Operation**

Returns the timeout period (in minutes) before the reconfirmation password dialog appears.

# setReconfirmPasswordTimeout

## **Declaration**

void setReconfirmPasswordTimeout(int timeout)

#### Operation

Sets the timeout period to *timeout* minutes before the reconfirmation password dialog appears.

This perm only operates if the current user has the Manage Database privilege.

#### getRequireLettersInPassword

#### **Declaration**

bool getRequireLettersInPassword()

#### Operation

Returns *true* if a password is required to contain at least one alphabetic character; otherwise, returns *false*.

#### setRequireLettersInPassword

#### Declaration

string setRequireLettersInPassword(bool required)

#### **Operation**

If *required* is true, then a password is required to contain at least one alphabetic character.

This perm only operates if the current user has the Manage Database privilege, otherwise an error message is returned.

# getRequireNumberInPassword

### **Declaration**

bool getRequireNumberInPassword()

#### Operation

Returns *true* if a password is required to contain at least one number; otherwise, returns *false*.

#### setRequireNumberInPassword

#### **Declaration**

string setRequireNumberInPassword(bool required)

#### **Operation**

If required is *true*, a password is required to contain at least one number.

This perm only operates if the current user has the Manage Database privilege, otherwise an error message is returned.

# getRequireSymbolInPassword

### **Declaration**

bool getRequireSymbolInPassword()

### **Operation**

Returns *true* if a password is required to contain at least one non-alphanumeric character; otherwise, returns *false*.

#### setRequireSymbolInPassword

#### **Declaration**

string setRequireSymbolInPassword(bool required)

#### **Operation**

If required is *true*, a password is required to contain at least one non-alphanumeric character.

This perm only operates if the current user has the Manage Database privilege, otherwise an error message is returned.

### getMinPasswordGeneration

#### **Declaration**

int getMinPasswordGeneration()

#### **Operation**

Returns the minimum number of password generations before a password can be reused.

#### setMinPasswordGeneration

#### **Declaration**

string setMinPasswordGeneration(int num)

#### Operation

Sets the minimum number of password generations before a password can be reused to *num*. The minimum number cannot exceed the in-built maximum limit of 12 generations before a password can be reused.

This perm only operates if the current user has the Manage Database privilege, otherwise an error message is returned.

### getMaxPasswordGenerationLimit

#### Declaration

int getMaxPasswordGenerationLimit()

#### Operation

Returns the in-built maximum limit of password generations before a password can be reused. This maximum limit is set to 12.

### getMinPasswordAgeInDays

#### **Declaration**

int getMinPasswordAgeInDays()

#### Operation

Returns the minimum number of days before a password can be reused.

#### setMinPasswordAgeInDays

#### **Declaration**

string setMinPasswordAgeInDays(int days)

#### **Operation**

Sets the minimum number of days before a password can be reused to days. The minimum number cannot exceed the in-built maximum limit of 180 days before a password can be reused.

This perm only operates if the current user has the Manage Database privilege, otherwise an error message is returned.

# getMaxPasswordAgeLimit

#### **Declaration**

int getMaxPasswordAgeLimit()

#### **Operation**

Returns the in-built maximum limit of days before a password can be reused. This maximum limit is set to 180 days.

# <span id="page-62-0"></span>Rational Directory Server

# getTDPortNo

#### **Declaration**

int getTDPortNo()

#### Operation

Returns the Rational Directory Server port number.

# setTDPortNo

# **Declaration**

string setTDPortNo(int *i*)

# Operation

Sets the Rational Directory Server port number.

Returns an error string if the current user is not the administrator.

# Chapter 6 New in DXL for Rational DOORS 9.4

This chapter describes features that are new in Rational DOORS 9.4:

- Attribute definitions
- Attribute types
- Rich text strings

# <span id="page-65-0"></span>Attribute definitions

# Attribute definition properties

Properties are defined for use with the . (dot) operator and an attribute definition handle to extract information from an attribute definition, as shown in the following syntax:

(AttrDef ad).property

The following property is now supported:

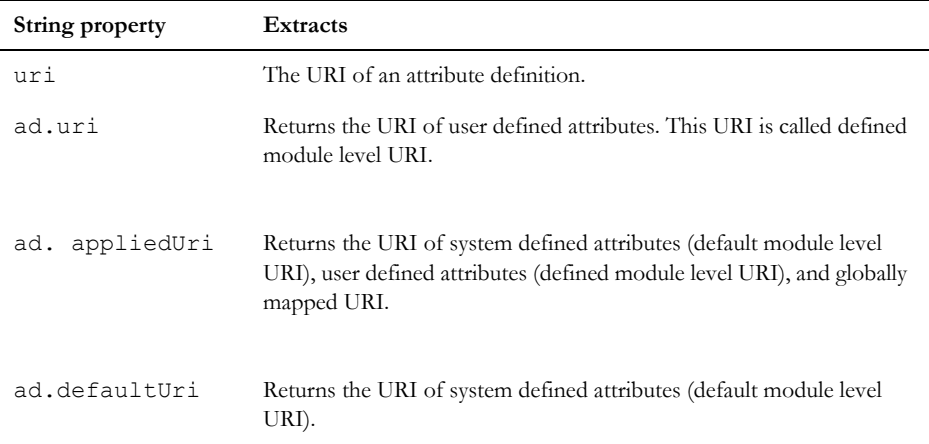

#### create(attribute definition)

#### Syntax

```
AttrDef create([module|object]
                 [property value]...
                 [(default defVal)]
                   attribute(string attrName))
```
### Operation

Creates a new attribute definition called *attrName* from the call to attribute, which is the only argument that must be passed to create. The optional arguments modify create, by specifying the value of attribute properties. The arguments can be concatenated together to form valid attribute creation statements.

The keywords module and object specify that the attribute definition that is being created applies to modules or objects, respectively.

The default property specifies the default value for the attribute definition that is being created as *defVal*. This property should always be specified within parenthesis to avoid parsing problems. The value must be given as a string, even if the underlying type is different. Rational DOORS converts the value automatically.

As required, you can specify other properties. The defaults are the same as the Rational DOORS user interface. The following property is now supported:

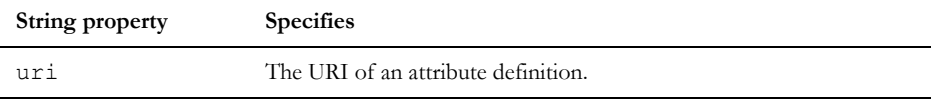

### modify(attribute definition)

### **Declaration**

```
AttrDef modify(AttrDef old,
                [setproperty value,]
                AttrDef new)
```
# Operation

Modifies an existing attribute definition by passing it a new attribute definition. The optional second argument enables you to set a single property. The following property is now supported:

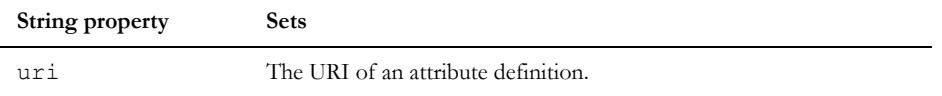

### Example

```
AttrDef ad = create object type "Integer" attribute "cost"
ad = modify(ad, object type "Integer" attribute "Costing")
```

```
ad = modify(ad, setHistory, true)
ad = modify(ad, setDefault, "123")ad = modify(ad, setURI, "http://www.webaddress.com")
```
# <span id="page-67-0"></span>Attribute types

#### setURI

# **Declaration**

```
AttrType setURI(AttrType at, string URI, string &errMess)
AttrType setURI(AttrType at, string name, string URI, string &errMess)
AttrType setURI(AttrType at, int index, string URI, string &errMess)
```
#### **Operation**

Sets the URI for the specified attribute type. Returns a modified attribute type. If there is an error, the message is returned in the final string parameter. The URI can be set for a specified enumeration value or enumeration index.

#### Example

```
AttrType at
string errorMsg
string index[] = { "first", "second", "third" }
at = setURI(at, "http://www.webaddress.com", errorMsg)
at = setURI(at, index[0], "http://www.webaddress.com", errorMsg)
```
# getURI

#### Declaration

string uri(AttrType at) string uri(AttrType at, string name) string uri(AttrType at, int index)

### **Operation**

Gets the URI for the specified attribute type or for a named enumeration value or for a enumeration index.

# <span id="page-68-0"></span>Rich text strings

## applyTextFormattingToParagraph

#### **Declaration**

```
string applyTextFormattingToParagraph(string s, bool addBullets, 
int indentLevel, int paraNumber, [int firstIndent])
```
# **Operation**

Applies bullet and/or indent style to the given text, overwriting any existing bullets/indents.

- If *addBullets* is true, adds bullet style.
- If *indentLevel* is nonzero, adds indenting to the value of *indentLevel*. The units for indentLevel are twips = twentieths of a point.
- If *paraNumber* is zero, the formatting is applied to all the text. Otherwise it is only applied to the specified paragraph number.
- If the optional parameter *firstIndent* is specified, then this sets the first line indent. If the value is negative then this sets a hanging indent. The units are in points.

The input string *s* must be rich text. For example, from string s = richText o."Object Text".

Returns a rich text string which describes the text with the formatting applied.

# Example

```
Object o = currentstring s = o."Object text"
o."Object text" = richText (applyTextFormattingToParagraph(richText 
s,true,0,0))
```
Adds bullet style to all of the current object's text.

# Chapter 7 New in DXL for Rational DOORS 9.3

This chapter describes features that are new in Rational DOORS 9.3:

- • [Converting a symbol character to Unicode](#page-69-0)
- Dialog box functions
- • [Operations on type string](#page-70-1)
- • [Embedded OLE objects and the OLE clipboard](#page-72-0)
- • [OLE information functions](#page-72-1)
- • [Discussions](#page-73-0)
- • [RIF ID](#page-76-0)
- • [Rational DOORS URLs](#page-76-1)
- • [Filters](#page-77-0)
- Compound Filters
- Localizing DXL
- Finding links
- • [Links](#page-83-0)

# <span id="page-69-0"></span>Converting a symbol character to Unicode

# symbolToUnicode

### **Declaration**

char symbolToUnicode(char *symbolChar*, bool *convertAllSymbols*)

#### **Operation**

Converts a symbol character to its Unicode equivalent. If *convertAllSymbols* is false, only symbols with the Times New Roman font equivalents are converted.

# <span id="page-70-0"></span>Dialog box functions

#### addAcceleratorKey

#### **Declaration**

```
void addAcceleratorKey(DB db, void dxlCallback(), char accelerator, int 
modifierKeyFlags)
```
### **Operation**

Adds an accelerator key accelerator to the dialog *db* with the callback function dxlCallback() and the passed-in modifierKeyFlags. modifierKeyFlags is used in conjunction with the accelerator parameter to change which key should be pressed with the accelerator key. Possible values for it are modKeyNone, modKeyCtrl, modKeyShift and null.

The specified DXL callback fn dxlCallback () executes for the specified keystroke combination being pressed when the DXL dialog box *db* is active.

Only call this perm after the dialog box *db* has been realized, otherwise a DXL run-time error will occur.

#### Example

```
void fn()
{
    print "callback fires\n"
}
DB db = create("testDialog", styleStandard)
realize db
// The callback fn() will be executed on pressing Shift+F7 when the dialog db is 
active.
addAcceleratorKey(db, fn, keyF7, modKeyShift)
```
# <span id="page-70-1"></span>Operations on type string

# unicodeString

### **Declaration**

```
string unicodeString(RTF_string__ str, bool convertAllSymbols, bool 
returnAsPlainText)
```
# **Operation**

Returns the value of the specified rich text string as RTF or plain text. If the attribute contains characters in Symbol font, these characters are converted to the Unicode equivalents.

If *convertAllSymbols* is true, all symbol character are converted. If false, only Unicode characters that have a good chance of being displayed are used. See the symbolToUnicode perm for a description of which characters are converted.

The value is returned as plain text if *returnAsPlainText* is true. Otherwise the value is returned as RTF.

#### escape

# **Declaration**

string escape(string *str*, char *escapeChar*, string *escapeChars*)

# **Operation**

Escapes all the characters in *str* which are in *escapeChars*, with the *escapeChar* character. This also escapes *escapeChar* itself.

# Example

```
escape("hello world", '/', "l") returns "he/l/lo wor/ld"
escape("hello world #1", '#', "lh") returns "#he#l#lo wor#ld ##1"
```
# stripPath

# **Declaration**

string stripPath(string *path*, bool *isEscaped*)

# **Operation**

Removes the path part from path, using forward slash as the path separator.

If *isEscaped* is true, the slash character can be used as a literal character rather than a path separator by preceding the character with a backslash.

### Example

```
stripPath("abc/def/ghi", b) returns "ghi", where b is true or false.
stripPath("abc/def\\/ghi", true) returns "def/ghi"
```
# Embedded OLE objects and the OLE clipboard

# olePasteSpecial

# **Declaration**

string olePasteSpecial(string *attrRef*, bool displayAsIcon)

# **Operation**

Copies an OLE object from the clipboard and appends it to *attRef*. The boolean displayAsIcon, when set to true will display the OLE object as an icon in the object. Returns null on success and displays an error message on failure.

## Example

```
Object o = current
olePasteSpecial(o."object text", false)
```
# OLE information functions

# oleSetHeightandWidth

# **Declaration**

oleSetHeightandWidth(string *attrRef*, int *height*, int *width*, int *index*)

#### **Operation**

Sets the height and width of the OLE object within attrRef at the specified index.

# Example

```
 Object o = current Object
 oleSetHeightandWidth(o."Object Text", 150, 150, 1)
```
# **Discussions**

# isDiscussionColumn

# **Declaration**

bool isDiscussionColumn(Column *c*)

#### **Operation**

Returns true if the column is a discussion column, otherwise false.

# setDiscussionColumn

#### **Declaration**

void setDiscussionColumn(Column *c*, string *s*)

#### **Operation**

Sets the filter on the discussion column based on the supplied discussion DXL filename.

### Example

```
Column c
for c in current Module do
{
        if (isDiscussionColumn(c))
        {
                string s = dxlFilename(c)
               if (s := null) {
                       Module m = edit("/TestDiscussions ", true)
//Open a module, with some discussions in it.
                      if (m != null)\left\{ \begin{array}{cc} 0 & 0 & 0 \\ 0 & 0 & 0 \\ 0 & 0 & 0 \\ 0 & 0 & 0 \\ 0 & 0 & 0 \\ 0 & 0 & 0 \\ 0 & 0 & 0 \\ 0 & 0 & 0 \\ 0 & 0 & 0 \\ 0 & 0 & 0 \\ 0 & 0 & 0 \\ 0 & 0 & 0 \\ 0 & 0 & 0 & 0 \\ 0 & 0 & 0 & 0 \\ 0 & 0 & 0 & 0 \\ 0 & 0 & 0 & 0 & 0 \\ 0 & 0 & 0 & 0 & 0 \\ 0 & 0 & 0 & 0 & 0 \\ 0 & 0 & 0 & 0 & 0 \\ 0 & 0 Column cNew = insert(column 3)
                                 title(cNew, "My copy Discussion")
                                 string home = getenv("HOME")
                                string fullPath = home "\backslash\" s ""
                                 string contents = readFile(fullPath)
```
//Call dxl PERM on that column before setting the discussion column. The //discussion column is also a modified version of LAYOUT dxl.

```
 dxl(cNew, contents)
                setDiscussionColumn(cNew, s)
               width(cNew, 100)
               refresh(m, false)
 }
 }
    }
```
## canModifyDiscussions

}

#### **Declaration**

bool canModifyDiscussions({Module *m*| Item *i*| string *s*}[, {User |string}])

#### **Operation**

Returns true if a given user or named user (current user if the parameter is not supplied) is allowed to create a discussion or a comment on a discussion for the given module, item or named module. The use of item is intended for use when the Item represents a module.

#### canEveryoneModifyDiscussions

#### **Declaration**

```
bool canEveryoneModifyDiscussions({Module m| Item i})
```
#### **Operation**

Returns true if the discussions access list for the given module or item contains the special "Everyone" group.

# addUser

#### **Declaration**

void addUser(Item *i*, {User *u*| string *s*})

#### **Operation**

Adds the user or named user to the Discussion Access List for an Item. The updated list is not saved in the database until saveDiscussionAccessList is called.

#### addGroup

#### **Declaration**

void addGroup(Item *i*, {Group *g*| string *s*})

#### Operation

Adds the group or named group to the Discussion Access List for an Item. The updated list is not saved in the database until saveDiscussionAccessList is called.

#### removeUser

#### **Declaration**

```
void RemoveUser(Item i, {User u| string s})
```
#### Operation

Remove the user or named user from the Discussion Access List for an Item. The updated list is not saved in the database until saveDiscussionAccessList is called.

# removeGroup

#### **Declaration**

```
void removeGroup(Item i, {Group g| string s})
```
#### Operation

Remove the group or named group from the Discussion Access List for an Item. The updated list is not saved in the database until saveDiscussionAccessList is called.

## saveDiscussionAccessList

#### **Declaration**

```
string saveDiscussionAccessList(Item i)
```
#### Operation

This perm saves the discussion access list for the given item to the database. This perm is only successful for an administrator or a user with manage database privileges. If the call is successful, a null value will be returned, otherwise a string with an error message will be returned.

# RIF ID

# getRifID

# **Declaration**

string getRifID(Object *o*)

#### **Operation**

Returns a string with the RIF ID for object *o*. If the object does not have a RIF ID, an empty string is returned.

# getObjectByRifID

#### **Declaration**

Object getObjectByRifID(Module *m*, string *s*)

## **Operation**

Returns the object within module *m* with a RIF ID of *s*. If the module does not contain an object with the input RIF ID, null is returned.

# Rational DOORS URLs

# getResourceURL

#### **Declaration**

string getResourceURL(Module|Object|Database\_\_|ModuleVersion|ModName\_\_|Folder|Project|Item)

#### Operation

Returns the resource URL of the passed in item.

# getResourceURLConfigOptions

#### **Declaration**

void getResourceURLConfigOptions(string *&dwaProtocol*, string *&dwaHost*, int *&dwaPort*)

Gets the *dwaProtocol*, *dwaHost*, and *dwaPort* DBAdmin options configured for this database. The *dwaProtocol*, *dwaHost*, and *dwaPort* parameters contain the values upon return.

#### decodeResourceURL

#### **Declaration**

string decodeResourceURL(string resourceURL, string &protocol, string& dbHost, int& dbPort, string& repositoryId, string& dbName, string& dbId, Item&, ModuleVersion&, string& viewName, int& objectAbsno)

#### Operation

Breaks down a passed-in resource URL into its constituent parts and passes back the information as may be applicable into the reference parameters.

Returns null on success, error message on failure.

# **Filters**

# getSimpleFilterType\_

# **Declaration**

```
int getSimpleFilterType_(Filter)
```
## **Operation**

Returns the type of the simple filter; attribute, link, object, or column. Please note that the returned value corresponds to the index of the appropriate tab page on the filter dialog. If the specified filter is not a simple filter, -1 is returned.

## getAttributeFilterSettings\_

#### **Declaration**

```
bool getAttributeFilterSettings_(Module,
```
 Filter, string& *attributeName*, int& *comparisonType*, string& *comparisonValue*, bool& *matchCase*, bool& *useRegexp*)

Gets details of the specified attribute filter in the return parameters. The function returns false if the filter is not a valid attribute filter.

The *comparisonType* paramenter returns the internal index of the comparison. This is different to the index that is used in the associated combo box on the filter dialog. The translation is performed by the DXL code.

# getLinkFilterSettings\_

## **Declaration**

```
bool getLinkFilterSettings_(Module,
                               Filter,
                               bool& mustHave,
                               int& linkType,
                               string& linkModuleName)
```
# Operation

Gets details of the specifed link filter in the return parameters. The function returns false if the filter is not a valid link filter.

The *linkType* parameter returns a value that maps directly to the appropriate combo box.

The *linkModuleName* parameter returns an asterisk if links are allowed through any module, or the module name.

# getObjectFilterSettings\_

## **Declaration**

```
bool getObjectFilterSettings_(Module,
```
Filter,

int& *objectFilterType*)

## **Operation**

Gets details of the specified object filter in the return parameter. The function returns false if the filter is not a valid object filter.

The *objectFilterType* parameter returns a value that maps directly to the radio group on the dialog.

# getColumnFilterSettings\_

#### **Declaration**

bool getColumnFilterSettings\_(Module,

```
 Filter,
```

```
 string& columnName,
 string& comparisonValue,
 bool& matchCase,
 bool& useRegExp)
```
Gets details of the specified column filter in the return parameters. The function returns false if the filter is not a valid column filter.

# Compound Filters

These perms can be used to decompose compound filters into their component parts for analysis, and potential modification or replacement.

See examples in ["Compound filters" on page 658](#page-679-0).

# getCompoundFilterType\_

#### **Declaration**

int getCompoundFilterType\_(Filter)

#### **Operation**

Returns an integer value indicating the type of the specified filter.

It returns one of the following new DXL constant values for compound filter types:

int *filterTypeAnd*

int *filterTypeOr*

int *filterTypeNot*

It returns -1 for a simple filter. The test for a negative value suffices to indicate that the filter is not compound, as the new constants are all positive values.

If no filter is supplied, a run-time DXL error is generated.

# getComponentFilter\_

#### **Declaration**

Filter getComponentFilter\_(Filter, int index)

#### Operation

Returns an integer value indicating the type of the specified filter.

It returns one of the following new DXL constant values for compound filter types:

int *filterTypeAnd* int *filterTypeOr*

int *filterTypeNot*

This perm returns a component filter that is part of the supplied compound filter. If the compound filter is of type *filterTypeNot*, the index must be zero, or the perm returns null. If the compound filter is of type *filterTypeOr* or *filterTypeAnd*, an index of 0 or 1 returns the first or second sub-filter, and any other index value returns null.

If the supplied filter is not a compound filter, the perm returns null.

If no filter is supplied, a run-time DXL error is generated.

# Localizing DXL

Rational DOORS uses ICU resource bundles for accessing translated strings. DXL perms are available to access ICU resource bundles containing translated strings for customized DXL. For information about creating ICU resource bundles, see http://userguide.icu-project.org/locale/localizing.

Put the language resource files in a directory whose name is taken as the *bundle name*, under *\$DOORSHOME*/language,for example \$DOORSHOME/language/myResource/de\_DE.res. There are two bundles already shipped with Rational DOORS, core and DXL.)

# LS\_

# **Declaration**

string LS (string key, string fallback, string bundle)

# **Operation**

Returns the string from resource bundle that is identified by key. If the string identified by key is not found in the resource bundle, the fallback string is returned.

# Example

```
de.txt file contains;
de {
     Key1{"Ausgehend"}
     Key2{"Ausgehende Links"}
     Key3{"Normalansicht"}
     Key4{"Klartext"}
}
```
66

From the command line, generate a resource bundle, for example genrb de.txt, and copy the resource bundle to \$DOORSHOME/language/*myResource*/, where *myResource* is the name of your resource bundle. The localized strings can then be accessed using the LS perm, for example in the DXL editor, type:

```
print LS ("Key1", "Ausgehend not found", "myResource") "\n"
print LS ("Key2", "Ausgehende Links not found", "myResource") "\n"
print LS ("Key3", "Normalansicht not found", "myResource") "\n"
print LS ("Key4", "Klartext not found", "myResource") "\n"
```
The output is:

 Ausgehend Ausgehende Links Normalansicht Klartext

# Finding links

#### for each incoming link

#### Syntax

```
for (LinkRef) in Object tgtObject<-string
     linkModuleName) do {
  ... 
}
where:
LinkRef is a variable of type Link or LinkRef
 tgtObject is a variable of type Object
 linkModuleName is a string variable
```
#### **Operation**

Assigns the variable *LinkRef* to be each successive incoming link arriving at object *tgtObject* via link module named *linkModuleName*. The string *linkModuleName* can be a specific link module name, or the string "\*" meaning any link module.

Iterates through all incoming link references including those from baselines and soft-deleted modules.

**Note:** This loop only assigns to *LinkRef* incoming link values for which the source object is loaded; unloaded links are not detected.

#### Example

```
LinkRef l
for (l) in current Object<-"*" do {
    string user = 1. "Created By"
     print user "\n"
}
```
#### for each source

#### Syntax

```
for (srcModName) in Object tgtObject<-string
     linkModName) do {
  ... 
}
where:
 srcModName is a string variable
 tgtObject is a variable of type Object
 linkModName is a string variable
```
# Operation

Assigns the variable *srcModName* to be the unqualified name of the source module of each successive incoming link arriving at object *tgtObject* via link module named *linkModuleName*. The string *linkModuleName* can be a specific link module name, or the string "\*" meaning any link module.

Includes links from baselines and soft-deleted modules, returning the name of the source module (without baseline version numbers).

**Note:** This loop assigns to *modName* values for all incoming links, whether the source is loaded or not. This can be used to pre-load all incoming link sources before using the for all incoming links loop.

#### Example

This example prints the unqualified name of all the source modules for incoming links to the current object:

```
Object o = current
string srcModName
for (srcModName) in o<-"*" do print srcModName "\n"
```
### for each source reference

#### Syntax

```
for (srcModRef) in Object tgtObject<-string
     linkModName) do {
  ... 
}
where:
 srcModRef is a variable of type ModName_
 tgtObject is a variable of type Object
 linkModName is a string variable
```
# **Operation**

Assigns the variable *srcModRef* to be the reference of the source module of each successive incoming link arriving at object *tgtObject* via link module named *linkModuleName*. The string *linkModuleName* can be a specific link module name, or the string "\*" meaning any link module.

Includes links from baselines and soft-deleted modules.

**Note:** This loop assigns to *modName* values for all incoming links, whether the source is loaded or not. This can be used to pre-load all incoming link sources before using the for all incoming links loop.

#### Example

```
ModName_ srcModRef
for (srcModRef) in o<-"*" do
     read(fullName(srcModRef), false)
```
# Links

# getlegacyURL

#### **Declaration**

string getLegacyURL(object *o*)

#### Operation

This perm returns the legacy Rational DOORS URL. The legacy URL contains the protocol as "doors". This URL can then be decoded using decodeURL.

# Example

```
ModuleVersion mv
int objectAbsno
Item i
string dbHost = null
int dbPort
string dbName
string dbID = null
string objUrl = getURL(current Object)
string legacyUrl
string errorMsg
errorMsg = getLegacyURL(objUrl, legacyUrl)
if(!null errorMsg)
{
        print errorMsg "\n"
}
else
{
         errorMsg = decodeURL(legacyUrl, dbHost, dbPort, dbName, dbID, i, mv, 
objectAbsno)
}
if(!null errorMsg)
{
         print errorMsg "\n"
}
else
{
         print "Original URL - " objUrl "\nDB Host - " dbHost "\n"
         print "DB Port - " dbPort "\nDB Name - " dbName "\nDB Id - " dbId 
"\nAbsolute Number - " objectAbsno "\n"
}
```
# Chapter 8 New in DXL for Rational DOORS 9.2

This chapter describes features that are new in Rational DOORS 9.2:

- • [Additional authentication](#page-85-0)
- • [Dialog box updates](#page-86-0)
- New constants
- Partitions updates
- • [Requirements Interchange Format \(RIF\)](#page-89-0)

# <span id="page-85-0"></span>Additional authentication

## getAdditionalAuthenticationEnabled

#### **Declaration**

bool getAdditionalAuthenticationEnabled()

#### **Operation**

Returns true if enhanced security users need to perform additional authentication during login. Only relevant when authentication is being controlled via RDS.

#### getAdditionalAuthenticationPrompt

#### **Declaration**

string getAdditionalAuthenticationPrompt()

#### **Operation**

Returns the label under which additional authentication is requested, if enhanced security is enabled, for example the label for the second "password" field. Only relevant when authentication is being controlled via RDS.

#### getSystemLoginConformityRequired

#### **Declaration**

bool getSystemLoginConformityRequired()

Returns true if enhanced security users have there system login verified when logging in. Only relevant when authentication is being controlled via RDS.

## getCommandLinePasswordDisabled

#### **Declaration**

bool getCommandLinePasswordDisabled()

#### **Operation**

Return true if the -P command line password argument is disabled by default.

# setCommandLinePasswordDisabled

#### **Declaration**

string setCommandLinePasswordDisabled(bool)

#### Operation

Sets whether the -P command line password argument is disabled by default. Supplying true disables the option by default.

# <span id="page-86-0"></span>Dialog box updates

# toolBarComboGetEditBoxSelection

#### **Declaration**

string toolBarComboGetEditBoxSelection(DBE *toolbar*, int *index*)

#### **Operation**

Returns the selected text from the editable combo box in *toolbar* where *index* is the combo box index.

# toolBarComboCutCopySelectedText

#### **Declaration**

void toolBarComboCutCopySelectedText(DBE *toolbar*, int *index*, bool *cut*)

Cuts, or copies, the selected text in the editable combo box in *toolbar* at location *index*. If *cut* is *true*, the selected text is cut to the clipboard. Otherwise, it is copied.

# toolBarComboPasteText

#### **Declaration**

void toolBarComboPasteText(DBE *toolbar*, int *index*)

#### **Operation**

Pastes text from the clipboard into the combo box located at *index* in *toolbar*. Replaces selected text if there is any.

# hasFocus

#### **Declaration**

bool hasFocus(DBE *toolbar*)

#### Operation

Returns *true* if the supplied *toolbar* DBE contains an element that currently has the keyboard focus. Otherwise, returns false.

# setDXLWindowAsParent

## **Declaration**

void setDXLWindowAsParent(DB *dialog*)

#### Operation

Sets the DXL interaction window to be the parent of *dialog*. If there is no DXL interaction window, the parent is set to *null*.

# <span id="page-87-0"></span>New constants

# mayUseCommandLinePassword

#### **Declaration**

bool mayUseCommandLinePassword

Boolean property of a *User*. When command line passwords are disabled by default, this returns *true* if they have been enabled for the given *User*. Otherwise, returns *false*.

#### additionalAuthenticationRequired

#### **Declaration**

bool additionalAuthenticationRequired

#### **Operation**

Boolean property of a *User*. Returns true if the *User* needs to perform additional authentication during login. Only relevant when authentication is performed via RDS.

#### iconAuthenticatingUser

#### **Declaration**

Icon iconAuthenticatingUse

#### **Operation**

The icon used to represent a user required to perform additional authentication during login.

# <span id="page-88-0"></span>Partitions updates

#### addAwayModule

#### **Declaration**

```
string addAwayModule(PartitionDefinition pd, string modName[, string partName])
```
#### Operation

Used to add a formal module to a partition in the away database.

The new, optional parameter can be used to specify the partition name where it may vary from the definition name.

# addAwayLinkModule

#### **Declaration**

```
string addAwayLinkModule(PartitionDefinition pd, string modName[, string 
partName])
```
Used to add a link module to a partition in the away database.

The new, optional parameter can be used to specify the partition name where it may vary from the definition name.

# <span id="page-89-0"></span>Requirements Interchange Format (RIF)

## exportType

#### Declaration

void initRIFExport(ExportType)

## Operation

Sets the export type to be either RIF or ReqIF. Call this before using the exportPackage method.

#### example

```
initRIFExport(exportRIF_1_2)// Sets the export to be RIF
initRIFExport(exportReqIF)// Sets the export to be ReqIF
```
#### exportPackage

#### Declaration

string exportPackage(RifDefinition *def*, Stream *RifFile*, DB *parent*, bool& *cancel*)

#### **Operation**

Exports *def* to the XML file identified by *RifFile*. The stream must be have been opened for writing using "*write (filename, CP\_UTF8)*". If *parent* is null then a non-interactive operation is performed. Otherwise, progress bars will be displayed.

If an interactive export is performed, and is cancelled by the user, *cancel* will be set to *true*.

#### importRifFile

#### **Declaration**

string importRifFile(string *RifFilename*, Folder *parent*, string *targetName*, string *targetDesc*, string *RifDefName*, string *RifDefDescription*, DB *parent*)

#### Operation

Performs a non-interactive import of *RifFileName*, placing the imported modules in a new folder in the specified *parent*. The new folder name and description are specified by *targetName* and *targetDesc*.

# rifMerge

#### **Declaration**

string rifMerge(RifImport *mrgObj*, DB *parent*)

## Operation

Performs a non-interactive merge using the information in *mrgObj*.

# RifDefinition

A RifDefinition is the object in which a package to be exported in RIF format is defined.

Properties are defined for use with the . (dot) operator and a RifDefinition handle to extract information from a definition, as shown in the following syntax:

*variable.property*

where:

*variable* is a variable of type RifDefinition.

*property* is one of the following properties.

The following tables list the RifDefinition properties and the information they extract or specify

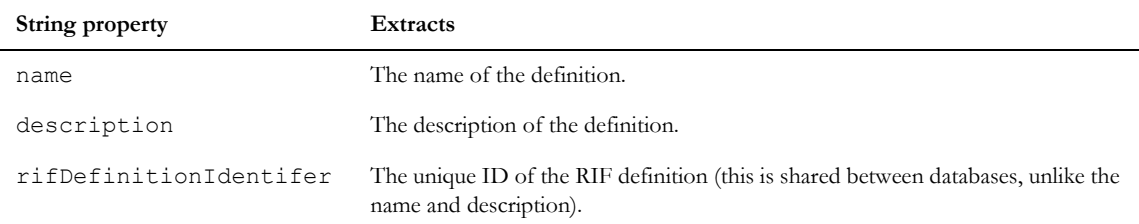

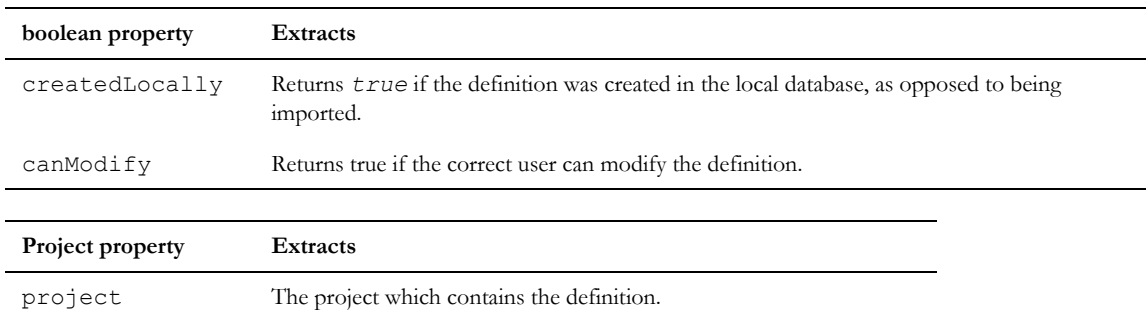

# RifModuleDefinition

A RifModuleDefinition is an object which contains the details of how a module should be exported, as part of a RIF package.

Properties are defined for use with the . (dot) operator and RifModuleDefinition handle to extract information from, a definition record, as shown in the following syntax:

*variable.property*

where:

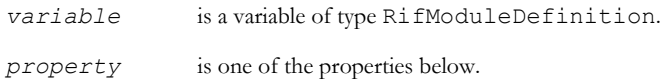

The following tables list the RifModuleDefinition properties and the information they extract or specify:

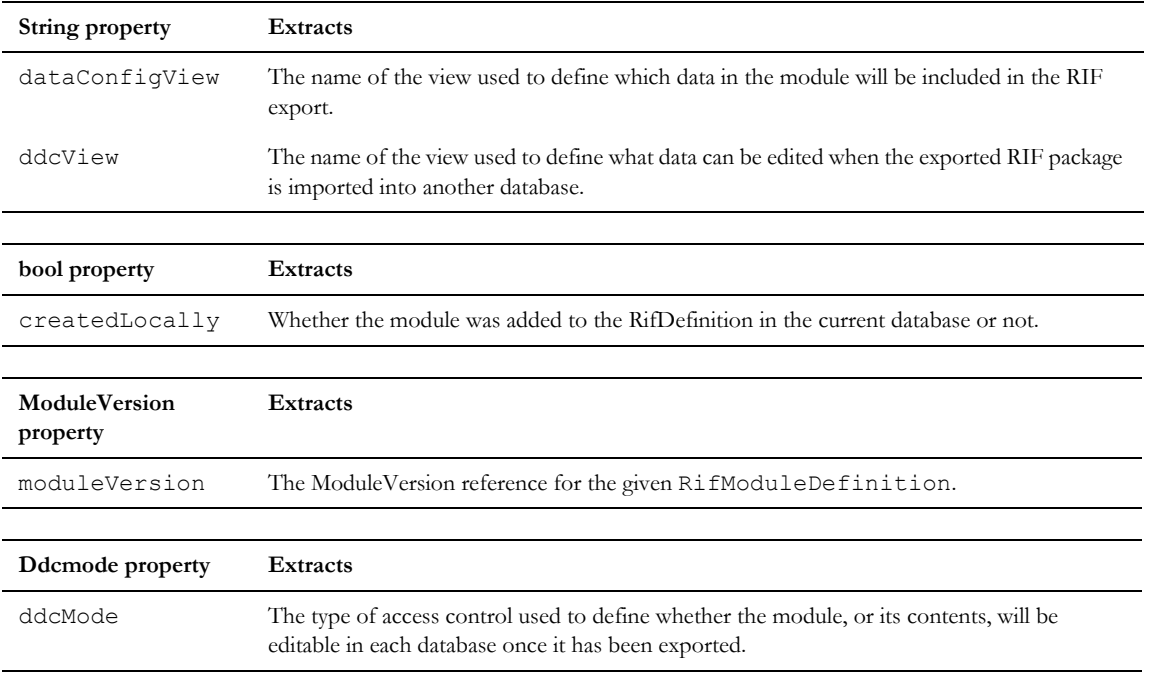

# DdcMode constants

DdcMode constants define the type of access control used define whether a module, or its contents, will be editable in each of the local and target database once the export has taken place. The following table details the possible values, and their meanings.

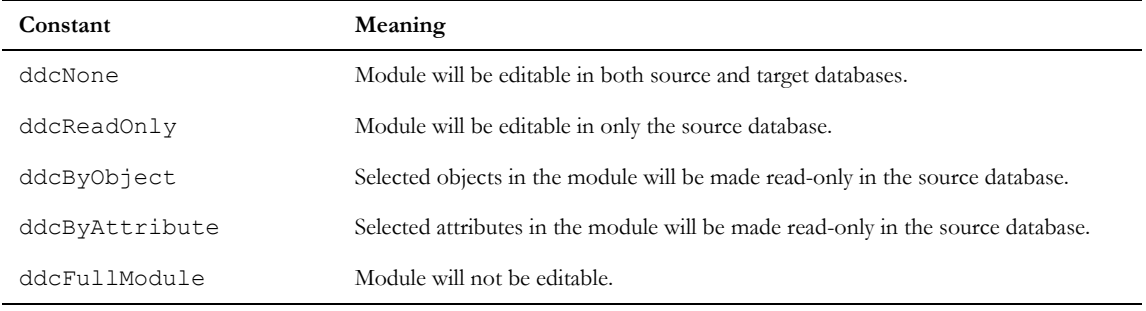

# **RifImport**

A RifImport is an object which contains information on a RIF import. These are created by import operations, and are persisted in a list in the stored RifDefinition.

Properties are defined for use with the . (dot) operator and a RifImport handle to extract information from, or specify information in an import record, as shown in the following syntax:

```
variable.property
```
where:

*variable* is a variable of type RifImport.

*property* is one of the properties.

The following tables list the RifImport properties and the information they extract or specify :

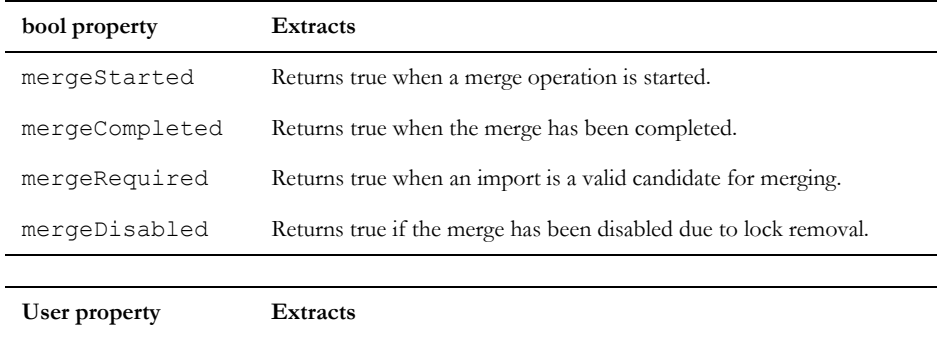

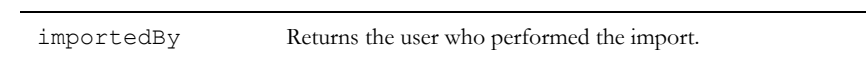

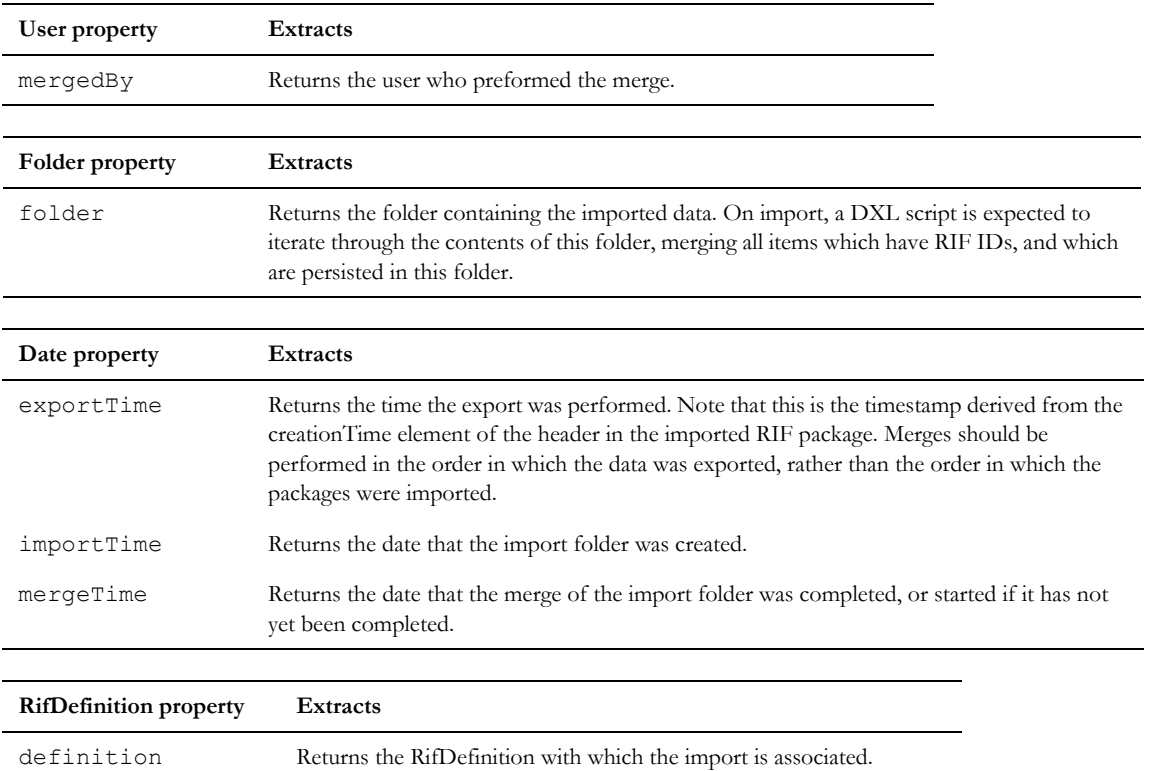

# for RifDefinition in Project

# Syntax

```
for rifDef in proj do {
...
}
```
# Operation

Assigns *rifDef* to be each successive RifDefinition in Project *proj*.

# for RifModuleDefinition in RifDefinition

# Syntax

```
for rifModDef in rifDef so {
...
}
```
Assigns *rifModDef* to be each successive RifModuleDefinition in RifDefinition *rifDef*.

# for RifImport in RifDefinition

#### Syntax

```
for rifImp in rifDef do {
...
}
Operation
```
Assigns *rifImp* to be each successive rifImport in RifDefinition *rifDef.*

#### Examples

The following example dumps all information about all RIF definitions in the current project to the screen. It then conditional exports one of the packages.

```
RifDefinition rd
RifModuleDefinition rmd
Stream stm = write ("C:\\Public\\rifExport.xml", CP UTF8)
string s = ""
bool b
Project p = current
Project p2
ModuleVersion mv
DB myDB = null
DdcMode ddcm
for rd in p do {
        print rd.name "\n"
     print rd.description "\n"
     print rd.rifDefinitionIdentifier "\n"
     if (rd.createdLocally) {
```

```
print "Local DB\n"
}
if (rd.canModify) {
  print "May be modified by current user\n"
}
p2 = rd.project
print fullName p "\n"
for rmd in rd do {
  print "\nModules present in definition :\n"
  mv = rmd.moduleVersion
  print fullName mv "\t"
  print rmd.dataConfigView "\t"
  print rmd.ddcView "\t"
  if (rmd.createdLocally) {
     print "Home DB.\n"
  }
  ddcm = rmd.ddcMode
  if (ddcm == ddcFullModule){
     print "Module will not be editable once definition is exported.\n"
```
} else if (ddcm == ddcByObject){

print "Selected objects will be locked in the local database once the definition is exported.\n"

} else if (ddcm == ddcByAttribute){

print "Selected attributes will be locked in the local database once the definition is exported.\n"

} else if (ddcm == ddcReadOnly){

print "Module will only be editable in the local database once definition is exported.\n"

} else if (ddcm == ddcNone){

print "Module will be fully editable in both local and target databases when definition is exported.\n"

```
}
}
if (rd.name == "RifDef1") {
  s = exportPackage (rd, stm, myDB, b)
  if (s := "") {
     print "Error occurred : " s "\n"
  }
}
```
The following example dumps all information about all RIF imports in the current project. It then merges those imports where required.

}

```
RifImport ri
RifDefinition rd
Project p = current
User importer, merger
string importerName, mergerName, res
Folder f
Skip dates = create
for rd in p do {
     for ri in rd do {
        rd = ri.definition
        print rd.name "\n"
        f = ri.folder
        print "Located in : " fullName f
        print "\n"
        importer = ri.importedBy
        importerName = importer.name
        print "Imported by : " importerName "\n"
        print "Imported on : " ri.importTime "\n"
        if (ri.mergeStarted && !ri.mergeCompleted) {
          print "Merge started on : " ri.mergeTime "\n"
        } else if (ri.mergeCompleted) {
          print "Merge completed on : " ri.mergeTime "\n"
```

```
}
  if (ri.mergeRequired) {
     print "Merge required.\n"
     res = rifMerge (ri, null)
     print "Merging result : " res "\n"
  } else {
     merger = ri.mergedBy
    print "Merged by : " mergerName "\n"
  }
  if (ri.mergeDisabled) {
     print "Merge disabled, locks removed.\n"
  }
  print "\n"
}
```
}

# Chapter 9 New in DXL for Rational DOORS 9.1

This chapter describes features that are new in Rational DOORS 9.1:

• [Regular Expressions](#page-99-0)

# <span id="page-99-0"></span>Regular Expressions

#### regexp2

#### **Declaration**

Regexp regexp2(string *expression*)

#### **Operation**

Creates a regular expression. Its behavior will not be changed to match the legacy behavior of regexp(). Should be used in all new regular expression code.

# Chapter 10 New in DXL for Rational DOORS 9.0

This chapter describes features that are new in Rational DOORS 9.0:

- • [Discussions](#page-101-0)
- **Descriptions**
- **Filtering**
- • [HTML](#page-114-1)
- • [Miscellaneous](#page-134-0)

# <span id="page-101-0"></span>**Discussions**

- • [Discussion Types](#page-101-1)
- **Properties**
- **Iterators**
- **Operations**
- • [Triggers](#page-108-0)
- **Example**

# <span id="page-101-1"></span>Discussion Types

# Discussion

Represents a discussion.

#### Comment

Represents a comment in a discussion.

## **DiscussionStatus**

Represents the status of a discussion. The possible values are Open and Closed.

# <span id="page-102-0"></span>Properties

The following tables describe the properties available for the discussion and comment types. Property values can be accessed using the . (dot) operator, as shown in the following syntax:

*variable.property*

#### where:

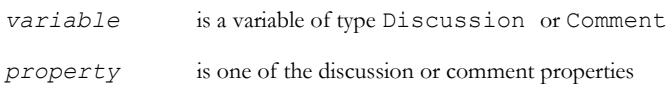

# **Discussion**

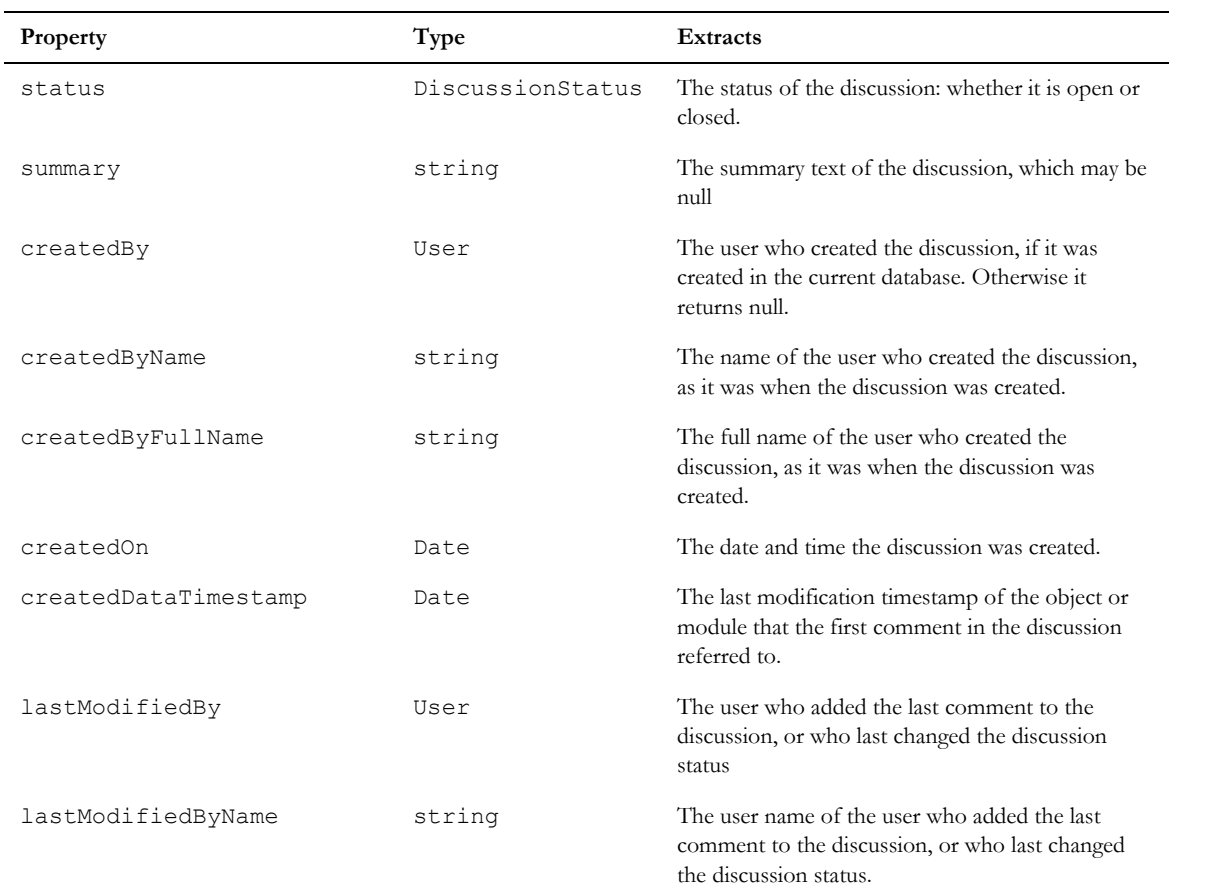

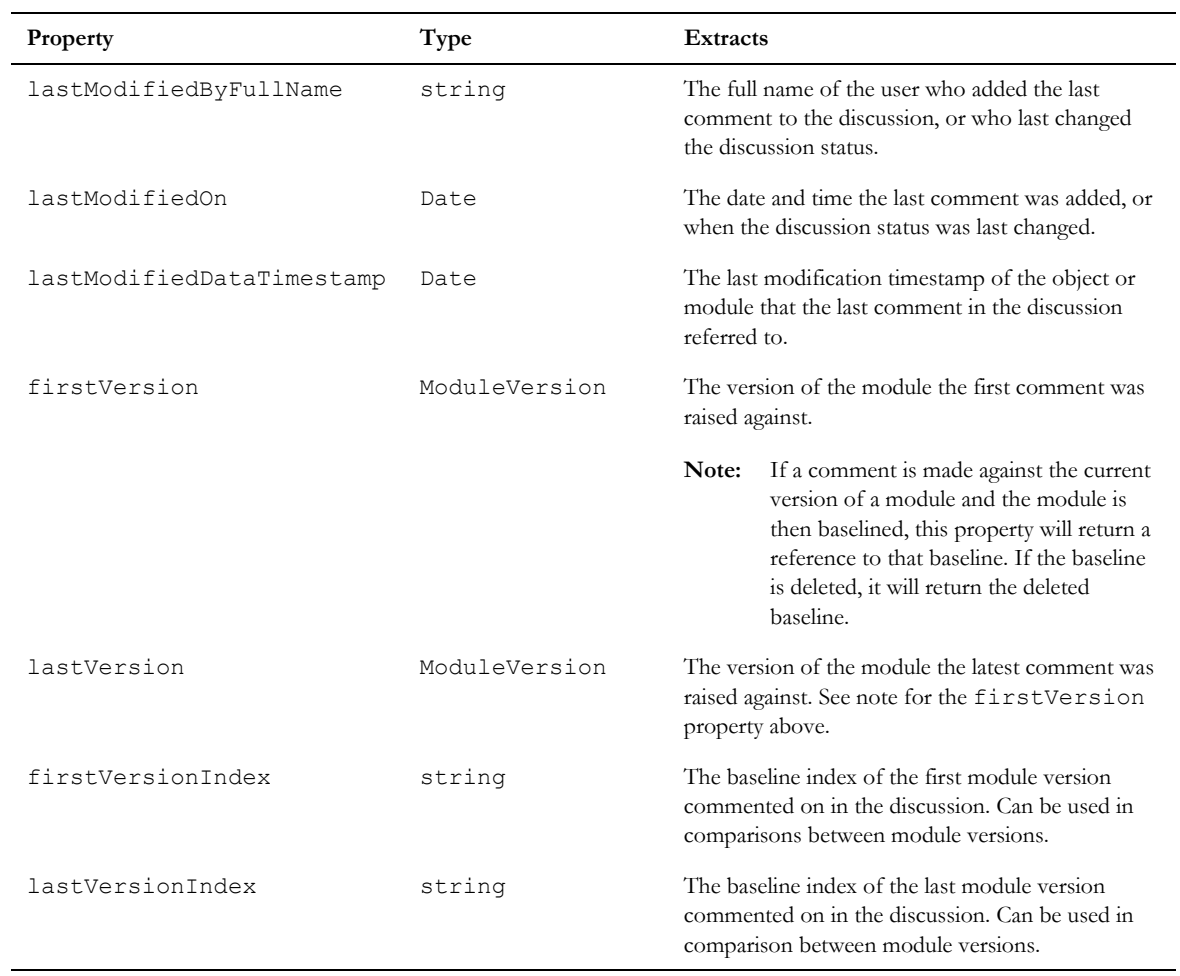

# Comment

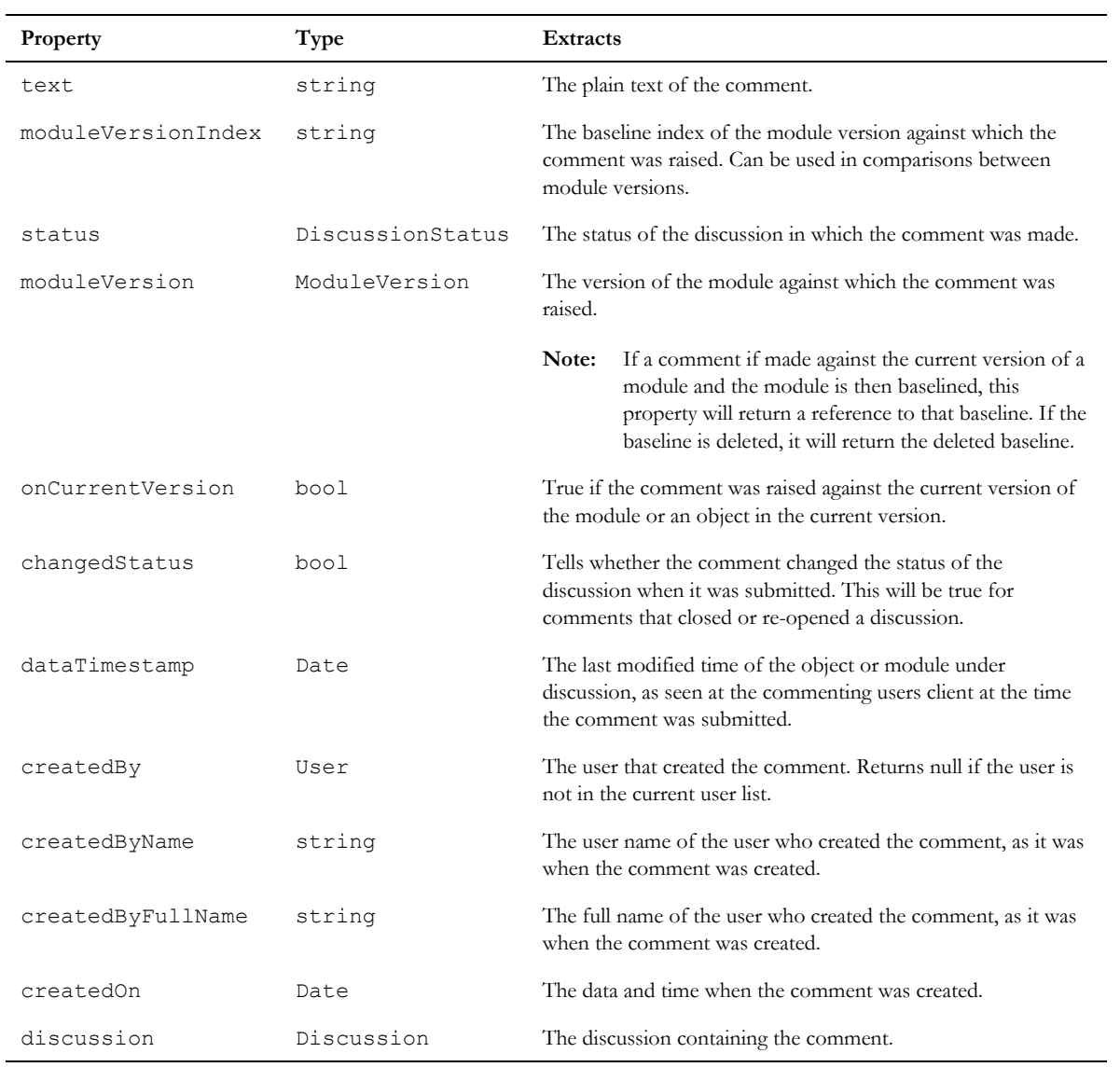

# <span id="page-104-0"></span>Iterators

# for Discussion in Type

#### Syntax

```
for disc in Type do {
... 
}
```
#### where:

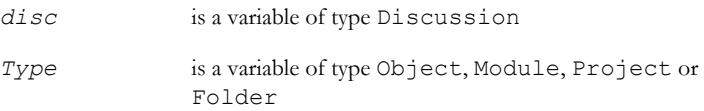

# Operation

Assigns the variable *disc* to be each successive discussion in *Type* in the order they were created. The first time it is run the discussion data will be loaded from the database.

The Module, Folder and Project variants will not include discussions on individual objects.

The Folder and Project variants are provided for forward compatibility with the possible future inclusion of discussions on folders and projects. They perform no function in Rational DOORS 9.0.

#### for Comment in Discussion

#### Syntax

```
for comm in disc do {
... 
}
where:
 comm is a variable of type Comment
 disc is a variable of type Discussion
```
#### Operation

Assigns the variable *comm* to be each successive comment in *disc* in chronological order. The first time it is run on a discussion in memory, the comments will be loaded from the database. Note that if a discussion has been changed by a refresh (e.g. in terms of the last Comment timestamp) then this will also refresh the comments list.

The discussion properties will be updated in memory if necessary, to be consistent with the updated list of comments.

## <span id="page-106-0"></span>create(Discussion)

#### **Declaration**

string create(target, string *text*, string *summary*, Discussion& *disc*)

#### **Operation**

Creates a new Discussion about *target*, which can be of type Object or Module. Returns null on success, error string on failure. Also add *text* as the first comment to the discussion.

# addComment

#### **Declaration**

string addComment(Discussion *disc*, *target*, string *text*, Comment& *comm*)

#### **Operation**

Adds a Comment about *target* to an open Discussion. Note that *target* must be an Object or Module that the Discussion already relates to. Returns null on success, error string on failure.

# closeDiscussion

#### **Declaration**

string closeDiscussion(Discussion *disc*, *target*, string *text*, Comment& *comm*)

#### **Operation**

Closes an open Discussion *disc* by appending a closing comment, specified in *text*. Note that *target* must be an Object or Module that *disc* already relates to. Returns null on success, error string on failure.

#### reopenDiscussion

# **Declaration**

string reopenDiscussion(Discussion *disc*, *target*, string *text*, Comment& *comm*)

#### **Operation**

Reopens a closed Discussion *disc* and appends a new comment, specified in *text*. Note that *target* must be an Object or Module that *disc* already relates to. Returns null on success, error string on failure.

# deleteDiscussion

#### **Declaration**

```
string deleteDiscussion(Discussion d, Module m|Object o)
```
## Operation

Deletes the specified module or object discussion if the user has the permission to do so. Returns null on success, or an error string on failure.

#### sortDiscussions

## Declaration

```
void sortDiscussions({Module m|Object o|Project p|Folder f}, property, bool 
ascending)
```
#### **Operation**

Sorts the discussions list associated with the specified item according to the given *property*, which may be a date, or a string property as listed in the discussions properties list. String sorting is performed according to the lexical ordering for the current user's default locale at the time of execution.

If the discussion list for the specified item has not been loaded from the database, this perm will cause it to be loaded.

The Folder and Project forms are provided for forward compatibility with the possible future inclusion of discussions on folders and projects. They perform no function in 9.0.

#### getDiscussions

#### **Declaration**

```
string getDiscussions({Module m|Object o|Project p|Folder f})
```
#### **Operation**

Refreshes from the database the Discussion data for the specified item in memory. Returns null on success, or an error on failure.

#### getObjectDiscussions

#### **Declaration**

string getObjectDiscussions(Module *m*)

#### **Operation**

Refreshes from the database all Discussions for all objects in the specified module. Returns null on success, or an error on failure
#### getComments

#### **Declaration**

string getComments(Discussion *d*)

#### Operation

Refreshes from the database the comments data for the specified Discussion in memory. Returns null on success, or an error on failure.

**Note:** The Discussion properties will be updated if necessary, to be consistent with the updated comments list.

#### mayModifyDiscussionStatus

#### **Declaration**

bool mayModifyDiscussionStatus(Discussion *d*, Module *m*)

#### **Operation**

Checks whether the current user has rights to close or re-open the specified discussion on the specified module.

# baselineIndex

#### **Declaration**

string baselineIndex(Module *m*)

#### **Operation**

Returns the baseline index of the specified Module, which may be a baseline or a current version. Can be used to tell whether a Comment can be raised against the given Module data in a given Discussion.

**Note:** A Comment cannot be raised against a baseline index which is less than the lastVersionIndex property of the Discussion.

# **Triggers**

Trigger capabilities have been expanded so that triggers can now be made to fire before or after a Discussion or a Comment is created.

As follows:

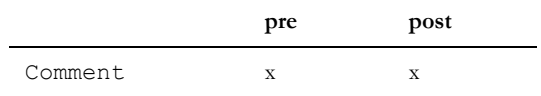

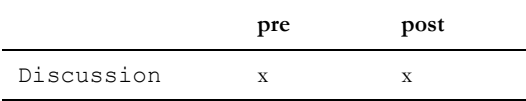

#### comment

# **Declaration**

Comment comment(Trigger *t*)

#### **Operation**

Returns the Comment with which the supplied Trigger is associated, null if not a Comment trigger.

## discussion

#### **Declaration**

Discussion discussion(Trigger *t*)

#### **Operation**

Returns the Discussion with which the supplied Trigger is associated, null if not a Discussion trigger.

# dispose(Discussion/Comment)

#### Declaration

void dispose({Discussion& *d*|Comment& *c*})

#### **Operation**

Disposes of the supplied Comment or Discussion reference freeing the memory it uses.

Can be called as soon as the reference is no longer required.

**Note:** The disposing will take place at the end of the current context.

# Example

```
// Create a Discussion on the current Module, with one follow-up Comment...
Module m = current
Discussion disc = null
create(m,"This is my\nfirst comment.","First summary",disc)
Comment cmt
```

```
addComment(disc, m, "This is the\nsecond comment.", cmt)
// Display all Discussions on the Module
for disc in m do 
{
   print disc.summary " (" disc.status ") \n"
     User u = disc.createdBy
    string s = u. name
    print "Created By: " s "\n"
     print "Created By Name: \"" disc.createdByName "\"\n"
   print "Created On: " stringOf(disc.createdOn) "\n"
     u = disc.lastModifiedBy
    s = u.name print "Last Mod By: " s "\n"
     print "Last Mod By Name: \"" disc.lastModifiedByName "\"\n"
     print "Last Mod On " stringOf(disc.lastModifiedOn) "\n"
     print "First version: " (fullName disc.firstVersion) " [" //-
           (versionString disc.firstVersion) "]\n"
    print "Last version: " (fullName disc.lastVersion) " [" 
           (versionString disc.lastVersion) "]\n"
     Comment c
     for c in disc do 
     {
     print "Comment added by " (c.createdByName) " at " //-
     (stringOf(c.createdOn)) ":\n"
     print "Module Version: " (fullName c.moduleVersion) " [" //-
     (versionString c.moduleVersion) "]\n"
     print "Data timestamp: " (stringOf c.dataTimestamp) "\n"
    print "Status: " c.status " (" (c.changedStatus ? "Changed" //-
    : "Unchanged") ") \n"
    print "On current: " c.onCurrentVersion "\n"
    print c.text "\n"
     }
}
```
96

# **Descriptions**

This section describes the DXL support in Rational DOORS for the new description functionality.

- View Descriptions
- Attribute Type Descriptions
- • [Attribute Definition Descriptionss](#page-113-0)

# <span id="page-111-0"></span>View Descriptions

#### setViewDescription

### Declaration

void setViewDescription(ViewDef *vd*, string *desc)*

#### **Operation**

Sets the description for a view where *vd* is the view definition handle.

#### getViewDescription

#### **Declaration**

string getViewDescription(ViewDef *vd)*

#### Operation

Returns the description for a view where *vd* is the view definition handle.

# <span id="page-111-1"></span>Attribute Type Descriptions

#### setDescription

# **Declaration**

AttrType setDescription(AttrType *at*, string *desc*, string *&errMess)*

#### **Operation**

Sets the description for the specified attribute type. Returns null if the description is not successfully updated.

#### modify

#### **Declaration**

AttrType modify(AttrType *at*, string *name*, string *codes[]*, int *values*, int *colors*, string *descs[]*, [int *arrMaps[]*,] string *&errMess)*

#### **Operation**

Modifies the supplied attribute type with the corresponding values and descriptions. Can be used to update the descriptions of old enumeration types.

The optional *arrMaps* argument specifies existing index values for enumeration values, taking into consideration their re-ordering.

#### create

#### **Declaration**

AttrType create(string *name*, string *codes[]*, int *values[]*, int *colors[]*, string *descs[]*, string *&errMess)*

#### **Operation**

The new *descs* [] argument enables the creation of a new enumeration based attribute type, whose enumerations use those descriptions. Returns null if creation is not successful.

#### description property

Both attribute types themselves, and the enumeration values they may contain, have a new description property. It can be accessed by using the dot (.) operator.

#### Example

```
AttrType at
string desc
int i
...
//To get the description of the attribute type
desc = at.description
...
//To get the description of the enumeration values with index i
```
98

desc = at.description[i]

# <span id="page-113-0"></span>Attribute Definition Descriptions

#### description property

Attribute definitions can now contain a description property. It can be accessed by using the dot (.) operator.

#### Example

```
Module m = current
AttrDef ad = find(m, "AttrName")
print ad.description
```
## description(create)

Attribute definition descriptions can be specified during their creation.

#### Example

```
AttrDef ad = create object (description "My description") (type "string") //-
        (default "defvalue")(attribute "AttrName")
```
#### description(modify)

Attribute definition descriptions can be altered by using the modify perm is one of the following ways. Note the new setDescription property constant.

#### Example1

```
Module m = current
AttrDef ad = find(m, "AttrName")
modify (ad, module (description "New Description")(type "string") //-
        (default "New default")(attribute "New Name"))
```
#### Example2

```
Module m = current
AttrDef ad = find(m, "AttrName")
modify (ad, setDescription, "New description text")
```
# **Filtering**

This section describes the DXL support in Rational DOORS for the new module explorer filtering functionality added in Rational DOORS 9.0.

# applyFiltering

# **Declaration**

void applyFiltering(Module)

# Operation

Sets the module explorer display to reflect the current filter applied to the specified module.

# unApplyFiltering

## **Declaration**

void unApplyFiltering(Module)

# **Operation**

Switches off filtering in the module explorer for the specified module.

# applyingFiltering

# **Declaration**

bool applyingFiltering(Module)

# Operation

Returns a boolean indicating whether filtering is turned on in the module explorer for the specified module.

# **HTML**

This section describes the DXL support the HTML functionality added in Rational DOORS 9.0.

- • [HTML Control](#page--1-0)
- • [HTML Edit Control](#page--1-1)

# HTML Control

The section describes the DXL support for the HTML control added in Rational DOORS 9.0.

**Note:** Some of the functions listed below take an ID string parameter to identify either a frame or an HTML element. In each of these methods, frames or elements nested within other frames are identified by concatenating the frame IDs and element IDs as follows: <*top frame ID*>/[<*sub frame ID*>/...]<*element ID*>.

In methods requiring a frame ID, passing null into this parameter denotes the top level document.

These methods refer to all frame types including IFRAME and FRAME elements.

## edgeView (Edge based)

#### **Declaration**

DBE edgeView(DB *parentDB*, int width, int *height*, string *URL*, bool before navigate cb(DBE element, string URL, string frameName, bool &needAsync), void document\_complete\_cb(DBE element, string URL), void navigate complete cb(DBE element, string URL, int statusCode), void progress cb(DBE element, int percentage))

#### Operation

Creates a Microsoft Edge-based HTML view control where the arguments are defined asfollows:

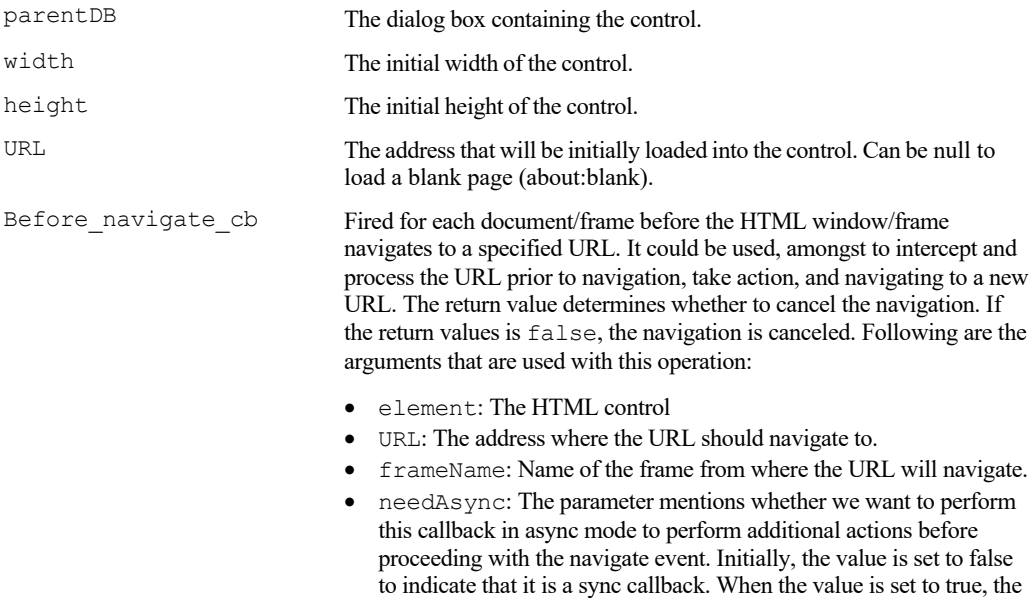

same event is fired again in async mode.

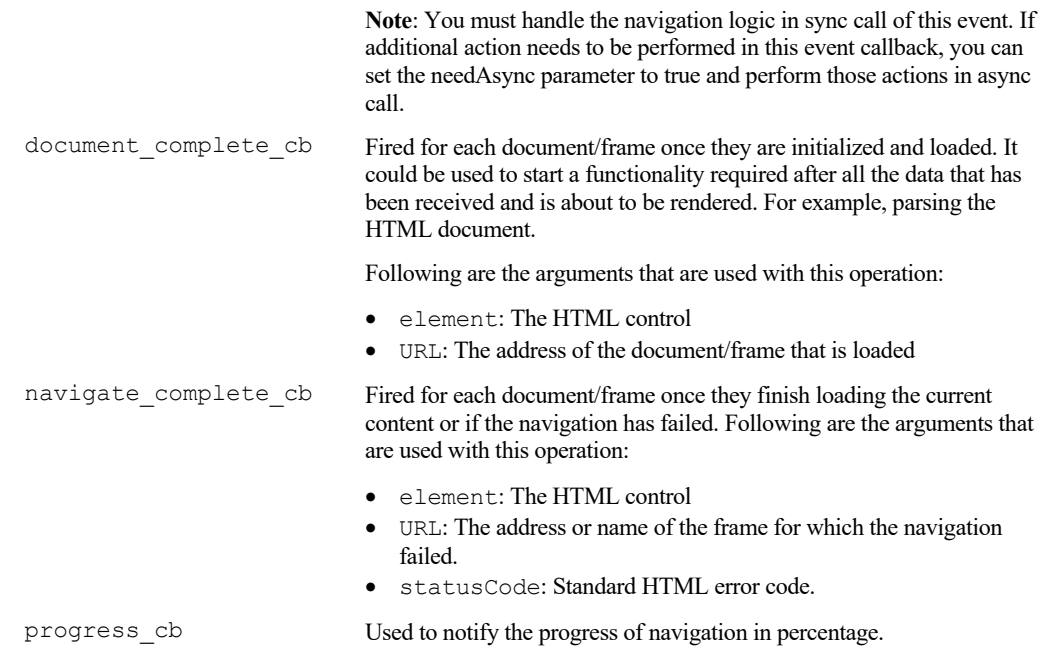

# htmlView (IE based)

## **Declaration**

```
DBE htmlView(DB parentDB, int width, int height, string URL, bool 
before navigate cb(DBE element, string URL, string frame, string postData), void
document_complete_cb(DBE element, string URL), bool navigate_error_cb(DBE 
element, string URL, string frame, int statusCode), void progress_cb(DBE 
element, int percentage))
```
# **Operation**

Creates an HTML view control where the arguments are defined as follows:

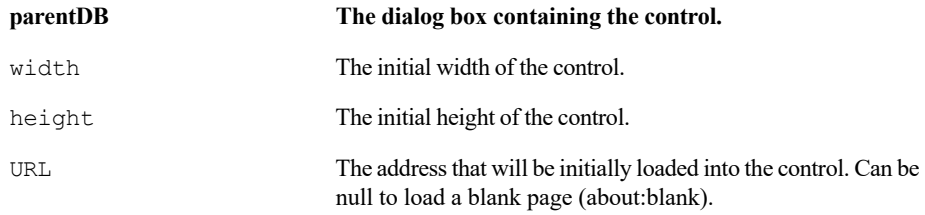

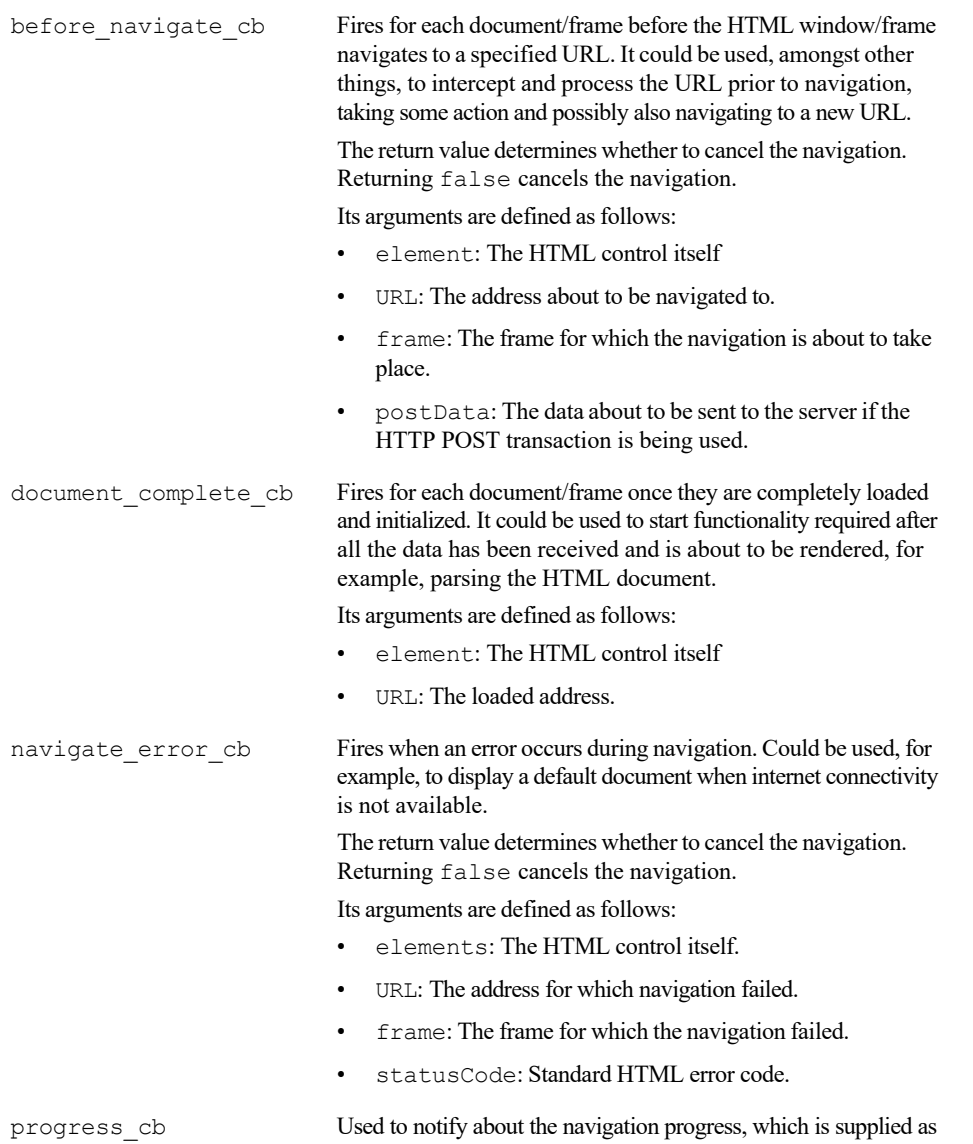

a percentage.

#### set(html callback)

#### Declaration

```
void set(DBE HTMLView, bool event_cb(DBE element, string ID, string tag, string 
event type))
```
#### Operation

Attaches a callback to HTML control element that receives general HTML events. The ID argument identifies the element that sourced the event, the tag argument identifies the type of element that sourced the event, and the event type argument identifies the event type. Note that the only event types currently supported are click and dblclick.

If this function is used with an incorrect DBE type, a DXL runtime error occurs.

This operation is applicable for edgeView and htmlView.

#### set(html URL)

#### **Declaration**

void set(DBE *HTMLView*, string *URL*)

#### Operation

Navigates the given *HTMLView* to the given *URL*.

Can only be used to navigate the top-level document and cannot be used to navigate nested frame elements.

This operation is applicable for edgeView and htmlView.

#### setURL

#### **Declaration**

void setURL(DBE *HTMLView*, string *ID*, string *URL*)

#### Operation

Navigates the frame identified by *ID* to the given *URL*. The ID may be null.

This operation is applicable for edgeView and htmlView.

## getURL

#### Declaration

string getURL(DBE *HTMLView*, string *ID*)

#### **Operation**

Returns the URL for the currently displayed frame as identified by its *ID*. The ID may be null.

This operation is applicable for edgeView and htmlView.

#### get(HTML view)

#### **Declaration**

string get(DBE *HTMLView*)

#### **Operation**

Returns the URL currently displayed in the given *HTMLView*, if there is one.

This operation is applicable for edgeView and htmlView.

## get(HTML frame)

#### **Declaration**

Buffer get(DBE *HTMLView*, string *ID*)

#### **Operation**

Returns the URL for the currently displayed frame as identified by its *ID.*

This operation is applicable for edgeView and htmlView.

#### set(HTML view)

#### **Declaration**

string set(DBE *HTMLView*, Buffer *HTML*)

#### **Operation**

Sets the HTML fragment to be rendered inside the <br/>body> tags by the HTML view control directly. This enables the controls HTML to be constructed dynamically and directly rendered.

This operation is applicable for edgeView and htmlView.

#### setHTML

#### **Declaration**

string setHTML(DBE *HTMLView*, string *ID*, Buffer *HTML*)

#### **Operation**

Sets the HTML fragment to be rendered inside the <body>tags by the HTML view controls frame as identified by ID. This enables the HTML of the given document or frame to be constructed dynamically and directly rendered.

**Note:** The contents of the frame being modified must be in the same domain asthe parent HTML document to be modifiable. A DXL error will be given on failure (for example, if the wrong type of DBE is supplied).

This operation is applicable for edgeView and htmlView.

#### getHTML

#### **Declaration**

Buffer getHTML(DBE *HTMLView*, string *ID*)

#### **Operation**

Returns the currently rendered HTML fragment inside the <body> tags of the document or frame as identified by its *ID*. This operation is applicable for edgeView and htmlView.

#### getBuffer

#### **Declaration**

Buffer getBuffer(DBE *HTMLView*)

#### Operation

Returns the currently rendered HTML.

This operation is applicable for edgeView and htmlView.

#### getInnerText

#### **Declaration**

string getInnerText(DBE *HTMLView*, string *ID*)

#### **Operation**

Returns the text between the start and end tags of the first object with the specified *ID*.

This operation is applicable for edgeView and htmlView.

#### setInnerText

# **Declaration**

void setInnerText(DBE *HTMLView*, string *ID*, string *text*)

#### **Operation**

Sets the text between the start and end tags of the first object with the specified *ID*.

This operation is applicable for edgeView and htmlView.

#### getInnerHTML

#### **Declaration**

string getInnerHTML(DBE *HTMLView*, string *ID*)

#### **Operation**

Returns the HTML between the start and end tags of the first object with the specified *ID*.

This operation is applicable for edgeView and htmlView.

# setInnerHTML

#### **Declaration**

void setInnerHTML(DBE *HTMLView*, string *ID*, string *html*)

#### **Operation**

Sets the HTML between the start and end tags of the first object with the specified *ID*.

**Note:** The innerHTML property isread-only on the col, colGroup, framSet, html, head, style, table, tBody, tFoot, tHead, title, and tr objects.

This operation is applicable for edgeView and htmlView.

#### getAttribute

#### **Declaration**

string getAttribute(DBE *element*, string *ID*, string *attribute*)

#### **Operation**

Retrieves the value for the requested attribute of the first object with the specified value of the *ID* attribute. If the attribute does not exist, null is returned.

Returns null on success. Returns error string on failure, for example if the wrong type of DBE is passed in.

This operation is applicable for edgeView and htmlView.

#### **setAttribute**

#### **Declaration**

void setAttribute(DBE *element*, string *ID*, string *attribute*)

#### **Operation**

Sets the value of the requested attribute for the first object with the specified value of the *ID* attribute. If the attribute does not exist, it is added to the object.

Displays a DXL error on failure, for example if the wrong type of DBE is passed in.

This operation is applicable for edgeView and htmlView.

#### getProperty

#### **Declaration**

String getProperty(DBE *element*, string *ID*, string *property*)

#### Operation

Retrieves the value for the requested property of the first object with the specified value of the *ID* attribute. If the property does not exist, "undefined" is returned. Returns property value on success. Returns empty string on failure, for example, if the element does not exist with the given ID.

This operation is applicable for edgeView only.

#### setProperty

#### **Declaration**

void setProperty(DBE *element*, string *ID*, string *propertyType, string propertyValue*)

#### Operation

Sets the value of the requested property for the first object with the specified value of the *ID* attribute. If the property does not exist, it is added to the object.

This operation is applicable for edgeView only.

#### Example htmlView

```
DB dlg
      DBE htmlCtrl 
      DBE htmlBtn 
      DBE html
      void onTabSelect(DBE whichTab){
int selection = get whichTab
         }
```

```
void onSetHTML(DBE button){
     Buffer b = create
     string s = get(htmlCtrl) 
     print s
     b = sset(html, b) 
     delete b
}
void onGetInnerText(DBE button){
      string s = getInnerText(html, "Text") 
     confirm(s)
}
void onGetInnerHTML(DBE button){
      string s = getInnerHTML(html, "Text") 
     confirm(s)
}
void onGetAttribute(DBE button){
     string s = getAttribute(html, "Text", "Align") 
     confirm(s)
}
void onSetInnerText(DBE button){
     Buffer b = \text{create}string s = get(htmlCtrl) 
     setInnerText(html, "Text", s)
}
```

```
void onSetInnerHTML(DBE button){
     Buffer b = create
     string s = get(htmlCtrl) 
     setInnerHTML(html, "Text", s)
}
void onSetAttribute(DBE button){
     Buffer b = create
     string s = getAttribute(html, "Text", "Align") 
     if (s == "left") {
        s = "center"
     }
     else if (s == "center") {
        s = "right"}
     else if (s == "right") {
     s = "left"}
     setAttribute(html, "Text", "align", s)
}
bool onHTMLBeforeNavigate(DBE dbe, string URL, string frame, string body){ 
     string buttons[] = {"OK"}
     string message = "Before navigate - URL: " URL "\r\nFrame: " frame
"\r\nPostData: " body "\r\n"
     print message "" 
     return true
}
```

```
void onHTMLDocComplete(DBE dbe, string URL){ 
     string buttons[] = {"OK"}
     string message = "Document complete - URL: " URL "\r\n" 
     print message ""
     string s = qet(dbe)print "url: " s "\r\n"
  }
  bool onHTMLError(DBE dbe, string URL, string frame, int error){ 
       string buttons[] = {"OK"}
       string message = "Navigate error - URL: " URL "; Frame: " frame "; Error: " 
  error "\r\n"
       print message "" 
       return true
  }
  void onHTMLProgress(DBE dbe, int percentage){ 
       string buttons[] = {"OK"}
       string message = "Percentage complete: " percentage "\sqrt{\pi}"
       print message
       return true
  }
  dlg = create("Test", styleCentered | styleThemed | styleAutoparent)
  htmlCtrl = text(dlg, "Field:", "<html><body>\r\n<p id=\"Text\" 
  align=\"center\">Welcome to <b>>>>bOORS <i>ERS</i></b></p>\r\n</body></html>",
  200, false)
  htmlBtn = button(dlg, "Set HTML...", onSetHTML)
  DBE getInnerTextBtn = button(dlg, "Get Inner Text...", onGetInnerText) 
  DBE getInnerHTMLBtn = button(dlg, "Get Inner HTML...", onGetInnerHTML) 
  DBE getAttributeBtn = button(dlg, "Get Attribute...", onGetAttribute)
  DBE setInnerTextBtn = button(dlg, "Set Inner Text...", onSetInnerText) 
  DBE setInnerHTMLBtn = button(dlg, "Set Inner HTML...", onSetInnerHTML) 
  DBE setAttributeBtn = button(dlg, "Set Attribute...", onSetAttribute)
```

```
DBE frameCtrl = frame(dlg, "A Frame", 800, 500)
```

```
string strTabLabels[] = {"One","Two"}
DBE tab = tab(dlg, strTabLabels, 800, 500, onTabSelect)
htmlCtrl->"top"->"form" htmlCtrl->"left"-
>"form" htmlCtrl->"right"->"unattached"
htmlCtrl->"bottom"->"unattached"
```
htmlBtn->"top"->"spaced"->htmlCtrl htmlBtn->"left"->"form" htmlBtn->"right"->"unattached" htmlBtn- >"bottom"->"unattached"

getInnerTextBtn->"top"->"spaced"- >htmlCtrl getInnerTextBtn->"left"- >"spaced"->htmlBtn getInnerTextBtn- >"right"->"unattached" getInnerTextBtn- >"bottom"->"unattached"

getInnerHTMLBtn->"top"->"spaced"->htmlCtrl getInnerHTMLBtn->"left"->"spaced"->getInnerTextBtn getInnerHTMLBtn->"right"->"unattached" getInnerHTMLBtn->"bottom"->"unattached"

getAttributeBtn->"top"->"spaced"->htmlCtrl getAttributeBtn->"left"->"spaced"->getInnerHTMLBtn getAttributeBtn->"right"->"unattached" getAttributeBtn->"bottom"->"unattached"

setInnerTextBtn->"top"->"spaced"->htmlBtn setInnerTextBtn->"left"->"aligned"->getInnerTextBtn setInnerTextBtn->"right"->"unattached" setInnerTextBtn->"bottom"->"unattached"

setInnerHTMLBtn->"top"->"spaced"->htmlBtn setInnerHTMLBtn->"left"->"spaced"->setInnerTextBtn setInnerHTMLBtn->"right"->"unattached" setInnerHTMLBtn->"bottom"->"unattached"

setAttributeBtn->"top"->"spaced"->htmlBtn setAttributeBtn->"left"->"spaced"->setInnerHTMLBtn setAttributeBtn->"right"->"unattached" setAttributeBtn->"bottom"->"unattached"

frameCtrl->"top"->"spaced"->setInnerTextBtn frameCtrl->"left"->"form" frameCtrl->"right"->"form" frameCtrl->"bottom"->"form

tab->"top"->"inside"->frameCtrl tab- >"left"->"inside"->frameCtrl tab- >"right"->"inside"->frameCtrl tab- >"bottom"->"inside"->frameCtrl

html = htmlView(dlg, 800, 500, "http://news.bbc.co.uk", onHTMLBeforeNavigate, onHTMLDocComplete, onHTMLError, onHTMLProgress)

```
html->"top"->"inside"->tab 
html->"left"->"inside"->tab 
html->"right"->"inside"->tab 
html->"bottom"->"inside"->tab
```

```
realize(dlg)
show(dlg)
```
# Example edgeView

```
DB dlg
DBE htmlCtrl 
DBE htmlBtn 
DBE html
void onTabSelect(DBE whichTab){
        int selection = get whichTab
  }
  void onSetHTML(DBE button){
    Buffer b = create
    string s = get(htmlCtrl)
    print s
   b = s set(html, b)
    delete b
  }
 void onGetInnerText(DBE button) {
     string s = getInnerText(html, "Text")
    confirm(s)
  }
 void onGetInnerHTML(DBE button) {
     string s = getInnerHTML(html, "Text")
    confirm(s)
  }
```

```
void onGetAttribute(DBE button) {
   string s = getAttribute(html, "Text", "align")
   confirm(s)
}
void onGetProperty(DBE button) {
   string s = getProperty(html, "Text", "align")
   confirm(s)
}
void onSetInnerText(DBE button) {
  Buffer b = \text{create} string s = get(htmlCtrl)
  setInnerText(html, "Text", s)
}
void onSetInnerHTML(DBE button) {
  Buffer b = create
   string s = get(htmlCtrl)
   setInnerHTML(html, "Text", s)
}
void onSetAttribute(DBE button) {
  Buffer b = create
   string s = getAttribute(html, "Text", "align")
  if (s == "left") {
    s = "center"\} else if (s == "center") {
    s = "right"
  \} else if (s == "right") {
     s = "left"
   }
   setAttribute(html, "Text", "align", s)
}
void onSetProperty(DBE button) { Buffer b = create
   string s = getProperty(html, "Text", "align")
  if (s == "left") {
    s = "'\text{center}'" } else if (s == "center") {
    s = "'\rightleftharpoons "right'\right\rangle\} else if (s == "right") {
    s = "\\"left\\" }
   setProperty(html, "Text", "align", s)
}
bool onHTMLBeforeNavigate(DBE dbe, string URL, string frame, bool & bNeedAsync) {
   string buttons[] = {
     "OK"
   }
```

```
 if (bNeedAsync) {
    string message = "Async Before navigate - URL: " URL "\r\nFrame: " frame
"\r\nNeedAsync: " bNeedAsync "\r\n"
    print message ""
   } else {
     string message = "Sync Before navigate - URL: " URL "\r\nFrame: " frame 
"\r\nNeedAsync: " bNeedAsync "\r\n"
    print message ""
    bNeedAsync = true
 }
  return true
}
void onHTMLDocComplete(DBE dbe, string URL) {
   string buttons[] = {
    "OK"
   }
   string message = "Document complete - URL: " URL "\r\n"
  print message ""
 string s = get (dbe)
  print "url: "
 s "\r\r\ln"}
void onNavComplete(DBE dbe, string URL, int iErrCode) {
   string buttons[] = {
    "OK"
 }
   string message = "Navigation completed - URL: " URL "; HttpStatusCode : "
iErrCode "\r\n"
   print message ""
}
void onHTMLProgress(DBE dbe, int percentage) {
   string buttons[] = {
     "OK"
   }
   string message = "Percentage complete: " percentage "%\r\n"
  print message
  return true
}
dlg = create("Test", styleCentered | styleThemed | styleAutoparent)
htmlCtrl = text(dlg, "Field:", "<html><body>\r\n<p id=\"Text\"
  align = \"center\">Welcome to <b>DOORS <i>ERS</i></b></p>\r\n</body></html>",
   200, false)
htmlBtn = button(dlg, "Set HTML...", onSetHTML)
DBE getInnerTextBtn = button(dlg, "Get Inner Text...", onGetInnerText)
DBE getInnerHTMLBtn = button(dlg, "Get Inner HTML...", onGetInnerHTML)
DBE getAttributeBtn = button(dlg, "Get Attribute...", onGetAttribute)
DBE getPropertyBtn = button(dlg, "Get Property...", onGetProperty)
```

```
DBE setInnerTextBtn = button(dlg, "Set Inner Text...", onSetInnerText)
DBE setInnerHTMLBtn = button(dlg, "Set Inner HTML...", onSetInnerHTML)
DBE setAttributeBtn = button(dlg, "Set Attribute...", onSetAttribute)
DBE setPropertyBtn = button(dlg, "Set Property...", onSetProperty)
DBE frameCtrl = frame(dlg, "A Frame", 800, 500)
htmlCtrl -> "top" -> "form"
htmlCtrl -> "left" -> "form"
htmlCtrl -> "right" -> "unattached"
htmlCtrl -> "bottom" -> "unattached"
htmlBtn -> "top" -> "spaced" -> htmlCtrl
htmlBtn -> "left" -> "form"
htmlBtn -> "right" -> "unattached"
htmlBtn -> "bottom" -> "unattached"
getInnerTextBtn -> "top" -> "spaced" -> htmlCtrl
getInnerTextBtn -> "left" -> "spaced" -> htmlBtn
getInnerTextBtn -> "right" -> "unattached"
getInnerTextBtn -> "bottom" -> "unattached"
getInnerHTMLBtn -> "top" -> "spaced" -> htmlCtrl
getInnerHTMLBtn -> "left" -> "spaced" -> getInnerTextBtn
getInnerHTMLBtn -> "right" -> "unattached"
getInnerHTMLBtn -> "bottom" -> "unattached"
getAttributeBtn -> "top" -> "spaced" -> htmlCtrl
getAttributeBtn -> "left" -> "spaced" -> getInnerHTMLBtn
getAttributeBtn -> "right" -> "unattached"
getAttributeBtn -> "bottom" -> "unattached"
getPropertyBtn -> "top" -> "spaced" -> htmlCtrl
getPropertyBtn -> "left" -> "spaced" -> getAttributeBtn
getPropertyBtn -> "right" -> "unattached"
getPropertyBtn -> "bottom" -> "unattached"
setInnerTextBtn -> "top" -> "spaced" -> htmlBtn
setInnerTextBtn -> "left" -> "aligned" -> getInnerTextBtn
setInnerTextBtn -> "right" -> "unattached"
setInnerTextBtn -> "bottom" -> "unattached"
setInnerHTMLBtn -> "top" -> "spaced" -> htmlBtn
setInnerHTMLBtn -> "left" -> "spaced" -> setInnerTextBtn
setInnerHTMLBtn -> "right" -> "unattached"
```

```
setInnerHTMLBtn -> "bottom" -> "unattached"
setAttributeBtn -> "top" -> "spaced" -> htmlBtn
setAttributeBtn -> "left" -> "spaced" -> setInnerHTMLBtn
setAttributeBtn -> "right" -> "unattached"
setAttributeBtn -> "bottom" -> "unattached"
setPropertyBtn -> "top" -> "spaced" -> htmlBtn
setPropertyBtn -> "left" -> "spaced" -> setAttributeBtn
setPropertyBtn -> "right" -> "unattached"
setPropertyBtn -> "bottom" -> "unattached"
frameCtrl -> "top" -> "spaced" -> setInnerTextBtn
frameCtrl -> "left" -> "form"
frameCtrl -> "right" -> "form"
frameCtrl -> "bottom" -> "form"
html = edgeView(dlg, 800, 500, "https://www.bbc.com/news", onHTMLBeforeNavigate,
   onHTMLDocComplete, onNavComplete, onHTMLProgress)
html -> "top" -> "inside" -> frameCtrl
html -> "left" -> "inside" -> frameCtrl
html -> "right" -> "inside" -> frameCtrl
html -> "bottom" -> "inside" -> frameCtrl
realize(dlg)
show(dlg)
```
# HTML Edit Control

The section describes the DXL support for the HTML edit control added in Rational DOORS 9.0.

The control behaves in many ways like a rich text area for entering formatted text. It encapsulates its own formatting toolbar enabling the user to apply styles and other formatting.

#### htmlEdit

#### **Declaration**

DBE htmlEdit(DB *parentDB*, string *label*, int *width*, int *height*)

#### Operation

Creates an HTML editor control inside *parentDB*.

### htmlBuffer

#### **Declaration**

Buffer getBuffer(DBE *editControl*)

#### **Operation**

Returns the currently rendered HTML fragment shown in the control. The fragment includes everything inside the <br/>body> element tag.

## set(HTML edit)

#### **Declaration**

```
void set(DBE editControl, Buffer HTML)
```
#### **Operation**

Sets the HTML to be rendered by the edit control. The HTML fragment should include everything inside, but not including, the <br/>body> element tag.

#### Example

```
DB MyDB = create "hello"
DBE MyHtml = htmlEdit(MyDB, "HTML Editor", 400, 100)
void mycb (DB dlg){
     Buffer b = getBuffer MyHtml
     string s = stringOf b
     ack s
}
```

```
apply (MyDB, "GetHTML", mycb)
set (MyHtml, "Initial Text")
show MyDB
```
# Miscellaneous

# delete(regexp)

#### **Declaration**

void delete(Regexp)

#### Operation

New in Rational DOORS 9.0 this perm deletes the supplied regular expression and frees the memory used by it.

# getURL

#### **Declaration**

```
string getURL(Database d)
string getURL(Module m)
string getURL(ModName_ modName)
string getURL(ModuleVersion modVer)
string getURL(Object o)
string getURL(Folder f)
string getURL(Project p)
string getURL(Item i)
```
#### Operation

Returns the Rational DOORS URL of the given parameter.

# backSlasher

# **Declaration**

```
buffer backSlasher(Buffer b)
```
# Operation

This function takes a buffer and converts all forward-slash characters  $($ *)* to back-slash characters  $($ *)*, eliminates any repeated back-slash characters, and removes any trailing back-slash characters.

# Example

```
string s = "\\directory////file "
Buffer b = create
b = sb = backSlasher(b)
print b ""
```
# Chapter 11 Fundamental types and functions

This chapter describes the functions and operators that can be used on the fundamental types of the core language underlying DXL:

- • [Operations on all types](#page-136-0)
- • [Operations on type bool](#page-138-0)
- • [Operations on type char](#page-139-0)
- • [Operations on type int](#page-142-0)
- • [Operations on type real](#page-145-0)
- • [Operations on type string](#page-149-0)

# <span id="page-136-0"></span>Operations on all types

The concatenation operator and the functions print and null can be used with all fundamental types.

#### <span id="page-136-1"></span>Concatenation (base types)

The space character is the concatenation operator, which is shown as  $\langle$ space> in the following syntax:

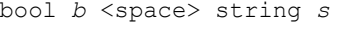

```
real r <space> string s
```
char *c* <space> string *s*

```
int i <space> string s
```
string *s1* <space> string *s2*

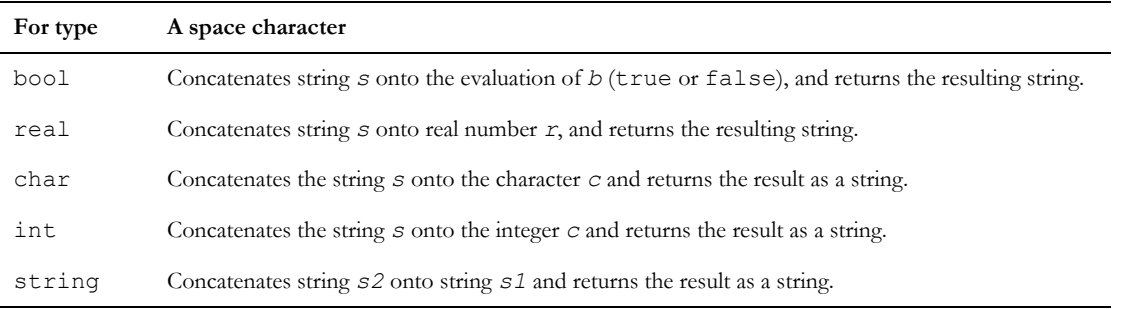

Concatenation must be used when printing derived types. An example of a derived type is o."Object text", where o is an object. If a string is not concatenated to the end of the print statement, a DXL error will occur, in this case.

#### Example

```
print "square root of 2 is " (sqrt 2.0) "\n"
char nl = '\n'
print "line one" nl "line two"
print (getenv "DOORSHOME") "/lib/dxl"
print o."Object text" ""
```
#### print (base types)

#### **Declaration**

```
void print(bool x)
void print(real r)
void print(char c)
void print(int i)
void print(string s)
```
#### **Operation**

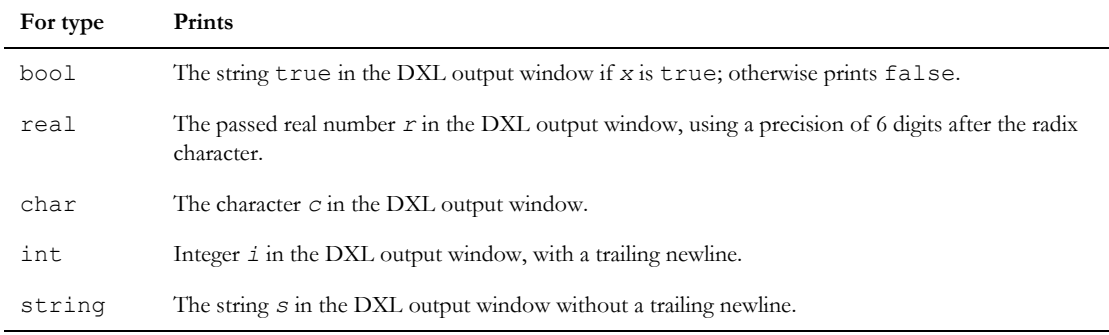

## Example

```
print (2.2 * 2.2) // prints 4.840000
print 'a'
print "Hello world\n"
```
#### null

The null function either returns the null value for the type, or tests whether a variable has the null value for its type.

# **Declaration**

*type* null()

bool null(*type* x)

# Operation

The first form returns the following values depending on the value of *type*:

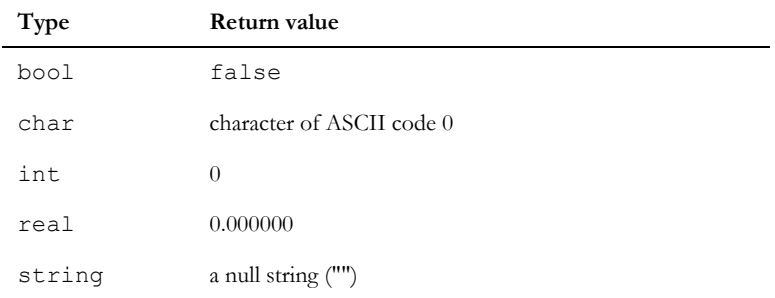

The second form returns true if *x* has a null value as follows:

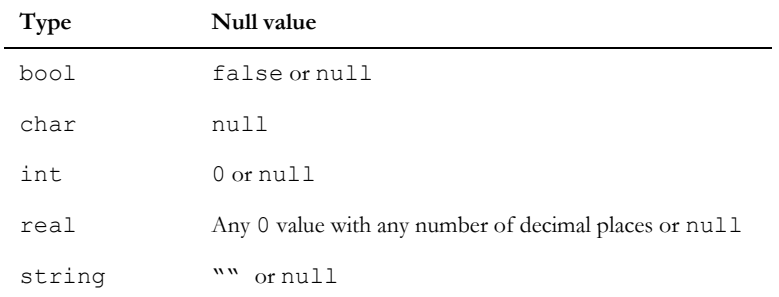

You can use the value null to assign a null value to any type, including type bool and char.

#### Example

string empty = null print null empty // prints true

# <span id="page-138-0"></span>Operations on type bool

Just as C++ has introduced a separate type bool (for boolean), so has DXL.

See also ["Concatenation \(base types\)," on page 115,](#page-136-1) the print function, and the null function.

# Type bool constants

The following constants are declared:

const bool true const bool on const bool false const bool off The boolean value true is equivalent to on; the value false is equivalent to off. **Note:** For boolean values you cannot use 1 and 0.

#### Boolean operators

The operators  $\&\&$ ,  $|\cdot|$ , and  $\&$  perform logical AND, OR, and NOT operations, as shown in the following syntax: bool *x* && bool *y* bool *x* || bool *y* !bool *x* These operators use lazy evaluation. The && operator returns true only if *x* and *y* are both true; otherwise, it returns false. If *x* is false, it does not evaluate *y*.

The || operator returns true if *x* or *y* is true; otherwise, it returns false. If *x* is true, it does not evaluate *y*.

The ! operator returns the negation of *x*.

#### Type bool comparison

Type bool relational operators can be used as shown in the following syntax:

 $bool x == bool y$ 

bool *x* != bool *y*

The == operator returns true only if *x* and *y* are equal; otherwise, it returns false.

The != operator returns true only if *x* and *y* are not equal; otherwise, it returns false.

# <span id="page-139-0"></span>Operations on type char

See also ["Concatenation \(base types\)," on page 115,](#page-136-1) the print function, and the null function.

#### Character comparison

Character relational operators can be used as shown in the following syntax:

```
char ch1 == char ch2
char ch1 != char ch2
char ch1 < char ch2
char ch1 > char ch2
char ch1 <= char ch2
char ch1 >= char ch2
```
These operators return true if *ch1* is equal, not equal, less than, greater than, less than or equal to, or greater than or equal to *ch2*.

#### Character extraction from string

The index notation, [ ], can be used to extract a single character from a string, as shown in the following syntax:

```
string text[int n]
```
This returns the *n*<sup>th</sup> character of string *text*, counting from 0.

#### Example

This example prints h in the DXL Interaction window's output pane:

```
string s = "hello"
char c = s[0]print c
```
## Character classes

The set of functions whose names start with is can be used to check whether a character belongs to a specific class.

#### **Declaration**

bool isalpha(char *ch*) bool isupper(char *ch*) bool islower(char *ch*) bool isdigit(char *ch*) bool isxdigit(char *ch*) bool isalnum(char *ch*) bool isspace(char *ch*)

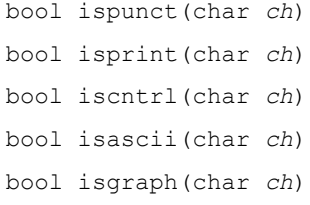

# Operation

These functions return true if the character *ch* is in the named character class:

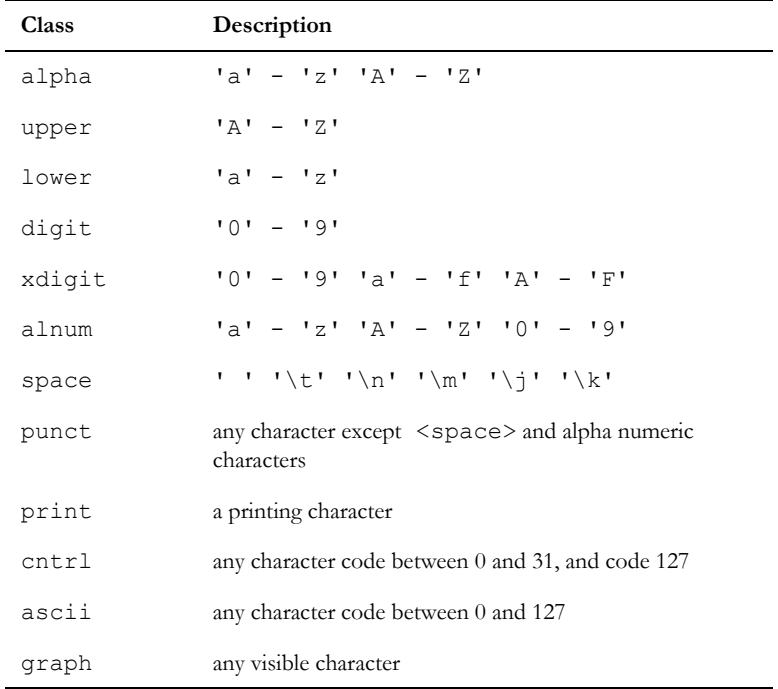

# Example

```
print isalpha 'x' // prints true
print isalpha ' ' // prints false
```
# charOf

# **Declaration**

char charOf(int *asciiCode*)

# **Operation**

Returns the character whose ASCII code is *asciiCode*.

# Example

const char nl = charOf 10

# intOf (char)

#### **Declaration**

int(char *ch*)

#### Operation

Returns the ASCII code of character *ch*.

#### Example

print intOf 'a' // prints 97

# <span id="page-142-0"></span>Operations on type int

A type int value in DXL has at least 32 bits.

See also ["Concatenation \(base types\)," on page 115,](#page-136-1) the print function, and the null function.

# Arithmetic operators (int)

Arithmetic operators can be used as shown in the following syntax:

int *x* + int *y* int *x* - int *y* int *x* \* int *y* int *x* / int *y* int *x* % int *y* int *x* | int *y* int *x* & int *y* ~int *x* -int *x*

These operators perform integer arithmetic operations for addition, subtraction, multiplication, division, remainder, bitwise OR, bitwise AND, bitwise NOT, and negation.

#### Assignment (int)

Assignment operators can be used as shown in the following syntax:

```
int x = \text{int } yint x == int yint x == int yint x * = int yint x /= int yint x %= int y
int x |= int yint x &= int y
```
These operators assign integer values to variables of type int assignment. The last seven variations combine an arithmetic operation with the assignment.

#### Example

int  $y = 20$  $y \neq 3$ print y // print 60  $y / = 7$ print y // print 8  $y \approx 3$ print y // print 2

#### Unary operators

Unary operators can be used to increment or decrement variables before or after their values are accessed, as shown in the following syntax:

```
int x++
int x--
int ++x
```
int --*x*

The first two operators return the value of the variable before incrementing or decrementing a variable. The second two return the value after incrementing or decrementing a variable.

**Note:** You can overload these operators.
## Example

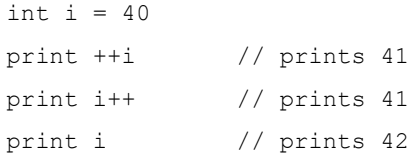

#### Minimum and maximum operators

Two operators can be used to obtain the minimum or maximum value from a pair of integers, as shown in the following syntax:

```
int x <? int y
```

```
int x >? int y
```
These operators return the minimum or maximum of integers *x* and *y*.

## Example

print (3 <? 2) // prints 2 print (3 >? 2) // prints 3

## Integer comparison

Integer relational operators can be used as shown in the following syntax:

```
int x == int yint x != int y
int x < int y
int x > int y
int x \leq int yint x \geq 1nt y
```
These operators return true if *x* is equal, not equal, less than, greater than, less than or equal to, or greater than or equal to *y*.

## Example

print  $(2 != 3)$  // prints true

#### isValidInt

#### **Declaration**

```
bool isValidInt(string value)
```
Returns true if *value* is a valid integer; otherwise, returns false. The value passed must not be just spaces, e.g. " "

If a null string is passed, a DXL run-time error occurs.

#### random(int)

### **Declaration**

int random(int *max*)

#### **Operation**

Returns a random integer value *x* such that  $0 \le x \le \text{max}$ 

#### Example

print random 100 // prints an integer in the range 0 to 99

# Operations on type real

A type real value in DXL is like a type double in C, with a precision of 64 bits.

See also ["Concatenation \(base types\)," on page 115,](#page-136-0) the print function, and the null function.

## Type real pi

The only constant of type real that is declared in DXL is pi:

const real pi

This supplies a constant value of 3.141593.

#### Arithmetic operators (real)

Arithmetic operators can be used as shown in the following syntax:

real *x* + real *y* real *x* - real *y* real *x* \* real *y* real *x* / real *y* real *x* ^ real *y* -real *x*

#### **Operation**

These operators perform arithmetic operations on type real variables for addition, subtraction, multiplication, division, exponentiation, and negation.

#### Example

print (2.2 + 3.3) // prints 5.500000

#### Assignment (real)

Assignment operators can be used as shown in the following syntax:

real *x* = real *y* real *x* += real *y* real *x* -= real *y* real *x* \*= real *y* real *x* /= real *y*

These operators perform type real assignment. The last four variations combine an arithmetic operation with the assignment.

#### Example

real  $x = 1.1$ print  $(x == 2.0)$  // prints  $3.1$ 

After the print statement, the variable *x* is assigned the value 3.1.

## Convert to real

The assignment operator = can be used to convert an integer to a real number, as shown in the following syntax:

real *r* = int *i*

#### **Operation**

Converts *i* into a type real, assigns it to the type real variable *r*, and returns this value.

#### Example

real  $r = 5$ print r // prints 5.000000

#### Type real comparison

Type real relational operators can be used as shown in the following syntax:

real *x* == real *y*

real *x* != real *y* real *x* < real *y* real *x* > real *y* real *x* <= real *y* real *x* >= real *y*

These operators return true if *x* is equal, not equal, less than, greater than, less than or equal to, or greater than or equal to *y*.

## Example

print  $(2.2 < 4.0)$  // prints true

## intOf (real)

#### **Declaration**

int intOf(real r)

#### **Operation**

Rounds *r* of type real to the nearest integer.

#### Example

print intOf 3.2 // prints 3

## realOf

#### **Declaration**

```
real realOf(int i)
real realOf(string s)
```
## **Operation**

Converts type int *i* or type string *s* into a type real value, and returns it.

## Example

print realOf 4 // prints 4.000000 real  $x = \text{realOf } "3.2"$ print x // prints 3.200000

#### cos

## **Declaration**

real cos(real *angle*)

## Operation

Returns the cosine of *angle* in radians.

#### sin

## **Declaration**

real sin(real *angle*)

## **Operation**

Returns the sine of *angle* in radians.

#### tan

## **Declaration**

real tan(real *angle*)

## **Operation**

Returns the tangent of *angle* in radians.

#### exp

## **Declaration**

real exp(real *x*)

## Operation

Returns the natural exponent of type real *x*.

## log

## **Declaration**

real log(real *x*)

## **Operation**

Returns the natural logarithm of type real *x*.

#### pow

#### **Declaration**

```
real pow(real x,
           real y)
```
#### **Operation**

Returns type real *x* raised to the power *y* (same as *x*^*y*).

#### sqrt

## **Declaration**

real sqrt(real *x*)

#### **Operation**

Returns the square root of *x*.

## random(real)

#### **Declaration**

real random()

#### Operation

Returns a random value x, such that  $0 \le x \le 1$ .

# Operations on type string

A DXL type string can contain any number of characters.

See also ["Concatenation \(base types\)," on page 115,](#page-136-0) the print function, and the null function.

## String comparison

String relational operators can be used as shown in the following syntax:

```
string s1 == string s2
string s1 != string s2
string s1 < string s2
```
string *s1* > string *s2* string *s1* <= string *s2* string *s1* >= string *s2*

These operators return true if *s1* is equal, not equal, less than, greater than, less than or equal to, or greater than or equal to *s2*. Case is significant.

#### Example

```
print ("aaaa" < "a" ) // prints "false"
print ("aaaa" > "a" ) // prints "true"
print ("aaaa" == "a" ) // prints "false"
print ("A" > "a" ) // prints "false"
print ("McDonald" < "Man" ) // prints "false"
```
#### Substring extraction from string

The index notation, [ ], can be used to extract a substring from a string, as shown in the following syntax:

```
string text[range]
```
#### **Operation**

Returns a substring of *text* as specified by *range*, which must be in the form int:int.

The *range* argument is specified as the indices of the first and last characters of the desired substring, counting from 0. If the substring continues to the end of the string, the second index can be omitted.

#### Example

```
string str = "I am a string constant"
print str[0:3] // prints "I am"
print str[2:3] // prints "am"
print str[5:] // prints "a string constant"
```
#### cistrcmp

#### **Declaration**

```
int cistrcmp(string s1,
                 string s2)
```
#### **Operation**

Compares strings *s1* and *s2* without regard to their case, and returns:

0 if  $s1 = s2$ 

1 if *s1* > *s2*

 $-1$  if  $s1 < s2$ 

## Example

```
print cistrcmp("aAa", "AaA") // prints 0
print cistrcmp("aAa", "aA") // prints 1
print cistrcmp("aAa","aAaa") // prints -1
```
#### length

## Declaration

int length(string *str*)

## **Operation**

Returns the length of the string *str*.

## Example

print length "123" // prints 3

#### lower, upper

#### **Declaration**

string lower(string *str*)

string upper(string *str*)

## **Operation**

Converts and returns the contents of *str* into lower or upper case.

## Example

```
string mixed = "aaaBBBBcccc"
print lower mixed // prints "aaabbbbcccc"
print upper mixed // prints "AAABBBBCCCC"
```
#### soundex

## **Declaration**

```
string soundex(string str)
```
## **Operation**

Returns the soundex code of the string *str*. Initial non-alphabetic characters of *str* are ignored.

Soundex codes are identical for similar-sounding English words.

## Example

Both these examples print R265 in the DXL Interaction window's output pane.

```
print (soundex "requirements")
print (soundex "reekwirements")
```
## backSlasher

## **Declaration**

```
buffer backSlasher(Buffer b)
```
## **Operation**

This function takes a buffer and converts all forward-slash characters  $($ ) to back-slash characters  $($  $)$ , eliminates any repeated back-slash characters, and removes any trailing back-slash characters.

## Example

```
string s = "\ldirectory///file "Buffer b = create
b = sb = backSlasher(b)
print b ""
```
## findPlainText

## **Declaration**

```
bool findPlainText(string s, string sub, int &offset, int &length, bool
matchCase[, bool reverse])
```
## Operation

Returns true if string *s* contains the substring *sub*.

Both *s* and *sub* are taken to be plain text string. Use *findRichText* to deal with strings containing RTF markup.

If *matchCase* is true, string *s* must contain string *sub* exactly with matching case; otherwise, any case matches.

The function returns additional information in *offset* and *length*. The value of *offset* is the number of characters in *s* to the start of the first match with string *sub*. The value of *length* contains the number of characters in the matching string.

If *reverse* is specified and is true, then the search is started at the end of the string, and the returned values of *offset* and *length* will reflect the last matching string in *s*.

#### Example

```
string s = "This shall be a requirement"
string sub = "shall"
int offset = null
int length = null
bool matchCase = true
bool reverse = true
if (findPlainText (s, sub, offset, length, matchCase, reverse)){
     print offset " : " length "" \\prints "5 : 5"
}
```
#### unicodeString

#### **Declaration**

```
string unicodeString(RTF_string__ str, bool convertAllSymbols, bool 
returnAsPlainText)
```
#### Operation

Returns the value of the specified rich text string as RTF or plain text. If the attribute contains characters in Symbol font, these characters are converted to the Unicode equivalents.

If *convertAllSymbols* is true, all symbol character are converted. If false, only Unicode characters that have a good chance of being displayed are used. See the symbolToUnicode perm for a description of which characters are converted.

The value is returned as plain text if *returnAsPlainText* is true. Otherwise the value is returned as RTF.

#### escape

#### **Declaration**

string escape(string *str*, char *escapeChar*, string *escapeChars*)

#### Operation

Escapes all the characters in *str* which are in *escapeChars*, with the *escapeChar* character. This also escapes *escapeChar* itself.

## Example

```
escape("hello world", '/', "l") returns "he/l/lo wor/ld"
escape("hello world #1", '#', "lh") returns "#he#l#lo wor#ld ##1"
```
## stripPath

## **Declaration**

string stripPath(string *path*, bool *isEscaped*)

## **Operation**

Removes the path part from path, using forward slash as the path separator.

If *isEscaped* is true, the slash character can be used as a literal character rather than a path separator by preceding the character with a backslash.

## Example

```
stripPath("abc/def/ghi", b) returns "ghi", where b is true or false.
stripPath("abc/def\\/ghi", true) returns "def/ghi"
```
# Chapter 12 General language facilities

This chapter introduces basic functions and structures defined by DXL's run-time environment, as follows:

- Files and streams
- Configuration file access
- • [Dates](#page-170-0)
- • [Skip lists](#page-177-0)
- • [Regular expressions](#page-181-0)
- • [Text buffers](#page-186-0)
- • [Arrays](#page-195-0)

# <span id="page-156-0"></span>Files and streams

This section describes DXL's features for manipulating files. For information on creating a directory, see the mkdir function.

The main data type introduced is the Stream, which uses C++ like overloadings of >> and << to read and write files. Streams are not a fundamental type inherited from DXL's C origins, so the type name Stream begins with an upper case letter.

## Standard streams

#### **Declaration**

```
Stream& cin
Stream& cout
Stream& cerr
```
#### **Operation**

Following C++'s naming scheme for UNIX standard streams, these variables are initialized by IBM® Engineering Requirements Management DOORS® (DOORS®) to standard input, output and error.

On UNIX platforms, you can use cin to read input that has been piped into DOORS®, and cout to pipe data out from DOORS®. Similarly, you can send user defined error messages (or any other desired output) to standard error using cerr.

#### Read from stream

The operator >> can be used to read strings or data from a configuration area stream, or fill a buffer, as shown in the following syntax:

```
file >> string s
file >> char c 
file >> real r 
file >> int i
```
*file >> Buffer b*

where:

```
file is a file of type Stream
```
The first form reads a line of text from the configuration area stream file into string *s*, up to but not including any newline.

The next three forms read the data from the configuration area stream file, and return the result as a stream, to enable chained reads. Real and integer constants are expected to be the last items on a line, while characters, including newlines, are read one at a time up to and including the end of file.

The second form reads from the configuration area stream file into buffer b until it is full at its current size, or the end of the file is reached. Returns the configuration area stream. This function can read multiple lines.

#### Example

char c real r int i Stream input = read "data.dat" input  $\gg c \gg r \gg i$ 

#### Read line from stream

Two operators can be used to read a single line from a stream to a buffer, as shown in the following syntax:

```
file -> Buffer b 
file >= Buffer b 
where:
file is a file of type Stream
```
#### **Operation**

The -> operator reads a single line from the stream *file*, and copies it to the buffer, skipping any leading white space. If the line is empty besides white space, the buffer is emptied. Returns the stream.

The >= operator reads a single line from the stream *file*, and copies it to the buffer in its entirety. If the line is empty, the buffer is emptied. Returns the stream.

## Write to stream

The operator << can be used to write strings, single characters or buffers to a stream, as shown in the following syntax:

```
file << string s
file << char c
file << Buffer b
where:
file is a file of type Stream
```
Writes the string *s*, the character *c*, or the buffer *b* to the stream file. To write other data types to a stream, first convert them to a string by concatenating the empty string or a newline.

#### Example

```
Stream out = write tempFileName
out << 1.4 "\n"
Stream alpha = write tempFileName
alpha \ll 'a' \ll 'b' \ll 'c'
```
## canOpenFile

#### **Declaration**

```
bool canOpenFile(string pathname,
                  bool forWrite)
```
#### Operation

Returns true when the file pathname can be opened; otherwise, returns false. If *forWrite* is set to true, the file is opened for write and the current contents of the file are cleared. If *forWrite* is set to false the file is opened read only and the existing contents are unchanged.

#### read, write, append(open file)

## Declaration

```
Stream read(string filename)
Stream write(string filename)
Stream append(string filename)
```
## **Operation**

Opens a file *filename* for reading, writing or appending, and returns a stream. File I/O operations only succeed if the user has permission to create or access the files specified.

To open a binary file, you must call the binary function after the read, write or append. The syntax is therefore:

read [binary] *filename* write [binary] *filename* append [binary] *filename*

You can use the Stat DXL functions to check whether the I/O functions in this section can succeed (see ["user, size,](#page-206-0)  [mode," on page 185](#page-206-0)).

## Example

// ASCII file Stream output = write tempFileName // binary file Stream image = read binary pictureFileName

## close(stream)

#### **Declaration**

void close(Stream *s*)

#### **Operation**

Closes the stream *s*.

#### flush

#### **Declaration**

void flush(Stream *s*)

## Operation

Flushes the output stream *s*. Character I/O can be buffered; this command forces any such buffers to be cleared.

## readFile

## **Declaration**

string readFile(string *filename*)

## **Operation**

Returns the contents of the file *filename* as a string.

**Note:** The Codepages function also has a readFile operator. For information about Codepages and readFile, see ["readFile," on page 209](#page-230-0).

## goodFileName

#### **Declaration**

string goodFileName(string *filename*)

#### Operation

Returns a legitimate file name of the passed file, *filename*, with respect to any restrictions imposed by the current platform. This will only apply to the filename up to the '.' character. The string after the '.' is ignored.

This function does not support non-English Unicode characters.

#### Example

This example prints the file name Test results in the DXL output window:

```
print goodFileName "Test results"
```
#### tempFileName

#### Declaration

string tempFileName()

#### Operation

Returns a string, which is a legal file name on the current platform, and is not the name of an existing file. On UNIX platforms, returns a file name like /tmp/DOORSaaouef; on Windows platforms, returns a file name like C:\TEMP\DP2. This file can be used for temporary storage by DXL programs.

#### currentDirectory

#### **Declaration**

string currentDirectory()

#### **Operation**

Returns the path name of the current working directory.

#### copyFile

#### **Declaration**

```
string copyFile(string sourceFileName,
                  string destFileName)
```
## **Operation**

Copies file *sourceFileName* to *destFileName*. If the operation succeeds, returns null; otherwise, returns an error message.

## Example

copyFile("file1", "file2")

## deleteFile

## **Declaration**

string deleteFile(string *filename*)

## **Operation**

Deletes the file named *filename*. If the operation succeeds, returns *null*; otherwise, returns an error message.

## renameFile

#### **Declaration**

string renameFile(string *old*, string *new*)

#### **Operation**

Renames the file called *old* to *new*. If the operation succeeds, returns null; if it fails, returns an error message.

#### end(stream)

#### **Declaration**

bool end(Stream *s*)

## **Operation**

Returns true if the stream has no more characters pending. The test should be made after a read, but before the read data is used:

#### Example

```
while (true) {
    input >> str // read a line at a time; var set up
    if (end input) break // test after read but before
   print str "\n" // variable str is used
}
```
## format

#### **Declaration**

void format(Stream *s*, string *text*, int *width*)

## Operation

Outputs string *text* to Stream *s*, formatting each word of the text with a ragged right margin in a column of *width* characters. If a word is too long for the specified column, it is continued on the next line.

## Example

```
Stream out = write tempFileName
format(out, "DXL Reference Manual", 5)
close out
This generates the following in the temporary file:
DXL
Refer
ence
Manua
l
```
## for file in directory

## Syntax

```
for s in directory "pathname" do {
  ... 
}
where:
 pathname is the path of the directory
```
*s* is a string variable

## **Operation**

Sets the string *s* to be each successive file name found in the directory *pathname*.

#### Example

This example prints a list of the files in directory  $C: \S$ :

```
string x = "c:\\\string file
```

```
for file in directory x do {
   print file "\n"
}
```
#### Files and streams example program

```
This example creates a temporary file, writes some data to it, saves it, renames it, reads from the new file, and then deletes it:
// file (Stream) DXL example
/*
  example file I/O program
*/
string filename = tempFileName // get a scratch file
print "Writing to " filename "\n"
Stream out = write filename
out \langle \langle x' \rangle "" // write a char (via a string)
out << 1.001 "\n" // a real (must be last thing on line)
out \langle 42 \rangle "\n" // an int (must be last thing on line)
out << "hello world\na second line\n" 
// a string
close out // write a file to read back in again
string oldName = filename
filename = tempFileName // get a new file name
renameFile(oldName, filename) // move the file we wrote earlier
print "Reading from " filename "\n"
Stream input = read filename
char c \frac{1}{2} declare some variable
real r
int i
input >> c
input >> r
input >> i
print c'''' r'''' i "\ln" // check data type read/writes
string str \frac{1}{10} do rest line by line
while (true) {
     input >> str // read a line at a time
```

```
 if (end of input) break
   print str "\n\sqrt{n}" // str does not include the newline
}
print readFile filename // read the whole lot into a string
close input
deleteFile filename // delete the file
```
# <span id="page-164-0"></span>Configuration file access

This section describes the DXL features for manipulating configuration files. The data types used are ConfType and ConfStream. Many of these functions have a parameter ConfType *area*. The arguments that can be passed as ConfType *area* are as follows:

- confUser
- confSysUser
- confSystem
- confTemp

The confUser argument means the file is situated in an area specific to the current DOORS® user, or to the current system user if a project is not open.

The confSysUser argument means the file is situated in the configuration area for system users. This argument remains constant regardless of whether the user is logged into the project. For example, the Rational DOORS Tip Wizard uses a confSysUser file to store whether a user has opted to show Tips on startup.

The confSystem argument means the file is situated in a shared area accessible by all users.

The confTemp argument is similar to confSystem, but is generally used for storing temporary files.

If the function does not supply an *area* argument, confUser is used.

## Read from stream

The operator >> can be used to read strings or data from a configuration area stream, or fill a buffer, as shown in the following syntax:

```
file >> string s
file >> Buffer b
where:
file is a file of type ConfStream
```
The first form reads a line of text from the configuration area stream *file* into string *s*, up to but not including any newline.

The second form reads from the configuration area stream *file* into buffer *b* until it is full at its current size, or the end of the file is reached. Returns the configuration area stream. This function can read multiple lines.

#### Read line from stream

Two operators can be used to read a single line from a configuration stream to a buffer, as shown in the following syntax:

```
file -> Buffer b
file >= Buffer b
where:
file is a file of type ConfStream
```
#### **Operation**

The -> operator reads a single line from the configuration area stream *file*, and copies it to the buffer, skipping any leading white space. If the line is empty besides white space, the buffer is emptied. Returns the stream.

The >= operator reads a single line from the configuration area stream *file*, and copies it to the buffer in its entirety. If the line is empty, the buffer is emptied. Returns the stream.

## Write to stream

The operator << can be used to write strings, single characters or buffers to a stream, as shown in the following syntax:

```
file << string s
file << char c
file << Buffer b
where:
file is a file of type ConfStream
```
Writes the string *s*, the character *c*, or the buffer *b* to the configuration area stream *file*. To write other data types to a configuration area stream, first convert them to a string by concatenating the empty string or a newline.

#### Example

```
ConfStream out = write tempFileName
out \lt\lt 1.4 "\n"
ConfStream alpha = write tempFileName
alpha << 'a' << 'b' << 'c'
```
## confMkdir

#### **Declaration**

```
void confMkdir(string dirName
                    [,ConfType area])
```
## **Operation**

Creates the directory, *dirName*, in either the default or the specified configuration area, *area*.

## confDeleteDirectory

#### Declaration

string confDeleteDirectory(string *pathname*, ConfType *conf*)

#### Operation

Deletes the named directory in the specified *ConfType* area (confSystem or confUser). On success it returns null; on failure it returns an error string.

## confRead

#### **Declaration**

ConfStream confRead(string *fileName* [,ConfType *area*])

#### **Operation**

Opens the specified file for reading, and returns the file handle. The file can be in either the default or the specified configuration area.

Detects the encoding of conf files by checking for the presence of a UTF-8 Byte Order Marker (BOM) at the start of the file. If it finds one, it assumes that the file is encoded in UTF-8. Otherwise, it assumes that the file is encoded according to the legacy codepage for the database. In either case, any values subsequently read from the file using the ConfStream >> operator or others are converted to Unicode, so the encoding of the file should not affect the functionality of any DXL scripts that use this perm.

## confWrite

#### **Declaration**

```
ConfStream confWrite(string fileName
                     [,ConfType area])
```
## **Operation**

Opens the specified file for writing, and returns the file handle. The file can be in either the default or the specified configuration area.

Any conf files created by this perm are encoded in UTF-8, enabling them to contain any Unicode strings.

## confAppend

#### **Declaration**

```
ConfStream confAppend(string fileName
                          [,ConfType area])
```
## **Operation**

Opens the specified file for appending, and returns the file handle. The file can be in either the default or the specified configuration area.

This perm converts any non-UTF-8 files to UTF-8 encoding before opening them for append. This enables any Unicode strings to be written to the file using the ConfStream << write operators.

## confRenameFile

## **Declaration**

```
string confRenameFile(string old,
                        string new
                          [,ConfType area])
```
## **Operation**

Renames the file *old* to *new* in either the default or the specified configuration area.

Returns an error message string if the operation fails.

## confCopyFile

## **Declaration**

```
string confCopyFile(string source,
                      string dest,
                           ConfType area)
```
## **Operation**

Copies *source* to *dest* in the specified configuration area. If the operation fails, it returns an error message.

## confDeleteFile

#### **Declaration**

```
string confDeleteFile(string fileName
                          [,ConfType area]
```
## **Operation**

Deletes the specified file in either the default or the specified configuration area. If the operation fails, it returns an error message.

## confFileExists

## **Declaration**

```
bool confFileExists(string fileName
                         [,ConfType area])
```
## Operation

Returns true if the specified file exists in either the default or the specified configuration area; otherwise, returns false.

## close(configuration area stream)

#### **Declaration**

```
void close(ConfStream s)
```
## **Operation**

Closes the configuration area stream *s*.

## end(configuration area stream)

## **Declaration**

bool end(ConfStream *s*)

## Operation

Returns true if the stream has no more characters pending. The test should be made after a read, but before the read data is used:

## Example

```
while (true) {
    input >> str // read a line at a time; var set up
    if (end input) break // test after read but before
   print str "\n" // variable str is used
}
```
#### for file in configuration area

## Syntax

```
for s in confDirectory("dirname"[,area]) do {
 ... 
}
where:
 dirname is the name of the directory in area, or if area is omitted, in 
                confUser
 area is a constant of type ConfType: confUser,
                confSysUser, confSystem, confTemp, or 
                confProjUser
 s is a string variable
```
## **Operation**

Sets the string *s* to be each successive file name found in the directory *pathname*.

## Example

This example prints a list of the files in directory test in confUser:

```
string file
for file in confDirectory("test") do {
   print file "\n"
}
```
## confUploadFile(source, dest [, conftype])

## **Declaration**

```
string confUploadFile(string source, string dest [, conftype])
```
## Operation

Uploads a file from the location on the client machine specified by *source*, to the file in the system conf area on the database server, specified by *dest*. It returns null on success. If the *dest* string contains double-periods ".." or specifies an invalid directory, then the perm reports an error and returns null. Otherwise, if the upload fails, the perm returns an error message.

The optional 3rd argument specifies the config area where the file should be sent. This defaults to the current user's config area (confUser). Files to be accessible to all users should be uploaded to the system config area, by specifying this argument as "confSystem".

## Example

string message = confUploadFile("C:\\temp\\myprog.exe","myprog",confSystem)

```
if (!null message)
{
    warningBox(message)
}
```
confDownloadFile(source, dest [, conftype])

#### **Declaration**

```
string confDownloadFile(string source, string dest [, conftype])
```
## Operation

Downloads a file from the location in the conf area on the database server, specified by *dest*, to the location on the client machine specified by *source*. It returns null on success. If the source string contains double-periods ".." then the perm reports an error and returns null. Otherwise, if the download fails, the perm returns an error message.

The optional 3rd argument specifies the config area from which the file should be copied. This defaults to the current user's config area (confUser).

## Example

```
string message = confDownloadFile("myprog","C:\\temp\\myprog2.exe",confSystem)
if (!null message)
{
   warningBox(message)
}
```
# <span id="page-170-0"></span>**Dates**

This section describes DXL's features for manipulating dates.

Dates are not a fundamental type inherited from DXL's C origins, so the type name Date begins with an upper case letter.

DXL Date data limits are from 1 Jan 1970, to 31 Dec 2102.

**Note:** The date values always refer to your system's current time zone.

## Concatenation (dates)

The space character is the concatenation operator, which is shown as  $\langle$ space> in the following syntax:

```
Date d <space> string s
```
Concatenates string *s* onto date *d* and returns the result as a string. It uses the long format date, or, if any operations dealing in seconds have occurred, the short format date with time added.

#### Example

This example prints <01 January 1999>: Date  $d = "1 Jan 99"$ print "<"d">"

#### Assignment (date)

The assignment operator  $=$  can be used as shown in the following syntax:

```
Date d = string datestr
```
Converts the string *datestr* into a date, assigns it to *d*, and returns it as a result. Issues an error message if *datestr* is not in a valid date format. Ordinal numbers, for example 4th, are not recognized. Apart from that limitation, all date formats are valid, for example:

```
yyyy, dd mmm
dd/mm/yy
mm/dd/yy
```
Time can be appended to a dates using the format *hh:mm:ss.ss*, provided the date is in the format *dd/mm/yy* or *mm/dd/yy*.

#### Example

This example prints 04 October 1961:

```
Date d1 = "4 Oct 1961"
```
print d1

#### Date comparison

Date relational operators can be used as shown in the following syntax:

Date *d1* == Date *d2* Date *d1* != Date *d2* Date *d1* < Date *d2* Date *d1* > Date *d2* Date *d1* <= Date *d2* Date *d1* >= Date *d2*

These operators return true if *d1* is equal, not equal, less than, greater than, less than or equal to, greater than or equal to *d2*.

## Example

This example prints false in the DXL Interaction window's output pane:

Date d1 =  $"4$  Oct 1961" Date d2 = "10 Nov 1972" print  $(d1 > d2)$ 

## print(date)

#### **Declaration**

void print(Date *d*)

## Operation

Prints the date *d* in the DXL output window in long format, or, if any operations dealing in seconds have occurred, the short format date with time added.

#### Example

This example prints 04 October 1961: Date d1 =  $"4$  Oct 1961" print d1

#### today

## **Declaration**

Date today()

#### **Operation**

Returns today's date. The value includes the exact time, but it is not printed using:

print today

The function call:

intOf today

returns the integer number of seconds since 1 Jan 1970, 00:00:00 GMT.

#### Example

This example prints the current date and time:

print dateOf intOf today

**Note:** Concatenating strings to the end of this statement may give unexpected results.

#### session

#### **Declaration**

Date session()

#### Operation

Returns the date on which the current DOORS® session began. The value includes the exact time in the same way as the today function.

#### Example

This example prints the date the current DOORS® session started:

print session

## intOf(date)

#### **Declaration**

int intOf(Date *d*)

#### Operation

Returns an integer corresponding to the number of seconds that have elapsed between the given date and 1 Jan 1970, 00:00:00 GMT.

When a Date data type is converted for dates on or after 1 Jan 2037, or before 1 Jan 1970, this function returns a result of -1.

#### Example

print intOf today

## dateOf

## **Declaration**

```
Date dateOf(int secs)
```
#### **Operation**

Returns the date and time that is calculated as *secs* seconds since 1 Jan 1970, 00:00:00 GMT.

#### Example

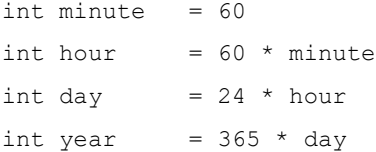

```
int leapYear = 366 * dayprint dateOf ((year * 2) + leapYear)
This generates the following in the DXL Interaction window's output pane:
```
01/01/73 00:00:00

This is three years after 1 Jan 1970, 00:00:00 GMT, taking into account that 1972 was a leap year.

#### stringOf

#### **Declaration**

```
string stringOf(Date d[, Locale l][, string s] )
```
#### **Operation**

This returns the string representation of the date value using the specified locale and format. If no locale is specified, the current user locale is used. If no format string or a null format string is specified, then if the date value includes time (hours:minutes:seconds), the default short date format for the locale will be used. Otherwise, a long date format will be used. The default short date format will be either that specified by the user using  $setDateFormat(Locale)$ , or, if no default short date format has been set by the user for the locale, the system default format.

#### date

#### **Declaration**

```
Date date(string s[, Locale l][,string s])
```
#### **Operation**

This returns the date value represented by the supplied string, interpreted according to the specified locale and format. The default locale is the current user locale. If no format string is supplied, the input string is parsed using first the user's default short date format (if one has been specified for the locale), and then all the supported formats for the locale.

#### for string in shortDateFormats

#### Declaration

```
for string in shortDateFormats([Locale l])
```
#### Operation

This iterator returns the short date formats supported for the specified locale. If no locale is specified, it returns the short date formats supported for the current user locale.

The first format returned is the default short date format for the locale.

## for string in longDateFormats

#### **Declaration**

for string in longDateFormats([Locale *l*])

#### Operation

This iterator returns the long date formats supported for the specified locale. If no locale is specified, it returns the long date formats supported for the current user locale.

The first format returned is the default long date format for the locale.

#### includesTime

## **Declaration**

bool includesTime(Date *d*)

#### **Operation**

This returns true if the specified date value includes time information as well as date.

## dateOnly

#### **Declaration**

Date dateOnly(Date *d*)

#### **Operation**

Returns a copy of the supplied date value, without any included time-of-day information (it returns a date-only value).

## dateAndTime

#### **Declaration**

Date dateAndTime(Date *d*)

#### **Operation**

Returns a copy of the supplied date value including time-of-day data.

#### Example

```
print today() 
prints 6 June 2010
print dateAndTime(today) 
prints 6/6/2010 13:42:34
```
#### Example

The following example uses the new locale specific date format perms.

```
// dates.dxl - dates and formats example
//*********************************************************************
void testFormat(Date dateValue, Locale loc, string format)
// DESCRIPTION: Checks that the stringOf and dateOf perms are true
// inverses for the specified format.
{
   print " format " format ": " stringOf(dateValue, loc, format) "\n"
} // testFormat
//****************************************************************************
void testDate(Date dateValue, Locale loc)
// Tests stringOf and dateOf using default formats, and all supported formats.
{
    // Test default format
     string stringForm = stringOf(dateValue, loc)
    print "Default format: " stringForm "\n"
    // Test all supported formats
     string format
    print "Short formats:\n"
     for format in shortDateFormats(loc) do
     {
          testFormat(dateValue, loc, format)
     }
    print "Long formats:\n"
     for format in longDateFormats(loc) do
     {
          testFormat(dateValue, loc, format)
     }
     // Test abbreviations.
   print "Abbreviated names: " stringOf(dateValue, loc, "ddd, d MMM yy") "\n"
```

```
 // Test all full names.
    print "Full names: " stringOf(dateValue, loc, "dddd, d MMMM yyyy") "\n"
} // testDate
Locale loc = userLocale
print "\nLOCALE: " (name loc) "\n"
print "\nDATE ONLY:\n"
testDate(today,loc)
print "\nDATE AND TIME:\n"
testDate(dateAndTime(today),loc)
```
# <span id="page-177-0"></span>Skip lists

This section describes DXL's features for manipulating skip lists.

Skip lists are an efficient dictionary like data structure. Since DXL does not support a C like struct feature, many DXL programs use skip lists as the building blocks for creating complex data structures.

Because DXL provides no garbage collection, it is important to delete skip lists that are no longer required, thereby freeing allocated memory.

Skip lists are not a fundamental type inherited from DXL's C origins, so the type name Skip begins with an upper case letter.

#### create, createString(skip list)

#### **Declaration**

```
Skip create()
Skip createString()
```
#### Operation

Creates a new empty skip list and returns it.

It is very important, and it is the programmer's responsibility to ensure that data and keys are consistently used when storing and retrieving from a skip list. For example, you can cause program failure by inserting some data into a skip list as an integer, then retrieving the data into a string variable and attempting to print it.

The keys used with the skip list can be of any type. However, comparison of keys is based on the address of the key, not its contents. This is fine for elements that are always represented by a unique pointer, for example, objects, modules, or skip lists, but care is needed with strings. This is because a string may not have a unique address, depending on whether it is literal or a computed string stored in a variable.

There are two ways of avoiding this problem. The first is to use the createString form of the function for a skip list with a string key. The alternative is to ensure that all literal strings used as keys are concatenated with the empty string.

#### Example

Skip strKeys = create put(strKeys, "literal" "", 1000)

#### delete(skip list)

#### **Declaration**

void delete(Skip *s*)

#### Operation

Deletes all of skip list *s*. Variables that have been given as keys or data are not affected. This operation does not set the skip list to null. If the user checks the list for null, this will produce a DXL run-time error. The user should set the skip list to null after deletion.

#### delete(entry)

#### **Declaration**

bool delete(Skip *s*, type *key*)

#### **Operation**

Deletes an entry in skip list *s* according to the passed *key*, which can be of any type. Variables that have been given as keys or data are not affected. Returns *false* if the key does not exist.

#### Example

```
if (delete(numberCache, 1)) // delete absno 1
     ack "delete succeeded"
```
## find(entry)

#### **Declaration**

```
bool find(Skip s,
            type1 key
            [, type2 &data])
```
#### Operation

Returns true if the passed *key*, of *type1*, has an entry in skip list *s*. The optional third argument sets the entry found to be *data* of *type2*. Both *type1* and *type2* can be any type.

## Example

```
if (find(numberCache, 1, o)) {
     string h = o."Object Heading"
     ack h
}
```
#### key

The key function is used only within the skip list for loop, as shown in the following syntax:

```
(type key(Skip s))
```
#### **Operation**

Returns the key corresponding to the current element. The return value can be of any type, so a cast must precede the use of key.

#### Example

```
Object o
for o in numberCache do {
     // must cast the key command.
    int i = (int key numberCache) print i
}
```
#### put

## **Declaration**

```
bool put(Skip s,
           type1 key,
           type2 data)
```
## Operation

Returns true if the passed *key* and *data* are successfully inserted into the skip list *s*. Duplicate entries are not allowed, so the function returns false if an entry with the same *key* already exists. For this reason, an entry at an existing key must first be deleted before its data can be changed.

#### Example

```
Skip s = create
put(s,1,20)
print put(s, 1, 30)
// prints 'false'
delete(s, 1)
print put(s, 1, 30)
```
```
// prints 'true', s(1) is now 30
```
# for data element in skip list

#### Syntax

```
for dataElement in skiplist do {
  ... 
}
where:
```
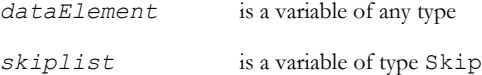

# Operation

Sets *entry* to be each successive *type* data element of *list*.

#### Example

```
Object o
for o in numberCache do {
     string h = o."Object Heading"
     print h "\n"
}
```
# Skip lists example program

In this example a skip list is used to store a mapping from absolute numbers to the corresponding DOORS® object:

```
// skip list example
/*
   simple skip list example: make a mapping
  from absolute numbers to objects, allowing
  fast lookup
*/
Skip numberCache = create // builds the skip list
Object o
int \t n = 0 // count objects
for o in current Module do {
     // cycle through all objects
     int absno = o."Absolute Number"
     // get the number
```

```
 put(numberCache, absno, o)
      // number is key, object is data
    n++}// for
// we now have a quick way of going from absolute numbers to objects:
if (n > 0) {
     int i
     for i in 1:20 do {
        int absno = 1 + random n
         // choose an absno at random
         if (find(numberCache, absno, o)) {
             // can we find it?
             string heading = o."Object Heading"
             print "#" absno " has 
                  heading \"" heading "\"\n"
         }// if
     }// for
}// if
```
# Regular expressions

This section describes DXL's features for using regular expressions.

Regular expressions are a mechanism for detecting patterns in text. They have many applications, including searching and simple parsing.

Regular expressions are not a fundamental type inherited from DXL's C origins, so the type name Regexp begins with an upper case letter.

The following symbols can be used in Regexp expressions:

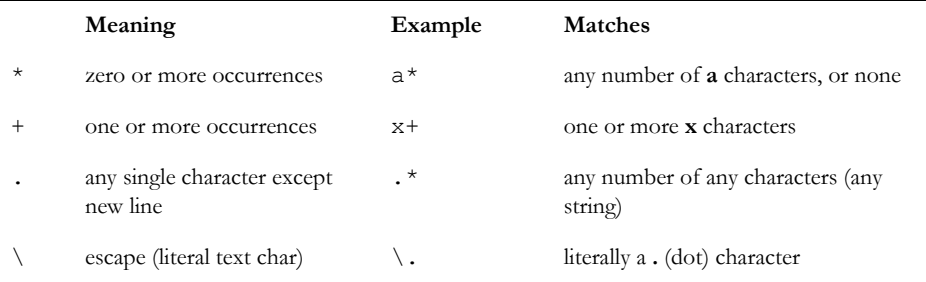

(Continued)

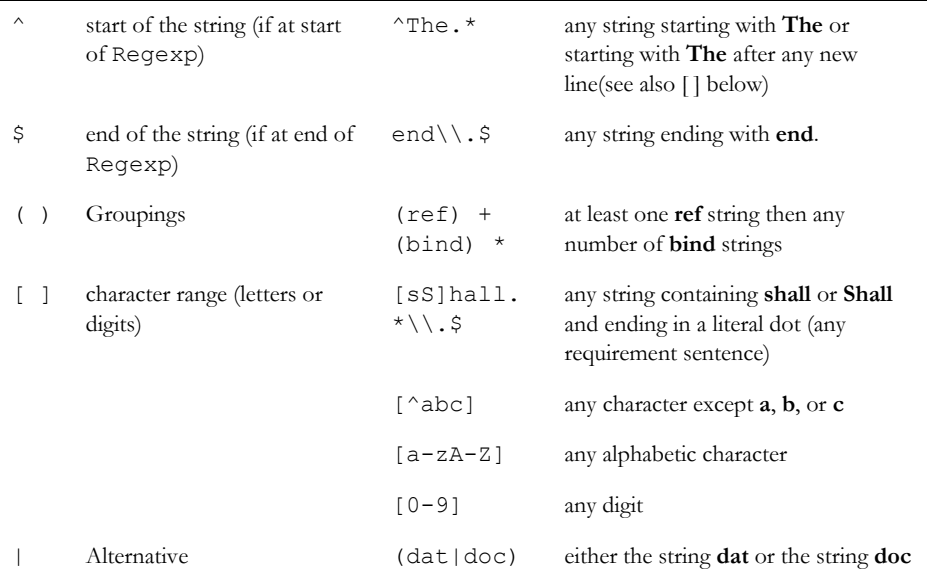

**Note:** The regular expression escape character must itself be escaped in a DXL string. For example, to have the regular expression  $\backslash$ ., you must have  $\backslash \backslash$ . in the DXL string.

Many of the functions for regular expressions use the data type Regexp.

# <span id="page-182-0"></span>Application of regular expressions

The space character is an operator that applies a regular expression to a string or buffer; it is shown as <space> in the following syntax:

Regexp *reg* <space> string *text* Regexp *reg* <space> Buffer *b*

#### Operation

Returns true if there is a match.

```
Regexp line = regexp2 ".*"
while (line txt1) {
     ...
}
```
#### match

The match function returns a range for a match of a regular expression within a string or buffer, as shown in the following syntax:

```
Regexp r = regexp "x(options1)y(options2)..."
```
{string|Buffer} *str* = "*string*"

*str*[match *n*]

where:

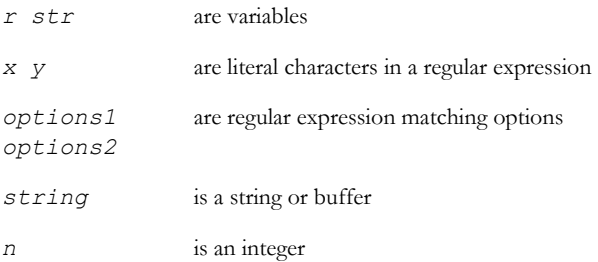

# **Operation**

When *n=0*, returns the range of *string*. When *n=1*, returns the range of the match for *options1*; when *n=2*, returns the match for *options2*, and so on. The value for *n* is restricted to the range 0-9.

# Example

This example detects and decomposes URLs:

```
Regexp URL = regexp2 "(HTTP|http|ftp|FTP|file|FILE)://([^{\wedge} \ \ \rangle,;>\"]*)"
string txt3 = "The ABC URL is http://www.abc.com; it may be..."
if (URL txt3) {
   print txt3[match 0] "\n" // whole match
  print txt3[match 1] "\n\frac{n}{2}" // first section in ()
  print txt3[match 2] "\n\frac{m}{m} // second section in ()
}
```
# matches

# **Declaration**

```
bool matches(string reg,
                string text)
```
162

# **Operation**

Returns true if *text* matches *reg*. For repeated use, declaring and building a regular expression is more efficient.

### Example

```
string txt = "xxxxyesuuuu"
if (matches("(yes|no)", txt)) print txt[match 0]
```
# regexp

#### **Declaration**

Regexp regexp(string *reg*)

# Operation

Returns a new regular expression, specified by string *reg*. For legacy support only, should not be used in new code. Replaced by regexp2().

# Example

// matches any line except newline Regexp line = regexp2 ".\*"

# start, end(of match)

# **Declaration**

int start(int n) int end(int n)

# **Operation**

Return the position of the first and last characters of the *nth* match from a call to *match*. The value for *n* is restricted to the range 0-9.

#### Example

int firstNameLen = end 1

# delete(regexp)

#### **Declaration**

void delete(Regexp)

# Operation

This perm deletes the supplied regular expression and frees the memory used by it.

#### regexp2

#### **Declaration**

Regexp regexp2(string *expression*)

# Operation

Creates a regular expression. Its behavior will not be changed to match the legacy behavior of regexp(). Should be used in all new regular expression code.

#### Regular expressions example program

```
// regular expression DXL example
/*
  examples of regular expression DXL
*/
Regexp line = regexp2 ".*"
// matches any character except newline
string txt1 = "line 1\nline 2\nline 3\n"
// 3 line string
while (!null txt1 && line txt1) {
    print txt1[match 0] "\n"
    // match 0 is whole of match
   txt1 = txt1[end 0 + 2:] // move past newline
}
// The following regular expression detects and decomposes URLs
Regexp URL = regexp2 "(HTTP|http|ftp|FTP|file|FILE)://([^ \\),;>\"]*)"
string txt3 = "The ABC URL is http://www.abcinc.com, and may be..."
if (URL txt3) {
  print txt3[match 0] "\n" // whole match
  print txt3[match 1] "\n" // first bracketed section
 print txt3[match 2] "\n" // second.
 print start 1 \frac{1}{\sqrt{2}} // position 15 in txt3 (from 0)
 print end 1 // 18
 print start 2 \frac{1}{2} // 22
 print end 2 // 34
}
```
164

# Text buffers

The following functions enable the manipulation of DXL buffers. Buffers are a speed and memory efficient way of manipulating text within DXL applications. Their use is particularly encouraged in parsers and importers.

You should explicitly delete buffers with delete as soon as they are no longer needed in a script.

Buffers are not a fundamental type inherited from DXL's C origins, so the type name Buffer begins with an upper case letter.

Because DXL provides no garbage collection, it is important to delete buffers that are no longer required, thereby freeing allocated memory.

# Assignment (buffer)

The assignment operator  $=$  can be used as shown in the following syntax:

```
Buffer b = string s
or
Buffer b = h.oldValue
```
#### Operation

The first form sets the contents of buffer *b* to that of the string *s*. You can use a range in the assignment.

The second form sets the contents of the buffer to the history property oldValue. The buffer should be deleted after use.

**Note:** If you want to assign a buffer to a buffer, you must use the form Buffer *b*=stringOf(*a*), otherwise, the address of *a* is given to *b* instead of its value.

#### Append operator

The append operator  $+=$  can be used as shown in the following syntax:

```
Buffer b += string s
Buffer b += char c
Buffer b += Buffer b
```
#### **Operation**

Appends the string, character, or buffer to the buffer *b*.

#### Example

This example prints one1twox in the DXL Interaction window's output pane:

Buffer buf1 = create Buffer buf2 = create

```
buf1 = "one"buf2 = "two"but1 += "1"buf1 += buf2buf1 += 'x'
```
# Concatenation (buffers)

The space character is the concatenation operator, which is shown as <space> in the following syntax:

```
Buffer b <space> string s
```
Concatenates string *s* onto the contents of buffer *b* and returns the result as a string. You can use a range in the concatenation.

#### Example

Buffer  $b =$  create  $b = "aaa"$ print b "zzz" // prints "aaazzz"

# Buffer comparison

String relational operators can be used as shown in the following syntax:

```
Buffer b1 == Buffer b2
Buffer b1 != Buffer b2
Buffer b1 < Buffer b2
Buffer b1 > Buffer b2
Buffer b1 <= Buffer b2
Buffer b1 >= Buffer b2
```
These operators return true if *b1* is equal, not equal, less than, greater than, less than or equal to, or greater than or equal to *b2*. Case is significant.

```
Buffer b1 = create
Buffer b2 = create
b1 = "aaa"b2 = "aza"print (b1==b2) " " (b1!=b2) " " (b1b2) " "
print (b1b2) " " (b1<=b2) " " (b1>=b2) "\n"
```
#### Read and write operators

The >> operator can be used to read a stream into a buffer and return the stream (see ["Read from stream," on page 136\)](#page-157-0). The << operator can be used to write a buffer to a stream and return the stream (see ["Read line from stream," on page 136](#page-157-1)). The -> and >= operators can be used to read a single line from a file to a buffer, (see ["Write to stream," on page 137\)](#page-158-0).

# Character extraction from buffer

The index notation, [ ], can be used to extract a single character from a buffer, as shown in the following syntax: Buffer b[int n]

This returns the  $n^{\text{th}}$  character of buffer *b*, counting from 0.

#### Example

This example prints a in the DXL Interaction window's output pane:

```
Buffer b = "abc"char c = b[0]print c
```
#### Substring extraction from buffer

The index notation, [ ], can be used to extract a substring from a buffer, as shown in the following syntax:

```
Buffer b[range]
```
#### Operation

Returns a range of *b* as specified by *range*, which must be in the form int:int.

The *range* argument is specified as the indices of the first and last characters of the desired range, counting from 0. If the range continues to the end of the buffer, the second index can be omitted. This function returns a buffer or string depending on the type assigned.

```
Buffer buf = createbuf = "abcdefq"string s = \text{buf}[2:3]print s \frac{1}{2} prints cd
Buffer b = but [4:5]print b \frac{1}{2} prints ef
```
#### combine

#### **Declaration**

```
void combine(Buffer b1,
               Buffer b2,
               int start
              [,int finish])
```
# Operation

Concatenates a substring of *b2* onto the contents of *b1*. The substring is from *start* to *finish*, or if *finish* is omitted, from *start* to the end of the buffer. This function provides a performance advantage over the assignment to buffer using the range option.

# Example

```
Buffer b1 = create, b2 = create
b1 = "zzz"b2 = "abcdef"combine(b1, b2, 3, 4)
print stringOf b1 // prints "zzzde"
```
# contains

# **Declaration**

```
int contains(Buffer b,
               char ch
              [,int offset])
int contains(Buffer b,
               string word,
                int offset)
```
# **Operation**

The first form returns the index at which the character *ch* appears in buffer *b*, starting from 0. If present, the value of *offset* controls where the search starts. For example, if *offset* is 1, the search starts from 2. If *offset* is not present, the search starts from 0. If *ch* does not appear after *offset*, the function returns -1.

The second form returns the index at which string *word* appears in the buffer, starting from 0, provided the string is preceded by a non-alphanumeric character. The value of the mandatory *offset* argument controls where the search starts. If *word* does not appear after *offset*, the function returns -1.

# getDOSstring

#### **Declaration**

Buffer getDOSstring(Buffer *b*)

#### Operation

Returns a copy of the supplied Buffer, with a carriage-return character inserted before any newline character that is not already preceded by a carriage return.

# create(buffer)

#### **Declaration**

```
Buffer create([int initSize])
```
#### Operation

Creates a buffer. A buffer has no intrinsic limit on its size; when a buffer becomes full it extends itself, if memory permits. The argument *initSize* specifies the initial size of the buffer. If no initial size argument is passed, this function creates a buffer that uses a default initial size of 255.

# delete(buffer)

# **Declaration**

void delete(Buffer &*b*)

# **Operation**

Deletes the buffer *b*, and sets the variable *b* to null.

# firstNonSpace

# **Declaration**

int firstNonSpace(Buffer *b*)

Operation

Returns the index of the first non-space character in buffer *b*, or -1 if there is none.

# keyword(buffer)

# **Declaration**

```
int keyword(Buffer b,
              string word,
               int offset)
```
# **Operation**

Returns the index at which string *word* appears in buffer *b*, starting from character *offset*, provided that the string is neither preceded nor followed by a non-alphanumeric character. If *word* does not appear, the function returns -1.

This function is used to accelerate parsing of programming languages.

# length(buffer get)

# **Declaration**

int length(Buffer *b*)

#### **Operation**

Returns the length of the buffer.

# length(buffer set)

# **Declaration**

```
void length(Buffer b,
               int len)
```
# **Operation**

Sets the length of a buffer. This is normally used for truncating buffers, but can also be used to lengthen them.

The DXL program is responsible for the content of the buffer.

```
Buffer buf = createbuf = "abcd"length(buf,2)
print "<" (stringOf buf) ">" // prints "ab"
```
set(char in buffer)

#### **Declaration**

```
void set(Buffer b,
           int n,
            char ch)
```
# **Operation**

Sets the character at position *n* of buffer *b* to character *ch*.

# Example

```
if (name[n] == '.') set(name, n, ';")
```
# setempty

# **Declaration**

```
void setempty(Buffer b)
```
# **Operation**

Empties buffer *b*, but does not reclaim any space.

# setupper, setlower

# **Declaration**

```
void setupper(Buffer b)
void setlower(Buffer b)
```
# Operation

These functions convert the case of buffer *b* to upper or lower case.

# stringOf(buffer)

# **Declaration**

string stringOf(Buffer *b*)

# Operation

Returns the contents of buffer *b* as a string.

# Example

Buffer  $b =$  create

```
b = "aaaa"print stringOf b // prints "aaaa"
```
#### Buffers and regular expressions

Regular expressions can be applied to buffers in the same way as strings (see ["Application of regular expressions," on page](#page-182-0)  [161](#page-182-0)). The regular expression functions start, end(of match), and match can also be used with buffers.

#### Example

```
Buffer buf = create
buf = "aaaabbccccc"Regexp re = regexp2 "a*"
re buf // apply regular expression
print buf[match 0] // prints "aaaa"
```
#### search

#### **Declaration**

```
bool search(Regexp re,
              Buffer b,
              int start
             [,int finish])
```
#### Operation

Searches part of *b* using *re*. The search starts at *start* and continues until *finish*, or if *finish* is omitted, from *start* to the end of the buffer.

This function provides a performance advantage over the concatenation of regular expression to buffer with the range option.

Note that the match, end and start regular expression functions can be used to return offsets relative to *start*, not the start of the buffer.

It is possible when using this perm along with a complex regular expression, and a very large Buffer, that valid code will produce a run-time error detailing an "incorrect regular expression".

# Text buffers example program

```
// buffer DXL example
/*
   example use of DXL buffers - place a border
   around a multi-line piece of text, e.g.:
   +-----------------+
   | the quick brown |
```

```
 | fox jumped over |
  | the lazy dog |
   +-----------------+
*/
Buffer process(Buffer source) {
     Regexp line = regexp2 ".*" // matches up to newline
    int from = 0
   int max = 0Buffer boxed = \c{create}, horiz = \c{create} while (search(line, source, from)) { 
        // takes a line at a time from source
       int offset = end 0 // end of the match within source
         string match = source[from:from+offset]
        from += offset +2 // move 'from' over any newline
         if (null match) // we are done
            break
       max = max >? length match
         // remember max line length
     }
     if (max==0) { // no strings matched
       boxed = "++\n++" } else {
       horiz = "+" // build a horizontal line
         int i
         for i in 1:max+2 do // allow two spaces
            horiz += -1horiz += '+horiz += '\n'
        from = 0 // reset offset
        boxed += horiz
        while (search(line, source, from)) {
            // rescan buffer
             int offset = end 0
             string match =
                  source[from:from+offset]
             if (null match)
                break
             from += offset + 2
```

```
boxed += ' \mid' / \text{ add the vertical bars}boxed += ' ' boxed += match
             for i in 1 : max - length match + 1 do
                boxed += ' ' // add space to side of box
            boxed += '|'
            boxed += '\n'
 }
         boxed += horiz
         return boxed
     }
}
Buffer text = create
text = "The quick brown" // build a test string
text += '\n'
text += "fox jumped over"
text += '\n'
text += "the lazy dog"
cout = write "buffer.tmp"
cout << process text // print result
```
# Arrays

This section describes a dynamically sized two-dimensional array data type. An example of its use is in the DOORS® ASCII output generator in the tools library. As with skip lists, you must retrieve data into variables of the same data type as they were put into the array, or program failure may occur.

Because DXL provides no garbage collection, it is important to delete DXL's dynamic arrays that are no longer required, thereby freeing allocated memory.

Dynamic arrays are not a fundamental type inherited from DXL's C origins, so the type name Array begins with an upper case letter.

# create(array)

```
Array create(int x,
                int y)
```
# **Operation**

Creates a dynamically sized array of initial bounds (*x*,*y*). Following C conventions, the minimum co-ordinate is (0,0), and the maximum co-ordinate is (*x*-1,*y*-1). If an assignment is made to an array element outside these initial bounds, the array is automatically resized. When viewing arrays with the printCharArray function, the X axis grows left to right across the page, while the Y axis grows down the page.

Both arguments to create must be greater than or equal to 1.

# Example

This example creates an array with 50 elements in the X direction accessed from  $(0,0)$  to  $(49,0)$ , and only one element in the Y direction:

```
Array firstArray = \c{c} reate(50,1)
```
# delete(array)

# Declaration

```
void delete(Array a)
```
# Operation

Deletes array *a*; stored contents are not affected.

# get(data from array)

# Declaration

```
type get(Array a,
           int x,
            int y)
```
# **Operation**

Returns the data, of any type, stored in array *a* at position (*x*, *y*). You must retrieve the data into a variable of the same type as used when the data was put into the array. To ensure that this works unambiguously in the way intended, you should use a cast prefix to the get command.

Arrays are not just for fundamental types like strings and integers. You can store any DXL type in them, for example, objects, modules, skip lists, and even other arrays.

# Example

This example uses a cast prefix to get:

```
Array a = \text{create}(10, 10)string str
int i
put(a, "a string", 3, 4)
put(a, 1000, 3, 5)
```

```
str = (string get(a,3,4)) // cast get as string
print str "\n" // prints "a string"
i = (int qet(a, 3, 5)) // cast get as int
print i // prints "1000"
This example stores an array in an array:
Array a = \text{create}(4, 1)Object obj = first current Module
Module mod = current
Skip skp = create
Array arr = create(1, 1)put(a, obj, 0, 0)
put(a, mod, 1, 0)
put(a, skp, 2, 0)
put(a, arr, 3, 0)
put(arr,"I was nested in a!", 0, 0)
Object objRef = (Object get(a, 0, 0))Module modRef = (Module get(a,1,0))Skip skpRef = (Skip get(a, 2, 0))Array arrRef = (Array get(a, 3, 0))string str = (string get(arrRef, 0, 0))
print str // prints "I was nested in a!"
```
#### get(string from array)

#### **Declaration**

```
string get(Array a,
             int x,
             int y,
              int len)
```
#### **Operation**

Retrieves *len* characters as a string from *a* starting at position  $(x, y)$ . This is the matching get command for putString.

# Example

Array  $a = \text{create}(10, 10)$ putString(a, "a string", 2, 2) string some =  $get(a, 4, 2, 3)$ 

# put(data in array)

#### **Declaration**

```
void put(Array a,
           type data,
           int x,
            int y)
```
### **Operation**

Puts *data*, of any type, into array *a* at position (*x*,*y*). If the new position is outside *a*'s current bounds, *a* is resized to accommodate the new element.

#### putString

#### **Declaration**

```
void putString(Array a,
                  string s,
                  int x,
                   int y)
```
# **Operation**

Puts the string *s* into the array *a* in such a way that its character contents are placed in X-direction adjacent elements starting at  $(x, y)$ . The original, or any other desired string can be rebuilt by using the argument string form of get (a, x, y, len). The 3-argument form of get can be used to retrieve individual characters. Attempting to retrieve a character as a string causes program failure.

#### printCharArray

#### **Declaration**

```
void printCharArray(Array a,
                        Stream s,
                        int x1,
                        int y1,
                        int x2,
                         int y2)
```
#### **Operation**

Sends the section of array *a* defined by the passed co-ordinates  $x1, y1$  and  $x2, y2$ , to the stream s.

#### Example

Array  $a = \text{create}(20, 5)$ 

```
int x,y
for y in 0 : 4 do // populate an array with a
     for x in 0 : 19 do // block of # characters.
        put(a, '#', x, y)
Stream out = write "array.tmp" // open a stream
printCharArray(a, out, 0, 0, 19, 4) // write original block
out << "\n"
putString(a, "abc", 3, 1) \frac{1}{1} insert a string
printCharArray(a, out, 0, 0, 19, 4) 
// view change
out << "\n"
close out
```
# Chapter 13 Operating system interface

This chapter describes three major packages of functions that allow IBM® Engineering Requirements Management DOORS® (DOORS®) to communicate with the host operating system:

- • [Operating system commands](#page-200-0)
- Windows registry
- Interprocess communications
- System clipboard functions

# <span id="page-200-0"></span>Operating system commands

This section defines functions that interact with the operating system under which DOORS® is being run. For a DXL program to be portable between platforms, care is needed when using these facilities. The functions that use the Stat data type work on the stat API provided by the operating system, which enables DXL programs to determine the status of files and directories.

# platform

# Declaration

string platform()

# Operation

Returns the name of the current DOORS® platform, currently one of:

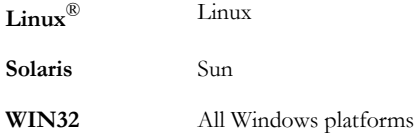

This function can be used to make programs portable between platforms.

```
string fileGoodName (string root, extpc, extunix) {
  if (platform == "WIN32")
       return currentDirectory "\\" 
            goodFileName root extpc
```

```
180
```

```
 else 
      return (getenv "HOME") "/" 
            goodFileName root extunix
```
The function fileGoodName\_, defined in \$DOORSHOME/lib/dxl/utils/ fileops.dxl uses platform to construct an appropriate file name for the current operating system. Using such functions enables DXL programs to be useful on all platforms. Literal file names in programs may not be portable. The path /tmp/dxl/myfile may work on a WIN32 platform, but c:\temp\dxl\myfile cannot work on a UNIX platform.

# getMemoryUsage

}

# **Declaration**

```
int getMemoryUsage()
```
# **Operation**

Returns the DOORS® client memory usage in MB.

# getenv

### **Declaration**

```
string getenv(string var)
```
# **Operation**

Returns the current value of the environment variable *var*, as set in the operating system. Both Windows and UNIX platforms support this mechanism.

**Note:** You should know about your operating system's environment variables before using this function. If necessary, consult the operating system documentation.

# Example

```
print getenv("HOME")
print getenv("DATA")
print getenv("DOORSHOME")
print getenv("DOORSDATA")
```
The first two examples return the corresponding variable values in the registry.

The second two examples return the corresponding variable values used in a command-line shortcut to start DOORS®, if set. Otherwise, returns the values set in the registry.

#### hostname

#### **Declaration**

string hostname()

#### Operation

Returns a string, which is the name of the current host system.

# fullHostname

# **Declaration**

string fullHostname(void)

# Operation

Gets the fully qualified hostname of the machine on which the perm is executed.

# mkdir

# **Declaration**

```
void mkdir(string dirName
           [,string osParm])
```
# Operation

Creates directory *dirName*.

Optional argument *osParm* can contain information that is dependent on the operating system, such as the UNIX octal file access mask.

#### Example

The following example creates a typical UNIX path name, and sets the access rights:

```
mkdir("/usr/development/phase1", "0755")
```
The following example creates a Windows path, for which there are no access rights:

```
mkdir("C:\\DOORS\\DXLExample\\", "")
```
### setenv

```
void setenv(string var,
              string s)
```
# **Operation**

Sets the registry variable *var* to *s* in the registry section

HKEY\_CURRENT\_USER\Software\Telelogic\DOORS\*<DOORS version>*\Config, where *<DOORS version>* is the version number of the current version of DOORS® installed.

Before using this function, you should be familiar with your operating system's registry variables. If necessary, consult your operating system documentation.

# setServerMonitor

#### **Declaration**

void setServerMonitor(bool *on*)

# **Operation**

On Windows platforms only, when *on* is true, activates the DOORS® Server Monitor. This inserts an icon in the Windows task bar that monitors client server communications.

# serverMonitorIsOn

#### **Declaration**

bool serverMonitorIsOn()

# **Operation**

On Windows platforms only, returns true if the DOORS® Server Monitor is active. Otherwise, returns false.

#### username

# **Declaration**

string username()

# **Operation**

Returns a string that contains the operating system defined user name under which DOORS® is being run. This may not be the same as the DOORS® user name returned by doorsname, depending on the current project's setup.

# system

```
void system(string command)
```
# **Operation**

On Windows platforms only, passes the string *command* to the operating system for execution, and continues the current DXL program. Using platform in conjunction with this function prevents an error message on UNIX platforms.

# Example

```
if (platform=="WIN32")
     system "notepad"
```
Note that if the command to be executed is a built in DOS command, such as del, you need, for example:

```
system "c:\\windows\\command.exe /c del temp.txt"
```
# **Declaration**

```
void system(string command,
             void childCB(int)
            [,void parentCB()])
```
# Operation

On UNIX platforms only, passes the string *command* to the operating system for execution.

Unlike the Windows system function, these functions terminate the current execution path of the calling DXL program. One or two callback functions must be provided. In the first form, only a function *childCB* is needed. This function is called when the operating system finishes execution of *command*. In the second form, *parentCB* is also provided; this is called concurrently with the operating system's processing of *command*, enabling the calling DXL program to continue work while the command is being executed.

# Example

```
void cb(){
    print "system command executing\n"
}
void nullCB(int status){
}
if (platform == "WIN 32") {
     system("E:\\winnt\\system32\\command.exe")
           cb
} else{
     system ("xterm", nullCB, cb)
}
```
# create(status handle)

```
Stat create(Stream s)
Stat create(string filename)
```
Returns a status handle for the stream or file name, which is used in the other Stat functions.

# delete(status handle)

# **Declaration**

void delete(Stat *s*)

# Operation

Deletes the handle *s*.

accessed, modified, changed(date)

# **Declaration**

```
Date accessed(Stat s)
Date modified(Stat s)
Date changed(Stat s)
```
# Operation

Returns the accessed, modified or changed date of the stream or file identified by the handle.

# directory, symbolic, regular

# **Declaration**

```
bool directory(Stat s)
bool symbolic(Stat s)
bool regular(Stat s)
```
# **Operation**

Returns true if the stream or file identified by the handle is a directory, a symbolic link, or a regular file respectively.

```
Stat s
string filename = "/etc"
s = create filename
if (!null s && directory s)
     ack filename " is a directory!"
```
user, size, mode

#### **Declaration**

```
string user(Stat s)
int size(Stat s)
int mode(Stat s)
```
# **Operation**

Returns the user name (PC file on windows), size, or mode of the stream or file identified by the handle.

The following constant integers are used with the int mode(Stat) function as bit-field values (using standard UNIX stat semantics).

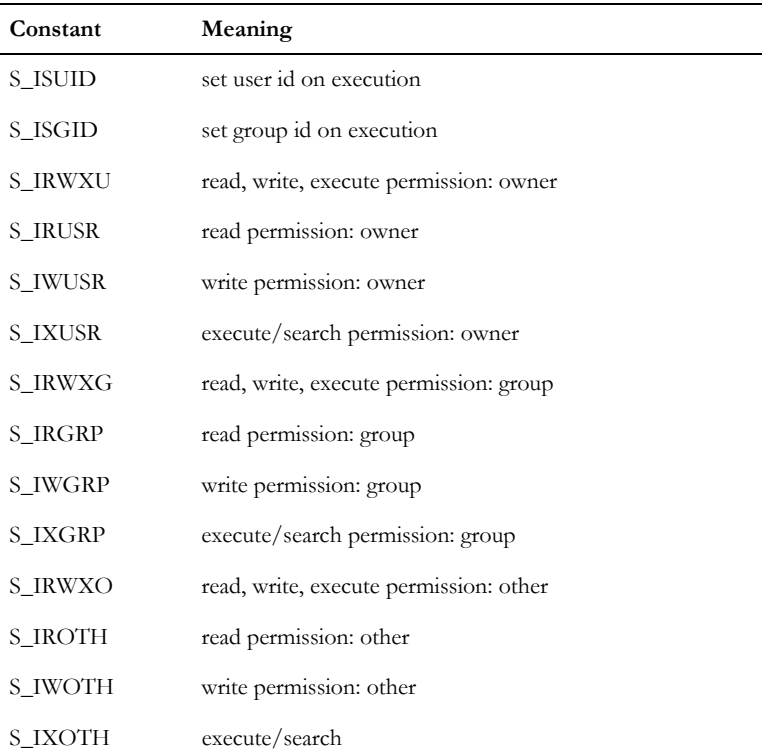

# Example

The following example shows how to emulate the formatting of part of the UNIX command  $\text{ls}$  -1.

string filename = "/etc" Stat s = create filename

```
if (!null s) {
     int modes = mode s
     print (modes&S_ISUID!=0 ? 's' : '-')
     print (modes&S_IRUSR!=0 ? 'r' : '-')
     print (modes&S_IWUSR!=0 ? 'w' : '-')
     print (modes&S_IXUSR!=0 ? 'x' : '-')
     print (modes&S_IRGRP!=0 ? 'r' : '-')
     print (modes&S_IWGRP!=0 ? 'w' : '-')
     print (modes&S_IXGRP!=0 ? 'x' : '-')
     print (modes&S_IROTH!=0 ? 'r' : '-')
     print (modes&S_IWOTH!=0 ? 'w' : '-')
    print (modes&S_IXOTH!=0 ? 'x' : '-')
    print "\t" filename
}
```
# Status handle functions example

```
This example is taken from $DOORSHOME/lib/dxl/utils/fileops.dxl.
bool fileExists_(string filename) {
     Stat s
     s = create filename
     if (null s) return false
     delete s
     return true
}
It is used by several of the DXL Library tools to determine whether a file exists.
```
# <span id="page-207-0"></span>Windows registry

# getRegistry

```
string getRegistry(string keyName,
                     string valueName)
```
# **Operation**

Returns a string representation of the named value of the specified Windows registry key.

The *keyName* argument must be a fully specified registry key, beginning with any one of the following:

```
HKEY_CURRENT_USER
HKEY_LOCAL_MACHINE
HKEY_CLASSES_ROOT
HKEY_USERS
```
If *valueName* is null, returns the default value for the key. If the key does not exist, the value does not exist, or the operating system is not a Windows platform, returns *null*.

# Example

```
string s = "HKEY CURRENT USER\\SOFTWARE\\Microsoft
Office\\9.3\\Common\\LocalTemplates"
print getRegistry(s, null) "\n"
string s = "HKEY_CURRENT_USER\\SOFTWARE\\Microsoft Office\\95\\WORD\\OPTIONS"
print getRegistry(s, "DOC-PATH") "\n"
```
# setRegistry

# **Declaration**

```
string setRegistry(string keyName,
                     string valueName,
                      {string|int} value)
```
# **Operation**

Sets the named value of the specified registry key to have the value supplied and the appropriate registry type, as follows:

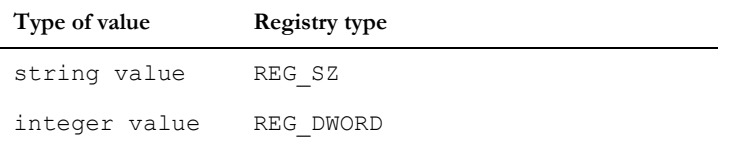

The key is created if one does not already exist. If *valueName* is null, the default key value is set.

The *keyName* argument must be a fully specified registry key, beginning with any one of the following:

HKEY\_CURRENT\_USER

HKEY\_LOCAL\_MACHINE

HKEY\_CLASSES\_ROOT

HKEY\_USERS

This function is only usable on Windows platforms.

If the operation fails, returns an error message; otherwise returns null.

#### Example

```
string s = "HKEY CURRENT USER\\SOFTWARE\\XYZ Inc.\\The Product\\Verification"
// Set default value of key
string errMess = setRegistry(s, null, "Default string value")
// Set named string value
errMess = setRegistry(s, "Configuration Parameter", "Is enabled")
// Set named integer value
checkStringReturn setRegistry(s, "Usage count", 1234)
```
# deleteKeyRegistry

#### **Declaration**

string deleteKeyRegistry(string *keyName*)

#### **Operation**

Deletes the named key from the registry, therefore extreme caution should be used.

The *keyName* argument must be a fully specified registry key, beginning with any one of the following:

HKEY\_CURRENT\_USER

HKEY\_LOCAL\_MACHINE

HKEY\_CLASSES\_ROOT

HKEY\_USERS

This function is only usable on Windows platforms.

If the operation fails, returns an error message; otherwise returns null.

```
// Clear up keys created
string errMess = deleteKeyRegistry "HKEY_CURRENT_USER\\-
                  SOFTWARE\\XYZ Inc.\\The Product\\Verification"
errMess = deleteKeyRegistry "HKEY CURRENT USER\\SOFTWARE\\XYZ Inc.\\The
Product"
errMess = deleteKeyRegistry "HKEY CURRENT USER\\SOFTWARE\\XYZ Inc."
```
# deleteValueRegistry

### **Declaration**

```
string deleteValueRegistry(string keyName,
                               string valueName)
```
# **Operation**

Deletes the named value from the specified registry key. If *valueName* is null, deletes the default value for the key.

**Note:** Use caution when calling this function.

The *keyName* argument must be a fully specified registry key, beginning with any one of the following:

HKEY\_CURRENT\_USER HKEY\_LOCAL\_MACHINE HKEY\_CLASSES\_ROOT HKEY\_USERS This function is only usable on Windows platforms. If the operation fails, returns an error message; otherwise returns null. Example string s = "HKEY\_CURRENT\_USER\\SOFTWARE\\XYZ Inc.\\- The Product\\Verification" // Delete named value string errMess = deleteValueRegistry(s, "Usage count") // Delete default value errMess = deleteValueRegistry(s, null)

# <span id="page-210-0"></span>Interprocess communications

There are two forms of interprocess communications (IPC):

- The first uses TCP/IP. It can be used with the UNIX and Windows operating systems on all supported platforms.
- The second uses sockets, where a file is used to pass messages. It works only on UNIX platforms.

For examples of how to use DXL IPC functions, see the DOORS® API Manual.

Windows programs can also use OLE Automation functions to communicate with other programs.

#### ipcHostname

#### **Declaration**

string ipcHostname(string *ipAddress*)

#### Operation

Resolves the IP address *ipAddress* to its host name.

#### Example

This example prints localhost in the DXL Interaction window's output pane.

```
print ipcHostname("127.0.0.1")
```
#### server

#### **Declaration**

IPC server(string *socket*)

```
IPC server(int port)
```
#### **Operation**

The first form establishes a server connection to the UNIX socket *socket*.

The second form establishes a server connection to the port number *port* on **all** platforms. In the case that supplied port number is 0, an ephemeral port number is allocated by the operating system. To fetch this ephemeral port number, use getPort() on the resulting IPC.

# getPort

# **Declaration**

int getPort(IPC *channel*)

#### **Operation**

Fetches the port associated with the specified IPC. Useful when the IPC is allocated an ephemeral port by the operating system (see IPC server(int)).

#### client

```
IPC client(string socket)
IPC client(int ip,
             string host)
```
# Operation

The first form establishes a client connection to the UNIX socket *socket*.

The second form establishes a client connection to the IP address *ip* at *host* on **all** platforms.

#### accept

#### **Declaration**

bool accept(IPC)

#### **Operation**

Waits for a client connection at the server end of the connection.

#### send

# **Declaration**

bool send(IPC *chan*, string *message*)

#### **Operation**

Sends the string *message* down IPC channel *chan*.

#### recv

# **Declaration**

```
bool recv(IPC chan,
            {string|Buffer} &response
            [,int tmt])
```
# **Operation**

Waits for a message to arrive in channel *chan* and assigns it to string or buffer variable *response*.

The optional third argument defines a timeout, *tmt* seconds, for a message to arrive in channel *chan*. If *tmt* is zero, these functions wait forever. They only work if the caller is connected to the channel as a client or a server.

# disconnect

# **Declaration**

void disconnect(IPC *chan*)

# **Operation**

Disconnects channel *chan*.

### delete(IPC channel)

#### **Declaration**

void delete(IPC *chan*)

#### Operation

Deletes channel *chan* (can be a server or a client).

# <span id="page-213-0"></span>System clipboard functions

### copyToClipboard

### **Declaration**

bool copyToClipboard(string *s*)

#### **Operation**

Copies a plain text string (not RTF) to the clipboard. On success, returns true.

#### setRichClip

#### **Declaration**

void setRichClip(RTF\_string\_\_ *s*, string *styleName*, string *fontTable*) void setRichClip(Buffer *buff*, string *styleName*, string *fontTable*) void setRichClip(RTF\_string\_\_ *s*, string *styleName*, string *fontTable*, bool *keepBullets*, bool *keepIndents*)

void setRichClip(Buffer *buff*, string *styleName*, string *fontTable*, bool *keepBullets*, bool *keepIndents*)

#### Operation

First form sets the system clipboard with the rich text obtained by applying the style *styleName* to the string *s*, using the font table *fontTable* supplied, which should include a default font. Font numbers in the string *s* will be translated to the supplied font table *fontTable*.

Second form is same as the first but the source is a buffer *buff* rather than an RTF\_string\_\_.

Third form sets the system clipboard with the rich text obtained by applying the style *styleName* to the string *s*, using the font table *fontTable* supplied. If *keepBullets* is false, any bullet characters are removed from string *s*. If *keepIndents* is false, any indentation is removed from string *s*. If *keepBullets* and *keepIndents* are both true, the behavior is exactly the same as the first form.

Fourth form is same as the third but the source is a buffer *buff* rather than an RTF\_string\_\_.

#### Example 1

The following code:

```
string s = "hello"
string fontTable = "\\deff0{\\fonttbl {\\f1 Times New Roman;}}"
setRichClip(richText s, "Normal", fontTable)
```
puts the following rich text string onto the system clipboard:

```
{\rth \deff0{\forall n} \ [\thermal;}}{\stylesheet {\s1 Normal;}}{\s1
hello\par}}
```

```
string bulletedString = 
"{\\rtf1\\ansi\\ansicpg1252\\deff0\\deflang1033{\\fonttbl{\\f0\\fswiss\\fcharse
t0 Arial; } {\\f1\\fnil\\fcharset2 Symbol; } }
\\viewkind4\\uc1\\pard\\f0\\fs20 Some text with\\par
\\pard{\\pntext\\f1\\'B7\\tab}{\\*\\pn\\pnlvlblt\\pnf1\\pnindent0{\\pntxtb\\'B7
}}\\fi-720\\li720 bullet 1\\par
{\\pntext\\f1\\'B7\\tab}bullet 2\\par
\\pard bullet points in it.\\par
\\par
}"
string fontTable = "\\deff0{\\fonttbl{\\f0\\fswiss\\fcharset0
Arial;}{\\f1\\fnil\\fcharset2 Symbol;}}"
setRichClip(richText bulletedString, "Normal", fontTable)
// the previous call puts 
// "{\rtf1 \deff0{\fonttbl{\f0\fswiss\fcharset0 Arial;}{\f1\fnil\fcharset2 
Symbol;}}{\stylesheet {\s1 Normal;}}{\s1 Some text with\par {\f1\'b7\tab}bullet
1\par {\f1\'b7\tab}bullet 2\par bullet points in it.\par \par}}"
// on the clipboard
setRichClip(richText bulletedString, "Normal", fontTable, false, false)
// the previous call puts
```
//  $"\{\rft1 \deff0{\fontbb1}\f0\fswiss\fcharset0 Arial;}{\f1\fnil\fcharset2}$ Symbol;}}{\stylesheet {\s1 Normal;}}{\s1 Some text with\par bullet 1\par bullet 2\par bullet points in it.\par \par}}"

```
// on the clipboard -- note no bullet symbols (\'b7) in the markup
```
# Chapter 14 Customizing DOORS®

This chapter explains how you can customize IBM® Engineering Requirements Management DOORS® (DOORS®):

- Color schemes
- Database Explorer options
- **Locales**
- • [Codepages](#page-228-0)
- Message of the day
- • [Database Properties](#page-233-0)

# <span id="page-216-0"></span>Color schemes

This section defines constants and functions for setting the DOORS® color scheme.

# Display Color Schemes

The following constants are defined as database display schemes for use with the functions below:

```
originalDOORSColo[u]rScheme
modernDOORSColo[u]rScheme
highContrastOneColo[u]rScheme
```
highContrastTwoColo[u]rScheme

highContrastBlackColo[u]rScheme

```
highContrastWhiteColo[u]rScheme
```
### getDefaultColorScheme

### **Declaration**

int getDefaultColo[u]rScheme()

### Operation

Returns the default color scheme used by the Database Explorer The possible values for colorScheme are listed above.

### setDefaultColorScheme

#### **Declaration**

void setDefaultColo[u]rScheme(int *colorScheme*)

### Operation

Sets the default color scheme used by the Database Explorer. Schemes can be created and modified using the **Display** tab in the Options dialog box (from the **Tools > Options** menu in the Database Explorer. The possible values for colorScheme are listed above:

# optionsExist

### **Declaration**

bool optionsExist(string *schemeName*)

### **Operation**

Returns true if a color scheme exists under *schemeName*; otherwise, returns false.

### resetColors

### **Declaration**

```
void resetColors([int colorScheme])
```
### Operation

If no argument is supplied, resets to the default color scheme otherwise resets to *colorScheme*, which can any of the values listed above.

### resetColor

### **Declaration**

void resetColor(int *colorIndex* [,int *colorScheme*])

### **Operation**

Resets the color specified by *colorIndex* to the default, or if the second argument is supplied, to *colorScheme*, which can be any of the values listed above.

# <span id="page-218-0"></span>Database Explorer options

This section defines constants and functions for customizing the Database Explorer.

### Font constants

### **Declaration**

```
int HeadingsFont
```
- int TextFont
- int GraphicsFont

#### Operation

These constants define the font in the getFontSettings and setFontSettings functions.

### getFontSettings

# **Declaration**

```
void getFontSettings(int level,
                        int usedIn,
                        int &size,
                        int &family,
                        bool &bold,
                         bool &italic)
```
### Operation

Passes back settings for the font *usedIn* for objects at heading level *level*. The value of *usedIn* can be HeadingsFont, TextFont, or GraphicsFont. The last four arguments pass back the point size, font family, whether the font is bold, and whether the font is italic. The constants for point size are the following:

- $14pt = 5$
- $12pt = 4$
- $11pt = 3$
- $10pt = 2$
- $9pt = 1$
- $8pt = 0$

# setFontSettings

### **Declaration**

```
void setFontSettings(int level,
                        int usedIn,
                        int size,
                        int family,
                        bool bold,
                         bool italic)
```
# **Operation**

Sets the point size, font family, whether the font is bold, and whether the font is italic for the font *usedIn* for objects at heading level *level*. The value of *usedIn* can be HeadingsFont, TextFont, or GraphicsFont. The constants for point size are the following:

- $14pt = 5$
- $12pt = 4$
- $11pt = 3$
- $10pt = 2$
- $9pt = 1$
- $8pt = 0$

# refreshExplorer

## **Declaration**

void refreshExplorer(Module *m*)

### **Operation**

Refreshes the Database Explorer window for module *m*.

# synchExplorer

### **Declaration**

void synchExplorer(Module *m*)

### Operation

Refreshes the Rational DOORS Module Explorer window to reflect changes to the current object selected in the module display.

# refreshDBExplorer

### **Declaration**

void refreshDBExplorer()

### Operation

Refreshes the Database Explorer window to reflect changes to the current folder or the display state. If the current folder/project is changed using DXL, this perm will not change the currently open item to reflect this. This is used to only refresh the contents of the currently selected item.

### setShowFormalModules, setShowDescriptiveModules, setShowLinkModules

### **Declaration**

void setShowFormalModules(bool *expression*) void setShowDescriptiveModules(bool *expression*) void setShowLinkModules(bool *expression*)

# **Operation**

Shows formal, descriptive, or link modules in the Database Explorer if *expression* is true. Hides formal, descriptive, or link modules if *expression* is false.

# showFormalModules, showDescriptiveModules, showLinkModules(get)

### Declaration

```
bool showFormalModules()
bool showDescriptiveModules()
bool showLinkModules()
```
### Operation

Returns true if the Database Explorer is set to show formal, descriptive, or link modules; otherwise returns false.

# getSelectedItem

### **Declaration**

Item getSelectedItem()

### Operation

Return the item currently selected in the Database Explorer.

# Mini database explorer

# fnMiniExplorer

Creates a miniature database explorer window that shows a tree view in which you can navigate through the hierarchy of the DOORS® database and select an item. The layout of the tree view depends on whether your main client window is configured for Project View or Database View. The items that are displayed can be controlled through the use of a filter.

By default, only projects and folders are populated. You must explicitly choose module types. For ease of use, it is possible to have the tree view expand to a particular start location. The dialog box is modal and therefore prevents other use of the DOORS® client while it is displayed.

# **Declaration**

```
string fnMiniExplorer([Folder f | DB parent,] int itemFilter, string titleBar,
string userPrompt)
```
# **Operation**

Returns the name of the module if found otherwise returns an empty string.

Optional parameter f specifies the folder where the tree-view will auto-expand.

Optional parameter parent specifies the parent DXL dialog.

Parameter titleBar specifies the title window. If no value is specified (i.e. null or empty string) then "DOORS Database Mini-Explorer" will be shown.

 Parameter userPrompt specifies the user prompt. If no value is specified (i.e. null or empty string) then "Please make your selection..." will be shown.

Parameter itemFilter specifies what module types are shown in the tree-view. This is a bit mask that can have the following values:

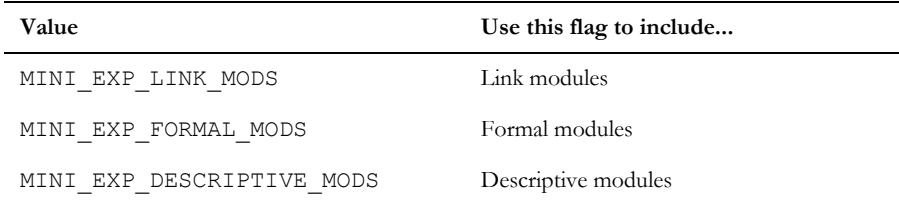

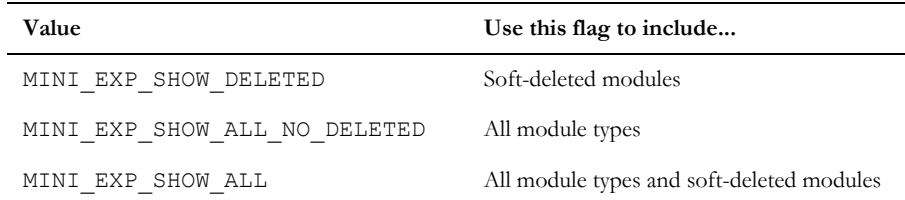

### Example

```
string moduleName = fnMiniExplorer(folder("/My Project/My Folder"), 
MINI_EXP_FORMAL_MODS | MINI_EXP_LINK_MODS, "Browse", "Select a source module")
```
# <span id="page-222-0"></span>Locales

# getDateFormat

### **Declaration**

```
string getDateFormat([Locale l],[bool isShortFormat])
```
## Operation

When called with no arguments, this returns the current default short date format. This may be selected for the current user locale, using the Windows Control Panel. If the boolean argument is supplied and is false, the default long date format is returned.

### Locale type

### Operation

This type represents any valid user locale value. It can take any of the values supported by the client system.

The perms that take a Locale argument will all return a DXL run-time error if they are supplied with a null value.

### for Locale in installedLocales

### Declaration

for Locale in installedLocales

#### Operation

This iterator returns all the Locale values installed on the client system.

# Example

```
Locale loc
for loc in installedLocales do
{
   print id(loc) ": " name(loc) "\n"
}
```
# for Locale in supportedLocales

### **Declaration**

for Locale in supportedLocales

# Operation

This iterator returns all the Locale values supported on the client system.

### userLocale

### **Declaration**

Locale userLocale()

## **Operation**

This returns the current user locale on the client system.

#### name

### **Declaration**

string name(Locale *l*)

### **Operation**

This returns the name (in the current desktop language) of the specified Locale.

### language

### **Declaration**

string language(Locale *l*)

### **Operation**

This returns the English name of the Locale language.

# region

### **Declaration**

string region(Locale *l*)

# Operation

This returns the English name of the country/region of the Locale.

### id

# **Declaration**

int id(Locale *l*)

#### Operation

This returns the integer identifier value for the Locale. This is a constant for any given Locale.

### locale

# **Declaration**

Locale locale(int *i*)

### **Operation**

This returns the Locale for the specified identifier value. It returns null if the integer value is not a valid supported locale identifier.

# installed

# **Declaration**

bool installed(Locale *l*)

## **Operation**

This returns true if the Locale is installed on the client machine. Otherwise it returns false.

# attributeValue

### **Declaration**

```
bool attributeValue(AttrDef attr, string s[, bool bl])
```
Tests whether the supplied string represents a valid value for the specified attribute definition. If the third argument is supplied and set to true, the function will return true if the attribute base type is date and the string is a valid date string for the user's current Locale setting.

### locale

### **Declaration**

AttrDef.locale()

# **Operation**

Use to access the locale of the specified AttrDef. It returns null if there is no locale specified by the attribute definition.

### Example

```
AttrDef ad = find(current Module, "Object Text")
Locale loc = ad.locale
print "Object Text locale is " name(loc) "\n"setLocale
```
# getLegacyLocale

### **Declaration**

```
Locale getLegacyLocale(void)
```
# Operation

Returns the legacy data locale setting for the database. This determines the locale settings that are used to display legacy attribute data. If none is set, this returns null, and legacy attribute values are displayed according to the settings for the current user locale.

### setLegacyLocale

### **Declaration**

string setLegacyLocale(Locale *l*)

# **Operation**

This enables users with Manage Database privilege to set the Legacy data locale for the database (as explained above). setLegacyLocale(null) removes the Legacy data locale setting for the database. Returns null on success, and an error string on failure, including when it is called by a user without Manage Database privilege.

# Single line spacing constant

### **Declaration**

int single

### Operation

This constant is used to specify single line spacing.

# Line spacing constant for 1.5 lines

# **Declaration**

int onePointFive

#### Operation

This constant is used to specify 1.5 lines line spacing.

# setLineSpacing

# **Declaration**

void setLineSpacing(int *lineSpacing*)

### **Operation**

Sets line spacing for the current locale.

### Example

setLineSpacing(single)

# getLineSpacing

#### **Declaration**

```
int getLineSpacing()
```
### Operation

Retrieves the line spacing for the current locale.

#### Example

```
if (getLineSpacing() == onePointFive)
\{ print "Line spacing is set to One and a half lines.\n"
```
#### }

# setLineSpacing

### **Declaration**

void setLineSpacing(Locale *locale*, int *lineSpacing*)

### **Operation**

Sets line spacing for the desired locale.

# getLineSpacing

# **Declaration**

int getLineSpacing(Locale *locale*)

#### **Operation**

Retrieves the line spacing for the desired locale.

# getDefaultLineSpacing

### **Declaration**

int getDefaultLineSpacing( void)

### Operation

Returns the default line spacing for the user's current locale. For example, it will return single when the line spacing is European, onePointFive when the line spacing is Japanese, Chinese, or Korean, and so on.

### getFontSettings

# **Declaration**

```
void getFontSettings(int level, int usedIn, int &size, string &family, bool 
&bold, bool &italic, Locale locale)
```
#### Operation

Gets the current user's font-related display options for the locale provided. The *usedIn* parameter can be one of the following constants: HeadingsFont, TextFont or GraphicsFont.

#### Example

```
int pointSize
string fontFamily
```

```
bool bold, italic
getFontSettings(2, TextFont, pointSize, fontFamily, bold, italic, userLocale)
print fontFamily ", " pointSize ", " bold ", " italic "\n"
```
# setFontSettings

### **Declaration**

```
void setFontSettings(int level, int usedIn, int size, string family, bool bold, 
bool italics, Locale locale)
```
### **Operation**

Sets the current user's font-related display options for the locale provided.

# for string in availableFonts do

#### **Declaration**

for string in availableFonts do {}

#### Operation

Iterator over the specified availableFonts.

#### Example

```
string fontName
for fontName in availableFonts do {
...
}
```
Provides access to the names of each of the available fonts.

# <span id="page-228-0"></span>Codepages

### **Constants**

Constants for codepages

The following constants denote codepages:

- const int CP\_LATIN1 // ANSI Latin-1
- const int CP\_UTF8 // Unicode UTF-8 encoding
- const int CP\_UTF16\_LE // UTF-16 little-endian encoding
- const int CP\_UTF16\_BE // UTF-16 big-endian encoding
- const int CP\_JAP // Japanese (Shift-JIS)
- const int CP\_CHS // Simplified Chinese (GB2312)
- const int CP\_KOR // Korean (KSC 5601)
- const int CP\_CHT // Traditional Chinese (Big 5)

# for int in installedCodepages

#### **Declaration**

for int in installedCodepages do

#### **Operation**

This iterator returns the values of all the codepages installed in the client system.

# for int in supportedCodepages

#### **Declaration**

for int in supportedCodepages do

#### **Operation**

This iterator returns the values of all codepages supported by the client system. Some of these may not be currently installed.

### currentANSIcodepage

#### **Declaration**

int currentANSIcodepage()

#### **Operation**

Returns the current default ANSI codepage for the client system. For example, in Western Europe and North America this will typically return 1252, equivalent to ANSI Latin-1.

#### codepageName

### **Declaration**

```
string codepageName(int codepage)
```
This returns the name of the specified codepage. Note that this returns an empty string for any codepage that is not installed on the system.

## read

# Declaration

Stream read(string *filename*, int *codepage*)

### **Operation**

Opens a stream onto the specified filename; content of file decoded from the specified codepage.

# write

### **Declaration**

Stream write(string *filename*, int *codepage*)

### Operation

Opens a stream onto the specified filename; content of file encoded to the specified codepage.

#### append

# **Declaration**

Stream append(string *filename*, int *codepage*)

### **Operation**

Opens a stream for append onto the specified filename; content of file encoded to the specified codepage.

# readFile

### **Declaration**

string readFile(string *filename*, int *codepage*)

#### **Operation**

Reads string from specified file; content is decoded from the specified codepage.

**Note:** The Files function also has a readFile operator. For information about Files and readFile, see ["readFile," on page](#page-159-0)  [138.](#page-159-0)

### isValidChar

### **Declaration**

bool isValidChar(char *c*, int *codepage*)

#### Operation

Returns true only if the supplied character can be represented in the specified codepage.

### convertToCodepage

### Declaration

```
{string|Buffer} convertToCodepage(int codepage, {string|Buffer&} utf8string)
```
#### **Operation**

Returns a version of the supplied string or buffer, encoded according to the specified codepage. The supplied string is assumed to be encoded in UTF-8 (the default encoding for all DOORS® strings).

**Note:** Only UTF-8 strings will print and display correctly in Rational DOORS V8.0 and higher. This perm is intended for use in exporting string data for use in other applications.

### Example

```
string latin1str = covertToCodepage(CP_LATIN1, "für Elise")
```
# convertFromCodepage

### **Declaration**

{string|Buffer} convertFromCodepage(int codepage, {string|Buffer&} cpString)

#### **Operation**

Converts a string or buffer from the specified codepage to the DOORS® default UTF-8 encoding. Once a non-UTF-8 string is converted to UTF-8, it can be displayed and printed by DOORS®, including 8-bit (non-ASCII) characters.

#### Example

```
int port=5093
int iTimeOut=10
IPC ipcServerConn=server(port)
string inputStr
if (!accept(ipcServerConn))
{
```

```
print "No connection\n";
}
else while (recv (ipcServerConn, inputStr, iTimeOut))
{
     inputStr = convertFromCodepage(currentANSIcodepage(), inputStr)
     print inputStr "\n";
}
```
# <span id="page-232-0"></span>Message of the day

# setMessageOfTheDay

### **Declaration**

string setMessageOfTheDay(string *message*)

### **Operation**

This is used to set the message of the text in the database. Returns null if successful, returns an error if the user does not have the manage database privilege.

### setMessageOfTheDayOption

### **Declaration**

string setMessageOfTheDayOption(bool *setting*)

#### Operation

Used to turn the message of the day on or off . Returns an error if the user does not have the manage database privilege, otherwise returns null.

### getMessageOfTheDay

#### **Declaration**

string getMessageOfTheDay()

### **Operation**

Returns the message of the day if one is set, otherwise returns null.

### getMessageOfTheDayOption

### **Declaration**

```
bool getMessageOfTheDayOption()
```
# Operation

Used to determine whether the message of the day is enabled. Returns true if it is enabled, otherwise returns false.

# Example

```
string s1, s2, message
message = "Hello and welcome to DOORS!"
if (getMessageOfTheDayOption()){
     print "Current message of the day is : " (getMessageOfTheDay())
} else {
     print "No message of the day is set, setting message and turning on."
     s1 = setMessageOfTheDay(message)
     if (!null s1){
        print "There was an error setting the message of the day : " s1
     } else {
        s2 = setMessageOfTheDayOption(true)
        if (!null s2){
          print "There was an error turning on the message of the day :" s2
        }
     }
}
```
# <span id="page-233-0"></span>Database Properties

# setLoginFailureText

# Declaration

```
string setLoginFailureText(string msg)
```
212

Sets the string as the pretext for login failure Emails sent through DOORS®. Returns null on success or failure error message.

# getLoginFailureText

### **Declaration**

string getLoginFailureText(void)

### **Operation**

Gets the string used for login failure Emails sent through DOORS®.

# setDatabaseMailPrefixText

### **Declaration**

string setDatabaseMailPrefixText(string msg)

### Operation

Sets the string as the pretext for Emails sent through DOORS®. Returns null on success or failure error message.

# getDatabaseMailPrefixText

# **Declaration**

string getDatabaseMailPrefixText(void)

### **Operation**

Gets the string used in Emails sent through DOORS®.

# setEditDXLControlled

### **Declaration**

string setEditDXLControlled(bool)

#### **Operation**

Activates or de-activates the database wide setting determining whether the ability to edit DXL will be controlled. Returns null on success, or an error on failure.

# getEditDXLControlled

# **Declaration**

bool getEditDXLControlled(void)

# Operation

Used to determine if the ability to edit DXL is controlled in the database. Returns true if the ability to edit DXL can be denied.

# Chapter 15 DOORS® database access

This chapter covers:

- Database properties
- • [Group and user manipulation](#page-253-0)
- • [Group and user management](#page-261-0)
- • [LDAP](#page-271-0)
- • [LDAP Configuration](#page-273-0)
- LDAP server information
- LDAP data configuration
- Rational Directory Server

# <span id="page-236-0"></span>Database properties

This section defines functions for IBM® Engineering Requirements Management DOORS® (DOORS®) database properties. DXL defines the data type LoginPolicy, which can take either of the following values:

viaDOORSLogin

viaSystemLogin

These values control how users log in to DOORS®, using the DOORS® user name or the system login name.

# getDatabaseName

### **Declaration**

string getDatabaseName()

#### **Operation**

Returns the name of the DOORS® database.

# setDatabaseName

### **Declaration**

bool setDatabaseName(string *newName*)

Sets the name of the DOORS® database to *newName*. If the operation succeeds, it returns true; otherwise, it returns false. The operation fails if the name contains any prohibited characters.

This perm only operates if the current user has the Manage Database privilege, otherwise it returns false.

### getAccountsDisabled

### **Declaration**

bool getAccountsDisabled()

### Operation

If standard and custom user accounts for the current database are disabled, returns true; otherwise, returns false.

### Example

```
if (getAccountsDisabled()) {
     print "Only those with May Manage Power can
            log in"
}
```
# setAccountsDisabled

### **Declaration**

```
void setAccountsDisabled(bool disabled)
```
### **Operation**

Disables or enables standard and custom user accounts for the current database, depending on the value of *disabled*.

This perm only operates if the current user has the Manage Database privilege, otherwise an error message is displayed.

Note: A saveDirectory() command must be used for this to take effect.

### Example

This example disables all standard and custom user accounts:

```
setAccountsDisabled(false)
```

```
saveDirectory()
```
# getDatabaseIdentifier

# **Declaration**

```
string getDatabaseIdentifier()
```
Returns the unique database identifier generated by DOORS® during database creation.

### getDatabasePasswordRequired

### **Declaration**

bool getDatabasePasswordRequired()

#### Operation

Returns *true* if passwords are required for the current DOORS® database; otherwise, returns *false*.

# setDatabasePasswordRequired

### Declaration

void setDatabasePasswordRequired(bool *required*)

# **Operation**

Sets passwords required or not required for the current database, depending on the value of *required*.

This perm only operates if the current user is the administrator, otherwise an error message is displayed.

### getReconfirmPasswordRequired

### **Declaration**

bool getReconfirmPasswordRequired()

#### Operation

Returns *true* if a reconfirmation password is required after a specified timeout period; otherwise, returns *false*.

# setReconfirmPasswordRequired

### **Declaration**

void setReconfirmPasswordRequired(bool required)

#### Operation

Sets whether a reconfirmation password is required after a specified timeout period, depending on the value of *required*. This perm only operates if the current user has the Manage Database privilege.

# getReconfirmPasswordTimeout

#### **Declaration**

int getReconfirmPasswordTimeout()

#### Operation

Returns the timeout period (in minutes) before the reconfirmation password dialog appears.

## setReconfirmPasswordTimeout

### Declaration

void setReconfirmPasswordTimeout(int timeout)

#### **Operation**

Sets the timeout period to *timeout* minutes before the reconfirmation password dialog appears.

This perm only operates if the current user has the Manage Database privilege.

# getRequireLettersInPassword

### **Declaration**

bool getRequireLettersInPassword()

#### Operation

Returns *true* if a password is required to contain at least one alphabetic character; otherwise, returns *false*.

#### setRequireLettersInPassword

#### **Declaration**

string setRequireLettersInPassword(bool required)

#### **Operation**

If *required* is true, then a password is required to contain at least one alphabetic character.

This perm only operates if the current user has the Manage Database privilege, otherwise an error message is returned.

# getRequireNumberInPassword

## **Declaration**

```
bool getRequireNumberInPassword()
```
Returns *true* if a password is required to contain at least one number; otherwise, returns *false*.

### setRequireNumberInPassword

### **Declaration**

string setRequireNumberInPassword(bool required)

### **Operation**

If required is *true*, a password is required to contain at least one number.

This perm only operates if the current user has the Manage Database privilege, otherwise an error message is returned.

# getRequireSymbolInPassword

### **Declaration**

bool getRequireSymbolInPassword()

#### **Operation**

Returns *true* if a password is required to contain at least one non-alphanumeric character; otherwise, returns *false*.

### setRequireSymbolInPassword

### **Declaration**

string setRequireSymbolInPassword(bool required)

#### Operation

If required is *true*, a password is required to contain at least one non-alphanumeric character.

This perm only operates if the current user has the Manage Database privilege, otherwise an error message is returned.

### getDatabaseMinimumPasswordLength

#### **Declaration**

int getDatabaseMinimumPasswordLength()

### **Operation**

Returns the minimum number of characters required for a password on the current database.

## setDatabaseMinimumPasswordLength

### **Declaration**

void setDatabaseMinimumPasswordLength(int *length*)

### Operation

Sets the length of password required for the current database to *length* characters. The value can be any non-negative integer.

This perm only operates if the current user has the Manage Database privilege.

### getMinPasswordGeneration

### **Declaration**

int getMinPasswordGeneration()

#### **Operation**

Returns the minimum number of password generations before a password can be reused.

# setMinPasswordGeneration

#### **Declaration**

string setMinPasswordGeneration(int num)

#### **Operation**

Sets the minimum number of password generations before a password can be reused to *num*. The minimum number cannot exceed the in-built maximum limit of 12 generations before a password can be reused.

This perm only operates if the current user has the Manage Database privilege, otherwise an error message is returned.

# getMaxPasswordGenerationLimit

### **Declaration**

int getMaxPasswordGenerationLimit()

### Operation

Returns the in-built maximum limit of password generations before a password can be reused. This maximum limit is set to 12.

# getMinPasswordAgeInDays

### **Declaration**

int getMinPasswordAgeInDays()

#### Operation

Returns the minimum number of days before a password can be reused.

# setMinPasswordAgeInDays

### **Declaration**

string setMinPasswordAgeInDays(int days)

#### **Operation**

Sets the minimum number of days before a password can be reused to days. The minimum number cannot exceed the in-built maximum limit of 180 days before a password can be reused.

This perm only operates if the current user has the Manage Database privilege, otherwise an error message is returned.

# getMaxPasswordAgeLimit

### **Declaration**

int getMaxPasswordAgeLimit()

#### **Operation**

Returns the in-built maximum limit of days before a password can be reused. This maximum limit is set to 180 days.

# getDatabaseMailServer

### **Declaration**

string getDatabaseMailServer(void)

#### **Operation**

Returns as a string the name of the SMTP mail server for DOORS®.

# setDatabaseMailServer

### Declaration

void setDatabaseMailServer(string *serverName*)

Sets the mail server for the current database to *serverName*.

This perm only operates if the current user has the Manage Database privilege.

# getDatabaseMailServerAccount

### **Declaration**

string getDatabaseMailServerAccount(void)

#### **Operation**

Returns as a string the name of the mail account that appears to originate messages from DOORS®.

# setDatabaseMailServerAccount

### **Declaration**

void setDatabaseMailServerAccount(string *accountName*)

#### **Operation**

Sets to *accountName* the mail account that appears to originate messages from DOORS®.

This perm only operates if the current user has the Manage Database privilege.

# getLoginPolicy

# **Declaration**

LoginPolicy getLoginPolicy()

#### **Operation**

Returns the login policy (either viaDOORSLogin or viaSystemLogin) for the current database. These values control how users log in to DOORS®, using the DOORS® name or the system login name.

### setLoginPolicy

### **Declaration**

void setLoginPolicy(LoginPolicy *policy*)

### **Operation**

Sets the login policy for the current database to *policy*, which can be either viaDOORSLogin or viaSystemLogin.

This perm only operates if the current user has the Manage Database privilege, otherwise an error message is displayed.

### getDisableLoginThreshold

#### **Declaration**

int getDisableLoginThreshold()

#### Operation

Returns the number of times a user account tolerates a failed login. If the number of login failures to any single account exceeds this value, DOORS® disables that account. Nobody can use a disabled account.

If the return value is zero, there is no limit. See also the getFailedLoginThreshold function.

### setDisableLoginThreshold

#### **Declaration**

void setDisableLoginThreshold(int *attempts*)

#### Operation

Sets the number of times a user account tolerates a failed login. If the number of login failures to any single account exceeds this value, DOORS® disables that account. Nobody can use a disabled account.

If *attempts* is zero, there is no limit. See also the setFailedLoginThreshold function.

This perm only operates if the current user has the Manage Database privilege, otherwise an error message is displayed.

### getFailedLoginThreshold

### **Declaration**

int getFailedLoginThreshold()

#### Operation

Returns the number of times DOORS® tolerates a login failure. If this threshold is exceeded, DOORS® closes.

If the return value is zero, there is no limit. See also the setDisableLoginThreshold function.

#### setFailedLoginThreshold

### **Declaration**

void setFailedLoginThreshold(int *attempts*)

### **Operation**

Sets the number of times DOORS® tolerates a login failure. If this threshold is exceeded, DOORS® closes.

If *attempts* is zero, there is no limit. See also the setDisableLoginThreshold function.

This perm only operates if the current user has the Manage Database privilege, otherwise an error message is displayed.

Note: A saveDirectory() command must be used for this to take effect.

#### Example

```
setFailedLoginThreshold(3)
saveDirectory()
```
# getLoginLoggingPolicy

### **Declaration**

bool getLoginLoggingPolicy(bool *type*)

### **Operation**

If DOORS® is keeping track of logins of the specified type, returns true; otherwise, returns false. If type is true, returns the policy for successful logins; otherwise, returns the policy for login failures.

To set the logging policy, use the setLoginLoggingPolicy function.

#### Example

This example indicates whether DOORS® is keeping track of login failures.

getLoginLoggingPolicy(false)

# setLoginLoggingPolicy

### **Declaration**

```
void setLoginLoggingPolicy(bool type,
                               bool status)
```
#### Operation

Sets the logging policy for login events of the specified type. If *status* is true, logging of the specified type is enabled; otherwise, it is disabled. If *type* is true, sets the policy for successful logins; otherwise, sets the policy for login failures.

To find out the current logging policy, use the getLoginLoggingPolicy function.

#### Example

This example causes DOORS® not to log successful logins.

```
setLoginLoggingPolicy(true, false)
```
# setMinClientVersion

#### **Declaration**

```
string setMinClientVersion(string s)
```
Sets the minimum client version that can connect to the current database. The string argument must be of the format *n.n*, *n.n.n* or *n.n.n.n*, where each *n* is a decimal integer. The integer values represent Major version, Minor version, Service Release and Patch number respectively. The Service Release and Patch numbers are optional, and default to zero.

This perm only operates if the current user has the Manage Database privilege, otherwise it returns an appropriate error string. It also returns an error string if the string argument is not of the correct format, or represents a client version higher than the current client.

# getMinClientVersion

# **Declaration**

string getMinClientVersion(void)

# Operation

Returns a string representing the minimum client version that can connect to the current database, in the format *n.n*, *n.n.n* or *n.n.n.n*. The format is explained in setMinClientVersion. If no minimum client version has been set for the database, this perm returns a NULL string.

# setMaxClientVersion

# **Declaration**

```
string setMaxClientVersion(string s)
```
# **Operation**

Sets the maximum client version that can connect to the current database. The string argument must be of the format *n.n*, *n.n.n* or *n.n.n.n*, where each *n* is a decimal integer. The integer values represent Major version, Minor version, Service Release and Patch number respectively. The Service Release and Patch numbers are optional.

This perm only operates if the current user has the Manage Database privilege, otherwise it returns an appropriate error string. It also returns an error string if the string argument is not of the correct format, or represents a client version lower than the current client.

# getMaxClientVersion

# **Declaration**

string getMaxClientVersion(void)

# Operation

Returns a string representing the maximum client version that can connect to the current database, in the format *n.n*, *n.n.n* or *n.n.n.n*. The format is explained in setMinClientVersion. If no minimum client version has been set for the database, this perm returns a null string.

### doorsInfo

### **Declaration**

string doorsInfo(int *i*)

### Operation

A new valid value for the integer argument is defined (infoServerVersion).

This returns the version of the database server to which the client is currently connected.

### Example

```
string serverVersion = doorsInfo(infoServerVersion) 
print "database server version is " serverVersion "\n"
```
# addNotifyUser

### **Declaration**

void addNotifyUser(User *user*)

### **Operation**

Adds *user* to the list of users to be notified by e-mail of attempts to log in. If *user* does not have an e-mail address, no notification takes place.

### deleteNotifyUser

### **Declaration**

void deleteNotifyUser(User *user*)

#### **Operation**

Deletes *user* from the list of users to be notified by e-mail of attempts to log in.

# createPasswordDialog

# **Declaration**

```
string createPasswordDialog(DB parent,
```
bool &*completed*)

# Operation

Displays a dialog box containing password and password confirmation fields as well as **OK** and **Cancel** buttons. The parent argument is needed for the Z-order of the elements.

If confirmation is successful, returns a null string; otherwise, returns an error message.

If the user clicks **OK**, sets *completed* to true. If the user clicks **Cancel**, sets completed to false. DOORS® stores the entered password temporarily for the next user account created with the addUser function. It is not stored as plain text, and is lost if DOORS® shuts down before a new account is created.

### Example

See the section ["Creating a user account example," on page 230.](#page-251-0)

# changePasswordDialog

# Declaration

```
string changePasswordDialog(DB parent,
                               User user,
                               bool masquerade,
                                 bool &completed)
```
# **Operation**

Displays a dialog box containing password and password confirmation fields as well as **OK** and **Cancel** buttons. The *parent* argument is needed for the Z-order of the elements.

If confirmation is successful, returns a null string; otherwise, returns an error message.

If the user clicks **OK**, sets *completed* to true. If the user clicks **Cancel**, sets completed to false. DOORS® stores the entered password temporarily. It is not stored as plain text, and is lost if DOORS® shuts down before the password is copied using the copyPassword function.

A user without the mayEditUserList power must confirm his existing password, otherwise the function returns an error message. A user with this power is not prompted for an existing password, unless *masquerade* is true.

# Example

This example copies a new password to the user account for which it was created.

```
User u = find("John Smith")
bool completed
string s = changePasswordDialog(confirm, u,
             false, completed)
if (completed && (null s)){
     copyPassword()
}
saveUserRecord(u)
saveDirectory()
```
### confirmPasswordDialog

# **Declaration**

```
bool confirmPasswordDialog(DB parent,
                               bool &completed)
```
# **Operation**

Displays a dialog box containing a password confirmation field as well as **OK** and **Cancel** buttons. The title of the dialog box is always **Confirm password - DOORS**. The *parent* argument is needed for the Z-order of the elements.

If confirmation is successful, returns true; otherwise, returns false.

If the user clicks **OK**, sets completed to true. If the user clicks **Cancel**, sets completed to false.

# Example

```
bool bPasswordOK = false, bCompleted = false
// query user
bPasswordOK = confirmPasswordDialog(dbExplorer, bCompleted)
// check status
if (bCompleted == true)
{
    print "Confirmed"
}
```
# copyPassword

# **Declaration**

```
bool copyPassword()
```
# **Operation**

Copies the password created using the function to the account for which the password was created. Returns null on success and an error message on failure.

# Example

This example copies a new password to the user account for which it was created.

```
User u = \text{find}('John Smith")bool completed
string s = changePasswordDialog(dbExplorer, u, false, completed)
if (completed && (null s)){
     copyPassword()
}
```
### getAdministratorName

### **Declaration**

string getAdministratorName()

### Operation

Returns the name of the administrator for the DOORS® database.

# sendEMailNotification

### Declaration

```
{bool|string} sendEMailNotification(string fromDescription,
                                       string targetAddress,
                                       string subject,
                                       string message)
string sendEMailNotification(string fromDescription,
                               Skip targetAddresses,
                               [, Skip ccAddresses]
                               [, Skip bccAddresses]
```
# **Operation**

Issues a notification e-mail to the specified address or addresses. The communication takes place using SMTP, and depends on the appropriate Database Properties fields being correctly set up prior to its use (SMTP Mail Server and Mail Account).

The user can set the description of the sender, the subject matter, and message contents using *fromDescription*, *subject* and *message*. If *fromDescription* is a null string, DOORS® defaults to a standard text:

 string *subject*, string *message*)

```
DOORS Mail Server
```
The following standard text is sent in front of the specified message:

```
The following is a notification message from DOORS - please do not reply as it 
was sent from an unattended mailbox.
```
The variant returning a boolean is for legacy use and returns true if the SMTP communication was successful; otherwise, returns false. Others variants return an error string on failure.

#### sendEMailMessage

### **Declaration**

```
{bool|string} sendEMailMessage(
                string fromDescription,
                string targetAddress,
                string subject,
                string message)
string sendEMailMessage(
                string fromDescription,
                Skip targetAddress,
                [, Skip ccAddresses]
                [, Skip bccAddresses]
                string subject,
                string message)
```
# Operation

Performs the same function as sendEMailNotification, but without prepending text to the message.

#### <span id="page-251-0"></span>Creating a user account example

This example creates a new user account named John Smith, having johns as its login name, with whatever password is entered in the dialog box.

```
// prevent dxl timeout dialog
pragma runLim, 0
// globals
bool g_bPasswordOK = true
// user details
const string sUserName = "John Smith"
const string sUserLogin = "johns"
// only relevant if password is required
if (getDatabasePasswordRequired() == true) {
   bool bConfirmCompleted = false
    // query user
   q bPasswordOK =
       confirmPasswordDialog(dbExplorer,
               bConfirmCompleted)
     // check status
```
```
 if (bConfirmCompleted == false) {
       // adjust accordingly
      g_bPasswordOK = false
     }
}
// check status
if (g_bPasswordOK == true) {
    // only relevant if name doesn't exist
    // as group or user
    if (existsUser(sUserName) == false &&
        existsGroup(sUserName) == false) {
        bool bCreateCompleted = false
        // query user
        string sErrorMsg =
              createPasswordDialog(dbExplorer,
               bCreateCompleted)
        // check status
       if (sErrorMsg == null && 
          bCreateCompleted == true) {
           // add new user
          if (addUser(sUserName, sUserLogin) ==
               null) {
             // save new user list
             if (saveDirectory() == null) {
                // refresh
                if (loadDirectory() == null) {
                    // inform user
                   infoBox("User '"sUserName"'
                        was added successfully.\n")
                } else {
                   // warn user
                   warningBox("Failed to load
                                 user list.\n")
 }
             } else {
                 // warn user
                 warningBox("Failed to save
                             user list.\n")
 }
          } else {
             // warn user
             warningBox("Failed to add user
                        '"sUserName"'.\n")
 }
```

```
 } else {
         // warn user
         warningBox(sErrorMsg)
      }
   } else {
         // warn user
         warningBox("The name '"sUserName"' 
          already exists as either a DOORS User or
          Group.\n")
  }
}
```
# Group and user manipulation

Group and user manipulation functions and for loops use the following DXL data types: Group, User, GroupList, UserList, and UserNotifyList. These types have the following permitted values:

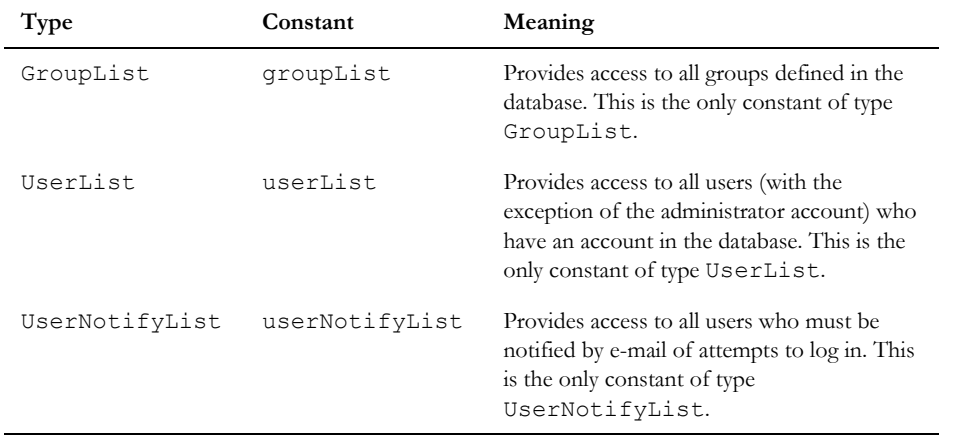

## find

## **Declaration**

User find()

{Group|User} find(string *name*)

### Operation

The first form returns a handle of type User to the currently logged in user.

The second form returns a handle of type Group or type User for the group or user name. A call to this function where *name* does not exist causes a DXL run-time error. To check that a user or group exists, use the existsGroup, existsUser functions.

### findByID

### **Declaration**

User findByID(string *identifier*)

## **Operation**

Returns a handle of type User for the specified *identifier*, or null if the user does not exist but the identifier is valid. If the specified identifier is badly formed, a DXL run-time error occurs.

You can extract the identifier for a user from a variable of type User with the identifier property (see ["Group and](#page-262-0)  [user properties," on page 241\)](#page-262-0).

### existsGroup, existsUser

#### **Declaration**

```
bool existsGroup(string name)
bool existsUser(string name)
```
### **Operation**

If the named group or user exists, returns true; otherwise, returns false.

## loadUserRecord

### **Declaration**

string loadUserRecord(User *user*)

### **Operation**

Loads the details of user *user* from the database.

### Example

```
User u = \text{find}("boss")loadUserRecord(u)
string e = u.email
print e
```
## ensureUserRecordLoaded

### **Declaration**

string ensureUserRecordLoaded(User *user*)

### Operation

If the user's record for user has not already been loaded, calls the loadUserRecord function.

## saveUserRecord

### Declaration

string saveUserRecord(User *user*)

### **Operation**

Saves the details of user *user* to the database.

**Note:** A saveDirectory() command should be used to commit the changes to the database

### Example

```
User u = \text{find}('boss'')loadUserRecord(u)
string e = u.email
if (null e) {
     u.email = "boss@work"
}
saveUserRecord (u)
saveDirectory()
```
## loadDirectory

### **Declaration**

string loadDirectory()

### Operation

Loads the group and user list from the database. All changes made since the last load or save are lost. If the operation succeeds, returns null; otherwise, returns an error message.

### saveDirectory

### **Declaration**

string saveDirectory()

### Operation

Saves all changes to groups, users, and login policies in the database. If the call fails, returns an error message.

**Note:** This perm places a temporary lock on the users directory. If used in a continuous manner, for example, repeatedly in a for loop, this could cause conflicts for another user trying to login.

### for user in database

### Syntax

```
for user in userList do {
  ... 
}
where:
user is a variable of type User
```
If the database is configured to use an LDAP directory, use:

```
for user in userList("pattern") do {
  ... 
}
```
## Operation

Assigns the variable *user* to be each successive non-administrator user in the database.

For LDAP, if the pattern specified is \*, then the loop returns the entire set of users that are available in the LDAP directory. This operation might require some time, depending on the number of users in the LDAP directory.

### Example

This example prints a list of users in the database:

```
User user
for user in userList("*") do {
     string uName = user.name
     print uName "\n"
}
```
### for group in database

## **Syntax**

```
for group in groupList do {
  ... 
}
where:
group is a variable of type Group
```
If the database is configured to use an LDAP directory, use:

```
for group in groupList("pattern") do {
  ... 
}
```
## **Operation**

Assigns the variable *group* to be each successive group in the database.

For LDAP, if the pattern specified is \*, then the loop returns the entire set of groups that are available in the LDAP directory. This operation might require some time, depending on the number of groups in the LDAP directory.

## Example

This example prints a list of groups in the database:

```
Group group
for group in groupList("*") do {
     string gName = group.name
     print gName "\n"
}
```
## for user in group

## Syntax

```
for user in group do {
 ... 
}
where:
 user is a variable of type User
 group is a variable of type Group
```
Assigns the variable *user* to be each successive non-administrator user in the specified group.

## Example

This example prints a list of users in group development:

```
User user
Group development = find("development")
for user in development do {
     string uName = user.name
     print uName "\n"
}
```
## for group in ldapGroupsForUser

## **Declaration**

```
for g in ldapGroupsForUser(u) do {
 ... 
}
where:
 g is a variable of type Group
```
*u* is a variable of type User

## **Operation**

Iterate over all groups of which the user passed to the *ldapGroupsForUser* function is a member. Note that this iterator is only effective when DOORS® is configured for LDAP, not for the Rational Directory Server.

## Example

```
User u = \text{find}("fred")Group g
for g in ldapGroupsforUser(u) do {
...
}
```
## for user in notify list

## Syntax

```
for user in userNotifyList do {
  ... 
}
```
238

where:

*user* is a variable of type User

#### Operation

Assigns the variable *user* to be each successive user in the list of users to be notified by e-mail of login activity.

## copyPassword

### **Declaration**

string copyPassword()

### **Operation**

This is the same as the existing copyPassword() perm. It performs an identical operation, transferring the shadow password to the real password but instead of returning a boolean indicating success or failure, it returns NULL on success and a message on failure. The existing perm can fail resulting in a reported error in the DXL output display if an exception is thrown. The new perm will catch exceptions and pass the message back to the DXL code for it to display as a pop-up dialog.

## fullName

### **Declaration**

```
UserElement_ fullName()
```
### **Operation**

This can be used to get the full name of the user.

### Example

User  $u = \text{find}$ ) string name = u.fullName

### mayEditDXL

### **Declaration**

UserElement\_ mayEditDXL()

### **Operation**

Indicates whether the specified user is able to edit and run DXL programs.

## Example

```
User u = find
bool useDXL = u.mayEditDXL
```
## synergyUsername

### **Declaration**

UserElement\_ synergyUsername()

### Operation

This can be used to retrieve the user's SYNERGY/Change user name.

This attribute value is only available when DOORS® is configured to use the Rational Directory Server.

This value is not writable; its value is set when the systemLoginName is set.

### Example:

```
User u = \text{find}("Test")string s = u.synergyUsername 
User u = find("Test")
u.synergyUsername = "testuser"
//this generates an error
```
### forename

### **Declaration**

```
UserElement_ forename()
```
### Operation

This can be used to get or set the user's forename.

This attribute value is only available when DOORS® is configured to use the Rational Directory Server.

Setting this value has the side effect of setting the fullName of the user to the concatenation of forename and surname. This is only relevant when configured to use the Rational Directory Server.

## Example

```
User u = find("Test")
string s = u.forename
User u = find("Test")
u.forename = "Tom"
```
#### surname

### **Declaration**

UserElement\_ surname()

### Operation

This can be used to get or set the user's surname.

This attribute value is only available when DOORS® is configured to use the Rational Directory Server.

Setting this value has the side effect of setting the fullName of the user to the concatenation of forename and surname. This is only relevant when configured to use the Rational Directory Server.

### Example

```
User u = \text{find}("Test")string s = u.surname
User u = find("Test")
u.surname = "Thumb"
```
# Group and user management

Group and user management functions use the DXL data types Group, User, and UserClass.

## <span id="page-261-0"></span>User class constants

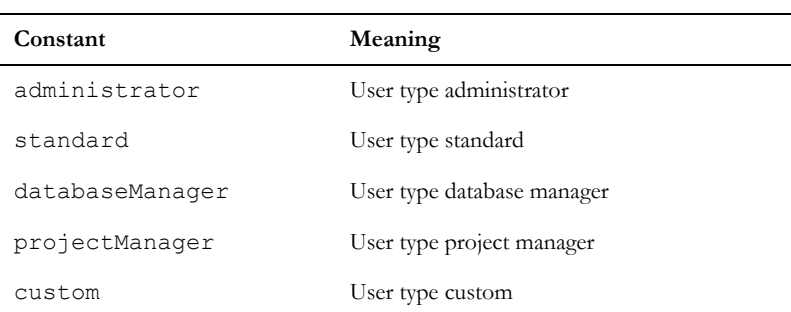

Type UserClass can have one of the following values:

### <span id="page-262-0"></span>Group and user properties

Properties are defined for use with the . (dot) operator and a group or user handle to extract information from, or specify information in a group or user record, as shown in the following syntax:

*variable.property*

where:

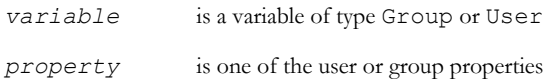

The following tables list the group properties and the information they extract or specify (for further details on specifying information see the setGroup function):

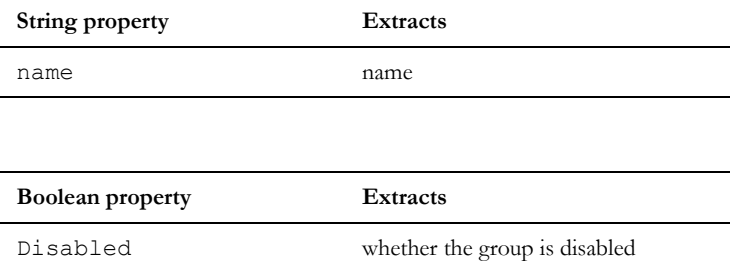

The following tables list the user properties and the information that they extract or specify.

**Note:** The string properties and Boolean properties in the following tables do not apply to the following DXL statements. These statements only use one property, the Boolean property Disabled:

- for property in user account
- isAttribute(user)
- delete(user property)
- get(user property)
- set(user property)

For further details on specifying information, see the setUser function.

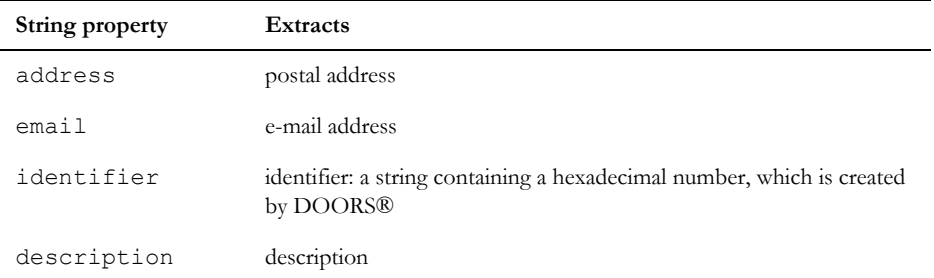

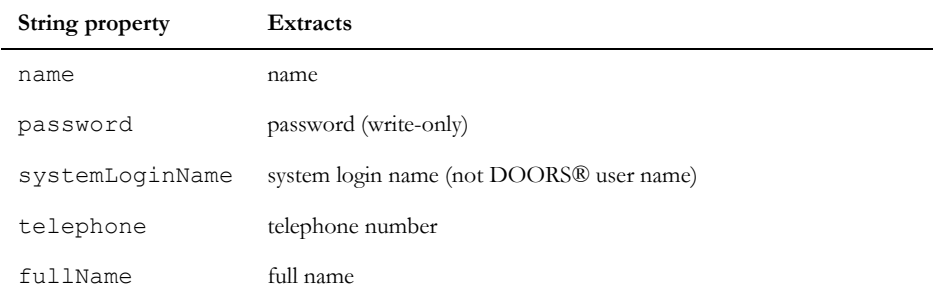

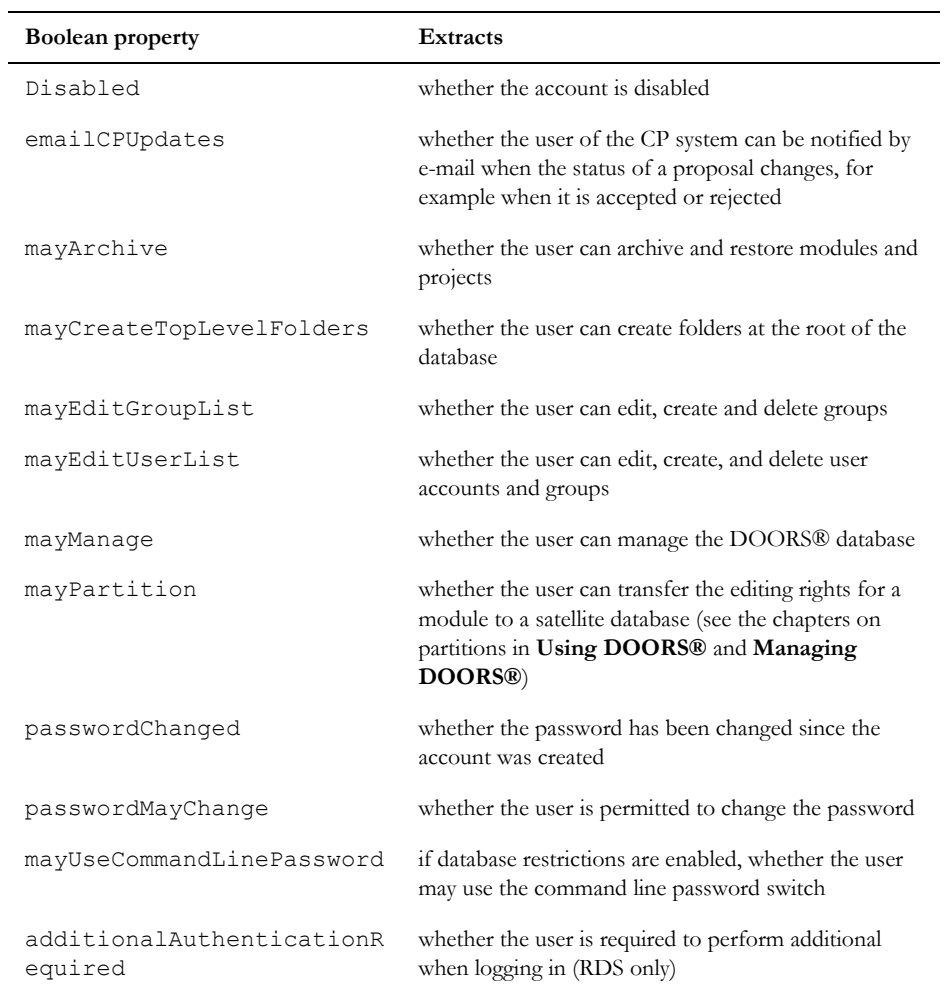

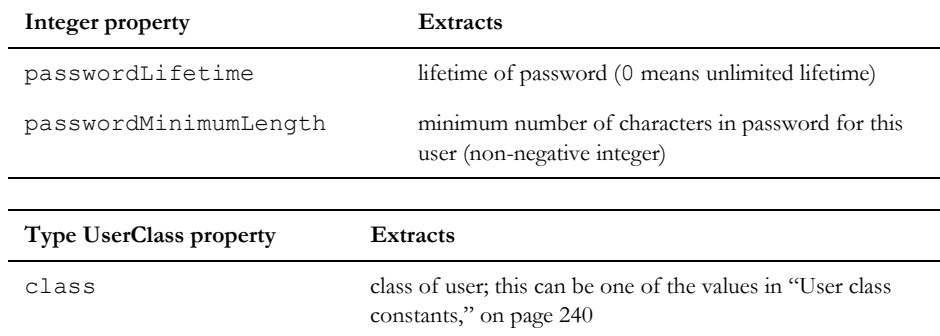

## for property in user account

### **Syntax**

```
for Boolean property Disabled in user do {
  ... 
}
where:
```
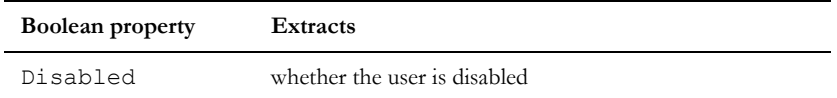

## Operation

Assigns Boolean property Disabled to each successive user.

## isAttribute(user)

## **Declaration**

bool isAttribute(User *user*, Boolean property Disabled)

## Operation

Returns true if the specified user contains the Boolean property Disabled; otherwise, returns false.

### isAttribute(user attribute)

## **Declaration**

```
bool isAttribute(User user, string attribute)
```
Returns true if the specified user contains the string *attribute*; otherwise, returns false.

## Example

```
User u = \text{find}("Test")string attr = "key"bool b = isAttribute(u, attr)
```
## isAttribute(group attribute)

### **Declaration**

bool isAttribute(Group *group*, string *attribute*)

## **Operation**

Returns true if the specified group contains the string *attribute*; otherwise, returns false.

## Example

```
Group g = find("Developers")
string attr = "key"bool b = i sAttribute(g, attr)
```
## delete(user attribute)

## **Declaration**

void delete(User *user*, string *attribute*)

## Operation

Deletes the specified string *attribute* if found within user.

## delete(group attribute)

## **Declaration**

void delete(Group group, string attribute)

## **Operation**

Deletes the specified string *attribute* if found within group.

## delete(user property)

#### **Declaration**

void delete(User user, Boolean property Disabled)

#### Operation

Deletes the Boolean property Disabled within *user*. You cannot delete properties of other types.

This action takes effect after saveUserRecord has been called. It is then permanent and cannot be reversed.

## get(user property)

### **Declaration**

string get(User *user*, Boolean property Disabled)

### **Operation**

Returns the value of the Boolean property Disabled within *user*. If the property does not exist, a DXL run-time error occurs.

## get(user attribute)

### **Declaration**

string get(User *user*, string *attribute*)

### **Operation**

Returns the value of the string *attribute* within *user*. If the property does not exist, a DXL run-time error occurs.

### Example

```
User u = \text{find('Test'')}string attr = "key"string val = get(u, attr)
```
print val

## get(group attribute)

#### **Declaration**

string get(Group *group*, string *attribute*)

Returns the value of the string *attribute* within *group*. If the property does not exist, a DXL run-time error occurs.

#### Example

```
Group g = find("Developers")
string attr = "key"string val = get(g, attr)
```
print val

### set(user property)

### **Declaration**

void set(User *user*, Boolean property Disabled, string *value*)

#### Operation

Updates the value of the Boolean property Disabled within *user*. If the property does not exist it is created.

## set(user attribute)

#### **Declaration**

void set(User *user*, string *attribute*, string *value*)

### **Operation**

Updates the value of the string *attribute* to the specified *value*. If the attribute does not exist it is created.

### Example

```
User u = \text{find}("Test")string attr = "key"
string val = "value"
```

```
set(u, attr, val)
```
## set(group attribute)

## **Declaration**

void set(Group *group*, string *attribute*, string *value*)

Sets the string *attribute* to the specified *value*. If the attribute does not exist it is created.

### Example

```
Group g = find("Developers")
string attr = "key"string val = "value"
```

```
set(g, attr, val)
```
### setGroup

### **Declaration**

```
string setGroup(Group id,
                 property,
                   {string|bool} value)
```
## **Operation**

Updates the value of the specified standard property (from the String property table) within the group id.

If successful, returns a null string; otherwise, returns an error message.

### setUser

## **Declaration**

```
string setUser(User user,
                property,
                  {string|int|bool} value)
```
### **Operation**

Updates the value of the specified standard property (from the String property table) within *user*.

If successful, returns a null string; otherwise, returns an error message.

### addGroup

### **Declaration**

string addGroup(string *name*)

### Operation

Creates group *name*. If the operation is successful, returns a null string; otherwise, returns an error message.

### deleteGroup

### **Declaration**

string deleteGroup(Group *group*)

### Operation

Deletes group *group* from the DOORS® database. It does not affect underlying users.

This action takes effect after the user directory has been refreshed using the saveDirectory function. It is then permanent and cannot be reversed.

If the operation is successful, returns a null string; otherwise, returns an error message.

## addUser

### **Declaration**

```
string addUser(string name,
                  string uid)
string addUser(string name,
                 string password
                  string uid)
```
## Operation

The first form creates a user account with the specified *name*, and system login, *uid*. If the operation succeeds returns a null string; otherwise, returns an error message. This function must be used after a call to the

createPasswordDialog function, so that the password is set to an initial value. The user must change the password on first use. If there has been no previous call to the createPasswordDialog function, the password is set to a null string.

The second form is only supported for compatibility with earlier releases. It is deprecated because passwords are passed as plain text.

This action takes effect after the user directory has been refreshed using the saveDirectory function.

### Example

See the section ["Creating a user account example," on page 230](#page-251-0).

## deleteUser

### **Declaration**

string deleteUser(User *user*)

## Operation

Deletes the *user* account for user from the DOORS® database. Appropriate e-mails are also issued to the same people who are notified of unsuccessful logins.

This action takes effect after the user directory has been refreshed using the saveDirectory function. It is then permanent and cannot be reversed.

If the operation is successful, returns a null string; otherwise, returns an error message.

## addMember

### **Declaration**

void addMember(Group *group*, User *user*)

### Operation

Adds user *user* to group *group*.

This action takes effect after the user directory has been refreshed using the saveDirectory function.

## deleteMember

## **Declaration**

bool deleteMember(Group *group*, User *user*)

### **Operation**

Deletes user *user* from group *group*. If the operation succeeds, returns true; otherwise, returns false.

This action takes effect after the user directory has been refreshed using the saveDirectory function.

## deleteAllMembers

### **Declaration**

bool deleteAllMembers(Group *group*)

### **Operation**

Deletes all users from group *group*.

This action takes effect after the user directory has been refreshed using the *saveDirectory* function.

#### member

### **Declaration**

```
bool member(Group group,
              User user)
```
If user *user* is a member of group *group*, returns true; otherwise returns false.

## stringOf(user class)

### **Declaration**

```
string stringOf(UserClass userClass)
```
## Operation

Returns a string representation of the specified user class. This can be one of the following values:

```
"Administrator"
```
"Standard"

```
"Database Manager"
```
"Project Manager"

"Custom"

# LDAP

## saveLdapConfig()

## **Declaration**

```
string saveLdapConfig()
```
## **Operation**

Save the LDAP configuration to the database. Returns empty string on success, error message on failure.

## loadLdapConfig()

## **Declaration**

```
string loadLdapConfig()
```
## **Operation**

Load the LDAP configuration from the database. Returns empty string on success, error message on failure.

## getUseLdap()

### **Declaration**

bool getUseLdap()

#### Operation

Gets the value of the flag which determines if we are using LDAP for storage of user and group information.

### setUseLdap()

## **Declaration**

string setUseLdap(bool *usingLdap*)

#### **Operation**

Sets the value of the flag which determines if we are using LDAP for storage of user and group information. Only the administrator can set this value. Returns empty string on success, error message on failure.

## updateUserList()

### Declaration

```
string updateUserList()
```
#### Operation

Update the DOORS® user list from the LDAP user list. Creates standard users for all the users permitted by LDAP if they do not already exist in the DOORS® database, and updates user name and system login name for existing users.

**Note:** This operation can take a long time, particularly if no group of DOORS® users has been specified (see setDoorsUserGroupDN).

### updateGroupList()

### **Declaration**

string updateGroupList()

### **Operation**

Update the DOORS® group list from the LDAP group list. Creates DOORS® groups for all the groups permitted by LDAP if they do not already exist in the DOORS® database, and updates group name for existing groups.

**Note:** This operation can take a long time, particularly if no group of DOORS® groups has been specified (see setDoorsGroupGroupDN).

# LDAP Configuration

## findUserRDNFromName

### **Declaration**

string findUserRDNFromName(string *name*, bool *&unique*, string *&uid*)

## **Operation**

Search for *name* in the LDAP directory, in the attribute specified by name for DOORS® user names, in the DOORS® user subtree.

If found, return the distinguished name of the entry, relative to the DOORS® user root. Also sets the unique flag true if only one matching entry was found, and fills in the uid string with the system login name obtained from the matching entry. If not found, returns NULL. Only the administrator can run this function.

## findUserRDNFromLoginName

## **Declaration**

string findUserRDNFromLoginName(string *uid*, bool *&unique*, string *&name*)

## **Operation**

Search for uid in the LDAP directory, in the attribute specified for system login names, in the DOORS® user subtree.

If found, return the distinguished name of the entry, relative to the DOORS® user root. Also sets the unique flag true if only one matching entry was found, and fills in the name string with the DOORS® user name obtained from the matching entry. If not found, returns NULL. Only the administrator can run this function.

## findGroupRDNFromName

## **Declaration**

string findGroupRDNFromName(string *name*, bool *&unique*)

## **Operation**

Search for *name* in the LDAP directory, in the attribute specified for DOORS® group names, in the DOORS® group subtree.

If found, return the distinguished name of the entry, relative to the DOORS® group root. Also sets the unique flag true if only one matching entry was found. If not found, returns NULL. Only the administrator can run this function.

## findUserInfoFromDN

### **Declaration**

string findUserInfoFromDN(string *dn*, string *&name*, string *&uid*)

### Operation

Search for an entry with distinguished name dn in the LDAP directory.

If found, fills in the name and uid with the DOORS® user name and system login name obtained from the matching entry. Returns NULL. Only the administrator can run this function.

### checkConnect

### **Declaration**

string checkConnect()

### Operation

Check the current LDAP configuration by attempting to connect to the specified server/port as the user specified by DOORS® bind dn with the DOORS® bind password. Returns NULL on success, error message on failure.

### checkDN

### **Declaration**

string checkDN(string *dn*)

### Operation

Check that the given dn is a valid entry in the directory specified by the current LDAP configuration. This can be run to check that the user root, group root, user group dn, and group group dn have been set to existing values. Only the administrator can run this function.

### Example

```
LdapItem item
for item in ldapGroupList do
{
    print item.name "\n"
    print item.dn "\n"
    print item.uid "\n"
}
```
for item in ldapUserList do

```
{
    print item.name "\n"
    print item.dn "\n"
    print item.uid "\n"
}
```
# LDAP server information

### getLdapServerName

#### **Declaration**

string getLdapServerName()

## Operation

Gets the name of the LDAP server.

## setLdapServerName(string)

### **Declaration**

string setLdapServerName(string *name*)

## Operation

Sets the name of the LDAP server. Only the administrator can set this value. Returns empty string on success, error message on failure.

## getPortNo

## **Declaration**

int getPortNo()

### **Operation**

Gets the port number of the server used for storage of user and group information.

## setPortNo

### **Declaration**

string setPortNo(int *portNo*)

Sets the port number of the server used for storage of user and group information. Only the administrator can set this value. Returns empty string on success, error message on failure.

## getDoorsBindNameDN

### **Declaration**

string getDoorsBindNameDN()

### **Operation**

Gets the dn of the user we use to bind to the LDAP server.

## setDoorsBindNameDN

### **Declaration**

string setDoorsBindNameDN(string *name*)

### Operation

Sets the dn of the user we use to bind to the LDAP server. Only the administrator can set this value.

Returns empty string on success, error message on failure.

## setDoorsBindPassword

### **Declaration**

string setDoorsBindPassword(string *pass*)

### **Operation**

Sets the password we use to bind to the LDAP server. Only the administrator can set this value.

Returns empty string on success, error message on failure.

**Note:** There is no getDoorsBindPassword as DXL does not need to know this.

### setDoorsBindPasswordDB

### **Declaration**

string setDoorsBindPasswordDB(DB *parentWindow*)

### Operation

This presents the user with a password dialog box. If the user enters the same valid password in both fields of the dialog box, the setDoorsBindPassword() functionality is executed.

This returns null on success, and an error string on failure (either if the user does not enter the same valid password in both fields of the dialog box, or if the setting of the password option failed).

## getDoorsUserRoot

### **Declaration**

string getDoorsUserRoot()

#### Operation

Gets the identifier of the directory subtree used for storage of user information.

## setDoorsUserRoot

### **Declaration**

string setDoorsUserRoot(string *ident*)

#### **Operation**

Sets the identifier of the directory subtree used to search the LDAP server for users. Only the administrator can set this value. Returns empty string on success, error message on failure.

## getDoorsGroupRoot

### **Declaration**

string getDoorsGroupRoot()

#### **Operation**

Gets the identifier of the directory subtree used for storage of group information.

### setDoorsGroupRoot

#### **Declaration**

string setDoorsGroupRoot(string *ident*)

#### Operation

Sets the identifier of the directory subtree used to search the LDAP server for groups. Only the administrator can set this value. Returns empty string on success, error message on failure.

## getDoorsUserGroupDN

### **Declaration**

string getDoorsUserGroupDN()

## Operation

Gets the dn of the LDAP group used to specify permitted DOORS® users.

## setDoorsUserGroupDN

## **Declaration**

string setDoorsUserGroupDN(string *dn*)

## Operation

Sets the dn of the LDAP group used to specify permitted DOORS® users. Only the administrator can set this value. Returns empty string on success, error message on failure.

## getDoorsGroupGroupDN

## **Declaration**

string getDoorsGroupGroupDN()

## Operation

Gets the dn of the LDAP group used to specify permitted DOORS® groups.

## setDoorsGroupGroupDN

### **Declaration**

string setDoorsGroupGroupDN()

### **Operation**

Sets the dn of the LDAP group used to specify permitted DOORS® groups. Only the administrator can set this value. Returns empty string on success, error message on failure.

# LDAP data configuration

## getDoorsUsernameAttribute

### **Declaration**

string getDoorsUsernameAttribute()

## **Operation**

Gets the name of the LDAP attribute to be used for a DOORS® user name.

## setDoorsUsernameAttribute

### **Declaration**

string setDoorsUsernameAttribute(string *name*)

#### Operation

Sets the name of the LDAP attribute to be used for a DOORS® user name. Only the administrator can set this value. Returns empty string on success, error message on failure.

### getLoginNameAttribute

## **Declaration**

string getLoginNameAttribute()

### Operation

Gets the name of the LDAP attribute to be used for the system login name.

### setLoginNameAttribute

### **Declaration**

string setLoginNameAttribute(string *name*)

### **Operation**

Sets the name of the LDAP attribute to be used for the system login name. Only the administrator can set this value. Returns empty string on success, error message on failure.

## getEmailAttribute

### **Declaration**

string getEmailAttribute()

### **Operation**

Gets the name of the LDAP attribute to be used for the user's email address.

## setEmailAttribute

## **Declaration**

string setEmailAttribute(string *email*)

## Operation

Sets the name of the LDAP attribute to be used for the user's email address. Only the administrator can set this value. Returns empty string on success, error message on failure.

## getDescriptionAttribute

### **Declaration**

string getDescriptionAttribute()

### Operation

Gets the name of the LDAP attribute to be used for the user's description.

## setDescriptionAttribute

### **Declaration**

string setDescriptionAttribute(string *name*)

### **Operation**

Sets the name of the LDAP attribute to be used for the user's description. Only the administrator can set this value. Returns empty string on success, error message on failure.

## getTelephoneAttribute

## **Declaration**

```
string getTelephoneAttribute()
```
Gets the name of the LDAP attribute to be used for the users's telephone number.

## setTelephoneAttribute

## **Declaration**

string setTelephoneAttribute(string *phone*)

## Operation

Sets the name of the LDAP attribute to be used for the users's telephone number. Only the administrator can set this value. Returns empty string on success, error message on failure.

## getAddressAttribute

### **Declaration**

string getAddressAttribute()

## Operation

Gets the name of the LDAP attribute to be used for the users's address.

## setAddressAttribute

## Declaration

string setAddressAttribute(string *address*)

## **Operation**

Sets the name of the LDAP attribute to be used for the users's address. Only the administrator can set this value. Returns empty string on success, error message on failure.

## getGroupObjectClass

## **Declaration**

```
string getGroupObjectClass()
```
## **Operation**

Gets the name of the LDAP object class to be used to identify groups. Typically this value will be groupOfUniqueNames.

## setGroupObjectClass

### **Declaration**

string setGroupObjectClass(string *class*)

### Operation

Sets the name of the LDAP object class to be used to identify groups. Only the administrator can set this value. Returns empty string on success, error message on failure.

### getGroupMemberAttribute

### **Declaration**

string getGroupMemberAttribute()

#### Operation

Gets the name of the LDAP attribute to be used to identify group members. Typically this value will be uniqueMember.

### setGroupMemberAttribute

### Declaration

string setGroupMemberAttribute(string *name*)

### Operation

Sets the name of the LDAP attribute to be used to identify group members. Only the administrator can set this value. Returns empty string on success, error message on failure.

### getGroupNameAttribute

### **Declaration**

string getGroupNameAttribute()

### **Operation**

Gets the name of the LDAP attribute to be used for a group's name. Typically this value will be cn.

## setGroupNameAttribute

## **Declaration**

string setGroupNameAttribute(string *group*)

Sets the name of the LDAP attribute to be used for a group's name. Only the administrator can set this value. Returns empty string on success, error message on failure.

### Group and user properties

## **Declaration**

string *ldapRDN*

If we have a user u, print u.ldapRDN prints the user's LDAP relative distinguished name, which may be empty if LDAP is not being used.

The administrator can set a user's LDAP rdn with

u.ldapRDN = new value.

## string utf8(ansiString)

## **Declaration**

string utf8(string ansiString)

### Operation

This returns the UTF-8 format conversion of an ANSI string argument *ansiString*. LDAP servers use UTF-8 encoding, whereas DOORS® data is stored in ANSI format. This affects the encoding of extended characters, such as accented letters, which are encoded in UTF-8 as 2-byte sequences.

## string ansi(utf8String)

### **Declaration**

string ansi(string utf8String)

## **Operation**

This returns the ANSI format conversion of a UTF-8 string argument *utf8String*. LDAP servers use UTF-8 encoding, whereas DOORS® data is stored in ANSI format. This affects the encoding of extended characters, such as accented letters, which are encoded in UTF-8 as 2-byte sequences.

# Rational Directory Server

After using any of the following functions to modify the Rational Directory Server, use the saveLdapConfig() function to save the modifications.

## getUseTelelogicDirectory

### **Declaration**

bool getUseTelelogicDirectory()

#### Operation

Returns a flag indicating whether Rational Directory Server support is enabled.

### setUseTelelogicDirectory

### **Declaration**

string setUseTelelogicDirectory(bool *b*)

### Operation

Enables or disables Rational Directory Server support.

Returns an error string if the current user is not the administrator.

Returns an error message if the argument is true and ordinary LDAP is already enabled.

## getTDServerName

### **Declaration**

string getTDServerName()

## **Operation**

Returns the Rational Directory Server name.

## setTDServerName

### **Declaration**

string setTDServerName(string *s*)

#### **Operation**

Sets the Rational Directory Server name.

Returns an error string if the current user is not the administrator.

## getTDPortNo

### **Declaration**

int getTDPortNo()

## Operation

Returns the Rational Directory Server port number.

## setTDPortNo

### **Declaration**

string setTDPortNo(int *i*)

## Operation

Sets the Rational Directory Server port number.

Returns an error string if the current user is not the administrator.

## getTDBindName

### **Declaration**

string getTDBindName()

### **Operation**

Returns the Rational Directory Server administrator bind (login) name.

## setTDBindName

#### **Declaration**

string setTDBindName(string *s*)

#### **Operation**

Sets the Rational Directory Server administrator bind (login) name.

Returns an error string if the current user is not the administrator.

## setTDBindPassword

### **Declaration**

string setTDBindPassword(string *s*)

Sets the Rational Directory Server administrator bind (login) password.

Returns an error string if the current user is not the administrator.

## setTDBindPassword

### **Declaration**

string setTDBindPassword(DB *bind\_pass*)

## **Operation**

Sets the Rational Directory Server administrator bind (login) password from the specified database.

## getTDUseDirectoryPasswordPolicy

### **Declaration**

bool getTDUseDirectoryPasswordPolicy()

### **Operation**

Returns a flag indicating whether the directory should handle all password policy issues.

## setTDUseDirectoryPasswordPolicy

### **Declaration**

string setTDUseDirectoryPasswordPolicy(bool *TD\_dir*)

### Operation

Enables or disables support for the directory password policy.

Returns an error string if the current user is not the administrator.

### getAdditionalAuthenticationEnabled

### **Declaration**

bool getAdditionalAuthenticationEnabled()

### **Operation**

Returns true if enhanced security users need to perform additional authentication during login. Only relevant when authentication is being controlled via RDS.

### getAdditionalAuthenticationPrompt

## **Declaration**

string getAdditionalAuthenticationPrompt()

## Operation

Returns the label under which additional authentication is requested, if enhanced security is enabled, for example the label for the second "password" field. Only relevant when authentication is being controlled via RDS.

## getSystemLoginConformityRequired

## **Declaration**

bool getSystemLoginConformityRequired()

## Operation

Returns true if enhanced security users have there system login verified when logging in. Only relevant when authentication is being controlled via RDS.

## getCommandLinePasswordDisabled

### **Declaration**

```
bool getCommandLinePasswordDisabled()
```
## Operation

Return true if the -P command line password argument is disabled by default.

## setCommandLinePasswordDisabled

## **Declaration**

```
string getCommandLinePasswordDisabled(bool)
```
## **Operation**

Sets whether the -P command line password argument is disabled by default. Supplying true disables the option by default.
# Chapter 16 DOORS® hierarchy

This chapter describes features that are relevant to items, folders, and projects within the IBM® Engineering Requirements Management DOORS® (DOORS®) hierarchy. Features specific to modules and objects are described in the following chapters:

- • [About the DOORS® hierarchy](#page-288-0)
- Item access controls
- • [Hierarchy clipboard](#page-290-0)
- Hierarchy information
- Hierarchy manipulation
- • [Items](#page-299-0)
- • [Folders](#page-302-0)
- **Projects**
- Looping within projects

# <span id="page-288-0"></span>About the DOORS® hierarchy

Within a DOORS® database there are items, which can be **folders**, **projects**, and **modules**. A project is a special type of folder. The database root is also a folder.

In DXL, the DOORS® hierarchy is represented by the data types Item, Folder, Project, and a call to the module function. Open modules are also represented by the Module data type.

Functions that operate on items have equivalents for folders, projects and modules.

Modules and folders are in general referenced by their unqualified names (without paths). However, DXL scripts can specify fully qualified names, which are distinguished by the inclusion of one or more slash (/) characters. These names can be either relative to the current folder, for example:

../*folder*/*module*

or absolute (with a leading slash), for example:

/*folder*/*module*

Create functions fail if an invalid (non-existent) path is specified.

Functions common to all hierarchy items are described in ["Hierarchy clipboard," on page 269,](#page-290-0) ["Hierarchy information," on](#page-293-0)  [page 272](#page-293-0), and ["Hierarchy manipulation," on page 276.](#page-297-0)

Functions specific to items of type Item are described in ["Items," on page 278](#page-299-0).

Functions specific to folders are described in ["Folders," on page 281.](#page-302-0)

Functions specific to projects are described in ["Projects," on page 284](#page-305-0).

Functions specific to modules are described in ["Modules," on page 291](#page-312-0).

# <span id="page-289-0"></span>Item access controls

This section describes functions that report on access rights for items.

## canCreate(item)

## **Declaration**

bool canCreate({Item *i*|Folder *f*})

## **Operation**

Returns true if the current DOORS® user has create access to the item or folder specified by the argument. Otherwise, returns false.

## canControl(item)

#### **Declaration**

bool canControl({Item *i*|Folder *f*})

#### **Operation**

Returns true if the current DOORS® user can change the access controls on the item or folder specified by the argument. Otherwise, returns false.

#### canRead(item)

#### **Declaration**

```
bool canRead({Item i|Folder f})
```
#### **Operation**

Returns true if the current DOORS® user can read the item or folder specified by the argument. Otherwise, returns false.

## canModify(item)

## **Declaration**

bool canModify({Item *i*|Folder *f*})

## Operation

Returns true if the current DOORS® user can modify the item or folder specified by the argument. Otherwise, returns false.

## canDelete(item)

## **Declaration**

bool canDelete({Item *i*|Folder *f*})

#### **Operation**

Returns true if the current DOORS® user can delete the item or folder specified by the argument. Otherwise, returns false.

# <span id="page-290-1"></span><span id="page-290-0"></span>Hierarchy clipboard

This section defines functions for the hierarchy clipboard. Passing a null argument of type Item, Folder, or Project to any function, or a null string to a call to the module function results in a run-time DXL error. The term item means a variable of type Item, type Folder, or type Project, or a call to the module function.

## clipCut

## **Declaration**

string clipCut(Item *i*)

#### **Operation**

Places a write lock on the item specified by the argument, and adds it to the clipboard as part of a set of cut items. If the write lock fails, or if the user does not have delete access to the item and its descendants (if any), the call to clipCut fails.

If the previous operation was not a cut, this function first clears the clipboard. If the item is deleted, returns an error message.

No other user can open the cut item until it has been pasted or the cut has been undone.

## clipCopy

## **Declaration**

```
string clipCopy(Item i)
```
## **Operation**

Places a share lock on the item specified by the argument, and adds it to the clipboard as part of a set of copied items. If the share lock fails, or if the user does not have read access to the item, the call to clipCopy fails. Any descendants of the item to which the user does not have read access are not included as part of the set of items placed on the clipboard.

If the previous operation was a paste, this function first clears the clipboard. If the previous operation was a cut, this function first performs an undo. If the item is deleted, returns an error message.

No other user can move, delete or rename the item until it has been pasted or the copy has been undone.

## clipClear

## **Declaration**

string clipClear([bool *force*])

## **Operation**

If the last operation was not a cut, unlocks and clears the clipboard contents. If the last operation was a cut, the result depends on the value of *force* as follows:

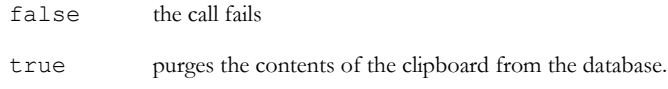

If you omit *force*, its value is assumed to be false.

## clipPaste

## **Declaration**

string clipPaste(Folder *folderRef*)

## **Operation**

Pastes the contents of the clipboard to *folderRef*. If the user does not have create access to the destination, the call to clipPaste fails. If *folderRef* is deleted, returns an error message.

If the previous operation was a cut, moves the contents of the clipboard from their original location, and places a share lock on them. Otherwise, unlocks the originals, and makes copies of them in *folderRef*. In this case, any projects have Copy of in front of their names, because duplicate project names are not allowed. If this still results in duplicate names, Copy n  $\sigma$ f is used, where n is the lowest number  $\geq$  2 that prevents duplication. This function uses the same naming convention to avoid duplication when copying items into their original folder.

The items pasted from the clipboard remain share locked until the clipboard is cleared. This is done automatically when the client closes down, or when the user opens any module in the clipboard for exclusive edit, or deletes, renames, or moves any item in the clipboard.

## clipUndo

#### **Declaration**

string clipUndo({Item *i*)

## Operation

If the last operation was a cut or copy, unlocks and clears the clipboard contents.

## clipLastOp

## **Declaration**

int clipLastOp()

#### **Operation**

Returns an integer indicating the last operation performed on the hierarchy clipboard. The returned value can be of: Cut, Copy, Clear, Paste, Undo.

## itemClipboardIsEmpty

#### **Declaration**

```
bool itemClipboardIsEmpty()
```
## Operation

If there are no items in the hierarchy clipboard, returns true; otherwise, returns false.

## inClipboard

## **Declaration**

bool inClipboard({Item *i*|Folder *f*|Project *p*|Module *m*|ModName\_ *modRef*})

#### **Operation**

If the item specified by the argument is in the hierarchy clipboard, returns true; otherwise, returns false.

# <span id="page-293-1"></span><span id="page-293-0"></span>Hierarchy information

This section defines functions that provide information about items, folders, projects, or modules. The term *item* means a variable of type Item, type Folder, type Project or type ModName\_. You can also reference an open module using the data type Module. Passing a null argument of type Item, Folder, Project, Module or ModName\_ to any function results in a run-time DXL error.

## folder, project, module(state)

## **Declaration**

bool folder(string *folderName*) bool project(string *projectName*) bool module(string *moduleName*)

# **Operation**

Returns true if the argument is the name of a folder, project, or module to which the current user has read access; otherwise, returns false.

Because a project is a special class of folder, the folder function returns true for projects as well as other folders.

## description

## **Declaration**

string description({Item *i*|Folder *f*|Project *p*|Module *m*|ModName\_ *modRef*})

## Operation

Returns the description of the item specified by the argument.

#### Example

print description current Module

## name(item)

#### **Declaration**

string name({Item *i*|Folder *f*|Project *p*|Module *m*|ModName\_ *modRef*})

## **Operation**

Returns the unqualified name of the item specified by the argument.

## Example

print name current Module

## fullName(item)

#### **Declaration**

string fullName({Item *i*|Folder *f*|Project *p*|Module *m*|ModName\_ *modRef*})

#### Operation

Returns the full name of the item specified by the argument, including the path from the nearest ancestor project, or if not inside a project, from the root folder.

## path(item)

#### **Declaration**

string path({Item *i*|Folder *f*|Project *p*|Module *m*|ModName\_ *modRef*})

#### Operation

Returns the full name of the parent of the item specified by the argument from the nearest ancestor project, or if not inside a project, from the root folder.

## getParentFolder(item)

#### **Declaration**

Folder getParentFolder({Item *i*|Folder *f*|Project *p*|Module *m*|ModName\_ *modRef*})

#### Operation

Returns the folder containing the item specified by the argument. If the argument is the root folder, returns null.

## getParentProject(item)

#### Declaration

Project getParentProject({Item *i*|Folder *f*|Project *p*|Module *m*|ModName\_ *modRef*})

#### **Operation**

Returns the nearest ancestor project for the item specified by the argument, or null if there is none. If the item is a project, this function does not return the project itself, but the nearest one above (or null if there is none).

#### isDeleted(item)

## Declaration

bool isDeleted({Item *i*|Folder *f*|Project *p*|ModName\_ *modRef*})

If the item specified by the argument is marked as deleted or soft deleted, or if it does not exist, or if the user does not have read access to it, returns true; otherwise, returns false.

## setShowDeletedItems(bool)

#### **Declaration**

void setShowDeletedItems(bool *show*)

#### **Operation**

If bool *show* is set to true, deleted items will be visible in the Database Explorer. Setting *show* to false hides all deleted items.

#### type

#### **Declaration**

string type({Item *i*|Folder *f*|Module *m*|ModName\_ *modRef*})

## **Operation**

Returns the type of the item specified by the argument as a string. Possible values are shown in the following table.

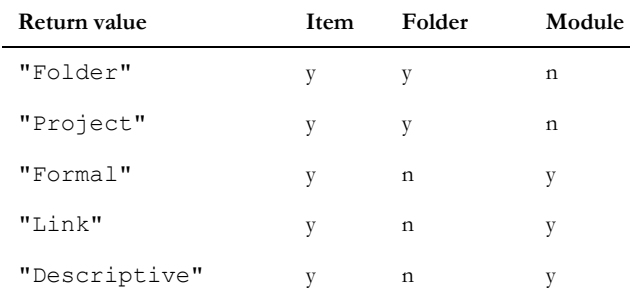

## Example

print type(item "/")

## <span id="page-295-0"></span>uniqueID

## **Declaration**

string uniqueID({Item *i*|Folder *f*|Project *p*|ModName\_ *modRef*|Module *m*})

## **Operation**

Returns a unique identifier for the specified item, which lasts for the lifetime of the item, and is never reused. The unique identifier does not change when the item is moved or renamed. If the item is copied, the copy has a different identifier.

A call to this function where *i* does not exist causes a DXL run-time error.

## qualifiedUniqueID

## **Declaration**

string qualifiedUniqueID({Item *i*|Folder *f*|Project *p*|ModName\_ *name|*Module *m*})

## Operation

Returns a representation of a reference to the specified Item, Folder, Project, Module or ModName\_ , which uniquely identifies that object amongst databases.

Provided that supported mechanisms for the creation of DOORS® databases are used, these unique identifiers can be treated as globally unique; no two objects in any two databases will have the same qualifiedUniqueID.

See also [uniqueID](#page-295-0), which returns an unqualified representation of a reference.

## getReference

#### Declaration

string getReference(Item *referrer*, Item *referee*)

## **Operation**

Returns a reference to the referee from the referrer. This reference is invariant under archive/restore (both inter-database and intra-database) and copy/paste. Such a reference is to be used in preference to the referee's index, unless the reference is intended to be variant under such operations.

## itemFromReference

#### **Declaration**

Item itemFromReference(Item *referrer*, string *ref*)

#### Operation

Returns the item to which *ref* refers from the specified referrer. *ref* must be a string that was obtained using the getReference() perm. If the reference cannot be resolved, the returned item will satisfy null.

#### Example

Make a reference from the current module to an item named "a"

Item i = item fullName current Module Item  $j =$  item "a"

```
// rj is a reference to j from i
string rj = qetReference(i, j)
print rj "\n"
```
This reference will never change when i and j are moved, copied (together), archived, and restored (together).

```
Copy i and j to get ii and jj
Item j = itemFromReference(i, rj) // get item that rj refers
Item jj = itemFromReference(ii, rj) // get item that rj refers
```
Typically these would be used when generating traceability. The DXL that generates the layout DXL or attribute DXL would call getReference and then insert the returned value into the layout DXL or attribute DXL code as the value passed to itemFromReference().

## <span id="page-297-1"></span><span id="page-297-0"></span>Hierarchy manipulation

This section defines functions for item manipulation. All creation functions are specific to the type of item being created, but you can delete, undelete, purge, move, and rename items of all types using the Item handle. The term **item** means a variable of type Item, type Folder, type Project or type ModName\_. You can also reference an open module using the data type Module. Passing a null argument of type Item, Folder, Project, Module or ModName\_ to any function results in a run-time DXL error.

#### delete(item)

#### **Declaration**

```
string delete({Item i|Folder f|Project p})
string delete(ModName_ &modRef
              [,bool hardDelete])
bool delete(ModName_ &modRef)
```
## **Operation**

Marks the item specified by the argument as deleted. If the item is already marked as deleted, or if the user does not have delete access to it, the call fails.

The first and second forms return a null string on success; otherwise, an error message.

In the second form, if hardDelete is set to false, the module is not purged. If hardDelete is true or missing and if the module was soft-deleted, the module is purged. If the module was not soft-deleted, the function returns an error message. If the operation succeeds and the module is purged, the function also sets the ModName\_ argument to null.

The third form is retained for compatibility with earlier releases. It returns true on success; otherwise, false. This is equivalent to hardDelete(module) (the module need not be soft deleted). If the operation succeeds, also sets the ModName argument to null.

For a folder or project, the user must also have delete access to all the undeleted folders, projects, and modules in it.

#### undelete(item)

#### **Declaration**

```
string undelete({Item i|Folder f|Project p|ModName_ modRef})
```

```
bool undelete(ModName_ modRef)
```
#### Operation

Marks the item specified by the argument as undeleted. If the item is not marked as deleted, or if the user does not have delete access to the item, the call fails.

The first form returns a null string on success; otherwise, an error message.

The second form is retained for compatibility with earlier releases. It returns true on success; otherwise, false.

For a folder or project, this function also marks as undeleted all folders, projects, and modules in it, to which the user has delete access.

#### Example

undelete item "my folder"

## purge(item)

#### **Declaration**

```
string purge({Item &i|Folder &f|Project &p|ModName_ &modRef})
bool purge(ModName_ &modRef)
```
## Operation

Purges the item specified by the argument from the database. If the operation succeeds, sets the argument to null. If the item is not marked as deleted, or if the user does not have delete access to the item, the call fails.

The first form returns a null string on success; otherwise, an error message.

The second form is retained for compatibility with earlier releases. It returns true on success; otherwise, false.

For a folder or project, the user must also have delete access to all the undeleted folders, projects, and modules in it.

For a ModName argument, the function deletes all incoming and outgoing links before purging the module.

#### Example

```
purge item "my folder"
```

```
or
```

```
Item i = item "my folder"
purge i
```
#### move(item)

#### **Declaration**

string move({Item *i*|Folder *f*|Project *p*|ModName\_ *modRef*}, Folder *destination*)

#### **Operation**

Moves the item specified by the first argument to folder *destination*. The folder can be any folder except the database root.

If the user does not have delete access to the item, or create access to the destination folder, the call fails.

If the operation succeeds, returns a null string; otherwise, returns a string describing the error.

#### Example

```
move(item "My Module", folder "/new projects")
```
#### rename(item)

#### **Declaration**

```
string rename({Item i|Folder f|Project 
                  p|ModName_ modRef},
                  string name,
                   string description)
```
bool rename(ModName\_ *modRef*)

## **Operation**

Renames the item specified by the first argument to *name* and associates it with *description*. The name argument must be an unqualified name. If the user does not have modify access to the item, the call fails.

The first form returns a null string on success; otherwise, an error message.

The second form is retained for compatibility with earlier releases. It returns true on success; otherwise, false.

#### Example

```
rename(folder "my folder", "public", "for review")
```
# <span id="page-299-0"></span>Items

This section defines functions and for loops for items, which make use of the Item data type. Passing a null argument of type Item to any function results in a run-time DXL error.

See also the functions in ["Hierarchy clipboard," on page 269](#page-290-0), ["Hierarchy information," on page 272](#page-293-0), and ["Hierarchy](#page-297-0)  [manipulation," on page 276.](#page-297-0)

#### item(handle)

#### **Declaration**

Item item(string *itemName*)

#### Operation

If itemName is the name of an item to which the current user has read access, returns a handle of type Item; otherwise, returns null.

## itemFromID(handle)

#### **Declaration**

Item itemFromID(string *uniqueID*)

#### Operation

If *uniqueID* is the ID of an item to which the current user has read access, returns a handle of type *Item*; otherwise, returns *null*.

#### for item in folder

#### Syntax

```
for itemRef in folder do {
  ... 
}
where:
 itemRef is a variable of type Item
```
*folder* is a variable of type Folder

## **Operation**

Assigns *itemRef* to be each successive undeleted item (for which the user has read access) in *folder*. Items in sub-folders are not included.

#### Example

```
Item i
for i in current Folder do {
     print (name i) "\n"
}
```
## for all items in folder

## Syntax

```
for itemRef in all folder do {
  ... 
}
where:
 itemRef is a variable of type Item
```
*folder* is a variable of type Folder

## Operation

Assigns *itemRef* to be each successive item (for which the user has read access) in *folder*, including deleted items. Items in sub-folders are not included.

## Example

```
Folder f = currentItem itemRef
for itemRef in f do {
    print fullName(itemRef) "\n"
}
```
## <span id="page-301-0"></span>for all items in project

## Syntax

```
for itemRef in project do {
 ... 
}
where:
 itemRef is a variable of type Item
 project is a variable of type Project
```
## **Operation**

Assigns *itemRef* to be each successive undeleted item (for which the user has read access) in *project*, looping recursively through contained folders and projects.

#### Example

```
Item itemRef
for itemRef in current Project do
    print name(itemRef) "\n"
```
## <span id="page-302-0"></span>Folders

This section defines functions for folders.

See also the functions in ["Hierarchy clipboard," on page 269](#page-290-0), ["Hierarchy information," on page 272](#page-293-0), and ["Hierarchy](#page-297-0)  [manipulation," on page 276.](#page-297-0)

## Setting current folder

The assignment operator  $=$  can be used as shown in the following syntax:

```
current = Folder folder
```
Makes *folder* the current folder, provided the user has read access to the folder. See also, the current(folder) function.

To set the current folder to the database root, use:

current = folder "/"

For large DXL programs, when you set the current folder, cast the current on the left hand side of the assignment to the correct type. This speeds up the parsing of the DXL program, so when your program is first run, it is loaded into memory quicker. It does not affect the subsequent execution of your program. So:

```
current = newCurrentFolder
```
becomes

```
(current FolderRef__) = newCurrentFolder
```
Note that this cast only works for assignments to current. It is not useful for comparisons or getting the value of the current folder.

#### current(folder)

#### **Declaration**

```
Folder current()
```
## **Operation**

Returns a handle on the current folder.

The current folder can be a project.

The current folder has two important implications:

- When you specify an item name, it is interpreted relative to the current folder.
- When you set the current folder using the assignment operator, you lock that folder and its ancestors, so that it cannot be renamed, deleted or moved.

The project or folder that is opened in the Database Explorer is similarly locked. If you open a DXL window or run another DXL script, that has its own current folder. The current folder for the DXL window is initially the current folder of its parent.

If all folders are closed, the database root becomes the current folder.

#### Example

```
Folder f = current
```
## folder(handle)

#### **Declaration**

```
Folder folder(string folderName)
```
Folder folder(Item *itemRef*)

## Operation

If the argument specifies a folder to which the current user has read access, returns a handle of type Folder; otherwise, returns null.

The string "/" identifies the database root.

## Example

This example sets the current folder to the database root:

```
current = folder "/"
```
## convertProjectToFolder

#### Declaration

string convertProjectToFolder(Project *projectRef*, Folder &*folderRef*)

## **Operation**

Converts the project *projectRef* to a folder *folderRef*. If the operation succeeds, sets *projectRef* to null, makes the folder argument valid, and returns a null string; otherwise, returns an error message. If the user does not have control access to the project or the create projects power (through mayCreateTopLevelFolders), the call fails.

## Example

```
Project p = project "/Construction Project"
Folder f
string s = convertProjectToFolder(p, f)
```

```
if (null s) 
  print "Converted project " name(f) "to folder."
else 
  print "Error: " s
```
#### convertFolderToProject

#### Declaration

```
string 
convertFolderToProject(Folder folderRef,
                           Project &projectRef)
```
## **Operation**

Converts the folder *folderRef* to a project *projectRef*. If the operation succeeds, sets *folderRef* to null, makes the project argument valid, and returns a null string; otherwise, returns an error message. If the user does not have control access to the folder or the create projects power (through mayCreateTopLevelFolders), the call fails.

#### Example

```
Folder f = folder "/Construction Project/test records"
Project p
string s = convertFolderToProject(f, p)
if (null s) 
   print "Converted folder " name(p) "to project."
else
  print "Error: " s
```
## create(folder)

#### **Declaration**

```
Folder create(string name,
                string description)
string create(string name, description desc, Folder& f)
```
#### **Operation**

Creates a folder with the given *name* and *description*. The *name* argument can be an absolute or relative name, and may include the path. If the user does not have create access to the parent folder, the call fails.

The second form of the perm performs the same function as the first, but returns any error message, and passes the created folder back via the last argument.

#### closeFolder

#### **Declaration**

string closeFolder()

#### Operation

Changes the current folder to refer to the parent of the current folder. If the operation succeeds returns a null string; otherwise, returns a string describing the error.

#### Example

closeFolder()

# <span id="page-305-0"></span>**Projects**

This section defines operators, functions and for loops for projects, which make use of the Project data type. Passing a null argument of type Project to any function results in a run-time DXL error.

See also the functions in ["Hierarchy clipboard," on page 269,](#page-290-0) ["Hierarchy information," on page 272,](#page-293-0) and ["Hierarchy](#page-297-0)  [manipulation," on page 276](#page-297-0).

#### Setting current project

The assignment operator  $=$  can be used as shown in the following syntax:

```
current = Project project
```
Makes *project* the current folder, and the current project, provided the user has read access to the folder. See also, the current (project) function.

If the current folder is a project, it is also the current project. If the current folder is not a project, the current project is the nearest project containing the current folder. If the current folder is not contained in a project, the current project is null.

For large DXL programs, when you set the current project, cast the current on the left hand side of the assignment to the correct type. This speeds up the parsing of the DXL program, so when your program is first run, it is loaded into memory quicker. It does not affect the subsequent execution of your program. So:

current = newCurrentProject

becomes

(current FolderRef\_\_) = newCurrentProject

Note that this cast only works for assignments to current. It is not useful for comparisons or getting the value of the current project.

#### Example

```
current = project "/My Project"
```
## current(project)

#### **Declaration**

Project current()

## Operation

Returns a handle on the nearest ancestor project of the current folder, or null if the current folder is not in any project.

## Example

```
Module m
// check project is open
if (null current Project) {
     ack "No project is open"
     halt
}
for m in current Project do {
     print "Module " m."Name" " is open"
}
```
## project(handle)

## **Declaration**

Project project(string *projectName*) Project project(Item *itemRef*)

## **Operation**

If the argument specifies a project to which the current user has read access, returns a handle of type Project to the project; otherwise, returns null.

## for project in database

## Syntax

```
for project in database do {
  ... 
}
where:
project is a variable of type Project
```
## **Operation**

Assigns *project* to be each successive project (for which the user has read access) in the database, excluding deleted projects. Compare with for all projects in database.

## Example

This example prints a list of projects in the database:

```
Project p
for p in database do {
     print(name p) "\n"
}
```
## for all projects in database

## Syntax

```
for name in database do {
  ... 
}
where:
```
*name* is a string variable

## **Operation**

Assigns the string *name* to be each successive project name (for which the user has read access) in the database, including deleted projects. Compare with for project in database.

## Example

This example prints a list of projects in the database:

```
string s
for s in database do {
     print s "\n"
}
```
## getInvalidCharInProjectName

## **Declaration**

char getInvalidCharInProjectName(string *s*)

## **Operation**

Returns any character in string *s* that would be invalid in a project name.

## isDeleted(project name)

#### **Declaration**

bool isDeleted(string *projectName*)

## Operation

If *projectName* is a project that has been deleted but not purged, or if it does not exist, or if the user does not have read access to it, returns true; otherwise, returns false.

This function is retained only for compatibility with earlier releases. New programs should use the isDeleted(item) function.

## Example

```
Project p = project "Test Project"
if (!null p && !isDeleted p)
    current = p
```
## isValidName

See ["isValidName," on page 298](#page-319-0).

## create(Project)

## **Declaration**

```
Project create(string projName,
                 string description
               [,string adminUser
               [,string password,
                 string loginsystem,
                 int passwordPolicy,
                 int adminPolicy,
                  string &message]])
```
string create(string *name*, description *desc*, Project& *p*)

## **Operation**

Creates a project, *projName*, having *description*. The *adminUser* and following arguments are retained for compatibility with earlier releases; in Rational DOORS 6.0, the values of these arguments are ignored. However, a call to create that uses any of the legacy arguments sets the current folder to the new project (for compatibility with legacy DXL scripts, which expect the new project to be opened).

You must assign this function to a variable of type Project, otherwise, it tries to create a linkset between modules *projName* and *description*.

Administrator power is required for this function.

The second form of the perm performs the same function as the original perm, but returns any error message, and passes the created project back via the last argument.

#### Example

```
Project p = create("Test Project", "Play area for
              DOORS")
```
## closeProject

#### **Declaration**

```
void closeProject()
```
#### **Operation**

Sets the parent of the current project to be the new current folder. In Rational DOORS 6.0, closing a project means changing the current folder.

#### Example

closeProject()

#### openProject

#### **Declaration**

```
string openProject(string projName
                    [,string user,
                      string pass])
```
## **Operation**

Sets the named project as the current folder. The *user* and *password* arguments are retained for compatibility with earlier releases. In Rational DOORS 6.0 these arguments are ignored.

If the project opens successfully, returns null; otherwise returns an error message. If the project does not exist, or the user does not have read access to it, the call fails.

#### Example

```
string mess = openProject("Demo", "Catrina Magali", "aneb1r")
```
## doorsVersion

#### **Declaration**

string doorsVersion()

#### **Operation**

Returns the version of the current DOORS® executable as a string.

## Example

print doorsVersion

# <span id="page-310-0"></span>Looping within projects

The following sections describe the **for** loops available for looping within projects:

- • [for all items in project](#page-301-0)
- • [for open module in project](#page-315-0)
- • [for all modules in project](#page-315-1)
- • [for in-partition in project](#page-744-0)
- • [for out-partition in project](#page-745-0)
- • [for partition definition in project](#page-745-1)
- • [for trigger in project](#page-807-0)

# <span id="page-312-0"></span>Chapter 17 Modules

This chapter describes features that operate on IBM® Engineering Requirements Management DOORS® (DOORS®) modules:

- • [Module access controls](#page-312-1)
- Module references
- Module information
- • [Module manipulation](#page-320-0)
- Module display state
- **Baselines**
- Baseline Set Definition
- • [Baseline Sets](#page-346-0)
- **History**
- Descriptive modules
- Recently opened modules
- Module Properties

# <span id="page-312-1"></span>Module access controls

This section describes functions that report on access rights for a module. The module has to be open in exclusive edit mode.

## canCreate(module)

#### **Declaration**

bool canCreate(Module *m*)

## Operation

Returns true if the current DOORS® user has create access to module *m*; otherwise, returns false.

#### canControl(module)

#### **Declaration**

bool canControl(Module *m*)

#### Operation

Returns true if the current DOORS® user can change the access controls on module *m*; otherwise, returns false.

## canModify(module)

## **Declaration**

bool canModify(Module *m*)

#### **Operation**

Returns true if the current DOORS® user can modify module *m*; otherwise, returns false.f

#### canDelete(module)

## **Declaration**

bool canDelete(Module *m*)

#### **Operation**

Returns true if the current DOORS® user can delete module *m*; otherwise, returns false.

# <span id="page-313-0"></span>Module references

This section defines functions and for loops that make use of the Module data type.

See also the functions in ["Hierarchy clipboard," on page 269.](#page-290-1)

#### Setting current module

The assignment operator  $=$  can be used as shown in the following syntax:

current = Module *module*

Makes *module* the current module. See also, the current (module) function.

For large DXL programs, when you set the current module, cast the current on the left hand side of the assignment to the correct type. This speeds up the parsing of the DXL program, so when your program is first run, it is loaded into memory quicker. It does not affect the subsequent execution of your program. So:

current = newCurrentModule

becomes

(current ModuleRef\_\_) = newCurrentModule

Note that this cast only works for assignments to current. It is not useful for comparisons or getting the value of the current module.

## current(module)

## **Declaration**

```
Module current()
```
#### **Operation**

Returns a reference to the current module. In some contexts current could be ambiguous, in which case it should be followed by Module in a cast.

#### Example

```
print (current Module)."Description" "\n"
```
## module(handle)

## **Declaration**

Module module(Item *itemRef*) ModName\_ module(string *modRef*)

#### **Operation**

The first form returns a handle of type Module for *itemRef* if *itemRef* is an open module. Otherwise, it returns null.

The second form returns a handle of type ModName\_ for the named module, whether it is open or closed.

## for module in database

#### Syntax

```
for m in database do {
... 
}
where:
m is a variable of type Module
```
## **Operation**

Assigns the variable *m* to be each successive open module (for which the user has read access) in the database.

## <span id="page-315-0"></span>for open module in project

## Syntax

```
for m in project do {
... 
}
where:
 m is a variable of type Module
```
*project* is a variable of type Project

# Operation

Assigns the variable *m* to be each successive open module (for which the user has read access) in *project*. This loop includes modules in sub folders as well as those in the top level of the project. It does not include modules in projects that are contained in the project. This only works on the user's computer.

## Example

```
Module m
int count = 0for m in current Project do {
     print m."Name" "\n"
     count++
}
if (count==0) 
     print "no modules in current project\n"
```
## <span id="page-315-1"></span>for all modules in project

## Syntax

```
for moduleName in project do {
  ... 
}
where:
 moduleName is a string variable
 project is a variable of type Project
```
## **Operation**

Assigns the variable *moduleName* to be each successive module name (for which the user has read access) in *project*. This loop includes open or closed modules but only at the top level of the project. This is no longer everything contained in the project. This only works on the user's computer.

## Example

```
string modName
for modName in current Project do
    print modName "\n"
```
## for Module in Folder do

## Syntax

```
for m in folder do {
... 
}
where:
 m is a variable of type Module
```
*folder* is a variable of type Folder

## **Operation**

This provides access to all open modules that have the specified folder as their parent.

## Example

```
Module m
Folder f = currentfor m in f do {
    print "Module " (name m) " is open "\n"
}
```
# <span id="page-316-0"></span>Module information

This section defines functions that return information about DOORS® modules. See also the functions in ["Hierarchy information," on page 272](#page-293-1).

## Module state

#### **Declaration**

```
bool baseline(Module m)
bool exists(ModName_ modRef)
bool open(ModName_ modRef)
bool unsaved(Module m)
```
## **Operation**

Each function returns true for a condition defined by the function name as follows:

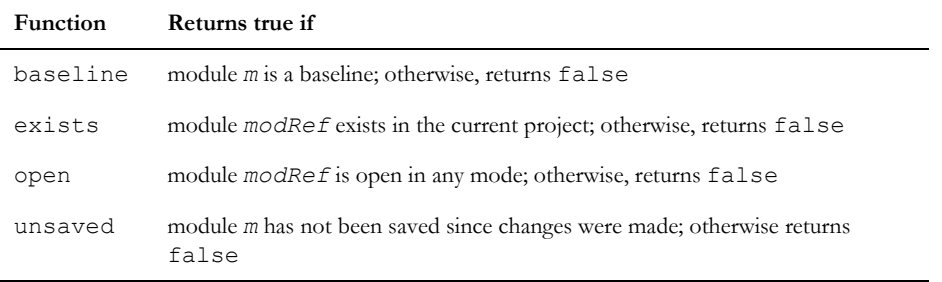

## Example

```
string s = "/proj1/SRD" 
Item i = item s 
if (exists module s) print "and the system requirements ... \n\cdot\mathbb{r}"
if (open module s) print "SRD is open\n"
```
#### version

## **Declaration**

string version(Module *m*)

## **Operation**

Returns the version of open module *m* as a string.

#### Example

print (version current Module)

## canRead, canWrite(module)

#### **Declaration**

bool canRead(Module *m*)

```
bool canWrite(Module m)
```
#### **Operation**

Returns whether the current DOORS® user has read or write access to the top of open module *m*.

## getSelectedCol

## **Declaration**

int getSelectedCol(Module *m*)

#### Operation

Returns the integer identifier for the currently selected column in *m*. If the specified module is not displayed, or no column is selected, returns -1.

## isRead, isEdit, isShare

## **Declaration**

bool isRead(Module *m*) bool isEdit(Module *m*) bool isShare(Module *m*)

## Operation

Returns whether module *m* is open for reading, for editing or in shared mode. Otherwise, returns false.

These functions only return values for modules opened by the current user in the current session.

## Example

```
Module m
for m in current Project do {
     if (isEdit m)
         print m."Name" " is open edit\n"
}
```
## getInvalidCharInModuleName

#### **Declaration**

char getInvalidCharInModuleName(string *s*)

#### Operation

Returns any character in string *s* that would be invalid in a module name.

## isValidDescription

## **Declaration**

bool isValidDescription(string *descString*)

#### **Operation**

Returns true if *descString* is a legal description for a project, module, view or page layout; otherwise, returns false.

#### Example

This example returns true.

```
bool b = isValidDescription("Test Description")
```
## <span id="page-319-0"></span>isValidName

#### **Declaration**

{char|bool} isValidName(string *nameString*)

#### **Operation**

By default, returns the first illegal character of *nameString*. If you force a type bool, returns true if *nameString* is a legal name for a project, module, view or page layout; otherwise, returns false.

#### Example

This example returns &, the first illegal character in the name:

```
char c = isValidName("illegal&Name")
```
This example returns true:

char c = isValidName("legalName")

## isValidPrefix

## **Declaration**

```
bool isValidPrefix(string prefixString)
```
## **Operation**

Returns true if *prefixString* is a legal prefix for an object; otherwise returns false.

#### Example

This example returns true:

```
bool b = isValidPrefix("PREFIX-1")
```
## isVisible

## **Declaration**

bool isVisible(Module *m*)

## Operation

Returns true if module *m* is open for display on the screen. Otherwise, returns false.

# <span id="page-320-0"></span>Module manipulation

This section defines the functions for creating modules and performing database administration tasks on modules other than descriptive modules, which are covered in ["Descriptive modules," on page 344.](#page-365-0)

See also the functions in ["Hierarchy manipulation," on page 276.](#page-297-1)

## create(formal module)

## **Declaration**

```
Module create(string name,
                string desc,
                string prefix,
                int absno
                 [,bool display])
```
string create(string *name*, description *desc*, prefix *pref*, int *absnum*, Module& *m*)

## **Operation**

Creates a formal module with name *name*, description *desc*, object prefix *prefix* and starting absolute number *absno*. The *name* argument can be an absolute or relative path. The optional last argument controls whether the module is displayed in the user interface after it has been created.

The second form creates a formal module. However, in the case of an error which causes no module to be created, the error message is returned instead of generating a run-time DXL error.

#### create(descriptive module)

#### **Declaration**

string create(string *name*, description *desc*, prefix *pref*, int *absnum*, string *filename*, Module& *m*)

#### **Operation**

Creates a Descriptive module. When an error occurs, which causes no module to be created, the error message is returned instead of generating a run-time DXL error.

#### create(link module)

#### **Declaration**

```
Module create(string name,
               string desc,
               int mapping
                [,bool display])
string create(string name, description desc, int mapping, Module& m)
const int manyToMany
const int manyToOne
const int oneToMany
const int oneToOne
```
## **Operation**

Creates a link module with name *name*, description *desc*, and a mapping. The *name* argument can be an absolute or relative path. The *mapping* argument can take one of the following values: manyToMany, manyToOne, oneToMany or oneToOne. As with the creation of a formal module, the optional last argument controls whether the module is displayed in the user interface after it has been created.

The second form of the perm creates a Link module, similar to the perm Module create (name, description, mapping), but returns error messages instead of generating a run-time DXL error.

#### close(module)

## **Declaration**

```
bool close(Module m
           [,bool save])
```
## **Operation**

Closes the open module *m*, with the option of saving changes. If *save* is true, the user is prompted to save before closing. If *save* is false, closes the module without saving. If the module is closed, the call fails.

If the operation fails, returns false. If *m* is a link module, close only succeeds if there are no loaded linksets and no other module is currently referring to the link module. Any open link modules that *m* refers to are also closed.

The DOORS® object clipboard is cleared when a module is closed.

Do not access the module handle after the module has been closed.

#### downgrade

#### **Declaration**

bool downgrade(Module *m*)

#### **Operation**

Sets the open mode for module *m* to read only, if it is open in edit or shareable mode. This enables other users to open it in shared mode, or one at a time in exclusive edit mode. If the operation succeeds, returns true; otherwise, returns false. If the module is closed, the call fails. If there are unsaved changes to the module, then the user is prompted to save the changes. Alternatively, the save perm can be used prior to downgrade, so that any changes to the module are preserved.

This function is not equivalent to checking whether the current user can modify the given object.

#### downgradeShare

#### Declaration

bool downgradeShare(Module *m*)

#### Operation

Sets the open mode for module *m* to shareable, if it is open in edit mode. This enables other users to open it in shared mode or read mode. If the operation succeeds, returns true; otherwise, returns false. If the module is closed, the call fails. If there are unsaved changes to the module, then the user is prompted to save the changes. Alternatively, the save perm can be used prior to downgrade, so that any changes to the module are preserved.

This function is not equivalent to checking whether the current user can modify the given object.

#### printModule

#### **Declaration**

void printModule(Module m)

#### Operation

Opens the print dialog box for the open module *m*.

#### Example

printModule current Module

#### read, edit, share(open module)

#### **Declaration**

```
Module read(string name
            [,bool disp[, bool loadStandardView]])
Module edit(string name
            [,bool disp[, bool silent[, bool loadStandardView]]])
Module share(string name
             [,bool disp[, bool silent[, bool loadStandardView]]])
```
## **Operation**

These functions return a module handle for the module named *name*. The name argument can be an absolute or relative path. The read function opens the module for reading, edit for unshared editing, and share for shared editing. The optional *disp* flag enables the visibility of the opened module to be specified; the module is displayed in a window if *disp* is true or omitted.

The optional parameter *silent* specifies whether the user should be prompted when the module cannot be opened in the desired mode because of locks. If this parameter is not supplied it is assumed to be false.

Using the optional parameter *loadStandardView* means you can force the standard view to be loaded as the default. If this parameter is not supplied it is assumed to be false.

**Note:** If a module is open in a particular mode, that same module must not be opened in another mode, if the statement doing this is within a for loop.

#### Example

Module m = edit("/Car/Car user reqts", false)

## save(module)

#### **Declaration**

void save(Module *m*)

## Operation

Saves open module *m*.

#### copy(module)

## **Declaration**

```
bool copy(ModName_ modRef,
           string newName,
           string newDesc)
```
Copies module *modRef* to new name *newName*, with description *newDesc*, within the same folder or project. All outgoing links are copied, but incoming links are not copied, and linksets are not updated.

### hardDelete(module)

### **Declaration**

bool hardDelete(ModName\_ &*modRef*)

#### **Operation**

Removes module *modRef* from the database (compare with the softDelete(module) function); the module cannot be recovered with undelete (item) following this operation.

If the operation succeeds, sets the argument to null, and returns true; otherwise, returns false. If the user does not have delete access to the item, or if the module is open, the call fails.

The function hardDelete should be used instead of the delete (item) function, for all new programs.

**Note:** softDelete must be used on a module before using hardDelete.

### softDelete(module)

#### **Declaration**

bool softDelete(ModName\_ *modRef*)

#### **Operation**

Marks module *modRef* as deleted. The module is not actually deleted until it is purged. Modules marked for deletion can be recovered using the undelete(item) function.

When used interactively, a user who tries to use this function on a module with links has to confirm or cancel the operation. In batch mode no confirmation is required.

# formalStatus

#### **Declaration**

void formalStatus(Module, String *status*)

#### **Operation**

Displays the supplied string in the third area of the status bar in the specified module, which must be a formal module. If the module is not a formal module a DXL run-time error is generated.

#### autoIndent

### **Declaration**

```
bool autoIndent(Module)
```

```
void autoIndent(bool)
```
# **Operation**

The first form returns true if auto-indentation for the main column in the specified module is currently turned on, otherwise it returns false.

The second form sets the auto-indentation status of the current module. The current module should be a formal module, otherwise a run-time DXL error will occur.

# Example

print autoIndent current

# setGlobalVarsForAutosave

# **Declaration**

Void setGlobalVarsForAutosave (bool isEnabled, int timeoutValue)

# **Operation**

Setting the global variables for the "Module Auto-save" feature.

This setting lasts for the current session only.

# setGlobalVarsForSwitchModuleToReadOnly

# Declaration

Void setGlobalVarsForSwitchModuleToReadOnly(bool isEnabled, int timeoutValue)

# **Operation**

Setting the global variables for the "Switch module to read only" feature.

# getDatabaseSwitchModuleToReadOnlyEnabled

### **Declaration**

bool getDatabaseSwitchModuleToReadOnlyEnabled(void)

# Operation

Getting the database option for "Switch module to read-only" enabled.

# setDatabaseSwitchModuleToReadOnlyEnabled

### **Declaration**

void setDatabaseSwitchModuleToReadOnlyEnabled(bool)

### Operation

Setting the database option for "Switch module to read-only" enabled.

# getDatabaseSwitchModuleToReadOnlyTimeoutOption

### **Declaration**

string getDatabaseSwitchModuleToReadOnlyTimeoutOption(void)

### Operation

Getting the database option for "Switch module to read-only" timeout interval.

# setDatabaseSwitchModuleToReadOnlyTimeoutOption

### **Declaration**

void setDatabaseSwitchModuleToReadOnlyTimeoutOption(string)

### **Operation**

Setting the database option for "Switch module to read-only" timeout interval.

# Module display state

This section defines functions for getting and setting the display attributes of DOORS® modules.

#### level(module get)

### **Declaration**

int level(Module *m*)

### **Operation**

Returns the display level of module *m*, which is between 0 (all levels) and 10.

# level(module set)

#### **Declaration**

void level(int *i*)

#### Operation

Sets the display level of the current module. Argument *i* must be between 0 (all levels) and 10.

### Get display state

#### **Declaration**

```
bool filtering(Module m)
bool graphics(Module m)
bool outlining(Module m)
bool showPictures(Module m)
bool showTables(Module m)
bool sorting(Module m)
```
### Operation

Returns the current display state of attributes in open module *m*: graphics, filtering, outlining, visibility of pictures, visibility of tables, or sorting.

### Example

```
Module m = current
int storeLevel = level m
bool storeGraphics = graphics m
bool storeFiltering = filtering m
bool storeOutlining = outlining m
bool storeSorting = sorting m
functionThatChangesDisplay
// now restore old settings
level storeLevel
graphics storeGraphics
filtering storeFiltering
outlining storeOutlining
sorting storeSorting
```

```
if (showTables current) {
     print "table contents are visible"
}
if (!showPictures current) {
     ack "Pictures are not visible"
}
```
### Set display state

### Declaration

```
void filtering(bool onOff)
void graphics(bool onOff)
void linksVisible(bool onOff)
void outlin{e|ing}(bool onOff)
void showPictures(bool onOff)
void showTables(bool onOff)
void sorting(bool onOff)
```
# Operation

Turns on or off in the current module the attributes: filtering, graphics, visibility of links, outlining, visibility of pictures, visibility of tables and sorting.

# Example

graphics on graphics true graphics off showPictures true showTables false

# refresh

# **Declaration**

void refresh(Module *m*)

# Operation

Refreshes the display for open module *m*. DOORS® refreshes the current module after the termination of a DXL script. However, scripts that change the displays of other modules, or that create dialog boxes, need to manage display updates explicitly with this function.

#### bringToFront

#### **Declaration**

string bringToFront([Module])

#### Operation

If a module is supplied it will bring that module window to the front of other windows. If a module is not supplied it will bring the Database Explorer window to the front. Note that this will not bring windows to the front of modal dialogs.

# **Baselines**

This section defines functions that operate on DOORS® formal module baselines. The file:

\$DOORSHOME/lib/dxl/Example/baseline.dxl

contains a baseline comparison program, which uses the functions described in this section.

Many of the functions use the data type Baseline.

Note: When retrieving information, e.g. annotation, from a baseline you must use them within a for baseline in module loop.

### baseline

#### **Declaration**

```
Baseline baseline(int major,
                    int minor,
                     string suffix)
```
# **Operation**

Returns a baseline handle for the combination of the specified *major* and *minor* version numbers and *suffix* string. If the baseline does not have a suffix, use null. This is only used to get a baseline handle for use in the baseline load perm. It cannot be used to retrieve information about that baseline, for example annotation information.

#### Example

```
Baseline b = basicline(1,0, "alpha")
```
# baselineExists

### **Declaration**

```
bool baselineExists(Module m,
                      Baseline b)
```
Returns true when baseline *b* exists in module *m*; otherwise returns false.

#### Example

```
print baselineExists(current Module, b)
```
### create(baseline)

### **Declaration**

```
void create([Module m,]
             Baseline b,
               string annot)
```
# Operation

Creates a baseline for module *m* as specified by baseline handle *b* and annotation string *annot*. If the first argument is omitted, it uses the current module.

When this function is used to create a baseline, the module where the baseline is being created will be closed.

Use the nextMajor, nextMinor functions to instantiate the baseline handle.

# delete(baseline)

#### **Declaration**

```
void delete([Module m,] 
               Baseline b)
```
### **Operation**

This enables deletion of baselines in formal modules. The first argument defaults to the current module.

#### Example

```
Baseline b = basicline(0, 1, "")if (baselineExists(current Module, b)) delete(b)
```
# Get baseline data

#### **Declaration**

```
int major(Baseline b)
int minor(Baseline b)
string suffix(Baseline b)
string annotation(Baseline b)
```

```
string user(Baseline b)
Date dateOf(Baseline b)
```
These functions return the various data fields associated with baseline *b*. All these functions are included in the ["Baselines](#page-333-0)  [example program," on page 312](#page-333-0). They must be used within a for baseline in module loop.

### getMostRecentBaseline

### **Declaration**

```
Baseline 
getMostRecentBaseline(Module m
                      [,bool lastbaseline])
```
# **Operation**

Returns the last baseline. If *lastbaseline* is set to true, it returns the version number of the last baseline even if it has been deleted. Otherwise, it returns the last baseline that still exists.

# Example

```
Module m = current
Baseline b = getMostRecentBaseline(m)
print(major b)"."(minor b)(suffix b)"
                 "(annotation b)"\n"
```
# getInvalidCharInSuffix

### **Declaration**

char getInvalidCharInSuffix(string *s*)

# **Operation**

Returns any character in string *s* that would be invalid in a baseline suffix.

#### load

### **Declaration**

```
Module load([Module m,]
              Baseline b,
               bool display)
```
# Operation

Loads baseline *b* of module *m*; and if the last argument is on or true, displays it. If the first argument is omitted, it uses the current module.

# Example

This example loads baseline 1.0 (without a suffix) of the current module, without displaying it.

```
load(baseline(1,0,null), false)
```
# nextMajor, nextMinor

### **Declaration**

```
Baseline nextMajor([string suffix])
```

```
Baseline nextMinor([string suffix])
```
### **Operation**

Returns the next major or minor baseline, with or without a suffix.

### Example

```
create(nextMajor, "alpha review")
create(nextMajor "A", "alpha review")
```
# suffix

### **Declaration**

```
Baseline suffix(string suffix)
```
### **Operation**

Returns a new suffix version of the last baseline.

Can be used to baseline handle for the current version of a module.

#### Example

```
create(suffix "AA", "no annotation")
```
# for baseline in module

### Syntax

```
for b in module do {
  ... 
}
where:
 b is a variable of type Baseline
 module is a variable of type Module
```
Assigns the baseline *b* to be each successive baseline found for module *module*.

### Example

```
Baseline b
for b in current Module do {
     print (major b) "." (minor b) (suffix b) "
        \t"
   print (user b) "\t " (dateOf b) "\n"
       (annotation b) "\n"
}
```
### <span id="page-333-0"></span>Baselines example program

```
// baseline DXL Example
/*
  Example of baseline DXL
*/
Baseline b
Module old = current
for b in current Module do {
    print(major b)"."(minor b)(suffix b)"
         "(annotation b)"\n"
     load(b, true)
    break // just load first one
}
current = old // reset
if (confirm "create example baseline?") {
     create(nextMajor, "annotation helps explain
                         project history")
     // current Module is closed by create.
}
```
# module(handle)

# **Declaration**

```
ModName_ module(ModuleVersion modver)
```
312

This returns a handle of type ModName\_ for the given ModuleVersion *modver*. This gives access to information like name, description, etc. It returns null if the ModuleVersion does not reference an existing module to which the user has read access.

# data(for ModuleVersion)

# Declaration

Module data(ModuleVersion *modver*)

# Operation

This returns the data for the given ModuleVersion if the user has it open, loaded into memory. Otherwise, it returns null.

# load(ModuleVersion)

# **Declaration**

Module load(ModuleVersion *modver*, bool *display*)

# Operation

This loads the data (read-only mode) for the given ModuleVersion, if it references a current version or baseline to which the user has read access. If the display argument is true, then the baseline will be displayed. The perm returns the data on success, and null on failure. If the ModuleVersion argument is null, the perm will return null.

# moduleVersion(handle)

# **Declaration**

```
ModuleVersion moduleVersion(Module m)
ModuleVersion moduleVersion(ModName_ modRef[,Baseline b])
ModuleVersion moduleVersion(string index [,Baseline b])
```
# **Operation**

The first form returns the ModuleVersion reference for the given module version. The module version must be open.

The second form returns the ModuleVersion reference for the given ModName\_/Baseline combination. The reference is to the current version of the module if the Baseline argument is omitted.

The third form returns the ModuleVersion reference for the given index/Baseline combination. The reference is to the current version if the Baseline argument is omitted.

### isBaseline(ModuleVersion|Module)

#### **Declaration**

bool isBaseline(ModuleVersion *modver*| Module *m*)

#### Operation

This returns true if, and only if, the given ModuleVersion or module represents a baseline of a module.

#### baselineInfo(current Module)

### Declaration

Baseline baselineInfo(Module *m*)

#### **Operation**

This returns the baseline designation information of the specified open module *m*. Returns null if *m* is a current version.

# baseline(ModuleVersion)

### **Declaration**

Baseline baseline(ModuleVersion *modver*)

### **Operation**

This returns a baseline handle with the major, minor and suffix settings extracted from the ModuleVersion *modver* supplied as an argument. The user, date and annotation will not be initialized. Returns null if *modver* corresponds to a current version.

# baselineExists(ModuleVersion)

### **Declaration**

bool baselineExists(ModuleVersion *modver*)

### **Operation**

This returns true if, and only if, the baseline referenced by the ModuleVersion *modver* argument exists in the database and can be read by the user.

#### name(ModuleVersion)

### **Declaration**

string name(ModuleVersion *modver*)

Returns the name of the module referenced by ModuleVersion *modver*. Returns null if *modver* does not refer to a module to which the user has read access.

# fullName(ModuleVersion)

# **Declaration**

string fullName(ModuleVersion *modver*)

# **Operation**

Returns the full name, including path, of the module referenced by ModuleVersion *modver*. Returns null if *modver* does not refer to a module to which the user has read access.

# versionString(ModuleVersion)

### **Declaration**

string versionString(ModuleVersion *modver*)

# **Operation**

Returns the version ID specified in the ModuleVersion *modver*, in the format <major>.<minor> where there is no suffix, or <major>.<minor>(<suffix>). If *modver* specifies a current version, this perm returns null.

# delete(Baseline)

### **Declaration**

```
void delete([Module m,] Baseline b)
```
### **Operation**

Deletes the specified baseline in a formal module. First argument defaults to the current module.

# getMostRecentBaseline(Module)

#### **Declaration**

Baseline getMostRecentBaseline(Module *m*[, bool *deleted*])

### Operation

Updated the getMostRecentBaseline perm to take an optional 2nd argument which if true directs the perm to return the version number of the last baseline even if it has been deleted. Otherwise, it returns the last baseline which still exists.

# Baseline Set Definition

# for BaselineSetDefinition in Folder

### **Declaration**

for *baseSetDef* in *f* where: *baseSetDef* is a variable of type BaselineSetDefinition *f* is a variable of type Folder

# **Operation**

This will return all Baseline Set Definitions *baseSetDef* whose descriptions are held in the given Folder *f*, which might also be a Project, to which the user has Read access. The Folder's Baseline Set Definition list is read from the database at the start of this iterator.

# for BaselineSetDefinition in ModName\_

### Declaration

for *baseSetDef* in *modRef*

where:

*baseSetDef* is a variable of type BaselineSetDefinition

*modRef* is a variable of type ModName\_

# **Operation**

This returns all of the Baseline Set Definitions to which the user has Read access, which include the specified module in their lists.

# create(BaselineSetDefinition)

#### **Declaration**

string create(Folder *f*, string *name*, string *desc*, BaselineSetDefinition &*bsd*)

This enables a user with Create access in the Folder to create a new Baseline Set Definition *bsd* with the given name and description. The new Baseline Set Definition will initially inherit its access controls from the folder. The name must conform to the constraints which apply to folder names, and must be unique across the other Baseline Set Definitions in that same folder. The description *desc* might be an empty string.

The newly created Baseline Set Definition is returned in the supplied *bsd* parameter.

The returned string will be non-null in the case that the Baseline Set Definition could not be created :

- If the name clashes with the name of some other Baseline Set Definition on that Folder
- Some i/o or lock error
- Insufficient access

In this case, no Baseline Set Definition will be created (the *bsd* reference will be set to null)

# rename(BaselineSetDefinition)

# **Declaration**

string rename(BaselineSetDefinition *bsd*, string *newName*)

# **Operation**

This enables a user with Modify access to change the name of the Baseline Set Definition *bsd*. It returns null on success, and an error message on failure, including insufficient access, or the Baseline Set Definition not being locked for edit, or the name not being unique in that Folder.

# name(BaselineSetDefinition)

### **Declaration**

string name(BaselineSetDefinition *bsd*)

### **Operation**

This returns the name of the given Baseline Set Definition *bsd*.

# setDescription(BaselineSetDefinition)

### **Declaration**

string setDescription(BaselineSetDefinition *bsd*, string *desc*)

# **Operation**

This enables a user with Modify access to change the description of the Baseline Set Definition. It returns null on success, and an error message on failure, including insufficient access.

A lock on the Baseline Set Definition is required to change the description of that Baseline Set Definition. This lock must be acquired using the lock() perm.

### description(BaselineSetDefinition)

### **Declaration**

string description(BaselineSetDefinition *bsd*)

### Operation

This returns the description text for the given Baseline Set Definition *bsd*. If the Baseline Set Definition's information has not been read, this will cause the information to be read from the database.

# for module in BaselineSetDefinition

#### **Declaration**

```
for modRef in bsd do {
    ...
}
where:
 modRef is a variable of type ModName_
 bsd is a variable of type
               BaselineSetDefinition
```
# **Operation**

This returns references to all modules (to which the user has Read access) which are included in the Baseline Set Definition *bsd*. If the Baseline Set Definition information has not been read, this will cause the information to be read from the database. Modules that have been deleted (but not purged) are included in the list of modules returned by this iterator.

# addModule(BaselineSetDefinition)

#### Declaration

string addModule(ModName\_ *modRef*, BaselineSetDefinition *bsd*)

### **Operation**

This enables a user with Modify access to add a module to the Baseline Set Definition's list, if the Baseline Set Definition *bsd* is locked by the user. It will return a string on error, for example if the user does not have Modify access to the Baseline Set Definition or a lock on the Baseline Set Definition.

### removeModule(BaseLineSetDefinition)

#### **Declaration**

string removeModule(ModName\_ *modRef*, BaselineSetDefinition *bsd*)

#### Operation

This enables a user with Modify access to remove a module from the Baseline Set Definition's list, if the Baseline Set Definition *bsd* is locked by the user.

# delete(BaselineSetDefinition)

#### **Declaration**

string delete(BaselineSetDefinition &*bsd*)

#### Operation

This enables a user with Delete access to delete a Baseline Set Definition from its parent folder. Once a Baseline Set Definition has been deleted, it cannot be undeleted. On success, the argument Baseline Set Definition will be set to null. A Baseline Set Definition cannot be deleted if another user has it locked for editing.

# lock(BaselineSetDefinition)

# **Declaration**

string lock(BaselineSetDefinition *bsd*)

### **Operation**

If the user has Modify access to the Baseline Set Definition *bsd*, this places an exclusive editing lock on it, and reads the information on the Baseline Set Definition from the database. It also ensures that there is a share-lock on its parent folder. Only one session can have a lock at any one time on a Baseline Set Definition, and only a session with a lock can save or modify the Baseline Set Definition, or create a Baseline Set from it. A Baseline Set Definition cannot be modified without it being locked.

Moreover, changes will not be saved to the database until and unless the user performs a save (BaselineSetDefinition).

Notice that it is the responsibility of the programmer to call unlock (BaselineSetDefinition) in order to release a Baseline Set Definition lock acquired by lock (BaselineSetDefinition).

# unlock(BaselineSetDefinition)

### **Declaration**

```
string unlock(BaselineSetDefinition bsd)
```
This unlocks a locked Baseline Set Definition *bsd*, and unlocks its parent Folder if that is not held locked for some other reason. If changes have been made and not saved since the Baseline Set Definition was locked, the Baseline Set Definition information will be read again from the database.

# save(BaselineSetDefinition)

### **Declaration**

string save(BaselineSetDefinition *bsd*)

# **Operation**

This saves the user's Baseline Set Definition information to the database, as long as the user has an editing lock on the Baseline Set Definition. It returns null on success, and an error message on failure.

# read(BaselineSetDefinition)

# Declaration

string read(BaselineSetDefinition *bsd*)

# **Operation**

This reads the current Baseline Set Definition *bsd* information from the database, and does not require a lock.

If the Baseline Set Definition is locked, and unsaved changes have been made to it, those changes will be lost when read() is called.

# isanyBaselineSetOpen(BaselineSetDefinition)

### **Declaration**

bool isAnyBaselineSetOpen(BaselineSetDefinition *bsd*)

### **Operation**

Returns true if the BaselineSetDefinition has an open baseline set associated with it, and false if it does not. A null argument results in a run-time error.

# get(BaselineSetDefinition)

# **Declaration**

AccessRec get(BaselineSetDefinition *bsd*, string *user*, string *&message*)

On success, this returns the access record for the Baseline Set Definition *bsd* for the specified user. If *user* is null, the default access will be returned. The *&message* string is null on success, and set to an error message on failure.

### inherited(BaselineSetDefinition)

### **Declaration**

string inherited(BaselineSetDefinition *bsd*)

### **Operation**

This enables the user to set the Baseline Set Definition *bsd* to inherit its access controls from its parent Folder.

# specific(BaselineSetDefinition)

#### **Declaration**

string specific(BaselineSetDefinition *bsd*)

#### Operation

If the Baseline Set Definition *bsd* has inherited access rights, this gives it specific access rights, with their initial values inherited from its parent Folder.

### isAccessInherited(BaselineSetDefinition)

### **Declaration**

string isAccessInherited(BaselineSetDefinition *bsd*, bool *&inherited*)

#### Operation

This sets the inherited argument true or false depending on whether the Baseline Set Definition's access rights are inherited. It returns null on success, and an error message on failure.

# set(BaselineSetDefinition)

#### **Declaration**

string set(BaselineSetDefinition *bsd*, Permission *ps*, string *user*)

#### Operation

This sets a specific access permission for a given *user*. If *user* is null, then it sets a default access permission. It returns null on success, and an error string on failure.

### unset(BaselineSetDefinition)

#### **Declaration**

string unset(BaselineSetDefinition *bsd*, string *user*)

#### Operation

This removes specific access rights for the given *user on* BaselineSetDefinition *bsd*. If *user* is null, then it sets a default access permission. It returns null on success, and an error string on failure.

#### unsetAll(BaselineSetDefinition)

#### **Declaration**

string unsetAll(BaselineSetDefinition *bsd*)

#### Operation

This removes all specific access rights from the Baseline Set Definition *bsd*. It returns null on success, and an error message on failure.

# for access record in Baseline Set Definition

# **Declaration**

```
for ar in bsd do {
    ...
}
where:
 ar is a variable of type AccessRec
 bsd is a variable of type
               BaselineSetDefinition
```
#### **Operation**

This returns all the specific access right records for the specified Baseline Set Definition.

### for access record in all Baseline Set Definition

# **Declaration**

```
for ar in all bsd do {
```
...

}

where:

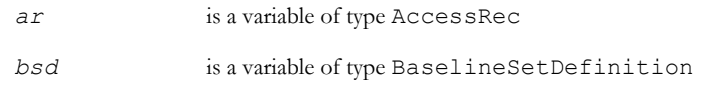

# Operation

Iterates over the access records of the applicable ACL for the specified Baseline Set Definition.

# Example 1

```
void createBSD()
// creates a BSD containing all the Formal modules in the current Folder
{
    BaselineSetDefinition newBSD = null
     string bsdName = (name current Folder) " modules"
     string bsdDesc = "All modules in this folder"
     string errmess 
     errmess = create(current Folder, bsdName, bsdDesc, newBSD)
     if (!null errmess)
     {
         errorBox "Unable to create a new Baseline Set Definition: " errmess
       return
     }
     errmess = lock(newBSD)
     if (!null errmess)
     {
         errorBox "Cannot lock new Baseline Set Definition: " errmess
         return
     }
     // Add modules
     Item i
     ModName_ mod
     for i in current Folder do
\overline{\phantom{a}}if (type(i) == "Formal")
```

```
 {
           mod = module(fullName i)
 {
               if (!null mod)
 {
                  errmess = addModule(mod, newBSD)
                  if (!null errmess)
\{ errorBox "Could not add module " name(mod) ": " errmess
 }
 }
 }
 }
    }
    errmess = save(newBSD)
    if (!null errmess)
    {
        errorBox "Failed to save Definition: " errmess
    }
                           unlock(newBSD)
}
createBSD
Example 2
void printBSDs()
// prints a list of Baseline Set Definitions in the current Folder
// and a list of modules in each Baseline Set Definition
{
    BaselineSetDefinition bsd
    for bsd in current Folder do
```

```
 print name(bsd) ": " description(bsd) "
```
{

```
 string errmess = read(bsd)
         if (!null errmess)
         {
             print " [Could not read Definition: " errmess "]
         }
         else if (isEmpty(bsd))
         {
             print " [Empty Baseline Set Definition]
         }
         else
         {
            ModName_ mod
            for mod in bsd do
 {
               print " " (fullName mod) "
             }
 }
        print ""
     }
printBSDs
```
# Baseline Sets

}

# for BaselineSet in BaselineSetDefinition

# **Declaration**

```
for bs in bsd do {
    ...
```
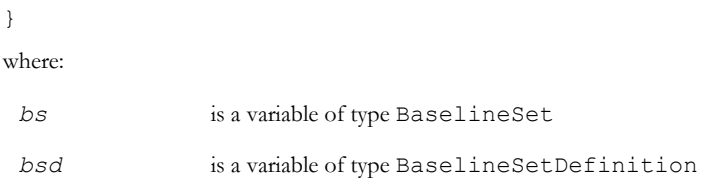

This returns the Baseline Sets, in order of creation, which have been created from a given Baseline Set Definition.

### isBaselinePresent(BaselineSet)

### **Declaration**

bool isBaselinePresent(BaselineSet bs, ModName\_ modRef)

# **Operation**

This returns true if, and only if, a baseline of the module referenced by *modRef* is in the BaselineSet *bs*.

# create(Baseline Set)

### **Declaration**

```
string create(BaselineSetDefinition bsd, bool major, string suffix, string 
annotation, BaselineSet &bs)
```
### **Operation**

This enables a user with Create access to create a new (Open) Baseline Set *&bs* from the Baseline Set Definition *bsd*. If *major* is true, the version of the Baseline Set will be a new major version number; else it will be a new minor version number. This fails if the Baseline Set Definition is not locked by the user, or if there is already an Open baseline set for it.

The returned string will be null on success, with *&bs* assigned to the baseline set so created. Otherwise, the returned string will be non-null and will contain some description of the failure, in this case *&bs* will be set to null.

# major(BaselineSet)

#### **Declaration**

int major(BaselineSet *bs*)

### Operation

This returns the major version number of a Baseline Set *bs*.

# minor(BaselineSet)

#### **Declaration**

int minor(BaselineSet *bs*)

# Operation

This returns the minor version number of a Baseline Set *bs*.

# suffix(BaselineSet)

# **Declaration**

string suffix(BaselineSet *bs*)

#### Operation

This returns the suffix (might be null) in the version identifier of the Baseline Set *bs*.

# versionID(BaselineSet)

# **Declaration**

string versionID(BaselineSet *bs*)

### **Operation**

This returns the whole version identifier of the Baseline Set *bs* in the form major.minor[(suffix)].

# annotation(BaselineSet)

# **Declaration**

string annotation(BaselineSet *bs*)

### Operation

This returns the comment annotation which has been stored with a Baseline Set *bs*.

# user(BaselineSet)

### **Declaration**

string user(BaselineSet *bs*)

#### **Operation**

This returns the name of the user who created the Baseline Set *bs*.

# dateOf(BaselineSet)

#### **Declaration**

Date dateOf(BaselineSet *bs*)

### Operation

This returns the date/time when the Baseline Set *bs* was created.

# isOpen(BaselineSet)

### Declaration

bool isOpen(BaselineSet *bs*)

### **Operation**

This returns true for an Open Baseline Set *bs*, and false for a Closed one.

# close(baselineSet)

### **Declaration**

string close(BaselineSet *bs*)

### **Operation**

This closes an Open Baseline Set *bs*. It requires the user to have a lock on the Baseline Set Definition, and returns null on success, and an error message on failure (e.g. if the Baseline Set is not Open, or the user does not hold a lock on the Baseline Set Definition).

# setAnnotation(BaselineSet)

#### **Declaration**

```
string setAnnotation(BaselineSet bs)
```
### **Operation**

This enables a user with Modify access to the Baseline Set Definition to change the annotation text on an Open Baseline Set *bs*. It returns null on success, and an error string on failure (e.g. if BaselineSet is Closed). This should fail if the user does not have a lock on the Baseline Set Definition.

### addBaselines(BaselineSet)

#### **Declaration**

string addBaselines(Skip *modList*, BaselineSet *bs*)

### Operation

This enables a user with Modify access to the Baseline Set Definition to baseline a set of modules and add the baselines to an Open Baseline Set. The variable *modList* is a skip list containing values of type modName\_. These modules must be included in the Baseline Set Definition which defines the Baseline Set, and must not already be contained in the Baseline Set. It returns null on success, and an error message on failure (e.g. if the BaselineSet is Closed). It fails without creating or adding any baselines if the user cannot add all of them. It fails if the user does not hold a lock on the Baseline Set Definition.

### for ModuleVersion in BaselineSet

### **Declaration**

```
for modver in bs do {
    ...
}
where:
modver is a variable of type ModuleVersion
bs is a variable of type BaselineSet
```
### **Operation**

This returns references to all of the baselines, to which the user has Read access, in the Baseline Set.

# for ModuleVersion in all BaselineSet

### Declaration

```
for modver in all bs do {
    ...
}
where:
 modver is a variable of type ModuleVersion
 bs is a variable of type BaselineSet
```
This returns references to all baselines in the Baseline Set and all modules which could have been included in the Baseline Set, to which the user has Read access, and which have not been purged.

# for BaselineSet in ModName\_

### **Declaration**

```
for bs in modRef do {
    ...
}
where:
 bs is a variable of type BaselineSet
 modRef is a variable of type ModName_
```
# **Operation**

This returns any open Baseline Sets to which the current version of the specified module can currently be baselined.

# baselineSet(ModuleVersion)

# **Declaration**

```
BaselineSet baselineSet(ModuleVersion modver)
```
# **Operation**

This returns the Baseline Set, if there is one and the user has Read access to it, which contains the given ModuleVersion *modver*.

# Example 1

```
void printModuleBSDs()
// prints a list of Baseline Set Definitions which include the current Module
// and a list of Baseline Sets created for each Definition
{
     if (null current Module)
     {
         errorBox "This DXL must be run from a current Module."
         return
     }
```

```
 BaselineSetDefinition bsd
   ModName mod = module(current Module)
    for bsd in mod do
    {
        print name(bsd) ": " description(bsd) "\n"
        string errmess = read(bsd)
        if (!null errmess)
\overline{\mathcal{L}} print " [Could not read Definition: " errmess "]"
        }
        else if (isEmpty(bsd))
        {
            print " [Empty Baseline Set Definition]"
        }
        else
        {
            BaselineSet bs
            for bs in bsd do
 {
                print versionID(bs) ": " annotation(bs) ""
               print "Created by " user(bs) " on " dateOf(bs) ""
                ModuleVersion mv
                for mv in bs do
 {
                  print " " (fullName mv) " [" (versionString mv) "]"
 }
 }
 }
        print "\n"
    }
```

```
printModuleBSDs
```
### Example 2

}

```
void baselineModuleToSets()
// Adds a new baseline of the current module to any open
// Baseline Set that can include it. Creates a new Baseline Set
// for definitions that include the module but do not have an
// open Baseline Set.
{
     if (null current Module)
     {
         errorBox "This DXL must be run from a current Module."
        return
     }
     string errmess
     BaselineSetDefinition bsd
     BaselineSet bs
    ModName mod = module(current Module)
     int skipIndex = 0
     Skip moduleSkip = create
     put (moduleSkip, skipIndex++, mod)
     for bsd in mod do
     {
         print ""
         if (!isAnyBaselineSetOpen(bsd))
         {
             print "Creating new Baseline Set: "
             errmess = lock(bsd)
             if (null errmess)
 {
```

```
 errmess = create(bsd, true, "new", "Created by 
baselineModuleToSets()", bs)
 }
           if (!null errmess)
 {
               print "Failed to create Baseline Set: " errmess "
               continue
 }
           unlock(bsd)
        }
        else
        {
           for bs in bsd do
 {
               if (isOpen bs)
 {
                  break
 }
 }
        }
        if (isBaselinePresent(bs, mod))
        {
           print "Module is already in the Open Baseline Set."
        }
        else
        {
           errmess = addBaselines(moduleSkip, bs)
           if (null errmess)
 {
               print "Added baseline to Baseline Set " versionID(bs)
```

```
 }
          else
 {
             print "Failed to add baseline to Baseline Set: " errmess 
 }
 }
    }
}
baselineModuleToSets
```
# **History**

This section defines DXL functions for manipulating history records. Three main data types are introduced:

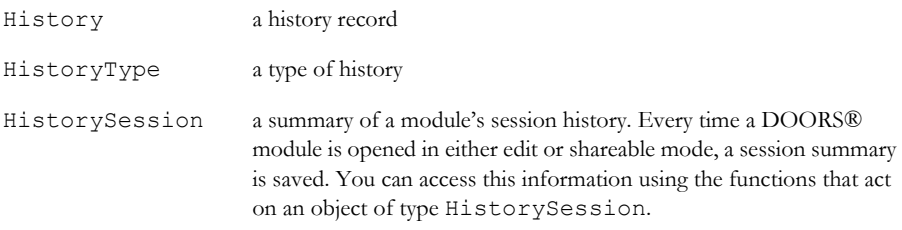

You can only access objects of type History and HistoryType using the for history record in type loop.

You can only access an object of type HistorySession using the for history session in module loop.

# <span id="page-355-0"></span>Constants (history type)

# **Declaration**

const HistoryType unknown const HistoryType createType const HistoryType modifyType const HistoryType deleteType const HistoryType createAttr const HistoryType modifyAttr const HistoryType deleteAttr const HistoryType createObject const HistoryType copyObject const HistoryType moveObject const HistoryType modifyObject const HistoryType deleteObject const HistoryType unDeleteObject const HistoryType purgeObject const HistoryType clipCutObject const HistoryType clipMoveObject const HistoryType clipCopyObject const HistoryType createModule const HistoryType baselineModule const HistoryType partitionModule const HistoryType acceptModule const HistoryType returnModule const HistoryType rejoinModule const HistoryType createLink const HistoryType modifyLink const HistoryType deleteLink const HistoryType insertOLE const HistoryType removeOLE const HistoryType changeOLE const HistoryType pasteOLE const HistoryType cutOLE const HistoryType readLocked const HistoryType synchronizeModule const HistoryType commentModule const HistoryType commentObject

### Operation

These constants represent the different types of history record.

# Concatenation (history type)

The space character is the concatenation operator, which is shown as  $\langle$ space $\rangle$  in the following syntax:

```
HistoryType ht <space> string s
```
Concatenates the string *s* onto the history type *ht*, and returns the result as a string.

# History properties

Properties are available for use in combination with the . (dot) operator to extract information from a history record. Notably, the properties which are available for individual history entry will depend on the type of that entry. The syntax for using the properties is:

*hr*.*property*

#### where:

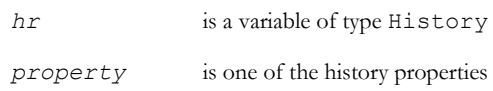

The value of *property* can be one of the following:

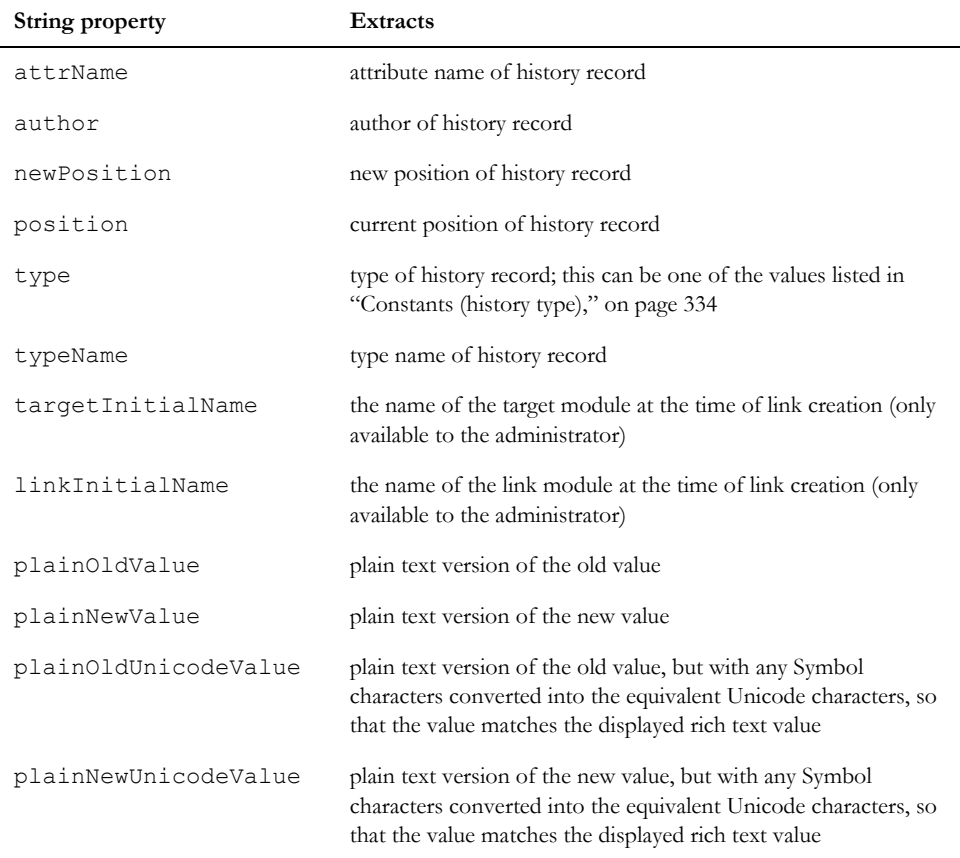

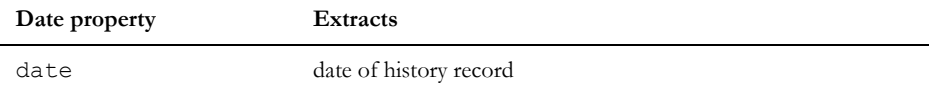

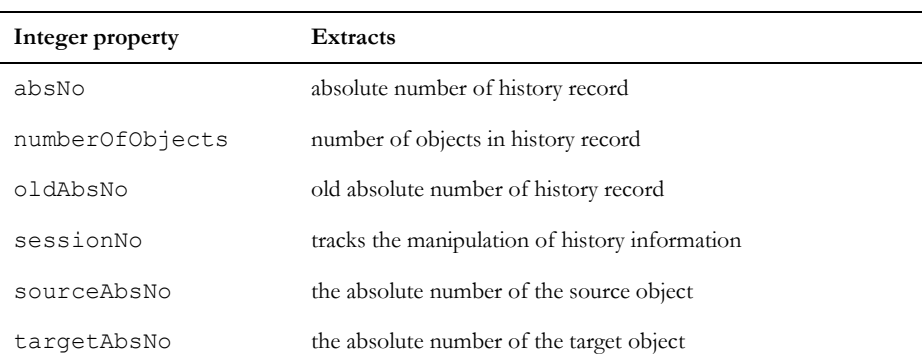

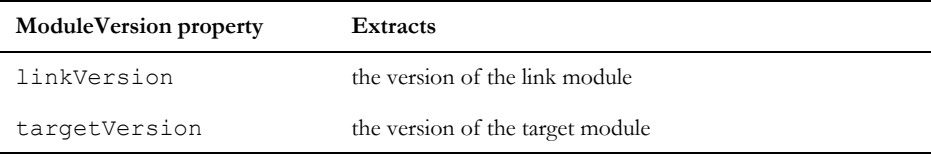

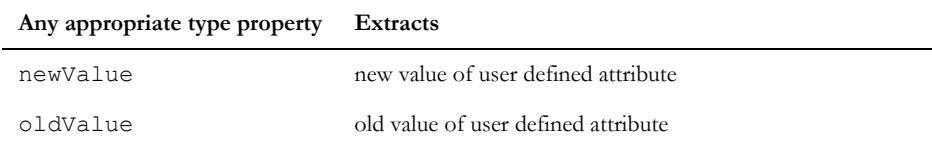

# Example

print hr.type print hr.date print hr.author print hr.attrName print hr.typeName print hr.position print hr.newPosition print hr.numberOfObjects

```
print hr.absNo
print hr.oldAbsNo
print hr.sessionNo
Date histDatOld = hr.oldValue
Date histDateNew = hr.newValue
```
# goodStringOf

### **Declaration**

```
string goodStringOf(HistoryType ht)
```
#### **Operation**

Returns a string to represent the history type *ht* in the user interface, for example, "Create Object" for the createObject history type.

# stringOf(history type)

#### **Declaration**

string stringOf(HistoryType *ht*)

#### **Operation**

Returns the history type *ht* as a string.

# print(history type)

#### **Declaration**

```
void print(HistoryType ht)
```
### Operation

Prints the history type *ht* in the DXL Interaction window's output pane.

#### for history record in type

# Syntax

```
for hr in type do {
  ... 
}
```
where:

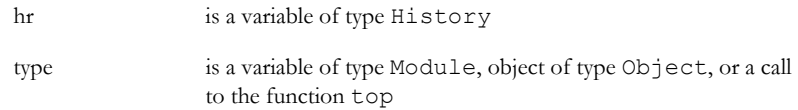

## Operation

Assigns the variable *hr* to be the history records for modules, objects, or top-level items. Top-level items are those module history records that apply to the whole module, not individual objects. The syntax for looping through top-level items is as follows:

for hr in top(*module*) do { ... }

where *module* is of type Module.

#### Example

This example prints out the type of each top level history record of the current module:

History h

for h in top current Module do print h.type

## number(history session)

## **Declaration**

int number(HistorySession *hs*)

#### Operation

Returns an identifier that is unique within the parent module for a particular session, starting from 0.

#### when

#### **Declaration**

Date when(HistorySession *hs*)

#### Operation

Returns the timestamp for a particular session.

#### who

## **Declaration**

```
string who(HistorySession hs)
```
#### **Operation**

Returns the name of the DOORS® user responsible for a particular session (who opened the module).

#### baseline(history session)

#### **Declaration**

string baseline(HistorySession *hs*)

#### Operation

If a baseline was created during a particular session, returns the details in the format version(suffix).

#### diff(buffer)

#### **Declaration**

string diff(Buffer *result*, Buffer source, Buffer target, string *removeMarkup*, insertMarkup) string diff(Buffer *result*, Buffer source, Buffer target)

string diff(Buffer *result*, Buffer *source*, Buffer *target*, bool *fullRTF*)

#### Operation

Computes the annotated difference, or "redlined difference" between source and target.

The result is valid only when a null string is returned.

Removals and insertions are annotated by removeMarkup and insertMarkup -- this must be well-formed RTF strings onto which subsequent text might be concatenated. The standard values for these are "\cf1\strike " and "\cf2\ul " (notice the spaces). See diff/3 for a perm which uses these defaults.

Three colors are defined and might be used within these commands: RED, GREEN and BLUE:

\cf1 - RED

\cf2 - GREEN

\cf3 - BLUE

For the third form of the perm, When true, the RTF returned as a result is full RTF (containing the correct RTF header, font table and color table). When false, the returned result is an RTF fragment, suitable for adding or inserting into a full RTF stream.

#### Example

```
DB db = create "Show diff"
DBE textbox = richText(db, "stuff", "", 200, 200, true)
Buffer buffer = create()
Buffer buff2 = create()Buffer resBuf = create()
```

```
buff1 = "Old Text"
buff2 = "New Text"
diff(resBuf, buff1, buff2, "\\cf1\\strike ", "\\cf3\\ul ")
realize db
useRTFColour(textbox, true)
set(textbox, tempStringOf resBuf)
show db
```
delete resBuf delete buff1 delete buff2

#### Example

Buffer one = create one = "one" Buffer two = create  $two = "two"$ Buffer result = create

```
diff(result, one, two, false)
print stringOf(result) "\n\n"
diff(result, one, two, true)
print stringOf(result)
```
Output:

 ${\cfi}\$ strike one ${\cfi}\$ ul two

 $\frac{f1000}{\footnotesize\{1012\fswiss\fcharest177 Arial;}\{1011\fswiss\fcharest162$ Arial;}{\f1010\fswiss\fcharset238 Arial;}{\f1009\fswiss\fcharset204 Arial;}{\f1008\fswiss\fcharset161 Arial;}{\f1007\fswiss\fcharset0 Arial;}{\f1006\froman\fcharset177 Times New Roman;}{\f1005\froman\fcharset162 Times New Roman;}{\f1004\froman\fcharset238 Times New Roman;}{\f1003\froman\fcharset204 Times New Roman;}{\f1002\froman\fcharset161 Times New Roman;}{\f1001\ftech\fcharset2 Symbol;}{\f1000\froman\fcharset0 Times New Roman;}}{{\colortbl ;\red255\green0\blue0;\red0\green255\blue0;\red0\green0\blue255;}{\cf1\strike one}{\cf3\ul two}}}

## Link History

The name of a module level boolean attribute which controls whether history for link creation and deletion is recorded. Used as a normal attribute but with the addition of the reserved keyword.

#### Example

```
const string LINK_HISTORY_ATTRNAME = "Link History"
Module m = current
if (m := null) {
     // get the value
     bool linkHistoryBefore = m.(reserved LINK_HISTORY_ATTRNAME)
     // set the value
     m.(reserved LINK_HISTORY_ATTRNAME) = !linkHistoryBefore
     // get the value again
     bool linkHistoryAfter = m.(reserved LINK_HISTORY_ATTRNAME)
     print "Before: " linkHistoryBefore "\n" 
     print "After: " linkHistoryAfter "\n"
}
```
## lastModifiedTime

#### **Declaration**

```
Date lastModifiedTime({Module|Object|Link})
```
#### **Operation**

Returns the date the supplied item was last modified, including the time of the modification.

### for history session in module

#### Syntax

```
for hs in module do {
  ... 
}
where:
 hs is a variable of type HistorySession
 module is a variable of type Module
```
## Operation

Assigns the variable *hs* to be each successive history session record for the specified module.

## Example

```
HistorySession hs
// process module
for hs in current Module do
{
     // identifier, date and user
    print number(hs) ", " when(hs) ", " who(hs)
     string sBaseline = baseline(hs)
     // only relevant if baseline info exists
     if (sBaseline != null) 
     {
         // baseline name
         print " - '" sBaseline "': "
 }
     print "\n"
}
```
## History example program

```
// history DXL Example
/*
   Example history DXL program.
  Generate a report of the current Module's
  history.
*/
// print a brief report of the history record
```

```
void print(History h) {
     HistoryType ht = h.type
     print h.author "\t" h.date "\t" ht "\t"
     if (ht == createType ||
         ht == modifyType ||
         ht == deleteType) { // attribute type
         print h.typeName
     } else if (ht == createAttr ||
                ht == modifyAttr ||
                ht == deleteAttr) { 
       // attribute definition
       print h.attrName
     } else if (ht == createObject ||
                ht == clipCopyObject ||
                ht == modifyObject) { // object
         print h.absNo
         if (ht==modifyObject) { 
         // means an attribute has changed
             string oldV = h.oldValue
             string newV = h.newValue
            print " (" h.attrName ":" oldV " -> "
                  newV ")"
 }
     }
     print "\n"
}
// Main program
History h
print "All history\n\n"
for h in current Module do print h
print "\nHistory for current Object\n\n"
for h in current Object do print h
print "\nNon object history\n\n"
for h in top current Module do print h
```
## Descriptive modules

This section defines DXL functions for DOORS® descriptive modules.

#### create(descriptive module)

#### **Declaration**

```
Module create(string name,
                string description,
                string prefix,
                int absno,
                 string filename)
```
## **Operation**

Creates a new descriptive module based on a valid module name and an accessible text file.

If the operation succeeds, returns a reference to the new module; otherwise, returns null.

### Example

Module m = create("Source","source documentation","S",1,"c:\\docs\\source.txt")

## markUp

#### **Declaration**

```
Object markUp(Object o,
               int firstchar,
                 int lastchar)
```
## **Operation**

Marks up a range of object text in a descriptive module, as defined by *firstchar* and *lastchar*.

If the operation succeeds, returns a reference to the newly marked up object; otherwise, returns a reference to the unmarked up object.

If *firstchar* is 1 or less, the range begins at the first character.

If *lastchar* is greater than the number of characters in the specified object, the range ends with the last character in the object.

If *firstchar* is greater than the number of characters in the object, or if *lastchar* is less than 1, or less than *firstchar*, the extracted object contains no text.

## Example

This example marks up the 2nd, 3rd and 4th characters in the current object:

```
markUp(current Object, 2, 4)
```
#### undoMarkUp

#### **Declaration**

void undoMarkUp(Object *o*)

### Operation

Changes a descriptive module object *o* from being a marked up object to being an unmarked up object. If *o* does not refer to a marked-up object, the function has no effect.

#### Example

undoMarkUp(current object)

## setUpExtraction

#### **Declaration**

```
bool setUpExtraction(Module m,
                       string formal,
                         string link)
```
## **Operation**

Sets up the descriptive module *m* for the extraction of marked up objects to the formal module *formal*, with links between the source objects and the extractions stored in the link module *link*.

For a successful operation *formal* must be open in edit mode, and *link* must be available for editing.

If the operation is successful, it returns true; otherwise, it returns false.

#### Example

```
print setUpExtraction(current Module, "Formal mod", "DOORS Links")
```
## extractAfter

#### Declaration

void extractAfter(*Object source*)

#### **Operation**

Extracts the marked-up object *source* to a new object after the current object in the formal module as specified by *setUpExtraction*.

If the extraction has been incorrectly set up, the function displays a run-time error message is displayed and performs no extraction.

If the extraction is successful, the new object in the formal module becomes the current object.

### Example

```
Module desc = create("Desc mod", "descriptive module", "D", 1, "c:\\info.txt")
Object obj=markUp(current Object 2,22)
edit "Formal module"
setUpExtraction(desc, "Formal module", "Link module")
extractAfter(obj)
```
#### extractBelow

#### **Declaration**

void extractBelow(Object *source*)

## Operation

Performs the same operation as *extractAfter*, but inserts the new object below the current object in a formal module.

## Example

```
Module desc = create ("Desc mod", "descriptive module", "D", 1, "c:\\info.txt")
Object obj=markUp(current Object 2,22)
edit "Formal module"
setUpExtraction(desc, "Formal module", "Link module")
extractBelow(obj)
```
## Recently opened modules

This section defines DXL functions to access and manipulate the list of recently opened modules.

## recentModules

recentModules is a new data type representing the list of recently opened modules.

#### addRecentlyOpenModule(ModuleVersion)

#### **Declaration**

void addRecentlyOpenModule(ModuleVersion *ModVer*)

## **Operation**

Adds an entry into the recently opened modules list for the supplied module version.

## addRecentlyOpenModule(string)

#### **Declaration**

void addRecentlyOpenModule(*string*)

#### Operation

Constructs a module version from the supplied string, then adds an entry in the recently opened modules list for that module version.

## removeRecentlyOpenModule(ModuleVersion)

#### **Declaration**

void removeRecentlyOpenModule(ModuleVersion *ModVer*)

#### Operation

Removes the entry for the supplied module version from the recently opened modules list.

## for {string|ModuleVersion} in recentModules

#### **Operation**

Loops through the list of recently opened modules and returns the string representing uniqueID, including baseline version string, or ModuleVersion, for each module.

#### Syntax

```
for {str|mv} in recentModules do {
```
...

}

where:

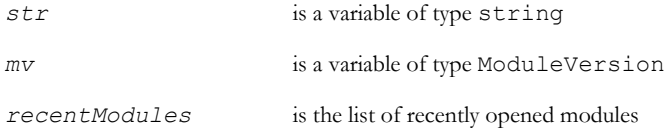

## Example

// This example loops through the list of recently opened modules. It checks for // the presence of two modules, if the first is found it is removed, if the //second is found it is added.

ModuleVersion mod1 = moduleVersion("00000023")

```
ModuleVersion mod2 = moduleVersion("00000021")
ModuleVersion mod
bool found1 = false
bool found2 = false
for mod in recentModules do {
     if (mod == mod1) {
        found1 = true} else if (mod == mod2){
        found2 = true
     }
}
if (found1){
     removeRecentlyOpenModule mod1
}
if (!found2){
     addRecentlyOpenModule mod2
}
```
## Module Properties

## **ModuleProperties**

ModuleProperties is a new data type representing the properties of a module. It consists of type definitions, attribute definitions, and module attribute values. As with object and module types the . (dot) operator can be used to extract attribute value

## getProperties

#### **Declaration**

string getProperties(ModuleVersion *mv*, ModuleProperties *&mp*)

## Operation

Loads type definitions, attribute definitions and module attribute values from the specified *ModuleVersion* into the specified *ModuleProperties.*

## delete(ModuleProperties)

## **Declaration**

```
void delete(ModuleProperties&)
```
## Operation

Deletes the supplied moduleProperties structure. If not called after a call to getProperties, the memory will only be released after the context is released.

## find(attribute definition in ModuleProperties)

#### **Declaration**

AttrDef find(ModuleProperties *mp*, string *AttrName*)

ModuleProperties

## Operation

Returns the attribute definition from the specified ModuleProperties whose name matches the supplied string.

## for string in ModuleProperties

## Syntax

```
for str in modprops do {
...
}
where:
    str is a variable of type String
    modprops is a variable of type
```
## **Operation**

Assigns *str* to be the name of each successive module attribute in *modprops*.

## for AttrType in ModuleProperties

## Syntax

```
for at in modprops do {
...
}
where:
    at is a variable of type AttrType
    modprops is a variable of type
```
## **Operation**

Assigns *at* to be each successive module attribute type definition in *modprops*.

ModuleProperties

## Example

```
ModuleProperties mp
ModuleVersion mv
string mname = "/My Project/Module1"
string s
mv = moduleVersion(module mname)
string err1 = getProperties (mv, mp)
if (!null err1){
     print err1 "\n"
}
AttrType at
print "Module Types: \n"
```

```
for at in mp do {
     print "\setminus t - " (at.name) "\setminus n"
}
print "\nModule Attributes: \n"
for s in mp do {
     print "\t - " s " : "
     val = mp.s""print val "\n"
}
```
# Chapter 18 Electronic Signatures

This chapter contains the following topics:

- Signature types
- • [Controlling Electronic Signature ACL](#page-374-1)
- • [Electronic Signature Data Manipulation](#page-378-0)
- **Examples**

## <span id="page-374-0"></span>Signature types

## struct SignatureInfo {}

A new type representing signature information.

## struct SignatureEntry {}

A new type representing individual signatures. A SignatureEntry is aggregated into exactly one SignatureInfo object.

## <span id="page-374-1"></span>Controlling Electronic Signature ACL

All access control operations operate on the Electronic Signature information that has been read from the database. Therefore, read operations return results reflecting what was in effect when the data was last refreshed from the database. The data is refreshed by calling getSignatureInfo.

Write operations might result in changes to the access controls, but the access control perms do not commit those changes to the database. Instead, the DXL programmer must explicitly save any changes in order for them to be committed.

#### SignatureInfoSpecifier specifier(SignatureInfo)

## **Declaration**

SignatureInfoSpecifier\_\_ specifier(SignatureInfo *si*)

## **Operation**

This converter has a Ref implementation. It is an interface selector. It is used for getting and setting permissions for users to change the signature label specifier type for a baseline It uses the same perms that are used for setting permissions to change the SignatureInfo itself (the rest of the signature configuration). The label specifier is an enumerated type defined in the module, which can have values like **signed off**, **rejected**, etc.

For example, if you have a SignatureInfo variable, say sigInfo, which has been initialized using getSignatureInfo, to give you a handle on the signature configuration for a particular baseline, then you get access controls on the signature list using:

- string username
- string access
- AccessRec  $ac = qet(siqInfo, username, access)$

Access controls on the label specifier can be retrieved using:

AccessRec ac2 = get(specifier sigInfo, username, access)

## hasPermission(SignatureInfo, Permission)

## **Declaration**

```
bool hasPermission(SignatureInfo si, Permission& p)
```
## **Operation**

Returns true if the current user has permission p to the Signatory ACL of the SignatureInfo object *si*.

## hasPermission(SignatureInfoSpecifier , Permission)

#### Declaration

```
bool hasPermission(SignatureInfoSpecifier__ sis, Permission& p)
```
#### **Operation**

Returns true if the current user has permission *p* to the Specifier ACL of the SignatureInfo object *si*. The specifier() perm is used to cast a SignatureInfo object into a SignatureInfoSpecifier object.

## hasPermission(string, SignatureInfo, Permission)

#### **Declaration**

bool hasPermission(string *name*, SignatureInfo *si*, Permission& *p*)

## **Operation**

Returns true if the string *name* has permission *p* to the Signatory ACL of the SignatureInfo object *si*.

## hasPermission(string, SignatureInfoSpecifier\_\_, Permission)

#### **Declaration**

bool hasPermission(string *name*, SignatureInfoSpecifier\_\_ *sis*, Permission& *p*)

## Operation

Returns true if the string *name* has permission *p* to the Specifier ACL of the SignatureInfo object *si*. The specifier() perm is used to cast a SignatureInfo object into a SignatureInfoSpecifier object.

## ::do(AccessRec&, SignatureInfo, void)

## **Declaration**

void ::do(AccessRec& *ar*, SignatureInfo *si*, void)

## Operation

Iterator over Signatory ACL of the SignatureInfo object *si*.

## ::do(AccessRec&, SignatureInfoSpecifier\_\_, void)

#### **Declaration**

void ::do(AccessRec& *ar*, SignatureInfoSpecifier\_\_ *sis*, void)

#### Operation

Iterator over Specifier ACL of the SignatureInfo object *si*.

## set(SignatureInfo, Permission, string name)

#### **Declaration**

string set(SignatureInfo *si*, Permission& *p*, string *name*)

## **Operation**

Sets the Signatory ACL so that string *name* has Permission *p*.

## set(SignatureInfoSpecifier\_\_, Permission, string name)

## **Declaration**

string set(SignatureInfoSpecifier\_\_ *sis*, Permission& *p*, string *name*)

### **Operation**

Sets the Specifier ACL so that string *name* has Permission *p*.

## unset(SignatureInfo, string name)

#### **Declaration**

string unset(SignatureInfo *si*, string *name*)

#### Operation

Sets the Signatory ACL so that string *name* has the default access.

## unset(SignatureInfoSpecifier, string name)

#### **Declaration**

string unset(SignatureInfoSpecifier\_\_ *sis*, string *name*)

#### **Operation**

Sets the Specifier ACL so that string *name* has the default access.

## unsetAll(SignatureInfo)

#### **Declaration**

string unsetAll(SignatureInfo *si*)

#### **Operation**

Sets Signatory ACL so that all agents have the default access

## unsetAll(SignatureInfoSpecifer\_\_)

#### **Declaration**

```
string unsetAll(SignatureInfoSpecifer__ sis)
```
#### Operation

Sets the Specifier ACL so that all agents have the default access

#### AccessRec get(SignatureInfo, string name, string& error)

#### Declaration

AccessRec get(SignatureInfo *si*, string *name*, string& *error*)

## **Operation**

Returns the access record from the Signatory ACL for string *name*. Returns a non-null string if there is an error.

## <span id="page-378-0"></span>Electronic Signature Data Manipulation

## getSignatureInfo(SignatureInfo si&, ModName\_ document, int major, int minor, string suffix)

#### **Declaration**

```
string getSignatureInfo(SignatureInfo si&, ModName_ document, int major, int 
minor, string suffix)
```
#### **Operation**

Returns in *si* (destructively modifying its contents) a signature information object on the specified baseline *document*  (module, with version information). In case of error, a non-null string will be returned, otherwise the null string will be returned.

If the baseline does not exist, this generates an error.

If the baseline does exist, a valid SignatureInfo object will be assigned to *si* and populated with data read from the database. The isConfigured() method will return true. If the baseline does not have a SignatureInfo object associated with it, a new one is created. The isConfigured() method returns false, and the SignatureInfo will contain some default values which are dependant on the last configuration specified for that module.

If there is signature information contained in the database for this baseline, that data will be read from the database and si will then reflect that data, at the time of the call to getSignatureInfo. Changes subsequently made to the database by other sessions will not be reflected in *si* until a further call to getSignatureInfo is made.

Since this perm destructively modifies the contents of *si*, any changes that have been made to *si* (for example, a call to setLabelSpecifier), are lost. Changes to a SignatureInfo object might be committed to the database by the save perm.

#### isBaselineSignatureConfigured(SignatureInfo)

#### Declaration

bool isBaselineSignatureConfigured(SignatureInfo *si*)

#### Operation

Returns whether the SignatureInfo has been configured (if signature Access Controls or signatures have been saved for the associated baseline). See getSignatureInfo() for more details.

**Note:** This perm does not refresh the SignatureInfo object from the database.

## getLabelSpecifier(SignatureInfo)

## **Declaration**

string getLabelSpecifier(SignatureInfo *si*)

## Operation

Returns the signature label specifier. Does not refresh the signature information from the database.

## setLabelSpecifier(SignatureInfo si, string newLabel)

## **Declaration**

string setLabelSpecifier(SignatureInfo *si*, string *newLabel*)

## **Operation**

Sets the signature label specifier of the supplied *si* to be the supplied *newLabel*. This might fail and return a non-null error message if the current user does not have modify access conferred by the Specifier ACL.

This change to the label specifier is not committed to the database until the save (SignatureInfo&) method is called.

## appendSignatureEntry(SignatureInfo si, string label, string comment)

## Declaration

string appendSignatureEntry(SignatureInfo *si*, string *label*, string *comment*)

## **Operation**

Appends the signature of the current user to the database signature information of the baseline associated with *si*. This perm is only available when there is a user interface. It will return an error string otherwise. It prompts the user to reconfirm their user name and password, and if this reconfirmation is successful, appends and commits this new signature entry to any existing signatures that might be present in the database.

The label argument will be stored with the signature, and might be used to classify the signature. The baseline signature DXL constrains the user to select the label from the enumeration values of the module's label specifier type.

The labelOptions argument is intended to contain a newline-separated list of labels available to the user at the time of sign off, as enforced by the calling DXL code.

The comment argument is intended to store any comments that the signatory wishes to record with the signature.

This perm returns an error when IBM® Engineering Requirements Management DOORS® (DOORS®) is running in batch mode.

A side-effect of this perm is to refresh *si* (as would getSignatureInfo) so that it reflects the data that has been committed to the database. As a consequence, any SignatureEntry objects derived from *si* will be invalidated. Also, any non-committed changes to *si* will be lost (use the save perm to commit changes before appending a signature).

Since this operation refreshes *si*, it is possible that the right to sign a baseline will be lost due to a change to the Signatory ACL. In this case an error message will be returned.

#### save(SignatureInfo si, int &code)

#### **Declaration**

```
string save(SignatureInfo si, int &code)
```
#### Operation

Save signature information *si* to the database. Returns a non-null string if it fails, in which case the value of code will be set to indicate the reason for failure.

On success, this perm writes the specified signature information to the database. Any changes that were made to this signature information since it was refreshed (via qetSignatureInfo) will be committed to the database.

It is not necessary to call save in order to commit changes made by calls to appendSignatureEntry. This perm commits those changes before it returns.

Changes made to signature information that do require an explicit call to save() are:

• setLabelSpecifier()

Any change to access controls

Returned error codes:

- out of sequence commit
- other error

An out-of-sequence commit code arises when an attempt is made to commit changes based on an out-of-date read of the signature information. The code will be set to "2" in all other failure cases.

A side-effect of this perm is to refresh *si* (as would getSignatureInfo) so that it reflects the data that has been committed to the database. As a consequence, any SignatureEntry objects derived from *si* will be invalidated.

#### ::do(SignatureEntry&, SignatureInfo, void)

#### **Declaration**

void ::do(SignatureEntry& *sigentry*, SignatureInfo *si*, void)

#### Operation

Iterator over each signature entry in the SignatureInfo object *si*. The signature entries so obtained are read-only.

The entities will be enumerated in the order in which they were appended to the SignatureInfo.

**Note:** This order is independent from the stored dates of the entries.

The signature entries so obtained will be invalidated by execution of any of the following perms on the same SignatureInfo object

• getSignatureInfo

- save
- appendSignatureEntry

As a result, these should not be called when SignatureEntry objects remain in scope.

## getUserName(SignatureEntry)

#### **Declaration**

string getUserName(SignatureEntry *sigentry*)

#### **Operation**

Returns the signatory's user name for the given signature entry.

## getUserFullName

#### **Declaration**

string getUserFullName(SignatureEntry *sigentry*)

#### **Operation**

Returns the signatory's full user name for the given signature entry.

## getEmail(SignatureEntry)

#### **Declaration**

string getEmail(SignatureEntry *sigentry*)

#### **Operation**

Returns the e-mail address of the signatory for the given signature entry.

#### Date getDate(SignatureEntry)

#### **Declaration**

Date getDate(SignatureEntry *sigentry*)

#### Operation

Returns the signing date for the given signature entry.

**Note:** This function returns the GMT date/time of the signature and, when formatted to a string, will show the signature time in the time zone of the viewer, not of the signatory.

## Date getLocalDate(SignatureEntry)

#### **Declaration**

Date getLocalDate(SignatureEntry *sigentry*)

#### Operation

Returns the signing date of the given signature entry, offset to compensate for the time zones of the signatory and viewer.

## getFormattedLocalDate(SignatureEntry)

## **Declaration**

string getFormattedLocalDate(SignatureEntry *sigentry*)

#### Operation

Returns a string representing the date and time of the specified signature in the time zone of the signatory, not the current viewer.

## getLabel(SignatureEntry)

#### **Declaration**

string getLabel(SignatureEntry *sigentry*)

### **Operation**

Returns the label, if any, for the given signature entry.

## getLabelOptions(SignatureEntry)

#### **Declaration**

string getLabelOptions(SignatureEntry *sigentry*)

#### **Operation**

Returns a formatted string representing the choices of label entry available to the signatory at the time of signing.

## getComment(SignatureEntry)

#### **Declaration**

```
string getComment(SignatureEntry sigentry)
```
Returns the comment contained in a signature entry. This might be the empty string.

## allAttributesReadable(SignatureEntry)

#### **Declaration**

bool allAttributesReadable(SignatureEntry *sigentry*)

#### Operation

Returns a boolean indicating if the signatory had read access to all attributes on the signed baseline.

#### getIsValid(SignatureEntry)

#### **Declaration**

bool getIsValid(SignatureEntry *sigentry*)

#### **Operation**

Returns a boolean value indicating whether the signature hash is still valid for the stored signature entry. This might be used to verify the integrity of signature data.

## <span id="page-383-0"></span>**Examples**

## Add a signature to the latest baseline of the current module

```
// Example signatures code - add a signature to the latest baseline of the 
current module.
Baseline thisBaseline = getMostRecentBaseline(current Module)
if (null thisBaseline || (null load(thisBaseline,true)))
{
     warningBox "No baseline available"
     halt
}
DB signatureDB
DBE addTypeChoice, addAddBtn, addCommentsText
```

```
SignatureInfo sigInfo
int enumCount = 0int majorVersion = major(thisBaseline)
int minorVersion = minor(thisBaseline)
string suffix = suffix(thisBaseline)
//************************************************************
void addAddCB(DBE x)
// DESCRIPTION : Callback for "OK" button on add signature
// dialog. Calls appendSignatureEntry perm to prompt the user
// to re-authenticate.
// On error, presents a warning box to the user.
// RETURNS : void
{
     string labelString = get(addTypeChoice)
     string commentString = get(addCommentsText)
     string optionsString = ""
     int i
    for (i = 0; i < enumCount; i++) {
        if (i > 0)\overline{\mathcal{L}} optionsString = optionsString "\n"
 }
        optionsString = optionsString qet(addTypeChoice, i) }
     string message = 
appendSignatureEntry(sigInfo,labelString,optionsString,commentString)
     if (!null message)
     {
         warningBox(signatureDB,"Signature not added: " message "")
 }
} // addAddCB
```

```
// First, read the SignatureInfo for the baseline..
string message = getSignatureInfo(sigInfo, module(fullName current
Module), majorVersion, minorVersion, suffix)
if (!null message)
{
     warningBox("getSignatureInfo failed: " message "")
     halt
}
// Create the dialog to allow the user to select a label and add a comment.
signatureDB = create("Add Signature",styleFixed)
string labelType = getLabelSpecifier(sigInfo)
AttrType at = null
enumCount = 0// Get current list of labels from the current version of the module
if (!null labelType)
{
     Module currentVersion = read(fullName current Module,false)
     if (!null currentVersion)
     {
         at = find(current Module, labelType)
     }
     if (null at)
     {
        warningBox("Cannot find label specifier type \"" labelType "\".")
         halt
     }
     else if (at.type "" != "Enumeration")
     {
         warningBox("Label specifier is not an enumerated type.")
         halt
     }
```

```
 else
     {
          enumCount = at.size
     }
}
string labelChoices[enumCount]
if (enumCount > 0)
{
     // Get alternative labels from the enumerated type.
     int index
    for (index = 0; index < enumCount; index++)
\left\{\begin{array}{ccc} & & \\ & & \end{array}\right\} labelChoices[index] = at.strings[index]
     }
}
// Create the choice element for the user to select a label.
addTypeChoice = choice(signatureDB,"Signature Label: ",labelChoices,0,20,false)
if (\text{enumCount} == 0){
     inactive addTypeChoice
}
addCommentsText = text(signatureDB,"Comments:","",400,150,false)
addAddBtn = button(signatureDB,"OK",addAddCB,styleStandardSize)
```
show signatureDB

### list signatures in the latest baseline

```
// Signatures example code : list signatures in the latest baseline
// of the current module
```

```
if (null current Module)
{
     warningBox "Must run from an open module."
     halt
}
Baseline b = getMostRecentBaseline(current Module)
if (null b || (null load(b, true))){
     warningBox "No baseline available"
     halt
}
string dummy[] = {}
DB signaturesDB = create("Baseline Signatures Example", styleFixed)
SignatureInfo signatureInfo = null
DBE timeCombo, sigListView, commentText
DBE labelLabel, labelList, closeBtn
string timeChoices[] = {"signatory's","current"}
DBE timeLabel 
static int SIGNATORY COL = 0
static int DATE COL = 1
static int LABEL COL = 2
//************************************************************
void listSignature(SignatureEntry sigEntry, int i, bool localTimes)
// DESCRIPTION : adds an entry in the listView for a given signatureEntry
// RETURNS : void
{
     insert(sigListView,i,getUserName(sigEntry),null,iconUser)
     if (localTimes)
```

```
 {
         set(sigListView,i,DATE COL,(dateOf intOf getLocalDate(sigEntry)) "")
     }
     else
     {
         set(sigListView, i, DATE COL, (dateOf intOf getDate(sigEntry)) "")
     }
    set(sigListView, i, LABEL COL, getLabel(sigEntry))
}
//****************************************************************************
void refreshListView(void)
// DESCRIPTION : Populates sigListView with the info in signatureInfo
// RETURNS : void
// ERROR CONDITIONS : null signatureInfo - returns without any action
{
     if (null signatureInfo)
     {
         return
     }
    int i = get(timeCombo)bool localTimes = (i == 0) int entryNumber
     empty sigListView
     entryNumber = 0
     SignatureEntry sigEntry
     for sigEntry in signatureInfo do
\left\{\begin{array}{ccc} & & \\ & & \end{array}\right\} listSignature(sigEntry,entryNumber,localTimes)
         entryNumber++
     } 
} // void refreshListView(void)
```

```
//****************************************************************************
void closeDB(DB x)
// DESCRIPTION : close function for the signature dialog. Hides it.
// RETURNS : void
{
    hide signaturesDB
    halt
}
//************************************************************
void closeDB(DBE x)
// DESCRIPTION : close function for the signature dialog. Hides it.
// RETURNS : void
{
     closeDB(signaturesDB)
}
//************************************************************
void refreshSigsDB()
// DESCRIPTION : refreshes the signatures list with the signature info from
// the database, in the specified baseline.
// RETURNS : void
{
    ModName_ thisModule = module (fullName current Module)
        string message = getSignatureInfo(signatureInfo, thisModule, major(b),
minor(b), suffix(b))
         set(commentText,"")
         set(labelList,"")
         if (!null message)
         {
           warningBox(signaturesDB,"Cannot display signatures for this baseline:
```

```
" message "\nThe baseline signature dialogue will be closed.")
```

```
 closeDB(signaturesDB)
          }
          else
\overline{\mathcal{L}} refreshListView()
 }
```

```
} // refreshSigsDB
```

```
//************************************************************
void timeComboCB(DBE x)
// DESCRIPTION : Callback for the time-zone selection combo
// RETURNS : void
{
     refreshListView()
}
//************************************************************
void sigDeselectCB(DBE x, int selectedEntry)
// DESCRIPTION : Deselect callback for listView - null-op.
// RETURNS : void
{
}
//************************************************************
void sigSelectCB(DBE x, int selectedEntry)
// DESCRIPTION : Selection callback for signatures list
// RETURNS : void
{
     int indexScan = 0
     SignatureEntry sigEntry
     for sigEntry in signatureInfo do
     {
```

```
 if (indexScan == selectedEntry)
         {
            set(commentText, getComment(sigEntry))
             set(labelList,getLabelOptions(sigEntry))
             break
 }
         indexScan++
     }
```

```
} // sigSelectCB
```

```
// DEFINE MAIN DIALOG
sigListView = listView(signaturesDB,0,405,8,dummy)
set(sigListView,sigSelectCB,sigDeselectCB,sigSelectCB)
timeCombo=choice(signaturesDB,"Display time at",timeChoices,0,9,false)
set(timeCombo,timeComboCB)
beside signaturesDB
timeLabel = label(signaturesDB,"location.")
below signaturesDB
commentText = text(signaturesDB, "Comments:", "", 100, 100, true)
labelList = text(signaturesDB,"Available labels:","",160,100,true)
```

```
// BUTTONS
close(signaturesDB, true, closeDB)
```

```
realize signaturesDB
insertColumn(sigListView,SIGNATORY_COL,"Signatory",150,iconNone)
insertColumn(sigListView,DATE_COL,"Date / Time",150,iconNone)
insertColumn(sigListView,LABEL_COL,"Label",100,iconNone)
```

```
refreshSigsDB()
show signaturesDB
```
# Chapter 19 **Objects**

This chapter describes features that operate on IBM® Engineering Requirements Management DOORS® (DOORS®) objects:

- About objects
- • [Object access controls](#page-392-1)
- Finding objects
- Current object
- • [Navigation from an object](#page-400-0)
- • [Object management](#page-403-0)
- Information about objects
- Selecting objects
- Object searching
- Miscellaneous object functions

## <span id="page-392-0"></span>About objects

Functions manipulate DOORS® objects via the Object data type. An important property of a DOORS® formal module is that the objects within the module are structured as a tree; the functions for creating and navigating objects therefore use the following tree terminology:

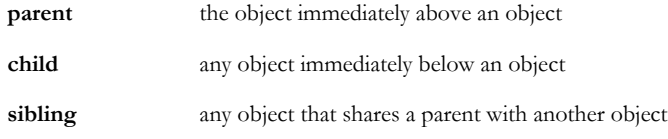

Object DXL can be found in nearly every example DXL program given in this manual or in the DXL library.

## <span id="page-392-1"></span>Object access controls

This section describes functions that report on access rights for an object. For all except the canRead(object) function, the module must be open for exclusive edit.

## canCreate(object)

#### **Declaration**

bool canCreate(Object *o*)

#### Operation

Returns true if the current DOORS® user has create access to object *o*; otherwise, returns false.

#### canControl(object)

### Declaration

bool canControl(Object *o*)

#### **Operation**

Returns true if the current DOORS® user can change the access controls on object *o*; otherwise, returns false.

## canRead(object)

### **Declaration**

bool canRead(Object *o*)

#### **Operation**

Returns true if the current DOORS® user can read object *o*; otherwise, returns false.

## canModify(object)

#### **Declaration**

bool canModify(Object *o*)

#### Operation

Returns true if the current DOORS® user can modify object *o*; otherwise, returns false.

## canDelete(object)

#### **Declaration**

bool canDelete(Object *o*)

#### **Operation**

Returns true if the current DOORS® user can delete object *o*; otherwise, returns false.

## canLock(object)

#### **Declaration**

bool canLock(Object *o*)

## Operation

Returns true if the current DOORS® user can lock object *o*, which must be in a lockable section. It returns false for the following conditions:

- *o* is null
- *o* is contained within a module that is currently open read-only
- *o* is contained within a module that is currently open for exclusive edit
- *o* is not contained within a formal module
- the user does not have create or modify access to the object at the start of *o's* editable section

## canUnlock(object)

## **Declaration**

```
bool canUnlock(Object o)
```
## **Operation**

Returns true if the current DOORS® user can unlock object *o*, which must be in a lockable section. It returns false for the following conditions:

- *o* is null
- *o* is contained within a module that is currently open read-only
- *o* is contained within a module that is currently open for exclusive edit
- *o* is not contained within a formal module
- the user does not currently have *o* locked

## <span id="page-394-0"></span>Finding objects

This section defines functions that allow DXL programs to navigate through the objects in a module.

## object(absno)

## **Declaration**

```
Object object(int absno[,Module m])
```
Returns the object with the specified absolute number. If no module argument is supplied, the current module is searched.

### all

This function is used in a for loop operating on modules, as shown in the following syntax:

all(Module *module*)

Returns a handle for *module* (see the for object in all loop).

## document

This function is used in a for loop operating on modules, as shown in the following syntax:

document(Module *module*)

Returns a handle for *module* (see the for object in document loop).

#### entire

This function is used in a for loop operating on modules, as shown in the following syntax:

entire(Module *module*)

Returns a handle for *module* (see the for object in entire loop).

### module(containing object)

#### **Declaration**

Module *module*(Object *o*)

#### **Operation**

Returns the module that contains object *o*.

#### top

This function is used in for loops operating on projects and modules, as shown in the following syntax:

top(Module *module*)

Returns a handle for *module* (see the loops for history record in type and for object in top).
for object in all

## Syntax

```
for o in all(module) do {
... 
}
where:
 o is a variable of type Object
module is a variable of type Module
```
## Operation

Assigns the variable o to be each successive object in module. It includes table and row header objects and the cells, unless a filter is defined.

This loop respects the current display set; an object is only returned if it is displayed under the current filter, level setting, and so on. However, table header objects are always accounted for, even if the table is not visible in the current display due to a filter.

Deleted objects are included when they are visible and excluded when they are not visible. This is the case for all deleted objects except deleted table header objects, which are always displayed. Object numbering depends on whether deleted objects are displayed. If they are displayed, they are numbered. If they are not displayed, they are not numbered.

## Example

```
Object o
for o in all current Module do {
     print identifier o "\n"
}
```
## for object in entire

## Syntax

```
for o in entire(module) do {
  ... 
}
where:
 o is a variable of type Object
```
*module* is a variable of type Module

Assigns the variable *o* to be each successive object in *module* regardless of its deleted state or the current display set. It includes table and row header objects and the cells.

## for object in document

### Syntax

```
for o in document(module) do {
  ... 
}
where:
 o is a variable of type Object
 module is a variable of type Module
```
## **Operation**

Assigns the variable *o* to be each successive object in *module*. It is equivalent to the for object in module loop, except that it includes table header objects, but not the row header objects nor cells.

## Example

```
Object o
for o in document current Module do {
     print identifier o "\n"
}
```
## for object in module

#### Syntax

```
for o in module do {
  ... 
}
where:
 o is a variable of type Object
```
*module* is a variable of type Module

## Operation

Assigns the variable *o* to be each successive object in *module* in depth first order, including the cells only of any DOORS® native tables. Depth first order is the order in which objects are displayed down the page in a formal module. This loop respects the current display set; an object is only returned if it is displayed under the current filter, level setting, and so on. Deleted objects are included when they are displayed and excluded when they are not displayed. Object numbering depends on whether deleted objects are displayed. If they are displayed, they are numbered. If they are not displayed, they are not numbered.

### Example

```
Object o
for o in (current Module) do
     print (o."Object Heading") "\n"
```
## for object in object

### Syntax

```
for o in parent do {
  ... 
}
where:
 o is a variable of type Object
 parent is an object of type Object
```
Assigns *o* to each successive child of object *parent*.

This loop ignores filters, such that even if objects are filtered, they are still returned by this function. Deleted objects are included when they are displayed and excluded when they are not displayed.

## Example

```
Object o
Object po = current
for o in po do {
     print (o."Object Heading") " is a child of "
     print (po."Object Heading") "\n"
}
```
for object in top

## Syntax

```
for o in top(module) do {
 ... 
}
```
where:

*o* is a variable of type Object *module* is a variable of type Module

Assigns *o* to each successive top-level object in *module*, including table headers. Top-level objects are those at level 1.

This function accesses all top level objects regardless of the current display set, which is different from the for object in module loop. Deleted objects are included, if they are displayed. Object numbering depends on whether deleted objects are displayed. If they are displayed, they are numbered. If they are not displayed, they are not numbered.

#### Example

```
Object o
Module m = current
for o in top m do {
     print o."Created On" "\n"
}
```
## Current object

This section defines functions that are concerned with getting or setting the current object in a DOORS® module.

#### Setting current object

The assignment operator  $=$  can be used as shown in the following syntax:

current = Object *object*

Makes *object* the current object. See also, the current(object) function.

For large DXL programs, when you set the current object, cast the current on the left hand side of the assignment to the correct type. This speeds up the parsing of the DXL program, so when your program is first run, it is loaded into memory quicker. It does not affect the subsequent execution of your program. So:

```
current = newCurrentObject
```
becomes

(current ObjectRef\_\_) = newCurrentObject

Note that this cast only works for assignments to current. It is not useful for comparisons or getting the value of the current object.

#### Example

current = first current Module current = below current

#### current(object)

#### **Declaration**

```
Object current([Module m])
```
#### **Operation**

Returns a reference to the current object of module *m*, or the current module if *m* is omitted.

#### Example

Object o = current Module m = edit "Car user reqts" Object o = current m

## Navigation from an object

This section defines functions that allow navigation across a DOORS® module relative to a given object.

#### Specific object

The index notation, [ ], can be used to find a specific object, as shown in the following syntax:

```
Object o[int n]
```

```
Module m[int n]
```
This returns the *n*th child of object *o* counting from 1, or the *n*th top-level child of module *m*, counting from 1.

#### gotoObject

#### Declaration

Object gotoObject(int *absno*, Module *m*)

#### Operation

Changes the display of the specified module so that the object with the specified absolute number is brought into the display, and made current. This perm will change the current view in order to ensure that this object can be displayed.

Returns the Object with that absolute number.

#### Vertical navigation

#### **Declaration**

```
Object first(Object o)
Object last(Object o)
Object next(Object o)
Object parent(Object o)
Object previous(Object o)
Object first(Module m)
Object last(Module m)
```
### **Operation**

The first five functions take an object argument *o*, and return an object, which is the object in the position relative to *o* as stated by the function:

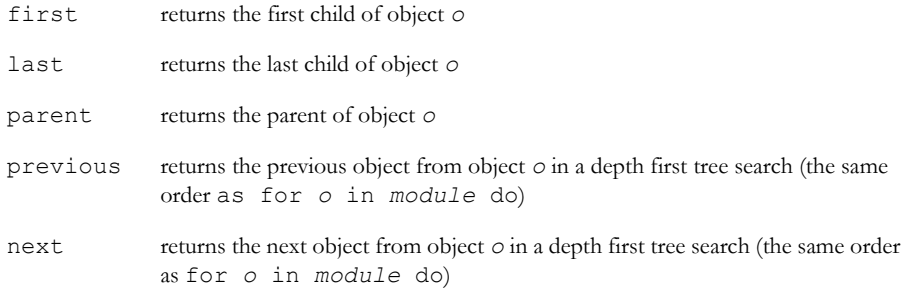

If navigation is attempted to somewhere where no object exists, returns null.

These functions are used for vertical navigation of a DOORS® module.

The last two functions return the first and last objects of module *m* in a depth first tree search, that is the first and last objects as they appear in a displayed module.

#### Example

This example finds objects relative to the passed object argument:

```
Object o = current
Object co = first o
if (null co) {
    print "Current object has no children.\n"
} else {
    if ((last o) == co) {
         print "current has one child: " (o."Object
                Heading") "\n"
```

```
 print (identifier o) " == " (identifier
                 parent co) "\n"
     }
}
if (null o[3]) 
     print "current object does not have 3rd
            child\n"
if (null previous o)
     print "Current object is first in module.\n"
if (null next o)
     print "Current object is last in module.\n"
if (!null next o) {
     Object here = previous next o
     print (identifier o) " and " (identifier
            here) " are the same\n"
}
This example finds objects in the current module:
Object o1 = first current Module
Object o2 = last current Module
int count=1
while (o1 != 02) {
     count++
    ol = nextol}
print count " objects displayed in module\n"
o1 = (current Module)[3]
// get 3rd top level object
```
## Horizontal navigation

print identifier o1

These functions are similar to the vertical navigation functions, but take as an argument a call to the function sibling, which returns a handle to allow navigation between sibling objects (children of the same parent).

#### **Declaration**

```
Object first(sibling(Object o))
Object last(sibling(Object o))
Object next(sibling(Object o))
Object previous(sibling(Object o))
```
These functions return an object at the current level of hierarchy: first sibling and last sibling return the first and last objects. Function first sibling works with the current display set, so hierarchies might disappear as the display set changes during navigation.

The functions are used for horizontal navigation of a DOORS® module.

## Example

```
Object o = current
Object po = parent o
if ((null previous sibling o) &&
    (null next sibling o)) {
    print (o."Object Heading") " is the only
        child of " // -(po. "Object Heading") "\n"
     print "and " (identifier first sibling o) "
        == " //- (identifier first sibling o) " == " (identifier o) "\n"
}
```
## Object management

This section defines the functions for creating, moving and deleting objects.

**Note:** The creation of tables, table rows, columns and cells is handled by special-purpose functions, which are described in ["Tables," on page 819.](#page-840-0)

## create(object)

#### **Declaration**

```
Object create(Module m)
Object create(Object o)
Object create(after(Object o))
Object create(before(Object o))
Object create(below(Object o))
object create(first(below(Object o)))
Object create(last(below(Object o)))
```
These functions create an object, whose position is controlled by the argument passed to the function, as follows:

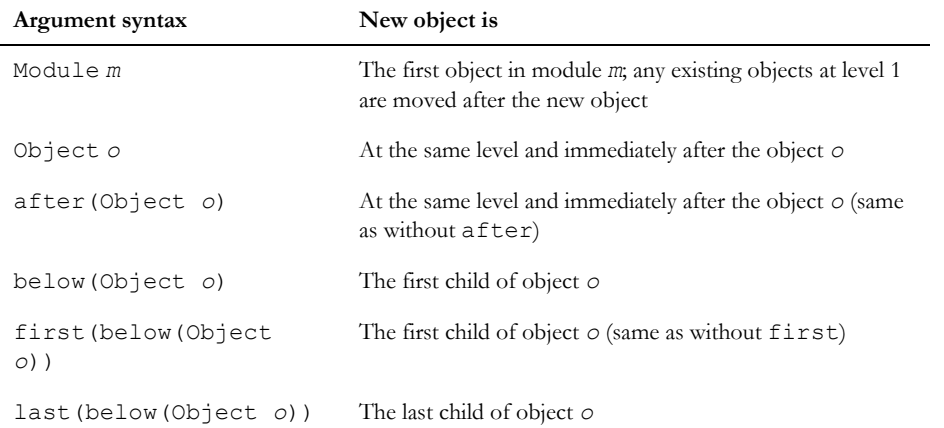

In each case, the function returns the created object.

#### Example

This example creates newo at the same level and immediately after o.

```
Object o = current
Object newo = create o
which is equivalent to:
Object o = current
Object newo = create after o
This example creates newo at the same level and immediately before o.
Object o = current
Object newo = create before o
This example creates newo as the first child of o.
Object o = current
Object newo = create below o
which is equivalent to:
Object o = current
Object newo = create first below o
This example creates newo as the last child of o.
Object o = current
o = create last below o
```
## move(object)

### **Declaration**

```
void move(Object o1,
            Object o2)
void move(Object o1,
            below(Object o2))
void move(Object o1,
            last(below(Object o2)))
```
## **Operation**

These functions move an object to a position, which is controlled by the second argument passed to the function, as follows:

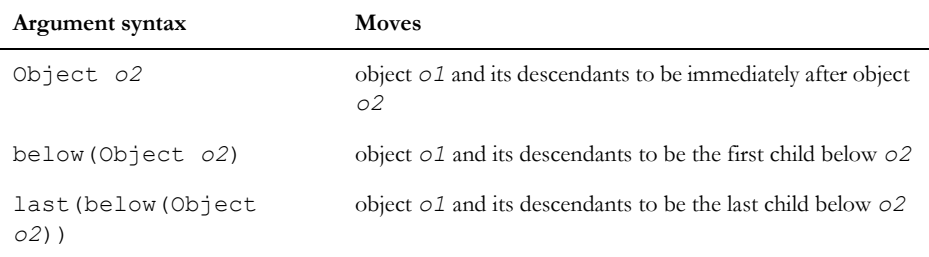

## Example

This example moves the last object in the module to be the first child of the first object:

```
Object p = first current Module
Object o = last current Module
move (o, below p)
This example moves the last object in the module to be the last child of the first object:
Object p = first current Module
Object o = last current Module
move(o, last below p)
```
## canDelete

## **Declaration**

```
string canDelete(Object o)
```
Returns null if object *o* can be deleted; otherwise returns a string "object has descendants". The softDelete(object) function works on an object that has descendants.

#### flushDeletions

#### **Declaration**

void flushDeletions()

#### **Operation**

Flushes any deletions performed by a DXL program. Normally DOORS® structures are only marked for deletion when the DXL program exits; this command makes any pending deletions happen immediately. Do not flush deletions inside a for loop, because the loop might depend on the presence of an object.

## hardDelete(object)

## **Declaration**

```
void hardDelete(Object o)
```
void delete(Object o)

#### **Operation**

Removes object *o*; the object cannot be recovered with undelete following this operation. If the operation fails, returns an error message (see also the canDelete function).

The form delete is provided for backwards compatibility only. The function hardDelete should be used for all new programs.

## sectionNeedsSaved

#### **Declaration**

bool sectionNeedsSaved(Object *o*)

#### **Operation**

Returns true if *o* is contained within an object hierarchy that has been modified but not saved. Otherwise, returns false.

## softDelete(object)

#### **Declaration**

```
void softDelete(Object o[, bool checkLinks])
```
Marks object as deleted. The object is not actually deleted until it is purged. Objects marked for deletion can be recovered using the undelete (object) function. If the optional argument checkLinks is set to true, then an error will be given if any of the objects children have incoming links.

## undelete(object)

### **Declaration**

string undelete(Object o)

## **Operation**

Restores object *o*. On success returns null. On error, the error condition is returned to the user.

## purgeObjects\_

### **Declaration**

string purgeObjects\_(Module *mod*)

## **Operation**

Removes all soft deleted objects from module *mod*. Once executed, these objects cannot be recovered. The name ends in '\_' to discourage casual use.

## purgeObject\_

## **Declaration**

string purgeObject\_(Object *o*)

## **Operation**

Removes the specified soft-deleted object. Once executed, this object cannot be recovered. The name ends in '\_' to discourage casual use.

## Information about objects

This section defines functions that return information about objects.

## Object status

#### **Declaration**

```
bool canRead(Object o)
```

```
bool canWrite(Object o)
```

```
bool leaf(Object o)
```

```
bool isDeleted(Object o)
```

```
bool isFiltered(Object o)
```

```
bool isOutline(Object o)
```

```
bool isSelected(Object o)
```

```
bool isVisible(Object o)
```

```
bool modified(Object o)
```
## **Operation**

Each function returns true for a condition that is defined by the function name:

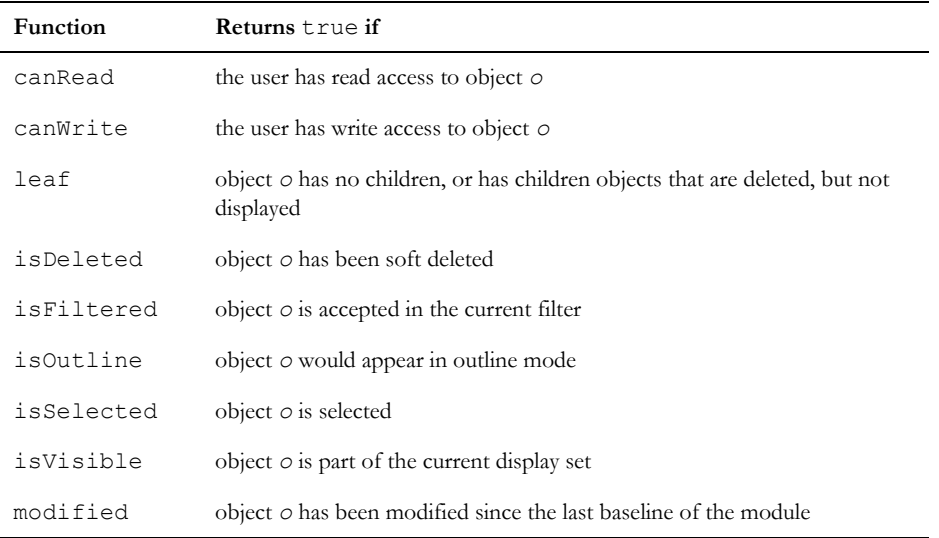

## getColumnBottom

## **Declaration**

Object getColumnBottom(Object *o*)

Returns the bottom cell of the table column that contains *o*; otherwise, returns null.

## getColumnTop

### **Declaration**

Object getColumnTop(Object *o*)

#### Operation

Returns the top cell of the table column that contains *o*; otherwise, returns null.

#### level(object get)

#### **Declaration**

int level(Object *o*)

#### **Operation**

Returns the object level of object *o*. Level 1 is the top level of the module.

## identifier

#### **Declaration**

string identifier(Object o)

#### **Operation**

Returns the identifier, which is a combination of absolute number and module prefix, of object *o* as a string.

### number

### **Declaration**

string number(Object *o*)

#### Operation

Returns the hierarchical object number (for example 2.1.1-0.1) of object *o* as a string.

## Selecting objects

This section defines functions concerned with selecting objects.

### getSelection

#### **Declaration**

```
Object getSelection(Module m)
void getSelection(Module m,
                   Object &start,
                      Object &finish)
```
## **Operation**

The first form gets the first object of a selection in module *m*.

The second form gets the current selection in module *m*, and sets object variables *start* and *finish* to the beginning and end of it.

The start and end objects must be siblings.

### setSelection

## **Declaration**

```
void setSelection(Object o)
void setSelection(Object start,
                    Object finish)
```
## **Operation**

The first form makes object *o* the start and finish of the current selection.

The second form sets the selection in the current module to begin at object *start* and end at object *finish*.

The start and end objects must be siblings.

#### deselect

## **Declaration**

```
void deselect(Object o)
void deselect(Module m)
```
## **Operation**

Deselects object *o* or the current selection in module *m*.

## Object searching

This section defines functions that are used by Find/Replace when highlighting an object, or an object's attribute.

## setSearchObject

## **Declaration**

void setSearchObject(Object, int columnIndex)

## Operation

Used by Find/Replace to mark either a specific attribute of the object in a column by surrounding it in a colored box (the same color as an outgoing link). This indicates which specific part of the object has been matched by the find operation. If no valid/visible column is supplied, the object is marked by lines above and below the entire object.

## Example

```
Object o = object(4)int mainColumn = 1
setSearchObject(o, mainColumn)
```
## getSearchObject

## **Declaration**

```
Object getSearchObject(Module, int &columnIndex)
```
## Operation

Returns the object and column number of the highlighted attribute in the given module.

## Example

```
Module m = current
int col
Object o = getSearchObject(m, col)
```
## clearSearchObject

#### **Declaration**

```
void clearSearchObject(Object)
void clearSearchObject(Module)
```
Clears the highlighting put in place by setSearchObject. Currently, if an object is provided, that object need not be the highlighted object, but this could change.

## Example

```
Object o = current
clearSearchObject(o)
```
## highlightText

### **Declaration**

bool highlightText(Object, int *start*, int *stop*, int *colIndex*, bool *isHeading*)

## **Operation**

Highlights text in the given module, in the given column from cursor position *start* to cursor position *stop*.

## Example

//Highlights the first 10 characters of the current objects heading highlightText(current Object, 10, 20, 1, true)

## getInPlaceColumnIndex

## **Declaration**

int getInPlaceColumnIndex(Module)

## Operation

Returns the column index where in-place editing is taking place.

## Miscellaneous object functions

This section defines functions that affect the display of an object or use the clipboard.

## inplaceEditing

## **Declaration**

```
bool inplaceEditing(Module m)
```
This returns true if the module *m* is a formal module which is currently displayed and in-place edit mode is activated for a displayed attribute.

## object

## **Declaration**

Object object(int *i*[,Module *m*])

### **Operation**

Returns the object with the specified absolute number. If no Module argument is supplied, the current module is searched.

### Example

```
Object o = object(4)print identifier o
```
## Clipboard general functions

#### **Declaration**

```
bool cut()
bool copyFlat()
bool copyHier()
bool pasteSame()
bool pasteDown()
bool clearClipboard()
bool clipboardIsEmpty()
bool clipboardIsTransient()
```
## **Operation**

Each function performs an action or status check defined by the function name as follows:

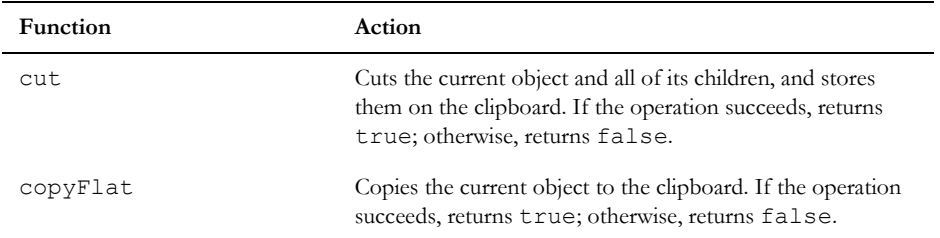

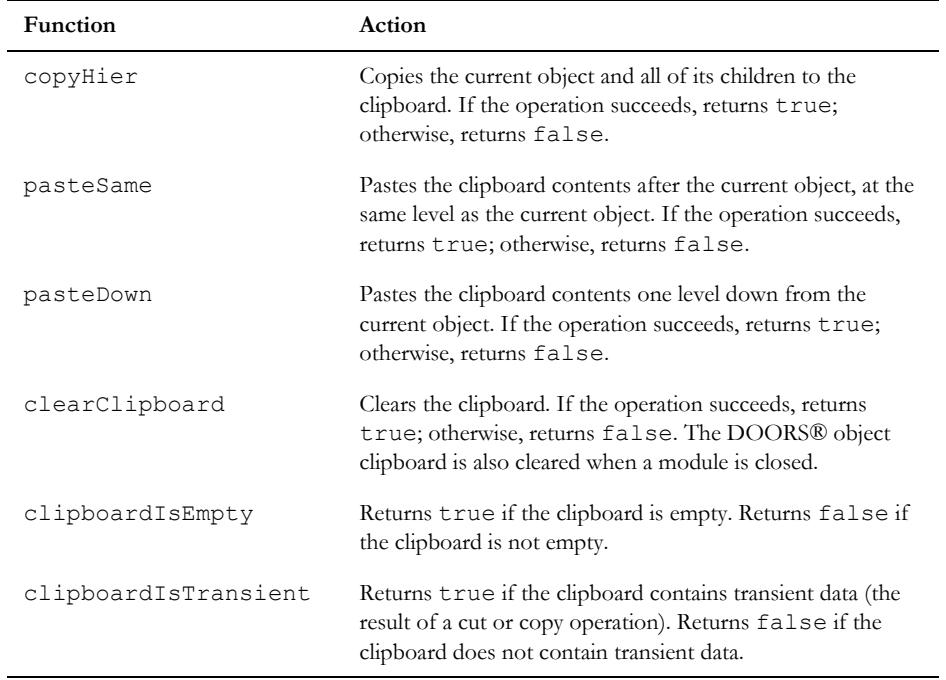

## splitHeadingAndText

### **Declaration**

```
string splitHeadingAndText(Object)
```
### **Operation**

Splits the Object Heading and Object Text of the given object. The heading will be moved to a new object, and the heading of the given object will be emptied. The given object will be demoted to become the first child of the new object. Returns a null string on success or an error message on failure.

## Example

```
Object o = current
string s = splitHeadingAndText(o)
if (null s){
   print "Object split successfully."
} else {
   print "Error splitting object : " s
}
```
## getCursorPosition

## **Declaration**

int getCursorPosition(Module, bool *&isHeading*)

## Operation

If no attributes in the given module are activated for in-place editing then -1 is returned. Otherwise it returns the position of the cursor in the attribute currently being edited, if that attribute is the Object Heading then isHeading will be set to true, otherwise it will be set to false.

## Example

bool isHeading print getCursorPosition(current Module, isHeading) ""

# Chapter 20 Links

This chapter describes features that operate on IBM® Engineering Requirements Management DOORS® (DOORS®) links:

- • [About links and link module descriptors](#page-416-0)
- Link creation
- Link access control
- Finding links
- Versioned links
- Link management
- • [Default link module](#page-433-0)
- **Linksets**
- **External Links**
- • [OSLC Link Discovery](#page-441-0)
- • [DOORS® URLs](#page-443-0)

## <span id="page-416-0"></span>About links and link module descriptors

The underlying database architecture of DOORS® links affects the way in which link DXL must be written. Link modules store linksets, not actual links. Link modules can be placed in any folder in the hierarchy except the database root folder, but they are normally placed in the folder containing the source module.

Links are stored in the module corresponding to the source of the link. This means that the user must have write permission in the source module to create or modify a link.

This causes an asymmetry in DXL programs that handle links. Any code trying to access an incoming link must have the source module loaded. Outgoing links are always immediately available in a formal module. However, the target module might not be open, in which case the target function returns null.

DOORS® links are represented in DXL in by the Link data type.

A folder or project can specify the link modules to be used when a link is created between a pair of modules, the source of which is in the folder. This source/target module pairing is called a link module descriptor, which is represented by the LinkModuleDescriptor data type.

**Note:** To obtain a type LinkModuleDescriptor handle, you must use the for link module descriptor in folder loop.

Each pairing contains the name of the link module, a description, and a boolean flag *overridable*. The *overridable* flag specifies whether that link module must be used for links between the specified source and target module. If *overridable* is false, newly created links must be in that link module; specifying a different link module at the time a link is created causes a run-time error. If *overridable* is true, you can specify a different link module. The modules referenced in the link module descriptor might but need not already exist at the time the link module is specified.

## <span id="page-417-0"></span>Link creation

This section defines the operators used to create links.

#### Link operators

Two operators create links, as shown in the following syntax:

Object *source* -> [string *linkModuleName* ->] Object *target* Object *target* <- [string *linkModuleName* <-] Object *source*

The -> operator creates an outgoing link from object *source* to object *target* via link module *linkModuleName*. If *linkModuleName* is omitted the link goes via the default link module (see ["Default link module," on page 412](#page-433-0).

The <- operator creates an incoming link from object *source* to object *target* via link module *linkModuleName*. If *linkModuleName* is omitted the link goes via the default link module.

These operators are also used in the for loops defined in ["Finding links," on page 397.](#page-418-0)

#### Example

This example creates a link from the current object of the current module to the first object of module target via the link module tested by.

(current Object) -> "tested by" -> (first read "target")

This example creates a link to the current object of the current module from the first object of module source via the link module tested by. Because links are stored in the source module, you must open source for editing to allow the link to be created.

```
(current Object) <- "tested by" <- (first edit "source")
```
## <span id="page-417-1"></span>Link access control

This section describes a function that reports on access rights for links.

#### canDelete(link)

#### **Declaration**

```
bool canDelete(Link l})
string canDelete(Link l})
```
#### **Operation**

The first form returns true if the current DOORS® user can delete link *l*. Otherwise, returns false.

The second form returns a null string if the current DOORS® user can delete link l. Otherwise, it returns an error message.

## <span id="page-418-0"></span>Finding links

This section defines for loops that allow DXL programs to navigate through the links in a module. Links are referred to by the Link or LinkRef data type.

#### for all outgoing links

#### Syntax

```
for outLink in Object srcObject ->(string inkModuleName) do {
... 
}
where:
 outLink is a variable of type Link
 srcObject is a variable of type Object
 linkModuleName is a string variable
```
#### **Operation**

Assigns the variable *outLink* to be each successive outgoing link from object *srcObject* via link module named *linkModuleName*. The string linkModuleName can be a specific link module name, or the string "\*" meaning any link module.

#### Example

Link l

```
for l in (current Object) \rightarrow "*" do {
    string user = 1. "Created By"
     print user "\n"
}
```
for all incoming links

#### **Syntax**

```
for inLink in Object tgtObject<-(string linkModuleName) do {
 ... 
}
where:
 inLink is a variable of type Link or LinkRef
 tgtObject is a variable of type Object
 linkModuleName is a string variable
```
## Operation

Assigns the variable *inLink* to be each successive incoming link arriving at object *tgtObject* via link module named *linkModuleName*. The string *linkModuleName* can be a specific link module name, or the string "\*" meaning any link module.

**Note:** This loop only assigns to *inLink* incoming link values for which the source object is loaded; unloaded links are not detected.

## Example

```
Link l
for l in current Object<-"*" do {
     string user = l."Created By"
     print user "\n"
}
```
#### for each incoming link

#### **Syntax**

```
for LinkRef in Object tgtObject<-(string linkModuleName) do {
  ... 
}
where:
LinkRef is a variable of type Link or LinkRef
```
## *linkModuleName* is a string variable

## **Operation**

Assigns the variable *LinkRef* to be each successive incoming link arriving at object *tgtObject* via link module named *linkModuleName*. The string *linkModuleName* can be a specific link module name, or the string "\*" meaning any link module.

Iterates through all incoming link references including those from baselines and soft-deleted modules.

**Note:** This loop only assigns to *LinkRef* incoming link values for which the source object is loaded; unloaded links are not detected.

#### Example

```
LinkRef lr
for lr in current Object<-"*" do {
    string name = fullName(source(lr)) print name "\n"
}
```
#### for all sources

#### Syntax

```
for srcModName in Object tgtObject<-(string linkModName) do {
  ... 
}
where:
 srcModName is a string variable
 tgtObject is a variable of type Object
 linkModName is a string variable
```
## **Operation**

Assigns the variable *srcModName* to be the unqualified name of the source module of each successive incoming link arriving at object *tgtObject* via link module named *linkModuleName*. The string *linkModuleName* can be a specific link module name, or the string "\*" meaning any link module.

**Note:** This loop assigns to *modName* values for all incoming links, whether the source is loaded or not. This can be used to pre-load all incoming link sources before using the for all incoming links loop.

#### Example

This example prints the unqualified name of all the source modules for incoming links to the current object:

```
Object o = currentstring srcModName
for srcModName in each (o<-"*") do print srcModName "\n"
```
#### for each source

#### Syntax

```
for srcModName in Object tgtObject<-(string linkModName) do {
 ... 
}
where:
 srcModName is a string variable
 tgtObject is a variable of type Object
 linkModName is a string variable
```
## **Operation**

Assigns the variable *srcModName* to be the unqualified name of the source module of each successive incoming link arriving at object *tgtObject* via link module named *linkModuleName*. The string *linkModuleName* can be a specific link module name, or the string "\*" meaning any link module.

Includes links from baselines and soft-deleted modules, returning the name of the source module (without baseline version numbers).

**Note:** This loop assigns to *modName* values for all incoming links, whether the source is loaded or not. This can be used to pre-load all incoming link sources before using the for all incoming links loop.

## Example

This example prints the unqualified name of all the source modules for incoming links to the current object:

```
Object o = current
string srcModName
for srcModName in each (o<-"*") do print srcModName "\n"
```
400

#### for all source references

#### Syntax

```
for srcModRef in Object tgtObject<-(string linkModName) do {
 ... 
}
where:
 srcModRef is a variable of type ModName_
 tgtObject is a variable of type Object
 linkModName is a string variable
```
## Operation

Assigns the variable *srcModRef* to be the reference of the source module of each successive incoming link arriving at object *tgtObject* via link module named *linkModuleName*. The string *linkModuleName* can be a specific link module name, or the string "\*" meaning any link module.

**Note:** This loop assigns to *modName* values for all incoming links, whether the source is loaded or not. This can be used to pre-load all incoming link sources before using the for all incoming links loop.

#### Example

```
Object o = current
ModName_ srcModRef
for srcModRef in (o<-"*") do
     read(fullName(srcModRef), false)
```
#### for each source reference

#### Syntax

```
for srcModRef in Object tgtObject<-(string linkModName) do {
  ... 
}
where:
 srcModRef is a variable of type ModName_
 tgtObject is a variable of type Object
 linkModName is a string variable
```
Assigns the variable *srcModRef* to be the reference of the source module of each successive incoming link arriving at object *tgtObject* via link module named *linkModuleName*. The string *linkModuleName* can be a specific link module name, or the string "\*" meaning any link module.

Includes links from baselines and soft-deleted modules.

**Note:** This loop assigns to *modName* values for all incoming links, whether the source is loaded or not. This can be used to pre-load all incoming link sources before using the for all incoming links loop.

## Example

```
Object o = current
ModName_ srcModRef
for srcModRef in (o<-"*") do
     read(fullName(srcModRef), false)
```
## for all link references

## Syntax

```
for linkRef in Object tgtObject<-(string linkModName) do {
 ... 
}
where:
 linkRef is a variable of type LinkRef
 tgtObject is a variable of type Object
 linkModName is a string variable
```
## Operation

Assigns the variable *linkRef* to be the link reference of each successive incoming link arriving at object *tgtObject* via link module named *linkModuleName*. The string *linkModuleName* can be a specific link module name, or the string "\*" meaning any link module.

## for link module descriptor in folder

## Syntax

```
for linkModDesc in f do {
  ... 
}
```
where:

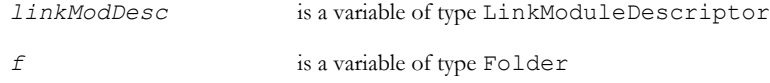

## **Operation**

Assigns the variable *linkModDesc* to be each successive link module descriptor in folder *f*.

## <span id="page-424-0"></span>Versioned links

### for all outgoing links

## **Declaration** for *outLink* in all Object *srcObject->* (string *linkModName)* do { ... } where: *outLink* is a variable of type Link *srcObject* is a variable of type Object *linkModName* is a variable of type string

## **Operation**

This will iterate through all outgoing links, including links to baselines.

#### for all incoming links

## **Declaration**

```
for inLink in all Object tgtObject<- (string linkModuleName) do {
    ...
}
where:
 inLink is a variable of type Link or LinkRef
 tgtObject is a variable of type Object
```
*linkModuleName* is a string variable

#### Operation

These will iterate through all incoming links, including links from baselines.

## for all source links

#### **Declaration**

```
for srcModName in Object tgtObject<-(string linkModName) do {
  ... 
}
where:
 srcModName is a string variable
 tgtObject is a variable of type Object
 linkModName is a string variable
```
This would include links from baselines, returning the name of the source module, without baseline version numbers.

## for all source link references

#### **Declaration**

```
for srcModRef in Object tgtObject<-(string linkModName) do {
  ... 
}
where:
 srcModRef is a variable of type ModName_
 tgtObject is a variable of type Object
 linkModName is a string variable
```
## Operation

This would include links from baselines.

## sourceVersion

#### **Declaration**

ModuleVersion sourceVersion(Link*|*LinkRef *l*)

#### Operation

This will return document version information for the source module of the specified Link or LinkRef. The new ModuleVersion type gives access to ModName\_ and Baseline information, via new perms detailed in the rest of this section.

## targetVersion

#### **Declaration**

ModuleVersion targetVersion(Link *l*)

#### **Operation**

This will return document version information for the target module of the specified Link.

## echoed outlinks

#### **Declaration**

bool echo(Link *l*)

#### Operation

This returns true for an echoed outlink. An echoed outlink is any outgoing link in a module baseline which does not have a corresponding inlink in the target module leading back to this baseline. Any outgoing link in a baseline will be an echoed link unless it is a link to the same module or a link to another module in the same Baseline Set.

### echoed inlinks

#### **Declaration**

bool echo(LinkRef *l*)

#### **Operation**

This returns true for an echoed inlink. An echoed inlink is any incoming link in a module baseline which does not have a corresponding outlink in the source module leading back to this baseline. Any incoming link in a baseline will be an echoed link unless it is a link from the same module or a link from another module in the same Baseline Set.

#### getSourceVersion(Linkset)

#### **Declaration**

ModuleVersion getSourceVersion(Linkset *ls*)

#### Operation

Returns some description of the version of the document in the source of a linkset *ls*.

## <span id="page-427-0"></span>Link management

This section defines functions for managing links. Links are referred to by the Link or LinkRef data type.

#### addLinkModuleDescriptor

#### **Declaration**

```
string addLinkModuleDescriptor(Folder f,
                                   string source,
                                   string target,
                                  bool overrideable,
                                   [bool mandatory, ]
                                   string linkmod,
                                   string desc)
```
## **Operation**

Creates a new link module descriptor for the link between *source* and *target*, via link module *linkmod*, in folder *f*. If the link module does not exist when this function is called, *desc* is the description of the link module created. Folder *f*  must be the folder that contains the module *source*.

If the operation succeeds, returns a null string; otherwise, returns an error message.

This function checks for duplicate *source/target* pairings. If the new link module descriptor would create a duplicate, it returns a message.

The *overrideable* parameter specifies whether the link module descriptor will be overrideable.

The optional *mandatory* parameter specifies whether the link module descriptor will be mandatory.

For further information on link module descriptors, see ["About links and link module descriptors," on page 395](#page-416-0).

#### removeLinkModuleDescriptor

#### **Declaration**

string removeLinkModuleDescriptor(Folder *f*, string *s*, string *t*)

#### Operation

Deletes one link module descriptor defined for source *s* and target *t*, in folder *f*. If there is more than one *s/t* pair, the duplicates remain.

If the operation succeeds, returns a null string; otherwise, returns an error message.

For further information on link module descriptors, see ["About links and link module descriptors," on page 395.](#page-416-0)

#### setLinkModuleDescriptorsExclusive

#### **Declaration**

void setLinkModuleDescriptorsExclusive(Folder *f*, ModName\_ *m*, bool *flag*)

#### **Operation**

Setting the boolean variable *flag* to true has the same effect as selecting the **only allow outgoing links as specified in the above list** option in the user interface.

#### Example

Folder f = current ModName\_ m = module("/A Project/A Module") setLinkModuleDescriptorsExclusive(f, m, true)

## getLinkModuleDescriptorsExclusive

#### **Declaration**

bool getLinkModuleDescriptorsExclusive(Folder *f*, ModName\_)

#### Operation

Returns true if the **only allow outgoing links as specified in the above list** user interface option is set for the specified document. The specified document must be a child of the specified folder.

#### getDescription

#### **Declaration**

string getDescription(LinkModuleDescriptor *linkModDesc*)

Returns the description of the link module in the specified link module descriptor.

If the operation succeeds, returns a string; otherwise, returns null.

For further information on link module descriptors, see ["About links and link module descriptors," on page 395](#page-416-0).

#### getName

#### **Declaration**

string getName(LinkModuleDescriptor *linkModDesc*)

#### **Operation**

Returns the name of the specified link module descriptor.

If the operation succeeds, returns a string; otherwise, returns null.

For further information on link module descriptors, see ["About links and link module descriptors," on page 395](#page-416-0).

#### getSourceName

#### **Declaration**

string getSourceName(LinkModuleDescriptor *linkModDesc*)

#### **Operation**

Returns the name of the source in the specified link module descriptor.

If the operation succeeds, returns a string; otherwise, returns null.

For further information on link module descriptors, see ["About links and link module descriptors," on page 395](#page-416-0).

## getTargetName

#### **Declaration**

string getTargetName(LinkModuleDescriptor *linkModDesc*)

#### **Operation**

Returns the name of the target in the specified link module descriptor.

If the operation succeeds, returns a string; otherwise, returns null.

For further information on link module descriptors, see ["About links and link module descriptors," on page 395](#page-416-0).

## getOverridable

#### **Declaration**

bool getOverridable(LinkModuleDescriptor *linkModDesc*)

#### Operation

Returns whether the specified link module descriptor is overridable.

If the operation fails, returns null.

For further information on link module descriptors, see ["About links and link module descriptors," on page 395.](#page-416-0)

#### setOverridable

#### **Declaration**

void setOverridable(LinkModuleDescriptor *linkModDesc*, bool *overridable*)

#### Operation

If *overridable* is true, sets *linkModDesc* to overridable; otherwise sets *linkModDesc* to not overridable.

If *linkModDesc* is already overridable, the call fails. You can obtain the value of the override setting using the *getOverridable* function.

For further information on link module descriptors, see ["About links and link module descriptors," on page 395.](#page-416-0)

## getMandatory

### **Declaration**

bool getMandatory(LinkModuleDescriptor *linkModDesc*)

#### **Operation**

Returns whether the specified link module descriptor is mandatory.

If the operation fails, returns null.

#### setMandatory

#### Declaration

void setMandatory(LinkModuleDescriptor *linkModDesc*, bool *mandatory*)

#### **Operation**

If *mandatory* is true it sets *linkModDesc* to mandatory; otherwise sets *linkModDesc* to not mandatory.

If *linkModDesc* is already mandatory, the call fails.

#### delete(link)

#### **Declaration**

void delete(Link *l*)

#### Operation

Marks link *l* for deletion. The delete only takes effect when the DXL script ends, or when the *flushDeletions* function is called.

## module(link)

#### **Declaration**

Module module(Link *l*)

### Operation

Returns the link module handle of link *l*, where linksets are stored as objects.

#### source

#### **Declaration**

```
string source({Link|LinkRef} l)
ModName_ source({Link|LinkRef} l)
Object source(Link l)
```
## Operation

The first form returns the unqualified name of the module that is the source of *l*, which can be of type Link or LinkRef.

The second form returns a reference to the module that is the source of 1, which can be of type Link or LinkRef.

The third form returns the source object of link *l*.

## Example

```
Object o = current
LinkRef lref
ModName_ srcModRef
for lref in o<-"*" do {
     srcModRef = source lref
     read(fullName(srcModRef), true)
}
```
# sourceAbsNo

#### **Declaration**

```
int sourceAbsNo({Link|LinkRef} l)
```
#### Operation

Returns the absolute number of the object that is the source of 1, which can be of type Link or LinkRef.

#### target

# **Declaration**

```
string target(Link l)
ModName_ target(Link l)
Object target(Link l)
```
# Operation

The first form returns the unqualified name of the module that is the target of link *l*.

The second form returns a reference to the module that is the target of link *l*.

The third form returns the target object of link *l*. Returns null if the target module is not loaded, in which case your program can load the module and re-run target.

## Example

```
Object o = current
Link lnk
ModName_ targetMod
for lnk in o->""*" do {
     targetMod = target lnk
     read(fullName(targetMod), true)
}
```
# targetAbsNo

# **Declaration**

int targetAbsNo(Link *l*)

#### **Operation**

Returns the absolute number of the object that is the target of *l*.

# Default link module

This section defines functions that operate on the default link module, which is used by drag-and-drop operations from the DOORS® user interface.

# getDefaultLinkModule

#### **Declaration**

```
string getDefaultLinkModule([ModName_ srcRef,
                               ModName_ trgRef])
```
# **Operation**

Returns the name of the default link module.

# Example

```
print getDefaultLinkModule(module("Functional
       Requirements"),module("User Requirements"))
```
# setDefaultLinkModule

## **Declaration**

void setDefaultLinkModule(string *linkModName*)

## Operation

Sets the name of the default link module.

# Linksets

This section defines functions that apply to linksets. Linksets are referred to by the Linkset data type.

## create(linkset)

# **Declaration**

```
Linkset create([Module linkMod,]
                  string source,
                   string target)
```
# Operation

Creates a linkset between modules specified by the strings *source* and *target*, in the link module *linkMod*. If *linkMod* is omitted, creates a linkset in the current module. If the link module is open for display, the display updates to show this linkset.

# delete(linkset)

### Declaration

void delete(Linkset *ls*)

## **Operation**

Deletes the linkset *ls*. If the linkset is currently being displayed, the link module resets to displaying no linkset.

## getSource getTarget

#### **Declaration**

```
string getSource(Linkset ls,
                    Object &o)
string getTarget(Linkset ls,
                    Object &o)
```
# **Operation**

The first function gets the current source object in linkset *ls*, and sets object variable *o* to it.

The first function gets the current target object in linkset *ls*, and sets object variable *o* to it.

Either function returns null if it succeeds; otherwise, returns an error message.

# linkset

#### **Declaration**

Linkset linkset(Object *ls*)

#### **Operation**

Converts a link module's object *ls* into a linkset handle, which can be used with the operations load and delete.

#### Example

In this example, m must be a link module, which means that the objects it contains are linksets. To make this explicit the function linkset is called.

```
Module m = current
Object o
Linkset ls = linkset o
```
delete ls

### load

#### **Declaration**

string load(Linkset ls)

#### **Operation**

Load the linkset *ls*. If the associated link module is open for display, the display updates to show this linkset.

# setSource, setTarget

# **Declaration**

```
string setSource(Linkset ls,
                    Object o)
string setTarget(Linkset ls,
                    Object o)
```
## **Operation**

Sets either the source or the target object in the linkset *ls*, as displayed in the link module window matrix view, to be object *o*. They depend on the module being visible.

If the operation succeeds, returns  $null$ ; otherwise, returns an error message.

#### side1

# **Declaration**

Object side1(Module *linkMod*)

#### **Operation**

Returns the object that is currently selected on side1 (the source side) of the linkset. Depends on the module being visible.

**Note:** When using this perm just after opening the module linkMod, the refresh perm should be used beforehand

#### side2

# **Declaration**

Object side2(Module *linkMod*)

#### **Operation**

Returns the object that is currently selected on side2 (the target side) of the linkset. Depends on the module being visible.

**Note:** When using this perm just after opening the module linkMod, the refresh perm should be used beforehand

### unload

#### **Declaration**

```
void unload(Linkset ls)
```

```
void unload(Module linkMod)
```
#### **Operation**

Unloads a loaded linkset specified by either the linkset handle *ls*, if it is current, or the current linkset of the link module *linkMod*.

# getTargetModule

#### **Declaration**

ModName\_ getTarget(Linkset ls)

#### **Operation**

Returns the target module reference for the specified linkset.

# External Links

#### **ExternalLink**

ExternalLink is a new data type representing the end of an external link. An external link is a one way link to the resource it references. No corresponding link is created in the linked resource.

# ExternalLinkDirection

### Declaration

ExternalLinkDirection *extLinkDir*

#### **Operation**

Used to describe the direction of an external link. Valid values are inward and outward.

# ExternalLinkBehavior

#### **Declaration**

ExternalLinkBehaviour *extLinkBeh*

#### Operation

Used to describe the behavior of an external link. Valid values are none and openAsURL.

# ExternalLink current

# Operation

Fetches the current external link. This perm will return non-null only when called from within attribute DXL executing against an external link. In all other cases it will be null.

#### Example

External extLink = current

# create(external link)

#### **Declaration**

```
string create(Object o,
              string description, 
              string name, 
              ExternalLinkDirection extLinkDir,
              ExternalLinkBehaviour extLinkBeh, 
              string body, 
              ExternalLink& extLink)
```
# Operation

Creates an external link on the specified object. The object must be locked and be modifiable by the current session. On success, null is returned and the new link is returned in the *ExternalLink&* variable.

#### canDelete(external link)

#### **Declaration**

```
bool canDelete(ExternalLink extLink)
string canDelete(ExternalLink extLink)
```
## **Operation**

This perm should always return false. If applied to a link from a baseline, an error string will be returned.

#### source

#### **Declaration**

Object source(ExternalLink *extLink*)

#### Operation

Returns information concerning the object having this external link for external links marked as out. For external links marked as in, the perm returns null.

## for all outgoing external links

#### **Declaration**

```
for extLink in (Object o) -> string ""
where:
extLink is a variable of type ExternalLink
```
#### **Operation**

Iterates over all external outgoing links on the object *o*. The supplied string parameter must be the empty string.

## for all incoming external links

#### **Declaration**

```
for extLink in (Object o) <- string ""
where:
extLink is a variable of type ExternalLink
```
#### **Operation**

Iterates over all external incoming links on the object *o*. The supplied string parameter must be the empty string.

#### Example

The following example demonstrates the external link behavior. It must be executed from within a module that has at least one object.

```
ExternalLink el,el1,el2,el3 
//Create 3 external links
print create(current Object, "Description1", "Name1", outward, none, 
"https://www.ibm.com", el1)
print create(current Object, "Description2", "Name2", outward, openAsURL, 
"https://www.ibm.com/software/support/", el2)
```

```
print create(current Object, "Description3", "Name3", inward, openAsURL, 
"https://www.ibm.com/software/support", el3)
follow(el1) //This will fail - follow behavior is 'none'.
update("IBM Web Site", name(ell), direction(ell), openAsURL, body(ell), ell)
follow(el1) 
Object o = current
//Iterate over outward links
for el in o->"" do 
{
     print "Created on " el."Created On" " Last modified on " el."Last Modified 
On" "\n\overline{''}}
//Iterate over inward links - changing External Link data
for el in o<-"" do 
{
     string elName = name(el)
     string elDesc = description(el) 
ExternalLinkDirection elDir = direction(el) 
           ExternalLinkBehaviour elBehaviour= behaviour(el)
     string elBody = body (el)if (elBehaviour == none)
     {
        elName = "New name"
     }
     update(elDesc, elName, elDir, elBehaviour, elBody, el)
}
for el in o<-"" do 
{
     string elName = name(el)
     print "'" elName "' created on " el."Created On" " Last modified on " 
el."Last Modified On" "\n"
```

```
if (behaviour(el) == openAsURL)
     {
        print "Opening up '" body(el) "' \n"
        print follow(el) "\n"
        update("IBM Support Web Site", name (el), direction(el), behaviour(el),
body(el), el)
        break
     }
}
```
for all incoming and outgoing external links

# **Declaration**

for *extLink* in (Object *o*) <-> string "" where: *extLink* is a variable of type ExternalLink

# Operation

Iterates over all external links on the object o, both incoming and outgoing. The supplied string parameter must be the empty string.

# Example

To print the URLs of all Validated By links in the currently selected object.

```
Object o = current
ExternalLink el
string url
for el in all o<->"" do
{
     url = body el
     print url "\n"
}
```
# OSLC Link Discovery

When OSLC (external) links are discovered the results are stored in DOORS® in a database-wide cache so that future sessions that open modules with those links open faster. When a user opens a module, the cache is checked first for any external links. If the data in the cache has not yet expired then the cached external links are shown; else, a new query is executed to discover any OSLC (external) links and the cache is then updated with the results. The cache has a default expiry time of 5 minutes after which the external links are considered to be out of date. This expiry time can be modified.

## getCachedExternalLinkLifeTime

# **Declaration**

int getCachedExternalLinkLifeTime()

# **Operation**

Returns the life time (expiry time) of the cached external links in seconds.

# setCachedExternalLinkLifeTime

# **Declaration**

string setCachedExternalLinkLifeTime(int lifetime)

# **Operation**

Sets the life time (expiry time) of the cached external links to lifetime seconds.

If the value lifetime is zero then this will disable link discovery.

Returns an error if the user does not have the manage database privilege; otherwise, returns null.

# discoverLinks

#### **Declaration**

string discoverLinks({Object obj | Module m} [, bool reset])

# **Operation**

Runs link discovery queries for the specified object or all objects and views of the specified module to find out possible links.

If 'reset' is true, then existing errors and timestamps are cleared before starting link discovery. This essentially forces a fresh link discovery.

Returns error message when it fails, returns NULL otherwise.

# linksDiscovered

#### **Declaration**

bool linksDiscovered({Object obj | Module m})

#### Operation

Returns true if link discovery is completed for the specified object or all objects and views of the specified module.

## discoverLinksForViews

# **Declaration**

string discoverLinksForViews(Module m [, bool reset])

#### **Operation**

Runs link discovery for all views of the specified module.

If 'reset' is true, then existing errors and timestamps are cleared before starting link discovery. This essentially forces a fresh link discovery.

Returns error message when it fails, returns NULL otherwise.

# linksDiscoveredForViews

#### **Declaration**

bool linksDiscoveredForViews(Module m)

#### Operation

Returns true if link discovery is completed for all views of the specified module.

# discoverLinksForViewsAsync

# **Declaration**

```
void discoverLinksForViewsAsync(Module m [, bool reset])
```
#### **Operation**

Runs link discovery for all views of the given module. This is an asynchronous operation so does not block.

If 'reset' is true, then existing errors and timestamps are cleared before starting link discovery. This essentially forces a fresh link discovery.

#### discoverLinksAsync

#### **Declaration**

void discoverLinksAsync(Module m [, bool reset])

## Operation

Runs link discovery queries for all objects and views of the module to find out possible links. This is an asynchronous operation so does not block.

If 'reset' is true, then existing errors and timestamps are cleared before starting link discovery. This essentially forces a fresh link discovery.

# DOORS® URLs

#### getURL and getResourceURL

#### **Declaration**

```
string getResourceURL(Database__ d)
```
string getResourceURL(Module *m*)

```
string getResourceURL(ModName_ modName)
```
string getResourceURL(ModuleVersion *modVer*)

string getResourceURL(Object *o*)

```
string getResourceURL(Folder f)
```
string getResourceURL(Project *p*)

string getResourceURL(Item *i*)

**Note :** You can replace getResourceURL with getURL perm.

#### **Operation**

The *getResourceURL* perm returns the same value as the DOORS® URL displayed in the properties window.

The *getURL* perm is only available for compatibility reasons and does not return the dwaHost, dwaPort, and dwaProtocol settings.

# decodeURL

#### **Declaration**

string decodeURL(string *url*, string& *dbHost*, int& *dbPort*, string& *dbName*, string& *dbId*, Item& *i*, ModuleVersion& *modVer*, int& *objectAbsno*)

# **Operation**

This perm decodes the given DOORS® URL and returns in its output parameters enough details to validate the URL *url* against the current database and navigate to the item or module specified by that URL.

The output Item *i* and ModuleVersion *modVer* will be null if the URL refers to the database root node.

The output ModuleVersion will be null if the URL refers to a project or folder.

The *objectAbsno* variable will be -1 unless the URL specifies navigation to a particular object.

The function returns null if the URL is successfully decoded, or an error string if the referenced Item cannot be found or the user does not have read access to the referenced Item.

This perm only works on legacy DOORS® URLs. This perm does not work when the re-director is enabled for DOORS®, for example when the URLs have been transformed using the **-urlPrefix** switch in **dbadmin**.

In this case, convert the URLs to legacy URLs using the perm getLegacyURL().

# Example

The following example demonstrates the DOORS® URL behavior. The current example returns the details for the current Object selected in a module. The second last line of the example can be changed to return details for the corresponding item.

```
string urlInfo(string url)
```
// DESCRIPTION: Returns a string describing the target of the specified URL string.

```
{
```

```
 string result = null
 ModuleVersion mv
 int objectAbsno
 Item i
```

```
 string dbHost = null
 int dbPort
 string dbName
 string dbID = null
```
result = decodeURL(url, dbHost, dbPort, dbName, dbID, i, mv, objectAbsno)

```
 if (null result)
\left\{\begin{array}{ccc} & & \\ & & \end{array}\right\} if (dbID != getDatabaseIdentifier)
                {
```

```
 result = "The dbID does not match the current database."
        }
        else if (null i)
        {
           result = "Database: " dbName ""
        }
        else if (null mv)
        {
           // we're going to the top level node
           result = (type i) ": " (fullName i) ": " (description i)
        }
        else
        { 
           // it's a module or baseline
           Module m = null
           if (isBaseline(mv))
 {
               result = "Baseline: " (fullName mv) " [" (versionString mv) "]: 
" (description module mv)
 }
           else
 {
               result = "Module: " (fullName mv) ": " (description module mv)
 }
            if (objectAbsno >= 0)
 {
               if (isBaseline(mv))
 {
                m = load(mv, true)
 }
               else
```
{

```
 string mode = getenv("DOORSDEFOPENMODE")
              if (mode == "READ ONLY" || mode == "r")
{
                 m = read(fullName(mv))
 }
              else if (mode == "READ WRITE SHARED" || mode == "s")
{
               m = share(fullName(mv)) }
               else
{
                 // Check the rights for the user and open the module as 
per the rights
                 if (canModify(i))
\{m = edit(fullName(mv))
 }
                 else
\{m = \text{read}(\text{fullName}(mv)) }
 }
 }
            if (null m)
 {
              // Something went wrong
              result = result "\nCould not open module " (fullName mv) "."
 }
            else
 {
              current = m
              Object o = gotoObject(objectAbsno, m, true) 
              if (null o)
{
```

```
 result = result "\nCould not locate object " objectAbsno 
"."
 }
                else
{
                   result = result "\nObject " objectAbsno ""
 }
              if (!null o."Object Heading" && length(o."Object Heading" "") 
> 0){
                 result = result "\nObject Heading: " o."Object Heading" ""
 }
                if (!null o."Object Text" && length(o."Object Text" "") > 0)
{
                   result = result "\nObject Text: " o."Object Text" ""
 }
 }
 }
 }
 }
    return result
}
string obj url = getURL(current Object)
print urlInfo(obj_url)
```
# getlegacyURL

## **Declaration**

string getLegacyURL(object *o*)

#### **Operation**

This perm returns the legacy DOORS® URL. The legacy URL contains the protocol as "doors". This URL can then be decoded using decodeURL.

```
ModuleVersion mv
int objectAbsno
Item i
string dbHost = null
int dbPort
string dbName
string dbID = null
string objUrl = getURL(current Object)
string legacyUrl
string errorMsg
errorMsg = getLegacyURL(objUrl, legacyUrl)
if(!null errorMsg)
{
         print errorMsg "\n"
}
else
{
         errorMsg = decodeURL(legacyUrl, dbHost, dbPort, dbName, dbID, i, mv, 
objectAbsno)
}
if(!null errorMsg)
{
         print errorMsg "\n"
}
else
{
         print "Original URL - " objUrl "\nDB Host - " dbHost "\n"
         print "DB Port - " dbPort "\nDB Name - " dbName "\nDB Id - " dbId 
"\nAbsolute Number - " objectAbsno "\n"
}
```
# validateDOORSURL

# **Declaration**

```
string validateDOORSURL(string url)
```
# Operation

This perm takes a DOORS® URL and performs a basic check that the URL structure is correct and required elements are present.

The function returns NULL if the URL is successfully validated, or an error string if there is a problem.

# Example

```
Object o = current
string url = getURL o
string s = validateDOORSURL(url)
if (null s){
     print "URL is valid"
} else {
     print "Error in URL : " s
}
```
# isDefaultURL

# **Declaration**

```
bool isDefaultURL(string URL)
```
# **Operation**

Returns true if the supplied URL does not have an explicitly specified protocol.

# Example

```
string url = "www.google.com"
string fullURL
```

```
if (isDefaultURL(url)){
     fullURL = "http://" url
}
print fullURL
```
# getResourceURL

# **Declaration**

string getResourceURL(Module|Object|Database\_\_|ModuleVersion|ModName\_\_|Folder|Project|Item)

# Operation

Returns the resource URL of the passed in item.

# getResourceURLConfigOptions

# **Declaration**

void getResourceURLConfigOptions(string *&dwaProtocol*, string *&dwaHost*, int *&dwaPort*)

# Operation

Gets the *dwaProtocol*, *dwaHost*, and *dwaPort* DBAdmin options configured for this database. The *dwaProtocol*, *dwaHost*, and *dwaPort* parameters contain the values upon return.

# decodeResourceURL

# **Declaration**

string decodeResourceURL(string resourceURL, string &protocol, string& dbHost, int& dbPort, string& repositoryId, string& dbName, string& dbId, Item&, ModuleVersion&, string& viewName, int& objectAbsno)

# **Operation**

Breaks down a passed-in resource URL into its constituent parts and passes back the information as may be applicable into the reference parameters.

Returns null on success, error message on failure.

# Chapter 21 **Attributes**

This chapter describes the use of IBM® Engineering Requirements Management DOORS® (DOORS®) attributes from DXL:

- • [Attribute values](#page-452-0)
- • [Attribute value access controls](#page-459-0)
- • [Multi-value enumerated attributes](#page-460-0)
- • [Attribute definitions](#page-462-0)
- • [Attribute definition access controls](#page-473-0)
- • [Attribute types](#page-475-0)
- Attribute type access controls
- • [Attribute type manipulation](#page-482-0)
- • [DXL attribute](#page-488-0)

# <span id="page-452-0"></span>Attribute values

This section defines constants, operators and functions for working with attribute values. Attribute values are one of the most important aspects of DOORS®.

Many example DXL programs in this manual or in the DXL library use attribute values.

# maximumAttributeLength

#### **Declaration**

int maximumAttributeLength

#### Operation

Defines a constant, which equates to the maximum number of characters in a string attribute.

### Attribute value extraction

Attribute names are available for use in combination with the . (dot) operator to extract the value of attributes. The syntax for using the attribute names is:

(Object *o*).(string *attrName*) (Module *m*).(string *attrName*)

```
(Link l).(string attrName)
(ModuleProperties mp).(string attrName)
where:
```
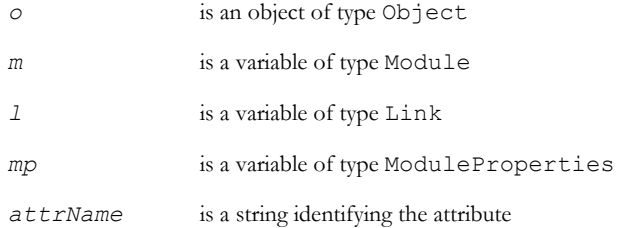

This means that you can write:

- o."Object Heading"
- m."Description"
- l."Created By"

when you want to refer to the values of a named attribute of object o, module m or link l.

A selected attribute can be assigned the value of a DXL variable (see ["Assignment \(to attribute\)," on page 433](#page-454-0)). Conversely, a DXL variable can be assigned the value of an attribute (see ["Assignment \(from attribute\)," on page 432](#page-453-0)).

#### Concatenation (attribute)

The space character is the concatenation operator, which is shown as  $\langle$ space> in the following syntax:

```
attrRef <space> string s
```
Concatenates string *s* onto *attrRef* and returns the result as a string.

Unlike assignment, the attribute can be of any type, because DOORS® automatically converts the value to a string.

#### Example

```
string s = "Created On " (current
             Object)."Created On" "\n"
```
#### <span id="page-453-0"></span>Assignment (from attribute)

The assignment operator  $=$  can be used as shown in the following syntax: bool *b* = *attrRef* int *i* = *attrRef* real *r* = *attrRef* string *s* = *attrRef* Date *d* = *attrRef*

where  $attrRef$  is in one of the following formats:

(Object *o*).(string *attrName*) (Module *m*).(string *attrName*) (Link *l*).(string *attrName*)

# **Operation**

These assign the value of the referenced attribute *attrRef* to bool *b*, int *i*, real *r*, string *s*, or Date *d*.

Boolean assignment is slightly unusual in that it enables the retrieval of the value of an enumeration attribute with two elements, such as an attribute of type Boolean. The first element in the enumeration maps to false; the second element maps to true.

All assignments return the result of the assignment.

## Example

```
Object o = current
Module m = current
Link l
int i = o.'Absolute Number"
real r
if (exists attribute "Cost")
    r = o."Cost"
else
    r = 0.0string s = o."Created By"
Date d = o."Created On"
bool b = 0."OLE"
print i " " r " " s " " d " " b "\n"
for l in o \rightarrow"*" do {
     string s1 = l."Last Modified By"
     print s1 "\n"
}
string desc = m."Description"
print desc "\n"
int i2, i3
i3 = i2 = o."Absolute Number"
```
## <span id="page-454-0"></span>Assignment (to attribute)

The assignment operator  $=$  can be used as shown in the following syntax:

*attrRef* = bool *b*

```
attrRef = int i
attrRef = real r
attrRef = string s
attrRef = Buffer b
attrRef = Date d
where attrRef is in one of the following formats:
(Object o).(string attrName)
(Module m).(string attrName)
(Link l).(string attrName)
```
#### **Operation**

Assigns bool *b*, int *i*, real *r*, string *s*, Buffer *b*, or Date *d* to the attribute reference *attrRef*.

Again, boolean assignment enables the setting of an enumeration attribute that has two elements in its definition, such as an attribute of type Boolean.

#### Example

```
Object o = current
o."Object Heading" = "Front Matter"
o."Integer Attribute" = 2
o."Accepted" = false
```
# canRead, canWrite(attribute)

#### **Declaration**

```
bool canRead(Module m,
                string attrName)
bool canWrite(Module m,
                string attrName)
bool canRead(attrRef)
bool canWrite(attrRef)
```
where  $attrRef$  is in one of the following formats:

(Object *o*).(string *attrName*)

(Module *m*).(string *attrName*)

(Link *l*).(string *attrName*)

## Operation

The first two forms return whether the current DOORS® user can read or write values of the attribute name *attrName* in module *m*.

The third and fourth forms allow you to use the dot notation directly.

#### Example

```
// Test current user permission
Module m
const string ACreatedBy = "Created By"
if (!canWrite(m, ACreatedBy) &&
     canRead(m, ACreatedBy)) {
     print "I can only read.\n"
}
// Use dot notation
Object o = current
const string ACreatedBy = "Created By"
if (!canWrite o.ACreatedBy && canRead o.ACreatedBy) {
     print "I can read the attribute but I cannot
             write to it.\n"
}
```
# type(attribute)

# **Declaration**

```
string type(Module m,
               string attrName)
string type(attrRef)
where attrRef is in one of the following formats:
(Object o).(string attrName)
(Module m).(string attrName)
(Link l).(string attrName)
```
## **Operation**

The first form returns the name of the type of the attribute named *attrName* in module *m*.

The second form enables you to use the dot notation directly.

```
// Use dot notation
print (type (current Object)."Object Heading") "\n"
// Use module
print (type (current Module,"Object Heading")) "\n"
```
#### for module attributes in module

#### Syntax

```
for attribute in attributes(module) do {
  ... 
}
where:
```
*attribute* is a string variable *module* is a variable of type Module

# Operation

Assigns the string *attribute* to be each successive attribute that is defined for *module*.

# Example

```
string modAttrName
```

```
for modAttrName in attributes (current Module) do
    print modAttrName "\n"
```
## for object attributes in module

# Syntax

```
for objAttrName in module do {
  ... 
}
where:
 objAttrName is a string variable
```
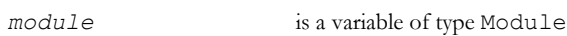

# Operation

Assigns the string *objAttrName* to be each successive attribute that is defined for objects in *module*.

```
string objAttrName
for objAttrName in (current Module) do print objAttrName "\n"
```
# unicodeString

#### **Declaration**

string unicodeString(*attrRef*)

where  $attrRef$  is in one of the following formats:

(Object *o*).(string *attrName*)

(Module *m*).(string *attrName*)

(Link *l*).(string *attrName*)

# Operation

Returns the value of the specified attribute as plain text. If the attribute contains rich text including characters in Symbol font, then these characters are converted to the Unicode equivalents.

# Example

```
Object o = current
string s = unicodeString (o."Object Text")
print s "\n"
```
# getBoundedUnicode

# **Declaration**

string getBoundedUnicode(*attrRef*, int *maxSize*)

where *attrRef* is in one of the following formats:

(Object *o*).(string *attrName*) (Module *m*).(string *attrName*)

(Link *l*).(string *attrName*)

# Operation

Returns a plain text value derived as in unicodeString(*attrRef*), but limited to a maximum number of characters as specified by the *maxSize* argument.

```
Object o = current
string s = getBoundedUnicode(o."Object Text", 11)
print s "\n"
```
# <span id="page-459-0"></span>Attribute value access controls

This section describes functions that report on access rights for an attribute value.

# canCreate(attribute)

# **Declaration**

bool canCreate(Module *m*, string *attrName*) bool canCreate(*attrRef*) where  $attrRef$  is in one of the following formats: (Object *o*).(string *attrName*) (Module *m*).(string *attrName*) (Link *l*).(string *attrName*)

#### **Operation**

The first form returns true if the current DOORS® user can create values of the attribute that is named *attrName* in module *m*. Otherwise, returns false.

The second form enables you to use the dot notation directly.

# canControl(attribute)

#### **Declaration**

bool canControl(Module *m*, string *attrName*) bool canControl(*attrRef*) where  $attrRef$  is in one of the following formats: (Object *o*).(string *attrName*) (Module *m*).(string *attrName*) (Link *l*).(string *attrName*)

## Operation

The first form returns true if the current DOORS® user can change the access controls on the attribute that is named *attrName* in module *m*. Otherwise, returns false.

The second form enables you to use the dot notation directly.

# canModify(attribute)

#### **Declaration**

bool canModify(Module *m*, string *attrName*) bool canModify(*attrRef*) where  $attrRef$  is in one of the following formats: (Object *o*).(string *attrName*) (Module *m*).(string *attrName*)

(Link *l*).(string *attrName*)

# Operation

The first form returns true if the current DOORS® user can modify values of the attribute that is named *attrName* in module *m*. Otherwise, returns false.

The second form enables you to use the dot notation directly.

## canDelete(attribute)

### **Declaration**

bool canDelete(Module *m*, string *attrName*) bool canDelete(*attrRef*) where *attrRef* is in one of the following formats: (Object *o*).(string *attrName*) (Module *m*).(string *attrName*) (Link *l*).(string *attrName*)

# **Operation**

The first form returns true if the current DOORS® user can delete values of the attribute that is named *attrName* in module *m*. Otherwise, returns false.

The second form enables you to use the dot notation directly.

# <span id="page-460-0"></span>Multi-value enumerated attributes

This section defines functions that apply to multi-value enumerated attributes.

#### Assignment (enumerated option)

The assignment operators  $+=$  and  $-=$  can be used as shown in the following syntax:

```
attrRef += string s
```

```
attrRef -= string s
```
where attrRef is in one of the following formats:

(Object *o*).(string *attrName*)

(Module *m*).(string *attrName*)

(Link *l*).(string *attrName*)

# **Operation**

Adds or removes an enumerated option from the value of the attribute.

# Example

This example adds "Australia" to the list of values of the attribute "Country" of the current object, and removes "Borneo".

```
Object o = current
o."Country" += "Australia"
o."Country" -= "Borneo"
```
## isMember

## **Declaration**

```
bool isMember(attrRef,
                 string s)
```
where  $attrRef$  is in one of the following formats:

(Object *o*).(string *attrName*)

(Module *m*).(string *attrName*)

(Link *l*).(string *attrName*)

## **Operation**

Returns true if the option specified as *s* is present in the multi-value attribute.

```
if (isMember((current Object)."Country", "Australia")) {
     addRequirement("Right-hand drive model
                       needed")
}
```
# <span id="page-462-0"></span>Attribute definitions

This section defines functions and a for loop that manipulate DOORS® attribute definitions. The fundamental type that is used is AttrDef, which is a handle on an attribute definition.

**Note:** Reloading a module (for example, changing edit modes) in a DXL script removes any attribute definition values currently assigned to variables in that script. If a module is reloaded, reassign the attribute definitions.

# Attribute definition properties

Properties are defined for use with the . (dot) operator and an attribute definition handle to extract information from an attribute definition, as shown in the following syntax:

(AttrDef ad).property

The following tables list the properties and the information they extract:

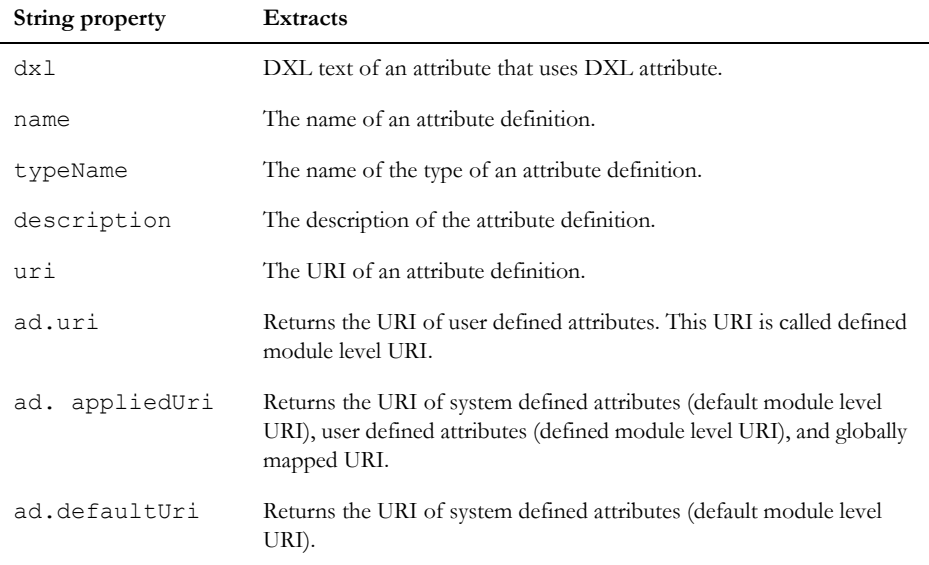

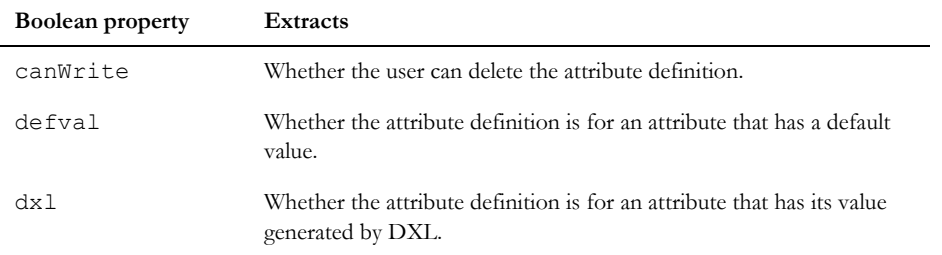

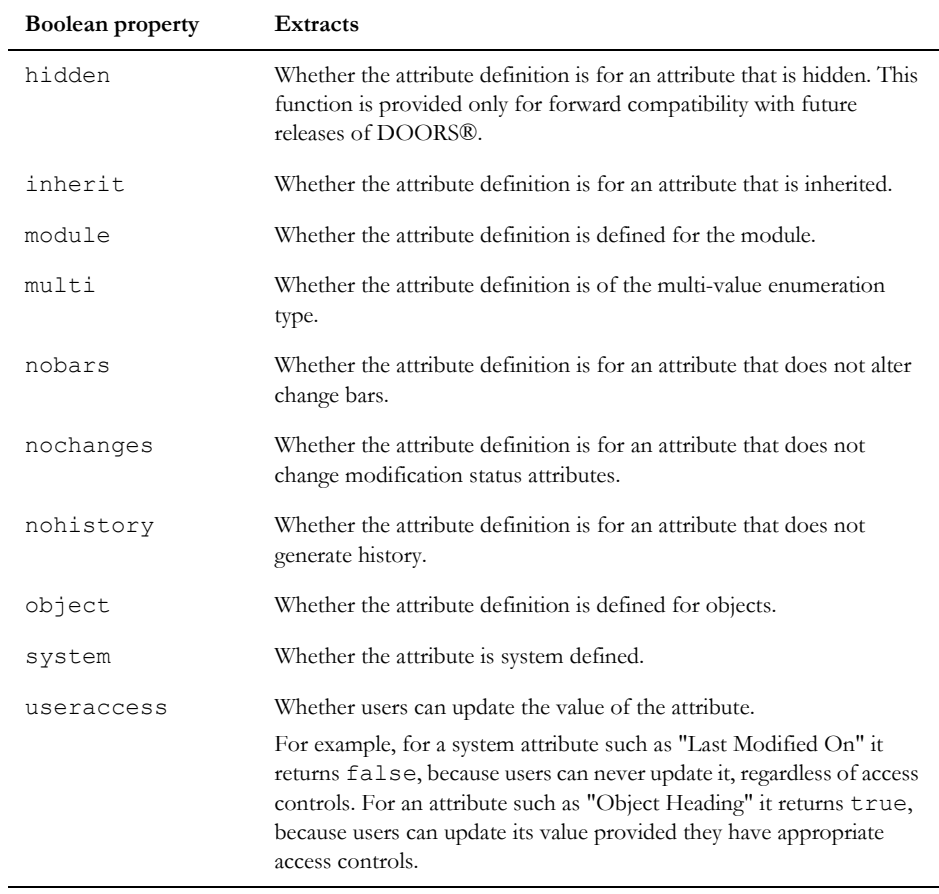

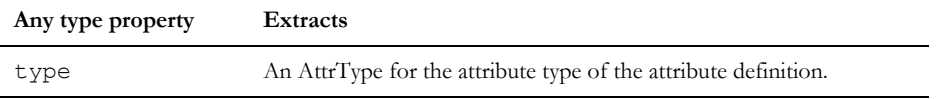

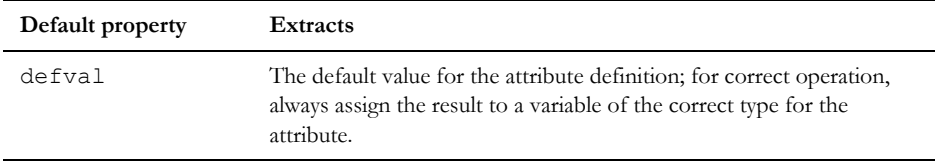

# Example

This example uses string properties:

// name

```
AttrDef ad = find(current Module, "Object Text")
print ad.name // prints Object Text
// typeName
AttrDef ad = find(current Module, "Created On")
print ad.typeName // prints Date
// dxl
AttrDef ad = find(current Module, "DXL initialized attribute")
if (ad.dxl) {
     string dxlVal = ad.dxl
     print dxlVal "\n"
}
// useraccess
AttrDef ad
Module m = current
for ad in m do {
    print ad.name "-" ad.useraccess "\n"
}
This example uses boolean properties:
// object
AttrDef ad = find(current Module, "Description")
print ad.object // prints false
// module
AttrDef ad = find(current Module, "Description")
print ad.module // prints true
// system
if (thisAttr.system) {
     ack "System attribute: cannot delete"
}
// canWrite
AttrDef ad
Module m = current
for ad in m do{
     print ad.name "-" ad.canWrite "\n"
}
This example uses the property type:
AttrDef ad = find(current Module, "Description")
AttrType at = ad.type
```

```
print at.name // prints String
This example uses the property defval for a default value of type string:
AttrDef ad = find(current Module, "Created Thru")
string def = ad.defval
print def // prints Manual Input
```
# Concatenation (attribute definition)

The space character is the concatenation operator. All the individual elements of an attribute definition can be concatenated.

#### create(attribute definition)

### Syntax

```
AttrDef create([module|object]
                 [property value]...
                [(default defVal)]
                   attribute(string attrName))
```
#### **Operation**

Creates a new attribute definition called *attrName* from the call to attribute, which is the only argument that must be passed to create. The optional arguments modify create, by specifying the value of attribute properties. The arguments can be concatenated together to form valid attribute creation statements.

The keywords module and object specify that the attribute definition that is being created applies to modules or objects, respectively.

The default property specifies the default value for the attribute definition that is being created as *defVal*. This property should always be specified within parenthesis to avoid parsing problems. The value must be given as a string, even if the underlying type is different. DOORS® converts the value automatically.

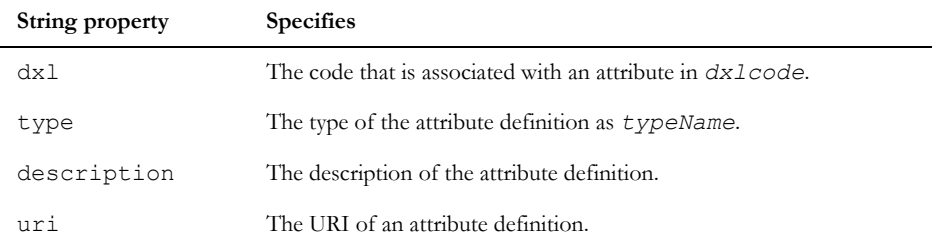

As required, you can specify other properties. The defaults are the same as the DOORS® user interface.

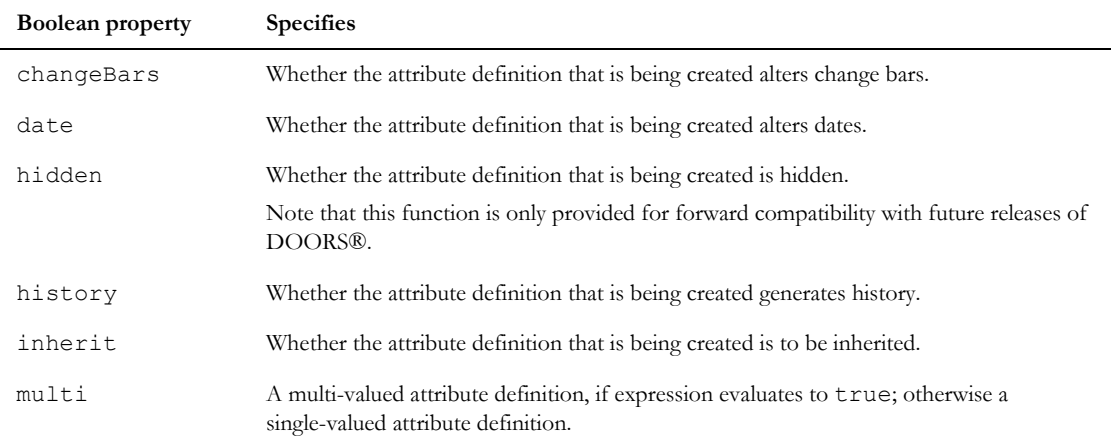

#### Example

• This example builds an attribute named "Count" which has a default value of 0:

```
create (default "0") attribute "Count"
```
• This example builds an integer attribute named "Cost" which applies to the module:

create module type "Integer" attribute "Total Cost"

• This example builds an integer attribute named "Cost" which applies to the objects in the module, but not the module itself:

create object type "Integer" attribute "Cost"

• This example uses some of the other attribute definition functions:

```
create module type "String" (default "Help") history true //-
       changeBars false date false inherit true //-
      hidden false attribute "Usage"
```
• This example creates an "Integer" attribute definition called "Cost2", which applies only to objects:

create attribute "Cost2"

• This example creates a multi-valued attribute definition "attribute name", which uses the enumeration type "enumeration name" and sets its default to two values: value1 and value2.

create type "enumeration name" (default "value1\nvalue2") // multi true attribute "attribute name"

A newline character must be used to separate the different values.

This example defines code associated with attribute called "cost":

```
AttrDef ad = create object type "Integer" attribute "cost" //-
       dxl "int i = 10 \n obj.attrDXLName = i "
```
## delete(attribute definition)

#### **Declaration**

```
string delete([Module m,]
                 AttrDef ad)
```
# **Operation**

Deletes the attribute definition *ad* from module *m*. If *m* is omitted, deletes *ad* from the current module.

# Example

```
void deleteAttrDef(string s)
{
   string err
  AttrDef ad = find(current Module, s)
  err = delete(ad) if (err !="") ack err
}
deleteAttrDef "attribute_name"
```
## exists

# **Declaration**

bool exists(attribute(string *attributeName*))

# **Operation**

Returns true if the attribute named *attributeName* exists in the current module.

## Example

```
if (exists attribute "Cost")
    print "Cost is already there.\n"
```
# find(attribute definition)

# **Declaration**

```
AttrDef find(Module m,
               string attributeName)
```
# **Operation**

Returns the attribute definition for the attribute named *attributeName* in module *m*.
# Example

```
AttrDef ad = find(current Module, "Object Heading")
```
# attributeValue

#### **Declaration**

```
bool attributeValue(AttrDef attrDef,
                        string s)
```
## **Operation**

Returns true if the specified string contains valid data for the specified attribute definition. Returns false if the specified string contains invalid data for the specified attribute.

# isAttributeValueInRange

#### **Declaration**

```
bool isAttributeValueInRange(AttrDef ad, attrRef)
```
where *attrRef* can be one of:

(Object *o*).(string *attrName*)

(Module *m*).(string *attrName*)

(Link *l*).(string *attrName*)

## **Operation**

If the value of the attribute *attrRef* is within the range defined for Attribute Definition *ad*, then return true. Otherwise, return false.

**Note:** For attributes based on types that are *not* ranged, always returns true.

# getBoundedAttr

#### **Declaration**

```
string getBoundedAttr(attrRef attrdef,
                            int number)
where attrRef is in one of the following formats:
(Object o).(string attrName)
(Module m).(string attrName)
(Link l).(string attrName)
```
# **Operation**

Returns the first *number* of characters of the value of attribute definition *attrDef*.

This is particularly useful when working with attribute values that could potentially be extremely large (for example, encoded picture data) but the entire value is not required.

# Example

```
Object o = current 
print getBoundedAttr(o."Object Text", 3)
```
# hasSpecificValue

# **Declaration**

```
bool hasSpecificValue({Link l|Module m|Object o},
                         AttrDef attrDef)
```
# Operation

Returns true if the attribute definition *attrDef* has a specific value for link *l*, open module *m*, or object *o*. Otherwise, returns false.

# isVisibleAttribute

#### **Declaration**

```
bool isVisibleAttribute(AttrDef attrDef)
```
# **Operation**

Returns true if the specified attribute is not a hidden attribute. Returns false if the specified attribute is a hidden attribute.

**Note:** This only applies to object attributes. It return false when used with module attributes.

# modify(attribute definition)

## **Declaration**

```
AttrDef modify(AttrDef old,
                [setproperty value,]
                AttrDef new)
```
# Operation

Modifies an existing attribute definition by passing it a new attribute definition. The optional second argument enables you to set a single property, as follows:

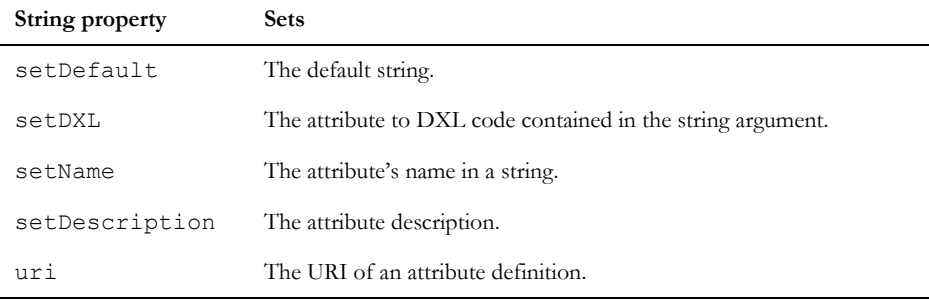

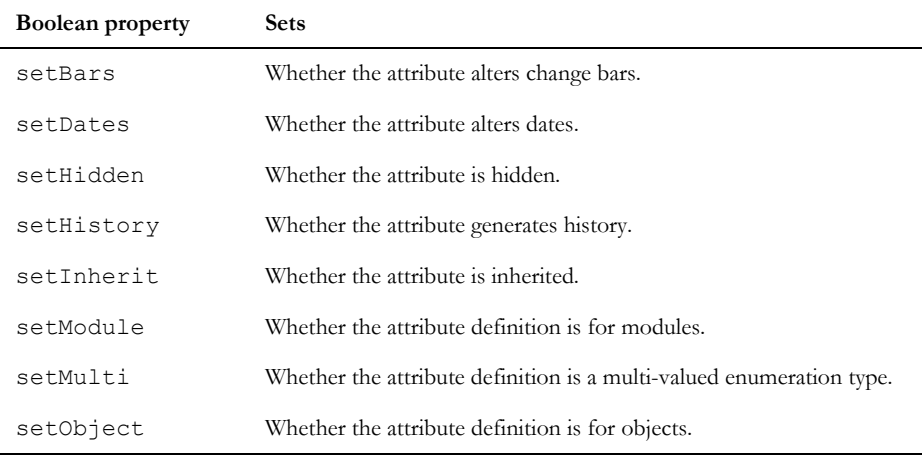

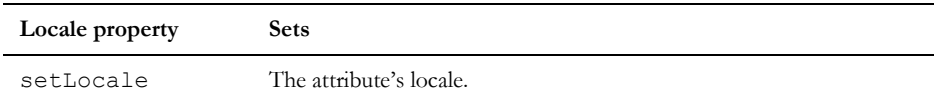

# Example 1

```
AttrDef ad = create object type "Integer" attribute "cost"
ad = modify(ad, object type "Integer" attribute "Costing")
ad = modify(ad, setHistory, true)ad = modify(ad, setDefault, "123")ad = modify(ad, setURI, "http://www.webaddress.com")
```
450

# Example 2

This example uses Locale properties

Locale loc = userLocale AttrDef ad = find(current Module, "Object Text") Modify (ad, setLocale, loc)

# for attribute definition in module

# Syntax

```
for ad in {module|modProps} do {
 ... 
}
where:
 ad is a variable of type AttrDef
 module is a variable of type Module
 modProps is a variable of type ModuleProperties
```
# **Operation**

Assigns the attribute definition *ad* to be each successive definition present in the module *module*, or *modProps*, provided the definition applies to either modules or objects.

# Example

```
AttrDef ad
for ad in current Module do {
    print "Attribute: " ad.name "\n"
}
```
for module level attribute definition in {Module|ModuleProperties}

# Syntax

```
for ad in attributes {mod|modprops} do {
...
}
where:
```
*ad* is a variable of type AttrDef

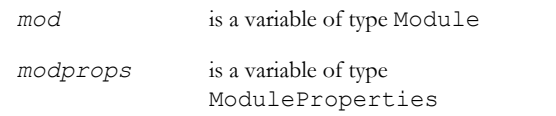

# Operation

Assigns *ad* to be the name of each successive module level attribute definition in the supplied Module, or ModuleProperties.

#### Attribute definition example program

```
// attribute definition DXL example
/*
  Example of Attribute Definition DXL
*/
void print(AttrDef ad) { // print out some information on ad
     print ad.name ": "
     print "type \"" ad.typeName "\""
     // does ad apply to objects?
     print (ad.object ? " object " : "")
     // does ad apply to modules?
     print (ad.module ? " module" : "") 
     print (ad.inherit ? " inherit" : "")
     // are values inherited?
     AttrType typ = ad.type
     if (typ.name == "Integer" && ad.defval) {
         // print any default int value
         int d = ad.defval
         print " default " d ""
     }
     if (ad.dxl) {
       string dxlVal = ad.dxl
       print " isDxl \"" dxlVal "\"" 
       // does ad use DXL attribute?
 }
     print "\n"
} // print
// main program
```

```
// create two new attributes
create object type "Integer" attribute "Cost"
create module type "Integer" attribute "Total Cost"
AttrDef ad
// print module attribute definitions
print "Module attribute definitions:\n\n"
for ad in current Module do
     if (ad.module)
        print ad
// print object attribute definitions
print "Object attribute definitions:\n\n"
for ad in current Module do
     if (ad.object)
       print ad
```
For a larger example of the use of AttrType, AttrDef and DOORS® attributes, see \$DOORSHOME/lib/dxl/utils/copyops.inc, which enables the copying of an attribute of an object in one module to an object in another module. If the target module does not have the necessary attribute types and definitions, they are automatically constructed.

# Attribute definition access controls

This section describes functions that report on access rights for an attribute definition.

#### canCreateDef

#### **Declaration**

bool canCreateDef(AttrDef *attrDef*)

#### **Operation**

Returns true if the current DOORS® user has create access to the attribute definition attrDef.

# canCreateVal

#### **Declaration**

bool canCreateVal(AttrDef *attrDef*)

#### Operation

Returns true if the current DOORS® user has create access to the value of the attribute definition *attrDef*.

# canControlDef

#### **Declaration**

bool canControlDef(AttrDef *attrDef*)

#### Operation

Returns true if the current DOORS® user can change the access controls on the attribute definition *attrDef*.

# canControlVal

# **Declaration**

bool canControlVal(AttrDef *attrDef*)

#### Operation

Returns true if the current DOORS® user can change the access controls on the value of the attribute definition *attrDef*.

# canDeleteDef

#### **Declaration**

bool canDeleteDef(AttrDef *attrDef*)

#### Operation

Returns true if the current DOORS® user can delete the attribute definition *attrDef*. Otherwise, returns false.

# canDeleteVal

## **Declaration**

bool canDeleteVal(AttrDef *attrDef*)

#### **Operation**

Returns true if the current DOORS® user can delete the value of the attribute definition *attrDef*. Otherwise, returns false.

# canCreateAttrDefs

#### **Declaration**

```
bool canCreateAttrDefs(Module m)
```
# **Operation**

Returns true if the current DOORS® user has create access for attribute definition in Module *m*..

# Attribute types

This section defines the functions that manipulate the types of DOORS® attributes. The following types are used: AttrType, which is a handle on an attribute type; and AttrBaseType, which is a handle on an attribute type's base type.

AttrBaseType can have the following values:

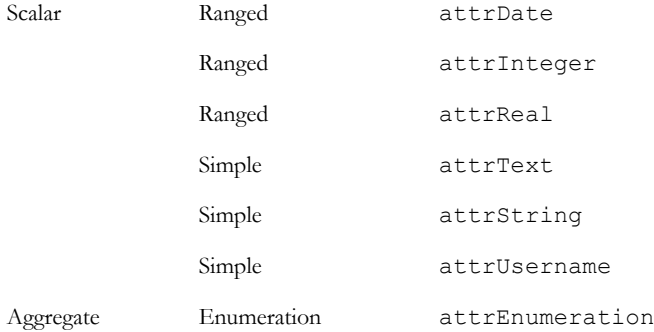

They are used for determining the base type of an attribute type, for example, you might have an attribute type called "1 to 10" whose base type is an integer but has limits of 1 and 10.

Ranged types can have a maximum and minimum value.

#### <span id="page-475-0"></span>Attribute type properties

Properties are defined for use with the . (dot) operator and an attribute type handle to extract information from an attribute type, as shown in the following syntax:

(AttrType *at*).*property*

The following tables list the properties and the information they extract:

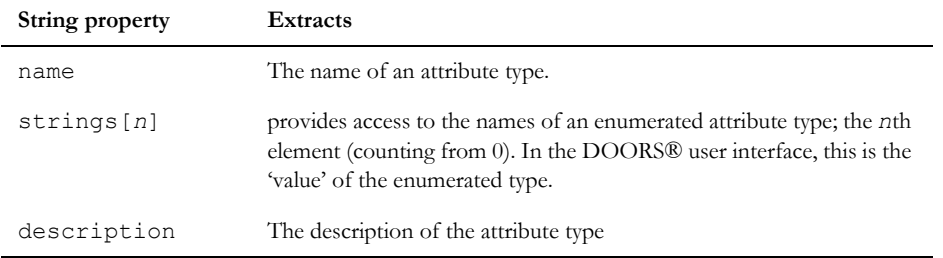

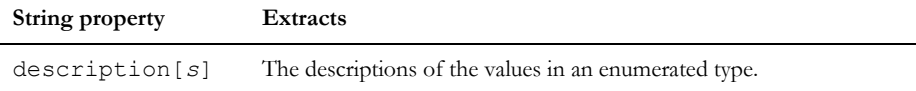

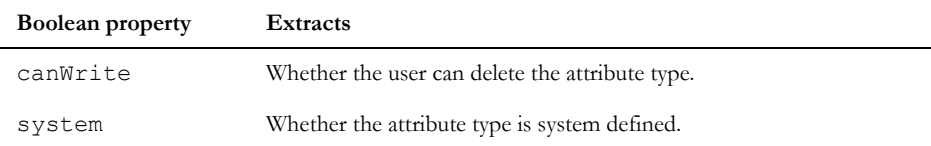

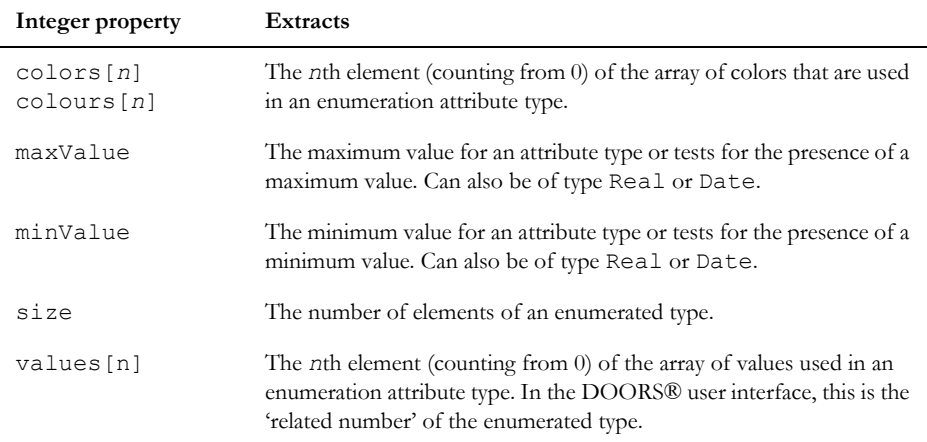

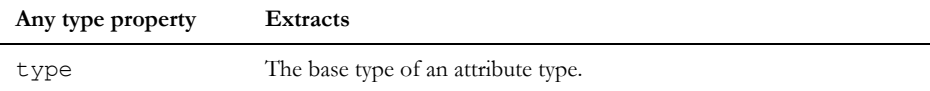

# Example

```
// name
AttrType at = find(current Module, "Created Thru")
print at.name \frac{1}{2} prints "Created Thru"
// type
AttrType at = find(current Module, "Integer")
print stringOf at.type
print at.type "\n"
// test for a minimum value
```
 $\overline{\phantom{a}}$ 

```
AttrType at = find(current Module, "Type with Min Int value")
if (at.minValue) {
     // Enter here if type has a minimum value.
     // The following is valid only if base type
     // is integer.
     // The operator is also defined for real and
     // date
     int i = at.minValue
}
// strings
AttrType t
t=find(current Module, "TableType")
print t.strings[1]
// size
AttrType at = find(current Module, "Boolean")
print at.size // prints "2"
// names
AttrType at = find(current Module, "Boolean")
print at.strings[0]
print at.strings[1]
// values
AttrType at = find(current,"Boolean")
print at.values[0]
print at.values[1]
// colors
AttrType at = find(current,"Boolean")
print at.colours[0]
print at.colors[1]
// canWrite and system
AttrType at
Module m = current
for at in m do{
    print at.name "- system: " at.system"; can
           write: " at.canWrite "\n"
}
```
# Concatenation (attribute base type)

The space character is the concatenation operator, which is shown as  $\langle$ space> in the following syntax:

AttrBaseType *abt* <space> string *s*

Concatenates the string *s* onto the attribute base type *abt* and returns the result as a string.

# find(attribute type)

#### Declaration

AttrType find(Module *m*, string *typeName*)

#### Operation

Returns an attribute type handle for the attribute type named *typeName* in the module *m*, or null if the type does not exist.

#### Example

```
AttrType at = find(current Module, "Boolean")
if (null at)
     print "Failed\n"
```
#### isRanged

#### **Declaration**

bool isRanged(AttrType *attrType*)

#### Operation

Returns true if *attrType* is a range (can take minimum and maximum values). Otherwise, returns false.

# isUsed

#### **Declaration**

bool isUsed(AttrType *attrType*)

#### Operation

Returns true if *attrType* is in use, in which case, its base type cannot be changed. Otherwise, returns false. For information on changing an attribute type's base type, see the modify(attribute type) function.

#### print(attribute base type)

#### **Declaration**

void print(AttrBaseType *abt*)

#### Operation

Prints the attribute base type *abt* in the DXL Interaction window's output pane.

# stringOf(attribute base type)

#### Declaration

string stringOf(AttrBaseType *abt*)

#### **Operation**

Returns attribute base type *abt* as a string.

# getRealColorOptionForTypes

## **Declaration**

bool getRealColo[u]rOptionForTypes()

#### **Operation**

Returns true if the values contained within the color array of an AttrType are real color identifiers. Returns false if the values are logical color identifiers (the default).

#### setRealColorOptionForTypes

#### **Declaration**

```
void setRealColo[u]rOptionForTypes(bool
      realColors)
```
## **Operation**

If *realColors* is true, sets the values contained within the color array of an AttrType to real color identifiers. If *realColors* is false, sets the values to logical color identifiers (the default).

**Note:** The functions that create and modify an AttrType expect arrays of real colors as arguments. Therefore, prior to any calls being made to either create(attribute type) or modify(attribute type), this function must be called setting *realColors* to true.

#### setDescription

#### **Declaration**

```
AttrType setDescription(AttrType at, string desc, string &errMess)
```
#### Operation

Sets the description for the specified attribute type. Returns null if the description is not successfully updated.

#### setURI

# **Declaration**

```
AttrType setURI(AttrType at, string URI, string &errMess)
AttrType setURI(AttrType at, string name, string URI, string &errMess)
AttrType setURI(AttrType at, int index, string URI, string &errMess)
```
#### **Operation**

Sets the URI for the specified attribute type. Returns a modified attribute type. If there is an error, the message is returned in the final string parameter. The URI can be set for a specified enumeration value or enumeration index.

#### Example

```
AttrType at
string errorMsg
string index[] = { "first", "second", "third" }
at = setURI(at, "http://www.webaddress.com", errorMsg)
at = setURI(at, index[0], "http://www.webaddress.com", errorMsg)
```
#### getURI

#### **Declaration**

```
string uri(AttrType at)
string uri(AttrType at, string name)
string uri(AttrType at, int index)
```
#### **Operation**

Gets the URI for the specified attribute type or for a named enumeration value or for a enumeration index.

# for attribute type in module

#### Syntax

```
for at in Module m do {
  ... 
}
where:
 at is a variable of type AttrType
 m is a variable of type Module
```
# Operation

Assigns the variable *at* to be each successive attribute type definition found in module *m*.

# Example

```
AttrType at
for at in current Module do {
     print at.name "\n"
}
```
# Attribute type access controls

This section describes functions that report on access rights for an attribute type.

# canCreate(attribute type)

#### **Declaration**

bool canCreate(AttrType *attrType*)

#### **Operation**

Returns true if the current DOORS® user has create access to the attribute type *attrType*.

# canControl(attribute type)

#### **Declaration**

bool canControl(AttrType *attrType*)

#### **Operation**

Returns true if the current DOORS® user can change the access controls on the attribute type *attrType*.

# canModify(attribute type)

#### **Declaration**

bool canModify(AttrType *attrType*)

#### Operation

Returns true if the current DOORS® user can modify the attribute type attrType.

#### canRead(attribute type)

#### Declaration

bool canRead(AttrType *attrType*)

#### **Operation**

Returns true if the current DOORS® user can read the attribute type *attrType*.

# canDelete(attribute type)

#### **Declaration**

bool canDelete(AttrType *attrType*)

#### **Operation**

Returns true if the current DOORS® user can delete the attribute type *attrType*. Otherwise, returns false.

# canCreateAttrTypes

#### **Declaration**

bool canCreateAttrTypes(Module *m*)

#### Operation

Returns true if the current DOORS® user has create access for attribute types in Module *m*..

# Attribute type manipulation

This section defines functions for creating new attribute types, modifying, and deleting them.

To modify an attribute type, the user must have modify access to it (the canWrite property returns true). No changes can be made in edit shareable mode or read-only mode. System types cannot be edited (the system property returns true). For information on properties, see ["Attribute type properties," on page 454](#page-475-0).

#### create(attribute type)

#### **Declaration**

```
AttrType create(string name,
                 AttrBaseType abt,
                 string &errmess)
AttrType create(string name,
               {int|real|Date} min,
               {int|real|Date} max,
               string &errmess)
AttrType create(string name,
               string codes[ ],
               [int values[ ],
               [int colors[ ],]
               [string descs[ ],]
               [string URI[ ],]
               string &errmess)
```
#### **Operation**

If the operation fails, all forms of create return an error message in *errmess*.

The function also throws a run-time DXL error for an invalid input, for example a duplicate type name. These errors can be trapped using *lastError* and *noError*.

The first form creates a new attribute type, of name *name* and base type *abt*.

The next form creates a new attribute type named *name*, of base type int, real or Date, for a range of *min* to *max*.

The last form creates enumeration types named *name*, using enumeration names *codes*, with optional values *values*, colors *colors*, descriptions *descs*, and URI *URI*. The argument URI[] is the URI for each value.

**Note:** This function expects arrays of real colors as arguments. Therefore, prior to any calls being made to create, the setRealColorOptionForTypes function must be called setting *realColors* to true.

#### Example

```
// basic create
string errmess = ""
AttrType at = create("Cost", attrInteger, errmess)
if (!null errmess)
     print "Attribute type creation failed\n"
```

```
// create enumeration type
string names[] = {"Tested", "Under Test", "Not Tested"}
int values [ ] = {1, 2, 3}int colors[ ] = \{ -1, 20, 14 \}string mess = ""
AttrType at = create("Test Status", names, values, colors, mess)
if (!null mess)
     print "Type creation failed\n"
```
#### delete(attribute type)

#### **Declaration**

```
bool delete(AttrType at,
               string &errmess)
```
#### **Operation**

Deletes the AttrType whose handle is *at*. If the operation fails, returns an error message in *errmess*.

# modify(attribute type)

#### **Declaration**

```
AttrType modify(AttrType type, 
               string newName
               [, string codes[ ], 
               int values[ ], 
               int colors[ ], 
               string descs[ ]
               string URI[ ],
               [, int arrMaps[ ],]]
               string &errmess)
AttrType modify(AttrType type, 
               AttrBaseType new,
               string &errmess)
```
#### Operation

The first form, without any optional parameters, changes the name of the specified attribute type to *newName*. If supplied, *codes*, *values*, *colors*, *descs,* and *URI* modify those properties of an existing enumerated type. The argument URI[] is the URI for each enumerated type. In the user interface, the term **values** maps to *codes*, and the term **related numbers** maps to *values*. If the *type* is being used by an attribute, colors cannot be added where they were not previously assigned, and, *arrMaps* must be supplied in order to map old values to the new ones.

The second form changes the base type of the specified attribute type. If *type* is in use the call fails.

**Note:** Color numbers now refer to real colors rather than logical colors. Enumerated attribute types in Rational DOORS 4 have their colors translated during migration.

For all forms, the *errmess* argument is currently not used, but is reserved for future enhancements. You can trap errors using lastError and noError.

**Note:** This function expects arrays of real colors as arguments. Therefore, prior to any calls being made to modify, the setRealColorOptionForTypes function must be called setting *realColors* to true.

#### Example

//This example adds "Invalid Test" to the end of the list of possible enumeration values, leaving the remaining value intact.

```
AttrType modifyAndAdd(AttrType atTypeToEdit, string sTypeName, string 
arrValues[], int arrOrdinals[], int arrColours[], string& sErrMsg) 
{ 
     int arrMaps[atTypeToEdit.size + 1] 
     int i
```

```
for (i = 0; i < atTypeToEdit.size + 1; i++) {
     arrMaps[i] = i;
```

```
 }
```
 return modify(atTypeToEdit, sTypeName, arrValues, arrOrdinals, arrColours, arrMaps, sErrMsg)

```
}
```

```
setRealColorOptionForTypes(true) 
AttrType at = find(current Module, "Test Status")
string new strings[at.size+1]
int new_values[at.size+1] 
int new_colors[at.size+1] 
int i=0
for(i = 0; i < at.size; i++)
{ 
     new strings[i] = at.strings[i]
```

```
new values[i] = at.values[i]new colors[i] = atcolors[i]} 
string errmsg 
new strings[at.size] = "highest" // This is name of new value for type
new values[at.size] = at.sizenew colors[at.size] = -1string at name = at.name
AttrType at new = modifyAndAdd(at, at name, new strings, new values, new colors,
errmsg)
AttrType modifyAndAdd(AttrType atTypeToEdit, string sTypeName, string 
arrValues[], int arrOrdinals[], int arrColours[], string& sErrMsg) 
{ 
     int arrMaps[atTypeToEdit.size + 1] 
     int i 
    for (i = 0; i < \text{atTypeToEdit.size} + 1; i++) {
        arrMaps[i] = i; } 
     return modify(atTypeToEdit, sTypeName, arrValues, arrOrdinals, arrColours, 
arrMaps, sErrMsg) 
} 
setRealColorOptionForTypes(true) 
AttrType at = find(current Module, "Test Status")
string new strings[at.size+1]
int new_values[at.size+1] 
int new_colors[at.size+1] 
int i=0
for(i = 0; i < at.size; i++)
```

```
{ 
     new_strings[i] = at.strings[i] 
     new values[i] = at.values[i]new colors[i] = atcolors[i]} 
string errmsg 
new strings[at.size] = "Invalid Test" // This is name of new value for type
new values[at.size] = at.sizenew colors[at.size] = -1string at name = at.name
AttrType at new = modifyAndAdd(at, at name, new strings, new values, new colors,
errmsg)
```
#### setMaxValue

#### **Declaration**

```
bool setMaxValue(AttrType type,
                   {int|real|Date} maxValue,
                     bool maxApplies)
```
# **Operation**

Specifies a maximum value for the ranged attribute type *type*, provided *maxApplies* is true.

If the call succeeds, returns true; otherwise, returns false. If *maxApplies* is false, the maximum value is ignored, and the function returns true.

If the specified maximum value is less than the minimum value, the call fails.

If the specified type is not a ranged type, or is not of the same type as *maxValue*, a run-time error occurs, which can be trapped using lastError and noError.

# Example

```
Module m = current
AttrType atype = find(m, "MyType")string sBaseType = stringOf(atype.type)
if(sBaseType == "Integer"){
     // set a maximum of 100, and enable the
     // maximum
```

```
setMaxValue(atype, 100, true)
```
}

# setMinValue

#### **Declaration**

```
bool setMinValue(AttrType type,
                   {int|real|Date} minValue,
                      bool minApplies)
```
# **Operation**

Specifies a minimum value for the ranged attribute type *type*, provided *minApplies* is true.

If the call succeeds, returns true; otherwise, returns false. If *minApplies* is false, the maximum value is ignored, and the function returns true.

If the specified maximum value is less than the minimum value, the call fails.

If the specified type is not a ranged type, or is not of the same type as *minValue*, a run-time error occurs, which can be trapped using lastError and noError.

# Example

```
Module m = current
AttrType atype = find(m, "MyType")
string sBaseType = stringOf(atype.type)
if(sBaseType == "Integer")
{
     //set a minimum of 10, and enable the minimum
    setMinValue(atype, 10, true)
}
```
# DXL attribute

DXL attribute is an option on the Define Attribute window, which enables you to write a DXL program that calculates the value of the attribute being defined. The calculation only takes place the first time the attribute is accessed, or if it is later cleared to null and is subsequently accessed again. This means the DXL code is not executed when the containing module is opened, but when some event occurs that causes the attribute to be accessed. For example, the event could be because the attribute is being displayed in a column, or because the user opens the Formal Object Editor window on an object with a DXL attribute value.

DXL attribute provides a means of initializing an attribute using DXL, and then caching that value so that subsequent attribute access does not involve recalculation. If the code resets the attribute to the null string, recalculation occurs on the next access. Just setting the value to the null string is not sufficient to invoke recalculation. The attribute value must be accessed after the reset to null, for a recalculation to take place.

For example, if attribute "Outgoing" is displayed in a DOORS® column, the initial value is calculated for each "Outgoing" attribute as the user views it. If more outgoing links are created, the attribute values do not change; to do this, the recalculation must be forced, possibly from another DXL application that contains the following script fragment:

```
Object o
for o in current Module do
     o."Outgoing" = (string null)
```
The (string null) ensures a null value, as compared to the integer 0, or the empty string "".

**Note:** The perm void refresh(Module m) should not be used in DXL attributes.

## attrDXLName

#### **Declaration**

Object *obj*

const string attrDXLName

#### **Operation**

DXL attribute programs run in a context where the variable *obj* is already declared to refer to the object whose attribute is being calculated.

The constant *attrDXLName* can be used instead of a literal attribute name to refer to the attribute value that is being calculated. This enables one piece of DXL attribute to be used for several attributes without being modified.

#### Example

obj.attrDXLName = today

#### DXL attribute example program

```
This example in $DOORSHOME/lib/dxl/attrib/impact.dxl:
// impact.dxl -- example of DXL attribute
/*
   DXL attribute provides a means of initializing
   an attribute using DXL, so that subsequent
   accesses of the attribute do not involve
   re-calculation.
   This example of DXL attribute requires that an
   integer attribute named "Outgoing" exists and
   has been defined with the Rational DOORS GUI to use this
   file as its DXL value.
   "Outgoing" is set to the number of links
   leaving its object.
*/
Link l
```

```
int count = 0// obj is the predeclared object whose attribute
// we are calculating
for l in obj->"*" do count++
// count outgoing links
obj."Outgoing" = count 
// initialize the cached value
// resetting to (string null)
// in a DXL program
// will force re-calculation
// end of impact.dxl
```
# Chapter 22 Access controls

This chapter describes access controls:

- Controlling access
- **Locking**
- Example programs

# <span id="page-492-0"></span>Controlling access

This section defines properties, operators, functions and for loops that work with access controls. Many of these elements use the data types Permission and AccessRec.

# **Properties**

The following properties of type Permission are used for setting access controls, using the assignment operator.

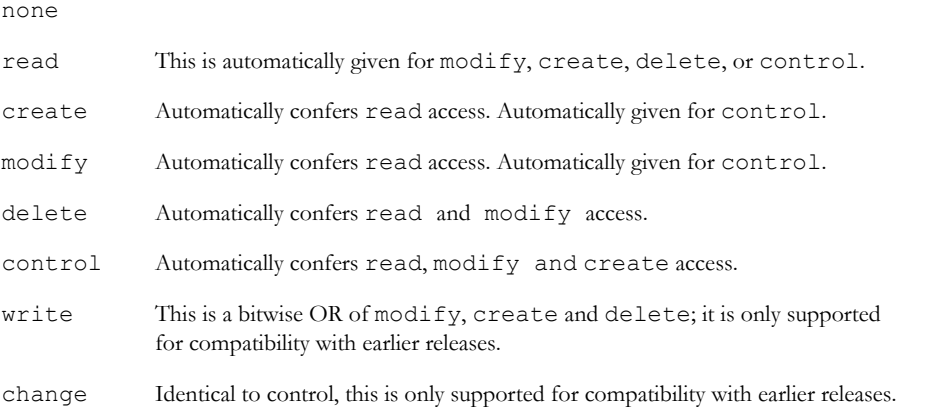

# **Operators**

As with other data types, the assignment operator  $=$  is used to set a permission, as shown in the following syntax:

```
Permission p = permission
```
where:

*p* is a variable of type Permission *permission* is a variable of type Permission

The | (pipe) operator performs bitwise OR operations on permissions as shown in the following syntax:

```
Permission x | Permission y
```
The & operator performs bitwise AND operations on permissions as shown in the following syntax:

```
Permission x & Permission y
```
The == relational operator performs comparison on permissions as shown in the following syntax:

```
Permission x == Permission y
```
#### Example

Permission all = read|create|modify|delete|control

#### Access status

#### **Declaration**

```
bool read(AccessRec ar)
bool create(AccessRec ar)
bool modify(AccessRec ar)
bool delete(AccessRec ar)
bool control(AccessRec ar)
bool write(AccessRec ar)
bool change(AccessRec ar)
```
#### **Operation**

Each of the first five functions returns true if the access record confers modify, create, delete, control, or read permission. Both write and change are supported for compatibility with earlier releases; write returns true if the access record confers modify permission, and change returns true if the access record confers control permission. If the specified permission is not present, each function returns false.

**Note:** When using these functions with groups, any information returned for create permission is redundant as there is no create permission on groups.

#### partition

# **Declaration**

```
bool partition(AccessRec ar)
```
#### **Operation**

Returns true if the data that is associated with the access record has been partitioned out.

## get, getDef, getVal

#### Declaration

```
AccessRec get({Object o|Module m|Project p|
                 Folder f|Item i|View v|Group g},
                 [AttrType at,]
                 {string user|string group,
                 string &message)
AccessRec get{Def|Val}(Module m,
                         AttrDef ad,
                         {string user|string group},
                         string &message)
```
#### **Operation**

The first form returns the access record for object *o*, module *m*, project *p*, folder f, item i, view v, or group g for IBM® Engineering Requirements Management DOORS® (DOORS®) user with name *user*, or group with name *group*. Optionally, for a module, the access record can be for a specific attribute type *at*.

The function getDef returns the access record for the attribute definition *ad* in module *m*.

The function getVal returns the access record for the attribute value of the attribute definition *ad* in module *m*.

For all these functions, the strings *user* or *group*, are the DOORS® user or group, to whom the access record applies. If they are null, the function returns the default access record. If the operation succeeds, returns a null string in *message*; otherwise, returns an error message.

If no specific access control setting has been made, these functions return null. However, a parent object or module setting might be being inherited.

## getImplied

#### **Declaration**

string getImplied({Object *o*|Module *m*|Project *p*|Folder *f*|Item *i*}, Permission &*ps*)

#### Operation

Returns the permissions that are inherited by children of the resource when the user has create permission to the resource (extra access propagated by create).

Returns the permissions inherited by children of object *o*, module *m*, folder *f*, item *i*, or view *v*. Optionally, when specifying a module, the permissions can be for a specific attribute type *at*.

If the operation succeeds, returns a null string; otherwise, returns an error message.

If no specific extra access setting has been made, these functions return null. However, a parent object or module setting might be being inherited.

#### inherited, inheritedDef, inheritedVal

#### **Declaration**

```
string inherited({Object o|Module m|Project p|Folder f|Item i|View v}
                   [,AttrType at])
```

```
string inherited{Def|Val}(Module m, AttrDef ad)
```
#### **Operation**

These functions set access control to be inherited rather than specific.

The first form does this for object *o*, module *m*, project *p*, folder *f*, item *i*, or view *v*. Optionally, for a module, the access record can be for a specific attribute type *at*.

The inheritedDef function does this for the attribute definition *ad* in module *m*. The inheritedVal function does it for the attribute value of the attribute definition *ad* in module *m*.

If the operation succeeds, returns null; otherwise, returns an error message.

# isAccessInherited

#### **Declaration**

```
string isAccessInherited({Object o|Project p|Folder f|Item i|View v},
                           bool &inherited)
```

```
string isAccessInherited(Module m,[AttrType at,]bool &inherited)
```
string isAccessInherited{Def|Val}(Module *m*, AttrDef *ad*, bool &*inherited*)

#### **Operation**

Returns whether the access rights are inherited.

The first form does this for object *o*, project *p*, folder *f*, item *i*, or view *v*.

The second form does this for module *m*. Optionally, the access record can be for a specific attribute type *at*.

The isAccessInheritedDef function does this for the attribute definition *ad* in module *m*. The isAccessInheritedVal function does it for the attribute value of the attribute definition *ad* in module *m*.

If the operation succeeds, returns null; otherwise, returns an error message.

474

# isDefault

#### **Declaration**

bool isDefault(AccessRec *ar*)

# Operation

Returns true if *ar* is the default access record for a particular item; otherwise, returns false.

# Example

```
AccessRec ar
// process module (exclude inherited rights)
for ar in current Module do
{
     // only relevant if default
     if (isDefault(ar) == true)
     {
         // .. do stuff
     }
}
```
set, setDef, setVal

#### Declaration

```
string set({Object o|Module m|Project p|Folder f|Item i|View v|Group g},
             [AttrType at,]
              Permission ps,
             {string user|string group)
string set{Def|Val}(Module m,
                     AttrDef ad,
                      Permission ps,
                       {string user|string group)
```
#### **Operation**

The first form sets permission *ps* on object *o*, module *m*, project *p*, folder *f*, item *i*, view *v* or Group *g,* for DOORS® user with name *user*, or group with name *group*. Optionally, for a module, the permission can be for a specific attribute type *at*.

The function setDef sets the permissions for the access list of the attribute definition *ad* in module *m*.

The function setVal sets the permission of all values of the attribute definition *ad* in module *m*.

For all these functions, if *user*/*group* is null, the function modifies the default access control. If the operation succeeds, it returns a null string; otherwise, it returns an error message. When retrieving access for an item and the user/group name retrieved is being assigned to a string, ensure that an empty string is appended to the end of the assigned string.

In some circumstances it might be possible to add the administrator user to a DOORS® access list. This should be guarded against.

#### Example

```
set(current Object, read|modify|delete|control, doorsname)
```
#### setImplied

#### **Declaration**

```
string setImplied({Object o|Module m|Project p|Folder f|Item i},
                    Permission ps)
```
#### **Operation**

Sets the extra access control propagated by create for children of the resource.

Sets permission *ps* on object *o*, module *m*, project *p*, folder *f*, item *i*, or view *v*.

If the operation succeeds, returns a null string; otherwise, returns an error message.

#### specific, specificDef, specificVal

#### **Declaration**

```
string specific({Object o|Module m|Project p|Folder f|Item i|View v},
                  [AttrType at])
```
string specific{Def|Val}(Module *m*, AttrDef *ad*)

#### **Operation**

These functions set access control to be specific rather than inherited. The item is left with specific access rights, which are identical to the inherited rights at the time the function is called. These functions have no effect if the access rights are already specific.

The first form does this for object *o*, module *m*, project *p*, folder *f*, item *i*, or view *v*. Optionally, for a module, the access rights can be for a specific attribute type *at*.

The specificDef function does this for the attribute definition *ad* in module *m*. The specificVal function does it for the attribute value of the attribute definition *ad* in module *m*.

If the operation succeeds, returns null; otherwise, returns an error message. If the user does not have control access, the call fails.

unset, unsetDef, unsetVal, unsetAll

#### **Declaration**

```
string unset({Object o|Project p|Module m| Folder f|Item i|View v|Group g},
              [AttrType at,]
              {string user|string group})
string unset{Def|Val}(Module m,
                       AttrDef ad,
                      {string user|string group})
string unsetAll({Object o|Project p|Module m| Folder f|Item i|View v|Group g},
                  [AttrType at,])
```
string unsetAll{Def|Val}(Module *m*, AttrDef *ad*)

# **Operation**

The first form clears the permission set on object *o*, project *p*, folder *f*, item *i*, View *v*, or Group *g* for DOORS® user with name *user*, or group with name *group*.

The second form clears the permission set on module *m*. Optionally, clears the permission for a specific attribute type *at*.

The function unsetDef clears the permissions set for the access list of the attribute definition *ad* in module *m*.

The function unsetVal clears the permissions set for all values of the attribute definition *ad* in module *m*.

The function unsetAll clears all user permissions set for the specified argument.

The function unsetAllDef clears user permissions set for the access list of the attribute definition *ad* in module *m*.

The function unsetAllVal clears user permissions set for all values of the attribute definition *ad*.

If *user* (or *group*) is null, the call fails. If the operation succeeds, returns the null string; otherwise, returns an error message.

**Note:** Care should be taken when using these perms. The unsetting of the access controls is immediate, so if the user is removing specific access controls for an item, they must ensure that the default user has control access before use. Furthermore, care should be taken when using these perms in loops.

#### Example

```
Module m = current
string err =unset(m, "joe")if (!null err){
     infoBox(err)
}
```
#### username

#### **Declaration**

string username(AccessRec *a*)

# Operation

Returns the user name associated with the access record *a*. A null result means that access record *a* is the default record.

# Example

```
string mess
AccessRec a = get(current Object, null, mess)
if (null mess) {
     if (null a) {
         print "default record"
     } else {
         print (username a) "\n"
 }
} else {
     print "error getting access record: " mess
}
```
#### for access record in type

# Syntax

```
for ar in type do {
  ... 
}
where:
 ar is a variable of type AccessRec
 type is a variable of type Module, Object, Folder, Item, View, AttrDef, 
             Group or AttrType
```
# **Operation**

Assigns the variable *ar* to be each successive access record in *type*, excluding inherited access rights.

# Example

```
AccessRec ar
for ar in current Object do {
     string user = username ar
```
478

```
 if (null user) {
         print "default"
     } else {
         print user
 }
   print " can read? " (read ar) "\n"
}
```
# for access record in all type

#### Syntax

```
for ar in all type do {
 ... 
}
where:
 ar is a variable of type AccessRec
 type is a variable of type Module, Object, Folder, Item, View, AttrDef, or 
             AttrType
```
#### **Operation**

Assigns the variable *ar* to be each successive access record in *type*, including inherited access rights.

#### for access record in values

#### Syntax

```
for ar in values(AttrDef ad) do {
  ... 
}
where:
 ar is a variable of type AccessRec
 ad is a variable of type AttrDef
```
# **Operation**

Assigns the variable *ar* to be each successive record found for the list of attribute values obtained by passing the attribute definition *ad* to the function values.

## Example

```
AccessRec ar
AttrDef ad = find(current, "Object Heading")
```

```
for ar in values ad do {
     print (username ar) " can read " (read ar)
            "\n"
}
```
# <span id="page-501-0"></span>Locking

This topic defines functions that are used in conjunction with access controls to implement shared access to modules.

In the context of access control, a section is defined as anything with a specific access control, along with everything that inherits that access control.

The lock manager functions are described in ["Locking," on page 933](#page-954-0).

# isLockedByUser

#### **Declaration**

bool isLockedByUser(Object *o*)

#### Operation

Returns true if the specified object is locked by the current user when in edit shareable mode. Otherwise, returns false.

This function is not equivalent to checking whether the current user can modify the given object.

# lock(object)

#### **Declaration**

string lock(Object *o*)

#### **Operation**

Locks object *o*. If the operation succeeds, returns null; otherwise, returns an error message.

This function only makes sense when *o* is in a module that has been opened shareable.

#### Example

```
if (isShare current) {
     string mess = lock current Object
     if (!null mess)
         print "lock failed: " mess "\n"
}
```
# Unlock object functions

#### **Declaration**

bool unlockDiscard{All|Section}(Object *o*) bool unlockSave{All|Section}(Object *o*)

# Operation

These functions unlock sections. The functions unlockDiscardAll and unlockSaveAll unlock all sections in the module containing *o*. The functions unlockDiscardSection and unlockSaveSection unlock the section containing *o*.

The functions either discard changes or save changes before unlocking according to the function name.

If the operation is successful, returns true; otherwise, returns false.

# <span id="page-502-0"></span>Example programs

This section contains two example programs.

#### Setting access control example

This example shows how to set the default specific access rights, assuming the calling user has permission so to do.

```
// access control setting example
/*
   Example Access control setting program.
   Sets all objects in the current display set
   (i.e. respecting filtering, outlining, level,
   etc.) to have a specific access control, thus 
   enabling them to be locked in shareable mode.
    Current module must be editable, and is then
  reopened shareable.
*/
if (null current Module) {
     ack "Please run this program from a module"
    halt
} else if (!isEdit current) {
     ack "current module must be editable to set
           permissions"
    halt
} else if ((level current Module)==0) {
     ack "Please set a specific level display\n" //-
         "all objects at this level will be made\n"
```

```
482
```

```
//-
         "lockable by giving them a specific
          default\n" //-
          "access control"
     halt
}
Object o
string modName = (current Module)."Name" ""
for o in current Module do {
     string err
     if (level o != level current Module) 
         // just make selected level lockable
         continue
// alter the default ACL record
    err = set(o, read|modify|delete|control, null)
     if (!null err) {
         ack "problem setting default ACL: " err
         halt
     }
}
save current // save our work
if (close current)
    share modName 
    // open with new lockable sections
```
#### Reporting access control example

The following program illustrates some more access control features:

```
// access control example
/*
   Example Access Control DXL
*/
if (null current Module) {
     ack "Please run this program from a module"
     halt
}
// function to display an ACL record:
bool showAcl(string user, AccessRec acl, string type) {
     string thisuser = (username acl)
```
```
 if (thisuser != user) return false
     print "User: " user " has "
     bool something = false
     if (read acl) {
         something = true
         print "read "
     }
     if (modify acl) {
         something = true
         print "modify "
     }
     if (delete acl) {
         something = true
         print "delete "
     }
     if (control acl) {
         something = true
         print "control "
     }
     if (!something) print "no "
     print "powers on " type "\n"
     return true
}
string user = doorsname
AccessRec acl
bool found = false
for acl in current Module do {
     if (showAcl(user, acl, "current module")) {
         found = true
         break
     }
}
if (!found)
    print "default permission in current module\n"
found = false
for acl in current Object do {
     if (showAcl(user, acl, "current object")) {
         found = true
         break
     }
}
```
if (!found) print "default power on current object\n" string fail fail = set(current Module, change, user) if (!null fail) print "Setting change failed for current module: " fail "\n"

# Chapter 23 Dialog boxes

This chapter describes DXL facilities for creating IBM® Engineering Requirements Management DOORS® (DOORS®) dialog boxes, which are any windows that are constructed by DXL. Throughout this manual, the term **dialog box** is used to mean DOORS® dialog box. This chapter covers the following facilities:

- • [Icons](#page-506-0)
- Message boxes
- • [Dialog box functions](#page-512-0)
- Dialog box elements
- Common element operations
- Simple elements for dialog boxes
- Choice dialog box elements
- View elements
- • [Text editor elements](#page-576-0)
- • [Buttons](#page-579-0)
- • [Canvases](#page-583-0)
- Complex canvases
- • [Toolbars](#page-608-0)
- • [Colors](#page-613-0)
- Simple placement
- Constrained placement
- Progress bar
- DBE resizing
- • [HTML Control](#page-632-0)
- • [HTML Edit Control](#page-642-0)

An extensive example of all dialog box functions can be found in ddbintro.dxl in the DXL example directory.

## <span id="page-506-0"></span>Icons

This section defines constants and functions for using icons within dialog boxes. The functions use the Icon data type.

#### **Constants**

#### **Declaration**

- Icon iconDatabase
- Icon iconProject
- Icon iconProjectCut
- Icon iconProjectDeleted
- Icon iconProjectOpen
- Icon iconProjectOpenDeleted
- Icon iconFormal
- Icon iconFormalCut
- Icon iconFormalDeleted
- Icon iconLink
- Icon iconLinkCut
- Icon iconLinkDeleted
- Icon iconDescriptive
- Icon iconDescriptiveCut
- Icon iconDescriptiveDeleted
- Icon iconFolder
- Icon iconFolderCut
- Icon iconFolderDeleted
- Icon iconFolderOpen
- Icon iconFolderOpenDeleted
- Icon iconDatabase
- Icon iconGroup
- Icon iconGroupDisabled
- Icon iconUser
- Icon iconUserDisabled
- Icon iconReadOnly
- Icon iconNone
- Icon iconAuthenticatingUser

These standard icon values can be used in functions where a value of type Icon is required. Icon constants starting folder are for tool bars; those starting icon are for list and tree views. Use the set(icon) function to specify an icon. Use the same function with iconNone to remove an icon. You can also load icons from disk. For further information, see the load function.

## Example

set(theTab, 0, iconDatabase)

load

## **Declaration**

Icon load(string *fileName*)

## **Operation**

Loads an icon from disk. The *fileName* argument must be a full path.

For Windows platforms, if the file has an extension .ico, DOORS® assumes it is a Windows icon file; otherwise, DOORS® assumes it is a Windows bitmap.

Masks only work with icon files, not with bitmaps. An icon file should represent an image of either 16x16 or 32x32 pixels. The file should have no more than 8 bits per pixel (256 colors).

On UNIX platforms, icon files are .xpm (X PixMap) files; icons are Motif Pixmaps. For further information, see the XPM documentation.

## Example

```
Icon i = load("c:\\test.ico")set(theTab, 0, i)
```
## destroy(icon)

#### **Declaration**

void destroy(Icon *iconName*)

## Operation

Frees up resources used by *iconName*. Use this when you destroy a dialog box; for further information, see the destroy(dialog box) function.

## Example

```
Icon ic = load("c:\\test.ico")
set(theTab, 0, ic)
// .. then on program close
destroy ic
```
## <span id="page-509-0"></span>Message boxes

This section defines functions that create message boxes. Message boxes provide a convenient way of informing users of events, such as confirmations or errors. The functions use the DB data type.

#### acknowledge

#### **Declaration**

```
void ack[nowledge]([DB box,]
           string message)
```
#### **Operation**

Pops up a message box containing the message and an **Acknowledge** or **OK** button, depending on platform, in a manner compatible with the rest of DOORS®. Execution of the DXL program is suspended until the user clicks **Acknowledge** or **OK**.

The optional DB *box* argument positions the message box over a specific dialog box.

#### Example

ack "Invalid weight supplied for grommet"

#### errorBox

#### **Declaration**

void errorBox([DB *box*,] string *message*)

#### **Operation**

Pops up a message box containing the error and an **Acknowledge** or **OK** button, depending on platform, in a manner compatible with the rest of DOORS®. Execution of the DXL program is suspended until the user clicks **Acknowledge** or **OK**.

The optional DB box argument positions the message box over a specific dialog box.

#### Example

errorBox "Path does not exist"

## infoBox

## **Declaration**

```
void infoBox([DB box,]
                string message)
```
Pops up a message box containing information and an **Acknowledge** or **OK** button, depending on platform, in a manner compatible with the rest of DOORS®. Execution of the DXL program is suspended until the user clicks **Acknowledge** or **OK**.

The optional DB box argument positions the message box over a specific dialog box.

## Example

```
infoBox "Insufficient space on specified drive"
```
## warningBox

## Declaration

```
void warningBox([DB box,]
                    string message)
```
## Operation

Pops up a message box containing the warning and an **Acknowledge** or **OK** button, depending on platform, in a manner compatible with the rest of DOORS®. Execution of the DXL program is suspended until the user clicks **Acknowledge** or **OK**.

The optional DB box argument positions the message box over a specific dialog box.

## Example

warningBox "This deletes all files - continue?"

## confirm

## **Declaration**

```
bool confirm([DB box,]
                string message,
                 int severity)
```
## Operation

Pops up a confirmation box containing the message and buttons labeled **Confirm** and **Cancel**. The *severity* argument controls the icon displayed in the message box; the value can be one of msgInfo (blue **i**), msgWarning (red **X**), msgError (yellow **!**), or msgQuery (black **?**). The DXL program is suspended until the user clicks one of the buttons, when the function returns true for **Confirm** and false for **Cancel**.

**Note:** The use of '\t' within the *message* string is not supported.

The optional *box* argument positions the message box over a specific dialog box.

## Example

```
if (confirm "Delete all records?")
     deleteRecords
```
#### query

#### **Declaration**

```
int query([DB box,]
            string message,
              string[] buttons)
```
## **Operation**

Displays a message box with the message and buttons with the labels provided in the string array. The DXL program is halted until the user clicks one of the buttons, when the function returns with the index for that button.

The optional DB box argument positions the message box over a specific dialog box.

## Example

```
string analyopts[] = {"Linear", "Quadratic",
                          "Spline"}
int mode = query("Select analysis model",
                     analyopts)
if (mode == 0) {
      doLinearAnalysis
} else if (mode == 1) {
     doQuadraticAnalysis
} else {
     doSplineAnalysis
}
```
## messageBox

#### **Declaration**

```
int messageBox([DB box,]
                  string message,
                  string buttons[],
                   int severity)
```
#### **Operation**

Displays a message box with the message, and buttons with the labels provided in the string array. The *severity* argument controls the title of the message box; the value can be one of msgInfo (blue **i**), msgWarning (red **X**), msgError (yellow **!**), or msgQuery (black **?**). The DXL program is halted until the user clicks one of the buttons, when the function returns with the index for that button.

The optional DB box argument positions the message box over a specific dialog box.

#### Example

```
string buttons[] = {"Yes", "No", "Cancel"}
```
490

```
int answer = messageBox("Do you want save?",
               buttons, msgQuery)
print answer
confirm("Really?", msgWarning)
```
## <span id="page-512-0"></span>Dialog box functions

This section defines functions for dialog boxes, which are built around the data type DB. Dialog boxes contain elements, such as buttons, fields or labels, which are represented by the data type DBE.

#### addAcceleratorKey

#### **Declaration**

```
void addAcceleratorKey(DB db, void dxlCallback(), char accelerator, int 
modifierKeyFlags)
```
#### Operation

Adds an accelerator key accelerator to the dialog *db* with the callback function dxlCallback() and the passed-in modifierKeyFlags. modifierKeyFlags is used in conjunction with the accelerator parameter to change which key should be pressed with the accelerator key. Possible values for it are modKeyNone, modKeyCtrl, modKeyShift and null.

The specified DXL callback fn dxlCallback () executes for the specified keystroke combination being pressed when the DXL dialog box *db* is active.

Only call this perm after the dialog box *db* has been realized, otherwise a DXL run-time error will occur.

#### Example

```
void fn()
{
    print "callback fires\n"
}
DB db = create("testDialog", styleStandard)
realize db
// The callback fn() will be executed on pressing Shift+F7 when the dialog db is 
active.
addAcceleratorKey(db, fn, keyF7, modKeyShift)
```
#### baseWin

#### **Declaration**

void baseWin(DB *box*)

#### Operation

This function is only for use in batch mode.

Displays the dialog box and suspends execution of the DXL program. Execution continues in callbacks from the buttons on the dialog box. No code should be placed after a call to baseWin, because it would never be executed.

#### block

## Declaration

void block(DB *modalBox*)

#### **Operation**

Displays a modal dialog box. When a modal dialog box is displayed, the rest of the DOORS® interface is insensitive, leaving only the given dialog box able to receive input. The interface remains in this state until either the dialog box is closed or the release function is called.

Unlike show, DXL program execution is resumed after the call to block when the modal dialog box is released.

#### Example

block importantQuesBox processResult

#### busy

#### **Declaration**

void busy(DB box)

#### **Operation**

Sets the window busy, displaying the waiting cursor and making it insensitive to input. Use the ready function to reset the dialog box to normal.

#### Example

busy stressResultsBox

#### centered

#### **Declaration**

DB cent[e]red(string *title*)

#### Operation

Creates a dialog box that is centered on the screen. Nothing appears on the screen until it is passed to either the block or show(dialog box) function, when the dialog box window title bar contains *title*.

#### Example

DB splashBox = centered "Welcome to Example"

#### create(dialog box)

#### **Declaration**

```
DB create([{Module|DB} parent,]
             string title
             [,int options])
```
#### **Operation**

Creates a new, empty dialog box structure. Nothing appears on the screen until it is passed as an argument to show, when the dialog box window title bar contains *title*.

The optional first argument creates a child window of the module or dialog box specified by *parent*. When a child window is hidden, its parent is put in front of any other windows. The optional third argument defines the style of the dialog box; it can have bitwise OR combinations of the following values:

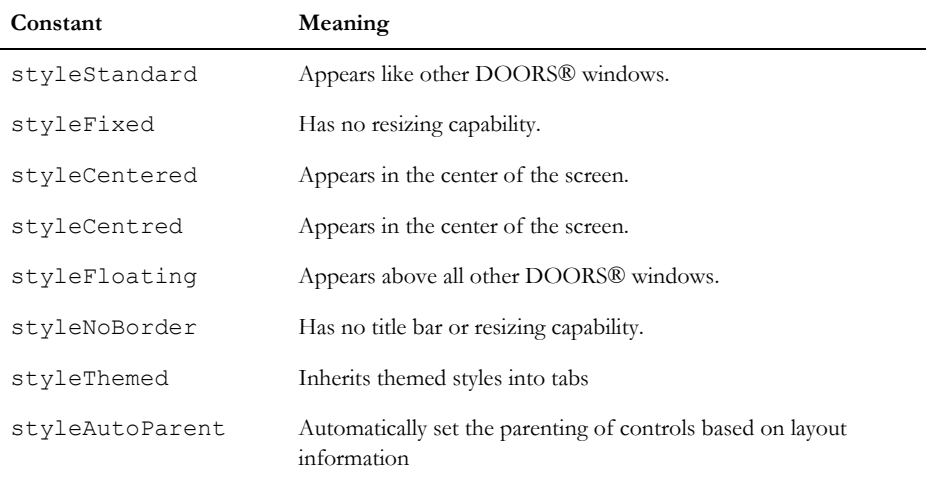

#### Example

```
DB parseBox = create("Sim File Parser", styleCentered|styleFixed)
label(parseBox, "Nothing in here yet")
show parseBox
```
#### createButtonBar

See ["createButtonBar," on page 639](#page-660-0).

#### createItem

See ["createItem," on page 639](#page-660-1).

## createCombo

See ["createCombo," on page 644](#page-665-0).

#### destroy(dialog box)

#### **Declaration**

void destroy(DB box)

#### **Operation**

Frees up resources used by *box*. The specified *box* should not be used after it has been destroyed without being re-initialized. After using destroy, you should set *box* to null.

If the dialog box used icons, you should also destroy them using the load function.

**Note:** Destroy should not be used within a callback function for a DBE.

## getPos

#### **Declaration**

```
void getPos(DB myWindow,
              int& x,
               int& y)
```
## Operation

Returns in *x* and *y* the screen co-ordinates of the origin of the specified window.

## getSize

#### **Declaration**

```
void getSize(DB myWindow,
               int& w,
                int& h)
```
## **Operation**

Returns in *h* and *w* the height and width of the specified window. Dimensions are returned in pixels.

## getTitle

## **Declaration**

string getTitle(DB *myWindow*)

#### Operation

Returns the title of the specified window.

## getBorderSize

#### **Declaration**

int getBorderSize(DB *myWindow*)

#### Operation

Returns the width in pixels of the border for the specified dialog box.

#### Example

```
DB DBox = create("Dialog Box", styleCentered|styleFixed) 
int i = getBorderSize(DBox)
label(DBox, "Border size is " i "")
```
show DBox

## getCaptionHeight

## **Declaration**

```
int getCaptionHeight(DB myWindow)
```
Returns the height in pixels of the caption area for the specified dialog box.

## Example

```
DB DBox = create("Dialog Box", styleCentered|styleFixed) 
int i = getCaptionHeight(DBox)
label(DBox, "Caption height is " i "")
```
show DBox

## help, gluedHelp

## **Declaration**

```
void {gluedH|h}elp(DB box,
                     int index)
```
## **Operation**

Adds a **Help** button to a dialog box *box*. When the user clicks the button, help is activated displaying the entry identified by the *index* number.

The optional second argument associates the **Help** button with the named *helpFile* and an entry *index* in it. The help file must be in the appropriate format for the platform and must be referenced by a full path name; a relative path does not work in this case. This can be used to add user-defined help information to DOORS®.

When a dialog box has a large number of buttons, the gluedHelp function is used to link the help button to the last button, to prevent them from overlapping.

These functions can only refer to help entries in the standard DOORS® help file, DOORS.HLP. In addition the following standard values can be used to obtain help system functions:

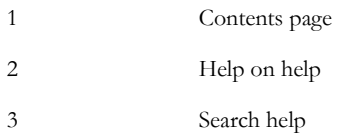

## Example

```
help(simParse, 301)
help(simParse, "SIMPARSE.HLP", 1)
```
## hide(dialog box)

## **Declaration**

void hide(DB *box*)

Removes dialog box *box* from the screen.

#### Example

hide thisBox

#### raise

#### **Declaration**

void raise(DB *box*)

#### **Operation**

Brings dialog box *box* to the top, over all other windows.

#### Example

raise tempBox

## setFocus

## **Declaration**

void setFocus(Module *m*)

#### **Operation**

Sets the windows focus on the module *m*.

#### ready

#### **Declaration**

void ready(DB *box*)

## Operation

Used after a call to busy, this function makes dialog box *box* sensitive to input again, and removes the waiting cursor.

## Example

ready graphBox

## realize(pending)

#### **Declaration**

void realize(DB *box*)

Creates and displays the dialog box without suspending execution of the DXL program. The dialog box only becomes active when a show function is called, either for this dialog box or another.

This function is used where you wish to do something that can only be done once the dialog box internal structure has been created, for example, add columns to a list view. Creating the internal structure is called realization.

## Example

realize infoBox

## realize(show)

## **Declaration**

```
void realize(DB myWindow,
               int x,
                int y)
```
## **Operation**

Creates the specified window and initializes its origin to the co-ordinates (*x,y*).

#### release

#### **Declaration**

void release(DB *modalBox*)

## Operation

Hides the modal dialog box *modalBox*, and resumes execution of the DXL program after the call to block. The DOORS® interface then becomes operative.

## Example

release importantQuesBox

## show(dialog box)

#### **Declaration**

void show(DB box)

## Operation

Displays the dialog box and suspends execution of the DXL program. Execution only continues in callbacks from the buttons on the dialog box. No code should appear after a show as it would never be executed.

## Example

show splashBox

#### showing

#### **Declaration**

bool showing(DB *box*)

#### Operation

Returns true if *box* is displayed as a result of a call to show or realize.

#### Example

```
if (showing infoBox) { ... }
```
## getParent

#### **Declaration**

{DB|DBE} getParent(DBE *element*)

#### **Operation**

Returns the parent dialog box or dialog box element of the specified dialog box element. This is useful in callback functions.

If the function that returns an object of type DBE is called, and the parent is not an object of type DBE, the function returns null.

#### Example

```
void takeAction(DBE button) {
     DB enclosedby = getParent button
     // user code here
} // takeAction
```
## setParent

## **Declaration**

```
void setParent(DB box|DBE child,
                {DB|DBE|Module} parent)
```
## **Operation**

Sets the parent of *child* to be *parent*.

The only type of DBE which can be the parent of another DBE, is a frame.

#### setPos

#### **Declaration**

```
void setPos(DB myWindow,
              int x,
               int y)
```
#### **Operation**

Sets the screen co-ordinates of the origin of the specified window to the co-ordinates (*x,y*).

#### setCenteredSize

#### **Declaration**

```
void setCenteredSize(DB box,
                       int width,
                          int height)
```
#### **Operation**

Sets the width and height of *box* to *width* and *height* pixels, independently of any styles used, such as styleCentered or styleFixed.

This function must be placed after a call to the realize(pending) function, and before any further call to either the show(dialog box) or block functions.

#### Example

```
DB dlg = create("Test Window", styleCentered |
                   styleFixed)
realize dlg
// both width and height are specified in pixels
setCenteredSize(dlg, 300, 100)
show dlg
```
#### setSize

#### **Declaration**

```
void setSize(DB myWindow,
               int w,
                int h)
```
#### **Operation**

Sets the width and height of the specified window to the values in *w* and *h*. Dimensions are specified in pixels.

## setTitle

#### **Declaration**

```
void setTitle(DB myWindow,
                 string newTitle)
```
## **Operation**

Sets the title of the specified window to *newTitle*. This function is used after the window is created.

## setBaseWindowContext

#### **Declaration**

void setBaseWindowContext()

## Operation

Used when displaying dialog boxes in batch mode. This enables the use of *realize()* for populating DBEs.

## startConfiguringMenus

#### **Declaration**

void startConfiguringMenus({DB box|DBE *element*})

## Operation

Starts menu creation and configuration in *box* or *element*. To stop menu creation and configuration for a dialog box element, use the stopConfiguringMenus function. For a dialog box, the menu configuration stops when the dialog box is shown.

## stopConfiguringMenus

## Declaration

string stopConfiguringMenus(DBE *element*)

## Operation

Disables menu creation and configuration functions for the specified dialog box element. To start menu creation and configuration, use the startConfiguringMenus function.

#### topMost

#### **Declaration**

DB topMost(string *title*)

#### Operation

Creates a dialog box that always stays on top of all other windows. This can be used instead of the create(dialog box) function.

#### Example

```
DB top = topMost "TOPMOST"
label(top, "I am on top!")
show top
```
#### hasFocus

#### **Declaration**

bool hasFocus(DBE *toolbar*)

#### **Operation**

Returns *true* if the supplied *toolbar* DBE contains an element that currently has the keyboard focus. Otherwise, returns false.

## setDXLWindowAsParent

#### **Declaration**

void setDXLWindowAsParent(DB *dialog*)

#### **Operation**

Sets the DXL interaction window to be the parent of *dialog*. If there is no DXL interaction window, the parent is set to *null*.

## minimumSize

#### **Declaration**

void minimumSize(DB *box*, int *width*, int *height*)

### **Operation**

Sets the minimum size of the dialog *box* to be *width* and *height*.

Negative values are ignored. A width value of 200 and a height value of -1 only sets the minimum width for the dialog box.

Note the dialog box does not need to be realized to set the minimum size.

#### Example

```
DB db = create "hello"
realize db
minimumSize(db, 400, 100)
show db
```
## <span id="page-524-0"></span>Dialog box elements

Dialog box elements define the components of a dialog box. These are called *controls* on Windows, and *Widgets* on Motif, the most common user interface tool kit on UNIX.

Dialog box elements provide a wide range of capability, although all have the DBE data type. This manual groups the functions for DXL dialog box elements into the following categories:

- Common element operations
- Simple elements for dialog boxes
- Choice dialog box elements
- View elements
- Text editor elements
- Buttons
- Canvases
- Complex canvases

## <span id="page-524-1"></span>Common element operations

This section defines element operations. Unless otherwise specified, these functions can be used with *all* dialog box elements.

For dialog box elements, the set function has many different variants, all of which are defined in this section. There are pointers to the appropriate set function from other sections within this chapter.

#### addMenu

#### **Declaration**

```
void addMenu(DBE element,
               string title,
               char mnemonic, 
               string entries[ ],
               char mnemonics[ ],
               char hots[ ],
               string help[ ],
               string inactiveHelp[ ]
               [, int noOfEntries,]
               Sensitivity sensitive(int entryIndex),
               void callback(int entryIndex))
```
## **Operation**

Adds a menu to a menu bar, canvas, list view, or tree view. If *element* is a menu bar, the new menu appears after any other menus. If *element* is a canvas, list view, or tree view, the new menu is activated by a right click. For further information on creating the dialog box elements that can take menus, see the menuBar, canvas, listView, and treeView functions.

The arguments passed are divided into two sets: those that define the menu, and those that define the menu entries, which are specified as arrays. To use fixed-size arrays all containing the same number of elements, omit *noOfEntries*. To use freely-defined arrays, specify the minimum number of elements in *noOfEntries*.

The arguments passed to the function are defined as follows:

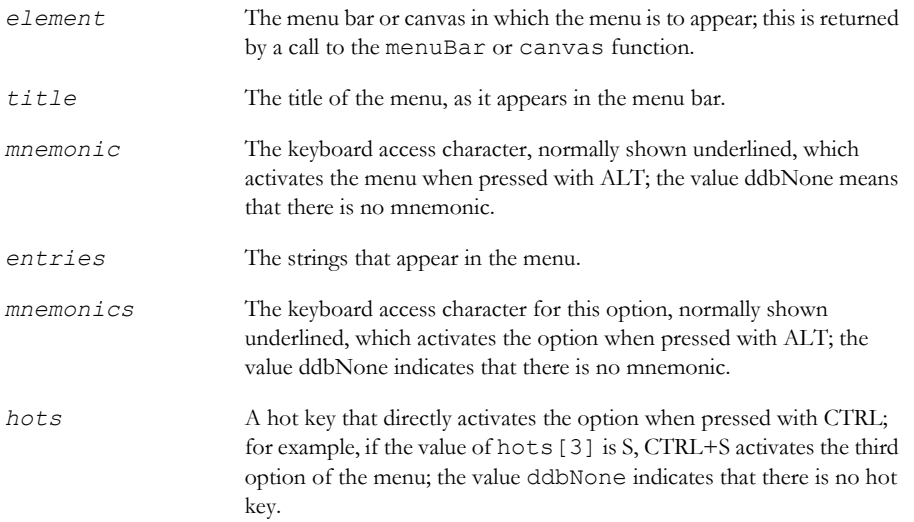

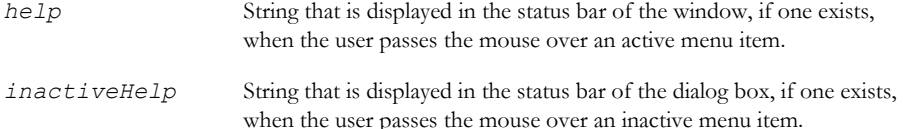

You can construct one level of cascading menus by placing a right angle bracket (>) character at the start of an option name, indicating that it is a member of a sub-menu:

```
const string formatMenu[] = {"Size",
                                  ">Small",
                                  ">Normal",
                                  ">Large",
                                  "Style",
                                  ">Bold",
                                  ">Italic"}
```
This constructs a cascading menu. The first cascading menu, Size, opens out, followed by the second cascading menu, Style.

Finally, two callback functions are required: one to determine whether menu items are sensitive, and one that is called when a menu option is activated.

The function sensitive(int *entryIndex*) is called for each option, each time the menu is displayed. The function must return one of the following values:

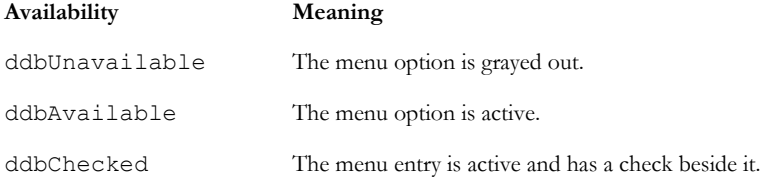

When the user selects an option, callback (int entryIndex) is called with the index of the option, and your program must perform the appropriate operation. For both sensitive and callback functions, *entryIndex* starts at 0, and counts up, including cascading menu entries, so there is a direct correspondence between the array elements and the index returned by the menu.

#### active

## **Declaration**

void active(DBE *element*)

#### **Operation**

Sets an item active, restoring it from being grayed out and enabling users to interact with it. This is the opposite of the inactive function. The active function can be used with any kind of dialog box element.

#### Example

```
if (gotFileName) active startLoader
```
#### inactive

#### **Declaration**

```
void inactive(DBE)
```
#### Operation

Sets an item inactive, displaying it in gray and preventing users from interacting with it. This is the opposite of the active function. The inactive function can be used with any kind of dialog box element.

#### Example

if (dataNotComplete) inactive verify

## hide

#### **Declaration**

void hide(DBE *element*)

#### **Operation**

Hides a single dialog box element.

#### Example

hide showAdminButtons

#### setGotFocus

#### **Declaration**

void setGotFocus(DBE *element*, void *callback*(DBE *element*))

## **Operation**

Sets the callback function to call when *element* gets input focus. Currently, *element* must be a list view or tree view on a Windows platform.

## setLostFocus

## **Declaration**

void setLostFocus(DBE *element*, void *callback*(DBE *element*))

Sets the callback function to call when *element* loses input focus. Currently, *element* must be a list view or tree view on a Windows platform.

## show(element)

#### **Declaration**

void show(DBE *element*)

#### **Operation**

Makes a single dialog box element visible again.

#### Example

show showAdminButtons

## delete(option or item)

#### **Declaration**

void delete(DBE *element*, int *index*)

#### **Operation**

Deletes the option in *element* at the given *index*. The argument *element* can be a choice, tab strip, list, multi-list, combo box, or list view. Positions start at *zero*; when an element is deleted, all the others are moved down. The last element cannot be deleted in a tab strip. To delete all items in a list or list view, use the empty function.

## Example

```
delete(components, obsoleteEntry)
```
#### delete(item in tree view)

## **Declaration**

void delete(DBE *treeView*, string *path*)

## Operation

Deletes the item pointed to by *path*, which must be an absolute path.

## Example

delete(treeView, "Project/Module1")

#### empty

#### **Declaration**

void empty(DBE *element*)

#### Operation

Deletes all items in a list, multi-list, choice, combo box, list view or tree view.

#### Example

empty listView1

## insert(option or item)

#### **Declaration**

void insert(DBE *element*, int *index*, string *value*)

#### Operation

Inserts a new *value* into *element* at position *index*. The argument *element* can be a choice, tab strip, list, multi-list, combo box, or list view. Positions start at zero; when a new element is inserted all the other values are moved up. This function inserts duplicate values if they are specified.

#### Example

insert(months, 4, "May")

### insert(item in list view)

#### **Declaration**

void insert(DBE *listView*, int *row*, string *value*, Icon *icon*)

#### **Operation**

Inserts a new item with the specified string *value* into the list view, at the zero based row number. The icon is the icon that appears to the left of the string *value* on the specified row.

#### insert(item in tree view)

#### **Declaration**

void insert(DBE *treeView*, string *path*, Icon *normal*, Icon *selected*)

508

Inserts the item pointed to by *path* into *treeView*. The third and fourth arguments define icons for the item when it is not selected and selected, respectively. To make the selected icon the same as the normal icon, use iconNone as the value for *selected*. For valid icon values, see ["Icons," on page 485](#page-506-0).

Note that the slash character has a special meaning when included in a string to be inserted: it represents a parent-child relationship. So adding "Heading1" then "Heading1/sub1" will add "Heading1" as a top-level entry, and "sub1" as a child entry under it.

## Example

insert(treeView, newFolder, iconFolder, iconFolderOpen)

## noElems

## **Declaration**

int noElems(DBE *element*)

## **Operation**

Returns the number of options or items in *element*. The argument *element* can be a choice, tab strip, list, multi-list, combo box, or list view.

## Example

```
int noOfResources = noElems resourceList
string listContents[noOfResources]
int i
for (i = 0; i < noOfResources; i++)
   listContents = get(resouceilist, i)
```
## select(element)

#### **Declaration**

void select(DBE *textElement*, int *start*, int *end*)

#### Operation

Selects text only in a rich text or rich field dialog box element.

## selected(element)

## Declaration

bool selected(DBE *element*, int *index*)

Returns true if the option or item identified by *index* is selected; otherwise returns false. The argument *element* can be a list, multi-list, or list view.

## Example

```
if (selected(products, ownBrand))
     print "Using own brand\n"
```
## selected(item)

## **Declaration**

bool selected(DBE treeView, string path)

## **Operation**

Returns true if the item pointed to by path is selected; otherwise returns false. The argument *path* must be an absolute path.

## get(element or option)

## **Declaration**

{string|int|bool} get(DBE *element* [,int *index*])

## **Operation**

For a multi-list element, returns a value for the most recently selected/de-selected item. For all other elements, with one argument, returns a value for the first or only selected element of the appropriate type. The optional second argument is available only for a string return type and list views or choice dialog box elements. Use it to specify a given item in a list view or a given position in a choice element. The return types and values for all dialog box elements are as follows:

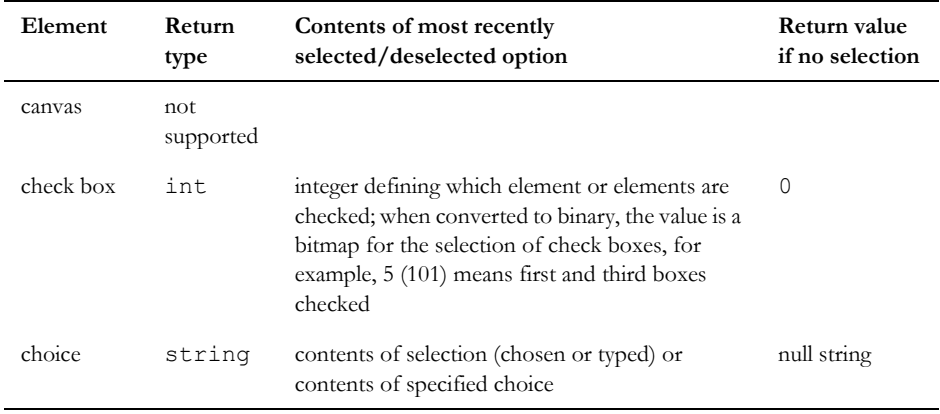

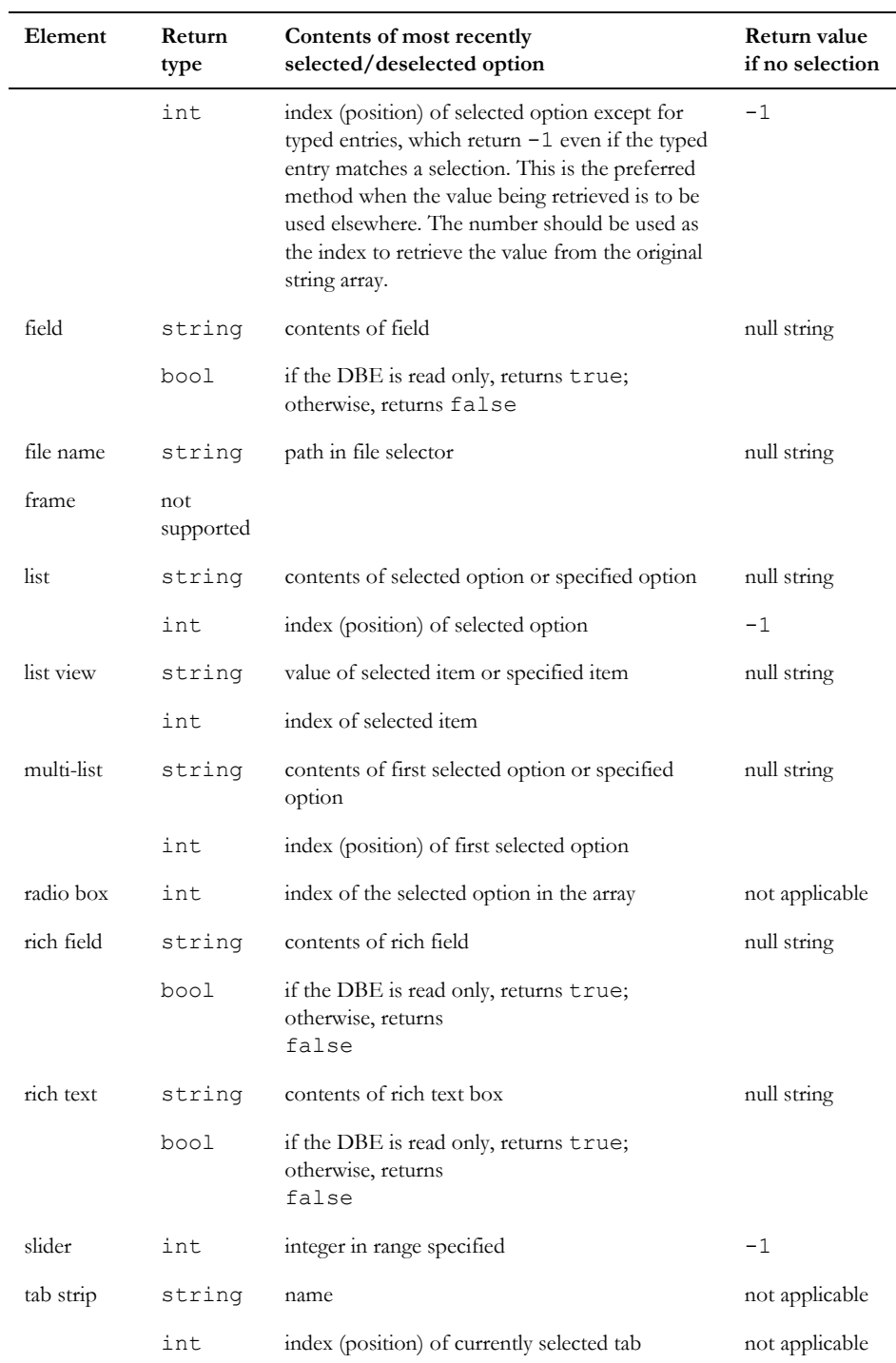

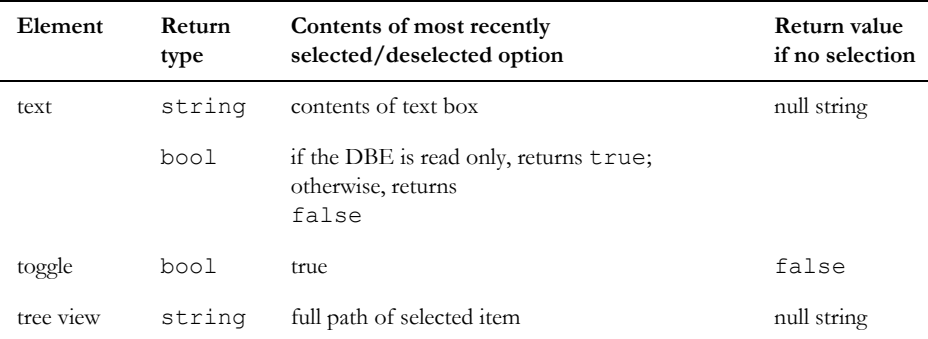

You can find out the read-only status of a text or string DBE using get in a boolean expression.

#### Example

```
DB exBox = create "Use of Get" 
DBE intIn = slider(exBox, "Integer:", 50, 0, 100) 
DBE stringIn = field(exBox, "String:", "Example",
                  20) 
void doGet(DB exBox) {
     int i = get intIn
     string s = get stringIn
    print i ", " s "\n"
} // doGet
apply(exBox, "Get", doGet) 
show exBox
```
## setTextChangeCB

#### **Declaration**

```
void setTextChangeCB(DBE,void callbackFn (DBE))
```
Sets the text change callback for field, richField, text, richText DBEs where the callback is of the form void callbackFn(DBE).

When the callback function is invoked on a text change, DBE will be the handle of the edit control DBE, which can be field, richField, text or richText.

Calling this perm using any type of DBE other than these four, leads to a run-time DXL error.

#### Example

DB db

```
db = create("hello world", styleCentered | styleStandard)
DBE dbe = field(db, "label", "", 34, false)
int count = 0void cb(DBE dbe)
{
     count++
     string str = plainText(get(dbe))
     print count "). The edit text now is \"" str "\".
}
setTextChangeCB(dbe, cb)
void checkText(DB db)
{ 
     hide db 
}
ok(db, "Cancel", checkText) 
close(db, false, checkText)
show db
```
## toolBarEditGetString

#### **Declaration**

string toolBarEditGetString(DBE *tb*, int *index*)

Gets the contents of the edit control hosted on the toolbar with DBE handle *tb,* where *index* identifies the edit control on this toolbar by the index of the edit control.

#### Example

```
#include "utils/icons.inc"
DB db = create("hello", styleStandard)
ToolType types[] = {toolEditField, toolToggle, toolToggle, toolToggle, 
toolToggle, toolToggle}
Sensitivity mappingCallback()
{
     return ddbAvailable
}
```

```
bool toggleStates[6] = {false, true, true, true, true, true}
int param[] = {100, ICD_SAVE, ICD_PRINT, ICD_TEXTBOLD, ICD_TEXTBULLET, 
ICD_TEXTITALIC}
string toolTip[] = {"first", "second", "third", "fourth", "fifth", "six"}
string help[] = {"firsthelp", "secondhelp", "thirdhelp", "comboonehelp", 
"fourthhelp", "combotwohelp"}
string inactiveHelp[] = {"firstinchelp", "secondinchelp", "thirdinchelp", 
"combooneinchelp", "fourthinchelp", "combotwoinchelp"}
DBE tb = nullSensitivity sensitive(int entryIndex)
{
     if (types[entryIndex] == toolEditField)
     {
        return ddbAvailable
     }
     if (null toolBarEditGetString(tb, 0))
     {
        return ddbUnavailable
     }
     if (toggleStates[entryIndex])
     {
        return ddbChecked
     }
     return ddbAvailable
}
int iCount = 0void callback(int entryIndex)
{
     if (types[entryIndex] == toolEditField)
     {
        iCount++
        print iCount "). String in edit box with index " entryIndex " is \"" 
toolBarEditGetString(tb, entryIndex) "\".
        if (null toolBarEditGetString(tb, 0))
```

```
{
           toggleStates[1] = true
           toggleStates[2] = true
           toggleStates[3] = true
           toggleStates[4] = true
           toggleStates[5] = true
        }
        updateToolBars(db)
     }
     else if (types[entryIndex] == toolToggle)
     {
        toggleStates[entryIndex] = (!toggleStates[entryIndex])
     }
}
tb = toolBar(db,
"tbname",
mappingCallback,
types,
param,
toolTip,
help,
inactiveHelp,
6,
sensitive,
callback,
true,
true)
realize db
setSize(db, 500, 500)
updateToolBars(db)
show db
```
## get(selected text)

#### **Declaration**

bool get(DBE *textElement*, int &*first*, int &*last*)

Applies only to text dialog box elements. It returns *true* if there is a selected area of text; otherwise, returns *false*. If it returns *true*, the integers return the start and finish indices of the selected text, starting from 0. For example, if the first ten characters are selected, *first* and *last* contain 0 and 9.

## set(value or selection)

## **Declaration**

```
void set(DBE element, {string|int|bool} value)
void set(DBE currDBE, Buffer b)
```
#### Operation

The first form sets either the value of an element or the status of the selected element as follows

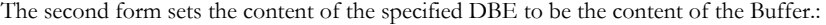

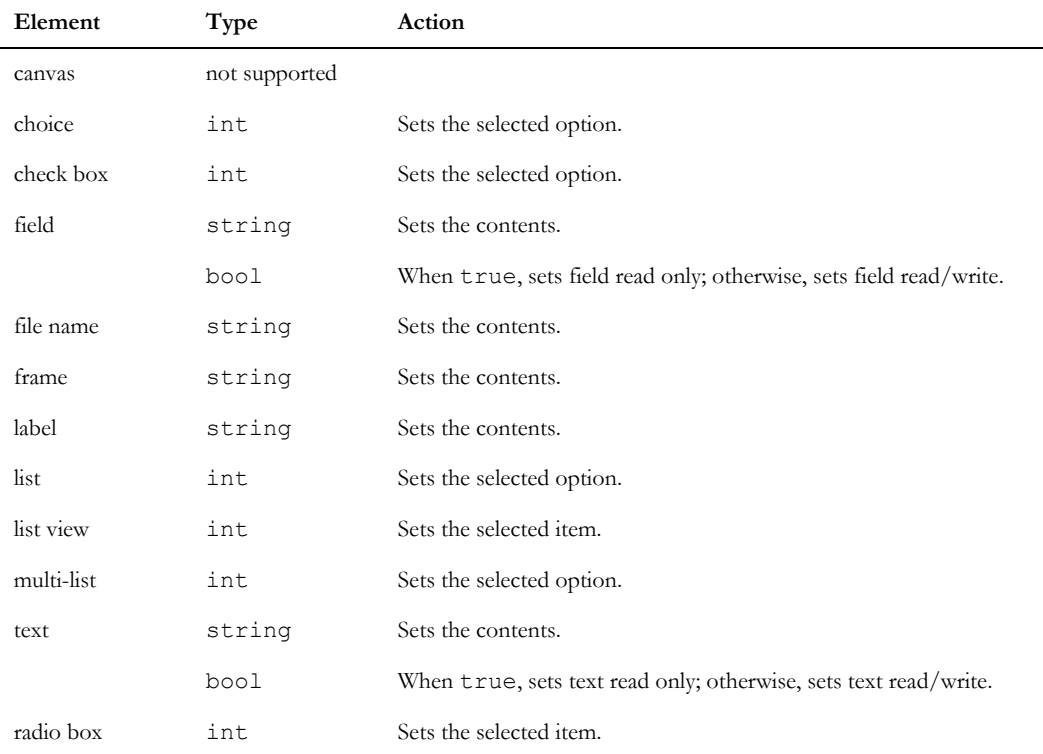

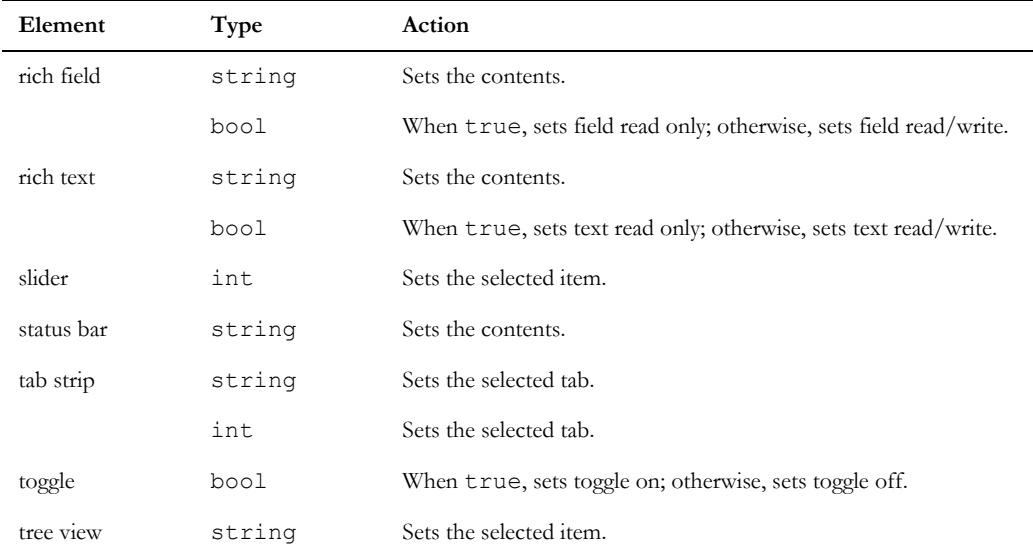

Using set with  $-1$  deselects any selection in a list, choice or radio button dialog box element.

If these functions are used with an incorrect type DBE, a DXL run-time error occurs.

#### Example

```
DB exBox = create "Use of Put" 
DBE intOut = slider(exBox, "Integer:", 50, 0,
                100) 
DBE stringOut = field(exBox, "String:",
                   "Example", 20) 
void doHigh(DB exBox) {
     set(intOut, 100)
     set(stringOut, "Max out")
} // doHigh
void doLow(DB exBox) {
     set(intOut, 0)
     set(stringOut, "")
} // doLow
apply(exBox, "Low", doLow) 
apply(exBox, "High", doHigh) 
show exBox
```
#### set(selected status)

#### **Declaration**

void set(DBE *list*, int *index*, bool *selected*)

#### Operation

Sets the status of a selected item within a list or list view. identified by *index* in a list or list view. Valid items are ranged between position 0 and a number that can be obtained from:

```
noElems(DBE)-1
```
If this function is used with an incorrect type DBE, a DXL run-time error occurs.

#### set(choice element values)

#### **Declaration**

void set(DBE *choice*, string *choices*[ ] [,int *noOfChoices*])

#### **Operation**

Sets a new range of values into a choice element. You can supply a complete array of strings or a partially filled array with the number of items supplied in the *noOfchoices* argument.

This works only with choice dialog box elements created with the choice function. If this function is used with an incorrect type DBE, a DXL run-time error occurs.

#### Example

```
string attrNames[100]
int noOfAttrs = 0
string an
for an in current Module do
     attrNames[noOfAttrs++] = an
set(attrChoice, attrNames, noOfAttrs)
```
#### set(item value)

#### **Declaration**

void set(DBE *listView*, int *item*, int *column*, string *value*)

#### **Operation**

Sets the value of a specific column item within a list view.

If this function is used with an incorrect type DBE, a DXL run-time error occurs.
#### set(status bar message)

#### **Declaration**

void set(DBE statusBar, int section, string message)

#### Operation

Sets the value of a particular section within a status bar.

If you use ddbFullStatus as *section*, the string is displayed in the full width of the status bar, as with menu help. To return to normal display, specify ddbFullStatus with a null string for *message*.

If this function is used with an incorrect type DBE, a DXL run-time error occurs.

#### set(file selector)

### **Declaration**

void set(DBE *fileSelector*, string *descs*, string *exts*)

#### **Operation**

Sets the file selector description(s) and extension(s) for a dialog box file selector.

If this function is used with an incorrect type DBE, a DXL run-time error occurs.

#### Example

DB b = create "File Selector DB" DBE fs = fileName b set(fs, "Comma separated files", "\*.CSV") show b

#### set(icon)

#### Declaration

void set(DBE *element*, int *index*, [int *column*,] Icon *icon*)

#### Operation

Sets the displayed icon for either a tab in a tab strip or item in a list view that is identified by *index* to have the specified *icon*. The *column* argument must be passed for list views, but not for tab strips. For possible values of *icon*, see ["Icons," on page 485.](#page-506-0) Use this function with iconNone as the value for *icon* to remove an icon.

If this function is used with an incorrect type DBE, a DXL run-time error occurs.

#### Example

set(linkList, 2, iconLink)

#### set(select)

#### **Declaration**

void set(DBE *element*, void *select*(DBE))

## Operation

Attaches a callback to any dialog box element other than a list view. The callback must be of the form:

```
void select(DBE option){
}
```
which fires when *option* changes.

The exact semantics vary depending on the type of element, but in principle it means a single click. For field elements, the callback only fires when the user clicks **Return** or **Enter** with the cursor in the field.

If this function is used with a list view, a DXL run-time error occurs.

## Example

This example adds a callback to a radio box.

```
DB boatBox = create "Craft" 
string boats[] = {"Dinghy", "Destroyer",
                      "Carrier", "Mine sweeper"}
DBE boatCheck = radioBox(boatBox, "Select
                   class:", boats, 3)
void toBuild(DBE option) {
     int favorite = get option
     ack(boatBox, "You are planning a new "
                     boats[favorite] "?")
} // toBuild
set(boatCheck, toBuild)
show boatBox
```
## set(key or mouse callback)

### **Declaration**

```
void set(DBE canvas, void callback(DBE canv,
                                     {char key|int button}
                                      bool controlDown,
                                      int x,
                                      int y))
```
# **Operation**

Attaches a callback to the specified canvas. The callback can be fired from character input or a mouse click, depending on the second argument passed to the callback function.

For a character input callback you must supply the code for the key, whether the control key was down, and the mouse position when the key was pressed. The key code is normally the ASCII character value, but might be one of a set of predefined constants (see ["Keyboard event constants," on page 562](#page-583-0)).

For a mouse click callback you must supply the canvas identifier, the mouse button number, starting from 1 for the left button, whether the control key was down, and the co-ordinates of the mouse at the time.

If this function is used with an incorrect type DBE, a DXL run-time error occurs.

# Example

This example adds a callback to a canvas.

```
// character input callback
DB typeBox = create "Type Something"
int col = 0void redraw(DBE x) {
     draw(x, 20, 20, "Type something!")
} // redraw
DBE can = canvas (typeBox, 300, 300, redraw)
void key(DBE can, char k, bool ctrl, int x, 
          int y) {
     color(can, col)
    if (k == keyF2) {
         col++
     } else if (k == keyF3) {
         background(can, col++)
     } else {
        draw(can, x, y, k "")
     }
    if (col > 29) col = 0} // key
set(can, key)
show typeBox
// mouse button callback
DB drawBox = create "Test"
void redraw(DBE x) {
     draw(x, 20, 20, "Hello!")
} // redraw
DBE can = canvas (drawBox, 300, 300, redraw)
int lastX = -1
```

```
int lastY = -1int firstX
int firstY
int col = 0void btn(DBE can, int bt, bool ctrl, int x,
          int y) {
    if (bt == 1) {
         if (\text{lastX} > 0) {
              line(can, lastX, lastY, x, y)
          } else {
             rectangle(can, x, y, 1, 1)
             firstX = xfirstY = y }
         lastX = xlastY = y } else if (bt == 2) {
         lastX = -1 } else if (bt == 3) {
          col++
         if (col > 29) col = 0 color(can, col)
      }
} // btn
set(can, btn)
show drawBox
```
#### set(select and activate)

#### **Declaration**

void set(DBE *element*, void *select*(DBE), void *activate*(DBE))

## **Operation**

Attaches two callback functions to a list or tree view.

The first callback fires when an item is selected (a single click); the second fires when an item is activated (a double click).

Both callbacks must be of the form:

```
void callback(DBE item){
}
```
If this function is used with an incorrect type DBE, a DXL run-time error occurs.

## Example

```
DB listBox = create "The Good Numbers"
string states[]={"New Jersey", "Virginia", "Texas", "California", "Europe"}
string phones[]={"201 442-4600", "703 904-4360", "817 588-3008", "408 879-2344", 
"+44 1865 784285"}
DBE abcList = list(listBox, "ABC Offices:", 200, 4, states)
full listBox
DBE telNo = field(listBox, "Telephone:", "", 30, true)
void onSelection(DBE l) {
     int sel = get abcList
    if (sel >= 0) {
        set(telNo, phones[sel])
     } else {
         set(telNo, "")
 }
} // onSelection
void onActivate(DBE l) {
     int sel = get abcList
    if (sel >= 0) {
         ack(listBox,
             "Calling ABC in " states[sel] " on "
              phones[sel])
     }
} // onActivate
set(abcList, onSelection, onActivate)
show listBox
```
## set(list view callback)

#### **Declaration**

void set(DBE *listView*, void *callback*(DBE, int))

## **Operation**

Attaches a callback to a check box within a list view, provided the list view was created with check boxes (using the listViewOptionCheckboxes style). The callback must be of the form:

```
void select(DBE listView, int selected){
}
```
which fires when the state of any check box changes. The *selected* argument identifies the item that changed.

If this function is used with an incorrect type DBE, a DXL run-time error occurs.

#### set(select, deselect, and activate)

#### **Declaration**

```
void set(DBE listView,
          void select(DBE, int),
          void deselect(DBE, int),
          void activate(DBE, int))
```
## **Operation**

Attaches three callback functions to a list view.

The first callback fires when an option is selected (a single click); the second fires when an option is deselected (a side effect of a single click on another item); the third fires when an item is activated (a double click).

All callbacks must be of the form:

```
void select(DBE listView, int selected){
}
```
If this function is used with an incorrect type DBE, a DXL run-time error occurs.

## set(sort function)

#### **Declaration**

```
void set(DBE listView,
          int columnIndex,
          int dxlSortFn(string, string))
```
## **Operation**

Attaches a sort function to a specific column within a list view. The callback must be of the form:

```
void dxlSortFn(string s1, string s2){
}
```
The sort function must return the following values:

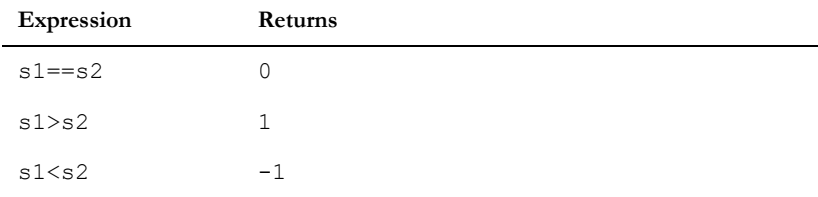

If this function is used with an incorrect type DBE, a DXL run-time error occurs.

#### set(tree view expand)

#### **Declaration**

void set(DBE *treeView*, bool *expand*(DBE, string))

#### Operation

Attaches a callback to a tree view. The callback fires when an attempt is made to expand a specific branch. The callback must be of the form:

```
void expand(DBE treeView, string branch){
}
```
The callback function must return the following values:

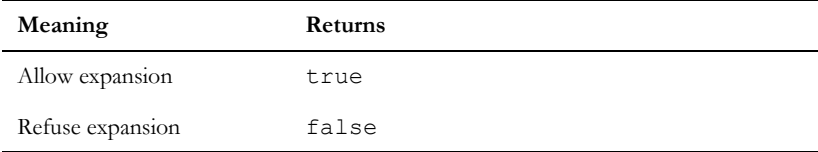

If this function is used with an incorrect type DBE, a DXL run-time error occurs.

## setFocus

#### **Declaration**

void setFocus(DBE *element)*

#### **Operation**

Sets keyboard focus to the specified element.

# getBuffer(DBE)

#### **Declaration**

Buffer getBuffer(DBE element)

#### Operation

Creates a new buffer object and returns it. The returned buffer contains the value of the specified DBE element.

```
DB exBox = create "DBE example" 
DBE stringIn = field(exBox, "String:", "Example", 20)
void doGet(DB exBox) {
    Buffer b = \text{create}
```

```
 b = getBuffer(stringIn)
     print b "\n" 
} // doGet
apply(exBox, "Get", doGet) 
show exBox
```
## setFromBuffer(DBE, Buffer)

## **Declaration**

void setFromBuffer(DBE element, Buffer b)

#### **Operation**

Sets the contents of the specified DBE element from the contents of the specified buffer b.

#### Example

```
DB exBox = create "DBE example" 
DBE stringIn = field(exBox, "String:", "Example", 20)
Buffer b = create
b = "test setting DBE from buffer" 
setFromBuffer(stringIn, b)
show exBox
```
# useRTFColour

## **Declaration**

void useRTFColour(DBE *dbe*, bool *useRTF*)

#### **Operation**

If dbe *dbe* is a rich text box or a rich text field, then:

- If *useRTF* is true, the underlying editbox will use the rtf color markup instead of the default color for text in dialog boxes
- If *useRTF* is false, the underlying editbox will use the default system color for text in dialog boxes
- If the dbe *dbe* is not rich text or a rich text field, nothing happens
- If the dbe *dbe* has not been realized, nothing happens

```
DB test = create("Test text db")
DBE textdbe = richText(test, "test", "initial", 200, 200, false)
```

```
string colourstring = 
"{\\rtf1\\ansi\\ansicpg1252\\deff0\\deflang1033{\\fonttbl{\\f0\\fswiss\\fcharse
t0 Arial;} }
{\\colortbl 
;\\red255\\green0\\blue0;\\red255\\green0\\blue255;\\red0\\green0\\blue128;}
\{\varepsilon\}\\\cf3 colors\\cf0 in it.\\par
\\par
}"
realize test
useRTFColour(textdbe, true)
set(textdbe, colourstring)
show test
```
# Simple elements for dialog boxes

This section defines functions for simple elements such as two-state options, with the exception of buttons, which are defined in ["Buttons," on page 558.](#page-579-0) More complex elements that allow the user to choose from various options are defined in ["Choice dialog box elements," on page 542.](#page-563-0)

## label

## Declaration

```
DBE label(DB box,
            string label)
```
## **Operation**

Creates a label element in dialog box *box*.

```
DB infoBox = create "About SimParse"
label(infoBox, "SimParse V2.1")
show infoBox
```
### separator(dialog box)

#### **Declaration**

DBE separator(DB *box*)

## Operation

Places a full width separating line across dialog box *box*.

## Example

This example creates a separator between the input slider and the output field. Dialog boxes normally include a separator, which is automatically created, between the user-defined elements and the standard buttons.

```
DB exBox = create "Use of Separator" 
DBE input = slider(exBox, "Input:", 50, 0, 100) 
separator exBox 
DBE output = field(exBox, "Output:", "", 30)
void calc(DB exBox) {
    int i = get input set(output, "Input was " i "")
} // calc 
apply(exBox, calc)
show exBox
```
## splitter

## **Declaration**

```
DBE splitter(DB box,
               DBE left,
               DBE right,
                int width)
```
## Operation

Places a movable vertical separating line across dialog box *box*. The arguments define the left part of the dialog box, the right part of the dialog box, and the width of the splitter in pixels. This is only supported for DBEs of type listView or treeView.

```
// constants
const string SARR_DUMMY[] = {}
// constants
const int TREE WIDTH = 150
```

```
const int TREE HEIGHT = 10
const int LIST_WIDTH = 300
const int LIST_HEIGHT = 10
// dxl dialogs
DB dlg = null// dxl elements
DBE dbeTree, dbeList, dbeSplitter
// create dialog
dlg = create("Test", styleCentered)
// tree
dbeTree = treeView(dlg, 0, TREE WIDTH,
            TREE_HEIGHT)
dbeTree->"top"->"form"
dbeTree->"left"->"form"
dbeTree->"bottom"->"form"
dbeTree->"right"->"unattached"
// list
dbeList = listView(dlg, 0, LIST_WIDTH,
           LIST HEIGHT, SARR DUMMY)
dbeList->"top"->"aligned"->dbeTree
dbeList->"left"->"unattached"
dbeList->"bottom"->"form"
dbeList->"right"->"form"
// splitter
dbeSplitter = splitter(dlg, dberree, dbelist, 4)dbeSplitter->"top"->"form"
dbeSplitter->"left"->"unattached"
dbeSplitter->"bottom"->"form"
dbeSplitter->"right"->"unattached"
realize dlg
{
     // information is displayed over a single
     // column
    insertColumn(dbeList, 0, "Name", LIST WIDTH -
                   20, null)
}
```
show dlg

#### frame

## **Declaration**

```
DBE frame(DB box,
            string label
          [,int width,
             int height])
```
## **Operation**

Creates a frame element in *box*, which can contain other elements. The *label* is the title of the frame; width and height specify the size of the frame in pixels. If *width* and *height* are omitted, the frame expands to fit the elements within it.

#### Example

This example creates a tab strip and frame, and places the frame inside a tab.

```
const string tabStrings[] = \{ "A", "B", "C" \}DB box = centered "Example"
DBE theTab
DBE theFrame
void tabCb(DBE xx) {
    int i = get xxif (i == 0) {
         show theFrame
     } else {
         hide theFrame
     }
}
theTab = tab(box, tabStrings, 300, 300, tabCb)
// attach all the edges of the tabstrip to the
// form
theTab->"left"->"form"
theTab->"right"->"form"
theTab->"top"->"form"
theTab->"bottom"->"form"
theFrame = frame(box, "A frame", 100, 100)
// place the frame inside the tabstrip
theFrame->"left"->"inside"->theTab
theFrame->"right"->"inside"->theTab
```

```
theFrame->"top"->"inside"->theTab
theFrame->"bottom"->"inside"->theTab
realize box
// ensure widgets are showing for correct tab
tabCb theTab
show box
```
## fileName

#### **Declaration**

```
DBE fileName(DB box,
             [string label,]
             [,string initFileName
             [,string extension,
               string description
               [,bool readOnly]]])
```
## **Operation**

Creates a window-wide element inside the specified dialog box for capturing a file name. As in other DOORS® windows, there is a field for the file name and a button, **Browse**, to invoke a file selector window. Optionally, the element is called *label*.

When present, the *initFileName* argument provides an initial value, which can be an absolute or relative path.

The fourth and fifth optional arguments allow you to specify a file extension and description, which fill the **File of type** box. Note that not all platforms make use of this additional information.

When the *readOnly* argument is true, it checks the **Open as read-only** box. Note that not all platforms make use of this additional information.

```
// basic file name
DBE fn = fileName(loader, "input.dat")
// file spec and description added
DBE fn = fileName(load, "input.dat", "*.dat",
           "Data files")
```
#### field

## **Declaration**

```
DBE field(DB box,
            string label,
            string initial,
            int width
             [,bool readOnly])
```
## **Operation**

Creates a single-line text-field element. The parameters define a label, an initial value, the number of characters that are visible in the field, and whether the field is read only (true means read only). If the last argument is omitted, the function creates a read-write field.

The width of the resulting element is independent of the default user interface font on the current platform.

## Example

```
DB fieldBox = create "Get Zip"
DBE zip = field(fieldBox, " Zipcode: ", "", 12)
void unzip(DB fieldBox) {
     string zipcode = get zip 
    print zipcode
} // unzip
apply(fieldBox, "Lookup", unzip)
show fieldBox
```
# richField

#### **Declaration**

```
DBE richField(DB box,
                string label,
                string initial,
                int width
                 [,bool readOnly])
DBE richField(DB box,
                string label,
                richText(string initial),
                 int width)
DBE richField(DB box,
                string label,
                richText(string initial),
                int width,
                 bool readOnly)
```
# **Operation**

Creates a single-line rich text field element.

In the first form, arguments define a label, an initial value, the number of characters in the field, and whether the field is read only (true means read only). If the last argument is omitted, the function creates a read-write field.

The second form takes a rich text string for the initial value; it cannot create a read only field.

The third form takes a rich text string for the initial value. If *readOnly* is true, the function creates a read only field. If *readOnly* is false, the function creates a read-write field.

The width of the resulting element is independent of the default user interface font on the current platform.

# slider

## **Declaration**

```
DBE slider(DB box,
             string label,
             int initial,
             int min,
              int max)
```
# **Operation**

Creates a slider element for capturing integers. The arguments passed specify a label, the initial value and the minimum and maximum values on the slider.

Sliders are best used for small ranges such as percentages. For larger numbers, or those without limits, it is better to use a text field and the intOf function to convert the string value to an integer.

```
DB percentBox = create "Your Feedback"
label(percentBox, "How strongly do you agree?")
DBE feelings = slider(percentBox, "Adjust
                 slider:", 50, 0, 100)
DBE output = field(percentBox, "Output:", "", 30,
               true)
void calc(DB percentBox) {
     int results = get feelings
    print results
     set(output, results "" )
} // calc
apply(percentBox, "Commit", calc)
show percentBox
```
#### checkBox

#### **Declaration**

```
DBE {verticalC|c}heckBox(DB box,
                            string label,
                            string choices[ ],
                              int initial)
```
# **Operation**

Creates a set of check boxes.

Check boxes offers users choices, each of which can independently be either on or off.

The checkBox function arranges the check boxes horizontally; the verticalCheckBox function arranges them vertically. The options are passed in string array *choices*. The *initial* and returned values are bit maps indicating whether each option is checked. If the first option is checked, bit  $0$  is 1, if the second is checked bit 1 is 1, and so on.

```
DB pizzaBox = create "Pizzas"
string toppings[] = {"salami", "funghi",
                       "olives", "anchovies",
                       "frutti di mare",
                        "artichoke"}
int maxToppings = 5
DBE pizzaCheck = checkBox(pizzaBox, "Toppings:",
                   toppings, 5)
bool pizzasOrdered[] = {false, false, false,
                          false, false, false}
void processOrders(DB pizzaBox) {
     int bitmap = get pizzaCheck
     // bit-map of values
     int remain 
     int i
     for i in 0:maxToppings do {
        remain = bitmap % 2 // remainder
        if (remain != 0) {
             pizzasOrdered[i] = true 
             print toppings[i] ":"
                   pizzasOrdered[i] "\n"
         } else {
             pizzasOrdered[i] = false
 }
        bitmap = bitmap / 2 // integer division
```

```
 }
} // processOrders
apply(pizzaBox, "Order Pizzas", processOrders)
show pizzaBox
```
## radioBox

#### **Declaration**

```
DBE {verticalR|r}adioBox(DB box,
                            string label,
                            string choices[ ],
                             int initial)
```
# Operation

Creates a set of radio boxes.

Radio boxes offers users choices that are mutually exclusive.

The radioBox function arranges the check boxes horizontally; the verticalRadioBox function arranges them vertically. The options are passed in string array *choices*. The *initial* and returned values are indexes into that array.

## Example

```
DB dinnerBox = create("Dinner")
string meals[] = {"Pizza", "Pasta", "Quiche",
                     "Burger", "Tachos"}
DBE dinnerRadio = radioBox(dinnerBox, "Main
                    Course: ", meals, 2)
void placeOrder(DB dinnerBox) {
     int i = get dinnerRadio
     string mealStr = meals[i]
     ack "Ordering " mealStr " now!"
} // placeOrder
apply(dinnerBox, "Order", placeOrder)
show dinnerBox
```
## toggle

#### Declaration

```
DBE toggle(DB box,
            string label,
             bool initial)
```
## **Operation**

Creates a toggle button in *box* with the given label and initial value.

## Example

```
DB parseBox = create "Simulator File Parser"
DBE binOpt = toggle(parseBox, "Use binary data",
               false)
show parseBox
```
## date

## **Declaration**

DBE date(DB *date\_db*, int *width*, Date *init*, bool *calendar*)

# Operation

Creates a date/time picker control. *Width* specifies the width in characters of the displayed field. The variable *init* specifies the initial date value displayed by the control. If a null date value is supplied, the current date and time is displayed. If *calendar* is true, a drop-down calendar is made available in the control for selecting dates. Otherwise, up and down buttons in the control allow the user to increment and decrement values in the selected field of the control.

You can type values into the various fields of the control, and use the cursor arrow keys to select fields and increment or decrement values.

The date values are displayed according to DOORS® conventions: date/time values are displayed using the user's default short date format for the current user locale, and a 24-hour clock format. Date-only values are displayed using the user's default long date format for the current user locale.

## setLimits

## **Declaration**

```
void setLimits(DBE date_dbe, Date min, Date max)
void setLimits(DBE date_dbe, AttrType type)
```
# **Operation**

Sets the minimum and maximum limit values for a date/time picker control. If the current value displayed in the picker lies outside either of the new limits, it is updated to equal that limit. If either one of the supplied values is null, then the relevant *min*/*max* limit is not changed.

The second form sets the minimum and maximum limit values for a date/time picker control to match the limits defined for the specified attribute type. The current displayed value is updated if necessary to lie within the limit or limits.

## getDate

#### **Declaration**

Date getDate(DBE *date\_dbe*)

#### Operation

Returns the date value displayed in the specified DBE.

#### set

## **Declaration**

void set(DBE *date\_dbe*, Date *value*)

void set(DBE *date\_dbe*, string *value*)

## Operation

Updates the DBE to display the specified date value.

The second form of the perm is updated to put the string (interpreted according to the current user locale) into the date DBE. No update occurs if the supplied string is not a valid date string.

#### get

## **Declaration**

string get(DBE *date\_dbe*)

#### Operation

Returns the displayed string in a date DBE.

# getBuffer

## **Declaration**

Buffer getBuffer(DBE *date\_dbe*)

#### Operation

Returns the displayed string from a date DBE as a buffer.

# setFromBuffer

### **Declaration**

void setFromBuffer(DBE date dbe, Buffer b) / set(DBE, Buffer)

# **Operation**

Updates the DBE to display the date represented by the string in the supplied buffer, interpreted according to the current user locale. The DBE is not updated if the supplied string is not a valid date string.

# Example

The following example uses the perms for the new data DBE element:

```
// DateTime Picker Test: gets and sets date values.
DB db = create "date/time picker test" // The Dialog
Date init = dateAndTime(today) // Initial value in control
label(db,"picker:")
beside db
DBE picker = date(db, 20, init, true) // Define the control
// Callback for toggle...
void showTimeCB(DBE x)
{
    if (get(x))
     {
        set(picker,dateAndTime(getDate picker))
     }
    else
     {
       set(picker, dateOnly(getDate picker))
     }
}
// Toggle the showing of date+time or date-only
DBE showTime = toggle(db, "show time", includesTime(init))
set(showTime, showTimeCB)
// Text field to display values got from the control, and for
// sending to the control.
left db
DBE stringVal = field(db,"string field:","",20)
```

```
// Get the current value from the control, as a Date value.
void getDate(DBE x)
{
     Date d = getDate(picker)
     set(stringVal, stringOf(d))
}
button(db,"Get Date",getDate)
beside db
// Get the current value from the control, as a string.
void getString(DBE x)
{
     string s = get(picker)
     set(stringVal,s)
}
button(db,"Get string",getString)
// Get the current value from the control, as a Buffer.
void getDateBuffer(DBE x)
{
     Buffer b = getBuffer(picker)
     set(stringVal,b)
     delete b
}
button(db,"Get Buffer",getDateBuffer)
left db
// Update the control using a Date value
void setDate(DBE x)
{
     string s = get(stringVal)
    Date d = date(s) if (null d) warningBox "Not a valid date string!"
     else set(picker,d)
```

```
 set(showTime, includesTime(getDate picker))
}
button(db, "Set Date", setDate)
beside db
// Update the control using a string value
void setString(DBE x)
{
     string s = get(stringVal)
     set(picker,s)
     set(showTime, includesTime(getDate picker))
}
button(db, "Set string", setString)
// Update the control using a Buffer value
void setDateBuffer(DBE x)
{
     Buffer b = getBuffer(stringVal)
     setFromBuffer(picker,b)
     set(showTime, includesTime(getDate picker))
     delete b
}
button(db, "Set Buffer", setDateBuffer)
left db
Date minDate = null
Date maxDate = null
// Set the minimum value accepted by the date/time picker
void setMinVal(DBE x)
{
     string s = get(stringVal)
    minDate = date(s) if (null minDate) 
     {
```

```
 warningBox "Not a valid date string!"
     }
     else if (!null maxDate && minDate > maxDate)
     {
         warningBox "Minimum date cannot be greater than maximum date."
     }
     else 
     {
         setLimits(picker,minDate,maxDate)
     }
}
button(db, "Set Min from field", setMinVal)
beside db
// Set the maximum value accepted by the date/time picker
void setMaxVal(DBE x)
{
     string s = get(stringVal)
    maxDate = date(s) if (null maxDate) 
     {
         warningBox "Not a valid date string!"
     }
     else if (!null minDate && minDate > maxDate)
     {
         warningBox "Maximum date cannot be less than minimum date."
     }
     else 
     {
        setLimits(picker,minDate,maxDate)
     }
}
button(db, "Set Max from field", setMaxVal)
show db
```
# <span id="page-563-0"></span>Choice dialog box elements

This section defines functions and for loops that allow you to create elements that give the user a choice:

- A drop-down selector provides a simple choice.
- A combo box is an editable drop-down selector.
- A tab strip provides a simple choice where other options must be selected after the initial selection.
- Scrollable lists are a powerful mechanism for providing users with a large number of options.

These dialog box elements are all of type DBE.

#### choice

#### **Declaration**

```
DBE choice(DB box,
             string label,
             string choices[ ],
             [int noOfChoices,]
             int initial
             [,int width,
              bool canEdit])
```
## Operation

Creates a drop-down selector. This shows only the current value until the user clicks in it, when the whole range is displayed. The *initial* argument specifies which value is selected by default, counting from 0.

The string array *choices* must have been declared at a fixed size, with each element containing a string. The optional *noOfChoices* argument specifies the number of elements of the *choices* array that contain real choices.

The optional *width* argument specifies the number of characters in the choice box. When used, this argument must be followed by a boolean value to indicate whether the choice can be edited by the user. If *canEdit* is true, the choice box is editable (a combo box). If width is  $0, -1$ , or omitted, the standard width is used.

The width of the resulting element is independent of the default user interface font on the current platform. The width will be consistent with the legacy behavior on Western platforms with regard to the resultant width calculated from the specified number of characters.

```
DB reqBox = create "Edit Requirement"
string importance[] = {"Vital", "Useful",
                          "Convenient", "Useless"}
DBE reqImport = choice(reqBox, "Importance: ",
                  importance, 2)
```

```
void accept(DB reqBox) {
     int i = get reqImport
     print importance[i]
} // accept
ok(reqBox, "Accept", accept)
show reqBox
```
#### tab

## **Declaration**

```
DBE tab(DB box,
         string choices[ ]
       [,int noOfChoices]
       [,int width,
         int height],
          void (DBE theTab))
```
## Operation

Creates a tab strip. This function behaves much like the list function.

The string array *choices* must have been declared at a fixed size, with each element containing a string. The optional *noOfChoices* argument specifies the number of elements of the *choices* array that contain real choices.

The optional *width* and *height* arguments specify the initial size of the tab strip in pixels. If *width* and *height* are not specified, the size is controlled by the elements the tab strip contains, or from the form if the tab strip is connected to it. If the right edge of a tab strip is to remain unattached, you must specify a size. A tab strip with an initial size can stretch if placement constraints are incompatible with the size specified.

You can place other dialog box elements inside a tab strip using the placement keyword inside, but you should not put an element with no innate size (like a list box) inside a tab with no innate size. For further information on tab strip placement, see ["Attachment placement," on page 603](#page-624-0).

The callback function must identify which tab has been selected.

```
DB box = create "Test"
void tabSelected(DBE theTab){
    int i = qet theTab
}
string items[] = \{ "A", "B", "C" \}DBE theTab = tab(box, items, 300, 400,
               tabSelected)
theTab->"top"->"form"
theTab->"left"->"form"
theTab->"bottom"->"form"
```

```
theTab->"right"->"unattached"
```
#### list

## **Declaration**

```
DBE list(DB box,
           string label,
          [int width,]
           int visible,
           string values[ ]
          [,int noOfValues])
```
## **Operation**

Creates a list element containing the given values, from which the user can choose at most one item. If there are many or a variable number of options, a list is better than a choice as it does not attempt to display more than the number of items passed in the *visible* argument. If the *width* argument is present, the element is created at the specified size in pixels. Otherwise, the list is created to use the full width of the dialog box.

You can supply either a complete array of strings, such as a constant array, or a partially filled array, with the number of items supplied in the *noOfValues* argument. You can create a list with initially no entries by setting *noOfValues* to 0, although you must still supply a valid string array.

Note that there is no initial selection; to do this, use the set(value or selection) function. You can also define callbacks for lists.

```
DB coffeeBox = create "Coffees"
string coffees[] = {"Mocha", "Sumatra Blue",
                     "Jamaica Mountain",
                      "Mysore", "Kenya", "Java"}
DBE coffeeList = list(coffeeBox, "Choose one
                    of:", 5, coffees)
void getCoffees(DBE coffeeList) {
     int i = get coffeeList
    if (i == 0) ack "Mmm, Mocha..."
     if (i == 5) ack "Watch out for trademark
                       violations"
} // getCoffees
// run callback directly upon list selection
set(coffeeList, getCoffees)
show coffeeBox
```
#### multiList

#### **Declaration**

```
DBE multiList(DB box,
                string label,
               [int width,]
                int visible,
                string values[ ]
                [,int noOfValues])
```
## **Operation**

Creates a list element containing the given values, from which the user can choose one or more items. In all other respects this function is exactly the same as the list function.

```
DB attrShow = create "Attributes"
string attrNames[100]
int noOfAttrs = 0
string an
if (null current Module) {
     ack "Please run this function from a module"
     halt
}
for an in current Module do
     attrNames[noOfAttrs++] = an
DBE attrList = multiList(attrShow, "Attributes:",
                 5, attrNames, noOfAttrs)
void printAttrs(DB box) {
     string attrName
     for attrName in attrList do {
         print attrName " = " ((current
                Object).attrName) "\n"
     }
} // printAttrs
apply(attrShow, "Print", printAttrs)
void clearSelection(DB box) {
     int i
     for i in 0:noOfAttrs do
          set(attrList, i, false)
} // clearSelection
apply(attrShow, "Clear", clearSelection)
```
show attrShow

## selectedElems

#### **Declaration**

```
int selectedElems(DBE listView)
```
## Operation

Returns the number of elements currently selected in the specified list view.

Typically this is either 0, 1 or a positive integer (if the list view was created using the listViewOptionMultiselect style).

If the DBE is not a list view, a run-time error occurs.

# for value in list (selected items)

#### Syntax

for *s* in *list* do { ... } where: *s* is a string variable *list* is a multilist of type DBE

## **Operation**

Assigns the string *s* to be each successive selected item in a multilist, *list*.

#### Example

```
string at
for at in attrList do print at " is selected\n"
```
## for position in list (selected items)

## Syntax

```
for i in list do {
  ... 
}
```
where:

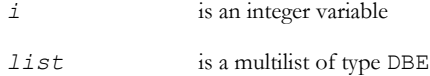

## **Operation**

Assigns the integer *i* to be the index of each successive selected item in a multilist, *list*.

### Example

```
int totalWeight = 0
int index
for index in components do
     totalWeight += compWeights[index]
```
# View elements

This section defines functions and for loops that allow you to create list views and tree views in your dialog boxes.

## <span id="page-568-0"></span>Drag-and-drop

Drag-and-drop operations are possible in list views and tree views, provided a callback function is specified when the list view or tree view is created. The callback takes the form:

```
void callback(DropEvent dropEvent)
```
The DropEvent structure is unique to the source of the drag; it exists for only as long as the dialog box element being dragged.

Properties are defined for use with the . (dot) operator and DropEvent structure to extract information about drop events, as shown in the following syntax:

*dropEvent*.*property*

where:

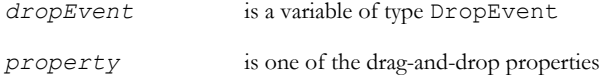

The following tables list the properties and the information they extract:

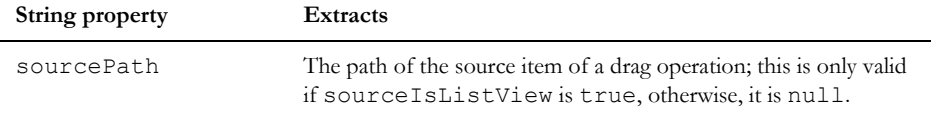

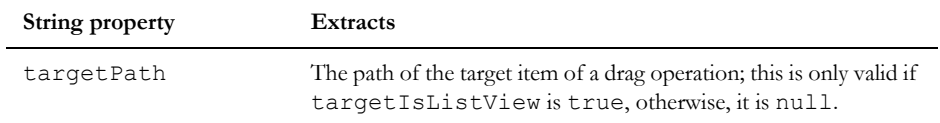

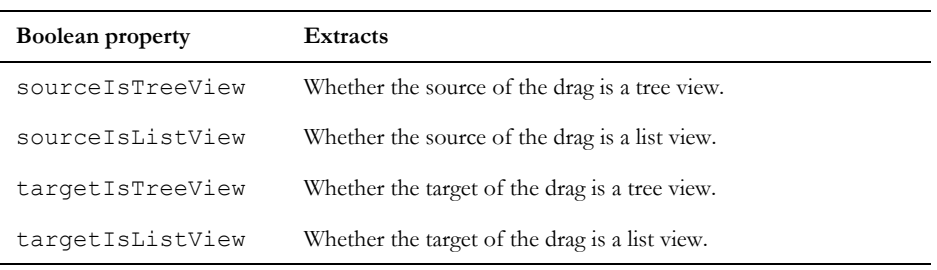

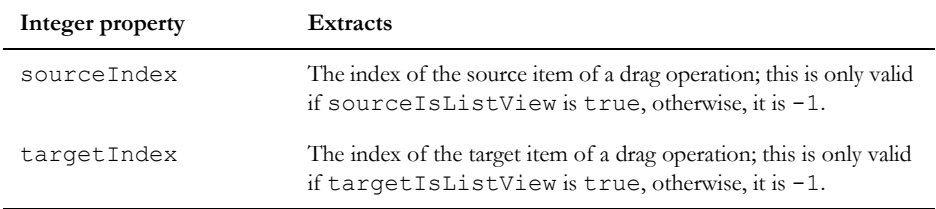

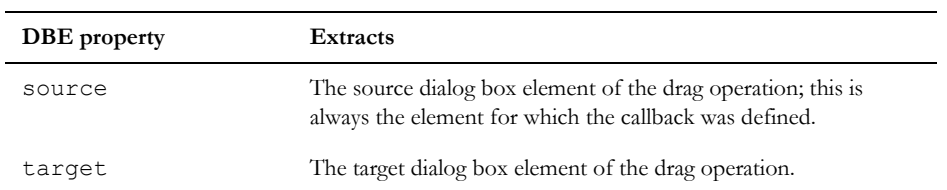

```
DropEvent de
bool b = de.targetIsTreeView
DBE testList = de.source
```
#### listView

## **Declaration**

```
DBE listView(DB box
             [,void callback(DropEvent event],
               int options,
               int width,
               int lines,
               string items[ ]
             [, int noOfItems])
```
## **Operation**

Creates a list view having the specified width in pixels and with the specified number of lines.

The optional callback function enables the list view to participate in drag-and-drop events. When this list view is the source of a drop operation, the callback fires and the DropEvent structure can be queried. For further information, see ["Drag-and-drop," on page 547.](#page-568-0) If the callback function is not supplied, the user cannot use drag-and-drop in the list view.

The string array *items* must have been declared at a fixed size, with each element containing a string. The optional *noOfItems* argument specifies the number of elements of the *items* array that contain real choices.

The argument *options* controls whether the list view has check boxes. The value can be one of the following:

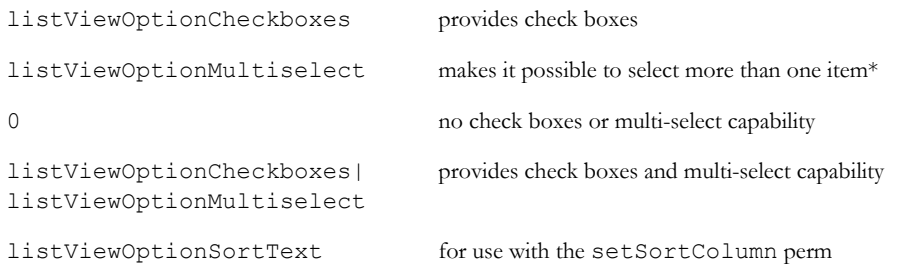

\*Beginning in Rational DOORS version 9.6.1.7, you can use Ctrl+A keys to select all items in a multiselect listView.

## deleteColumn

#### **Declaration**

```
string deleteColumn(DBE listView,
                       int columnIndex)
```
## **Operation**

Deletes from *listView* the column identified by *columnIndex* counting from 0. This works only for list views.

## insertColumn(list view)

#### **Declaration**

```
void insertColumn(DBE listView,
                    int columnIndex,
                    string title,
                    int width,
                      Icon icon)
```
# **Operation**

Inserts a column in *listView* after the column identified by *columnIndex* counting from 0. The new column has title *title*, width in pixels of *width*, and icon *icon*. To insert a column without an icon use the value iconNone. For other valid icon values, see ["Icons," on page 485](#page-506-0).

This works only for list views.

## getColumnValue

#### **Declaration**

```
string getColumnValue(DBE listView,
                        int row,
                          int column)
```
# Operation

Returns the value of the item or subitem identified by *row* in *column*. Both *row* and *column* count from 0. This works only for list views.

## Example

This example returns the 34th row of the first column in list view main.

```
string s = getColumnValue(main, 33, 0)
```
## getCheck

# **Declaration**

```
bool getCheck(DBE listView,
                int index)
```
## Operation

Returns true if the check box identified by index is selected; otherwise, returns false. This works only for list views.

## setCheck

#### **Declaration**

```
void setCheck(DBE listView,
               int index,
                bool checked)
```
## **Operation**

Selects or clears the check box identified by *index* according to the value of *checked*. This works only for list views.

## getSortColumn

## **Declaration**

int getSortColumn(DBE *listView*)

## Operation

Returns the column in *listView* that is being sorted. This works only for list views.

## setSortColumn

## **Declaration**

void setSortColumn(DBE *listView*, int *columnIndex*)

# Operation

Sets the column to be sorted to the column specified by *columnIndex*. This works only for list views.

#### treeView

#### **Declaration**

```
DBE treeView(DB box
             [,void callback(DropEvent event)],
              int options,
              int width,
               int visible)
```
## **Operation**

Creates a tree view having the specified width in pixels and with the specified number of visible items (which controls the height of the tree view).

The optional callback function enables the list view to participate in drag-and-drop events. When this list view is the source of a drop operation, the callback fires and the DropEvent structure can be queried. For further information, see ["Drag-and-drop," on page 547.](#page-568-0) If the callback function is not supplied, the user cannot use drag-and-drop in the list view.

The options argument can be 0 or treeViewOptionSorted, which sorts the tree view.

#### exists(tree view)

#### **Declaration**

bool exists(DBE *treeView*, string *fullPath*)

#### **Operation**

Returns true if a *fullPath* is the full path name of a tree view; otherwise, returns *false*.

# layoutDXL

#### **Declaration**

void layoutDXL(DBE *treeView*)

#### Operation

Loads the specified tree view with a hierarchy of DXL files, which can be used for column layout DXL.

If the DBE is not a tree view, a run-time error occurs.

## attributeDXL

#### **Declaration**

void attributeDXL(DBE *treeView*)

#### **Operation**

Loads the specified tree view with a hierarchy of DXL files, which can be used for DXL attribute.

If the DBE is not a tree view, a run-time error occurs.

#### getDXLFileHelp, getDXLFileName

#### **Declaration**

string getDXLFileHelp(DBE *treeView*) string getDXLFileName(DBE *treeView*)

# **Operation**

These functions assume that the specified tree view contains a hierarchy of DXL files loaded using the layoutDXL function (similar to the contents of the DXL Browser dialog box). If one of the files is selected, and you call either of these functions, typically from a button callback, they behave as described here.

The first function returns the help text associated with the selected DXL file.

The second function returns the name of the selected file.

If the dialog box element is not a tree view, a run-time error occurs.

## templates

## Declaration

void templates(DBE *treeView*)

## **Operation**

Populates the specified tree view with a hierarchy of available templates (DXL files) that are in the lib\dxl\standard\ template directory.

## getTemplateFileName

## Declaration

```
string getTemplateFileName(DBE treeView)
```
## Operation

Assumes that the specified tree view contains a hierarchy of available templates previously loaded using the templates function.

When a template is selected on a user's PC or workstation, returns the full path of the selected file. Otherwise, returns a null string.

```
// prevent dxl timeout dialog
pragma runLim, 0
// constants
const int INITIAL TREE WIDTH = 500
const int INITIAL TREE HEIGHT = 20
// dxl dialog
DB dlg = null
// dxl elements
DBE dbeTree, dbeLabel
// function
```

```
void fnTreeSelect(DBE xx) 
{
     string sTemplate = getTemplateFileName(xx)
     // only relevant if actual template was
     // selected
     if (sTemplate != null)
     {
         // inform user
        infoBox(dlg, sTemplate)
     }
}
dlg = create(dbExplorer, "Templates", styleCentered | styleFixed)
// label
dbelabel = label(dlg, 'Please select an item from the tree...")
dbeLabel->"top"->"form"
dbeLabel->"left"->"form"
dbeLabel->"right"->"unattached"
dbeLabel->"bottom"->"unattached"
// tree view
dbeTree = treeView(dlg, 0, INITIAL TREE WIDTH, INITIAL TREE HEIGHT)
dbeTree->"top"->"spaced"->dbeLabel
dbeTree->"left"->"form"
dbeTree->"right"->"form"
dbeTree->"bottom"->"form"
realize dlg
{
     // callbacks
     set(dbeTree, fnTreeSelect)
     // load templates into tree view
     templates(dbeTree) 
}
block dlg
```
for value in list view (selected items)

#### Syntax

```
for s in listView do {
  ... 
}
where:
 s is a string variable
 listView is a list view of type DBE
```
### **Operation**

Assigns the string *s* to be each successive selected item in a list view.

# for position in list view (selected items)

# Syntax

```
for i in listView do {
  ... 
}
where:
 i is an integer variable
 listView is a list view of type DBE
```
### Operation

Assigns the integer *i* to be the index of each successive selected item in a list view, *listView*.

# Text editor elements

This section defines text editor functions, which allow you to create a full function text editing panel in your dialog box. These have the same functions as all DOORS® text panels, including pop-up menu support for loading and saving files.

### text(box)

### **Declaration**

```
DBE text(DB box,
           string label,
           string initial,
          [int width,]
           int height,
            bool readOnly)
```
# **Operation**

Creates a multi-line text element in the dialog box *box*. The arguments define a label, an initial value, the width of the text box in pixels, the height of the text box in pixels, and whether the text box is read only (true means the user cannot modify the contents of the text box). If *width* is omitted, the box takes the full width of the window.

# Example

```
void sendRID(DB RIDbox) {
     // process RID in some way
} // sendRID
DB RIDbox = create "Review Item Discrepancy"
DBE response = text(RIDbox, "Your response:", "",
                 200, false)
apply(RIDbox, sendRID)
show RIDbox
```
# richText(box)

### **Declaration**

```
DBE richText(DB box,
               string label,
               {string 
                   initial|richText(string initial)},
               int width,
              [int height,]
                bool readOnly)
```
### **Operation**

Creates a multi-line rich text element in the dialog box *box*. The arguments define a label, an initial value (which can be rich text), the width of the text box in pixels, the height of the text box in pixels, and whether the text box is read only (true means the user cannot modify the contents of the text box). If *height* is omitted, the box takes the full height of the window.

If the blinking cursor appears at the end of the text in the box when it is displayed, append "" to the end of the rich text string before passing it to the perm.

556

#### home

#### **Declaration**

void home(DBE *textElem*)

#### Operation

Causes the cursor to go to the first character in *textElem*.

#### Example

home messageArea

# modified

# **Declaration**

bool modified(DBE *textElem*)

### **Operation**

Returns true if the text in *textElem* has been modified since it was last set.

#### Example

```
if (modified errorLog && confirm 
     "Save error log changes?")
     saveErrorLog
```
# get(selected text)

#### **Declaration**

```
bool get(DBE textElem,
          int &first,
            int &last)
```
#### **Operation**

Returns the selection indices for a text element. If there is a selection, the function returns true, and sets the *first* and *last* arguments to the zero-based indices of the first character and the character immediately after the last one selected.

If there is no selection, the function returns false.

```
DB splitBox = create "Text splitter"
DBE objTextElem = text(splitBox, "Object text:", 
                          "1234567890", 200, false)
```

```
void getSelection(DB splitBox) {
     int first, last
     if (get(objTextElem, first, last)) {
         string ot = get objTextElem
         string selection = ot[first:last-1]
         print "You selected:\n" selection "\n"
     } else {
         print "No selection\n"
     }
} // getSelection
apply(splitBox, "Get selection", getSelection)
show splitBox
```
# **Buttons**

This section defines functions that allow you to create buttons on dialog boxes. DOORS® dialog boxes provide two kinds of buttons: those across the bottom of the dialog box, and those that appear in the dialog box area itself.

#### ok

### **Declaration**

```
DBE ok(DB box,
       [string label,]
         void callback(DB))
```
# **Operation**

Adds a button to the row of standard buttons on the dialog box, and associates it with the given callback function. If the *label* argument is passed, the button has that label; otherwise it has the standard label **OK**.

When the user clicks the button, the function is called with the parent dialog box as the argument, and the dialog box is removed from the screen.

```
void writeout(DB box) {
     // user code here
} // writeout
ok(fileOpBox, "Write", writeout)
```
#### apply

### **Declaration**

```
DBE apply(DB box,
           [string label,]
             void callback(DB))
```
### Operation

Adds a button to the row of standard buttons on the dialog box, and associates it with the given callback function. If the *label* argument is passed, the button has that label; otherwise it has the standard label Apply.

When the user clicks the button, the function is called with the parent dialog box as the argument. The dialog box remains on the screen, enabling this or other buttons to be clicked.

### Example

```
void sumAttrs(DB box) {
     // user code here
}
apply(analysisBox, "Calculate", sumAttrs)
```
#### close

### **Declaration**

```
void close(DB box,
            bool includeButton,
             void closeAction(DB))
```
# Operation

Normally a **Close** button is added to the row of standard buttons on a dialog box. The normal action of the **Close** button is to close the dialog box.

If the *includeButton* argument is false, the **Close** button is omitted from the dialog box, although the user can still close the window via the window manager or system menu. This enables you to supply a close-action button that has an alternative label.

Because closing the dialog box might not always be desirable behavior, this function enables you to replace the standard close action with a callback function. When a callback function is supplied, windows are **not** automatically closed; the callback must explicitly hide the dialog box (see the hide(dialog box) function).

```
DB exBox = create "Example"
DBE tp = text(exBox, "Text", "Type in here", 100,
           false)
DBE check = toggle(exBox, "Check before closing",
           true)
```

```
void checkText(DB exBox) {
     if (modified(tp) && !confirm("Text modified,
           really close?"))
         return
     hide exBox
} // checkText
ok(exBox, "Cancel", checkText)
close(exBox, false, checkText)
show exBox
```
#### button

#### **Declaration**

```
DBE button(DB box, string label,void callback(DBE)) [,bool 
variableSize|int style])
```

```
DBE button(DB box, string label, void callback [, bool variableSize | int style
[, int width]] )
```
#### **Operation**

Creates a button in the specified dialog box. The *callback* function fires whenever the user clicks on the button.

The button can have either a label or an arrow symbol defined by one of the following constants in ["ok, apply,](#page-582-0)  [button\(arrows\)," on page 561.](#page-582-0)

The optional fourth argument enables you to specify the size or style of the button.

If *variableSize* is false, the button is 50 pixels wide by 13 pixels high. If *variableSize* is missing or true, the button size depends on the label.

The possible values for *style* are: *styleIsDefault*, *styleIsCloseBtn*, *styleStandardSize*, or any OR combination of these values.

The second variant has an optional *width* argument that enables the user to specify the width of the button, in pixels. (As a guide, standardSize buttons are 50 pixels wide.) This argument has no effect if the *variableSize* argument is specified as false, or if the *style* argument is specified and includes the standardSize option.

```
DB resultsBox = create "Summary Results Display"
DBE caption
void repaint(DBE canv) {
    background(canv, colorLightBlue)
     color(canv, colorMaroon)
     string cap = get caption
     draw(canv, 100, 50, cap)
} // repaint
```

```
DBE canv = canvas (resultsBox, 400, 100, repaint)
caption = field(resultsBox, "Caption:",
                 "Callbacks will plot data", 20)
beside resultsBox
void trendPlot(DBE calledfrom) {
     // user code here
     repaint canv
} // trendPlot
DBE trends = button(resultsBox, "Show trends", trendPlot)
show resultsBox
```
#### <span id="page-582-0"></span>ok, apply, button(arrows)

Both standard and dialog-area buttons can be created with an arrow instead of a text label. To do this, replace the string label with one of the following constants:

topLeftArrow upArrow topRightArrow leftArrow allWaysArrow rightArrow bottomLeftArrow downArrow bottomRightArrow leftRightArrow upDownArrow Example DB arrowBox = create "Arrow Demo" void doNothing(DBE x) {} void doNothing(DB x) {} DBE tl = button(arrowBox, topLeftArrow, doNothing) beside arrowBox DBE up = button(arrowBox, upArrow, doNothing) DBE tr = button(arrowBox, topRightArrow, doNothing)

```
leftAligned arrowBox
```

```
DBE l = button(arrowBox, leftArrow, doNothing)beside arrowBox
DBE all = button(arrowBox, allWaysArrow,
          doNothing)
DBE r = button(arrowBox, rightArrow, doNothing)
leftAligned arrowBox
DBE bl = button(arrowBox, bottomLeftArrow,
           doNothing)
beside arrowBox
DBE down = button(arrowBox, downArrow, doNothing)
DBE br = button(arrowBox, bottomRightArrow,
           doNothing)
leftAligned arrowBox
apply(arrowBox, leftRightArrow, doNothing)
apply(arrowBox, upDownArrow, doNothing)
show arrowBox
```
# Canvases

This section defines functions for canvases, which allow DXL programs to draw graphics, such as charts and diagrams, in dialog boxes.

Any graphics layout DXL should always specify all co-ordinates in drawing units (du), for example:

rectangle(myCanv, 10 du, 10 du, 20 du, 20 du)

Otherwise the graphics do not print properly.

#### Keyboard event constants

#### **Declaration**

const char keyInsert const char keyDelete const char keyHome const char keyEnd const char keyPageUp const char keyPageDown

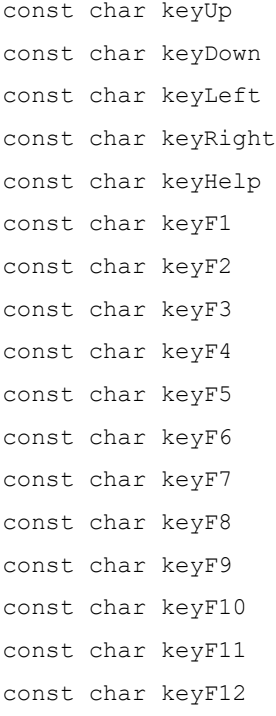

# Operation

These are character constants that represent keyboard presses for invisible characters. They are returned by callbacks defined using set.

#### canvas

### **Declaration**

```
DBE canvas(DB box,
             int width,
             int height,
             void repaint(DBE art))
```
### Operation

Creates a drawing surface, which can be used for graphical output with the DXL Graphics Library functions.

Graphics must only be directed to the canvas from the callback function, *repaint*, which you must define, otherwise they are lost at the next repainting. The function is called back when the window appears on the screen, when it is de-iconified, or when an overlapping window is moved.

To add a mouse or key callback to a canvas, use the set(select) function.

#### Example

DB artBox = create "Try resizing this window"

```
void doDrawing(DBE art){
     // repaint callback function
     int i, x, y, w, h
     int cw = width art
     int ch = height art
     for i in 0 : 15 do {
         color(art, i)
        x = random cw // size graphics to canvas
         y = random ch
        w = (cw - x) / 2h = (ch - y) / 2 rectangle(art, x, y, w, h)
     }
} 
DBE art = canvas(artBox, 400, 300, doDrawing)show artBox
```
#### background

#### **Declaration**

```
void background(DBE canvas,
                   int colorNo)
```
### **Operation**

Colors the whole of the canvas with the given color. For information on valid color numbers, see ["Logical colors," on page](#page-614-0)  [593](#page-614-0). This function destroys any existing drawing, and is equivalent to drawing a rectangle the size of the canvas. This function is recommended if you wish to color the whole canvas or erase the current image.

#### Example

```
DB graphBox = create "Graphics"
void repaint(DBE graph) {
     background(graph,
         logicalMediumIndicatorColor)
     // draw picture here
} // repaint
DBE graph = canvas (graphBox, 250, 75, repaint)
show graphBox
```
#### realBackground

### **Declaration**

```
void realBackground(DBE canvas,
                       int colorNo)
```
# **Operation**

Colors the whole of the canvas with the given color. For information on valid color numbers, see ["Real colors," on page](#page-616-0)  [595](#page-616-0). This function destroys any existing drawing, and is equivalent to drawing a rectangle the size of the canvas. This function is recommended if you wish to color the whole canvas or erase the current image.

# Example

```
DB colorBox = create "To demonstrate the colors"
void doDrawing(DBE colorCanvas) {
     // repaint callback function
     // background(art, logicalPageBackgroundColor)
     realBackground(colorCanvas, realColor_Black)
     color(colorCanvas, logicalPageBackgroundColor)
     draw(colorCanvas, 15, 15,
          "logicalPageBackgroundColor")
     realColor(colorCanvas, realColor_Green)
     draw(colorCanvas, 15, 45, "Red")
     realColor(colorCanvas, realColor_Magenta)
     draw(colorCanvas, 15, 60, "Magenta")
}
DBE colorCanvas = canvas (colorBox, 400, 300, doDrawing)
show colorBox // draw picture here
```
# color

# **Declaration**

```
void colo[u]r(DBE canvas,
                 int colorNo)
```
# **Operation**

Sets the drawing color for the *canvas* to be the given *colorNo*. For information on valid color numbers, see ["Logical](#page-614-0)  [colors," on page 593](#page-614-0).

# Example

```
color(board, logicalDataTextColor)
```
# realColor

# Declaration

```
void realColo[u]r(DBE canvas,
                     int realColor)
```
# **Operation**

Sets the drawing color for the canvas to be the given *realColor*. For information on valid color numbers, see ["Real](#page-616-0)  [colors," on page 595.](#page-616-0)

# Example

See the example for the realBackground function.

# font

# Declaration

```
void font(DBE canvas,
            int level,
             int mode)
```
# **Operation**

Sets the font for drawing strings on the canvas. The font is specified by two logical values corresponding to those in the Font Options window. The *level* argument is in the range 1 to 9 to represent the level in the tree at which a node appears. Essentially, this argument controls the size; level 1 is the top level of heading and typically appears in a large typeface. The *mode* argument controls which font is used: 0 sets body font, 1 sets heading font, and 2 sets graphics font. You can also use the constants HeadingsFont, TextFont, and GraphicsFont.

**Note:** The actual font size and typeface depend on the user's settings.

```
DB graphBox = create "Graphics"
void repaint(DBE graph) {
     background(graph, logicalPageBackgroundColor)
     color(graph, logicalDataTextColor)
    int x = 10 int fsize
     for fsize in 1:9 do {
         font(graph, fsize, 0)
         draw(graph, x, 20, fsize "")
         font(graph, fsize, 1)
         draw(graph, x, 60, fsize "")
         font(graph, fsize, 2)
         draw(graph, x, 90, fsize "")
        x + = 20 }
} // repaint
DBE graph = canvas (graphBox, 300, 100, repaint)
show graphBox
```
#### height

### **Declaration**

```
int height(DBE canvas
           [,string s])
```
### **Operation**

With a single argument, this returns the height of *canvas*. This function must be used in repaint functions to obtain the size of the area into which to draw, as this might change.

When the second argument is passed, the function returns the height of the space required to render the string *s* in the current font.

#### Example

This example obtains the height of the canvas:

int h = height board

#### width

#### **Declaration**

```
int width(DBE canvas
          [,string s])
```
#### Operation

With a single argument, this returns the width of a *canvas* element. This function must be used in repaint functions to obtain the size of the area into which to draw, as this might change.

When the second argument is passed, the function returns the width of the space required to render the string *s* in the current font.

#### Example

This example obtains the width of the canvas:

```
int w = width board
```
This example obtains the height and width of the string variable message:

```
DB graphBox = create "Graphics"
void repaint(DBE graph) {
    background(graph,
       logicalMediumIndicatorColor)
     color(graph, logicalHighIndicatorColor)
     int w = width graph
     int h = height graph
    string message = w " by " h ""
     int tw = width(graph, message)
```

```
 int th = height(graph, message)
    int x = (w - tw)/2int y = (h - th)/2 draw(graph, x, y, message)
} // repaint
DBE graph = canvas (graphBox, 250, 150, repaint)
show graphBox
```
### rectangle

### **Declaration**

```
void rectangle(DBE canvas,
                  int x,
                  int y,
                  int w,
                   int h)
```
# Operation

Draws a rectangle filled with the current color at position (*x*,*y*), width *w*, height *h* on canvas. The co-ordinate system has its origin at the top left.

### Example

```
DB graphBox = create "Graphics"
void repaint(DBE graph) {
    background(graph,
       logicalMediumIndicatorColor)
     color(graph, logicalHighIndicatorColor)
     rectangle(graph, 50, 50, 150, 50)
} // repaint
DBE graph = canvas(graphBox, 250, 150, repaint)
show graphBox
```
# box

# **Declaration**

```
void box(DBE canvas,
           int x,
           int y,
           int w,
            int h)
```
# Operation

Draws an outline rectangle with the current color at position (*x*, *y*), width *w*, height *h* on canvas. The co-ordinate system has its origin at the top left.

# Example

```
DB graphBox = create "Graphics"
void repaint(DBE graph) {
     background(graph,
       logicalMediumIndicatorColor)
     color(graph, logicalHighIndicatorColor)
     box(graph, 50, 50, 150, 50)
} // repaint
DBE graph = canvas (graphBox, 250, 150, repaint)
show graphBox
```
# line

# **Declaration**

```
void line(DBE canvas,
            int x1,
            int y1,
            int x2,
             int y2)
```
# **Operation**

Draws a line from  $(x1, y1)$  to  $(x2, y2)$  in the current color. The co-ordinate system has its origin is at top left.

```
DB graphBox = create "Graphics"
void repaint(DBE graph) {
     background(graph,
       logicalMediumIndicatorColor)
     color(graph, logicalHighIndicatorColor)
     line(graph, 0, 0, width graph, height graph)
} // repaint
DBE graph = canvas(graphBox, 250, 150, repaint)
show graphBox
```
#### ellipse

#### **Declaration**

```
void ellipse(DBE canvas,
                int x,
                int y,
                int w,
                 int h)
```
### Operation

Draws an ellipse filled with the current color within the bounding box specified by position (*x*, *y*), width *w*, height *h* on *canvas*. The co-ordinate system has its origin at the top left. If *w* and *h* are the same, this draws a circle.

#### Example

```
DB graphBox = create "Graphics"
void repaint(DBE graph) {
     background(graph,
       logicalMediumIndicatorColor)
     color(graph, logicalHighIndicatorColor)
     ellipse(graph, 0, 0, width graph, height
              graph)
} // repaint
DBE graph = canvas (graphBox, 250, 150, repaint)
show graphBox
```
#### draw

### **Declaration**

```
void draw(DBE canvas,
            int x,
            int y,
             string s)
```
#### **Operation**

Draws the string  $s$  at position  $(x, y)$ , in the current color with the current font. The co-ordinate system has its origin at top left. The vertical position of the text is at the baseline of the font, so the co-ordinates must be the position for the bottom of most characters. Characters with a descender, such as g, use height above and below the baseline.

```
DB graphBox = create "Graphics"
void repaint(DBE graph) {
```

```
 background(graph,
       logicalMediumIndicatorColor)
     color(graph, logicalHighIndicatorColor)
     string message = (width graph) " by " (height
       graph) ""
     draw(graph, 10, 20, message)
} // repaint
DBE graph = canvas(graphBox, 250, 150, repaint)
show graphBox
```
#### drawAngle

#### **Declaration**

```
void drawAngle(DBE canvas,
                  int x,
                 int y,
                  string s
                  real angle)
```
### **Operation**

Draws the string *s* rotated counter-clockwise by the given angle (in degrees). The rotation is centered around the baseline of the font, at the start of the string.

```
string message = "Hello world"
real angle
DB graphBox = create "drawAngle test"
void repaint (DBE graph) {
    background(graph,
       logicalMediumIndicatorColor)
     color(graph, logicalHighIndicatorColor)
     font(graph, 1, 1)
     draw(graph, 0, 25, message)
    for (angle = 0.0; angle < 360.0; angle +=
           360.0 / 8.0)
         drawAngle(graph, 130, 125, message,
                    angle)
}
DBE graph = canvas (graphBox, 300, 250, repaint)
show graphBox
```
#### polarLine

#### **Declaration**

```
void polarLine(DBE myCanvas,
                 int x,
                 int y,
                 int lineLength,
                  int lineAngle)
```
# **Operation**

Draws a line on the specified canvas from the co-ordinates (*x*, *y*), with a length of *lineLength* at an angle of *lineAngle* degrees to the horizontal. The horizontal starts at the 3 o'clock position, and the angle increases in a clockwise direction.

### Example

```
int offset = 0
void doDrawing(DBE myCanvas) {
    int i = 0 ellipse(myCanvas, 50, 50, 200, 200)
    for (i = 0; i < 360; i += 20) {
         polarLine(myCanvas, 150, 150, 100, i +
                     offset)
     }
     offset++
    if (offset >= 20) offset = 0
}
DB myWindow = create "Example"
DBE myCanvas = canvas (myWindow, 300, 300, doDrawing)
show myWindow
```
### polygon

# Declaration

```
void polygon(DBE myCanvas,
               int coordArray[ ])
```
### **Operation**

Draws a polygon on the specified canvas using successive co-ordinates held in the specified array.

# Example

```
void doDrawing(DBE myCanvas) {
    int count = 6 int coords[8]
     background(myCanvas,
                 logicalPageBackgroundColor)
     color(myCanvas,logicalDataTextColor)
    coords[0] = 20coords[1] = 20coords[2] = 100coords[3] = 30coords[4] = 200coords[5] = 100coords[6] = 80 coords[7] = 150
     polygon(myCanvas, coords)
}
DB myWindow = create "Example"
DBE myCanvas = canvas(myWindow, 300, 300,
                 doDrawing)
show myWindow
```
#### bitmap

### **Declaration**

```
void bitmap(DBE myCanvas,
              string fileName,
              int x,
               int y)
```
#### **Operation**

Draws the bitmap stored in the specified file, at co-ordinates (*x*,*y*) on the specified canvas. This is functionally equivalent to calling loadBitmap, drawBitmap and destroyBitmap.

### loadBitmap

### **Declaration**

```
Bitmap loadBitmap(DBE myCanvas,
                    string fileName,
                    bool colorMap,
                    int& w,
                       int& h)
```
Loads and caches, for the canvas *myCanvas*, the bitmap stored in file *fileName*.

If *colorMap* is true a private color map is used; otherwise, the system color map is used.

Returns in *w* and *h* the width and height of the bitmap.

Returns the handle of the bitmap.

### drawBitmap

### **Declaration**

```
void drawBitmap(DBE myCanvas,
                  Bitmap myBitMap,
                  int x,
                    int y)
```
# Operation

Draws the specified bitmap on the specified canvas at co-ordinates (*x*,*y*).

# destroyBitmap

### **Declaration**

void destroyBitmap(DBE *myCanvas*, Bitmap *bitMapHandle*)

# Operation

Destroys the specified bitmap cached for the canvas *myCanvas*.

#### export

### **Declaration**

void export(DBE *myCanvas*, string *fileName*, string *formatName*)

### **Operation**

Exports the specified canvas to the specified file in the specified format, which can be one of these values:

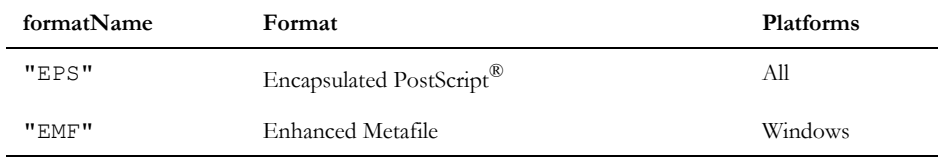

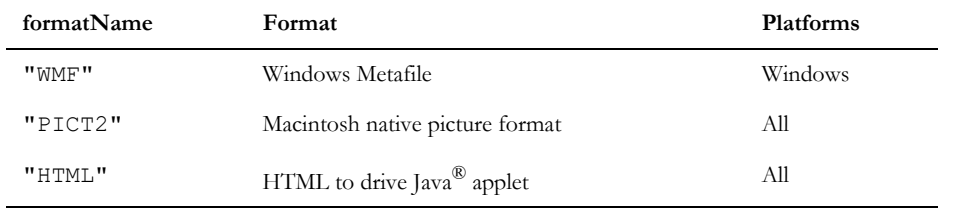

#### print

## **Declaration**

void print(DBE *myCanvas*,

real *hScale*,

real *vScale*)

# **Operation**

Prints the specified canvas, horizontally scaled by *hScale* and vertically scaled by *vScale*. The width of the printed image is *hScale* times the width of the on-screen image. The height of the printed image is *vScale* times the height of the on-screen image.

### startPrintJob, endPrintJob

#### **Declaration**

```
void startPrintJob(string title)
void endPrintJob()
```
### **Operation**

This enables you to package up several prints into one job, to avoid having the Print dialog box shown repeatedly.

```
// Canvas printing demo
int counter = 1
DB theBox = centered "Canvas print demo"
DBE tog, canv
void repaint(DBE canv) {
   realBackground(canv, realColor_White)
  font(canv, 1, 1) draw(canv, 150, 150, "This is page " counter
        "")
}
```

```
void getSettings() {
  bool b = get tog showPrintDialogs b
}
void printOne(DB xx) {
   getSettings
   counter = 1
   print(canv, 1.0, 1.0)
}
void printThree(DB xx) {
   getSettings
   startPrintJob "Batch print job"
   counter = 1
   print(canv, 1.0, 1.0)
   counter = 2
  print(canv, 1.0, 1.0)
   counter = 3
   print(canv, 1.0, 1.0)
   endPrintJob
   counter = 1
}
canv = canvas(theBox, 400, 400, repaint)
tog = toggle(theBox, "Show dialogues",
       showPrintDialogs())
apply(theBox, "Print one", printOne)
apply(theBox, "Print three", printThree)
show theBox
```
# Complex canvases

This section defines functions for dialog box canvases, which support all the functions of the standard Rational DOORS windows, such as in-place editing, tool tips, header bars, scroll bars, menu bars, status bars, tool bars, and tool bar combo boxes. Normally, canvases do not have these dialog box elements, but functions are available to implement them.

# In-place editing

There are three types of in-place editors available in each canvas. They are selected through the following constants:

inPlaceString specifies a line editor inPlaceText specifies a text editor In-place editing is normally disabled on canvases. The hasInPlace function defines an in-place edit callback function, and enables the editors.

# hasInPlace

### **Declaration**

void hasInPlace(DBE *da*, void *cb*(DBE *el*, *event*))

### Operation

The callback function is called on one of two event types. The event type is the second argument passed to callback function with one of the following values:

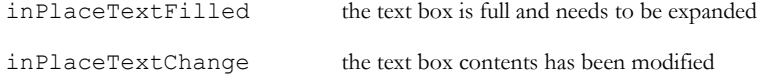

# inPlaceMove

#### **Declaration**

```
void inPlaceMove(DBE da, editor, int x, int y, int w, int h)
where:
 editor is one of the in-place editors: inPlaceString, inPlaceText, or 
                inPlaceChoice
```
#### **Operation**

Moves the specified type of editor to the given location within the canvas.

# inPlaceShow

### **Declaration**

```
void inPlaceShow(DBE da, editor, bool showing)
where:
 editor is one of the in-place editors: inPlaceString, inPlaceText, or 
                inPlaceChoice
```
Displays or hides the specified type of editor, at the location defined by the inPlaceMove function, depending on the value of *showing*.

This function automatically triggers the repaint callback.

# inPlaceChoiceAdd

# **Declaration**

void inPlaceChoiceAdd(DBE *da*, string *item*)

# Operation

Adds an option to the in-place choice editor.

# inPlaceCut, inPlaceCopy, inPlacePaste

# **Declaration**

```
void inPlace{Cut|Copy|Paste}(DBE da, editor)
```
where:

*editor* is one of the in-place editors: inPlaceString, inPlaceText, or inPlaceChoice

# **Operation**

Perform cut, copy, or paste operations on the contents of the in-place text or string editor.

# inPlaceGet

# **Declaration**

```
{string|int} inPlaceGet(DBE da, editor)
```
where:

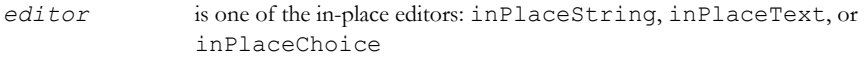

# **Operation**

Returns the in-place editor specified by *editor*. The return value is a string for the text or string editors, and an integer for the choice editor.

# inPlaceSet

#### **Declaration**

```
void inPlaceSet(DBE da, editor, {string s|int i})
where:
 editor is one of the in-place editors: inPlaceString, inPlaceText, or 
                inPlaceChoice
```
# **Operation**

Sets the text or string editor to have the value *s*, or sets the choice editor to have the value *i*.

## inPlaceReset

# **Declaration**

```
void inPlaceReset(DBE da, editor)
```
where:

*editor* is one of the in-place editors: inPlaceString, inPlaceText, or inPlaceChoice

# Operation

Resets the specified editor to have no value.

# inPlaceTextHeight

### **Declaration**

int inPlaceTextHeight(DBE *da*)

### Operation

Returns the number of lines of text displayed in the text editing box.

### addToolTip

#### **Declaration**

```
void addToolTip(DBE canvas,
                  int xpos,
                  int ypos,
                  int activeWidth,
                  int activeHeight,
                  type userData
                   string toolTipCallback(DBE, type))
```
#### **Operation**

Adds a tool tip to the area of a canvas defined by *xpos*, *ypos*, *activeWidth* and *activeHeight*. The upper left corner of the rectangle is defined by *xpos* and *ypos*.

When the canvas is displayed, if the user places the cursor over this rectangle, the callback function is called with *canvas* as the first argument and the *userData* specified in the call to *addToolTip* as the second argument. The *userData* argument can be of any type. The *toolTipCallback* function returns a string, which is displayed at the cursor's position as a tool tip.

You can use *userData* to customize the tool tip message, so that a single callback function can display different messages depending on the area from which it was activated.

```
This example produces a tool tip, which appears as: The cursor is in the [upper|lower]
[left|right] corner.
DB box = create "Tooltip example"
string toolTipCallback(DBE xx, string mystring) {
   return "The cursor is in the " mystring "
           corner"
}
void repaint(DBE c)
{
   clearToolTips c
   addToolTip(c, 0, 0, 100, 100, "upper left", 
      toolTipCallback)
   addToolTip(c, 0, 100, 100, 100, "lower left",
      toolTipCallback)
   addToolTip(c, 100, 0, 100, 100, "upper right",
      toolTipCallback)
   addToolTip(c, 100, 100, 100, 100, "lower
      right", toolTipCallback)
}
DBE canvasWithTips = canvas(box, 200, 200, repaint)
```
show box

# clearToolTips

#### **Declaration**

void clearToolTips(DBE *canvas*)

#### Operation

Removes all tool tips associated with *canvas*.

### hasHeader

### **Declaration**

```
void hasHeader(DBE da,
                 void cb(DBE el, headerEvent, int hIndex, int param))
```
# **Operation**

This function prepares a canvas for headers. It sets a canvas to have a header bar, and defines a callback. This callback is called by one of the four possible event types, through one of the following constants:

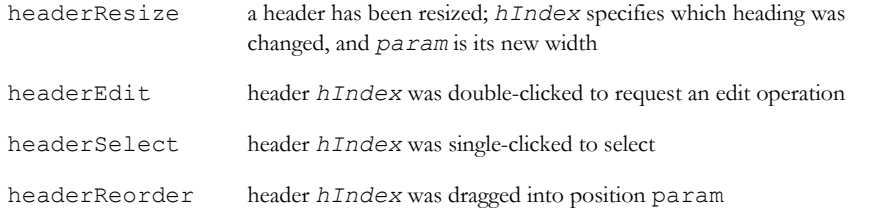

# headerAddColumn

### **Declaration**

void headerAddColumn(DBE *da*, string *title*, int *width*)

### **Operation**

Adds a header, with the specified title and width. If there is no header selected, the new column appears at the right of the header bar; otherwise it appears to the left of the currently selected header.

#### headerChange

### **Declaration**

void headerChange(DBE *da*, int *index*, string *title*, int *width*)

# Operation

Changes the title and width of the header specified by *index*.

# headerRemoveColumn

### **Declaration**

void headerRemoveColumn(DBE *da*, int *index*)

### Operation

Deletes the header specified by *index* from the header bar.

# headerReset

#### **Declaration**

void headerReset(DBE *da*)

#### **Operation**

Removes all the headers defined for the canvas, typically before adding new ones.

# headerSelect

### **Declaration**

void headerSelect(DBE *da*, int *index*)

#### **Operation**

Sets header *index* to be selected.

# headerSetHighlight

### **Declaration**

void headerSetHighlight(DBE *da*, int *index*, int *highlight*)

#### Operation

Sets highlight *highlight* in header *index*. Valid highlight indices are 0 and 1; 0 is the upper indicator, 1 is the lower indicator.

### headerShow

#### **Declaration**

void headerShow(DBE *da*, bool *onOff*)

#### Operation

Turns header display on or off in the canvas. Headers must already have been enabled for them to be displayed.

### hasScrollbars

### **Declaration**

void hasScrollbars(DBE da,

```
 void cb(DBE canv,
          ScrollEvent Event,
          ScrollSide scrollBar,
          int newPos,
          int oldPos))
```
# Operation

This function prepares a canvas for scroll bars. It sets a canvas to have scroll bars, and defines a callback. The callback is called with one of the seven possible event types defined through the following constants:

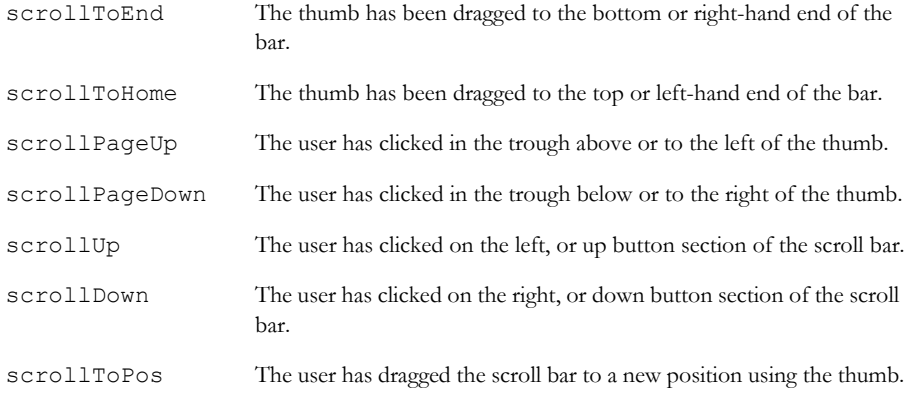

In each case, the arguments passed to the callback function are as follows:

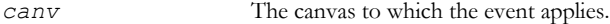

event One of the scroll events above.

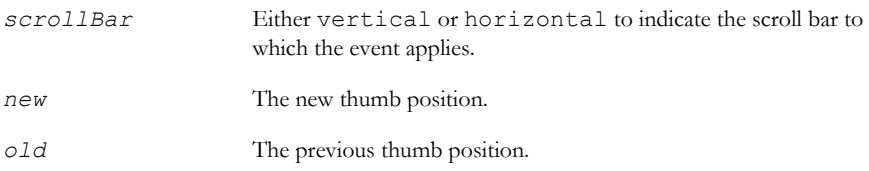

#### scrollSet

#### **Declaration**

```
void scrollSet(DBE da, scrollBar, int maxPos, int view, int pos)
```
### **Operation**

This function sets the position and size of the thumb; *maxPos* is the maximum possible position, *view* is the size of the thumb, and *pos* is the position to which the start of the thumb is to be moved. When the thumb is at *maxPos*, the end of the thumb is at *maxPos+view*, making the length of the scroll bar *maxPos+view*. The *scrollBar* argument can be vertical or horizontal.

# Example

In this example, the thumb has a size of 1 and can move between 0 and 3. The total length of the scroll bar is 4.

```
scrollSet(can, horizontal, 3, 1, 0)
```
### menuBar

### **Declaration**

DBE menuBar(DB *box*)

### Operation

Creates a menu bar within a dialog box. The menu bar automatically appears at the top of the window. Returns a DBE, which must be used for adding menus to the menu bar.

### statusBar

### **Declaration**

```
DBE statusBar(DB box,
                string initial,
                int sectionEndPoints[ ]
               [,int noOfSections])
```
# **Operation**

This function creates a status bar within a dialog box. The status bar automatically appears at the bottom of the window. The returned DBE must be used for displaying status values.

Status bars contain a number of text areas, which are specified by their *end point* in pixels. To create a status bar with three areas of 100, 120, and 150 pixels, you must specify sectionEndPoints as:

{100, 220, 370}

You can opt to have either a fixed-size array, and omit *noOfSections*, or a dynamically filled array, in which case specify the number of sections in *noOfSections*.

When creating status bars, you should ensure that any dialog box button elements are hidden.

To place a message in the status bar, use the set(status bar message) function.

#### Menus, status bar and tool bars example

```
#include <utils/icons.inc>
nt backColor = colorYellow
int sizes[] = {150, 300}
DB menuDemo = create "Menu Demo"
void doClose(DB x) {
     hide x
}
close(menuDemo, false, doClose)
BE mb = menuBar(menuDemo)
DBE sb = statusBar(menuDemo, "Initial", sizes)
void repaint(DBE c) {
     background(c, backColor)
}
DBE canv = canvas(menuDemo, 300, 200, repaint)
string entries[] = {"Size",
                      ">Small",
                      ">Normal",
                      ">Large",
                      "Style",
                      ">Bold",
                        ">Italic"}
char mn[] = {'S',
                      'm',
                      'N',
                      'L',
                      't',
                     'B,
                        'I'}
```
har  $hot[]$  = {ddbNone, ddbNone, ddbNone, ddbNone, ddbNone, ddbNone, ddbNone} string help[] = {"Set size", "Small fonts", "Normal fonts", "Large fonts", "Set style", "Bold font", "Italic font"} string inactive[]= {"Never", "Never", "Never", "Never", "Never", "Never", "Never"} Sensitivity sensitive(int index) { if (index  $== 2$  || index  $== 6$ ) return ddbChecked return ddbAvailable } void cb(int index) { ack "Menu " help[index] " activated" } addMenu(mb, "Format", 'F', entries, mn, hot, help, inactive, sensitive, cb) show menuDemo

This generates the following dialog box:

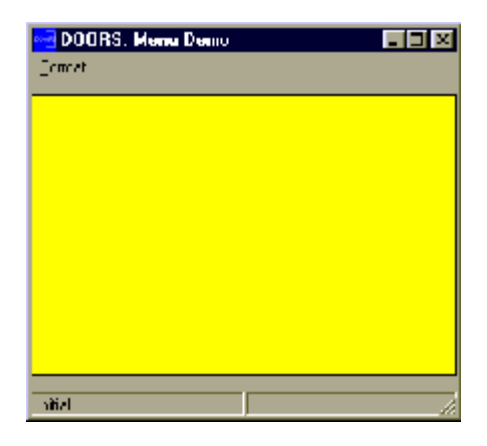

# **Toolbars**

This section defines functions for using toolbars in dialog boxes, module windows and canvases.

# toolBar

# **Declaration**

```
DBE toolBar(DB Box
              [, string name,
              Sensitivity mappingCallback()],
              ToolType types[],
              int param[],
              string toolTip[],
              string help[],
              string inactiveHelp[]
              [, int noOfTools],
              Sensitivity sensitive(int entryIndex),
              void callback(int entryIndex)
              [, bool newRow,
              bool showName])
```
# **Operation**

Creates a tool bar within a dialog box. Tool bars can be displayed anywhere in a dialog box and can be placed either with constraints or with the normal automatic placement. Normally tool bars appear between a menu bar and a canvas, which is usually followed by a status bar.

Tool bar contents are specified as arrays all containing the same number of elements. To use fixed-size arrays all containing the same number of elements, omit *noOfTools*. To use freely-defined arrays, specify the minimum number of elements in *noOfTools*.

The arguments passed to the function are defined as follows:

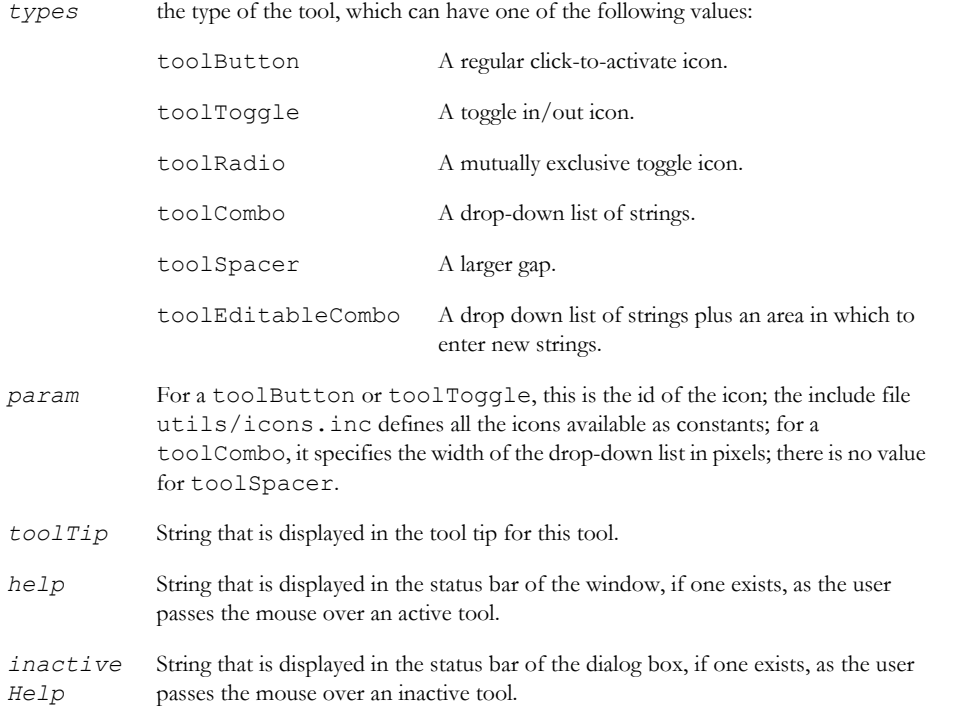

Two callback functions are required: one to determine whether tools are sensitive, and one that is called when a tool is activated. sensitive(int entryIndex) is called for each entry when the toolbar is first displayed or when the updateToolBars function is called.

The function must return one of the following values:

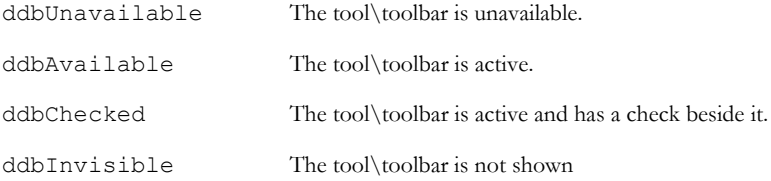

When the user selects an entry, callback (int *entryIndex*) is called with the index of the tool, and your program must perform the appropriate operation. For both sensitive and callback functions, *entryIndex* starts at 0, and counts up, so there is a direct correspondence between the array elements and the index returned by the menu.

Name and callback function parameters are optional, as well as booleans determining whether the toolbar is allocated a new row in the container, and whether the name is shown.

The callback function determines how the toolbar option will appear in the context menu for the container control. The possible return values are the same Sensitivity values listed in the table above.

toolbar will be generated on the canvas. If name is specified then newRow and showName are mandatory.

Their is also another ToolType available: ToolEditableCombo. It behaves the same as ToolCombo, except the text in the editable area of the combo box is editable, for example a drop-down list of strings plus an area to enter new strings into.

### updateToolBars

#### **Declaration**

void updateToolBars(DB *box*)

#### **Operation**

Refreshes the state of the tools in all tool bars in dialog box *box*.

#### toolBarComboGetSelection

#### **Declaration**

{string|int} toolBarComboGetSelection(DBE *tb*, int *index*)

#### Operation

Returns the string value of the currently selected option or the index of the currently selected option. The *index* argument specifies which tool is to be processed, counting from 0. All tools are included in the count.

### toolBarComboGetItem

#### **Declaration**

string toolBarComboGetItem(DBE *tb*, int *cIndex*, int *iIndex*)

#### Operation

Returns the string value of option *iIndex* in the tool bar combo box specified by *cIndex*. The *iIndex* argument specifies which tool is to be processed, counting from 0. All tools are included in the count.

#### toolBarComboSelect

### **Declaration**

void toolBarComboSelect(DBE *tb*, int *index*, {string *item*|int *position*})

Selects the option with value *item* (or in indexed *position)*in the tool bar combo box. The *index* argument specifies which tool is to be processed, counting from 0.

# toolBarComboCount

# **Declaration**

int toolBarComboCount(DBE *tb*, int *index*)

# **Operation**

Returns the number of options in the tool bar combo box. The *index* argument specifies which tool is to be processed, counting from 0.

# toolBarComboEmpty

### **Declaration**

void toolBarComboEmpty(DBE *tb*, int *index*)

# **Operation**

Deletes all the options in the tool bar combo box. The *index* argument specifies which tool is to be processed, counting from 0.

# toolBarComboAdd

# **Declaration**

void toolBarComboAdd(DBE *tb*, int *index*, string *item*)

# **Operation**

Adds an option with value *item* at the end of the tool bar combo box. The *index* argument specifies which tool is to be processed, counting from 0.

# toolBarComboInsert

### **Declaration**

void toolBarComboInsert(DB *tb*, int *index*, int *position*, string *item*)

# **Operation**

Adds an option with value item at the specified position of the tool bar combo box list. If the position parameter is -1, the item is added to the end of the list. The index argument specifies which tool is to be processed, counting from 0.
# toolBarComboDelete

#### **Declaration**

void toolBarComboDelete(DB *tb*, int *index*, int *position*)

#### Operation

Used to delete a record within a drop down combo. Takes the position in the list of the item to be deleted. The first item has an index of 0. The index argument specifies which tool is to be processed, counting from 0.

# toolBarVisible

#### **Declaration**

bool toolBarVisible({Module *mod*|DBE *toolbar*|DB *box,* string *name*})

#### Operation

Used to retrieve the visibility state of a toolbar. Only applies to toolbars that are hosted within the appropriate container control (those that were created with the name parameter specified).

#### toolBarMove

#### **Declaration**

```
void toolBarMove({Module mod|DBE toolbar|DB box, string name},
                   int iposition,
                     bool newRow)
```
# **Operation**

Used to change the position of a toolbar. The toolbar is identified differently depending on which parameters are supplied. This method applies only to toolbars that are hosted within the appropriate container control (those that were created with the name parameter specified).

The newRow parameter defines whether the toolbar is shown on a new row within the ReBar control or not.

#### toolBarShow

# Declaration

void toolBarShow({Module *mod*|DBE *toolbar*|DB *box,* string *name*}*,* bool *bShow*)

#### Operation

Used to change the visibility of a toolbar, as identified by the supplied parameters. Applies only to toolbars that are hosted within the appropriate container control, (those that were created with the name parameter specified).

# createEditableCombo

#### **Declaration**

void createEditableCombo({linksetCombo|viewCombo|helpCombo)

#### Operation

Creates an editable combo box in a tool bar in a module or user-created dialog box

# toolBarComboGetEditBoxSelection

# **Declaration**

string toolBarComboGetEditBoxSelection(DBE *toolbar*, int *index*)

#### **Operation**

Returns the selected text from the editable combo box in *toolbar* where *index* is the combo box index.

# toolBarComboCutCopySelectedText

#### **Declaration**

void toolBarComboCutCopySelectedText(DBE *toolbar*, int *index*, bool *cut*)

# **Operation**

Cuts, or copies, the selected text in the editable combo box in *toolbar* at location *index*. If *cut* is *true*, the selected text is cut to the clipboard. Otherwise, it is copied.

# toolBarComboPasteText

#### **Declaration**

void toolBarComboPasteText(DBE *toolbar*, int *index*)

#### **Operation**

Pastes text from the clipboard into the combo box located at *index* in *toolbar*. Replaces selected text if there is any.

# **Colors**

This section defines constants and a function that allow you to use color in dialog boxes within Rational DOORS. Colors can be used with attribute types and with canvas dialog box elements.

# <span id="page-614-0"></span>Logical colors

Logical colors are defined on the options menu.

# **Declaration**

const int *color* where *color* can be one of the following: logicalCurrentObjectOutline logicalGridLines logicalDefaultColor logicalPageBackgroundColor logicalTextBackgroundColor logicalCurrentBackgroundColor logicalCurrentCellBackgroundColor logicalTitleBackgroundColor logicalReadOnlyTextBackgroundColor logicalUnlockedTextBackgroundColor logicalDataTextColor logicalTitleTextColor logicalSelectedTextColor logicalReadOnlyTextColor logicalDeletedTextColor logicalHighIndicatorColor logicalMediumIndicatorColor logicalLowIndicatorColor logicalGraphicsBackgroundColor logicalGraphicsShadeColor logicalGraphicsElideBoxColor logicalGraphicsTextColor logicalGraphicsBoxColor logicalGraphicsLinkColor logicalGraphicsCurrentColor logicalGraphicsSelectedColor logicalGraphicsBoxEdgeColor

logicalLinkPageBackgroundColor logicalLinkTextBackgroundColor logicalLinkCurrentBackgroundColor logicalLinkTitleBackgroundColor logicalLinkDataTextColor logicalUser1Color logicalUser2Color logicalUser3Color logicalUser4Color logicalUser5Color logicalPageBackgroundFilterColor logicalPageBackgroundSortColor logicalPageBackgroundFilterSortColor logicalTitleBackgroundColor logicalInPlaceTextColor logicalInPlaceBackgroundColor logicalPartitionOutTextColor logicalPartitionInReadTextColor logicalPartitionInWriteTextColor logicalHighlightURLColor logicalLinksOutIndicatorColor logicalLinksInIndicatorColor logical0IndicatorColor logical11IndicatorColor logical22IndicatorColor logical33IndicatorColor logical44IndicatorColor logical55IndicatorColor logical66IndicatorColor logical77IndicatorColor logical88IndicatorColor logical100IndicatorColor logicalPrintPreviewBackgroundColor logicalPrintPreviewPageColor

```
logicalPrintPreviewTextColor
logicalPrintPreviewShadeColor
```
# Actual colors

Actual colors are dependent on the default DOORS® setup. These might not make sense if you change your color options.

#### **Declaration**

const int *color* where *color* can be one of: colorLightBlue colorMediumLightBlue colorDarkTurquoise colorPink colorBlue colorMaroon colorRed colorYellow colorGreen colorMagenta colorCyan colorWhite colorOrange colorBrown colorBlack colorGrey82 colorGrey77 colorRedGrey colorGrey

# <span id="page-616-0"></span>Real colors

Real colors are the colors you assign to logical colors.

# **Declaration**

```
const int color
where color can be one of:
```
int realColor\_Light\_Blue2 int realColor Light Blue int realColor\_Dark\_Turquoise int realColor\_Pink int realColor\_Blue int realColor\_Maroon int realColor\_Red int realColor\_Yellow int realColor\_Green int realColor\_Cyan int realColor\_Magenta int realColor\_White int realColor\_Orange int realColor\_Brown int realColor\_Purple int realColor\_Navy int realColor\_Sea\_Green int realColor\_Lime\_Green int realColor\_Rosy\_Brown int realColor\_Peru int realColor\_Red\_Grey int realColor\_Firebrick int realColor\_Thistle int realColor\_Grey82 int realColor\_Grey77 int realColor\_Grey66 int realColor\_Grey55 int realColor\_Grey44 int realColor\_Grey33 int realColor\_Grey22 int realColor\_Grey11 int realColor\_Black int realColor\_NewGrey1

int realColor\_NewGrey2

```
int realColor_NewGrey3
```
int realColor\_NewGrey4

Real colors are applied using the realBackground and realColor functions.

# getLogicalColorName

#### **Declaration**

string getLogicalColo[u]rName(int *logicalColor*)

# **Operation**

Returns the name of *logicalColor*, which can be any of the values defined in ["Logical colors," on page 593](#page-614-0).

# getRealColor

# Declaration

int getRealColo[u]r(int *logicalColor*)

# **Operation**

Returns the actual color value assigned to *logicalColor*, which can be any of the values defined in ["Real colors," on](#page-616-0)  [page 595](#page-616-0).

# getRealColorIcon

# Declaration

Icon getRealColo[u]rIcon(int *realColorIndex*)

# **Operation**

Returns the icon of *realColorIndex*, which can be any of the values defined in ["Real colors," on page 595](#page-616-0). The icon is for use in a list view or tree view that is all the specified color.

# getRealColorName

# **Declaration**

string getRealColo[u]rName(int *realColor*)

# **Operation**

Returns the name of *realColor*, which can be any of the values defined in ["Real colors," on page 595](#page-616-0).

# setRealColor

# **Declaration**

```
string setRealColo[u]r(int logicalColor,
                           int realColor)
```
# **Operation**

Sets *logicalColor* (which can have any of the values defined in ["Logical colors," on page 593](#page-614-0)) to *realColor* (which can be any of the values defined in ["Real colors," on page 595\)](#page-616-0).

# Example

This example sets the logical data text color to green:

```
setRealColor(logicalDataTextColor,
               realColor_Green)
```
# Simple placement

This section defines the simple, more or less automatic placement mechanism. This enables you to specify where to place the next element, relative to the previous one. A fully constrainable mechanism is described in ["Constrained placement," on](#page-622-0)  [page 601.](#page-622-0)

# beside

# **Declaration**

void beside(DB *box*)

# Operation

Places the next element to the right of the last one.

# below(element)

# **Declaration**

void below(DB *box*)

# **Operation**

Places the next element below the last one, and aligned with it.

left

#### **Declaration**

void left(DB *box*)

void flushLeft(DB *box*)

#### **Operation**

Places the next element below the last one, at the left of the dialog box.

The flushLeft function is only provided for v2.1 compatibility.

# leftAligned

#### **Declaration**

void leftAligned(DB *box*)

#### Operation

Places the next element in the column at the left-hand side of the dialog box. This is the default placement option: if there are no other alignment options specified items are aligned in a single column.

# right

# **Declaration**

void right(DB *box*)

void flushRight(DB *box*)

#### Operation

Places the next element below the last one, at the right of the dialog box.

The flushRight function is only provided for v2.1 compatibility.

#### opposite

# **Declaration**

void opposite(DB *box*)

#### Operation

Places the next element on the same row as the last one, but aligned with the right of the dialog box. After creating the next element another placement mode must be set.

#### full

# **Declaration**

void full(DB *box*)

# Operation

Specifies that subsequent elements are created at full window width. Labels are aligned on the left; the data area is stretched to be aligned to the right edge of the window. When the dialog box is resized, the element resizes with it. This is most useful with field elements.

#### stacked

# **Declaration**

void stacked(DBE *element*)

# **Operation**

Stacks this dialog-box element on top of the preceding one. This is most useful when building an attribute value editor dialog box. Obviously it does not make sense to leave several stacked elements visible, so this is normally used in conjunction with hide.

# Example

```
string enums[] = {"one", "two", "three"}
DB dbBox = "Stacked Example"
DBE stringEdit = field(dbBox, "String:", null,
                  20, false)
DBE enumEdit = choice(dbBox, "Enum:", enums, 3,
 0)
stacked enumEdit
hide enumEdit
DBE intEdit = slider(dbBox, "Int:", 0, 100, 0)
stacked intEdit
hide intEdit
show(dbBox)
```
# <span id="page-622-0"></span>Constrained placement

This section defines the constrained placement functions, which expose the full power of the DOORS® dialog placement mechanism. As with all power, responsibility is required. You can easily create broken dialog boxes with this mechanism. It is intended for experienced users only, especially those who are sufficiently familiar with simple placement to have reached its limitations.

# Constrained placement basics

Here is a standard dialog box, or form:

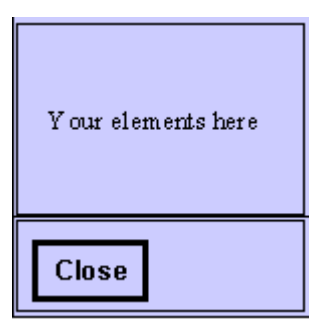

Dialog box elements are attached to each other and to the dialog box on all edges:

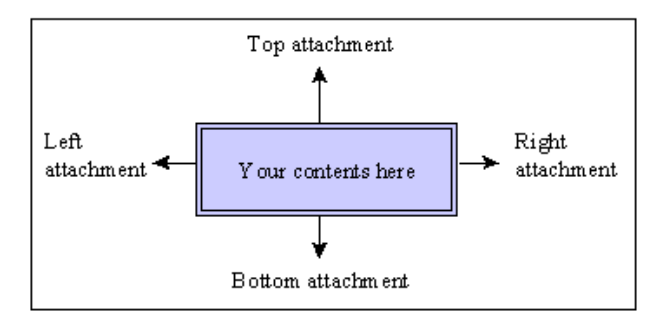

Attachments can be any of the following:

- spaced
- flush
- unattached
- aligned
- inside (normally used within frames or tab strips)

Spaced  $\texttt{Speed} \rightarrow$ Unattached First element  ${\bf Unattached}$ 

When you add your next DBE, it is hooked up as follows:

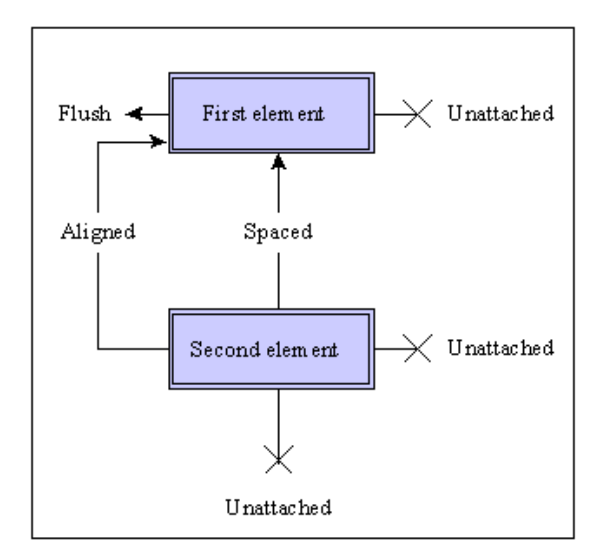

When you place your first element in the dialog box, it has its attachment points connected up for you as follows:

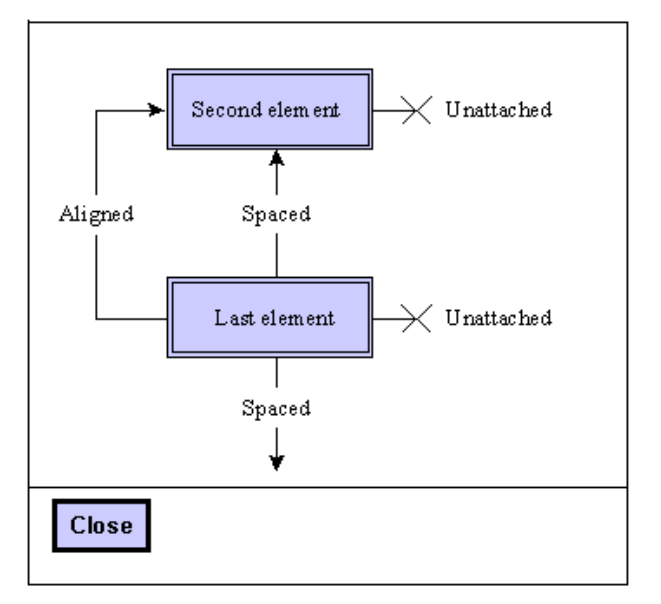

And so on, until the last one is hooked up to the separator as follows:

Some elements, such as lists, texts, and canvases, come joined onto the form on both vertical edges:

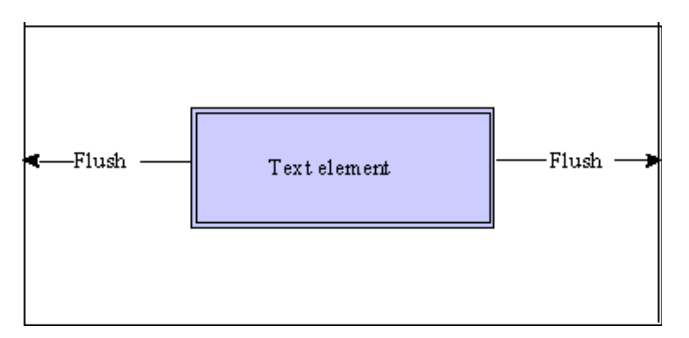

All the other options are implemented in the same style. In implementing a constraint based dialog box layout, it is advisable to draw all the items and their relationships on a piece of paper before encoding them.

# Attachment placement

The -> operator is used in constrained placement, as shown in the following syntax:

```
DBE elem -> string side -> string attachment [-> DBE other]
```
where:

*elem* Is a dialog box element of type DBE.

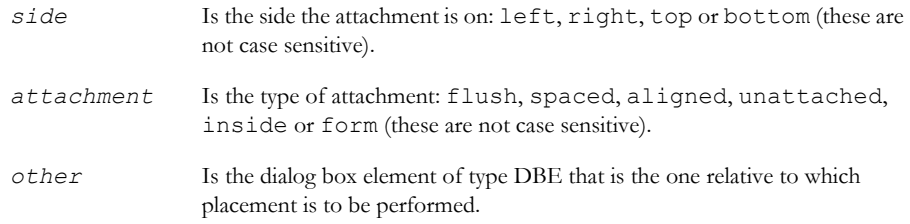

The three operators together make a complete specification for the attachment.

**Note:** You must place dialog box elements in the order they are defined. In the following examples, mylist must be declared before otherList, and theFrame must be declared before theTab for the placement to work.

#### Example

```
mylist->"left"->"unattached"
mylist->"right"->"form"
mylist->"left"->"flush" // not complete
mylist->"left"->"flush"->otherList
theFrame->"left"->"inside"->theTab
theFrame->"right"->"inside"->theTab
theFrame->"top"->"inside"->theTab
theFrame->"bottom"->"inside"->theTab
```
# Worked example

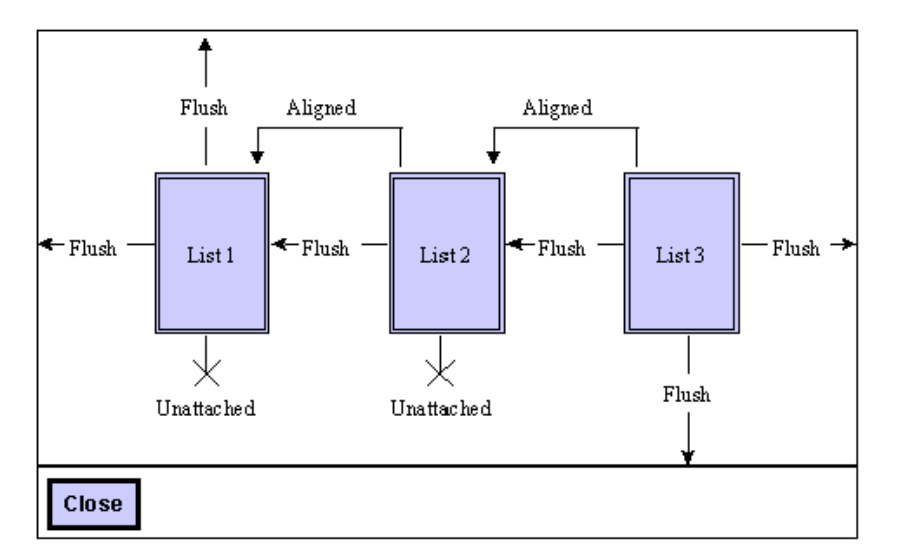

This is a worked example of placing three lists side by side in a dialog box. The first step is to work out the attachments:

Initially, declare the dialog box and lists:

```
DB threeListBox = create "The Three Lists play Carnegie Hall"
DBE list1 = list(threeListBox, "One", 100, 10, listOneData)
DBE list2 = list(threeListBox, "Two", 100, 10, listTwoData)
DBE list3 = list(threeListBox, "Three", 100, 10, listThreeData)
```
Now connect each one up, remembering to *disconnect* attachments where they would be problematic. This disconnects the first list from the right-hand edge of the form:

list1->"right"->"unattached"

This connects the left edge of List 2 to the right hand edge of List 1, then aligns the top of List 2 with the top of List 1, and then disconnects the right-hand edge of List 2 from the form:

list2->"left"->"flush"->list1

list2->"top"->"aligned"->list1

list2->"right"->"unattached"

This does much the same, but note that List 3 remains connected to the form:

list3->"left"->"flush"->list2

list3->"top"->"aligned"->list1

Instead of aligning the tops of the lists you could connect them all to the form:

list1->"top"->"form"

```
list2->"top"->"form"
```
list3->"top"->"form"

but that only works in this case. If List 1 is preceded by another element, for example a field, and you still want the three parallel lists, you need to use alignment.

#### Constrained placement full example program

```
// parallel list DB example
/*
   example of DXL dialog boxes which
  builds parallel lists.
*/
DB plistBox = create "Parallel lists"
string listOne[] = {"One", "Two", "Three"}
string listTwo[] = {"Un", "Deux", "Trois"}
string listThree[] = {"Uno", "Dos", "Tres"}
DBE 11 = list(plistBox, "English", 80, 5,
          listOne)
DBE 12 = list(plistBox, "French", 80, 5,
          listTwo)
DBE 13 = list(plistBox, "Spanish", 80, 5,
          listThree)
DBE t1 = text(plistBox, null, null, 80, 50,
          false)
DBE t2 = \text{text}(plistBox, null, null, 80, 50, false)
DBE t3 = text(plistBox, null, null, 80, 50,
          false)
l1->"right"->"unattached"
l2->"left"->"spaced"->l1
l2->"top"->"aligned"->l1
l2->"right"->"unattached"
l3->"left"->"spaced"->l2
l3->"top"->"aligned"->l1
l3->"right"->"form"
t1->"top"->"spaced"->l1
t1->"right"->"unattached"
t2->"left"->"spaced"->t1
```

```
t2->"top"->"spaced"->l2
t2->"right"->"unattached"
t3->"left"->"spaced"->t2
t3->"top"->"spaced"->l3
t3->"right"->"form"
void listSel(DBE l) {
    string w = get 1 DBE t
     if (!null w) {
        if (1 == 11) t = t1if (1 == 12) t = t2if (1 == 13) t = t3 set(t, w)
     }
}
set(11, listSel)
set(12, listSel)
set(l3, listSel)
show plistBox
```
# Progress bar

This section defines functions for the progress bar, which is not a dialog box element as such, but a secondary window that is displayed over the parent window. It contains a title, a message, a progress bar and a **Cancel** button.

# progressStart

#### **Declaration**

```
void progressStart(DB box,
                      string title,
                      string message,
                       int limit)
```
# Operation

Displays the progress bar and window. The *limit* argument specifies the maximum value that is passed to *progressStep*.

# progressStartDisableCancel

#### **Declaration**

```
void progressStartDisableCancel(DB box,
                     string title,
                     string message,
                      int limit)
```
# **Operation**

The same as the *progressStart* but does not show the Cancel button.

# progressStep

#### **Declaration**

void progressStep(int position)

# **Operation**

Moves the progress bar to the given position, which must be between 0 and *limit* defined in the preceding call to progressStart. Progress can be forward, backward, or cyclic.

# progressMessage

# **Declaration**

void progressMessage(string *message*)

# **Operation**

Sets the message field in the progress window.

# progressRange

# **Declaration**

```
void progressRange(string message,
                     int position,
                       int limit)
```
# **Operation**

Specifies new message, position and limit values for the progress bar.

# progressCancelled

#### **Declaration**

bool progressCancelled()

#### Operation

Returns true if the **Cancel** button has been clicked in the progress bar window; otherwise, returns false. This can be used to terminate a long-running operation.

# progressStop

#### **Declaration**

```
void progressStop()
```
#### Operation

Removes the progress bar window from the screen.

#### Progress bar example

```
void progCB(DB x) {
    Object o
    int nos = 0 for o in current Module do nos++
    progressStart(x, "Experiment", "Something",
                    nos)
   nos = 0 for o in current Module do {
         string h = o."Object Heading"
         progressStep ++nos
        if (null h) h = "null heading" progressMessage h
         if (progressCancelled) {
             if (confirm("Exit loop?")) {
                 progressStop
                 halt
 }
 }
 }
    progressStop
}
```

```
if (null current Module) {
     ack "Please run from a module"
     halt
}
DB progressDB = create "Progress test"
label(progressDB, "Demonstration of the progress
        bar")
apply(progressDB, progCB)
show progressDB
```
# DBE resizing

# setExtraWidthShare(DBE)

#### **Declaration**

string setExtraWidthShare(DBE *control*, real *share*)

#### **Operation**

Sets the share of any extra width that will go to the DBE when the DB is resized.

*share* should be between 0 and 1.0.

# setExtraHeightShare(DBE)

#### **Declaration**

string setExtraHeightShare(DBE *control*, real *share*)

#### Operation

Sets the share of any extra height that will go to the DBE *control* when the DB is resized.

*share* should be between 0 and 1.0.

#### Example

```
DB test = create("Field Test")
DBE rich = richText(test, "Rich Text", "This one should expand", 200, 50, false)
DBE readOnlyRich = richText(test, "Rich Text", "This one should expand", 200, 
150, true)
DBE rtfField = richField(test, "Rich Field", "This one should be fixed height", 
31, false)
```

```
DBE lab = label(test, "A label")
realize(test)
setExtraHeightShare(rich, 0.25) 
setExtraHeightShare(readOnlyRich, 0.75)
show test
```
# HTML Control

The section describes the DXL support for the HTML control.

**Note:** Some of the functions listed below take an ID string parameter to identify either a frame or an HTML element. In each of these methods, frames or elements nested within other frames are identified by concatenating the frame IDs and element IDs as follows: <*top frame ID*>/[<*sub frame ID*>/...]<*element ID*>.

In methods requiring a frame ID, passing null into this parameter denotes the top level document.

These methods refer to all frame types including IFRAME and FRAME elements.

#### htmlView

# Declaration

DBE htmlView(DB *parentDB*, int width, int *height*, string *URL*, bool before navigate cb(DBE element, string URL, string frame, string postData), void document complete cb(DBE element, string URL), bool navigate error cb(DBE element, string URL, string frame, int statusCode), void progress cb(DBE element, int percentage))

#### **Operation**

Creates an HTML view control where the arguments are defined as follows:

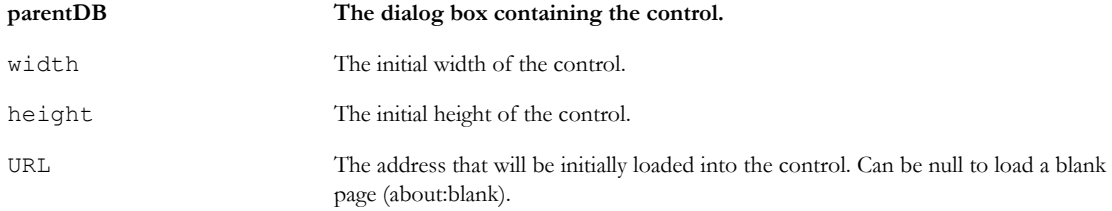

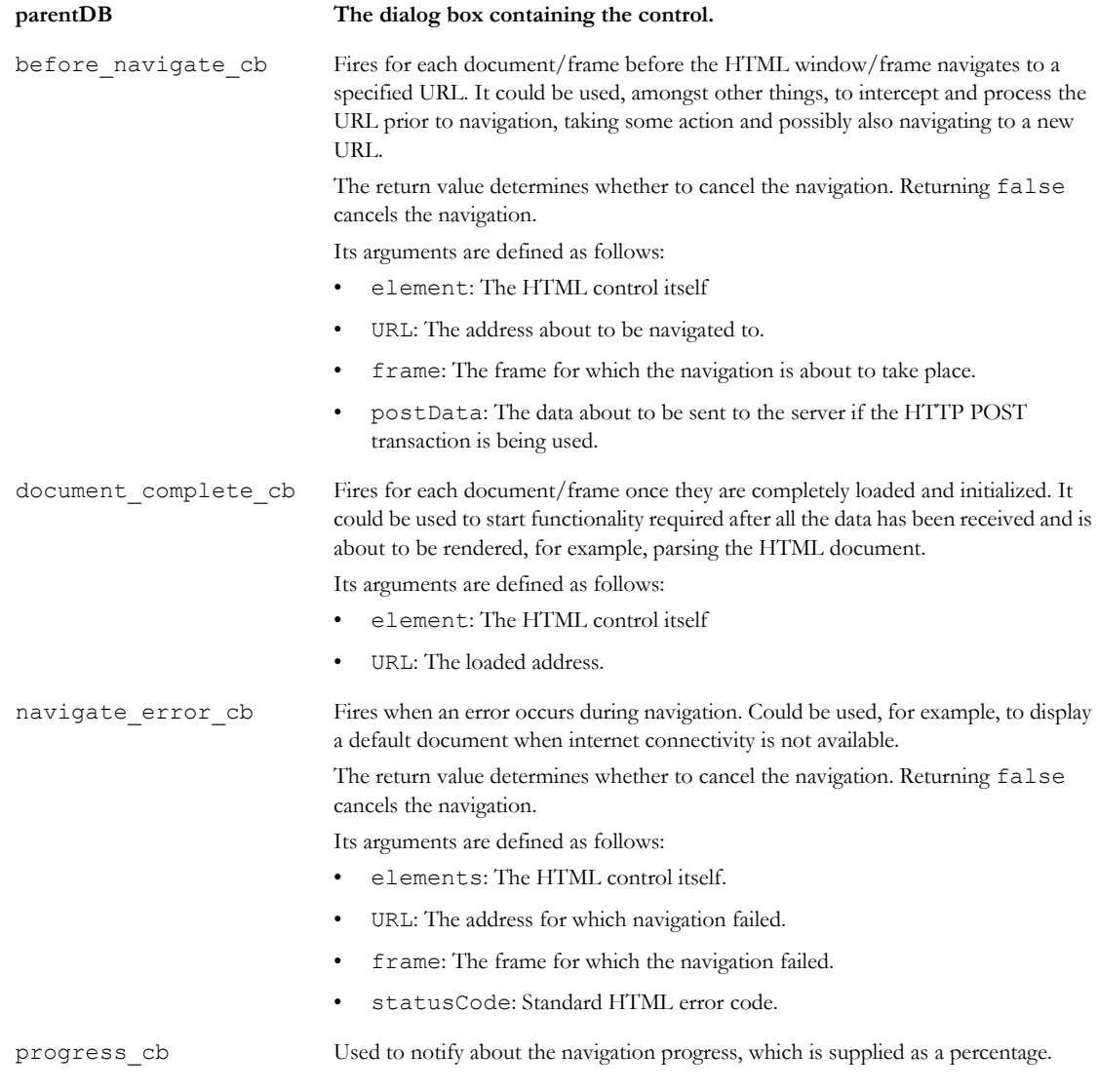

# set(html callback)

# **Declaration**

```
void set(DBE HTMLView, bool event_cb(DBE element, string ID, string tag, string 
event_type))
```
# **Operation**

Attaches a callback to HTML control element that receives general HTML events. The ID argument identifies the element that sourced the event, the tag argument identifies the type of element that sourced the event, and the event type argument identifies the event type. Note that the only event types currently supported are click and dblclick.

If this function is used with an incorrect DBE type, a DXL run-time error occurs.

# set(html URL)

# Declaration

void set(DBE *HTMLView*, string *URL*)

# **Operation**

Navigates the given *HTMLView* to the given *URL*.

Can only be used to navigate the top level document and cannot be used to navigate nested frame elements.

# setURL

# **Declaration**

void setURL(DBE *HTMLView*, string *ID*, string *URL*)

# Operation

Navigates the frame identified by *ID* to the given *URL*. The ID might be null.

# getURL

# **Declaration**

string getURL(DBE *HTMLView*, string *ID*)

# **Operation**

Returns the URL for the currently displayed frame as identified by its *ID*. The ID might be null.

# get(HTML view)

# **Declaration**

string get(DBE *HTMLView*)

#### **Operation**

Returns the URL currently displayed in the given *HTMLView*, if there is one.

# get(HTML frame)

#### **Declaration**

Buffer get(DBE *HTMLView*, string *ID*)

#### Operation

Returns the URL for the currently displayed frame as identified by its *ID.*

# set(HTML view)

#### **Declaration**

string set(DBE *HTMLView*, Buffer *HTML*)

#### **Operation**

Sets the HTML fragment to be rendered inside the <br/>body> tags by the HTML view control directly. This enables the controls HTML to be constructed dynamically and directly rendered.

# setHTML

#### **Declaration**

string setHTML(DBE *HTMLView*, string *ID*, Buffer *HTML*)

#### **Operation**

Sets the HTML fragment to be rendered inside the <body> tags by the HTML view controls frame as identified by ID. This enables the HTML of the given document or frame to be constructed dynamically and directly rendered.

**Note:** The contents of the frame being modified must be in the same domain as the parent HTML document to be modifiable. A DXL error will be given on failure (for example, if the wrong type of DBE is supplied).

#### getHTML

#### **Declaration**

Buffer getHTML(DBE *HTMLView*, string *ID*)

#### **Operation**

Returns the currently rendered HTML fragment inside the <br/>body> tags of the document or frame as identified by its *ID*.

# getBuffer

#### **Declaration**

Buffer getBuffer(DBE *HTMLView*)

#### Operation

Returns the currently rendered HTML.

# getInnerText

# **Declaration**

string getInnerText(DBE *HTMLView*, string *ID*)

#### Operation

Returns the text between the start and end tags of the first object with the specified *ID*.

# setInnerText

# **Declaration**

void setInnerText(DBE *HTMLView*, string *ID*, string *text*)

# **Operation**

Sets the text between the start and end tags of the first object with the specified *ID*.

# getInnerHTML

#### **Declaration**

string getInnerHTML(DBE *HTMLView*, string *ID*)

#### Operation

Returns the HTML between the start and end tags of the first object with the specified *ID*.

# setInnerHTML

# **Declaration**

void setInnerHTML(DBE *HTMLView*, string *ID*, string *html*)

#### **Operation**

Sets the HTML between the start and end tags of the first object with the specified *ID*.

**Note:** The innerHTML property is read-only on the col, colGroup, framSet, html, head, style, table, tBody, tFoot, tHead, title, and tr objects.

#### getAttribute

#### **Declaration**

```
string getAttribute(DBE element, string ID, string attribute)
```
#### Operation

Retrieves the value for the requested attribute of the first object with the specified value of the *ID* attribute. If the attribute does not exist, null is returned.

Returns null on success. Returns error string on failure, for example if the wrong type of DBE is passed in.

#### setAttribute

#### **Declaration**

void setAttribute(DBE *element*, string *ID*, string *attribute*)

#### **Operation**

Sets the value of the requested attribute for the first object with the specified value of the *ID* attribute. If the attribute does not exist, it is added to the object.

Displays a DXL error on failure, for example if the wrong type of DBE is passed in.

#### Example

```
DB dlg
DBE htmlCtrl
DBE htmlBtn
DBE html
void onTabSelect(DBE whichTab){
     int selection = get whichTab
}
void onSetHTML(DBE button){
     Buffer b = create
     string s = get(htmlCtrl)
     print s
```

```
b = sset(html, b)
     delete b
}
void onGetInnerText(DBE button){
     string s = getInnerText(html, "Text")
     confirm(s)
}
void onGetInnerHTML(DBE button){
     string s = getInnerHTML(html, "Text")
     confirm(s)
}
void onGetAttribute(DBE button){
     string s = getAttribute(html, "Text", "Align")
     confirm(s)
}
void onSetInnerText(DBE button){
     Buffer b = create
     string s = get(htmlCtrl)
     setInnerText(html, "Text", s)
}
void onSetInnerHTML(DBE button){
     Buffer b = create
     string s = get(htmlCtrl)
     setInnerHTML(html, "Text", s)
}
void onSetAttribute(DBE button){
     Buffer b = create
```

```
string s = getAttribute(html, "Text", "Align")
     if (s == "left) {
        s = "center"
     }
     else if (s == "center") {
        s = "right"}
     else if (s == "right") {
        s = "left"}
     setAttribute(html, "Text", "align", s)
}
bool onHTMLBeforeNavigate(DBE dbe, string URL, string frame, string body){
     string buttons[] = {"OK"}
     string message = "Before navigate - URL: " URL "\r\nFrame: " frame 
"\r\nPostData: " body "\r\n"
     print message ""
     return true
}
void onHTMLDocComplete(DBE dbe, string URL){
     string buttons[] = {"OK"}
     string message = "Document complete - URL: " URL "\r\n"
     print message ""
     string s = get(dbe)
     print "url: " s "\r\n"
}
bool onHTMLError(DBE dbe, string URL, string frame, int error){
     string buttons[] = {"OK"}
     string message = "Navigate error - URL: " URL "; Frame: " frame "; Error: " 
error "\r\n"
     print message ""
```

```
return true
}
void onHTMLProgress(DBE dbe, int percentage){
     string buttons[] = {"OK"}
     string message = "Percentage complete: " percentage "\sqrt[8]{r \cdot n}"
     print message
     return true
}
dlg = create("Test", styleCentered | styleThemed | styleAutoparent)
htmlCtrl = text(dlg, "Field:", "<html><body>\r\n<p id=\"Text\" 
align=\"center\">Welcome to <b>DOORS <i>ERS</i></b></p>\r\n</body></html>",
200, false)
htmlBtn = button(dlg, "Set HTML...", onSetHTML)
DBE getInnerTextBtn = button(dlg, "Get Inner Text...", onGetInnerText)
DBE getInnerHTMLBtn = button(dlg, "Get Inner HTML...", onGetInnerHTML)
DBE getAttributeBtn = button(dlg, "Get Attribute...", onGetAttribute)
DBE setInnerTextBtn = button(dlg, "Set Inner Text...", onSetInnerText)
DBE setInnerHTMLBtn = button(dlg, "Set Inner HTML...", onSetInnerHTML)
DBE setAttributeBtn = button(dlg, "Set Attribute...", onSetAttribute)
DBE frameCtrl = frame(dlg, "A Frame", 800, 500)
string strTabLabels[] = {"One","Two"}
DBE tab = tab(dlg, strTabLabels, 800, 500, onTabSelect)
htmlCtrl->"top"->"form"
htmlCtrl->"left"->"form"
htmlCtrl->"right"->"unattached"
htmlCtrl->"bottom"->"unattached"
htmlBtn->"top"->"spaced"->htmlCtrl
htmlBtn->"left"->"form"
```

```
htmlBtn->"right"->"unattached"
```
htmlBtn->"bottom"->"unattached"

getInnerTextBtn->"top"->"spaced"->htmlCtrl getInnerTextBtn->"left"->"spaced"->htmlBtn getInnerTextBtn->"right"->"unattached" getInnerTextBtn->"bottom"->"unattached"

getInnerHTMLBtn->"top"->"spaced"->htmlCtrl getInnerHTMLBtn->"left"->"spaced"->getInnerTextBtn getInnerHTMLBtn->"right"->"unattached" getInnerHTMLBtn->"bottom"->"unattached"

getAttributeBtn->"top"->"spaced"->htmlCtrl getAttributeBtn->"left"->"spaced"->getInnerHTMLBtn getAttributeBtn->"right"->"unattached" getAttributeBtn->"bottom"->"unattached"

setInnerTextBtn->"top"->"spaced"->htmlBtn setInnerTextBtn->"left"->"aligned"->getInnerTextBtn setInnerTextBtn->"right"->"unattached" setInnerTextBtn->"bottom"->"unattached"

setInnerHTMLBtn->"top"->"spaced"->htmlBtn setInnerHTMLBtn->"left"->"spaced"->setInnerTextBtn setInnerHTMLBtn->"right"->"unattached" setInnerHTMLBtn->"bottom"->"unattached"

setAttributeBtn->"top"->"spaced"->htmlBtn setAttributeBtn->"left"->"spaced"->setInnerHTMLBtn setAttributeBtn->"right"->"unattached" setAttributeBtn->"bottom"->"unattached"

frameCtrl->"top"->"spaced"->setInnerTextBtn frameCtrl->"left"->"form"

```
frameCtrl->"right"->"form"
frameCtrl->"bottom"->"form"
tab->"top"->"inside"->frameCtrl
tab->"left"->"inside"->frameCtrl
tab->"right"->"inside"->frameCtrl
tab->"bottom"->"inside"->frameCtrl
html = htmlView(dlg, 800, 500, "http://news.bbc.co.uk", onHTMLBeforeNavigate,
onHTMLDocComplete, onHTMLError, onHTMLProgress)
html->"top"->"inside"->tab
html->"left"->"inside"->tab
html->"right"->"inside"->tab
html->"bottom"->"inside"->tab
realize(dlg)
```
show(dlg)

# HTML Edit Control

The section describes the DXL support for the HTML edit control.

The control behaves in many ways like a rich text area for entering formatted text. It encapsulates its own formatting toolbar enabling the user to apply styles and other formatting.

# htmlEdit

#### **Declaration**

DBE htmlEdit(DB *parentDB*, string *label*, int *width*, int *height*)

#### **Operation**

Creates an HTML editor control inside *parentDB*.

#### htmlBuffer

#### **Declaration**

Buffer getBuffer(DBE *editControl*)

#### Operation

Returns the currently rendered HTML fragment shown in the control. The fragment includes everything inside the <br/>body> element tag.

# set(HTML edit)

#### **Declaration**

```
void set(DBE editControl, Buffer HTML)
```
#### Operation

Sets the HTML to be rendered by the edit control. The HTML fragment should include everything inside, but not including, the <br/>body> element tag.

#### Example

```
DB MyDB = create "hello"
DBE MyHtml = htmlEdit(MyDB, "HTML Editor", 400, 100)
void mycb (DB dlg){
     Buffer b = getBuffer MyHtml
     string s = stringOf b
     ack s
}
apply (MyDB, "GetHTML", mycb)
set (MyHtml, "Initial Text")
show MyDB
```
# Chapter 24 **Templates**

This chapter describes template functions and expressions:

- • [Template functions](#page-644-0)
- • [Template expressions](#page-645-0)

# <span id="page-644-0"></span>Template functions

This section defines functions that allow you to construct a simple, formal module template: essentially a table of contents. The functions use the Template data type. The templates section of the DXL Library contains many examples.

**Note:** If you are creating new DXL files that are to be included in the templates list available in the IBM® Engineering Requirements Management DOORS® (DOORS®) client, and the template name, which appears at the top of the DXL file, uses unicode multibyte characters, you must save the DXL file as UTF-8 encoding.

#### template

#### **Declaration**

Template template(string *h*)

#### **Operation**

Returns a template that builds a single object with string *h* as its heading.

#### Example

Template t = template "trivial"

#### instance

#### **Declaration**

void instance(Template *t*) void instance(below(Template *t*))

# Operation

The first form creates an instance of template *t* immediately after the current object and at the same level, or at the first object position in an empty module.

The second form creates an instance of the template below the current object.

# Example

```
// same level
Template t = template "trivial"
instance t
// below
Template t = template "trivial"
instance below t
```
# <span id="page-645-0"></span>Template expressions

This section defines the operators used to assemble templates in expressions.

#### **Operators**

Template expression operators can be used as shown in the following syntax:

Template *t* <> string *h*

Template *t* << string *h* Template *t* >> string *h*

Each operator adds an object with heading *h* at a specific level of template *t*, and returns the new template. The levels are:

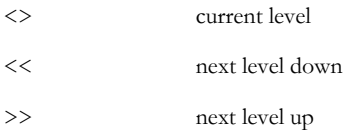

The following syntax can be used to specify a number of levels up:

Template *t* >> int *n* <> string *h*

In this form, the second operator can be replaced by  $<<$  or  $>>$ .

#### Example

This example adds an object at the same level, then another at the level below:

```
Template t = template "A" <> "B" << "B.A"
```

```
instance t
```
This example adds an object at the same level, then a series of objects each one level lower. B.A.A.A.A is four levels below A and B; the instance of the new template needs to be at the same level as B, so C is added four levels above B.A.A.A.A:

```
Template t = template "A" \langle >
                       "\mathbb{B}" <<
                       "B.A" <<"B.A.A" <<"B.A.A.A." < \leq"B.A.A.A.A" >> 4 <> "C"
 "C"
instance t
This example is equivalent to:
Template t = template "A" <>
                       "B" <<"B.A" <<"B.A.A" <<"B.A.A.A." < <"B.A.A.A.A'' >> 3 >>
                        "C"
```
instance t
# Chapter 25 DOORS® window control

This chapter describes the DXL library and Addins menus. It also defines functions and standard items that control the way IBM® Engineering Requirements Management DOORS® (DOORS®) displays information and its windows.

- The DXL Library and Addins menus
- • [Module status bars](#page-650-0)
- • [DOORS® built-in windows](#page-651-0)
- Module menus

# <span id="page-648-0"></span>The DXL Library and Addins menus

DXL libraries are directories stored in the DOORS® file tree. They can be found at \$DOORSHOME/lib/dxl. Each library must contain a description file for that library with the same name as the directory but with a .hlp extension. Only files ending in .dxl are recognized as library elements.

The standard directory adds functions to the DOORS® formal module **Tools** menu. Each directory in addins appears as a new menu in formal modules. Subdirectories appear as submenus.

The order of menu items as well as their names, mnemonics and accelerators are defined in an index file with the same name as the library directory but with a . idx extension.

As an example, see the user-defined function  $fn.dx1$  included in the formal module menus:

```
dxl/addins/addins.hlp
```

```
 addins.idx
 user/user.hlp
      user.idx
       fn.dxl
```
# Library description file format

Each library must contain a description file for the library with the same name as the directory but with a .hlp extension.

The first line of the description file is a one-line description of the library. The rest of the file can expand on this, with descriptive text providing detailed information about the library.

# Example

This example is the start of file: \$DOORSHOME/dxl/addins/acme/acme.hlp:

```
The ACME Spindles Inc DXL function library
This library contains a set of functions
developed by ACME Spindles Inc to support
our internal use of Rational DOORS.
```
# Menu index file format

Each subdirectory within the addins directory can contain a menu index file with the same name as the directory but with a .idx extension. Each line of the menu index file must contain:

- DXL file or directory name, without extension
- mnemonic (character used with ALT to access menu from keyboard)
- accelerator (character used with CTRL to access menu from keyboard); an underscore means no accelerator
- menu label

A line containing only hyphens (-) (as in line 3 of the following example), inserts a separator within the menu.

#### Example

This example is the first four lines of file \$DOORSHOME/dxl/addins/acme/acme.idx:

```
comps C _ Component book
template T _ Templates
  ---------------------------
parsers I _ Input parsers
```
#### Menu DXL file format

Each DXL file to be included in the menu must conform to the following comment convention:

- The first line of the file contains a // comment with a single-line description of the program, which appears in the DXL Library window.
- This must be followed by a  $\prime$  \*  $\dots$  \*  $\prime$  multi-line comment which describes in more detail what the program does. This can be viewed from the DXL Library window by clicking the **Describe** button.

#### Example

```
File: $DOORSHOME/dxl/addins/acme/example.dxl
// A simple example program
/*
This program simply displays an ack box.
*/
ack "This is a Menu DXL example program"
```
# Alternative Addins Location

Additional addins directories can also be created outside of the standard DOORS® installation path. Here are steps on how to create a such a configuration on a DOORS® client machine:

- Create the directory where you want to contain your addins library, which can be created on any drive, for example E:\addins. Each library must contain a description file for the library with the same name as the directory but with a .hlp extension. See above for further details.
- Create another directory for your DXL, for example E:\addins\MyDXL. Again, each directory must contain a description file for the library with the same name as the directory but with a .hlp extension. See above for further details.
- Add your DXL, making sure the comment convention used in 'Menu DXL file format' above is adhered to.
- Create a Registry string value for your addins:
	- This is created in the key HKEY\_LOCAL\_MACHINE\SOFTWARE\Telelogic\DOORS\<*DOORS version number*>\Config
	- A new string value should be created in this key with 'Value Name' set to 'Addins' and 'Value Data' set to the path of the addins directory, for example E:\addins

# <span id="page-650-0"></span>Module status bars

This section defines functions for the module window status bar, in which DOORS® displays information such as the user name, access rights, or other information. These functions allow your DXL program to place information in the status bar.

#### status

# **Declaration**

```
void status(Module m,
               string message)
```
#### **Operation**

Displays string *message* in the left-most field of the status bar of module *m*.

#### Example

```
status(current Module, "Power validated")
```
# menuStatus

#### **Declaration**

```
void menuStatus(Module m
                [,string message])
```
# **Operation**

Displays string *message* in the full status bar area of module *m*, in the same way that help menu explanations are displayed.

If *message* is omitted, the status bar returns to its normal state.

# Example

```
menuStatus(current Module, "Module exported in
             GREN III format")
```
# updateToolBars

# **Declaration**

void updateToolBars(Module *m*)

# **Operation**

Redraws the tool bars for module *m*. This might be needed when certain display modes are altered using a DXL program.

# <span id="page-651-0"></span>DOORS® built-in windows

This section gives the syntax for functions that operate on DOORS® built-in windows. The functions use an internal data type, so declarations are not stated.

See also ["Scrolling functions," on page 699.](#page-720-0)

#### window

# Syntax

window *m*

# **Operation**

Returns a handle to the window displaying module *m*, for use in the width and height functions.

#### Example

print width window current Module

# show (window)

# **Syntax**

show *win*

# Operation

Shows a DOORS® built-in window, if it is available.

# hide

# Syntax

hide win

# **Operation**

Hides a DOORS® built-in window, if it is showing.

# Specific windows

#### Syntax

```
editor(attrRef)
print(m)
where:
 m is a module of type Module
 attrRef is in one of the following formats:
               (Object o).(string attrName)
               (Module m).(string attrName)
               (Link l).(string attrName)
```
# **Operation**

These functions return the appropriate window, for use with show(window) and hide, as follows:

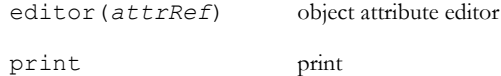

# Example

```
show editor(current Object)."Status"
show print current Module
```
# <span id="page-653-0"></span>Module menus

This section lists constants and gives the syntax for functions that create and manage menus. Many of the functions use internal data types, so declarations are not stated. For examples of how to build menus, look in \$DOORSHOME/lib/dxl/config.

#### <span id="page-653-1"></span>Standard menus and submenus

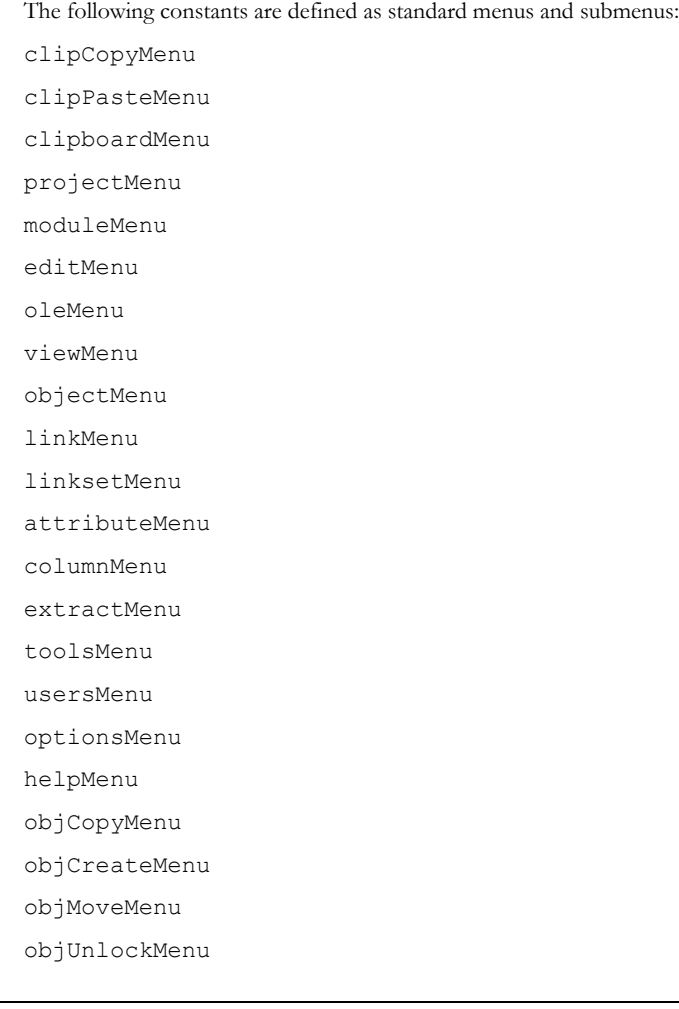

# <span id="page-653-2"></span>Standard items

The following constants are defined as standard items:

OLECutItem

OLECopyItem

OLEPasteItem

OLEPasteSpecialItem

OLEClearItem

OLEInsertItem

OLERemoveItem

OLEVerbItem

attrDefItem

attrTypeItem

clipCutItem

clipCopyFlatItem

clipCopyHierItem

clipPasteItem

clipPasteDownItem

clipClearItem

columnCreateItem

columnEditItem

columnDeleteItem

columnLeftJustifyItem

columnRightJustifyItem

columnCenterJustifyItem

columnFullJustifyItem

columnUseInGraphicsItem

columnUseAsToolTipsItem

dispGraphicsItem

dispOutlineItem

dispFilterDescendantsItem

dispFilteringItem

dispSortingItem

dispDeletionItem

dispReqOnlyItem

dispFilterParentsItem

dispGraphicsLinksItem

- dispGraphicsToolTipsItem
- dispLevelAllItem
- dispLevel1Item
- dispLevel2Item
- dispLevel3Item
- dispLevel4Item
- dispLevel5Item
- dispLevel6Item
- dispLevel7Item
- dispLevel8Item
- dispLevel9Item
- dispLevel10Item
- editDXLItem
- editUsersItem
- EXIT\_Item
- extractSetupItem
- extractSameItem
- extractDownItem
- filterItem
- helpContentsItem
- helpSearchItem
- helpIndexItem
- helpHelpItem
- helpProjManItem
- helpFormalItem
- helpDescriptiveItem
- helpLinkItem
- helpAboutItem
- inplaceRejectItem
- inplaceAcceptItem
- inplaceHeadingItem
- inplaceTextItem
- inplaceAttrItem
- inplaceResetAttrItem

linkCreateItem

linkEditItem

linkDeleteItem

linkSourceItem

linkTargetItem

linkMatrixItem

linkGraphicsItem

linksetCreateItem

linksetDeleteItem

linksetRefreshItem

modAccessItem

modAttrEditItem

modBaselineItem

modCloseItem

modHistoryItem

modLayoutItem

modPrintItem

modSaveItem

modDowngradeItem

modPrintPreviewItem

objAccessItem

objCompressItem

objUncompressItem

objCompressionItem

objCopyItem

objCopyDownItem

objCreateItem

objCreateDownItem

objDeleteItem

objUndeleteItem

objPurgeItem

objEditItem

objHistoryItem

objMoveItem

objMoveDownItem

objLockItem

colorOptionsItem

fontOptionsItem

optionsSaveItem

optionsRestoreItem

optionsDefaultsItem

pictureItem

createProjectItem

openProjectItem

deleteProjectItem

undeleteProjectItem

purgeProjectItem

duplicateProjectItem

closeProjectItem

projectAttrItem

unlockModulesItem

purgeModulesItem

projectArchiveItem

projectRestoreItem

createFormalModuleItem

createLinkModuleItem

createDescriptiveModuleItem

openModuleEditItem

openModuleShareItem

openModuleReadItem

deleteModuleItem

undeleteModuleItem

purgeModuleItem

duplicateModuleItem

renameModuleItem

archiveModuleItem

restoreModuleItem

showFormalModulesItem

showLinkModulesItem showDescriptiveModulesItem showDeletedModulesItem showDeletedProjectsItem sortNameItem sortTypeItem sortDescriptionItem selectItem deselectItem sortItem spellCheckItem undoItem redoItem viewCreateItem viewShowItem viewDeleteItem

# Standard combo box controls

The following constants are defined as standard combo box controls:

linksetCombo

viewCombo

helpCombo

# createMenu

# **Syntax**

```
createMenu(menuIdentifier
          [,string label,
            char mnemonic,
             string dxlDirectory])
createMenu(int mappingFunction(),
            string label,
            char mnemonic,
             string dxlFile)
```
Creates a standard or configurable menu or submenu, according to context. The arguments are defined as follows:

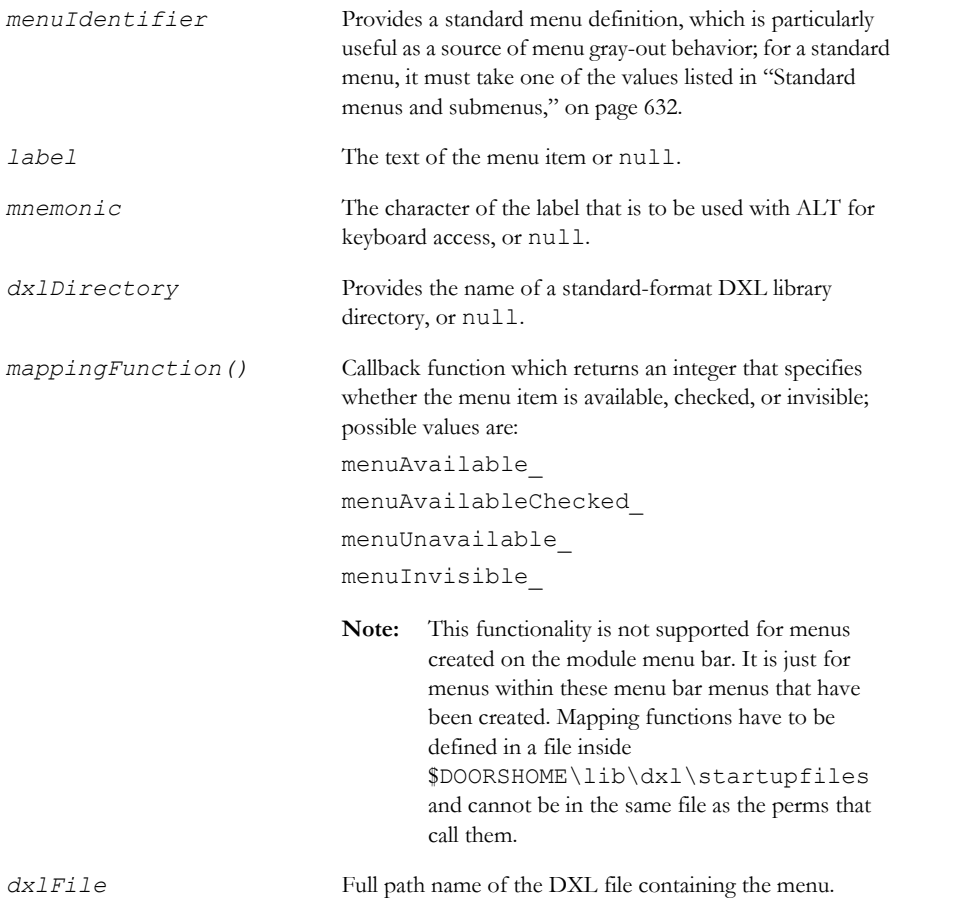

For a standard menu only the *menuIdentifier* is required. For a configurable menu or submenu, *menuIdentifier* provides basic information, including predefined gray-out behavior. In this case it can also be null. If not null, *label* and *mnemonic* override the predefined appearance of the menu. If not null, the contents of *dxlDirectory* are used for the menu.

The second form takes a DXL mapping function as a callback. If not null, the contents of *dxlFile* are used for the menu.

# Example

createMenu moduleMenu

# createButtonBar

# **Declaration**

```
void createButtonBar([string name, Sensitivity mappingCallback(), bool newRow, 
bool showName])
```
# **Operation**

Creates a button bar in a module or user-created dialog box. If the name is supplied the toolbar will be hosted in a container control at the top of the dialog, if not it will be generated on the canvas. The newRow parameter defines whether the toolbar is shown on a new row within the container control or not. The showName parameter defines whether the name of the toolbar is shown or not. Both newRow and showName are mandatory when the toolbar is hosted outwith a canvas.

When a user right-clicks within the container control of a dialog, a context menu will be shown to allow the user to show or hide the toolbars inside it. The mapping callback function is called for each toolbar if provided to allow the DXL to control the display of context menu items for the given toolbar. It can be set to null. The function must return one of the following Sensitivity values:

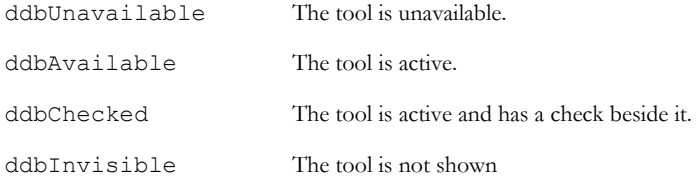

# createItem

# **Declaration**

```
void createItem(standardItem
                  [,string label,
                  char mnemonic,
                  char accelerator,
                  {IconID icon_id|string iconFileName},
                  string tooltip,
                  string helptext,
                  string inactiveHelp,
                  string dxlFile])
void createItem(int mappingFunction(),
                  string label,
                  char mnemonic,
                  char accelerator,
                  int modifierKeyFlags,
                  {IconID icon_id|string iconFileName},
```

```
 string tooltip,
                  string helptext,
                  string inactiveHelp,
                  string dxlFile)
void createItem(int mappingFunction(),
                  void dxlCallback(),
                  string label,
                  char mnemonic,
                  char accelerator,
                  int modifierKeyFlags,
                  {IconID icon_id|string iconFileName},
                  string tooltip,
                  string helptext,
                  string inactiveHelp)
```
# Operation

Creates a DXL menu item in a module or user-created dialog box. In the first form, if the optional arguments are omitted, creates a standard item. The arguments are defined as follows:

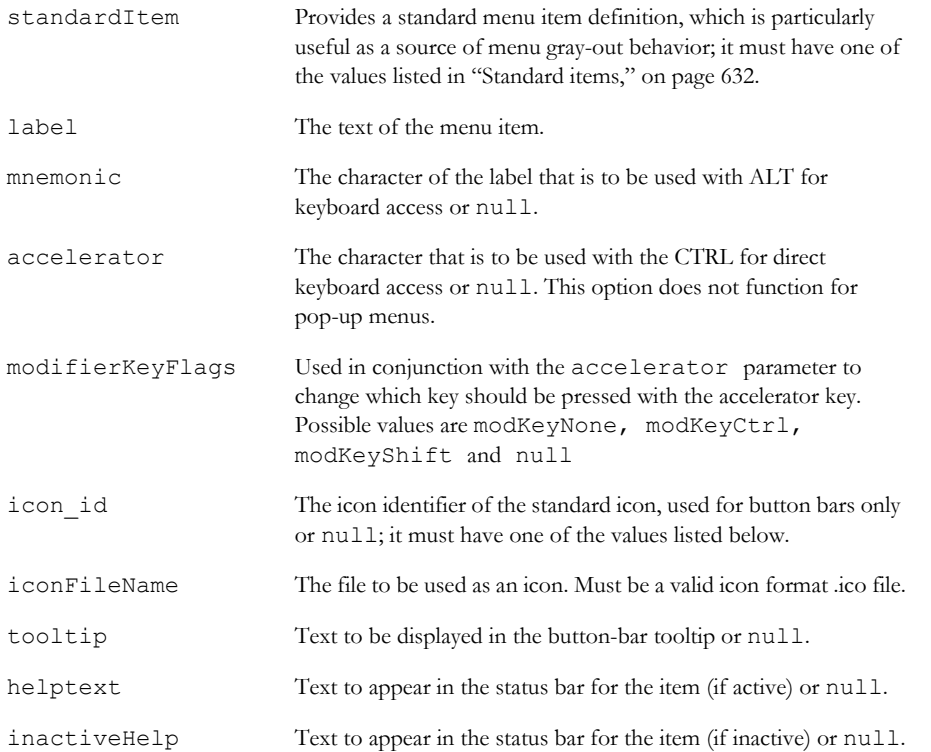

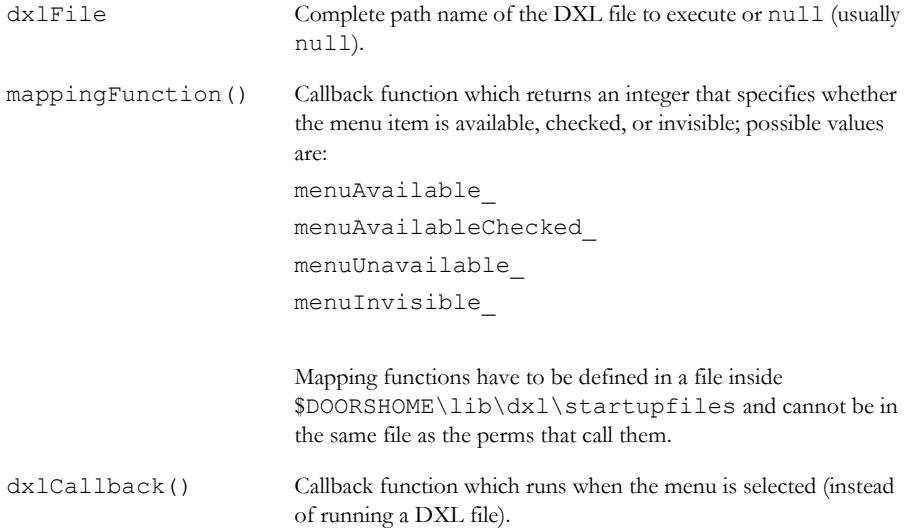

The possible values for IconID constants are:

levelAllIcon level1Icon level2Icon level3Icon level4Icon level5Icon level6Icon level7Icon level8Icon level9Icon level10Icon dispGraphicsIcon dispOutlineIcon dispFilterIcon dispSortIcon createObjSameIcon createObjDownIcon deleteObjIcon columnInsertIcon

# 641

columnEditIcon

columnRemoveIcon

justifyLeftIcon

justifyRightIcon

justifyCenterIcon

justifyFullIcon

folderOpenIcon

folderNewIcon

folderCloseIcon

projOpenIcon

projNewIcon

projCloseIcon

editUsersIcon

createModIcon

editModIcon

shareModIcon

readModIcon

copyModIcon

deleteModIcon

createLinkIcon

editLinkIcon

deleteLinkIcon

matrixModeIcon

startLinkIcon

endLinkIcon

createLinksetIcon

createFormalModIcon

createLinkModIcon

deleteLinksetIcon

editHeadingIcon

editTextIcon

extractObjIcon

extractOneDownIcon

showMarkedObjsIcon

spellcheckIcon

undeleteModIcon

increaseLevelIcon

decreaseLevelIcon

noIcon

yesIcon

wordIcon

projWizIcon

viewWizIcon

layWizIcon

repWizIcon

repManIcon

tableCreateIcon

tableInsertRowIcon

tableInsertColIcon

tableSetBordersIcon

textBold

textItalic

textUnderline

textStrikeThrough

saveIcon

printIcon

propertiesIcon

copyIcon

cutIcon

pasteIcon

deleteIcon

# Example

```
createItem(linkCreateItem, "Create link", 'C',
             null, null, null, null, null, null)
```
# createCombo

# Syntax

createCombo({linksetCombo|viewCombo})

# Operation

Creates a standard combo box in a toolbar.

# Example

```
createButtonBar
separator
createCombo viewCombo
separator
```
end buttonbar

# createEditableCombo

# Syntax

createEditableCombo({linksetCombo|viewCombo})

# Operation

Creates an editable combo box in a toolbar

# createPopup

# **Declaration**

void createPopup()

# **Operation**

Creates a popup menu in a module or user-created dialog box.

# separator(menu)

# **Declaration**

void separator()

# **Operation**

Adds a menu separator.

# end(menu, button bar, popup)

# Syntax

end({menu|buttonbar|popup}

# Operation

Ends a menu, button bar or popup section.

# Example

end menu

end buttonbar

end popup

# Chapter 26 Display control

This chapter describes DXL functions that control what information is displayed in IBM® Engineering Requirements Management DOORS® (DOORS®) module windows.

- • [Filters](#page-668-0)
- Compound filters
- • [Filtering on multi-valued attributes](#page-683-0)
- Sorting modules
- • [Views](#page-688-0)
- View access controls
- View definitions
- • [Columns](#page-711-0)
- Scrolling functions
- Layout DXL

# <span id="page-668-0"></span>Filters

This section defines operators and functions for building display filters.

The data type Filter enables the construction of complex filters which can then be applied with the set command. The data type LinkFilter can take one of the following values:

linkFilterIncoming

linkFilterOutgoing

#### linkFilterBoth

These enable the construction of filters with reference to incoming links, outgoing links, or both. They are used with the hasLinks and hasNoLinks functions.

The DXL functions for filtering mimic the capability provided by the DOORS® user interface, except for accept and reject, which allow a DXL program to set an arbitrary filter.

Note: If you define an advanced filter and specify a rule such as <dxlAttribute> contains <sometext>, the filter runs on all objects in the module when you add the rule to the list of rules. If this creates excessive delays in the filter implementation, you can modify this behavior by replacing the filter\_gui.inc file. With this modified file, the rule is applied only after you click **Apply**. You are then prompted to apply the rule to each

#### attribute(value)

This function is used to generate a filter attribute handle, as shown in the following syntax:

attribute(string *attrName*)

The returned handle for the attribute named  $attrName$  is used by other functions.

#### Example

This example filters on all objects in the current module that have a "Priority" attribute value of "Mandatory".

```
set(attribute "Priority" == "Mandatory")
```
#### column(value)

#### Syntax

```
Filter column(string ColumnName,
```
string *SearchText*

[, bool *CaseSensitive*,

```
bool RegularExpression])
```
# **Operation**

Filters on the contents of *ColumnName*. The last two parameters are optional.

#### Attribute comparison

Operators can be used to compare filter attribute handles and text strings.

#### Syntax

The syntax for using these operators is as follows:

attribute(string *attr*) *operator* string *text*

where:

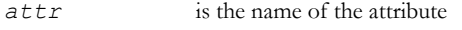

*operator* is one of  $==$   $!=$   $\lt \lt =$   $>$   $>=$ 

*text* is a string

# **Operation**

Compares the filter attribute handle returned by the call to attribute with the string *text*. If *text* is a variable of another type, you can convert it to a string by concatenating it with the empty string.

# Example

This example filters on only those objects in the current module that have attribute "Cost" values greater than 4:

```
set(attribute "Cost" > "4")
// using wrong type
real cost = 4.0set(attribute "Cost" > cost "")
```
#### accept

# **Declaration**

void accept(Object *o*)

# **Operation**

Marks object *o* as accepted under the current filter. This enables a DXL program to set an arbitrary filter on the current module. Compare with the reject function.

# addFilter

# **Declaration**

```
void addFilter([Module m,]
                  Filter f
                  int &accepted,
                   int &rejected)
```
# **Operation**

Adds a filter in the current module, or to module *m* where it is specified. The third and fourth parameters pass back the number of objects accepted and rejected respectively under the filter.

#### contents

#### **Declaration**

Filter contents(string text[, bool caseSensitive[, bool *useRegExp*]])

# **Operation**

Filters on objects that include the string *text* in any string or text attributes. If *caseSensitive* is set to true, the filter takes character case into account when searching. If *caseSensitive* is false, the filter ignores case. If *caseSensitive* is omitted, the filter accepts regular expressions.

The optional useRegExp parameter enables the use of regular expressions to be specified independently of case sensitivity.

#### Example

This example matches objects that contain literally  $f.*h$ , but not  $F.*H$ ,  $f.*H$ , or  $F.*H$ .

Filter  $f =$  contents (" $f.*h$ ", true)

This example matches objects that contain the regular expression f.\*h, for example, fish or fourteenth.

```
Filter f = contents "f.*h"
```
# contains

# **Declaration**

```
Filter contains(attribute(string attributeName)), string text, [bool 
caseSensitive[, bool useRegExp]])
```
#### **Operation**

Filters on objects that include the string *text* in a specific attribute *attributeName*. If *caseSensitive* is set to true, the filter takes character case into account when searching. If *caseSensitive* is false, the filter ignores case. If *caseSensitive* is omitted, the filter accepts regular expressions.

The optional useRegExp parameter enables the use of regular expressions to be specified independently of case sensitivity.

#### Example

```
Module m = current
Filter f = contains(attribute "Object Text", "shall", false)
set f
filtering on
```
#### excludeCurrent

#### **Declaration**

```
Filter excludeCurrent()
```
#### **Operation**

Excludes the current object from the filter.

#### excludeLeaves

#### **Declaration**

Filter excludeLeaves()

# **Operation**

Excludes leaves from the filter.

# filterTables

#### Declaration

void filterTables(bool *onOff*)

bool filterTables(Module *m*)

#### **Operation**

The first form sets whether tables are filtered in the current module.

The second form returns whether table contents are being filtered in the specified module *m*.

# getSimpleFilterType\_

#### **Declaration**

int getSimpleFilterType\_(Filter)

#### Operation

Returns the type of the simple filter; attribute, link, object, or column. Please note that the returned value corresponds to the index of the appropriate tab page on the filter dialog. If the specified filter is not a simple filter, -1 is returned.

#### getAttributeFilterSettings\_

#### **Declaration**

```
bool getAttributeFilterSettings_(Module,
```

```
 Filter,
 string& attributeName, 
 int& comparisonType, 
 string& comparisonValue, 
 bool& matchCase, 
 bool& useRegexp)
```
#### Operation

Returns details of the specified attribute filter in the return parameters. The function returns false if the filter is not a valid attribute filter.

The *comparisonType* paramenter returns the internal index of the comparison. This is different to the index that is used in the associated combo box on the filter dialog. The translation is performed by the DXL code.

# getLinkFilterSettings\_

#### **Declaration**

bool getLinkFilterSettings\_(Module,

 Filter, bool& *mustHave*, int& *linkType*, string& *linkModuleName*)

#### **Operation**

Returns details of the specifed link filter in the return parameters. The function returns false if the filter is not a valid link filter.

The *linkType* parameter returns a value that maps directly to the appropriate combo box.

The *linkModuleName* parameter returns an asterisk if links are allowed through any module, or the module name.

# getObjectFilterSettings\_

#### **Declaration**

bool getObjectFilterSettings\_(Module,

Filter,

int& *objectFilterType*)

# **Operation**

Returns details of the specified object filter in the return parameter. The function returns false if the filter is not a valid object filter.

The *objectFilterType* parameter returns a value that maps directly to the radio group on the dialog.

# getColumnFilterSettings\_

# **Declaration**

```
bool getColumnFilterSettings_(Module,
```
 Filter, string& *columnName*, string& *comparisonValue*, bool& *matchCase*, bool& *useRegExp*)

# Operation

Returns details of the specified column filter in the return parameters. The function returns false if the filter is not a valid column filter.

# includeCurrent

# **Declaration**

Filter includeCurrent()

#### **Operation**

Includes the current object in the filter.

# includeLeaves

# **Declaration**

Filter includeLeaves()

#### Operation

Includes leaves in the filter.

# hasLinks

# **Declaration**

Filter hasLinks(LinkFilter *value*, string *linkModName*)

# Operation

Includes in the filter objects that have links through link module *linkModName*. The string can also take the special value "\*", which means any link module. The *value* argument defines the type of links; it can be one of linkFilterIncoming, linkFilterOutgoing, or linkFilterBoth.

# Example

This example filters on objects that have incoming links through any link module:

```
Module m = current
Filter f = hasLinks(linkFilterIncoming, "*")
set(m, f)
filtering on
```
#### hasNoLinks

#### **Declaration**

Filter hasNoLinks(LinkFilter value, string modName)

# **Operation**

Includes in the filter objects that have no links through link module *linkModName*. The string can also take the special value "\*", which means any link module. The *value* argument defines the type of links; it can be one of linkFilterIncoming, linkFilterOutgoing, or linkFilterBoth.

#### Example

This example filters on objects that have neither incoming nor outgoing links through the link module Project Links:

```
Module m = current
Filter f = hasNoLinks(linkFilterBoth,
             "Project Links")
set(m, f)
filtering on
```
# isNull

#### **Declaration**

Filter isNull(attribute(string *attrName*)

# **Operation**

Returns true if the call to attribute returns null.

Returns false if the call to attribute returns an attribute other than null.

#### notNull

#### **Declaration**

Filter notNull(attribute(string *attrName*))

#### **Operation**

Returns true if the call to attribute returns an attribute other than null.

Returns false if the call to attribute returns null.

654

# reject

#### **Declaration**

void reject(Object *o*)

# Operation

Marks object *o* as rejected under the current filter. This enables a DXL program to set an arbitrary filter on the current module. Compare with the accept function.

# Example

```
Object o 
filtering off 
// following loop only accesses displayed objects
// cycle through all displayed objects 
for o in current Module do { 
     bool accepted = false
     Link l
    for l in o \rightarrow"*" do {
         // accept o if any out going links
         accept o
         accepted = true
         break
     } 
     if (!accepted)
     {
         reject o // no outgoing links, reject o 
     }
} 
filtering on // activate our new filter
```
# set(filter)

#### **Declaration**

```
void set(Module m,
           Filter f
        [,int &accepted,
            int &rejected])
```
# **Operation**

Applies the filter in the current module, or to module *m* where it is specified. The third and fourth parameters return the number of objects accepted and rejected respectively under the filter.

# stringOf(filter)

#### **Declaration**

string stringOf(Module *m*, Filter *f*)

# Operation

Returns a string representation of filter *f* in module *m*.

# ancestors(show/hide)

# **Declaration**

void ancestors(bool *show*)

# Operation

Shows filtered object ancestors if *show* evaluates to true. Hides filtered object ancestors if *show* evaluates to false.

# ancestors(state)

#### **Declaration**

bool ancestors(Module *myModule*)

# **Operation**

Returns true if filtered object ancestors are showing in the specified module. Returns false if filtered object ancestors are not showing in the specified module.

# applyFiltering

#### **Declaration**

void applyFiltering(Module*)*

# Operation

Sets the module explorer display to reflect the current filter applied to the specified module.

# unApplyFiltering

# Declaration

void unApplyFiltering(Module*)*

# Operation

Switches off filtering in the module explorer for the specified module.

# applyingFiltering

# **Declaration**

bool applyingFiltering(Module*)*

#### **Operation**

Returns a boolean indicating whether filtering is turned on in the module explorer for the specified module.

# Filters example program

```
// filter DXL example
/*
   example program building DXL filters
   can be used in Car Project "Car user reqts"
  module.
*/
// "show" sets the passed filter, refreshes
// the screen and waits for the next filter.
//
void show(Filter f, bool last, string what) {
     set f
     refresh current
```

```
if (!last) what = what "\n\nready for next
                         filter?"
     ack what
}
load view "Collect reqts" // if present
filtering on
// declare a filter
Filter f1 = attribute "Acceptability" ==
                         "Acceptable" 
// display it
show(f1, false, "Acceptability == Acceptable")
// a compound filter
Filter f2 = f1 && attribute "Priority" !=
              "luxury"
show(f2, false, "previous filter && Priority !=
              luxury")
Filter f3 = excludeLeaves
show(f3, true, "exclude Leaves")
filtering off
```
# <span id="page-679-0"></span>Compound filters

Compound filters can be constructed.

# Syntax

```
Filter compound = Filter 1 operator Filter 2
                               [operator Filter 3]...
```
where:

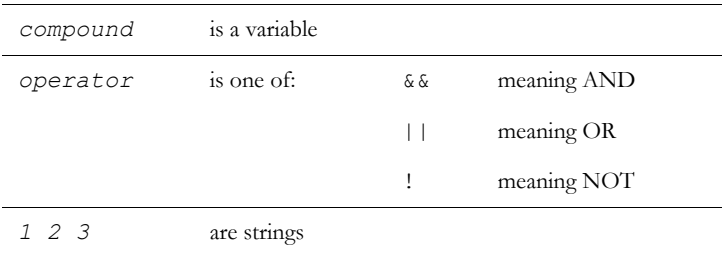

# **Operation**

Combines filters to create a complex filter.

# Examples

This example filters on those objects that contain the words shall or must, regardless of case.

```
Filter required = contents ("shall", false) || contents ("must", false)
```
This example shows the use of the getCompoundFilterType\_ and getComponentFilter\_ filter functions. See the sections below this example for the declarations and operations of these functions.

```
Filter f1 = attribute "Object Heading" == ""
Filter f2 = contents("shall", false) || contents("must", false)
Filter f = f1 & f2Module m = current
void decomposeFilter(Filter f, string tabStr)
{
    print tabStr "" stringOf(m, f) "\n"
    tabStr = tabStr " "
     int ct = getCompoundFilterType_ f
if (ct == -1) print ""
else if (ct == 0) print tabStr "AND\n"
else if (ct == 1) print tabStr "OR \n \n \begin{bmatrix}\n 0 \\
 0\n \end{bmatrix}else if (ct == 2) print tabStr "NOT\n"
else print tabStr "???\n"
    int i = 0Filter f1 = getComponentFilter (f,i++) while (!null f1)
     {
        decomposeFilter(f1, tabStr " ")
        f1 = getComponentFilter (f,i++) }
}
decomposeFilter(f,"")
```
The output is as follows:

```
(Object Heading is empty) AND ((Contains 'shall') OR (Contains 'must'))
    AND
         Object Heading is empty
         (Contains 'shall') OR (Contains 'must')
             OR
                 Contains 'shall'
                 Contains 'must'
```
In the special case where a user-defined attribute used in a filter has been deleted or an enumeration value used has been deleted, the filter clause will be omitted.

```
Filter f1 = attribute "theEnum" == "A"
Filter f2 = contents("shall", false) || contents("must", false)
Filter f = f1 & f2
```
When theEnum type has a value 'A', the following is output:

```
(theEnum == A) AND ((Contains 'shall') OR (Contains 'must'))
    AND
         TheEnum == A
         (Contains 'shall') OR (Contains 'must')
             OR
                 Contains 'shall'
                 Contains 'must'
```
If the filter is saved in a view and then the enumeration 'A' is deleted, when the view is reloaded, the output is as follows:

```
Filter f = current //i.e. the view - we cannot generate a filter with invalid
values.
```

```
((Contains 'shall') OR (Contains 'must'))
```
AND

```
 (Contains 'shall') OR (Contains 'must')
```
OR

```
 Contains 'shall'
 Contains 'must'
```
where the AND clause appears to have only one input.

# getCompoundFilterType\_

#### **Declaration**

```
int getCompoundFilterType_(Filter)
```
#### Operation

This perm can be used to decompose compound filters into their component parts for analysis, and potential modification or replacement.

Returns an integer value indicating the type of the specified filter.

It returns one of the following new DXL constant values for compound filter types:

int *filterTypeAnd*

int *filterTypeOr*

int *filterTypeNot*

It returns -1 for a simple filter. The test for a negative value suffices to indicate that the filter is not compound, as the new constants are all positive values.

If no filter is supplied, a run-time DXL error is generated.

#### Example

See examples in [Compound filters](#page-679-0) above.

# getComponentFilter\_

#### **Declaration**

Filter getComponentFilter (Filter, int index)

#### Operation

This perm can be used to decompose compound filters into their component parts for analysis, and potential modification or replacement.

Returns an integer value indicating the type of the specified filter.

It returns one of the following new DXL constant values for compound filter types:

int *filterTypeAnd*

int *filterTypeOr*

This perm returns a component filter that is part of the supplied compound filter. If the compound filter is of type *filterTypeNot*, the index must be zero, or the perm returns null. If the compound filter is of type *filterTypeOr* or *filterTypeAnd*, an index of 0 or 1 returns the first or second sub-filter, and any other index value returns null.

If the supplied filter is not a compound filter, the perm returns null.

If no filter is supplied, a run-time DXL error is generated.

#### Example

See examples in [Compound filters](#page-679-0) above.

# <span id="page-683-0"></span>Filtering on multi-valued attributes

This section defines the functions that can be used to filter on multi-valued attributes.

#### includes

#### **Declaration**

Filter includes(attribute(string attrName), string s)

# **Operation**

Returns the definition of a simple filter on a multi-valued attribute named *attr*, where *s* contains the filtering value.

If the attribute contains *s*, it is included in the filter set. The string *s* can only contain one value.

# Example

This example filter set includes all objects with multi-valued attributes, one value of which is "ABC":

```
Filter f1 = includes(attribute "attribute name",
              "ABC")
set f1
filtering on
```
# excludes

# **Declaration**

```
Filter excludes(attribute(string attrName),
                  string s)
```
Returns the definition of a simple filter on a multi-valued attribute, where *s* contains the filtering value.

If the attribute contains *s*, it is excluded from the filter set. The string *s* can only contain one value.

# Example

```
This example filter set excludes all objects with multi-valued attributes, one 
value of which is "ABC":
Filter f2 = \text{excludes}(\text{attribute} \text{ attribute } \text{name} \text{ name} \text{''}, \text{ "ABC"})set f2
filtering on
```
# Sorting modules

This section defines the operators and functions that allow you to sort a formal module in a similar way to the DOORS® user interface. These language elements use the data type Sort.

### ascending

### **Declaration**

Sort ascending(string *attrName*)

### **Operation**

Returns a type Sort, which sorts the current display with respect to the values of the object attribute named *attrName*, in ascending order.

DOORS® always refreshes the current module at the end of a script's execution. If a sorted display is to be viewed before that time, you must call refresh current Module.

### Example

```
set ascending "Absolute Number"
sorting on
```
# descending

# Declaration

Sort descending(string *attrName*)

# **Operation**

Returns a type *Sort*, which sorts the current display with respect to the values of the object attribute named *attrName*, in descending order.

DOORS® always refreshes the current module at the end of a script's execution. If a sorted display is to be viewed before that time, you must call refresh current Module.

#### Example

```
set descending "Absolute Number"
sorting on
```
#### Compound sort

Compound sort rules can be constructed, as shown in the following syntax:

#### Syntax

```
Sort compound = Sort 1 && Sort 2
```
where:

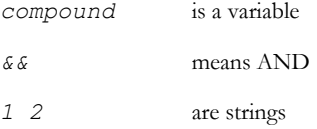

### **Operation**

Combine a first sort with a second sort which discriminates between the objects that share the same value in the first sort.

#### Example

This example sorts by the user who created the object and then by the most recently created objects:

```
Sort compound = ascending "Created By" &&
                  descending "Absolute Number"
set compound
sorting on
```
#### set(sort)

# **Declaration**

```
void set([Module m,]
              Sort s)
```
### **Operation**

Applies the sort rule *s* in the module specified by *m* or, if *m* is omitted, in the current module. The command sorting can be used to display sorted output in the current module.

### sorting

#### **Declaration**

void sorting(bool *onOff*)

### **Operation**

Displays sorted output in the current module.

### Example

set descending "Absolute Number"

sorting on

# stringOf(sort)

### **Declaration**

string stringOf(Sort *s*)

### **Operation**

Returns a string representation of sort *s* in the current module.

### isAscending

### **Declaration**

bool isAscending(Column *c*)

### **Operation**

Determines whether a column *c* is sorted in ascending order. If the column is not sorted then false is returned.

### isDescending

#### **Declaration**

bool isDescending(Column *c*)

### Operation

Determines whether a column *c* is sorted in descending order. If the column is not sorted then false is returned.

### for sort in sort

#### **Declaration**

```
for s in sr do {
  ... 
}
where
 s is a variable of type Sort
 sr is a variable of type Sort
```
# Operation

Assigns *s* to be each successive sort in a given compound sort *sr*.

### Example

This example prints all sorting information for the currently defined sort in the current module. Must be run from an open module.

```
Sort sr = current
Sort s
for s in sr do {
print stringOf s"\n"
}
```
# destroySort

### **Declaration**

```
void destroySort(Module m)
```
### Operation

This perm removes any sort criteria stored with the specified module *m*

### Sorting example program

```
// sort DXL example
/*
  example program building DXL sorts
*/
Sort s1 = ascending "Absolute Number"
```
Sort s2 = descending "Absolute Number" sorting on refresh current set s1 ack "hello" set s2 refresh current ack "hello" set s1 refresh current ack "hello" set s2 refresh current

# Views

This section defines functions and a for loop for building and manipulating DOORS® views. Some of these elements use the View data type, which is a handle created for use by other functions.

If a view is to be created you must make sure that the module is in display mode.

The standard view is displayed by default. It cannot be altered or deleted, but can be loaded.

#### currentView

#### **Declaration**

```
string currentView(Module m)
```
#### Operation

Returns the name of the view that is currently selected for the given module.

# descendants(show/hide)

## **Declaration**

void descendants(bool *expression*)

#### Operation

Shows descendants in the module window if *expression* is true. Hides descendants if *expression* is false.

#### descendants(state)

#### **Declaration**

bool descendants(Module *m*)

#### Operation

Returns true if the current *view* in module *m* is set to show descendants; otherwise returns false.

#### view

### **Declaration**

```
View view([Item item,]
             string viewName)
```
#### **Operation**

Returns a handle to a specific view in *item*, or if *item* is omitted, the current module. The *item* argument must have the value Formal or Descriptive (a formal or descriptive module). If *item* is any other value, the function returns null.

The view need not exist; if it does not, a new view is created but not saved until the save (view) function is called.

#### delete(view)

### **Declaration**

string delete([Module *m*,] View *v*)

### **Operation**

Deletes the view having handle *v* from module *m*, or if *m* is omitted, from the current module. The returned string is non-NULL on error, else NULL.

#### Example

```
View v = view("Basic view")
string s = delete(v)
```
### setPreloadedView

### **Declaration**

```
bool setPreloadedView(ViewDef view, string name)
```
Sets the preloaded view name for the specified ViewDef *view*. Returns true on success, and false on failure. Will fail and generate a run-time DXL error if there is no current module. Will also fail if the specified *name* does not designate a view in the current module to which the current user has Read access.

Note that this perm does not check the relative access controls on the inheriting and inherited views, because the ViewDef *view* does not include access controls. These checks are made if and when the ViewDef settings are saved using the change or save perm.

# preloadedView

### **Declaration**

string preloadedView(ViewDef *view*)

### **Operation**

Returns the preloaded view name for the specified ViewDef *view*. Returns a null (empty) string if no preloaded view is specified for this ViewDef *view*, or if the current user does not have read access to the inherited view. Generates a run-time DXL error and returns an empty string if there is no current module.

# isinheritedView

### **Declaration**

bool isInheritedView(string *viewName*)

# **Operation**

This returns true if any view in the current module is configured to inherit settings from a view whose name matches the supplied string *viewName*, and to which the current user has read access. The user does not need to have read access to the inheriting view for this perm to return true. It generates a run-time DXL error and returns false if there is no current module.

### isValidName

See ["isValidName," on page 287](#page-308-0).

### linkIndicators(show/hide)

### **Declaration**

void linkIndicators(bool *show*)

### **Operation**

Shows the link indicators in the current module if *show* evaluates to true. Hides the link indicators in the current module if *show* evaluates to false.

#### linkIndicators(state)

#### **Declaration**

bool linkIndicators(Module *myModule*)

#### Operation

Returns true if link indicators are showing in the specified module. Returns false if link indicators are not showing in the specified module.

#### load

#### **Declaration**

bool load([Module *m*,] View *v*)

bool load(Module *m*, View *v*, bool *queryUnsavedChanges*)

#### **Operation**

Attempts to load the view handle *v* in module *m*, or if *m* is omitted, in the current module. Supports loading the standard view. If the function fails, it returns false.

If the Module parameter is supplied, then supplying the *queryUnsavedChanges* flag is also possible. If set to true, and the view load will cause unsaved changes in the current view to be lost, and the users settings indicate that they wish to be informed when view changes will be lost, a confirmation query will be given to the user. The view will not be loaded if the user indicates they do not wish to lose the changes. This flag will only have an effect if the module is visible.

### Example

```
load view "cost analysis"
load view "Standard view"
```
#### name(view)

#### **Declaration**

```
string name(View view)
```
### **Operation**

Returns the name of *view*.

# next, previous(filtered)

# **Declaration**

```
Object next(Object o,
              Filter filter)
```

```
Object previous(Object o,
                   Filter filter)
```
These functions return the next or previous object at the current level of hierarchy that matches *filter*.

#### clearDefaultViewForModule

#### **Declaration**

string clearDefaultViewForModule(Module *m*)

#### **Operation**

Clears the default view setting for the specified module. Returns a null string if the operation succeeds; otherwise, returns an error message.

### clearDefaultViewForUser

#### **Declaration**

string clearDefaultViewForUser(Module m)

#### **Operation**

Clears the default view setting, for the current user, for the specified module. Returns a null string if the operation succeeds; otherwise, returns an error message.

## getDefaultViewForModule

#### **Declaration**

string getDefaultViewForModule(Module *m*)

### **Operation**

Returns the name of the default view for the specified module. If no default is specified, returns null.

## getDefaultViewForUser

#### **Declaration**

string getDefaultViewForUser(Module *m*)

### Operation

Returns the name of the default view for the current user, for the specified module. If no default is specified for the current user, returns null.

#### save(view)

#### **Declaration**

void save(View *v*)

#### Operation

Saves the view having handle *v* in the current module.

# setDefaultViewForModule

### **Declaration**

string setDefaultViewForModule(Module *m*,

string *viewName*)

### **Operation**

Sets the default view for the specified module to *viewName*. Returns a null string if the operation succeeds; otherwise, returns an error message.

### setDefaultViewForUser

# **Declaration**

string setDefaultViewForUser(Module *m*,

string *viewName*)

# Operation

Sets the default view, for the current user, for the specified module, to *viewName*. Returns a null string if the operation succeeds; otherwise, returns an error message.

# showDeletedObjects(get)

### **Declaration**

bool showDeletedObjects(void)

#### **Operation**

Returns true if the current view in the current module is set to show deleted objects; otherwise returns false.

# showDeletedObjects(show/hide)

#### **Declaration**

void showDeletedObjects(bool *show*)

#### Operation

Shows deleted objects in the module window if *show* is true. Hides deleted objects if show is false.

### showChangeBars(get)

### **Declaration**

bool showChangeBars(Module *module*)

#### **Operation**

Returns true if the specified module shows object change bars. Otherwise, returns false.

### showChangeBars(show/hide)

### **Declaration**

void showChangeBars(bool show)

#### **Operation**

Sets the option for showing object change bars in the current module.

# showGraphicsDatatips(get)

#### **Declaration**

bool showGraphicsDatatips(Module *module*)

#### Operation

Returns true if the specified module shows datatips in Graphics Mode. Otherwise, returns false.

# showGraphicsDatatips(show/hide)

#### Declaration

void showGraphicsDatatips(bool *show*)

#### **Operation**

Sets the option for showing datatips in Graphics Mode in the current module.

### showGraphicsLinks(get)

#### **Declaration**

bool showGraphicsLinks(Module *module*)

### Operation

Returns true if the specified module shows links in Graphics Mode. Otherwise, returns false.

### showGraphicsLinks(show/hide)

### Declaration

void showGraphicsLinks(bool *show*)

### **Operation**

Sets the option for showing links in Graphics Mode in the current module.

# showingExplorer

#### **Declaration**

bool showingExplorer(Module *module*)

#### **Operation**

Returns true if the specified module is showing the Module Explorer. Otherwise, returns false.

# showExplorer, hideExplorer

#### **Declaration**

void showExplorer(Module *module*)

void hideExplorer(Module *module*)

#### **Operation**

Sets the specified module to show or hide the Module Explorer.

# showPrintDialogs(get)

### **Declaration**

bool showPrintDialogs()

Gets the current setting for displaying print dialog boxes.

Printing from the DOORS® user interface, rather than from DXL, automatically sets showPrintDialogs back to true.

# showPrintDialogs(set)

### **Declaration**

void showPrintDialogs(bool onOff)

# Operation

Sets whether print dialog boxes should be displayed when printing from DXL. This includes the printer selection dialog box, the warnings issued when printing in graphics view, or in a view that spans more than one page.

When showPrintDialogs is turned off, the printer selection dialog box is not displayed, so the default Windows printer, or the printer referred to in the appropriate environment variable on UNIX, is used for all printed output.

### for view in module

### **Syntax**

```
for s in views(Module m) do {
  ... 
}
where:
 s is a string variable
 m is a module of type Module
```
# **Operation**

Assigns the string *s* to be each successive view name in the module *m*.

# Example

This example prints all views in the current module:

string name for name in views current Module do print name "\n"

### canInheritView

#### **Declaration**

```
string canInheritView(View v1, View v2, bool &b)
string canInheritView(ViewDef vd1, View v2, bool &b)
```
### **Operation**

The first form returns true if view v1 can inherit settings from view v2 in the current module according to access control restrictions. The restrictions are that every user who has read access to v1 must also have read access to v2.

The second form determines whether a ViewDef can inherit settings from a View.

In both cases an error is returned on failure, or null on success.

Note that the test does not take into account group membership, so a user who is given specific access to v1 or vd1 and who is granted access to v2 by virtue of group membership will not qualify v2 as inheritable.

### clearInvalidInheritanceOf

#### **Declaration**

```
bool clearInvalidInheritanceOf(string viewname[, ViewDef vd])
```
### Operation

This clears the preloadView setting of any views which currently inherit settings from the named view in the current module if that inheritance is invalid according to the access rights constraints as reflected by the canInheritView perm. It returns true on success and false on failure, and generates a run-time DXL error if there is no current module or if the views index file cannot be locked.

If the *defn* argument is specified, then the validity test is applied as if the named view had the access controls in the *defn*  argument.

### invalidInheritedView

### Declaration

```
bool invalidInheritedView(string viewname[, ViewDef vd])
```
### **Operation**

This returns true if any view in the current module is configured to inherit settings from a view of the specified name to which the current user has read access, and the access control restrictions applied by *canInheritView* prohibit the inheritance relationship. The user does not have to have read access to the inheriting view. If a ViewDef is specified, then the restrictions are those which would apply if the view had the access rights contained within it.

# setViewDescription

#### **Declaration**

void setViewDescription(ViewDef *vd*, string *desc)*

### Operation

Sets the description for a view where *vd* is the view definition handle.

# getViewDescription

### **Declaration**

string getViewDescription(ViewDef *vd)*

### **Operation**

Returns the description for a view where *vd* is the view definition handle.

### for View in View

#### Syntax

```
for View1 in View2 do {
...
}
where:
```
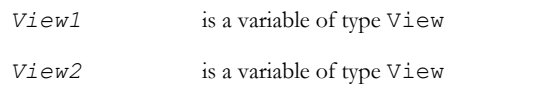

# **Operation**

Assigns *View1* to be each successive View whose settings can be inherited by the specified *View2* according to the same access control restrictions applied by the *canInheritView* perm.

# View access controls

#### canCreate(view)

### **Declaration**

bool canCreate(ModName\_ modRef, View v)

#### **Operation**

Returns true if the current DOORS® user has create access to view *v*, which can be specified as in the module modRef. Otherwise, returns false.

#### canControl(view)

#### **Declaration**

bool canControl(ModName\_ *modRef*, View *v*)

#### **Operation**

Returns true if the current DOORS® user can change the access controls on view *v*, which is specified as module *modRef*. Otherwise, returns false.

### canRead(view)

### **Declaration**

bool canRead(ModName\_ *modRef*, View *v*)

#### **Operation**

Returns true if the current DOORS® user can read view *v*, which is specified as the module *modRef*. Otherwise, returns false.

### canModify(view)

### **Declaration**

bool canModify(ModName\_ *modRef*, View *v*)

#### **Operation**

Returns true if the current DOORS® user can modify view *v*, which is specified as module *modRef*. Otherwise, returns false.

#### canDelete(view)

#### **Declaration**

bool canDelete(ModName\_ *modRef*, View *v*)

#### Operation

Returns true if the current DOORS® user can delete view *v*, which is specified as module *modRef*. Otherwise, returns false.

### canWrite(view)

#### **Declaration**

bool canWrite(ModName\_ *modRef*, View *v*)

#### Operation

Returns true if the current DOORS® user can write view *v*, which is specified as the module *modRef*. Otherwise, returns false.

#### Views example program

```
// view DXL example
/* construct a new view containing a selection of
    attributes. Save as the view "View DXL
    example".
*/
string viewName = "View DXL example"
DBE attrList
// contains selection of attributes to display
void buildFn(DBE dbe) { 
// construct view of attributes chosen
     string attr
     Column c
    int n = 0 // number of existing columns
     int i // column index
     for c in current Module do n++ 
     // count the columns
     for i in 1:n do
         delete(column 0) 
         // delete n column 0s
```

```
i=0 for attr in attrList do {
         insert(column i)
         attribute(column i, attr)
         width(column i, 100)
         justify(column i, center)
        i++ }
     // important! (last column does not appear
     // otherwise)
     refresh current
     save view viewName
}
// Main program
// first look to see if we have an old view to
// display
if (load view viewName)
     ack "loaded the last constructed view for
           this example program"
else
     ack "first run of view dxl example"
DB viewDB = create "Create View"
string empty[] = {}
attrList = multiList(viewDB, "Attributes:", 5,
             empty)
button(viewDB, "Build View", buildFn)
realize viewDB
// populate attrList
string attr
for attr in current Module do 
     insert(attrList, 0, attr)
```
#### show viewDB

# View definitions

This section defines functions that use the ViewDef data type, which holds all the settings from the Advanced tab of the Views dialog box, such as compression and outlining.

### create(view definition)

#### **Declaration**

ViewDef create([Module *m*, bool *allSettings*])

#### **Operation**

Creates a view definition in the module *m*, or if no arguments are supplied, in the current module. The *allSettings* argument specifies whether by default all of the view settings are saved.

#### createPrivate

#### **Declaration**

ViewDef createPrivate([Module *m*, bool *allSettings*])

#### **Operation**

This new perm creates a new private module view. It saves the view with non-inherited access, giving the current user full access and everyone else no access.

### createPublic

### **Declaration**

ViewDef createPublic([Module *m*, bool *allSettings*])

### **Operation**

This new perm creates a new public module view. It saves the view with non-inherited access, giving the current user full access and everyone else Read access.

# get(view definition)

#### **Declaration**

```
ViewDef get([Module m,]
                View v)
```
#### **Operation**

Returns the underlying view definition in *v* for the specified module, or if *m* is omitted, for the current module.

### change(view definition)

#### **Declaration**

```
ViewDef change(View v,
                ViewDef viewDef
                [,string viewName])
```
### **Operation**

Changes the underlying view definition in *v*. Optionally, changes the name of the view.

### delete(view definition)

### **Declaration**

void delete(ViewDef *viewDef*)

### **Operation**

Deletes the view definition *viewDef* from the current module. The returned string is non-NULL on error, else NULL.

#### Example

View v = view("Basic View") ViewDef  $vdef = qet(v)$ string s = delete(current Module, v)

### save(view definition)

#### **Declaration**

```
void save([Module m,]
            View v,
             ViewDef viewDef)
```
#### **Operation**

Saves the view definition *viewDef* into view *v* in module *m*, or if *m* is omitted, in the current module.

### useAncestors(get and set)

### **Declaration**

```
bool useAncestors(ViewDef viewDef)
void useAncestors(ViewDef viewDef,
                    bool save)
```
The first form returns true if the option to save the advanced filter option for showing ancestors is currently set. Otherwise, returns false.

The second form sets the option to save the advanced filter option for showing ancestors.

If the option for showing ancestors is set, a filtered view contains objects that match the given filter and that object's parent hierarchy too.

### useDescendants(get and set)

#### **Declaration**

```
bool useDescendants(ViewDef viewDef)
void useDescendants(ViewDef viewDef,
                     bool save)
```
### **Operation**

The first form returns true if the option to save the advanced filter option for showing descendants is currently set. Otherwise, returns false.

The second form sets the option to save the advanced filter option for showing descendants.

If the option to show descendants is set, a filtered view contains objects that match the given filter and that object's child hierarchy too.

### useCurrent(get and set)

### Declaration

```
bool useCurrent(ViewDef viewDef)
void useCurrent(ViewDef viewDef,
                  bool save)
```
### Operation

The first form returns true if the option to save information about the currently selected object is currently set. Otherwise, returns false.

The second form sets the option to save information about the currently selected object.

### useSelection(get and set)

### **Declaration**

```
bool useSelection(ViewDef viewDef)
void useSelection(ViewDef viewDef,
                      bool save)
```
The first form returns true if the option to save information about currently selected objects is currently set. Otherwise, returns false.

The second form sets the option to save information about currently selected objects.

# useColumns(get and set)

### **Declaration**

```
bool useColumns(ViewDef viewDef)
void useColumns(ViewDef viewDef,
                    bool save)
```
### **Operation**

The first form returns true if the option to save column information is currently set. Otherwise, returns false.

The second form sets the option to save column information.

### useFilterTables(get and set)

### **Declaration**

```
bool useFilterTables(ViewDef viewDef)
void useFilterTables(ViewDef viewDef,
                        bool save)
```
### **Operation**

The first form returns true if the option to save the advanced filter option for hiding non-matching table cells is currently set. Otherwise, returns false.

The second form sets the option to save the advanced filter option for hiding non-matching table cells.

### useGraphicsColumn(get and set)

### **Declaration**

```
bool useGraphicsColumn(ViewDef viewDef)
void useGraphicsColumn(ViewDef viewDef,
                          bool save)
```
# **Operation**

The first form returns true if the option to save information about which column's values are displayed in the object boxes when in Graphics Mode is currently set. Otherwise, returns false.

The second form sets the option to save information about which column's values are displayed in the object boxes when in Graphics Mode.

### useShowExplorer(get and set)

#### **Declaration**

```
bool useShowExplorer(ViewDef viewDef)
void useShowExplorer(ViewDef viewDef,
                         bool save)
```
### **Operation**

The first form returns true if the option to save the **Module Explorer** setting (shown on the **View** menu) is currently set. Otherwise, returns false.

The second form sets the option to save the **Module Explorer** setting.

### useGraphics(get and set)

# Declaration

```
bool useGraphics(ViewDef viewDef)
void useGraphics(ViewDef viewDef,
                     bool save)
```
# **Operation**

The first form returns true if the option to save the **Graphics Mode** setting (shown on the **View** menu) is currently set. Otherwise, returns false.

The second form sets the option to save the **Graphics Mode** setting.

### useOutlining(get and set)

### **Declaration**

```
bool useOutlining(ViewDef viewDef)
void useOutlining(ViewDef viewDef,
                     bool save)
```
### **Operation**

The first form returns true if the option to save the **Outline** setting (shown on the **View** menu) is currently set. Otherwise, returns false.

The second form sets the option to save the **Outline** setting.

### useCompression(get and set)

### **Declaration**

bool useCompression(ViewDef *viewDef*) void useCompression(ViewDef *viewDef*, bool *save*)

# **Operation**

The first form returns true if the option to save the **Compress** setting (shown on the **View** menu) is currently set. Otherwise, returns false.

The second form sets the option to save the **Compress** setting.

### useLevel(get and set)

### **Declaration**

bool useLevel(ViewDef *viewDef*)

void useLevel(ViewDef *viewDef*, bool *save*)

### **Operation**

The first form returns true if the option to save the **Level** setting (shown on the **View** menu) is currently set. Otherwise, returns false.

The second form sets the option to save the **Level** setting.

# useSorting(get and set)

### **Declaration**

```
bool useSorting(ViewDef viewDef)
void useSorting(ViewDef viewDef,
                  bool save)
```
### **Operation**

The first form returns true if the option to save the **Sort** setting (shown on the **View > Show** menu) is currently set. Otherwise, returns false.

The second form sets the option to save the **Sort** setting.

### useFiltering(get and set)

#### **Declaration**

bool useFiltering(ViewDef *viewDef*) void useFiltering(ViewDef *viewDef*, bool *save*)

### **Operation**

The first form returns true if the option to save the **Filter** setting (shown on the **View > Show** menu) is currently set. Otherwise, returns false.

The second form sets the option to save the **Filter** setting.

## useShowDeleted(get and set)

### **Declaration**

```
bool useShowDeleted(ViewDef viewDef)
```
void useShowDeleted(ViewDef *viewDef*, bool *save*)

# Operation

The first form returns true if the option to save the **Deletions** setting (shown on the **View > Show** menu) is currently set. Otherwise, returns false.

The second form sets the option to save the **Deletions** setting.

### useShowPictures(get and set)

### **Declaration**

```
bool useShowPictures(ViewDef viewDef)
void useShowPictures(ViewDef viewDef,
                        bool save)
```
# **Operation**

The first form returns true if the option to save the **Pictures** setting (shown on the **View > Show** menu) is currently set. Otherwise, returns false.

The second form sets the option to save the **Pictures** setting.

### useShowTables(get and set)

### **Declaration**

bool useShowTables(ViewDef *viewDef*) void useShowTables(ViewDef *viewDef*, bool *save*)

# **Operation**

The first form returns true if the option to save the **Table Cells** setting (shown on the **View > Show** menu) is currently set. Otherwise, returns **false**.

The second form sets the option to save the **Table Cells** setting.

### useShowLinkIndicators(get and set)

# **Declaration**

```
bool useShowLinkIndicators(ViewDef viewDef)
```

```
void useShowLinkIndicators(ViewDef viewDef,
                               bool save)
```
# **Operation**

The first form returns true if the option to save the **Link Arrows** setting (shown on the **View > Show** menu) is currently set. Otherwise, returns false.

The second form sets the option to save the **Link Arrows** setting.

# useShowLinks(get and set)

### **Declaration**

```
bool useShowLinks(ViewDef viewDef)
void useShowLinks(ViewDef viewDef,
                     bool save)
```
# **Operation**

The first form returns true if the option to save the **Graphics Links** setting (shown on the **View > Show** menu) is currently set. Otherwise, returns false.

The second form sets the option to save the **Graphics Links** setting.

### useTooltipColumn(get and set)

#### **Declaration**

```
bool useTooltipColumn(ViewDef viewDef)
void useTooltipColumn(ViewDef viewDef,
                          bool save)
```
### **Operation**

The first form returns true if the option to save the **Graphics Datatips** setting (shown on the **View > Show** menu) is currently set. Otherwise, returns false.

The second form sets the option to save the **Graphics Datatips** setting.

### useWindows(get and set)

### Declaration

```
bool useWindows(ViewDef viewDef)
void useWindows(ViewDef viewDef,
                   bool save)
```
### Operation

The first form returns true if the option to save the current window size and position is currently set. Otherwise, returns false.

The second form sets the option to save the current window size and position.

If a view is saved in batch mode with the option to save the current window size and position set to true, the view will be saved with a module window that is not visible.

### useAutoIndentation

#### **Declaration**

```
void useAutoIndentation(ViewDef vDef, Bool)
```
bool useAutoIndentation(ViewDef *vDef*)

### Operation

The first form sets the auto-indentation status of the supplied ViewDef (this equates to the setting of the "Indentation of main column" check box on the advanced tab of the "Manage Views" dialog).

The second form returns the auto-indentation status of the supplied ViewDef.

### Example

ViewDef viewInfo = get(view "viewName")

```
print useAutoIndentation(viewInfo)
```
# **Columns**

This section defines functions and a for loop for building and manipulating DOORS® columns. These elements use the data types Column and Justification.

**Note:** The data type Justification is used for constants specifying text alignment.

#### column

### **Declaration**

```
Column column([Module m,]
                  int n)
```
### **Operation**

Returns a handle on the *n*th column, starting from 0, in module *m*, or if *m* is omitted, in the current module. The handle is used in other column functions.

### <span id="page-711-0"></span>Column alignment constants

The following constants of type Justification are defined for reading or setting the alignment of text in a column.

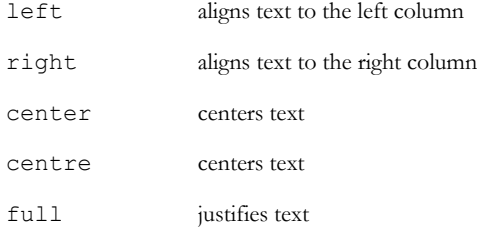

### attribute(in column)

#### **Declaration**

void attribute(Column *c*, string *attr*)

### **Operation**

Makes column *c* display the attribute *attr*.

#### attrName

#### **Declaration**

string attrName(Column *c*)

#### Operation

Returns the name of the attribute displayed in a column; this is the value that the attribute(in column) function sets. Returns null if the column does not display an attribute.

#### Example

This example prints out the names of all the attributes displayed in the current view:

```
Module m = current
Column c
for c in m do {
     print "<" (attrName c) ">\n"
}
```
# color(get)

#### **Declaration**

string colo[u]r(Column *c*)

### Operation

Returns the name of the attribute used for coloring a column, or null if none is set.

#### color(set)

### Declaration

```
void colo[u]r(Column c,
                 string attrName)
```
### Operation

Uses color on column *c* as specified by the attribute named *attrName*.

# backgroundColor(get)

# **Declaration**

```
string backgroundColo[u]r(Column c)
```
Returns the name of the attribute that is used to color the background in column *c*, or null if none is set.

### backgroundColor(set)

### **Declaration**

void backgroundColo[u]r(Column *c,* string *enumAttrName*)

#### **Operation**

Sets the attribute *enumAttrName* as the background color for column c.

#### Example

Column  $c = column(1)$ 

backgroundColor(c, "enumAttrName")

Sets the background color for column *c* to use attribute *enumAttrName*.

```
Column c = column(1)
```
backgroundColor(c, "")

Removes any previously configured background color attribute for column *c.*

### delete(column)

#### **Declaration**

```
void delete(Column c)
```
#### **Operation**

Deletes column *c*. This command should not be used inside the column for..do loop. If every column must be deleted, use the following example.

### Example

```
int n = 0 // number of existing columns
int i // column index
Column c
for c in current Module do 
    n++ // count the columns
// delete n column 0s
for i in 1:n do {
    delete column 0
}
```
# dxl(get)

### **Declaration**

string dxl(Column c)

## Operation

Returns the DXL code set for DXL column *c*.

### Example

```
Column col
for col in current Module do {
     string att = attrName(col)
     if (null att) {
         if (main(col)) {
             print "main\t"
         } else {
             print dxl(col) "\t"
 }
     } else {
         print att "\t"
     }
}
```
# dxl(set)

### Declaration

void dxl(Column *c*, string *dxlCode*)

# **Operation**

Sets the DXL code to use in a DXL column. This is equivalent to the menu option **Column > Edit > dxl**.

If you wish to use a Windows-style file separator  $(\cdot)$ , you must duplicate it  $(\cdot)$  so that DXL does not interpret it as a meta character in the string. Because Rational DOORS automatically converts UNIX-style file separators (/) for Windows, it is usually more convenient to use them.

# Example

```
dxl(column 0, "display obj.\"Object Heading\"")
dxl(column 1, "#include <layout/trace.dxl>")
```
### graphics(get)

#### **Declaration**

bool graphics(Column *c*)

### **Operation**

Returns true when *c* is the column nominated for viewing in a graphics display; otherwise, returns false.

### graphics(set)

### **Declaration**

void graphics(Column *c*)

### **Operation**

Nominates the column for viewing in a graphics display.

# info(get)

### **Declaration**

bool info(Column *c*)

### **Operation**

Returns true when *c* is the column nominated for use by the datatips mechanism in Graphics mode; otherwise, returns false.

# info(set)

### **Declaration**

void info(Column *c*)

### **Operation**

Nominates the column for use by the datatips mechanism in Graphics mode.

### insert(column in module)

#### **Declaration**

Column insert(Column *c*)

Inserts a column, pushing subsequent columns one right. Returns a handle to the new column. If a column is inserted at a new position, it is important to initialize the width of the new column (see the width (get) function).

# Example

This example inserts a new column 1 as a copy of the old column 1, if present:

```
insert(column 1)
```
# justify(get alignment)

### **Declaration**

string justify(Column *c*) Justification justify(Column *c*)

# **Operation**

The first form returns a string version of the type Justification constants.

The second form returns the type Justification constant for the specified column *c*. The constants are defined in ["Column alignment constants," on page 690](#page-711-0).

# justify(set alignment)

# **Declaration**

```
void justify(Column c,
                Justification j)
```
# Operation

Sets the alignment or justification of column *c* to the Justification constant *j*, which can be one of the constants defined in ["Column alignment constants," on page 690](#page-711-0).

### Example

justify(column 1, center)

### main(get)

### **Declaration**

bool main(Column c)

### **Operation**

Returns true if the column is the main text column (with the appearance of the second column in the standard view).

### main(set)

#### **Declaration**

void main(Column *c*)

#### Operation

Makes column *c* the main text column (with the appearance of the second column in the standard view).

# link(get)

### **Declaration**

bool link(Column *c*)

### **Operation**

Returns true if column *c* is a link indicator column.

# link(set)

### **Declaration**

void link(Column *c*)

### Operation

Makes column *c* a link indicator column.

### changebar(get)

#### **Declaration**

bool changebar(Column *c*)

### **Operation**

Returns true if column *c* is a change bar column.

### changebar(set)

### **Declaration**

void changebar(Column *c*)

### **Operation**

Makes column *c* a change bar column.

text(column)

#### **Declaration**

```
string text(Column c,
               Object o)
```
### **Operation**

Returns the text contained in column *c* for object *o*.

When *c* is the main column, this function returns the empty string. You must assemble the elements of the main column from the "Object Heading" and "Object Text" attributes, and the number function. You can use the main(get) function to check for this condition.

### Example

```
Object o
Column c
for o in current Module do {
     for c in current Module do {
         if (main c) {
             print o."Object Heading" "\n\n"
             print o."Object Text" "\n\n"
        } else {
             print text(c, o) "\n"
 }
     }
}
```
### title(get)

### **Declaration**

```
string title(Column c)
```
### Operation

Returns the string that is the title of column *c*.

# title(set)

### **Declaration**

```
void title(Column c,
              string heading)
```
### Operation

Sets the title of column *c* to the string *heading*.

# width(get)

### **Declaration**

int width(Column *c*)

## Operation

Returns the number of screen pixels used by column *c*.

# Example

```
Column c
for c in current Module do {
    print (title c) " " (justify c) " "
    print (width c) "\n"
}
```
# width(set)

### **Declaration**

```
void width(Column c,
              int w)
```
### **Operation**

Sets the width of column *c* to *w* in pixels.

# currentColumn(get)

### **Declaration**

Column currentColumn(void)

### **Operation**

Gets the current column for this DXL context. If the DXL is not layout DXL then this will return NULL.

### Example

```
string name = ?attributeName?;
Column c = currentColumn()
if (null c)
{
     // Attribute DXL
```
```
obj.attrDXLName = name;
}
else
{
      // Layout DXL
      display(name);
}
```
## for columns in module

## Syntax

```
for c in m do {
  ... 
}
where:
 c is a variable of type Column
m is a module of type Module
```
## Operation

Assigns the variable *c* to be each successive column in the current view in module *m*. The command delete(Column) should not be used inside the body of the loop.

## Example

```
Column c
for c in current Module do print (title c) "\n"
```
## Scrolling functions

This section gives the syntax for scrolling functions, which control view scrolling. The functions use internal data types, so declarations are not stated.

#### scroll

#### Syntax

scroll(*position*)

## **Operation**

Scrolls to the position determined by the supporting functions: top, bottom, to, up, down, and page. The syntax for these functions is as follows:

```
top(Module m)
bottom(Module m)
to({top|bottom}(Module m))
to(Object o)
up(Module m)
down(Module m)
page({up|down}(Module m))
Example
scroll up current Module
scroll down current Module
scroll page up current Module
scroll page down current Module
```
## Layout DXL

This section describes the DXL features unique to layout DXL. Layout DXL is used to populate a column within a DOORS® view, typically to construct traceability or impact analysis reports.

The Insert Column dialog box in the DOORS® user interface has a **Layout DXL** option which pops up a DXL Library window, which enables you to browse several layout DXL programs; they can also be found in \$DOORSHOME/lib/dxl/layout.

For information on how to check the validity of your DXL code, see the checkDXL function.

#### Layout context

Layout DXL programs run in a context where the variable obj is pre-declared. You can have a column that contains DXL code. The code calculates the value to display for each object. The current object to calculate is referred to as obj.

#### display

#### **Declaration**

```
void display(string line)
void display(attrRef)
```
where *attrRef* is in one of the following formats:

(Object *o*).(string *attrName*) (Module *m*).(string *attrName*) (Link *l*).(string *attrName*)

## **Operation**

Adds a new line to the column. The new line contains the specified string or the value of the referenced attribute.

If you pass a referenced attribute and the value contains rich text markup, this function interprets the rich text markup.

If you pass a string that contains rich text markup, this function does not interpret the rich text markup; it passes the rich text tags as text characters. Use the displayRich function if you want the rich text markup to be interpreted.

For more information, see ["Rich text," on page 835.](#page-856-0)

## Example

This example takes two attribute values from the current object obj and calculates a derived value for display. The empty string is needed to convert the area's int value into a string:

// calculate area of obj int length = obj."Length"

int width = obj."Width"

display (length\*width) ""

This example adds another line to the column with the attribute "Object Text":

```
display obj."Object Text"
```
This example is for a module where column A is text and column B is the following DXL:

```
string s=obj."A" ""
display "<"s s">"
For values of A of hello and bye, you see:
Column: ID A (text) B (DXL)
Values: 1 hello <hellohello>
2 bye <byebye>
```
## displayRich

#### Declaration

void displayRich(string *richTextString*)

## Operation

Adds a new line containing the specified string to the column followed by a trailing blank line.

This function operates in the same way as the display function, except that it interprets any rich text markup in the specified string. For more information, see ["Rich text," on page 835](#page-856-0).

### Example

```
displayRich richText obj."Object Text"
```
## displayRichWithColo[u]r

#### **Declaration**

```
void displayRichWithColo[u]r(string richTextString)
```
#### Operation

Like the existing displayRich for displaying text in layout dxl, but respects the text color specified in the string argument, which must be RTF (not plain text).

## Example

```
bool fullRTF=true
Buffer b1=create
Buffer b2=create
Buffer res=create
```

```
b1=obj."Specification"
b2=obj."Proposed_specification"
```

```
diff(res, b1, b2, fullRTF)
displayRichWithColour stringOf(res)
```
#### getCanvas

#### **Declaration**

DBE getCanvas()

## **Operation**

Returns a handle to a virtual canvas with which normal canvas drawing functions can be used. The canvas is in the DOORS® formal module display in a column driven by layout DXL. When using this perm, checks should be made for the perm returning a null value, to prevent DXL errors.

## hasPicture/exportPicture

#### **Declaration**

```
bool hasPicture(Column c)
```
#### **Operation**

The two perms here are for use along with the htmlText perm. After calling htmlText on a column, hasPicture will tell you whether a picture of some layout DXL has been stored with the column. You can then call exportPicture to export the picture.

#### isFirstObjectInDXLSet(Object)

#### Declaration

```
bool isFirstObjectInDXLSet(Object o)
```
#### Operation

This perm has been added for use only within layout DXL.

Exposes to DXL the processing of objects during various stages of the execution of layout DXL.

Layout DXL processes sets of objects at a time. When layout DXL is running against an object, that object might be in a set of objects that will be processed. For example, during the repaint of a formal module display, the set is those objects that will be drawn to the display.

This perm returns true in the following cases:

- Layout DXL is not executing
- Layout DXL is executing against a set of objects, and Object is the first to be processed in that set

An object may be simultaneously the first such object in a set and also the last such object in a set; the set might contain a single object.

This perm, and its partner, isLastObjectInDXLSet(), allow layout DXL to perform certain actions only at the start or end of a particular set processing. This can support the DXL programmer to write more efficient layout DXL.

#### isLastObjectInDXLSet(Object)

#### **Declaration**

```
bool isLastObjectInDXLSet(Object o)
```
#### Operation

This perm has been added for use only within layout DXL.

Exposes to DXL the processing of objects during various stages of the execution of layout DXL.

Layout DXL processes sets of objects at a time. When layout DXL is running against an object, that object might be in a set of objects that will be processed. For example, during the repaint of a formal module display, the set is those objects that will be drawn to the display.

This perm returns true in the following cases:

- layout DXL is not executing
- layout DXL is executing against a set of objects, and Object is the last to be processed in that set

An object may be simultaneously the first such object in a set and also the last such object in a set; the set might be singleton.

This perm, and its partner, isFirstObjectInDXLSet(), allow layout DXL to perform certain actions only at the start or end of a particular set processing. This can support the DXL programmer to write more efficient layout DXL.

#### Example

Insert a Layout DXL column containing the following:

```
if (isFirstObjectInDXLSet(obj))
{
   display "This is the first object in the module window."
}
else if (isLastObjectInDXLSet(obj))
{
   display "This is the last object in the module window."
}
else
{
   // do nothing
}
```
You can then click your mouse on the bottom right hand corner of the module window and resize to see the perms in operation.

## setRefreshDelta

#### **Declaration**

```
void setRefreshDelta(Column c, int delta)
```
#### Operation

Identifies the column in the view that contains the Layout DXL function. This function also specifies the refresh interval in seconds for the displayed values.

#### Example

In this example, the Layout DXL column is the third column in the view. The column numbering begins with 0, so the value of the third column is 2.

```
Column c
c = column(2) //third column in view
setRefreshDelta(c, 100)
```
## getRefreshDelta

#### **Declaration**

```
in getRefreshDelta(Column c)
```
#### Operation

Identifies the column in the view that contains the Layout DXL function. This function returns the refresh interval in seconds for the displayed values.

#### Example

In this example, the Layout DXL column is the third column in the view. The column numbering begins with 0, so the value of the third column is 2.

```
Column c
c = column(2) //third column in view
int refreshrate
refreshrate = getRefreshDelta(c)
print refreshrate "\n"
```
## setManualRefresh

#### **Declaration**

void setManualRefresh(Column c, bool manualRefresh)

#### **Operation**

If manualRefresh is set to true, then the layout DXL column will only refresh on F5 and at most every n seconds depending on the refresh interval (see setRefreshDelta). Editing the layout DXL properties will still cause a refresh. If manualRefresh is set to false, then user actions such as scroll or select object will cause a refresh.

## isManualRefresh

#### **Declaration**

bool isManualRefresh(Column c)

#### **Operation**

Returns true if a manual refresh is enabled for that layout DXL column.

# Chapter 27 **Partitions**

This chapter provides information on IBM® Engineering Requirements Management DOORS® (DOORS®) partitions.

- Partition concepts
- Partition definition management
- Partition definition contents
- Partition management
- Partition information
- Partition access

## <span id="page-728-0"></span>Partition concepts

Any partition operation can be performed through DXL. These operations fall into the following categories:

- Management of partition definitions
- Management of partitions
	- Exporting a partition from the home database
	- Accepting a partition in the away database
	- Adding data to a partition in the away database
	- Returning a partition from the away database
	- Rejoining a partition to the home database

## <span id="page-728-1"></span>Partition definition management

A partition definition describes the information that is to be included in partition. This is a list of modules, called partition modules, and, for each partition module, a list of attributes, views, and (for link modules) linksets to be included. A partition module is really just a placeholder for the real module, but it is associated with a real module. This manual refers to it as if it were the regular module.

In a partition definition, a set of maximum access rights is associated with each partition module, partition attribute, and partition view. These maximum access rights determine what users at the away database can do when the partition definition is used to create a partition.

### create(partition definition)

#### **Declaration**

```
PartitionDefinition create(Project p,
                              string name,
                                string desc)
```
## Operation

Creates a partition definition in project *p* with name *name* and description *desc*. The partition definition created must be saved before use.

#### delete(partition definition)

#### **Declaration**

string delete(PartitionDefinition *pd*)

#### **Operation**

Removes the partition definition *pd* from its project.

If successful, returns a null string; otherwise returns a string containing an error message.

## dispose(partition definition)

#### **Declaration**

string dispose(PartitionDefinition *pd*)

#### **Operation**

Frees up the memory used by DXL to store the partition definition *pd*. It does not affect the partition definition as stored in the database.

If successful, returns a null string; otherwise returns a string containing an error message.

#### copy(partition definition)

## Declaration

```
string copy(PartitionDefinition pd,
             string name,
               string desc)
```
#### **Operation**

Creates a copy of a partition definition with the name *name*, and the description *desc*.

If successful, returns a null string; otherwise returns a string containing an error message.

#### rename(partition definition)

#### **Declaration**

string rename(PartitionDefinition *pd*, string *newName*)

#### **Operation**

Changes the name of a partition definition to *newName*.

If successful, returns a null string; otherwise returns a string containing an error message.

#### load(partition definition)

#### **Declaration**

PartitionDefinition load(Project *p*, string *name*)

#### **Operation**

Loads partition definition *name* in project *p*. This is used to obtain a handle for editing with the addModule, addLinkModule, and removeModule functions, but not the addAwayModule, addAwayLinkModule functions.

## loadInPartitionDef

#### **Declaration**

```
PartitionDefinition 
loadInPartitionDef(Project p, string name)
```
#### Operation

Loads partition definition associated with the partition *name*, which is a partition that has been accepted into project *p*. This is used in the away database to add data to a partition with the addAwayModule, addAwayLinkModule functions.

#### save(partition definition)

#### **Declaration**

string save(PartitionDefinition *pd*)

#### **Operation**

Saves a partition definition in the home database.

If successful, returns a null string; otherwise returns a string containing an error message.

### saveModified(partition definition)

#### **Declaration**

```
string saveModified(Project p,
                      string inPartname
                        PartitionDefinition pd)
```
## Operation

Saves a partition definition in the away database. The partition definition is associated with the partition *inPartname*, which has been accepted into the away database.

If successful, returns a null string; otherwise returns a string containing an error message.

#### Example

```
pd = loadInPartitionDef(project, "N")
(\ldots)saveModified(project, "N", pd)
```
## setDescription(partition definition)

#### **Declaration**

```
string setDescription(PartitionDefinition pd,
                          string newDesc)
```
#### **Operation**

Changes the description of a partition definition to *newDesc*.

If successful, returns a null string; otherwise returns a string containing an error message.

## <span id="page-731-0"></span>Partition definition contents

This section describes functions and for loops concerned with the contents of a partition definition.

## addModule, addLinkModule

## **Declaration**

```
string add[Link]Module(PartitionDefinition pd,
                          string modName)
```
## **Operation**

Adds module *modName* to the partition definition *pd*. The module name must be specified with a full path name relative to the project (beginning with the project name).

If successful, returns a null string; otherwise returns a string containing an error message.

Use the function addModule for formal modules; use addLinkModule for link modules.

These perms will add the module to the partition definition with access rights set to RMCD by default.

## addAwayModule, addAwayLinkModule

## **Declaration**

```
string 
addAway[Link]Module(PartitionDefinition pd,
                        string modName)
```
## **Operation**

Adds module *modName* to the partition definition *pd* in the away database. This means that pd must be obtained from the loadInPartitionDef function. The module name must be specified relative to the folder in the away database created when the partition was accepted.

If successful, returns a null string; otherwise returns a string containing an error message.

Use the function addAwayModule for formal modules; use addAwayLinkModule for link modules.

This marks the module as being partitioned in. When the partition is finally returned, the module is returned with the other partitioned-in data.

## Example

If you accept a partition called N into a folder B, a folder called N is created inside B. If you then create a module A in folder N, you can add it to the partition definition with:

```
pd = loadInPartitionDef(project, "N")
```

```
addAwayModule(pd, "A")
```
## findModule

## **Declaration**

```
PartitionModule 
findModule(PartitionDefinition pd,
             string modName)
```
## **Operation**

Returns a handle to the description of the module in the partition definition *pd*. In the home database, the *modName* argument must be an absolute path from the containing project (not including the project name). In the away database, the modName argument must be a path relative to the partition folder.

The handle is used with the findLinkset, addLinkset, addAwayLinkset, and addView, addAwayView functions to edit the information, including linksets, associated with this module in the partition definition.

#### findLinkset

#### **Declaration**

```
PartitionLinkset findLinkset(PartitionModule pm,
                                string source,
                                  string target)
```
## Operation

Returns a handle for the linkset between *source* and *target* in the partitioned link module *pm*. The names specified for both the source and target modules must be absolute paths from the containing project (not including the project name).

## findAttribute

#### **Declaration**

```
PartitionAttribute 
findAttribute(PartitionModule pm,
                 string attrName)
```
#### **Operation**

Returns a handle for the attribute called *attrName* in the partition module *pm*.

The handle can be used with dot notation to extract the name of the attribute.

## findView

#### Declaration

```
PartitionView findView(PartitionModule pm,
                           string viewName)
```
#### **Operation**

Returns a handle for the view called *viewName* in the partition module *pm*.

The handle can be used with dot notation to extract the name of the view.

#### addAttribute, addAwayAttribute

## **Declaration**

string add[Away]Attribute(PartitionModule *pm*, string *attrName*)

## **Operation**

Specifies that attribute *attrName* is to be included with the information in partition module *pm*. Use the function addAwayAttribute when adding information in the away database.

If successful, returns a null string; otherwise returns a string containing an error message.

#### addLinkset, addAwayLinkset

#### **Declaration**

```
string add[Away]Linkset(PartitionModule pm,
                          string srcName,
                            string trgName)
```
## **Operation**

Adds a linkset to a partition definition containing *pm*, which must be a link module in the partition definition. The linkset has source *srcName* and target *trgName* in module *pm*.

Use the addAwayLinkset function when adding information in the away database.

For addLinkset, the names specified for both the source and target modules must be absolute paths from the containing project (not including the project name).

For addAwayLinkset the module name must be specified relative to the folder in the away database created when the partition was accepted.

If successful, returns a null string; otherwise returns a string containing an error message.

#### addView, addAwayView

#### **Declaration**

```
string add[Away]View(PartitionModule pm,
                         string viewName)
```
#### **Operation**

Specifies that view *viewName* is to be included with the information in partition module *pm*, which must describe a formal module. Use the function addAwayView when adding information in the away database.

If successful, returns a null string; otherwise returns a string containing an error message.

#### removeModule

## **Declaration**

```
string removeModule(PartitionDefinition pd,
                       string modName)
```
## **Operation**

Removes a partition module from a partition definition.

If successful, returns a null string; otherwise returns a string containing an error message.

#### removeAttribute

#### **Declaration**

string removeAttribute(PartitionModule *pm*, string *attrName*)

## Operation

Removes attribute *attrName* from the information to be included with partition module *pm*. You cannot remove information from a partition definition in the away database.

If successful, returns a null string; otherwise returns a string containing an error message.

## removeLinkset

#### **Declaration**

```
PartitionLinkset 
removeLinkset(PartitionModule pm,
                string source,
                 string target)
```
#### **Operation**

Removes a particular linkset from the information to be included with partition module *pm*, which must be a link module. The names specified for both the source and target modules must be absolute paths from the containing project (not including the project name).

## removeView

#### **Declaration**

```
string removeView(PartitionModule pm,
                      string viewName)
```
## **Operation**

Removes view *viewName* from the information to be included with partition module *pm*. You cannot remove information from a partition definition in the away database.

If successful, returns a null string; otherwise returns a string containing an error message.

#### allowsAccess

#### **Declaration**

```
bool 
allowsAccess({PartitionAttribute pa|
                PartitionModule pm|
                PartitionView pv},
                 PartitionPermission pp)
```
## Operation

Returns true if the data is to be included in the partition with the maximum access rights *pp*. Otherwise, returns false.

#### setAccess

## **Declaration**

```
void setAccess({PartitionAttribute pa|
                 PartitionModule pm|
                 PartitionView pv},
                   PartitionPermission pp)
```
## Operation

Sets the maximum access rights to the data in the away database to be *pp*.

## for partition module in partition definition

#### Syntax

```
for partModule in partDefinition do {
  ... 
}
where:
 partModule is a variable of type PartitionModule
 partDefinition is a variable of type PartitionDefinition
```
## Operation

Assigns *partModule* to be each successive module within *partDefinition*.

## for partition attribute in partition module

#### Syntax

```
for partAttr in partModule do {
 ... 
}
where:
 partAttr is a variable of type PartitionAttribute
partModule is a variable of type PartitionModule
```
## Operation

Assigns *partAttr* to be each successive attribute within *partModule*.

## for partition view in partition module

#### Syntax

```
for partView in partModule do {
 ... 
}
where:
 partView is a variable of type PartitionView
 partModule is a variable of type PartitionModule
```
## Operation

Assigns *partView* to be each successive view within *partModule*.

## <span id="page-737-0"></span>Partition management

This section describes the functions for exporting, accepting, returning, and rejoining partitions.

## apply(partition definition)

#### **Declaration**

```
string apply(Project p,
               string partDefName,
               string partName,
               string partDesc,
                string filename[, bool overwrite])
```
## **Operation**

Applies partition definition *partDefName* to create a partition with name *partName* and description *partDesc*. The partition is written to file *filename*, which should have a file type of .par. Note that the same partition definition can be used on different occasions to create partitions with different names. If the boolean argument *overwrite* is specified as true, and the specified export file already exists, it will be overwritten. If the argument is false, or is not given, then the perm will not overwrite the file, but will return an error message.

## open(partition file)

## **Declaration**

PartitionFile open(string filename)

## **Operation**

Creates a partition file and returns a handle. The file type must be .par.

The handle can be used with dot notation to extract any of the properties available from a variable of type PartitionFile.

## Example

This example checks that the file is a valid partition file:

PartitionFile pf = open("partition.par")

## close(partition file)

#### **Declaration**

```
string close(PartitionFile pf)
```
#### **Operation**

Closes a partition file and releases the handle.

If successful, returns a null string; otherwise returns a string containing an error message.

#### acceptReport

#### **Declaration**

```
string acceptReport(PartitionFile pf,
                        string foldername)
```
## **Operation**

Returns a string containing a report on information that would be produced if the partition in *pf* is accepted into folder *foldername*. This includes the names of the modules, attributes, and views which would be created.

#### acceptPartition

#### **Declaration**

```
string acceptPartition(Project p,
                         PartitionFile pf,
                           folder foldername)
```
## Operation

Accepts the partition in *pf* into folder foldername in project *p*.

If successful, returns a null string; otherwise returns a string containing an error message.

#### returnPartition

#### **Declaration**

```
string returnPartition(Project p,
                         string partName,
                         string returnDesc,
                         string partFileName,
                         bool isFinal,
                           bool deleteData[, bool overwrite])
```
#### **Operation**

Returns the accepted partition with name *partName*, using the description *returnDesc*. This creates file *partFileName*.

If *isFinal* is true, the return is a final return: the data cannot be returned again. If *isFinal* is false, the return is a synchronize operation, and the value of *deleteData* is ignored.

If *deleteData* is true, the return operation deletes all accepted data. If *deleteData* is false, the return operation removes partition locks on the data, so that it remains in the database but is no longer partitioned in.

If the argument *overwrite* is specified as true, and the specified file already exists, it will be overwritten. If the argument is false, or is not given, then the perm will not overwrite the file, but will return an error message.

If successful, returns a null string; otherwise returns a string containing an error message.

#### rejoinReport

#### **Declaration**

```
string rejoinReport(PartitionFile pf,
                        string pathname)
```
### **Operation**

Returns a string containing a report on information that would be produced if the partition in *pf* is rejoined. This includes the names of the modules, attributes, and views which would be created. The *pathname* argument is reserved for future enhancements; currently, it is ignored.

### rejoinPartition

#### Declaration

```
string rejoinPartition(Project p,
                           PartitionFile pf)
```
#### **Operation**

Rejoins the partition in *pf* into folder *foldername* in project *p*.

If successful, returns a null string; otherwise returns a string containing an error message.

#### removePartition

#### **Declaration**

```
string removePartition(Project p,
                           string partName)
```
#### **Operation**

Recovers the information exported in *partName*, which must be the name of a partition exported from project *p*. This removes its partitioned out status, which enables it to be edited. Once removed, the partition can never be rejoined.

If successful, returns a null string; otherwise returns a string containing an error message.

## <span id="page-740-0"></span>Partition information

This section describes the functions and properties that allow access to the attributes of partitions and partition definitions. Some functions use the data type PartitionPermission, which has the same range of values as Permission, but applies only to data in partition definitions. This is the data type that confers the maximum access rights for users at the away database, if the partition definition is used to create a partition.

## Partition properties

Partition properties are defined for use with the . (dot) operator and a partition handle to extract information from a partition or partition definition, as shown in the following syntax:

*variable*.property

where:

```
variable is a variable of type PartitionDefinition,
              PartitionModule, PartitionAttribute, 
              PartitionView, PartitionFile, InPartition, or 
              OutPartition.
```
The properties available vary according to the type being examined.

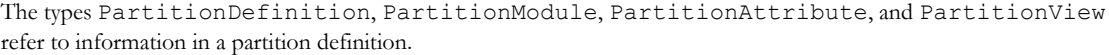

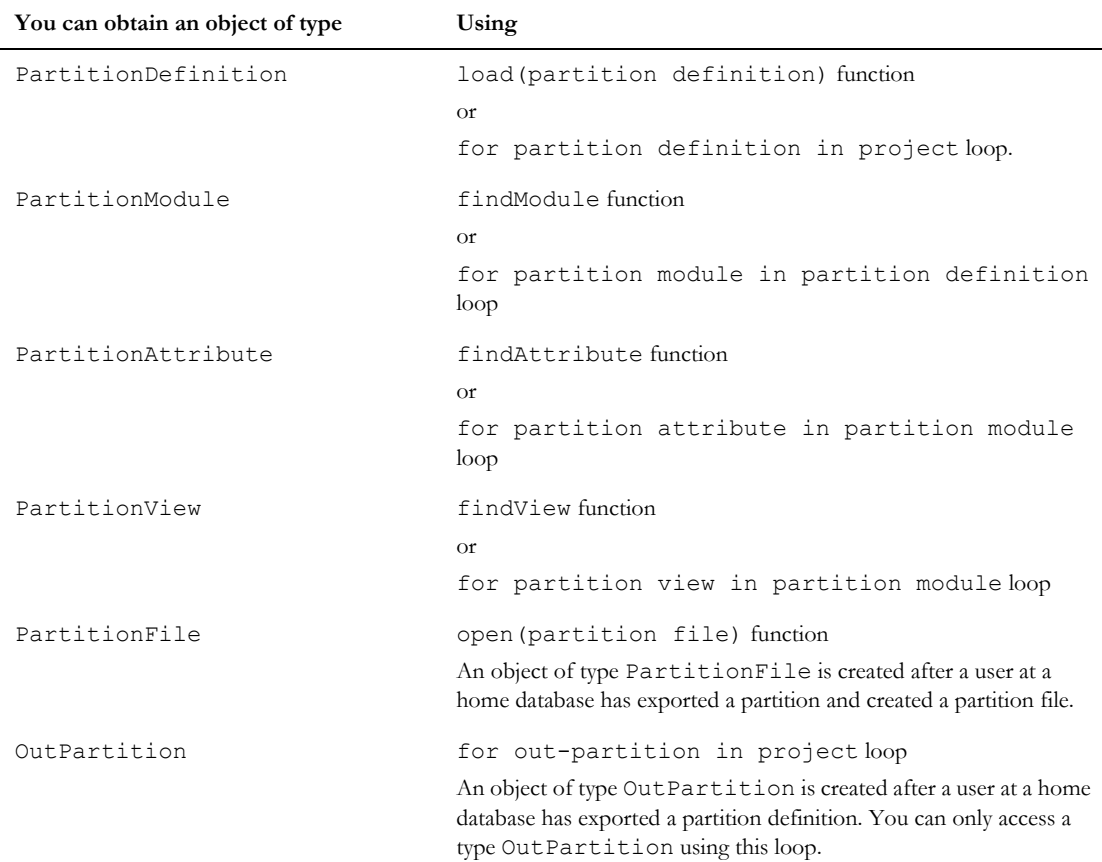

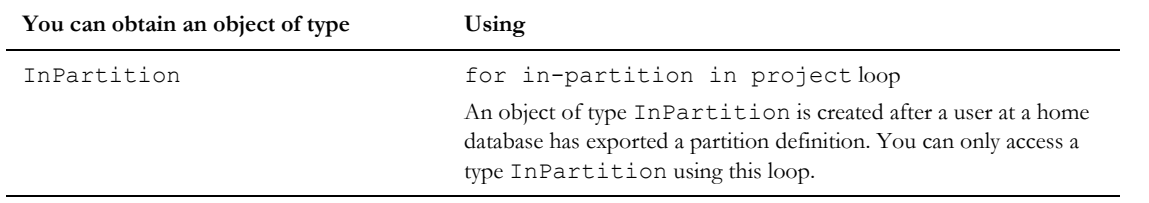

## Partition definition properties

After a user at the home database has created a partition definition you can use these properties on a variable of type PartitionDefinition.

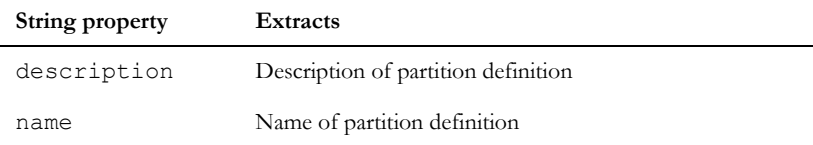

## Partition module properties

After a user at the home database has created a partition definition you can use this property on a variable of type PartitionModule.

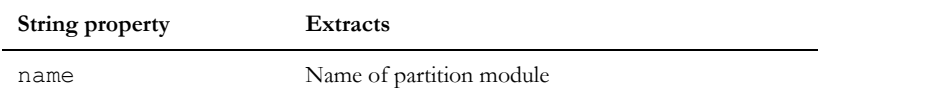

## Partition attribute properties

After a user at the home database has created a partition definition you can use this property on a variable of type PartitionAttribute.

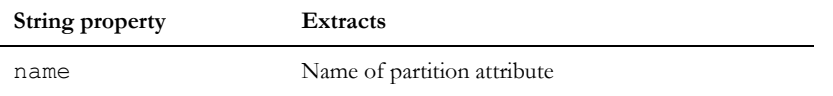

## Partition view properties

After a user at the home database has created a partition definition you can use this property on a variable of type PartitionView.

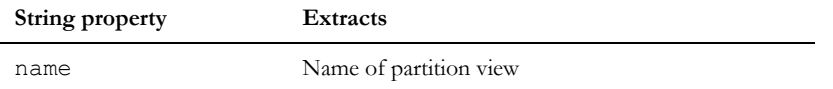

## Partition file properties

After a user at the home database has exported a partition and created a partition file, or after a user at the away database has synchronized or returned a partition, you can use these properties on a variable of type PartitionFile.

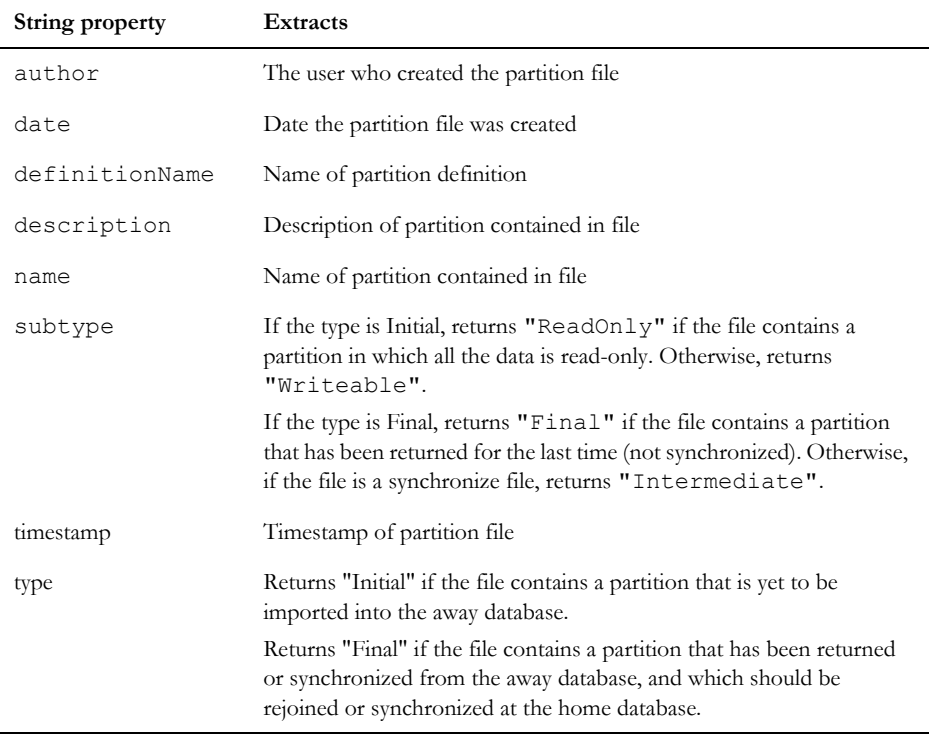

## Out-partition properties

After a partition has been exported, the user at the home database can use these properties on a variable of type OutPartition.

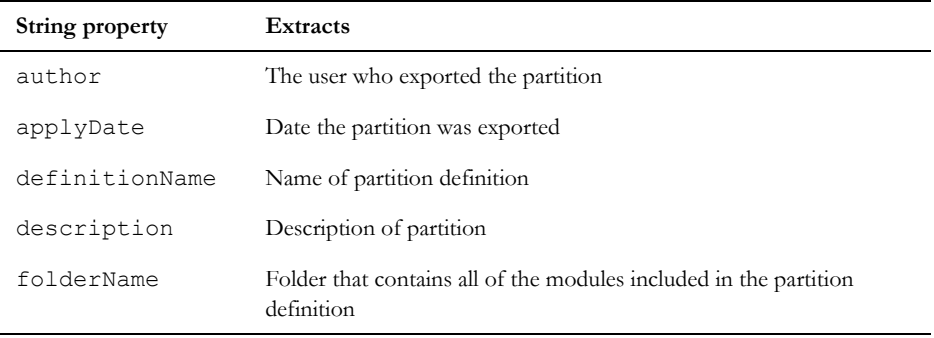

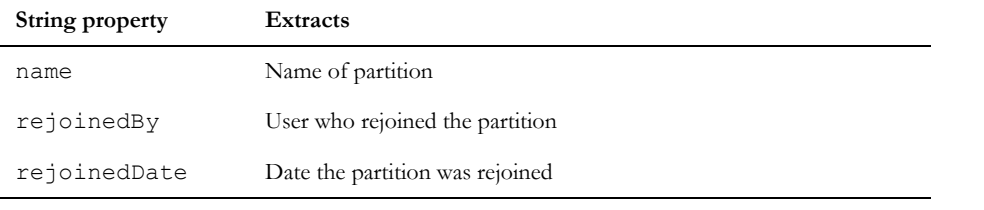

## In-partition properties

After a partition has been imported, the user at the away database can use these properties on a variable of type InPartition.

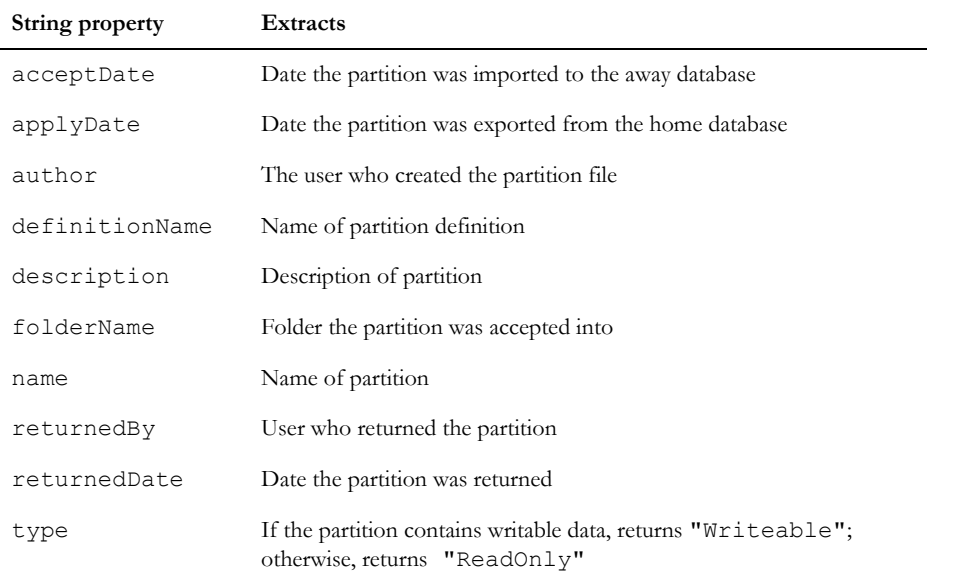

## for in-partition in project

## **Syntax**

```
for inPartition in project do {
  ... 
}
where:
 inPartition is a variable of type InPartition
 project is a variable of type Project
```
## **Operation**

Assigns *outPartition* to be each successive imported partition record in the specified project. This is primarily for use in the away database.

## for out-partition in project

## Syntax

```
for outPartition in project do {
 ... 
}
where:
 outPartition is a variable of type OutPartition
 project is a variable of type Project
```
## **Operation**

Assigns *outPartition* to be each successive exported partition record in the specified project. This is primarily for use in the home database.

## for partition definition in project

#### Syntax

```
for partDefinition in project do {
  ... 
}
where:
 partDefinition is a variable of type PartitionDefinition
 project is a variable of type Project
```
## **Operation**

Assigns *partitionDefinition* to be each successive partition definition within the specified project.

## <span id="page-745-0"></span>Partition access

This section describes the functions and properties that manage the partition and rejoin access rights.

## isPartitionedOut, isPartitionedOutDef, isPartitionedOutVal

## **Declaration**

```
string 
isPartitionedOut({Item i|Folder f|Project p|
                   Module m|Object o|View v},
                    bool &result)
string isPartitionedOut(AttrType at,
                            bool &result)
string isPartitionedOutDef(AttrDef ad,
                               bool &result)
string isPartitionedOutVal(AttrDef ad,
                               bool &result)
```
## **Operation**

If the current user has read access to the entity identified by the argument, sets *result* to indicate whether the entity is partitioned out, and returns a null string. If the current user does not have read access, returns an error message.

## getPartitionMask, getPartitionMaskDef, getPartitionMaskVal

### **Declaration**

```
string 
getPartitionMask({Item i|Folder f|Project p|
                   Module m|Object o|View v},
                      Permission &p)
string getPartitionMask(AttrType at,
                            Permission &p)
string getPartitionMaskDef(AttrDef ad,
                               Permission &p)
string getPartitionMaskVal(AttrDef ad,
                               Permission &p)
```
## **Operation**

This perm should only be used in the away database.

If the current user has read access to the entity identified by the argument, sets *p* to a mask of the entity's permissions, and returns a null string. The mask describes the maximum access allowed to users in the away database. If the current user does not have read access, returns an error message.

If the data is partitioned in, the mask passed back is a bitwise OR of read, create, modify, and delete, access rights. If the data is not partitioned in, the mask is null.

## Chapter 28

## Requirements Interchange Format (RIF)

This chapter describes features that operate on IBM® Engineering Requirements Management DOORS® (DOORS®)Requirements Interchange Format (RIF):

- • [RIF export](#page-748-0)
- • [RIF import](#page-749-0)
- • [RIF ID](#page-750-0)
- • [Merge](#page-751-1)
- • [RIF definition](#page-751-0)
- **Examples**

## <span id="page-748-0"></span>RIF export

#### exportType

#### **Declaration**

void initRIFExport(ExportType)

#### **Operation**

Sets the export type to be either RIF or ReqIF. Call this before using the exportPackage method.

#### example

```
initRIFExport(exportRIF_1_2)// Sets the export to be RIF
initRIFExport(exportReqIF)// Sets the export to be ReqIF
```
## exportPackage

#### **Declaration**

string exportPackage(RifDefinition *def*, Stream *RifFile*, DB *parent*, bool& *cancel*)

#### **Operation**

Exports *def* to the XML file identified by *RifFile*. The stream must be have been opened for writing using "*write (filename, CP\_UTF8)*". If *parent* is null then a non-interactive operation is performed. Otherwise, progress bars will be displayed.

If an interactive export is performed, and is cancelled by the user, *cancel* will be set to *true*.

## <span id="page-749-0"></span>RIF import

## importRifFile

### **Declaration**

```
string importRifFile(string RifFilename, Folder parent, string targetName, 
string targetDesc, string RifDefName, string RifDefDescription, DB parent)
```
## **Operation**

Performs a non-interactive import of *RifFileName*, placing the imported modules in a new folder in the specified *parent*. The new folder name and description are specified by *targetName* and *targetDesc*.

## RifImport

A RifImport is an object which contains information on a RIF import. These are created by import operations, and are persisted in a list in the stored RifDefinition.

Properties are defined for use with the . (dot) operator and a RifImport handle to extract information from, or specify information in an import record, as shown in the following syntax:

*variable.property* where: *variable* is a variable of type RifImport. *property* is one of the properties.

The following tables list the RifImport properties and the information they extract or specify:

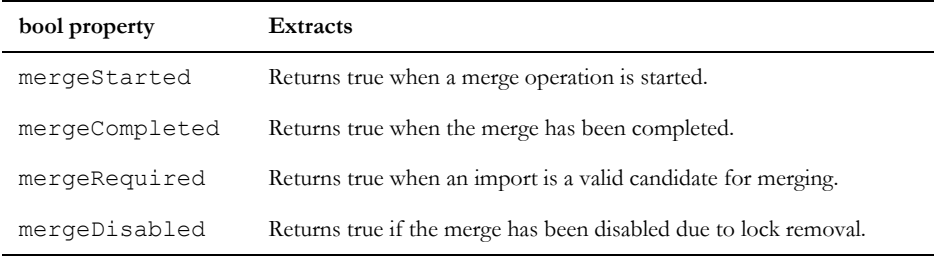

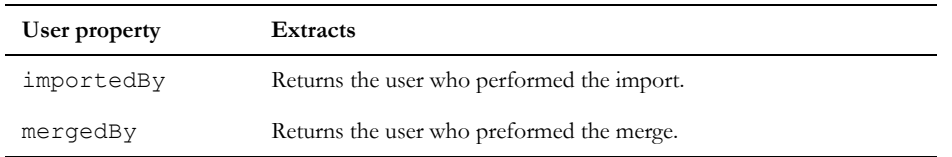

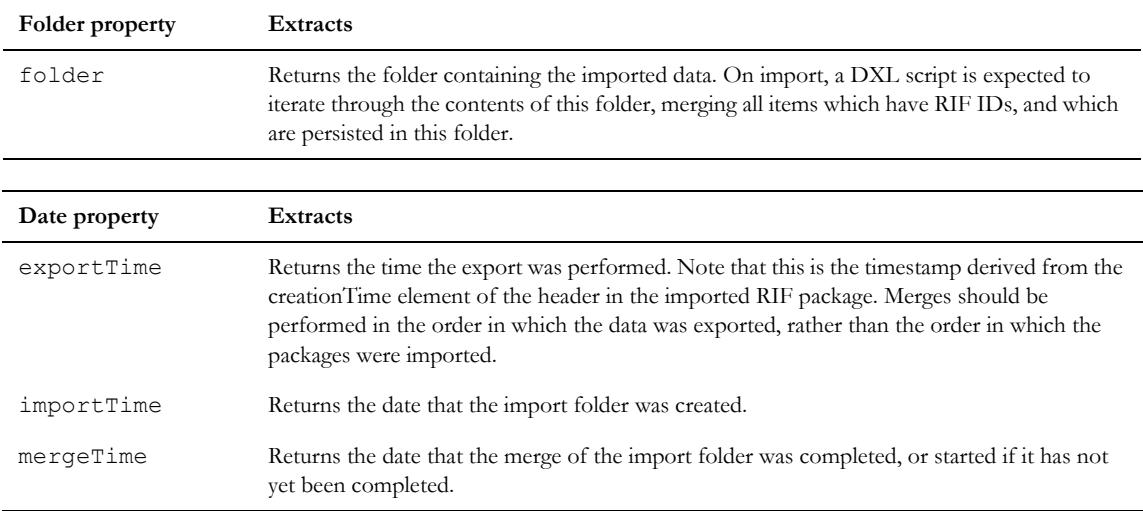

## <span id="page-750-0"></span>RIF ID

## getRifID

## **Declaration**

string getRifID(Object *o*)

## **Operation**

Returns a string with the RIF ID for object *o*. If the object does not have a RIF ID, an empty string is returned.

## getObjectByRifID

## **Declaration**

Object getObjectByRifID(Module *m*, string *s*)

## Operation

Returns the object within module *m* with a RIF ID of *s*. If the module does not contain an object with the input RIF ID, null is returned.

## <span id="page-751-1"></span>Merge

## rifMerge

## **Declaration**

string rifMerge(RifImport *mrgObj*, DB *parent*)

## Operation

Performs a non-interactive merge using the information in *mrgObj*.

## <span id="page-751-0"></span>RIF definition

## **RifDefinition**

A RifDefinition is the object in which a package to be exported in RIF format is defined.

Properties are defined for use with the . (dot) operator and a RifDefinition handle to extract information from a definition, as shown in the following syntax:

*variable.property*

where:

*variable* is a variable of type RifDefinition.

*property* is one of the following properties.

The following tables list the RifDefinition properties and the information they extract or specify

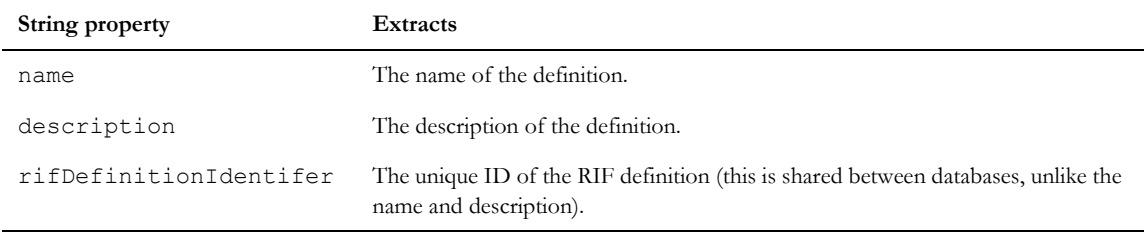

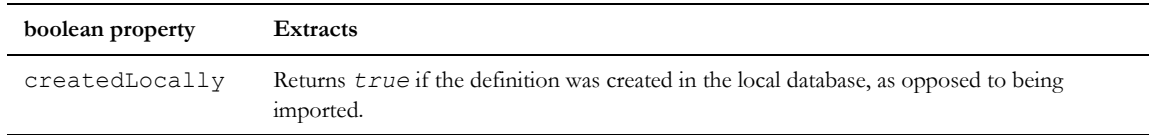

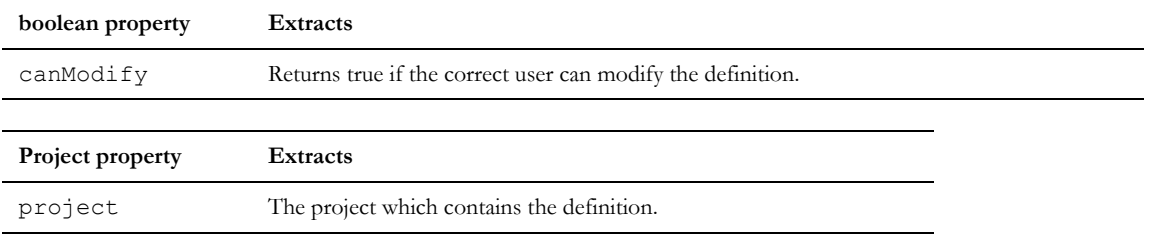

## RifModuleDefinition

A RifModuleDefinition is an object which contains the details of how a module should be exported, as part of a RIF package.

Properties are defined for use with the . (dot) operator and RifModuleDefinition handle to extract information from, a definition record, as shown in the following syntax:

*variable.property*

where:

*variable* is a variable of type RifModuleDefinition.

*property* is one of the properties below.

The following tables list the RifModuleDefinition properties and the information they extract or specify:

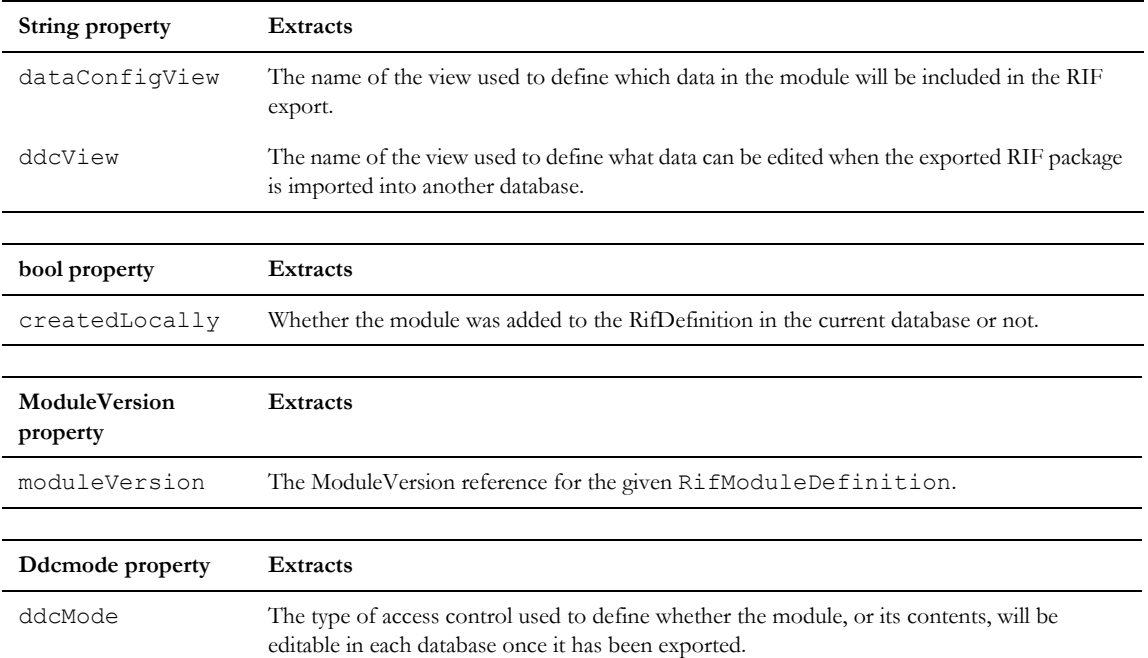

## DdcMode constants

DdcMode constants define the type of access control used define whether a module, or its contents, will be editable in each of the local and target database once the export has taken place. The following table details the possible values, and their meanings.

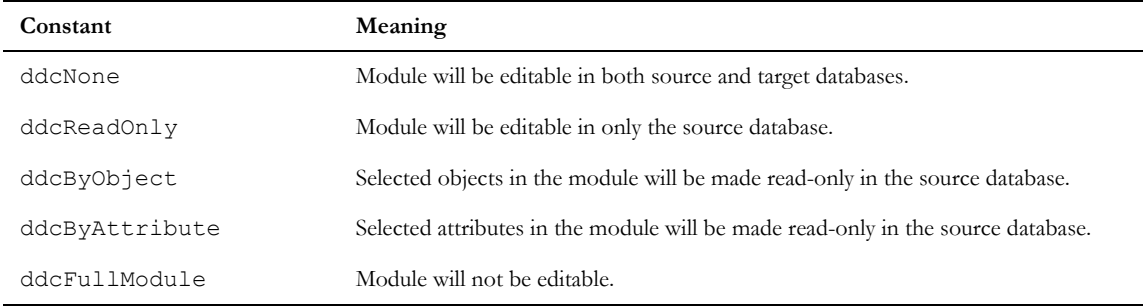

## for RifDefinition in Project

## Syntax

```
for rifDef in proj do {
...
}
```
## Operation

Assigns *rifDef* to be each successive RifDefinition in Project *proj*.

## for RifModuleDefinition in RifDefinition

#### Syntax

```
for rifModDef in rifDef so {
...
}
```
## Operation

Assigns *rifModDef* to be each successive RifModuleDefinition in RifDefinition *rifDef*.

#### for RifImport in RifDefinition

#### Syntax

```
for rifImp in rifDef do {
...
}
Operation
```
Assigns *rifImp* to be each successive rifImport in RifDefinition *rifDef.*

## <span id="page-754-0"></span>Examples

#### Example 1

This example dumps all information about all RIF definitions in the current project to the screen. It then conditional exports one of the packages.

```
RifDefinition rd
RifModuleDefinition rmd
Stream stm = write ("C:\\Public\\rifExport.xml", CP UTF8)
string s = "bool b
Project p = current
Project p2
ModuleVersion mv
DB myDB = null
DdcMode ddcm
for rd in p do {
        print rd.name "\n"
     print rd.description "\n"
     print rd.rifDefinitionIdentifier "\n"
     if (rd.createdLocally) {
```

```
print "Local DB\n"
}
if (rd.canModify) {
  print "May be modified by current user\n"
}
p2 = rd.project
print fullName p "\n"
for rmd in rd do {
  print "\nModules present in definition :\n"
  mv = rmd.moduleVersion
  print fullName mv "\t"
  print rmd.dataConfigView "\t"
  print rmd.ddcView "\t"
  if (rmd.createdLocally) {
     print "Home DB.\n"
  }
  ddcm = rmd.ddcMode
  if (ddcm == ddcFullModule){
```
print "Module will not be editable once definition is exported.\n"
} else if (ddcm == ddcByObject){

print "Selected objects will be locked in the local database once the definition is exported.\n"

} else if (ddcm == ddcByAttribute){

print "Selected attributes will be locked in the local database once the definition is exported.\n"

} else if (ddcm == ddcReadOnly){

print "Module will only be editable in the local database once definition is exported.\n"

} else if (ddcm == ddcNone){

print "Module will be fully editable in both local and target databases when definition is exported.\n"

```
}
}
if (rd.name == "RifDef1") {
  s = exportPackage (rd, stm, myDB, b)
  if (s := "") {
     print "Error occurred : " s "\n"
  }
}
```
}

#### Example 2

This example dumps all information about all RIF imports in the current project. It then merges those imports where required.

```
RifImport ri
RifDefinition rd
Project p = current
User importer, merger
string importerName, mergerName, res
Folder f
Skip dates = create
for rd in p do {
     for ri in rd do {
        rd = ri.definition
        print rd.name "\n"
        f = ri.folder
        print "Located in : " fullName f
        print "\n"
        importer = ri.importedBy
        importerName = importer.name
        print "Imported by : " importerName "\n"
        print "Imported on : " ri.importTime "\n"
        if (ri.mergeStarted && !ri.mergeCompleted) {
          print "Merge started on : " ri.mergeTime "\n"
```

```
} else if (ri.mergeCompleted) {
     print "Merge completed on : " ri.mergeTime "\n"
  }
  if (ri.mergeRequired) {
     print "Merge required.\n"
     res = rifMerge (ri, null)
     print "Merging result : " res "\n"
  } else {
     merger = ri.mergedBy
     print "Merged by : " mergerName "\n"
  }
  if (ri.mergeDisabled) {
     print "Merge disabled, locks removed.\n"
  }
  print "\n"
}
```
}

# Chapter 29 OLE objects

This chapter provides information on IBM® Engineering Requirements Management DOORS® (DOORS®) DXL support for OLE technology. These functions are currently only available on Windows platforms. OLE technology support encompasses the linking and embedding of OLE objects and the use of the system clipboard to manipulate objects that can be embedded and and linked to and from. OLE DXL supports automation with DOORS® as either client or server.

- • [Embedded OLE objects and the OLE clipboard](#page-760-0)
- • [OLE information functions](#page-771-0)
- Picture object support
- • [Automation client support](#page-789-0)
- • [Controlling DOORS® from applications that support automation](#page-794-0)

## <span id="page-760-0"></span>Embedded OLE objects and the OLE clipboard

This section defines DXL functions that allow OLE objects to be manipulated within DOORS®, and provide a programmatic means of controlling the OLE clipboard.

#### oleActivate

#### **Declaration**

bool oleActivate(Object *o*) string oleActivate(Object *o*, Column *c*, integer *index*)

#### Operation

The first form activates the first OLE object embedded in the object text of *o*. The function returns true if the object text of *o* contains an OLE object and the activation of that object succeeds. Otherwise, it returns false.

The second form activates the OLE object at position index in the column *c*, for the object *o*.

The command uses the OLE object's primary verb. For example, a Word object chooses to open in edit mode, while a video object chooses to play.

```
/* 
  this code segment checks whether the object text of the current formal object
   contains an OLE object, and if so, activates the first one.
*/
Object obj = current
```

```
if (oleIsObject obj){
     if (oleActivate obj == false){
         print "Problem trying to activate object\n"
     }
} else {
    print "Does not contain an embedded object in its object text\n"
}
/*
   this DXL script activates the second OLE object that exists 
   in column 1 of the module display
*/
oleActivate(current Object, column 1, 1)
```
#### oleDeactivate

#### **Declaration**

bool oleDeactivate(Object *o*)

bool oleDeactivate(Object *o*, Column *col*, int *oleIndex*)

### Operation

Deactivates the OLE object embedded *o*. The function returns true if *o* contains an activated OLE object and the deactivation succeeds. Otherwise, it returns false.

The second variant of this perm deactivates the OLE object specified by *oleIndex* in the specified column of the passed formal object. If the oleGetAutoObject() function was called to get the object's dispatch pointer, the oleCloseAutoObject() function must be called to release the dispatch pointer before calling this function.

```
/* 
this code segment checks whether the current formal object contains an OLE 
object in its object text, and if so, deactivates it
*/
Object obj = current
if (oleIsObject obj){
     if (oleDeactivate obj == false){
         print "Problem trying to deactivate
                 object\n"
     }
} else {
    print "Does not contain an embedded object\n"
}
```
#### oleCopy

#### **Declaration**

```
bool oleCopy(EmbeddedOleObject oleObject)
string oleCopy(Object o, Column c, integer index)
```
## **Operation**

The first form copies the embedded OLE object *oleObject* into the system clipboard. The OLE object can then be pasted into another DOORS® formal object or into any other Windows application that supports automation.

The second form copies the embedded OLE object at position index in column *c* for object *o*, into the system clipboard. The OLE object can then be pasted into another DOORS® formal object or into any other Windows application that supports automation.

```
void checkOLECopy(Object o, string attributeName)
{
     RichText rtf
     string s = richTextWithOle o.attributeName
     for rtf in s do 
\left\{\begin{array}{ccc} & & \\ & & \end{array}\right\} if (rtf.isOle) 
\overline{\mathcal{L}} EmbeddedOleObject ole = rtf.getEmbeddedOle
              oleCopy(ole)
              break 
 } 
     } 
}
checkOLECopy(current Object, "Object Text")
/*
   this example copies the first OLE object in 
   the current object, in column 1.
*/
string s = oleCopy (current Object, column 1, 0)
```
#### oleCut

## **Declaration**

```
string oleCut(Object o, Column c, integer index)
bool oleCut(Object o)
```
## **Operation**

The first form cuts the embedded OLE object at position *index* in column *c* for object *o*, into the system clipboard. The OLE object can then be pasted into another DOORS® formal object or into any other Windows application that supports automation.

The second form cuts the embedded OLE object *o* into the system clipboard. The OLE object can then be pasted into another DOORS® formal object or into any other Windows application that supports automation.

The function returns true if *o* contains an OLE object and the cut operation succeeds. Otherwise, it returns false.

```
/* 
   this code segment checks whether the current formal object
   contains an OLE object in its object text, and if it so, cuts it to the 
   system clipboard, and then pastes it into the next formal 
   object in the current formal module 
*/
Object obj = currentif (oleIsObject obj){
     if (oleCut obj){
         obj = next current
        if (obj != null) if (olePaste obj == false)
                 print "Problem trying to paste object\n"
 }
     } else {
         print "Problem trying to cut object\n"
     }
} else {
     print "Does not contain an embedded object in its object text\n"
}
/*
   this DXL script cuts the second OLE object that exists in 
   column 1 of the module display
*/
string s = oleCut(current Object, column 1, 0)
```
#### oleDelete

#### **Declaration**

```
bool oleDelete(Object o)
string oleDelete(Object o, Column c, integer index)
```
#### Operation

The first form removes the embedded OLE object from the object text of *o*. The function returns true if the object text of *o* contains an OLE object and the removal of that object succeeds. Otherwise, it returns false.

The second form deletes the OLE object in column *c*, for object *o*, at the index *index*.

#### Example

```
/* 
this code segment removes an embedded OLE object from the object text of the 
current formal object. 
*/
oleDelete (current Object)
```
#### oleInsert

#### **Declaration**

```
bool oleInsert(Object o,[attrRef],string fileName,[bool insertAsIcon])
where the optional parameter attrRef is in the following format: (Object o).(string attrName)
```
## **Operation**

Embeds the file *fileName* as an OLE object in the DOORS® formal object *o* in a text attribute. If the optional parameter *attrRef* is specified, then the OLE object is embedded in the user-defined text attribute. If no parameter is specified, then the OLE object is embedded in the system Object Text attribute.

If the optional parameter *insertAsIcon* is specified, then if true, the OLE object is displayed as an icon, else it is displayed as content. If no parameter is specified, then the default is to display the OLE object as content.

The function returns true on successful insertion of the OLE object. Otherwise, it returns false.

An OLE package is created if a file has no associated applications that support OLE. OLE packages even allow executable files to be embedded into documents. It is then possible to execute such a file from within the document.

```
/* 
this code segment embeds an existing word document into the current formal 
object
*/
string docName = "c:\\docs\\details.doc"
```

```
744
```

```
Object obj = current
if (oleInsert(obj, obj."my text", docName)) {
     print "Successfully embedded document\n"
} else {
    print "Problem trying to embed document\n"
}
```
## oleInsert (insert to buffer)

#### **Declaration**

```
bool oleInsert(Buffer bufInsert, string fileName, int charPos)
```
where:

- bufInsert is the buffer to insert the OLE into.
- fileName is the full filename of the file to iinsert as an OLE object. (The registered application for the file type must be available.)
- charPos is the offset in characters at which to insert the OLE. Any value less than 0 means insert at the end of the buffer.

### **Operation**

Inserts OLE into the given buffer at a given character offset.

## Example

```
Buffer myBuff = create
if (oleInsert(myBuff, "C:\\example.pdf", -1)) 
   print (tempStringOf(myBuff)) "\n"
else 
   print "Error!\n"
delete myBuff
```
## oleIsObject

#### **Declaration**

bool oleIsObject(Object *o*)

## **Operation**

Returns true if *o* contains an embedded OLE object in its Object Text attribute; otherwise, returns false.

#### Example

```
/*
this code segment checks to whether the current formal object contains an OLE 
object in its Object Text attribute, and if it does not, embeds a word document.
*/
string docName = "c:\\docs\\details.doc"
Object obj = currentif (oleIsObject obj){
     print "Already contains embedded object\n"}
else {
     oleInsert(obj, docName )
}
```
### oleCloseAutoObject

### **Declaration**

void oleCloseAutoObject(OleAutoObj &*oa*)

#### **Operation**

Closes an open OLE handle (interface) and deallocates the memory associated with it. It also sets the argument passed to it to null.

This function is useful for releasing handles that have been allocated, for example, through the oleGetAutoObject function. These handles are not normally released until the DXL program exits.

## oleCloseAutoObject

## **Declaration**

```
void oleCloseAutoObject(OleAutoObj &oa)
```
## **Operation**

Closes an open OLE handle (interface) and deallocates the memory associated with it. It also sets the argument passed to it to null.

This function is useful for releasing handles that have been allocated, for example, through the oleGetAutoObject function. These handles are not normally released until the DXL program exits.

## oleRTF

```
Buffer oleRTF(EmbeddedOleObject, Buffer&)
```
#### **Operation**

Takes a chunk of richtext containing an OLE object, and returns the data as RTF loaded into the supplied buffer. This buffer is also returned allowing it to be used as an immediate assignment.

The buffer is emptied before the RTF is loaded.

#### olePaste

#### **Declaration**

```
bool olePaste(Object o)
```
#### Operation

Pastes the contents of the system clipboard into the object text of *o* as an embedded OLE object. The function returns true if *o* does not contain an OLE object and the paste operation succeeds. Otherwise, it returns false.

#### Example

/\*

\*/

```
this code segment checks whether the current formal object contains an OLE 
object in its object text, and if it so, cuts it to the system clipboard, and 
then pastes it into the next formal object in the current formal module
```

```
Object obj = current
if (oleIsObject obj){
     if (oleCut obj){
        obj = next current
       if (obj != null) if (olePaste obj == false){
                print "Problem trying to paste
                          object\n"
 }
 }
     } else {
        print "Problem trying to cut object\n"
     }
} else {
    print "Does not contain an embedded object in its object text\n"
}
```
#### olePasteSpecial

#### **Declaration**

string olePasteSpecial(*attrRef*, bool displayAsIcon)

where *attrRef* can be one of:

(Object *o*).(string *attrName*) (Module *m*).(string *attrName*) (Link *l*).(string *attrName*)

#### Operation

Copies an OLE object from the clipboard and appends it to *attRef*. The boolean displayAsIcon, when set to true will display the OLE object as an icon in the object. Returns null on success and displays an error message on failure.

#### Example

```
Object o = current
olePasteSpecial(o."object text", false)
```
#### olePasteLink

#### Declaration

```
bool olePasteLink(Object o)
bool olePasteLink(attrRef)
where attrRef can be one of:
(Object o).(string attrName)
(Module m).(string attrName)
(Link l).(string attrName)
```
## Operation

The first form pastes the contents of the system clipboard *o* as a link to an OLE object. This function only succeeds if there is enough information about the data in the system clipboard to describe its location. Typically this function is used to link to a section of data in a larger body of data, for example, a paragraph in a Word document. The function returns true if *o* does not contain an OLE object and the paste operation succeeds. Otherwise, it returns false.

The second form inserts from the system clipboard into the text attribute referred to by *attrRef*.

```
/*
this code segment checks to see whether the current formal object contains an 
OLE object in its object text, and if it does not, pastes a link to the object 
described in the system clipboard.
*/
Object obj = current
if (oleIsObject obj == false){
     if (olePasteLink obj == false){
         print "Problem trying to paste link to
                 object\n"
```

```
748
```

```
 }
} else {
     print "Does not contain an embedded object\n"
}
```
#### oleSaveBitmap

#### **Declaration**

oleSaveBitmap(Object o)

### **Operation**

Forces a write of the picture for the current object. This affects OLE display on UNIX platforms.

#### Example

```
Object o = current
oleSaveBitmap (o)
```
## oleCount

#### **Declaration**

int oleCount(*attrRef*) where *attrRef* can be one of: (Object *o*).(string *attrName*) (Module *m*).(string *attrName*) (Link *l*).(string *attrName*)

## Operation

Returns the number of OLE objects embedded in the attribute (new version of oleIsObject(Object))

## Example

```
Object o = current
int n = oleCount(o."Object Text")
print "Number of OLE objects in Object Text attribute for current object: " n ""
```
## isOleObjectSelected

```
bool isOleObjectSelected(Object o)
```
## Operation

Returns true if an OLE object is selected in the specified Object *o*. If anything other than an OLE object is selected (e.g. text and an OLE object), the function returns false. If two or more contiguous OLE objects are selected, the function returns true.

## showOlePropertiesDialog

## Declaration

```
void showOlePropertiesDialog(Object o)
```
## **Operation**

Shows the OLE properties dialog for the selected OLE object in the specified Object *o*.

- If no OLE object is selected, the dialog will not appear.
- If anything other than an OLE object is selected (e.g. text and an OLE object), the function returns false.
- If two or more contiguous OLE objects are selected, the options dialog will appear for the first object.

## containsOle

## **Declaration**

```
bool containsOle(attrRef)
where attrRef can be one of:
(Object o).(string attrName)
(Module m).(string attrName)
(Link l).(string attrName)
```
## Operation

Returns true if the specified attribute contains OLE data

## Example

```
Object o = current
if (containsOle(o."Object Text")){
     oleActivate(o)
```
}

## <span id="page-771-0"></span>OLE information functions

## getOleWidthHeight

#### **Declaration**

string getOleWidthHeight(EmbeddedOleObject *embedOle*, int *&width*, int *&height*)

#### **Operation**

These functions provide information on Embedded OLE objects as demonstrated by the following examples.

```
void checkOLEcount(Object o, string attributeName)
{
     int n = oleCount(o.attributeName)
    RichText rtf
     string s = richTextWithOle o.attributeName
    int j = 0 for rtf in s do 
     {
         if (rtf.isOle) 
         {
           j++ } 
     } 
    if (j != n) {
       print "ERROR: oleCount gives " n " and for rtf in string gives " j "\n"
     } else {
        print "OK: they both give " n "\n"
     } 
}
Object o = current
checkOLEcount(o, "Object Text")
```

```
void checkExportPicture(Object o, string attributeName, string baseFileName)
{
    EmbeddedOleObject ole
   int i = 1 string errmess = null
    RichText rtf
    string s = richTextWithOle o.attributeName 
   i = 1 for rtf in s do
     {
        if (rtf.isOle)
        {
            ole = rtf.getEmbeddedOle
            string filename = baseFileName "-rtfloop-" i ".png"
            print "Exporting " filename "\n" 
            errmess = exportPicture(ole,filename , formatPNG) 
            if (!null errmess)
\{ print "ERROR: " errmess "\n" 
 } 
        i++ } 
     } 
}
Object o = current
checkExportPicture(o, "Object Text", "C:\\temp\\")
Example 3
void checkOLECopy(Object o, string attributeName)
{
    RichText rtf
     string s = richTextWithOle o.attributeName
     for rtf in s do
```

```
752
```

```
 {
         if (rtf.isOle) 
         {
            EmbeddedOleObject ole = rtf.getEmbeddedOle
            oleCopy(ole)
            break 
 } 
     } 
}
checkOLECopy(current Object, "Object Text")
Example 4
void checkOLEWidthHeight(Object o, string attributeName)
{
     EmbeddedOleObject ole
     RichText rtf
     string s = richTextWithOle o.attributeName 
     int width, height
     for rtf in s do
     {
        if (rtf.isOle)
        {
            ole = rtf.getEmbeddedOle
            getOleWidthHeight(ole, width, height)
           print("width = " width ", height = " height "\n\cdot")
 } 
     }
```
checkOLEWidthHeight(current Object, "Object Text")

//run with an object containing several OLEs of different sizes in the object text

}

## Example 5

```
Object o = current
int width
int height
string mess = getPictWidthHeight(o, width, height)
if (null mess)
{
   print "w = " width ", h = " height "\n\ln"
}else{
     print mess "\n"
}
```
Run this against an object with an embedded picture, an object with at least one OLE object in the object text and an object with no OLE objects or pictures.

## oleSetMaxWidth

#### **Declaration**

```
string oleSetMaxWidth(attrRef, int width)
where attrRef can be one of:
(Object o).(string attrName)
(Module m).(string attrName)
(Link l).(string attrName)
```
## **Operation**

Sets the maximum width of an OLE object in the attribute *attrRef*. Any OLE object wider will be scaled down to fit the column (the aspect ratio will be maintained).

Returns an error message if anything goes wrong.

## oleSetMinWidth

```
string oleSetMinWidth(attrRef, int width)
where attrRef can be one of:
(Object o).(string attrName)
(Module m).(string attrName)
```
(Link *l*).(string *attrName*)

#### **Operation**

Sets the minimum width of an OLE object in the attribute *attrRef*. Any OLE object narrower will be scaled up to fit the column (the aspect ratio will be maintained).

Returns an error message if anything goes wrong.

#### oleSetHeightandWidth

#### **Declaration**

oleSetHeightandWidth(*attrRef*, int *height*, int *width*, int *index*)

where *attrRef* can be one of:

(Object *o*).(string *attrName*)

(Module *m*).(string *attrName*)

(Link *l*).(string *attrName*)Operation

Sets the height and width of the OLE object within attrRef at the specified index.

## Example

 Object o = current Object oleSetHeightandWidth(o."Object Text", 150, 150, 1)

## oleResetSize

#### **Declaration**

string oleResetSize(*attrRef*) where *attrRef* can be one of: (Object *o*).(string *attrName*) (Module *m*).(string *attrName*)

(Link *l*).(string *attrName*)

#### **Operation**

Resets the width and height of the OLE objects in the attribute *attrRef* to their actual size.

#### Example 1

Scale to fit main column

Sets the max and min width of OLEs in the object text to the width of the main column.

Object obj

Column col

```
Column mainColumn
for col in current Module do
{
     if (main col)
     {
         mainColumn = col
         break
     }
}
int width = width(mainColumn)
string errmess = ""
for obj in current Module do
{
     int numOles = oleCount(obj."Object Text")
     if (numOles > 0)
     {
         errmess = oleSetMaxWidth(obj."Object Text", width)
         if (!null errmess)
         {
             break
 } 
         errmess = oleSetMinWidth(obj."Object Text", width)
         if (!null errmess)
         {
             break
         } 
     }
}
if (!null errmess)
{ 
  print "ERROR:" errmess "\n" 
}
```
## Example 2

Reset main column OLEs

```
Resets the size of all OLE objects in the Object Text
Object obj
Column col
Column mainColumn
for col in current Module do
{
     if (main col)
     {
         mainColumn = col
         break
     }
}
int width = width(mainColumn)
string errmess = ""
for obj in current Module do
{
     int numOles = oleCount(obj."Object Text")
     if (numOles > 0)
     {
          errmess = oleResetSize(obj."Object Text")
          if (!null errmess){
              break 
          } 
     }
}
if (!null errmess)
{ 
   print "ERROR:" errmess "\n" 
}
```
## <span id="page-778-0"></span>Picture object support

These functions allow DXL to import pictures into DOORS®, and work with objects that contain pictures. In Rational DOORS 6.0 and later, pictures are unique to an object, and it is not necessary to identify a picture with a name. The functions using a picture name argument should be used for backwards compatibility only.

#### <span id="page-778-1"></span>**Constants**

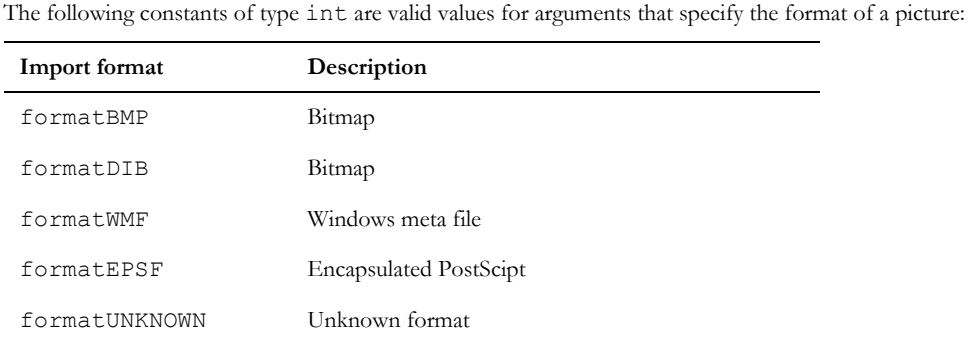

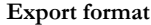

formatPNG

## changePicture

#### Declaration

bool changePicture(string *currentName*, string *newName*)

#### Operation

Changes the name of a given picture by passing the current and new names. Returns true if the operation succeeds. This function is retained only for compatibility with earlier releases.

## copyPictureObject

```
void copyPictureObject(Object source, Object target)
```
Copies a picture from the source object to the target object. It generates a run-time DXL error if either argument is null.

## deletePicture

## **Declaration**

```
bool deletePicture(Object o)
bool deletePicture(string pictureName)
```
## **Operation**

Deletes the picture in object *o*. If the object is not a picture, the call fails.

The second form is retained only for compatibility with earlier releases. All new programs should use the first form.

## Example

```
if (deletePicture current) {
     print "Successful deletion\n"
} else {
     print "Failed to delete picture\n"}
```
## exportPicture

## **Declaration**

```
string exportPicture(Object obj,
                       string fileName,
                         int format)
```
## **Operation**

Exports a picture, including OLE objects, associated with a given object to the file *fileName* in the specified format. Some pictures, when exported, may have a black border.

The only supported export format is formatPNG.

```
Object o = current
string n = o."PictureName"
string s = exportPicture(o, n ".png", formatPNG)
if (!null s) {
    print s " : " n "\n"
}
```
## exportPicture

#### **Declaration**

```
string exportPicture(EmbeddedOleObject oleObject,
                       string fileName, 
                         int format)
```
## **Operation**

Exports a picture, including OLE objects, associated with a given object to the file *fileName* in the specified format format.

### Example

{

}

```
void checkExportPicture(Object o, string attributeName, string baseFileName)
```

```
 EmbeddedOleObject ole
    int i = 1 string errmess = null
    RichText rtf
    string s = richTextWithOle o.attributeName
    i = 1 for rtf in s do
     {
        if (rtf.isOle)
        {
           ole = rtf.getEmbeddedOle
            string filename = baseFileName "-rtfloop-" i ".png"
           print "Exporting " filename "\n" 
            errmess = exportPicture(ole,filename , formatPNG) 
            if (!null errmess)
\{ print "ERROR: " errmess "\n" 
 } 
        i++ } 
     } 
Object o = current
checkExportPicture(o, "Object Text", "C:\\temp\\")
```
#### getPictBB

#### **Declaration**

```
void getPictBB(Object o,
                  int &llx,
                  int &lly,
                  int &urx,
                   int &ury)
```
## Operation

Returns the picture's bounding box measured in tenths of a point. The bounding box is specified by its lower-left and upper-right co-ordinates.

## getPictFormat

## **Declaration**

```
string getPictFormat(Object o)
```

```
int getPictFormat(Object o)
```
### **Operation**

The first form returns the name of the format of the picture in object *o*.

The second form returns an integer corresponding to the format of the picture in object *o*.

Possible format names and integers are:

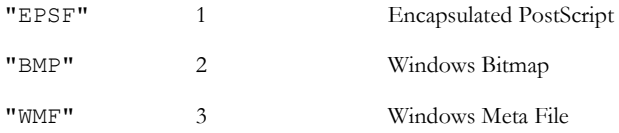

## Example

```
if (getPictFormat current Object != "EPSF") {
     ack "Cannot output this picture format"
     halt
}
```
#### getPictName

```
string getPictName(Object o)
```
## **Operation**

If *o* contains a picture in a format supported by DOORS®, this function returns the picture file name; otherwise, it returns null. The returned file name should be treated as a read-only handle. This function is intended for use by exporters.

If the operation fails, returns null.

## getPictWidthHeight

## **Declaration**

```
string getPictWidthHeight(Object o,
                             int &width,
                               int &height,)
```
## **Operation**

On return, passes back by reference the picture's width and height in pixels. The object must contain either a picture or an OLE object.

On Windows platforms, if it is an OLE object, a bitmap is generated of the OLE object, then the width and height taken of the bitmap.

On UNIX platforms, this function returns the width and height of the picture snapshot of the OLE object (picture snapshots are stored in the database if oleunix=true is included in the registry). If a snapshot does not exist, returns an error message to indicate that the width and height are unavailable.

If the operation succeeds, returns null; otherwise returns an error message.

```
int width
int height
Object o = current
bool bIsPicture = o."Picture"
bool bIsOLE = o."OLE"
if(bIsPicture || bIsOLE){
     string errmsg = getPictWidthHeight(o)
     if(null errmsg)
     {
        print "width = " width " , height=" height<br>"
 ""
     } else {
         print errmsg
     }
}
```
#### importPicture

#### **Declaration**

```
bool importPicture(string pictureName,
                     string fileName,
                      string format)
```
## **Operation**

Imports pictures into DOORS®. This function is retained for compatibility with earlier releases, but is redundant in Rational DOORS 6.0 and later.

The *pictureName* argument is the name for the picture once it is imported; *fileName* is the file you are importing from; and *format* is the format of the picture, which can be one of "WMF", "BMP" or "EPSF" (case insensitive).

Returns true if the import succeeds; otherwise, returns false.

## Example

```
if (importPicture("Test", "c:\\test.bmp", "BMP")) {
     print "Successfully imported picture
             test.bmp\n"
} else {
    print "Failed to import picture test.bmp\n"
}
```
#### insertBitmapFromClipboard

#### **Declaration**

```
bool 
insertBitmapFromClipboard(Object insertHere)
```
## **Operation**

Inserts a bitmap of any format except an OLE object from the Windows clipboard into the object *insertHere*. The object must already contain a picture, which is replaced. If the operation succeeds, returns true; otherwise, returns false. If *insertHere* is null, the call fails.

For UNIX platforms, returns false.

## saveClipboardBitmapToFile

#### **Declaration**

bool saveClipboardBitmapToFile(string *fileName*)

## **Operation**

If there is a valid bitmap on the Windows clipboard, saves it to the specified file. The argument *fileName* can be an absolute or relative path. If the operation succeeds, returns true; otherwise, returns false.

For UNIX platforms, returns false.

#### Example

```
string FileName=tempFileName()
```

```
saveClipboardBitmapToFile(FileName)
```
## insertPictureAfter

## **Declaration**

bool insertPictureAfter(string *pictureName*, Object *insertHere*)

## **Operation**

Inserts picture *pictureName* after an object *insertHere*. This function is supported only for compatibility with earlier releases. In new programs, use the insertPictureFileAfter function.

## Example

```
if (insertPictureAfter("Test", current Object)) {
     print "Successful picture insertion\n"
} else {
    print "Failed to insert the picture\n"}
```
## insertPictureBelow

## **Declaration**

bool insertPictureBelow(string *pictureName*, Object *insertHere*)

#### Operation

Inserts picture *pictureName* below an object *insertHere*. This function is supported only for compatibility with earlier releases. In new programs, use the insertPictureFileBelow function.

## Example

```
if (insertPictureBelow("Test", current Object)) {
    print "Successful picture insertion\n"
} else {
     print "Failed to insert the picture\n"
}
```
## insertPictureFile

```
bool insertPictureFile(string fileName,
                         int format
                           Object insertHere)
```
## **Operation**

Inserts picture *fileName* into object *insertHere*, which must be a picture object. If the operation succeeds, an existing picture in the object is replaced with that in *fileName*. The format argument can be one of the import values listed in ["Constants," on page 757.](#page-778-1)

## Example

```
Object currentObject = current
bool Result = false
string BitmapFileName = "c:\\test.bmp"
if (currentObject == null) {
     //No objects currently exist in the module
     Result = insertPictureFile(BitmapFileName,
              formatBMP,currentObject)
} else {
     Result = insertPictureFile(BitmapFileName,
               formatBMP,currentObject)
}
if(Result) {
     print "Successful picture insertion\n"
}
```
## insertPictureFileAfter

## **Declaration**

```
bool insertPictureFileAfter(string fileName,
                              int format
                                 Object insertHere)
```
## **Operation**

Inserts picture *fileName* after an object *insertHere*. The format argument can be one of the import values listed in ["Constants," on page 757](#page-778-1).

```
Object currentObject = current
bool Result = false
string BitmapFileName = "c:\\test.bmp"
if (currentObject == null) {
    //No objects currently exist in the module
   Result = insertPictureFileAfter(BitmapFileName,
            formatBMP,null)
} else {
  Result = insertPictureFileAfter(BitmapFileName,
             formatBMP,currentObject)
```

```
}
if(Result) {
     print "Successful picture insertion\n"
}
```
#### insertPictureFileBelow

#### **Declaration**

```
bool insertPictureFileBelow(string fileName,
                              int format
                                 Object insertHere)
```
#### **Operation**

Inserts picture *fileName* below an object *insertHere*. The format argument can be one of the import values listed in ["Constants," on page 757](#page-778-1).

#### Example

```
Object currentObject = current
bool Result = false
string BitmapFileName = "c:\\test.bmp"
if (currentObject == null) {
   //No objects currently exist in the module
   Result = insertPictureFileBelow(BitmapFileName,
             formatBMP,null)
} else {
   Result = insertPictureFileBelow(BitmapFileName,
             formatBMP,currentObject)
}
if(Result) {
     print "Successful picture insertion\n"
}
```
## oleLoadBitmap

#### **Declaration**

```
Bitmap oleLoadBitmap(DBE dialog,
                        Object fromHere,
                       bool lockColors,
                        int& width,
                          int& height)
```
## **Operation**

Returns a bitmap handle for the given OLE object, provided the OLE bitmap has been stored.

The handle to the bitmap can then be used to draw the picture onto a canvas.

The function requires passed width and height; when the function exits these become the width and height of the picture.

OLE bitmaps are only stored in Rational DOORS 4.1 and later releases, and then only if you have not run Rational DOORS with the command line option to prevent it storing the picture.

#### Example

```
b = oleLoadBitmap(dbMain, current Object, true,
                    w, h)DBE dbMain
void doDraw(DBE dbMain) {
  Bitmap b
   int w, h
   b = oleLoadBitmap(dbMain, current Object, true,
                       w, h) drawBitmap(dbMain, b, 0,0)
}
DB artBox = create "Try resizing"
dbMain = canvas(artBox, 400, 300, doDraw)
show artBox
```
#### openPictFile

#### **Declaration**

Stream openPictFile(Object *o*)

#### **Operation**

Opens a read-only stream for the file containing the picture referenced in the named object.

#### Example

Stream picture = openPictFile thisObj

## pictureCopy

#### Declaration

bool pictureCopy(Object *object*)

#### **Operation**

On Windows platforms only, copies the picture in the specified object to the system clipboard.

#### Example

bool Result = pictureCopy(current)

```
if(Result) {
     print "Picture successfully copied\n"
} else {
     print "Picture not copied\n"
}
```
#### reimportPicture

#### **Declaration**

bool reimportPicture(string *pictureName*)

#### Operation

This function is provided only for compatibility with earlier releases. It has no effect in Rational DOORS 6.0 or later.

#### for pictures in project

#### Syntax

```
for s in pictures(Project p) do {
  ... 
}
where:
 s is a string variable
p is a project of type Project
```
## **Operation**

This loop is retained for compatibility with earlier release. Because of the changes to access restrictions in Rational DOORS 6.0, where pictures are specific to a module, this loop returns the names of the pictures in the current module only.

#### Example

This example prints the names of all pictures in the current module.

```
string s
for s in pictures current Project do {
     print s " \n"
}
```
## supportedPictureFormat

```
bool supportedPictureFormat(int format)
```
### **Operation**

Returns true if the specified format is supported by the current client.

#### Example

```
if(supportedPictureFormat(formatWMF)){
     print "WMF format is supported.\n"
}
```
## pictureCompatible

#### **Declaration**

bool pictureCompatible(string *filename*, int *format*)

### Operation

Returns true if the specified file has header information which indicates that it contains a picture of the specified format.

### Example

}

```
string fileName = "C:\\temp\\mypic.bmp"
if(pictureCompatible(fileName, formatBMP)){
     print fileName " is a valid BMP file.\n"
```
## <span id="page-789-0"></span>Automation client support

This section defines DXL functions with which DOORS® can be used as an automation client. That means DOORS® can be used to control other Windows applications that provide automation interface objects. Information on interface objects, methods and properties for other applications is available in the relevant automation documentation.

The functions fall into three groups:

Accessing an interface

The DXL functions oleCreateAutoObject and oleGetAutoObject provide access to automation interfaces in other applications. In addition to obtaining interface objects in these specific ways, interface objects can also be retrieved by accessing the properties or making method calls to other interface objects.

• Getting and setting properties

The DXL functions oleGet and olePut provide access to automation object properties. The values of a property can be retrieved from an automation object, and where the object enables it, they can also be set.

• Calling automation methods

In addition to providing access to properties, automation interfaces can also provide methods. These provide access to capability in the other application and can return data as a result of their execution. In addition they might require data to be passed to them as arguments. DOORS® provides support for automation methods with the various oleMethod functions, the OleAutoArgs variable type and the various functions that can be used to manipulate variables of that type: create(OleAutoArgs), delete(OleAutoArgs), clear(OleAutoArgs), put(OleAutoArgs), and oleMethod.

## oleGetResult

#### **Declaration**

string oleGetResult()

#### **Operation**

DOORS® provides the read-write Result property to automation clients, enabling them to exchange information with DXL programs. This function gets the value of this property.

### Example

```
if (oleGetResult == "OK") {
     // operation was successful
}
```
## oleSetResult

#### **Declaration**

void oleSetResult(string message)

#### **Operation**

DOORS® provides the read-write Result property to automation clients, enabling them to exchange information with DXL programs. This function sets the value of this property.

#### oleCreateAutoObject

#### **Declaration**

```
OleAutoObj 
oleCreateAutoObject(string autoObjName)
```
#### Operation

Obtains a reference to a named automation interface. With a type OleAutoObj it is then possible to access properties and call methods. The application to support the interface object is started when this function is called.

```
OleAutoObj theWordApp = oleGetAutoObject("Word.Application")
```

```
if (null theWordApp){
     theWordApp =
        oleCreateAutoObject("Word.Application")
}
olePut (theWordApp, "visible", true)
infoBox "Now you see it."
olePut (theWordApp, "visible", false)
infoBox "Now you don't."
```
## oleGetAutoObject

#### **Declaration**

```
OleAutoObj oleGetAutoObject(Object o)
OleAutoObj oleGetAutoObject(string autoObjName)
```
### Operation

The first form obtains a reference to an automation interface object for the OLE object embedded in *o*. The OLE object must be activated using the oleActivate() function before calling this function. With a type  $\text{OleAut}\text{O}$  it is then possible to access properties and call methods. The application to support the interface object is started when this function is called.

This function returns the base level interface to the embedded object. Not all objects that support embedding and automation also support automation of embedded objects. For objects that are not supported, null is returned.

The second form obtains a reference to an instance of the application that is already running. For an example of its use, see the example for the oleCreateAutoObject function.

#### oleGet

#### **Declaration**

```
string oleGet(OleAutoObj autoObj,
               string propertyName,
               [OleAutoArgs argumentList,]
               {string|int|bool|char|OleAutoObj}
                 &Result)
```
## **Operation**

Obtains the value of a specified property for a specified automation object, with optionally a list of arguments of type OleAutoArgs, and with *Result* set to the appropriate type.

The variation of this function that enables access to an OleAutoObj value is particularly useful when controlling an application that has a hierarchy of objects.

If the value of a property is successfully returned, returns null; otherwise returns a string containing an error message.
## Example

This example obtains a reference to an automation interface to Excel, gets the visible attribute, and makes it visible if it is hidden:

```
OleAutoObj objExcel = oleCreateAutoObject("Excel.Application")
if (objExcel != null){
     bool excelVisible
     oleGet(objExcel, "Visible", excelVisible)
     if (excelVisible == false){
         olePut(objExcel, "Visible", true)
     }
}
```
## olePut

## **Declaration**

```
string olePut(OleAutoObj autoObj,
               string propertyName,
               {string|int|char|bool|OleAutoObj}
                newValue)
```
## **Operation**

Sets the value of a specified property for a specified automation object, with *newValue* set to the appropriate type. If the value of a property is successfully set, returns null; otherwise, it returns a string containing an error message.

## create(OleAutoArgs)

## **Declaration**

OleAutoArgs create(void)

## Operation

Initializes and returns a type OleAutoArgs variable.

## Example

/\*Typical call to create for an OleAutoArgs variable\*/

OleAutoArgs autoArgs = create

## delete(OleAutoArgs)

## Declaration

```
void delete(OleAutoArgs autoArgs)
```
Destroys a type OleAutoArgs variable and frees any system resources used by it. After a type OleAutoArgs variable has been deleted with this function, it becomes invalid and cannot be used again until initialized with the create (OleAutoArgs) function.

## Example

This example is a typical call to delete for a variable of type OleAutoArgs:

```
OleAutoArgs autoArgs = create
delete(autoArgs)
```
## clear(OleAutoArgs)

## **Declaration**

```
void clear(OleAutoArgs autoArgs)
```
## **Operation**

Empties the contents of a type OleAutoArgs variable, returning it to the state it was in immediately after it was initialized with the create command. This enables a single type OleAutoArgs variable to be created and then reused again and again throughout a DXL application.

## Example

This example is a typical call to clear for a variable of type OleAutoArgs:

```
OleAutoArgs autoArgs = create
clear(autoArgs)
/*
code using the same autoArgs variable for something different
*/
delete(autoArgs)
```
## put(OleAutoArgs)

## **Declaration**

```
void put(OleAutoArgs autoArgs,
         [string argName,]
          {string|int|char|bool|OleAutoObj} value)
```
## Operation

Stores a value of the appropriate type in a type OleAutoArgs variable *autoArgs*. The optional argument *argName* enables arguments to be named. If it is omitted, the values are inserted into the argument block in the order in which they are supplied.

772

This means that where the automation object supports named arguments, the formal ordering of arguments is not necessary. Both named and ordered arguments are permitted in the same OleAutoArgs variable.

For examples of usage see the example for the oleMethod function.

#### oleMethod

#### **Declaration**

```
string 
oleMethod(OleAutoObj autoObj,
           string methodName
         [,OleAutoArgs autoArgs
        [,{string|int|char|bool|OleAutoObj}
             result]])
```
#### **Operation**

Uses a specific automation interface to call a specific automation method. Optionally you can specify an argument block. With an argument block, optionally, you can specify a return value of a specific type. If the operation succeeds, oleMethod returns null; otherwise, it returns a string containing an error message.

## Controlling DOORS® from applications that support automation

This section defines functions for controlling DOORS® from other applications that support automation. For example, Visual Basic macros can be created in Excel to send commands to DOORS®.

#### Automation interface

DOORS® provides an automation interface for other applications to use to control DOORS®. This object is called DOORS.Application. It provides two methods that can be called from other applications, along with the property Result.

The property, DOORS.Application.Result, enables other applications to exchange information with DOORS® in both directions. From DOORS®, use the oleGetResult and oleSetResult functions to pass information to and from a Visual Basic program.

#### Example

```
/*
This is an example of an Excel macro that calls Rational DOORS, logging in as 
user 'John Smith' with password 'password', and sets the result message for use 
with oleGetResult.
*/
Sub testDoors()
Set DOORSObj = CreateObject("DOORS.Application")
```

```
SendKeys "John Smith" & "{TAB}" & "password" & _
"{ENTER}", True
DOORSObj.Result = "Just checking"
End Sub
Sub testDoors()
Set DOORSObj = CreateObject("DOORS.Application")
SendKeys "John Smith" & "{TAB}" & "password" & _
"{ENTER}", True
DOORSObj.runFile ("c:\doors\lib\dxl\example\ddbintro.dxl")
End Sub
(runStr sample)
Sub testDoors()
Set DOORSObj = CreateObject("DOORS.Application")
SendKeys "John Smith" & "{TAB}" & "password" & _
"{ENTER}", True
DOORSObj.runStr ("current = create(""Demo"", ""Demo"", """", 1); Object o = 
create current Module; o.""Object Heading"" = ""From Excel via OLE""")
End Sub
```
## runFile

#### Syntax

```
runFile(dxlFileName)
```
where:

*dxlFileName* is a full path

#### **Operation**

This method enables other applications to pass DOORS® the path and file name of a DXL file, then requests DOORS® to run it.

## Example

This example is an Excel macro that calls DOORS®, logging in as user **John Smith** with password **password**, and requests it to run the ddbintro example from the DXL library:

```
Sub testDoors()
     Set DOORSObj = CreateObject("DOORS.Application")
```

```
 SendKeys "John Smith" & "{TAB}" & "password" &
          "{ENTER}", True
 DOORSObj.runFile ("c:\doors\lib\dxl\example\
                     ddbintro.dxl")
```
End Sub

**Note:** There has been a change in functionality between Rational DOORS 7.x and Rational DOORS 8 concerning runFile. Any files passed to runFile must be transcoded to UTF-8 encoding rather than Latin-1. Alternatively, you can use runStr to #include a file. The behavior of runStr is unchanged since version 7.

## runStr

#### Syntax

```
runStr(dxlText)
where:
dxlText is a string
```
## **Operation**

This method enables other applications to pass DOORS® a string containing DXL functions for DOORS® to execute.

You can send more than one line to runStr at a time by using  $\n\times r$  ; in the string.

#### Example

This example is an Excel macro that calls DOORS®, logging in as user **John Smith** with password **password**, and requests it to create a new module. The macro then creates an object in the module:

```
Sub testDoors()
     Set DOORSObj = CreateObject("DOORS.Application")
     SendKeys "John Smith" & "{TAB}" & "password" &
              "{ENTER}", True
     DOORSObj.runStr("current = create(""Demo"",
                                         ""Demo"", """", 1);
     Object o = create first current Module;
     o."Object Heading" = "From Excel via OLE" "")
End Sub
```
# Chapter 30 **Triggers**

This chapter describes triggers, a powerful mechanism for associating IBM® Engineering Requirements Management DOORS® (DOORS®) scripts with events in DOORS®.

- • [Introduction to triggers](#page-798-0)
- • [Trigger constants](#page-802-0)
- • [Trigger definition](#page-803-0)
- • [Trigger manipulation](#page-806-0)
- • [Drag-and-drop trigger functions](#page-816-0)

## <span id="page-798-0"></span>Introduction to triggers

Triggers are a mechanism in DXL for associating an event, such as opening a project or modifying an attribute, with a DXL program. This provides a very powerful customization facility that can be used for a number of tasks, including process enforcement. Triggers are created, managed, and deleted in DXL.

**Note:** IBM® Engineering Requirements Management DOORS® - Web Access (DWA) does not support triggers.

There are two examples demonstrating the use of triggers:  $defview.dx1$  and  $delview.dx1$  that permit the automatic loading of a user's preferred view in a formal module. These are in the directory called: \$DOORSHOME/lib/dxl/example

Triggers are described in terms of **level**, **type** and **event**.

There are six trigger levels:

- module
- object
- attribute\*
- links
- discussion
- comment

\*The use of module-level system attributes, such as Name and Description, is not supported with triggers.

There is one trigger type:

• post

There are two trigger events:

- A **pre-event** trigger is a mechanism for performing an action or a check before an event happens. The code executed can return a veto, which prevents the subsequent event from happening. When multiple triggers have been defined for the same event, trigger execution is ordered on the trigger's priority. For a pre-event to succeed, all pre-events must succeed.
- A **post-event** trigger is executed after the associated event happens, for example after a module is opened.

### Basic trigger events

There are eight basic event types:

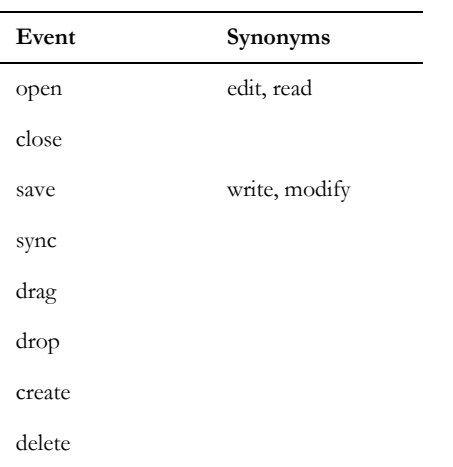

The only current application for the sync event is changing the current object in a formal and link module. The following table shows currently supported event and level combinations:

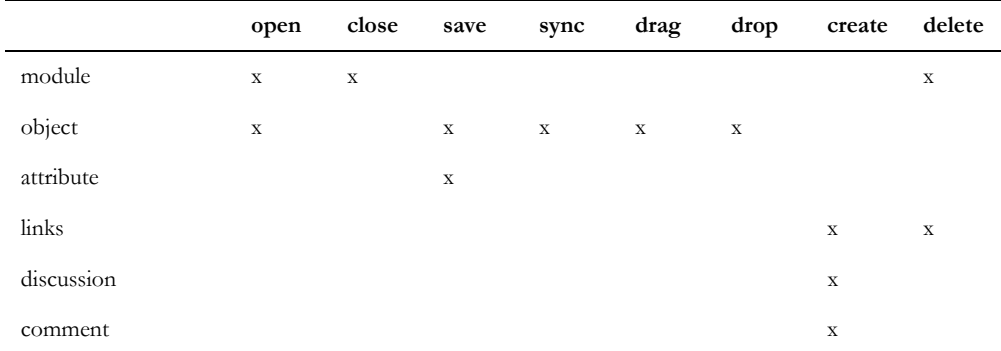

Both pre-event and post-event types are supported for all marked combinations.

Trigger levels have the following two extra dimensions: **scope** and **priority**.

The object open event will only occur when double-clicking on the object. Viewing the object through Object Properties will not cause an open event.

## Trigger scope

Triggers are database wide or specific to a module, object, or attribute. They can be generic or specific.

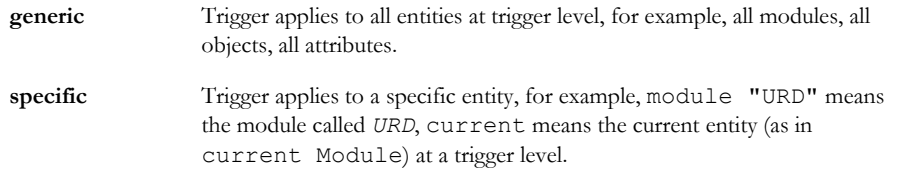

Specific items defined are for each level.

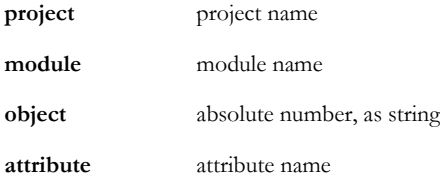

Generic module triggers are stored in the specified project or the current project, unless the trigger is specified as database wide using the project->all syntax. In this case, they are stored in the database root folder.

## Trigger Example:

```
Trigger "t1" applies to all modules in the database.
trigger("t1", project->all->module->all, pre, open, 10, …)
Trigger "t2" applies to all modules in project "p1".
trigger("t2", project->"p1"->module->all, pre, open, 10, …)
Trigger "t3" applies to all links in module "m1".
trigger ("t3", module->"m1"->links, post, create, 10, …)
```
Specific module triggers, including all object level and attribute level triggers, are stored in the module to which they apply. If the trigger specification does not name a specific module, they are stored in the current module.

For modules, you can also restrict to a particular type of module: formal, link, or descriptive.

If you want an object trigger to apply only to the current object at definition time, you must give its absolute number as a specific argument:

```
project->module->object->"13"
```
To simplify the notation you can omit mention of the project or module levels when you want the current project or module. The example becomes:

```
attribute->"Cost"
```
In summary, if you do not mention a level, you mean the current position in the DOORS® schema at the time of definition.

## Trigger events

There are eight classes of event, with synonyms:

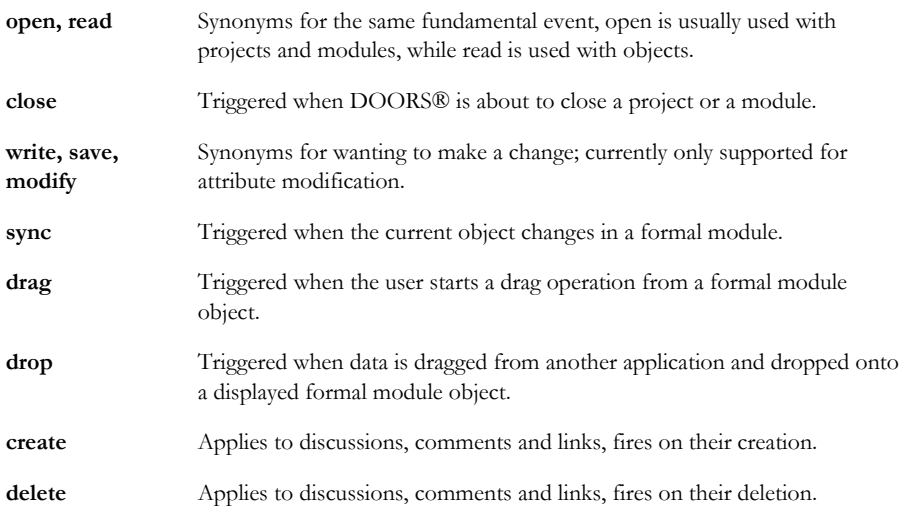

If you try to define an unsupported trigger combination, an error message is issued.

## Trigger priority

Triggers are assigned an integer priority; lower valued priorities are executed before higher valued priorities.

## Persistent versus dynamic triggers

There are two further classes of trigger:

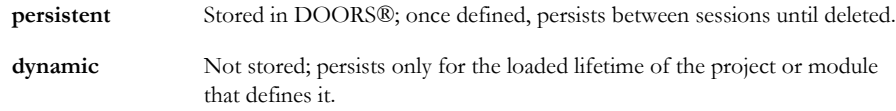

**Note:** In Rational DOORS 8.2 and later versions, drag-and-drop triggers can only be dynamic.

## <span id="page-802-0"></span>Trigger constants

This section lists constants that are used in the definition of triggers. Some are defined through internal data types; others are of type TriggerStatus.

#### levels

A level can be one of the following values:

project module object attribute links discussion comment

## level modifiers

A level modifier can be one of the following values:

all

formal

link

descriptive

These values specify the type of module affected.

#### event types

An event type can be one of the following values:

pre

post

#### event names

An event name can be one of the following values:

open

read

close save modify sync create delete

## <span id="page-803-0"></span>Trigger definition

This section defines an operator for assembling triggers and functions for triggers. They use internal data types or the data type Trigger.

#### Trigger level assembly

The -> operator is used to describe the extent to which a trigger is applied:

#### Syntax

The syntax for using the  $\rightarrow$  operator is as follows:

```
l -> l2
l -> mod
l -> string name -> mod
l -> string name -> string name2
where:
 l l2 are levels: project, module, object or attribute
```
*name name2* are strings *mod* is a modifier: all, formal, link, or descriptive

#### **Operation**

The operator combines trigger level descriptions and specifies the scope of a trigger.

#### Example

- This attribute-level trigger is applied to the Cost attribute in the module named URD in the current folder: module->"URD"->attribute->"Cost"
- This module-level trigger is applied to all formal modules in the current project: module->all->formal

project->module->all>formal

These level descriptors are invalid if there is no current project.

- This module-level trigger is applied to all formal modules in the database: project->all->module->formal->all
- This object-level trigger is applied to all formal modules in the improvements project: project->"improvements"->module->all->formal->object->all
- This object-level trigger is applied to the current module: module->object->"23"

This level descriptor is invalid if there is no current module.

## trigger(persistent)

## Declaration

```
Trigger trigger(string name,
 l,
 t,
 e,
          int p,
           string dxl)
```
#### where:

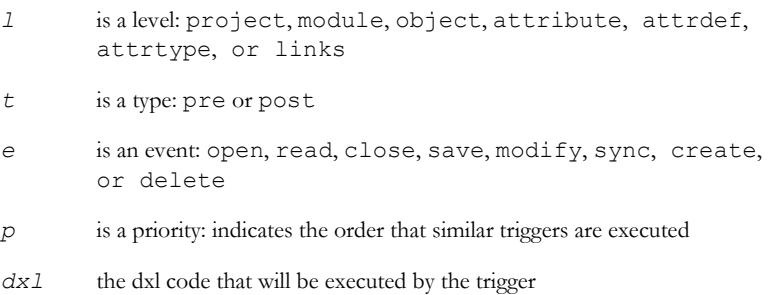

## **Operation**

Creates a trigger, named *name*, at level *l*, of type *t*, of event *e*, with priority *p*, and code *dxl*. If the operation fails, the function returns null. If the user does not have the appropriate modify access, the call fails.

- To create a stored database wide trigger, the user must have modify access to the database root folder.
- To create a trigger stored in a project, the user must have modify access to the project.
- To create a trigger stored in a module, the user must have modify access to the module.

Optionally, the level can be a compound level description.

These triggers are persistent between sessions, and so need be created only once.

#### Example

This example creates a project level, pre-type, open event trigger of priority 10, using a program stored in \$DOORSHOME/lib/dxl/triggers/projOpen.dxl:

```
Trigger t1 = trigger("init", project, 
              pre, open, 10, 
                "#include <triggers/projOpen>")
```
This example sets up a trigger, which is executed when any module is about to be closed:

```
Trigger t2 = trigger("mod", module->all, 
              pre, close, 10, 
                "#include <triggers/modClose>")
```
## trigger(dynamic)

#### **Declaration**

```
Trigger trigger(l,
 e,
               int p,
               {bool pre(Trigger)|
                 void post(Trigger)})
```
where:

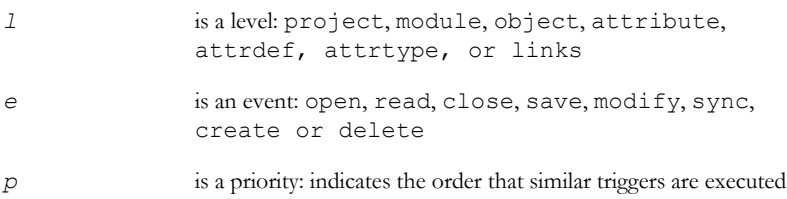

## Operation

Creates a dynamic trigger, which is not persistent between sessions, at level *l*, of event *e* and priority *p*. The pre callback function determines whether the operation happens or not. The callback function for a post event is a void function.

Optionally, the level can be a compound level description.

#### delete(trigger)

### **Declaration**

```
string delete(string name,
               l,
              [string name2,]
 t,
 e,
               int p,)
string delete(Trigger &d)
where:
 l is a level: project, module, object, attribute, 
              attrdef, attrtype, or links
 t is a type: pre or post
 e is an event: open, read, close, save, modify, sync, 
              create or delete
 p is a priority: indicates the order that similar triggers are executed
```
## **Operation**

The first form deletes the specified trigger. The second form deletes trigger *d*, and sets *d* to null. If the operation succeeds, returns null; otherwise, returns an error message. If the user does not have the appropriate modify access, the call fails.

To delete a stored database wide trigger, the user must have modify access to the database root folder. To delete a trigger stored in a project, the user must have modify access to the project. To delete a trigger stored in a module, the user must have modify access to the module.

This example deletes all triggers:

Trigger *t* for *t* in current Project do delete *t*

## <span id="page-806-0"></span>Trigger manipulation

This section defines functions that return information about, or modify triggers.

## for trigger in database

#### Syntax

```
for t in database do {
  ... 
}
where:
 t is a variable of type Trigger
```
## Operation

Assigns trigger *t* to be each successive database wide trigger.

## for trigger in project

## Syntax

```
for t in project do {
  ... 
}
where:
 t is a variable of type Trigger
 project is a variable of type Project
```
## Operation

Assigns trigger *t* to be each successive trigger in the specified project, and in any open modules in the project. The appropriate modules in the project must be open to allow access to the relevant trigger information. It includes all subprojects.

## Example

This example deletes all triggers:

Trigger t for t in current Project do delete t

## Syntax

```
for t in m do {
  ... 
}
where:
 m is a variable of type Module
 t is a variable of type Trigger
```
## **Operation**

Assigns trigger *t* to be each successive trigger in *m*, which must be an open module to allow access to the relevant trigger information.

## level, type, event(trigger)

These functions are used as shown in the following syntax:

```
level(Trigger t)
type(Trigger t)
event(Trigger t)
```
## **Operation**

These functions return values for the level, type and event of trigger *t*, as follows:

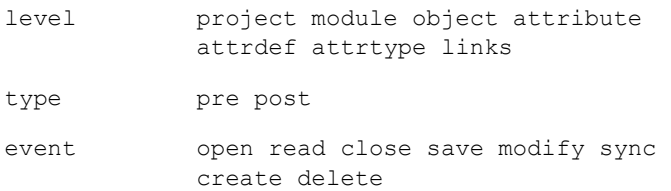

## stringOf(trigger)

These functions are used as shown in the following syntax:

```
string stringOf(level)
string stringOf(type)
string stringOf(event)
```
Return the string version of trigger level *level*, the trigger type *type*, or trigger event *event*, as follows:

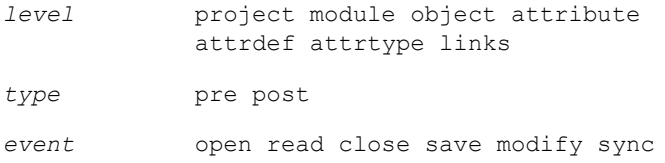

## attribute(trigger)

#### **Declaration**

```
string attribute(Trigger t)
```
## Operation

Returns the name of the attribute to which trigger *t* applies, (if there is one); otherwise, returns null.

## attrdef(trigger)

#### **Declaration**

```
AttrDef attrdef(Trigger t)
```
## **Operation**

Returns the name of the attribute about to be saved for attribute pre-save triggers. For pre-open attribute triggers, returns null.

## current(trigger)

## **Declaration**

Trigger current()

## **Operation**

Gets the current trigger handle in persistent trigger code.

## dxl(trigger)

#### **Declaration**

```
string dxl(Trigger t)
```
Returns the DXL code associated with trigger *t*.

## kind

## **Declaration**

string kind(Trigger *t*)

#### Operation

Returns the kind of trigger *t*: one of dynamic, stored or builtin.

## levelModifier

## Declaration

string levelModifier(Trigger *t*)

## **Operation**

Returns the module level modifier of trigger *t*, which can be one of the following values:

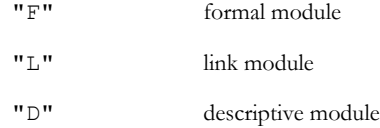

## name(trigger)

#### **Declaration**

string name(Trigger *t*)

## Operation

Returns the name of trigger *t*.

## object(trigger)

#### **Declaration**

```
string object(Trigger t)
Object object(Trigger t)
```
#### module

#### **Declaration**

```
Module module(Trigger t)
string module(Trigger t)
Module module(Trigger t, int unused)
```
## **Operation**

Fetches the module associated with the specified trigger.

The notion of associated module is as follows:

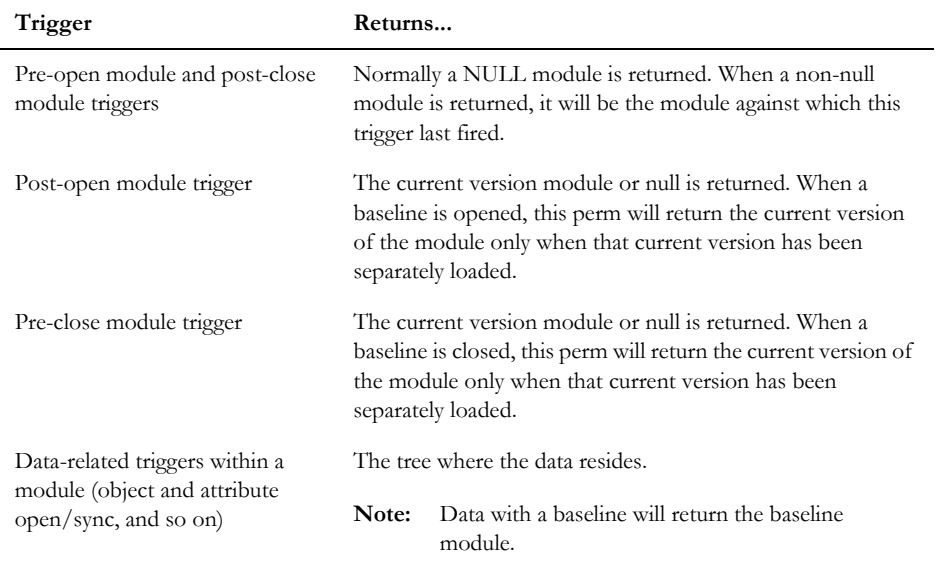

For the following triggers, the associated module is the module containing the data (this will be a baseline when the data is in a baseline):

- object attribute, pre-save
- object attribute, post-save
- link attribute, pre-save
- link attribute, post-save

The third form is as Module module(Trigger), but this variant will return baselined modules when a module-level trigger is running against a baseline of a module. For non-module triggers, the returned module is the same as Module module(Trigger).

The unused integer parameter should be 0.

#### version

#### **Declaration**

ModuleVersion version(Trigger *t*)

#### Operation

Returns the version information pertaining to the specified trigger. The returned value will be null in the case that version information is not appropriate to the trigger.

It is not currently possible to associate a trigger with a specific module version, and thus only executing triggers have an associated version.

#### link

## **Declaration**

Link link(Trigger *t*)

#### Operation

When a trigger fires because of an operation on a link, for example modification of an attribute) this perm provides access to the corresponding link. In all other cases null is returned.

#### value

## **Declaration**

void value(Trigger *t*, Buffer *b*)

#### **Operation**

Similar to string value(Trigger), but returns in buffer the RTF, inclusive of any OLE objects, of the new value (where that is appropriate).

The creation and deletion of *b* is the responsibility of the user.

#### priority

## **Declaration**

int priority(Trigger *t*)

#### **Operation**

Returns the priority of trigger *t*. Lower numbers have higher priority.

#### trigger status

A trigger status can be one of the following values:

trigPreConPass

```
trigPreConFail
```
trigRunOK

trigError

These constants are of type TriggerStatus. They are used with the set function. They are assigned to persistent pre-event triggers to set a return condition.

#### set(trigger status)

#### **Declaration**

void set(TriggerStatus ts)

#### Operation

Sets a return condition in the DXL code assigned to persistent pre-event triggers. Possible values are: trigPreConPass, trigPreConFail, trigRunOK, and trigError.

#### Example

```
Trigger t1 = trigger("t1", module->object->"1", pre, modify, 10, "#include 
<trigger.dxl>")
```
In your trigger.dxl code, include one of the following set functions:

- set(trigPreConPass) This causes the event that is associated with the trigger to pass always.
- set(trigPreConFail) This causes the event that is associated with the trigger to fail always.

If the trigPreConFail value is used, then the object that is associated with the trigger event cannot be modified.

#### stored

#### **Declaration**

```
string stored(Trigger t)
```
#### **Operation**

Returns the name of the module where trigger *t* is stored.

#### scope

#### **Declaration**

string scope(Trigger *t*) Item scope(Trigger *t*)

## **Operation**

Returns the item (or its unqualified name) to which the specified trigger applies. If the item is a project, then the trigger applies to all modules within the project. For static triggers, this returns the same as the stored () perm.

#### value

## **Declaration**

string value(Trigger *t*)

## **Operation**

Similar to string value(Trigger), but returns the value being proposed for attribute modification by trigger *t*.

## Triggers review

The following tables show what information is available to triggers of various types.

## Dynamic triggers

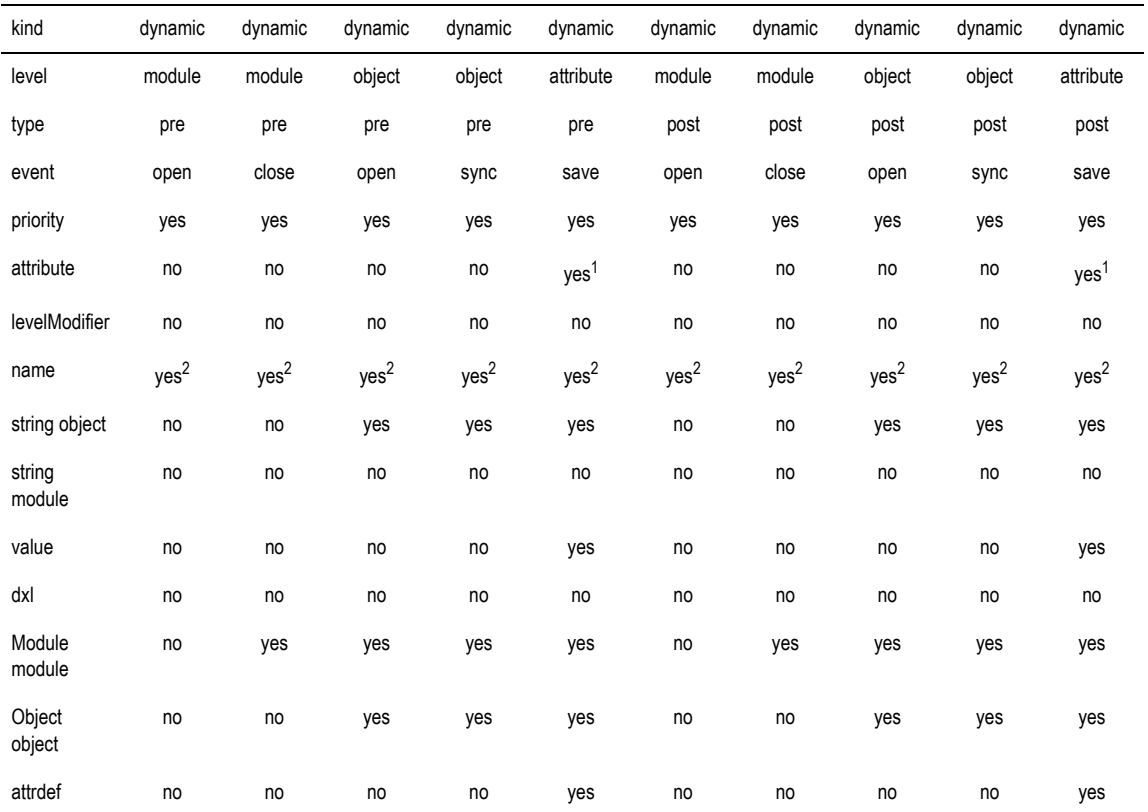

 $1$  Only if trigger is on a named attribute.

<sup>2</sup> Trigger name generated by system

## Persistent triggers

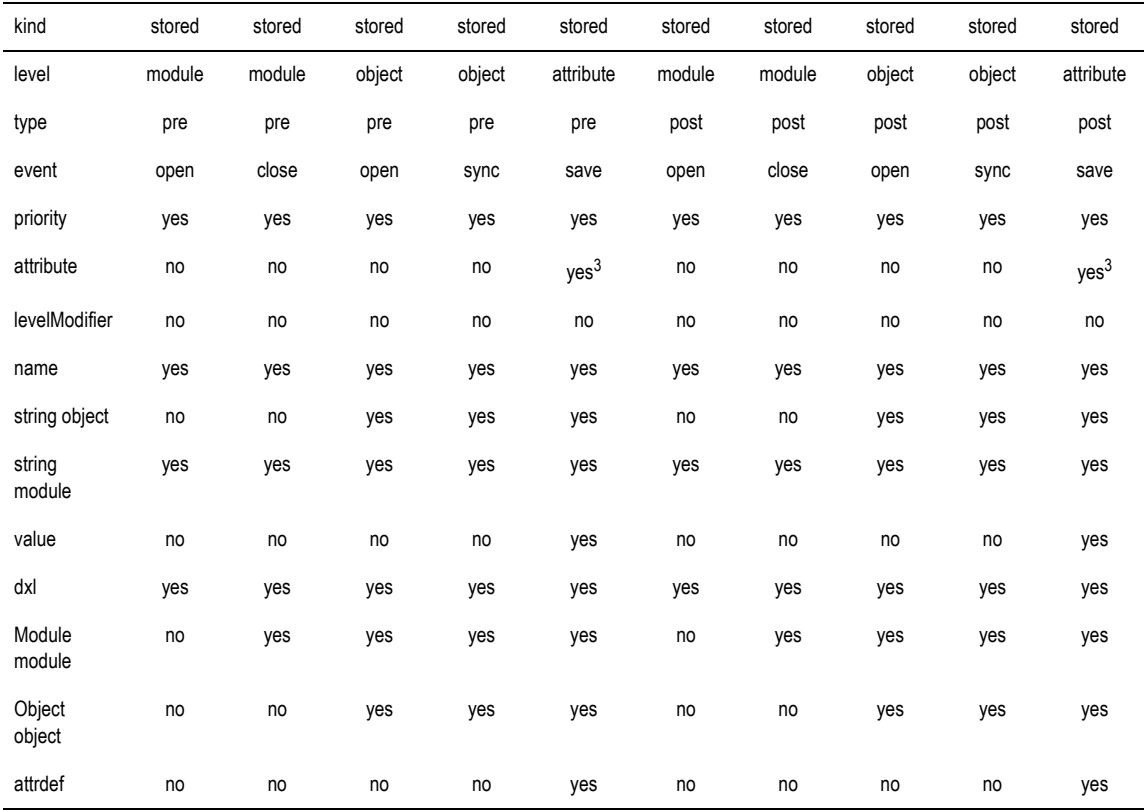

3 Only if trigger is on a named attribute

## <span id="page-816-0"></span>Drag-and-drop trigger functions

This section defines functions that are used to setup drag or drop trigger callback functions, as well as those functions which can be used within them.

## createDropCallback

## **Declaration**

void createDropCallback(int *fmt*, int *type*, void *cb(Trigger)*, Trigger *t*)

When used in a callback for drag trigger *t*, this registers a DXL callback functions *cb* to be run when the drop target application requests data in the specified clipboard format *fmt* and media *type* with a value included in the bitmap value *type*. The *fmt* and *type* argument should match the format of data which is supplied by the callback function using setDropString(), setDropList() etc.

## registeredFormat

## **Declaration**

int registeredFormat(string *formatName*)

## Operation

Returns the format ID for the specified format name. If the named format has not already been registered, then this perm registers it.

## dropDataAvailable

## **Declaration**

bool dropDataAvailable(*format*, int *type*, Trigger *t*)

## Operation

Returns true if dragged data is available in the specified clipboard format, which may be specified as a string registered format name, or a format ID number. The *type* argument is used to specify which media formats should be checked for.

## droppedString

## **Declaration**

string droppedString(*format*, Trigger *t*[, bool *unicode*])

## Operation

When used in a callback function for a drop event trigger *t*, this returns any text supplied in the specified clipboard format by the data source application. The *format* argument can be either the name of a registered clipboard format (a string), or a format ID (int). If the *unicode* argument is specified and is true, and the clipboard format is a registered (non-standard) clipboard format, then the string data in the clipboard will be assumed to be in wide-char Unicode format.

## droppedAttrTextAvailable

## **Declaration**

```
bool droppedAttrTextAvailable(string attr, Trigger t)
```
When used in a callback function for a drop event trigger *t*, this function tells whether a dragged text value is available for the named DOORS® Object attribute *attr* from the drag source object. Returns true when the drag source is another DOORS® client, and the *attr* is an Object attribute in the drag source module whose value can be expressed as a string, and to which the current user in the source has read access.

## droppedAttributeText

## **Declaration**

string droppedAttributeText(string *attr*, Trigger *t*)

## Operation

When used in a callback function for a drop event trigger *t*, if the drag source is a DOORS® client this returns the text form of the named Object attribute *attr*. Returns an empty (null) string when there is no accessible text value corresponding to the named attribute.

## droppedAttrRichTextAvailable

## **Declaration**

bool droppedAttrRichTextAvailable(string *attr*, Trigger *t*)

## **Operation**

When used in a callback function for a drop event trigger *t*, this tells whether a dragged Rich Text value (excluding OLE objects) is available for the named DOORS® Object attribute *attr* from the drag source object. This returns true when the drag source is another DOORS® client, and the named attribute is an Object attribute with base-type Text or String in the drag source module, and to which the current user in the source has read access.

## droppedAttributeRichText

## **Declaration**

string droppedAttributeRichText(string *attr*, Trigger *t*)

## Operation

When used in a callback function for a drop event trigger *t*, this returns the Rich Text value (excluding OLE objects) of the named Object attribute *attr*, when the drag source is a DOORS® client. This returns an empty (null) string when the named attribute is not of base type String or Text.

#### droppedAttrOLETextAvailable

## **Declaration**

```
bool droppedAttrOLETextAvailable(string attr, Trigger t)
```
When used in a callback function for a drop event trigger *t*, this tells whether a dragged Rich Text value (including OLE objects) is available for the named DOORS® Object attribute *attr* from the drag source object. This returns true when the drag source is another DOORS® client, and the named attribute is an Object attribute with base-type Text in the drag source module, and to which the current user in the source has read access.

## droppedAttributeOLEText

## **Declaration**

```
string droppedAttributeOLEText(string attr, Trigger t)
```
## Operation

When used in a callback function for a drop event trigger *t*, this returns the Rich Text form (including OLE objects) of the named Object attribute *attr*, when the drag source is a DOORS® client. This returns an empty (null) string when the named attribute is not of base type Text.

## draggedObjects

### **Declaration**

```
Skip draggedObjects()
```
## **Operation**

This returns a Skip list of the objects in the selection where the latest drag has begun. Its return value is only valid within the context of a drag trigger or a drop callback registered by a drag trigger.

#### droppedList

#### **Declaration**

```
Skip droppedList(format, Trigger t)
```
## **Operation**

When used in a callback function for a drop event trigger *t*, this returns any list of strings supplied in the specified clipboard format by the data source application. The *format* argument can be either the name of a registered clipboard format (a string), or a format ID (int).

The data should be supplied as in the standard CF\_HDROP format.

## setDropString

#### **Declaration**

string setDropString(int *fmt*, Trigger *t*, string *s* [, bool *unicode*])

When used in a callback for a drag trigger  $t$ , or in a drop callback function registered by  $createDropCallback(),$ this passes the string *s* to the drop target in the specified clipboard format *fmt*, in TYMED\_HGLOBAL media type. If *fmt* is a non-standard registered clipboard format and *unicode* is specified and is true, then the string data will be supplied in wide-char Unicode format.

Returns null on success, and an error string on failure.

## setDropList

## **Declaration**

string setDropList(int *fmt*, Trigger *t*, Skip *sk*)

### Operation

When used in a callback for a drag trigger *t*, or in a drop callback function registered by createDropCallback(), this passes the strings in the supplied Skip list to the drop target in the specified clipboard format *fmt*, in TYMED\_HGLOBAL media type, as supplied in the standard CF\_HDROP clipboard format.

Returns null on success, and an error string on failure.

## insertDroppedPicture

## **Declaration**

bool insertDroppedPicture(*Object*, Trigger *t*, int *fmt*[, int *type*])

## **Operation**

When used in a callback for a drop trigger *t*, and when the specified Object is an editable Picture object, and if picture data is available in the specified format *fmt* and *type*, then this replaces the Object's picture with the picture from the drag source.

If *type* is TYMED\_MFPICT or *fmt* is CF\_METAFILEPICT, then Windows Metafile data will be expected. Otherwise, if *fmt* is CF\_BITMAP then a Device Dependent Bitmap is expected. Otherwise, a Device Independent Bitmap is expected.

The default value for *type* is TYMED\_MFPICT for CF\_METAFILEPICT clipboard format, and TYMED\_GDI for CF\_BITMAP, CF\_DIB and all other formats.

Returns true on success, false on failure.

#### saveDroppedPicture

#### **Declaration**

bool saveDroppedPicture(Trigger *t*, string *filename*, int *fmt*[, int *type*])

When used in a callback for a drop trigger *t*, this saves any picture data available in the specified format *fmt* and data type *type* in the file specified by the full path *filename.*

If *type* is TYMED\_MFPICT or *fmt* is CF\_METAFILEPICT then Windows Metafile data will be expected. Otherwise, if *fmt* is CF\_BITMAP then a Device Dependent Bitmap is expected. Otherwise, a Device Independent Bitmap is expected.

The default value for *type* is TYMED\_MFPICT for CF\_METAFILEPICT clipboard format, and TYMED\_GDI for CF\_BITMAP, CF\_DIB and all other formats.

Returns true on success, false on failure.

## Example

The following two examples, when run in the global context, define drag-and-drop triggers that give some control over the dragging and dropping of data to and from DOORS® clients.

#### **Drag trigger example:**

```
/* 
       dragTrigger.inc
                          */
// Drop callback to supply Object Text in CF_OEMTEXT format.
void dropCB(Trigger t)
{
   Object o = object(t)setDropString(CF_OEMTEXT, t, o."Object Text" "")
}
string formatName = "RichEdit Text and Objects"
// Test drop callback
void testCB(Trigger t)
{
   Object o = object(t) setDropString(registeredFormat(formatName), t, o."Object Text" "")
}
// Drag trigger: Register callbacks to set CF_OEMTEXT and CF_HDROP
// format data.
bool preDrag(Trigger t)
```

```
{
   Object o = object(t)createDropCallback(CF_OEMTEXT, TYMED_HGLOBAL, dropCB, t)
    createDropCallback(registeredFormat(formatName), TYMED_HGLOBAL, testCB, t)
     return true
}
```

```
trigger(project->all->module->all->object->all,drag,1,preDrag)
```
#### **Drop trigger example:**

```
/*
        dropTrigger.inc
                            */
// Append registered format drag-drop data info to the buffer for display.
void appendData(Buffer &b, string fmtName, Trigger t, bool unicode)
{ 
     int tymed
    int types = 0for (tymed = TYMED HGLOBAL; tymed \le TYMED ENHMF; tymed * = 2)
     {
        if (dropDataAvailable(fmtName,tymed,t))
         {
             types |= tymed
 }
     }
     if (types > 0)
     {
         int fmt = registeredFormat(fmtName)
        b += fmt " (" fmtName ", " types ") :\n  \n  <i>i</i>"
        b += " " droppedString(fmtName, t, unicode) "\n"
     }
```
}

```
void appendText(Buffer &b, string attrName, bool isSpecial, Trigger t)
{
    if (droppedAttrTextAvailable(attrName, t, isSpecial))
     {
         b += "Attribute Text: " attrName ":\n"
        b += " " droppedAttributeText(attrName, t, isSpecial) "\n"
     }
}
void appendRTF(Buffer &b, string attrName, Trigger t)
{
     if (droppedAttrRichTextAvailable(attrName,t))
     {
         b += "Attribute RichText: " attrName ":\n"
        b += " " droppedAttributeRichText(attrName,t) "\n"
     }
}
void appendOLE(Buffer &b, string attrName, Trigger t)
{
     if (droppedAttrOLETextAvailable(attrName,t))
     {
         b += "Attribute OLE Text: " attrName ":\n"
        b += " " droppedAttributeOLEText(attrName,t) "\n"
     }
}
// Custom trigger: Displays a dialog listing available clipboard formats
// from drag and drop, and displays any string data and list data.
// Prompts the user to insert any available picture-format data if the
// module is open for edit.
bool preDrop(Trigger t)
```
803

```
 if (!confirm("Run custom trigger?"))
    {
        return true
    }
   Buffer b = create
   Object o = object(t) int fmt 
    int types
    // Check for available data in standard clipboard formats.
   for (fmt = 1; fmt < CF MAX; fmt++)
    {
        int tymed = TYMED_HGLOBAL
        types = 0
       for (tymed = TYMED HGLOBAL; tymed \leq TYMED ENHMF; tymed * = 2)
        {
           if (dropDataAvailable(fmt,tymed,t))
 {
                types |= tymed
 }
        }
        if (types > 0)
        {
           b += fmt " (" clipboardFormatName(fmt) ", " types ") :\n"
            if (fmt == CF_HDROP)
 {
               Skip skp = droppedList(fmt,t)
                string s
                for s in skp do
 {
                  b += " - " s "\n\overline{m}"
 }
                delete skp
 }
```
{

```
 else if (fmt == CF_DIB || fmt == CF_BITMAP || fmt == CF_METAFILEPICT)
 {
             if (isEdit(module o) && confirm("Insert picture format " 
clipboardFormatName(fmt) "?"))
 {
                if (formatUNKNOWN != getPictFormat(o))
{
                   // Dropping onto a picture object -
                   // replace the existing picture
                    insertDroppedPicture(o,t,fmt)
                   refresh(module o)
 }
                else
{
                   // Not a picture object: append a new one.
                   string filename = tempFileName()
                   int tymed = TYMED_GDI
                   int picFmt = formatBMP
                    if (fmt == CF_METAFILEPICT)
{
                       tymed = TYMED_MFPICT
                       picFmt = formatWMF
 }
                    if (saveDroppedPicture(t, filename, fmt, tymed))
{
                       insertPictureFileAfter(filename, picFmt, o)
                       deleteFile(filename)
                       refresh(module o)
 }
 }
 }
 }
          else
 {
```

```
b += " " droppedString(fmt,t) "\n"
 }
 }
     }
     if (droppedAttrTextAvailable("Object Heading",t))
     {
         if (confirm("Replace Object Heading?"))
         {
             o."Object Heading" = droppedAttributeText("Object Heading",t)
         }
     }
     if (droppedAttrRichTextAvailable("Object Text",t))
     {
         if (confirm("Replace Object Rich Text?"))
\overline{\mathcal{L}} o."Object Text" = droppedAttributeRichText("Object Text",t)
 }
     }
     if (droppedAttrOLETextAvailable("Object Text",t))
     {
         if (confirm("Replace Object Rich Text with OLE?"))
         {
             o."Object Text" = droppedAttributeOLEText("Object Text",t)
         }
     }
     // Check for specific registered clipboard formats.
    appendData(b, "DOORS Object URL", t, false)
    appendData(b, "RichEdit Text and Objects", t, false)
    appendText(b, "Object Heading", false, t)
    appendText(b, "Object Text", false, t)
    appendText(b, "Last Modified Time", true, t)
```

```
appendData(b, "UniformResourceLocator", t, false)
 b += "\nonto Object " o."Absolute Number" ""
 // Display the results.
DB thedb = create (modle(o), "Droped data")DBE thetext = text(thedb, "", stringOf(b), 200, true)
 block thedb
 destroy thedb
 delete b
 return false
```

```
trigger(project->all->module->all->object->all,drop,1,preDrop)
```
}
# Chapter 31 Page setup functions

This chapter describes the page setup functions in IBM® Engineering Requirements Management DOORS® (DOORS®).

- Page attributes status
- Page dimensions
- • [Document attributes](#page-832-0)
- Page setup information
- Page setup management

# <span id="page-828-0"></span>Page attributes status

This section describes the page setup functions that return the status of a page attribute or set it. They are intended for use in exporters.

In each case there are two versions of the function that gets the status of a page attribute: one for a specific page; the other with no page specified, which operates on the current page. Similarly, there are two versions of each function that sets the status of a page attribute. The functions that get or set data for a specific page use the data type PageLayout.

#### Get page properties status

#### Declaration

```
bool pageChangeBars([PageLayout myPageSetup])
bool pagePortrait([PageLayout myPageSetup])
bool pageRepeatTitles([PageLayout myPageSetup])
bool pageTitlePage([PageLayout myPageSetup])
where:
 myPageSetup Specifies a page setup
```
# **Operation**

Returns true for the properties described below on *myPageSetup*, or if *myPageSetup* is omitted, on the current page; otherwise, it returns false.

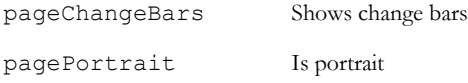

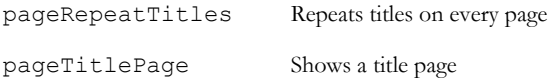

# Set page properties status

#### **Declaration**

```
bool pageChangeBars([PageLayout myPageSetup,]
                        bool expression)
bool pagePortrait([PageLayout myPageSetup,]
                       bool expression)
bool pageRepeatTitles([PageLayout myPageSetup,]
                           bool expression)
bool pageTitlePage([PageLayout myPageSetup,]
                       bool expression)
where:
```
*myPageSetup* Specifies a page setup *expression* Is an expression

# Operation

Sets the properties described below on *myPageSetup*, or if *myPageSetup* is omitted, on the current page. Returns true if the operation succeeds; otherwise, returns false.

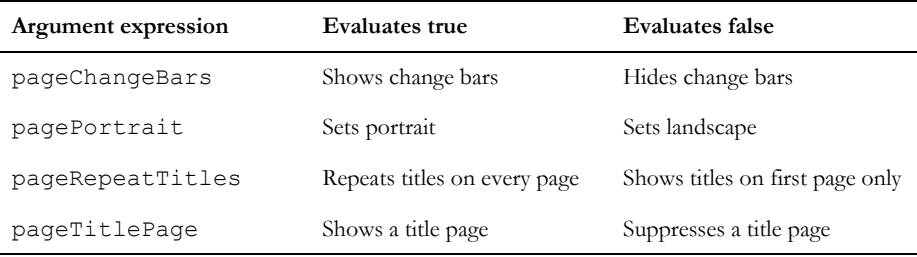

# <span id="page-829-0"></span>Page dimensions

This section describes the page setup functions that return or set the size of a page dimension.

In each case there are two versions of the function that gets the size of a page dimension: one for a specific page; the other with no page specified, which operates on the current page. Similarly, there are two versions of each function that sets the size of a page dimension. The functions that get or set dimensions for a specific page use the data type PageLayout.

# Get page dimension

#### **Declaration**

```
int pageSize([PageLayout myPageSetup])
int pageWidth([PageLayout myPageSetup])
int pageHeight([PageLayout myPageSetup])
int pageTopMargin([PageLayout myPageSetup])
int pageBottomMargin([PageLayout myPageSetup])
int pageLeftMargin([PageLayout myPageSetup])
int pageRightMargin([PageLayout myPageSetup])
where:
```

```
myPageSetup Specifies a page setup
```
### **Operation**

Returns the size as described below on *myPageSetup*, or if *myPageSetup* is omitted, on the current page.

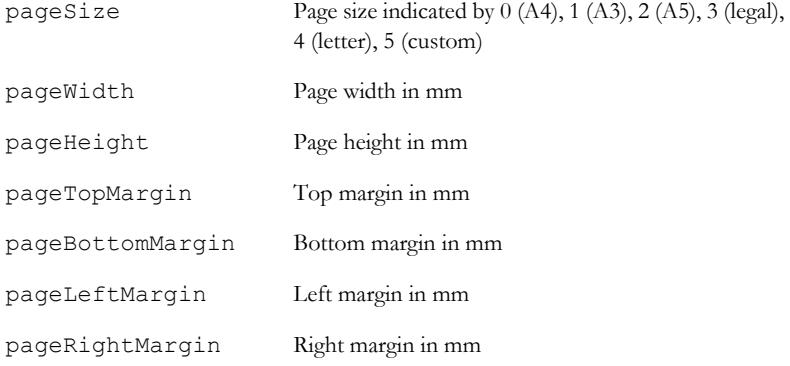

# Set page dimension

#### **Declaration**

```
bool pageSize([PageLayout myPageSetup, ]
                 int dimension)
bool pageWidth([PageLayout myPageSetup, ]
                   int dimension)
bool pageHeight([PageLayout myPageSetup, ]
                   int dimension)
```

```
bool pageTopMargin([PageLayout myPageSetup, ]
                      int dimension)
bool pageBottomMargin([PageLayout myPageSetup, ]
                          int dimension)
bool pageLeftMargin([PageLayout myPageSetup, ]
                         int dimension)
bool pageRightMargin([PageLayout myPageSetup, ]
                          int dimension)
```
where:

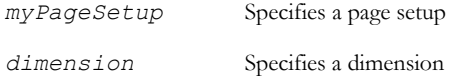

# Operation

Sets the size of the dimension described below on *myPageSetup*, or if *myPageSetup* is omitted, on the current page. Returns true if the operation succeeds; otherwise, returns false.

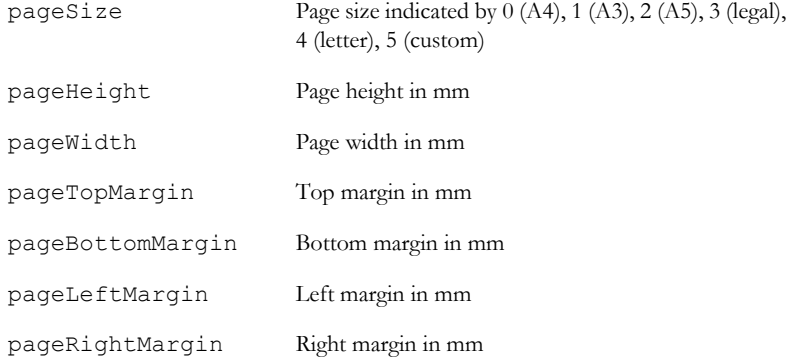

# Example

```
const int paperA4 = 0,
          paperA3 = 1,
          paperA5 = 2,
          paper = 3,
           paperLetter = 4,
            paperCustom = 5
if (pageSize == paperCustom) {
    // do something specific
}
```
# <span id="page-832-0"></span>Document attributes

This section describes the page setup functions that return or set a document attribute. These are features of a complete document rather than a page.

For pageBreakLevel, pageTOCLevel and pageHeaderFooter, there are two versions of the function that gets the document attribute: one for a specific page; the other with no page specified, which operates on the current page. Similarly, there are two versions of these functions that set the document attribute. The functions that get or set data for a specific page use the data type PageLayout. Note that a statement such as 'pageBreakLevel =  $1'$  is not supported.

# pageBreakLevel, pageTOCLevel(get)

#### **Declaration**

```
int pageBreakLevel([PageLayout myPageSetup])
```

```
int pageTOCLevel([PageLayout myPageSetup])
```
where:

*myPageSetup* Specifies a page setup

# Operation

Returns the document attribute as described below on *myPageSetup*, or if *myPageSetup* is omitted, on the current page.

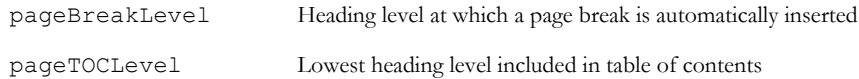

# pageBreakLevel, pageTOCLevel(set)

# Declaration

```
bool pageBreakLevel([PageLayout myPageSetup, ]
                        int level)
bool pageTOCLevel([PageLayout myPageSetup, ]
                      int level)
where:
 myPageSetup Specifies a page setup
```
*level* Specifies a level

# Operation

Sets the document attribute described below on *myPageSetup*, or if *myPageSetup* is omitted, on the current page. Returns true if the operation succeeds; otherwise, returns false.

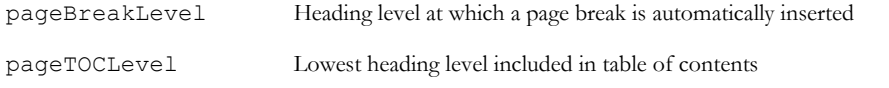

# pageHeaderFooter(get)

### **Declaration**

```
string pageHeaderFooter([PageLayout myPageSetup,
                           int fieldNumber)
```
where:

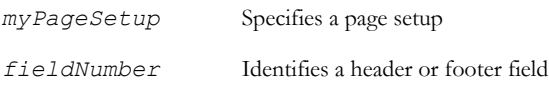

# Operation

Returns the header or footer string defined for *myPageSetup*, or if *myPageSetup* is omitted, for the current page, as follows:

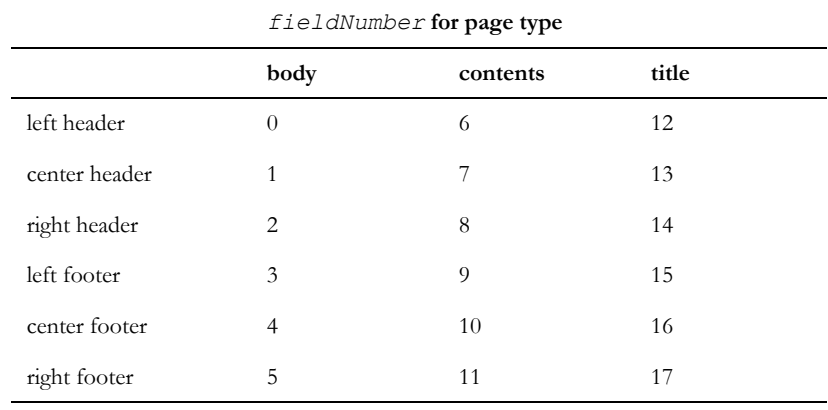

# pageHeaderFooter(set)

# **Declaration**

bool pageHeaderFooter([PageLayout *myPageSetup*,] int *fieldNumber*, string *s*) where:

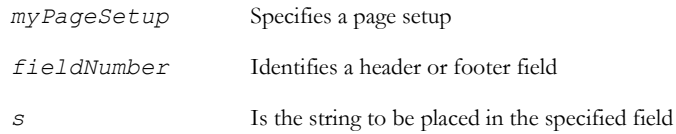

# Operation

Places the header or footer string in the specified field (see the pageHeaderFooter (get) function) on myPageSetup, or if myPageSetup is omitted, on the current page. Returns true if the operation succeeds; otherwise, returns false.

# pageExpandHF

# **Declaration**

string pageExpandHF(string *HF*, string *thisPage*, string *maxPage*)

# Operation

Takes a header or footer string, *HF*, a current page number as a string, and a maximum page number as a string, and returns the string to be printed. Page numbers are passed as strings to permit roman and other numerals.

Typically, the *HF* value is returned from the pageHeaderFooter(get) function.

The options are:

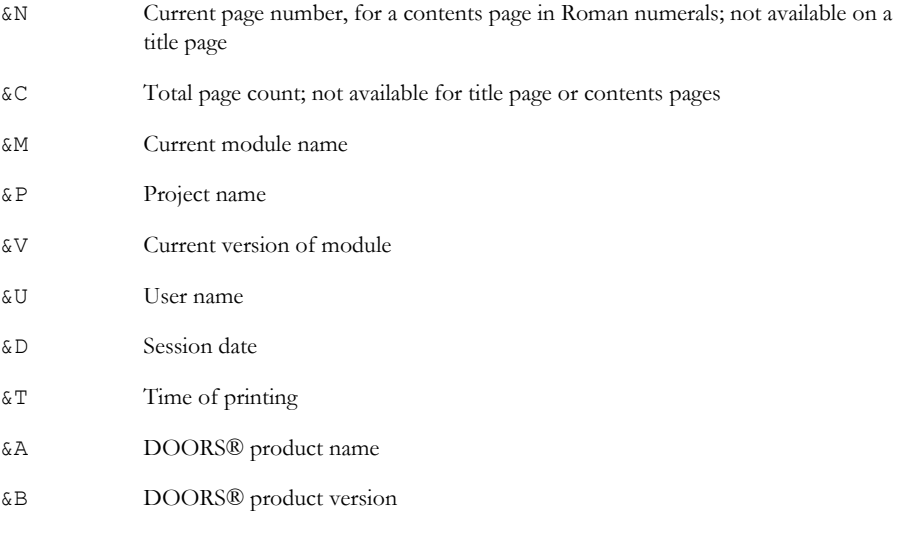

814

#### Example

```
This example prints Page 1 of 10:
print pageExpandHF("Page &N of &C", "1", "10")
```
# <span id="page-835-0"></span>Page setup information

This section describes the page setup functions that return or set specific information.

For pageColumns, and pageFormat, there are two versions of the function that gets the layout information: one for a specific page; the other with no page specified, which operates on the current page. Similarly, there are two versions of each function that sets the layout information. The functions that get or set layout information for a specific page use the data type PageLayout.

#### Setting current page setup

The assignment operator  $=$  can be used as shown in the following syntax:

```
current = PageLayout setup
```
Makes setup the current page setup, provided the user has read access to the page setup. See also, the current (page setup) function.

For large DXL programs, when you set the current page setup, cast the current on the left hand side of the assignment to the correct type. This speeds up the parsing of the DXL program, so when your program is first run, it is loaded into memory quicker. It does not affect the subsequent execution of your program. So:

```
current = newCurrentPageSetup
```
becomes

(current ModuleRef\_\_) = newCurrentPageSetup

Note that this cast only works for assignments to current. It is not useful for comparisons or getting the value of the current page setup.

#### current(page setup)

#### **Declaration**

```
PageLayout current()
```
#### **Operation**

Returns the current page setup.

# pageColumns, pageFormat(get)

#### **Declaration**

```
int pageColumns([PageLayout myPageSetup])
int pageFormat([PageLayout myPageSetup])
where:
```
*myPageSetup* Specifies a page setup

# Operation

Returns the information described below on *myPageSetup*, or if *myPageSetup* is omitted, on the current page.

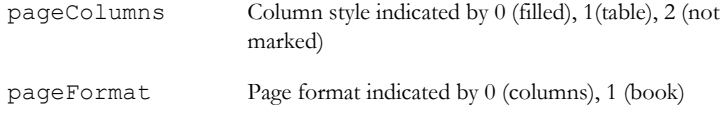

# pageColumns, pageFormat(set)

#### **Declaration**

```
bool pageColumns([PageLayout myPageSetup,]
                    int style)
bool pageFormat([PageLayout myPageSetup,]
                   int style)
```
where:

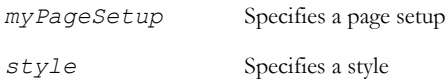

# **Operation**

Sets the information described below on *myPageSetup*, or if *myPageSetup* is omitted, on the current page. Returns true if the operation succeeds; otherwise, returns false.

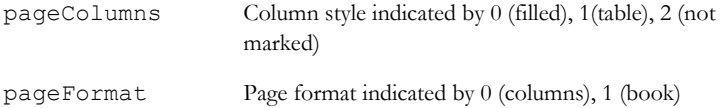

# pageTitlePage

#### **Declaration**

```
bool pageTitlePage()
bool pageTitlePage(PageLayout)
```
#### **Operation**

These functions allow the user to get the signature page setting for either the current page layout or the specified one.

# pageSignaturePage

#### **Declaration**

```
bool pageSignaturePage(bool)
```

```
bool pageSignaturePage(PageLayout, bool)
```
#### Operation

These functions allow the user to set the signature page setting for either the current page layout or the specified one.

# pageIncludeFilters

#### **Declaration**

```
bool pageIncludeFilters([PageLayout][, bool])
```
#### **Operation**

These functions allow the user to either set the **Include filter criteria on title page** setting, or, if a boolean parameter is not supplied, obtain the current setting.

If a PageLayout is not supplied, the operation will be performed on the current PageLayout.

#### pageIncludeSort

# **Declaration**

```
bool pageIncludeSort([PageLayout][, bool])
```
#### **Operation**

These functions allow the user to either set the **Include sort criteria on title page** setting, or, if a boolean parameter is not supplied, obtain the current setting.

If a PageLayout is not supplied, the operation will be performed on the current PageLayout.

# <span id="page-838-0"></span>Page setup management

This section defines the functions that allow you to manage page setups.

#### create

### **Declaration**

PageLayout create(string *myPageSetup*)

#### **Operation**

Creates the page setup *myPageSetup*.

### delete

# **Declaration**

bool delete(PageLayout *myPageSetup*)

#### Operation

Deletes the page setup *myPageSetup*. Returns true if the operation succeeds; otherwise, returns false.

# isValidName

See ["isValidName," on page 298](#page-319-0).

#### pageLayout

#### **Declaration**

PageLayout pageLayout(string *myPageSetup*)

#### **Operation**

Returns the page setup of *myPageSetup*.

#### pageName

#### **Declaration**

string pageName([PageLayout *myPageSetup*])

#### **Operation**

Returns the name of the page setup *myPageSetup*, or if *myPageSetup* is omitted, of the current page.

# save(page setup)

#### **Declaration**

bool save(PageLayout *myPageSetup*)

### Operation

Saves the page setup *myPageSetup*. Returns true if the operation succeeds; otherwise, returns false.

#### for setup name in setups

### Syntax

```
for setupName in pageSetups database do {
  ... 
}
where:
```
*setupName* is a string variable

# Operation

Assigns the string *setupName* to be each successive page setup name found in the database.

# Example

```
string setupName
for setupName in pageSetups database do {
   print setupName "\n"
}
```
818

# Chapter 32 Tables

This chapter describes the table handling functions, many of which are useful for making exporters.

- • [Table concept](#page-840-0)
- • [Table constants](#page-840-1)
- • [Table management](#page-841-0)
- • [Table manipulation](#page-845-0)
- • [Table attributes](#page-853-0)

# <span id="page-840-0"></span>Table concept

In IBM® Engineering Requirements Management DOORS® (DOORS®), a table is an object hierarchy displayed in the form of a table.

The table's top level is referred to as the table header object; for each row it has a sub-object, called a row object. These row objects, in turn, have sub-objects, which are the table cells.

# <span id="page-840-1"></span>Table constants

You can use the column alignment constants of type Justification for tables. For further information, see ["Column](#page-711-0)  [alignment constants," on page 690.](#page-711-0)

You define table borders using constants of type TableBorderStyle and TableBorderPosition.

#### **Declaration**

const TableBorderStyle noborder const TableBorderStyle solidBorder const TableBorderStyle dottedborder const TableBorderPosition left const TableBorderPosition right const TableBorderPosition top const TableBorderPosition bottom

# Operation

These constants are used to define tables with the setCellBorder and setAllCellsBorder functions.

# <span id="page-841-0"></span>Table management

This section defines the table management functions.

# table(create)

#### **Declaration**

```
Object table(Module m,
               int rows,
                int cols)
Object table(Object o,
               int rows,
                int cols)
Object table(before(Object o),
               int rows,
                int cols)
Object table(below(Object o),
               int rows,
                int cols)
Object table(last(below(Object o)),
               int rows,
                int cols)
```
# Operation

The first form creates a table of size *rows*, *cols* as the first object in a module.

The second form creates a table of size *rows*, *cols* at the same level and immediately after object *o*.

The third form creates a table of size *rows*, *cols* at the same level and immediately before the object *o*.

The fourth form creates a table of size *rows*, *cols* as the first child of the object *o*.

The fifth form creates a table of size *rows*, *cols* as the last child of the object *o*.

#### Example

```
// create as first object
Object params = table(current Module, 10, 3)
// create at same level and after object
Object analysis = table(current object, 4, 4)
// create at same level and before object
Object revisions = table(before first current,
                     noOfChanges, 3)
```

```
// create as first child
Object wordCount = table(below checkedObject,
                      noOfWords, 2)
```
#### table

#### **Declaration**

bool table(Object *o*)

#### **Operation**

Returns true if *o* is a table header object; otherwise, returns false.

Use this function in an exporter that does not handle tables.

#### row

# **Declaration**

bool row(Object *o*)

#### **Operation**

Returns true if *o* is a row header object; otherwise, returns false.

#### cell

# **Declaration**

bool cell(Object o)

#### Operation

Returns true if *o* is a table cell; otherwise, returns false.

# tableContents(get)

# **Declaration**

bool tableContents(Module *m*)

#### Operation

Gets the status of tables in the specified module. It returns true for tables shown or false for tables hidden.

#### Example

```
if (tableContents current Module &&
     table current Object) {
     dumpTable(current, outStream)
}
```
### tableContents(set)

#### **Declaration**

void tableContents(bool *expression*)

#### Operation

Shows or hides tables in the current module, if *expression* evaluates to true or false, respectively.

#### deleteCell, deleteColumn, deleteRow, deleteTable

# **Declaration**

```
string deleteCell(Object tableCell)
string deleteColumn(Object tableCell)
string deleteRow(Object tableCell)
string deleteTable(Object tableObj)
```
# **Operation**

Deletes the cell, column, row, or table containing *tableCell*, which must be a table cell.

If successful, returns a null string. Otherwise, returns and error message. If the object is not a table cell, the call fails but no error is reported.

#### undeleteCell, undeleteColumn, undeleteRow, undeleteTable

# **Declaration**

```
string undeleteCell(Object tableCell)
string undeleteColumn(Object tableCell)
string undeleteRow(Object tableCell)
string undeleteTable(Object tableObj)
```
# **Operation**

Undeletes the cell, column, row, or table containing *tableCell*, which must be a table cell.

If successful, returns a null string. Otherwise, returns and error message. If the object is not a table cell, the call fails but no error is reported.

### for row in table

#### Syntax

```
for ro in table(Object o) do {
  ... 
}
where:
 ro is a row variable of type Object
 o is an object of type Object
```
# **Operation**

Assigns the cell variable *ro* to be each successive table row, returning row objects, which can be passed to the for cell in row loop.

# for cell in row

#### Syntax

```
for co in row(Object o) do {
  ... 
}
where:
 co Is a cell variable of type Object
 o Is an object of type Object
```
#### Operation

Assigns the cell variable *co* to be each successive row cell.

This loop returns all cells in a row regardless of whether they are displayed (filtered or deleted).

To only return cells in the current display set, test each cell using isVisible(Object *o*).

#### Example 1

This outputs the identifiers of the table cells in the current table.

Object rowHead

```
for rowHead in table current Object do {
    Object cell
```

```
 for cell in row rowHead do {
         print identifier cell "\n"
 }
}
```
# Example 2

This outputs the identifiers of the table cells in the current display set.

```
Object rowHead
for rowHead in table current Object do {
    Object cell
     for cell in row rowHead do {
         if (isVisible cell)
            print identifier cell "\n"
 }
 }
}
```
# <span id="page-845-0"></span>Table manipulation

This section defines functions for editing and manipulating tables.

# appendCell

#### **Declaration**

Object appendCell(Object *tableCell*)

#### Operation

Appends a table cell after the given object, which must be a table cell.

If the user does not have permission to create cells, or the specified object is not a table cell, a run-time error occurs.

#### appendColumn(table)

# **Declaration**

Object appendColumn(Object *tableCell*)

#### **Operation**

Appends a table column after the given object, which must be a table cell.

If the user does not have permission to create columns, or the specified object is not a table cell, a run-time error occurs.

# appendRow

#### **Declaration**

```
Object appendRow(Object tableCell)
```
#### **Operation**

Appends a table row after the given object, which must be a table cell.

If the user does not have permission to create rows, or the specified object is not a table cell, a run-time error occurs.

# **insertCell**

#### **Declaration**

```
Object insertCell(Object tableCell)
```
#### **Operation**

Inserts a table cell before the given object, which must be a table cell.

#### Example

```
Object o = current Object
if (cell o) {
    Object newCell = insertCell o
    newCell."Object Text" = "New cell"
} else {
    ack "current object is not a cell"
}
```
# insertColumn(table)

# **Declaration**

Object insertColumn(Object tableCell)

#### **Operation**

Inserts a table column before the given object, which must be a table cell.

#### Example

Object o = current Object

```
if (cell o) {
    Object newColumn = insertColumn o
    newColumn."Object Text" = "New column"
} else {
    ack "current object is not a column"
}
```
# insertRow

# **Declaration**

Object insertRow(Object tableCell)

# **Operation**

Inserts a table row above the given object, which must be a table cell.

# Example

```
Object o = current Object
if (cell o) {
    Object newRow = insertRow o
    newRow."Object Text" = "New row"
} else {
    ack "current object is not a row"
}
```
# getTable

# **Declaration**

Object getTable(Object tableCell)

# **Operation**

Returns the header object of the table containing *tableCell*. This object is not visible. It is used in calls to functions that set all the cells in a table.

# getRow

# **Declaration**

Object getRow(Object tableCell)

# **Operation**

Returns the header object of the row containing *tableCell*. This object is not visible. It is used when you want to do something to all the objects in a row.

# Example

```
Object tableCell
Object rowObject = getRow(aCellIntheRow)
for tableCell in rowObject do{
     // do something to the cell
}
```
# getCellAlignment

### **Declaration**

Justification getCellAlignment(Object *tableObject*)

### **Operation**

Returns the alignment of cells in *tableObject*.

# getCellWidth

### **Declaration**

int getCellWidth(Object *tableCell*)

#### **Operation**

Returns the width in pixels of *tableCell*.

# getCellShowChangeBars

# **Declaration**

bool getCellShowChangeBars(Object *tableCell*)

#### **Operation**

If *tableCell* is set to show change bars, returns true; otherwise, returns false.

# getCellShowLinkArrows

#### **Declaration**

bool getCellShowLinkArrows(Object *tableCell*)

#### Operation

If *tableCell* is set to show link arrows, returns true; otherwise, returns false.

#### getShowTableAcrossModule

#### **Declaration**

bool getShowTableAcrossModule(Object tableCell)

# Operation

If *tableCell* is set to show the table across the module, instead of just in the main column, returns true; otherwise, returns false.

### setAllCellsAlignment

#### **Declaration**

```
void 
setAllCellsAlignment(Object tableObject,
                         Justification alignment)
```
### **Operation**

Sets all cells alignment within *tableObject* to have *alignment*. The *tableObject* argument must be the object returned by a call to the getTable function.

# setAllCellsBorder

#### **Declaration**

```
void setAllCellsBorder(Object tableObject,
                         TableBorderPosition edge,
                           TableBorderStyle style)
```
#### **Operation**

Sets all specified border edges within *tableObject* to have the specified style.

#### setAllCellsShowChangeBars

#### **Declaration**

```
void 
setAllCellsShowChangeBars(Object tableObject,
                               bool show)
```
# **Operation**

If *show* is true, sets the all the cells in *tableObject* to show change bars. Otherwise, sets all the cells to hide change bars. The *tableObject* argument must be the object returned by a call to the *getTable* function.

#### setAllCellsShowLinkArrows

#### **Declaration**

```
void 
setAllCellsShowLinkArrows(Object tableObject,
                              bool show)
```
### Operation

If *show* is true, sets the all the cells in *tableObject* to show link arrows. Otherwise, sets all the cells to hide link arrows. The *tableObject* argument must be the object returned by a call to the getTable function.

# setAllCellsWidth

#### Declaration

void setAllCellsWidth(Object *tableObject*, int *width*)

# Operation

Sets all the cells in *tableObject* to have *width* in pixels. The *tableObject* argument must be the object returned by a call to the getTable function.

#### setCellAlignment

#### **Declaration**

```
void setCellAlignment(Object tableCell,
                          Justification alignment)
```
#### **Operation**

Sets cell alignment within *tableCell* to have *alignment*.

# setCellBorder

#### **Declaration**

```
void setCellBorder(Object tableCell,
                     TableBorderPosition edge
                       TableBorderStyle style)
```
# Operation

Sets the specified border edge to the specified style on the given cell.

# setCellShowChangeBars

#### **Declaration**

```
void setCellShowChangeBars(Object tableCell,
                               bool show)
```
# Operation

If show is true, sets the cell containing *tableCell* to show change bars. Otherwise, sets the cell to hide change bars.

# setCellShowLinkArrows

# **Declaration**

```
void setCellShowLinkArrows(Object tableCell,
                               bool show)
```
# Operation

If *show* is true, sets the cell containing *tableCell* to show link arrows. Otherwise, sets the cell to hide link arrows.

# setCellWidth

# **Declaration**

void setCellWidth(Object *tableCell*, int *width*)

# Operation

Sets the cell containing *tableCell* to have *width* in pixels.

#### setColumnAlignment

#### **Declaration**

```
void setColumnAlignment(Object tableCell,
                           Justification alignment)
```
# Operation

Sets the column containing *tableCell* to have *alignment*.

# setColumnShowChangeBars

#### **Declaration**

void setColumnShowChangeBars(Object *tableCell*, bool *show*)

# Operation

If *show* is true, sets the column containing *tableCell* to show change bars. Otherwise, sets the column to hide change bars.

### setColumnShowLinkArrows

#### **Declaration**

```
void setColumnShowLinkArrows(Object tableCell,
                                   bool show)
```
# **Operation**

If *show* is true, sets the column containing tableCell to show link arrows. Otherwise, sets the column to hide link arrows.

# setColumnWidth

#### **Declaration**

void setColumnWidth(Object *tableCell*, int *width*)

# Operation

Sets the column containing *tableCell* to have *width* in pixels.

# setRowWidth

#### **Declaration**

```
void setRowWidth(Object tableCell,
                    int width)
```
# Operation

Sets the row containing *tableCell* to have *width* in pixels.

#### setShowTableAcrossModule

#### **Declaration**

```
void setShowTableAcrossModule(Object tableCell,
                                 bool showTable)
```
# Operation

If *showTable* is true, sets the table containing *tableCell* to show the table across the module, instead of just in the main column. Otherwise, sets the table not to show across the module.

# toTable

### **Declaration**

```
void toTable(Object header)
```
# **Operation**

Converts a three-level object hierarchy into a table.

# Example

This loop function detects objects that have been imported from an imaginary format called XYZ as Rational DOORS 3.0 tables, and converts them into DOORS® native tables.

```
Object o = first current Module
while (!null o) {
     string importType = o."XYZ Type"
     if (!table o) {
         if (importType == "Table") {
             toTable o
             o = next sibling o
         } else {
             o = next o
 }
     }
}
```
# <span id="page-853-0"></span>Table attributes

This section defines the functions which deal with the attributes shown in tables.

Note that the display of attributes in tables objects is controlled through the reserved "Main Column Attribute" attribute. Values of which can be assigned or obtained as per normal attributes, but with the addition of the "reserved" keyword e.g. Object.(reserved "Main Column Attribute") = "Object Heading"

#### useDefaultTableAttribute

#### **Declaration**

```
bool useDefaultTableAttribute(ViewDef vd)
void useDefaultTableAttribute(ViewDef vd, bool setting)
```
#### **Operation**

The first form returns true if the default table attribute is being used in the given view, otherwise it returns false. The second form turns the use of the default table attribute in the given view on or off .

### enableDefaultTableAttribute

#### **Declaration**

void enableDefaultTableAttribute(bool *setting*)

bool enableDefaultTableAttribute(Module)

#### **Operation**

The first form enables or disables the ability to specify a default table attribute in the current module. The second form returns true if the use of a default table attribute is enabled in the given module, otherwise it returns false.

### overrideTableAttribute

#### **Declaration**

```
void overrideTableAttribute(bool setting)
bool overrideTableAttribute(Module)
```
#### Operation

The first form sets a flag indicating that the specified default attribute for the current module should override the display attribute for all tables in the module. Setting this value will have no effect if the Default Table Attribute option is not enabled. The second form returns true if the Override Table Attribute option is enabled in the given module, otherwise it returns false.

# defaultTableAttribute

#### Declaration

```
void defaultTableAttribute(string AttrName)
string defaultTableAttribute(Module)
```
# **Operation**

The first form sets the default table cell attribute on the current module. If the name provided is not a valid attribute name, then the default "Main Column" will be displayed. Setting this value will have no effect if the Default Table Attribute option is not enabled. The second form returns the name of the Default Table Attribute for the given module.

# Example

```
//This example re-saves the current view having set the default table attribute
//to be the Object Heading, with some verification along the way.
string curViewName = currentView (current Module)
View curView = view curViewName
ViewDef vd = get curView
string MyDefTableAttr = "Object Heading"
if (!enableDefaultTableAttribute (current Module)){
     enableDefaultTableAttribute (true)
}
defaultTableAttribute (MyDefTableAttr)
if (defaultTableAttribute (current Module) != MyDefTableAttr){
     print "An error occurred setting the default table attribute.\n"
} else {
     useDefaultTableAttribute (vd, true)
     if (!useDefaultTableAttribute (vd)){
        print "An error occurred while activating the default table attribute on 
the current view."
     } else {
```

```
save (curView, vd)
}
```
}

# Chapter 33 Rich text

This chapter describes the functions that allow manipulation of rich text.

- Rich text processing
- Rich text strings
- • [Enhanced character support](#page-875-0)
- Importing rich text
- Diagnostic perms

# <span id="page-856-0"></span>Rich text processing

This section gives the syntax for operators, functions and a for loop, which can be used to process rich text. These elements use internal data types, so declarations are not stated.

A rich text string contains sections of formatting, referred to as **chunks**. Each chunk can be processed using the core for loop that performs the decomposition. Chunks are processed as variables of type RichText, from which different properties can be extracted.

These decomposition functions are particularly valuable for implementing exporters that have to generate formatting information.

# Rich text tags

The following tags can be used in DXL code to create rich text strings:

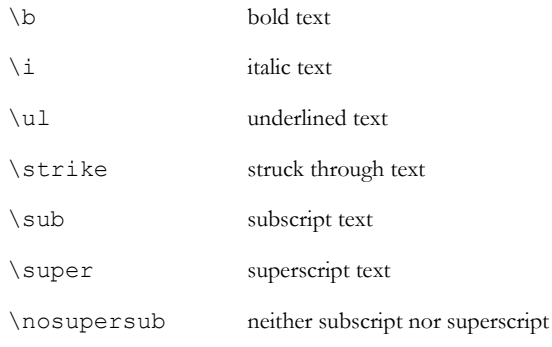

The syntax for using these tags within a string is as follows:

```
{tag<space>text}
```

```
836
```

```
or
{tag{text}}
Tags can be nested, to apply more than one type of formatting, as follows:
{tag<space>text{tag<space>text}}
```
**Note:** Remember that the back-slash character (\) must be escaped with another back-slash character in a string.

÷.

# Rich text constructors

The dot operator (.) is used to extract information from rich text chunks.

# Syntax

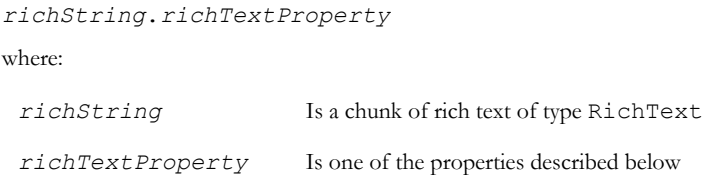

# Operation

The properties act on the chunk of rich text as follows:

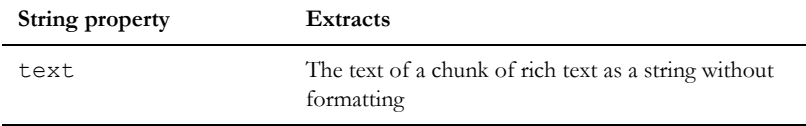

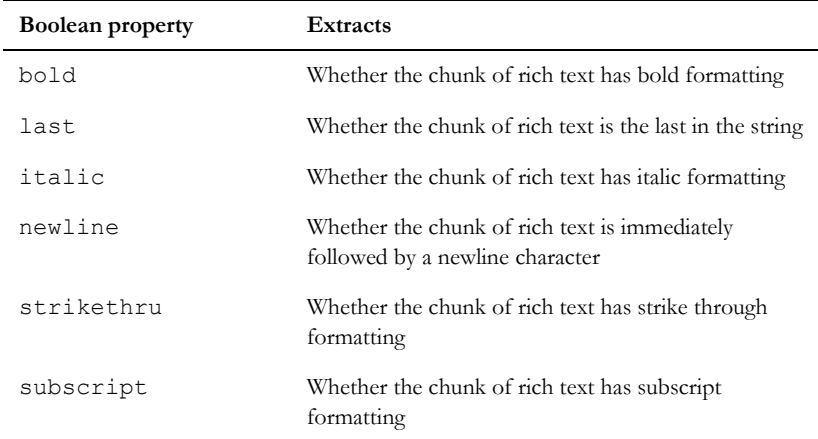

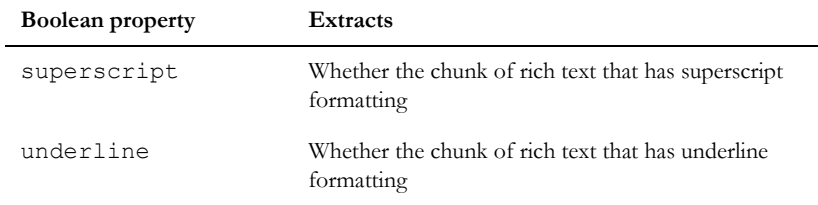

For examples, see the for rich text in string loop.

# richText(column)

# **Declaration**

```
string richText(Column c,
                   Object o)
```
# **Operation**

Returns the text contained in column *c* for the object *o* as rich text.

# richTextWithOle(column)

#### **Declaration**

string richTextWithOle(Column c, Object o)

#### **Operation**

Returns the text contained in column *c* for the object *o* as rich text, including OLE objects.

# richTextWithOleNoCache(column)

#### **Declaration**

string richTextWithOleNoCache(Column c, Object o)

#### **Operation**

Returns the text contained in column *c* for the object *o* as rich text, including OLE objects, and clears the OLE cache.

# richTextNoOle(column)

# **Declaration**

```
string richTextNoOle(Column c, Object o)
```
838

# **Operation**

Returns the text contained in column c for the object *o* as rich text, excluding OLE objects.

# removeUnlistedRichText

#### **Declaration**

```
string removeUnlistedRichText(string s)
```
# Operation

Removes rich text markup that IBM® Engineering Requirements Management DOORS® (DOORS®) does not recognize. Fonts are preserved when importing Word or RTF documents. Fonts can be specified by inserting a symbol from a specific font.

# Example

This example prints {\b bold text} in the DXL Interaction window's output pane:

```
string s = "\{\b \ \wnknown bold text}"
```

```
print removeUnlistedRichText s
```
# for rich text in string

# Syntax

```
for rt in string s do {
  ... 
}
where:
 rt is a variable of type RichText
 s is a string containing valid rich text
```
# Operation

Assigns the rich text variable *rt* to be each successive chunk of formatting in a rich text string, returning each as a pointer to a structure of type RichText. This structure can tell you whether a piece of text is bold, italic, underlined, struck through, subscript, superscript, or at the end of a line.

# Example

```
string s = "\{\b{b Bold}\{\b{i Italic}DXL"\}RichText rt
```

```
for rt in s do {
    if (rt.italic) print rt.text " is italic\n"
   else 
     if (rt.bold) print rt.text " is bold\n"
   else print rt.text " is neither\n"
}
This example prints:
  Bold is bold
  Italic is italic
  DXL is neither
```
# RichTextParagraph type properties

Properties are defined for use with the . (dot) operator and a RichTextParagraph type handle to extract information from a RichTextParagraph type, as shown in the following syntax:

#### Syntax

for <RichTextParagraph> in <string> do

#### Operation

Loops through the rich text paragraph RichTextParagraph in the string string.

The following tables list the properties and the information they extract:

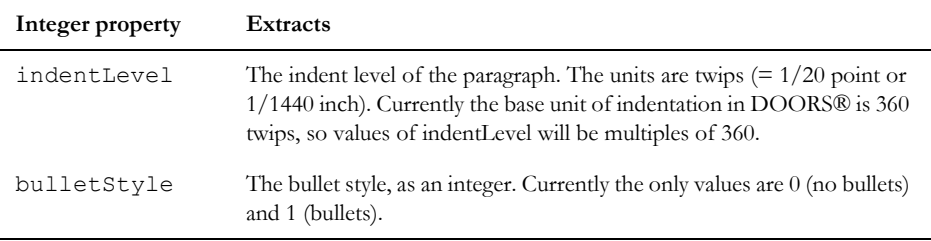

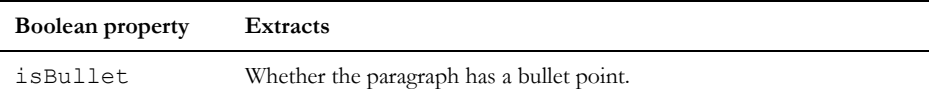

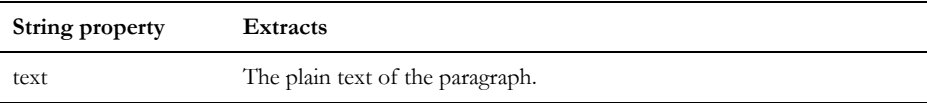

# Example

```
void dumpParagraphs(string s)
{
    RichTextParagraph rp
     for rp in s do {
         print "****New paragraph\n"
         print "text:" rp.text ":\n "
         print "indent:" rp.indentLevel ": "
         print "bullet:" rp.isBullet ": "
         print "bulletStyle:" rp.bulletStyle ":\n"
     }
}
Object o = current
string s = richText o."Object text"
dumpParagraphs s
```
# RichText type properties

Properties are defined for use with the . (dot) operator and a RichText type handle to extract information from a RichText type, as shown in the following syntax:

# Syntax

for <RichText> in <RichTextParagraph> do

# **Operation**

Loops through the rich text chunks *RichText* in the RichTextParagraph *RichTextParagraph*.

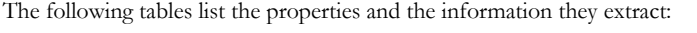

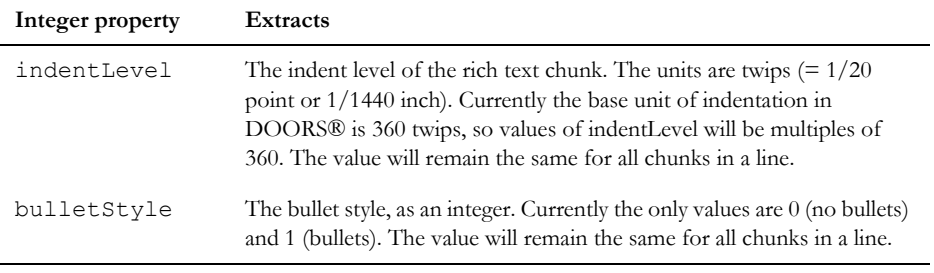

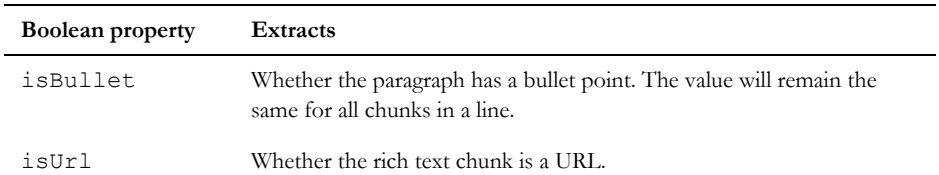

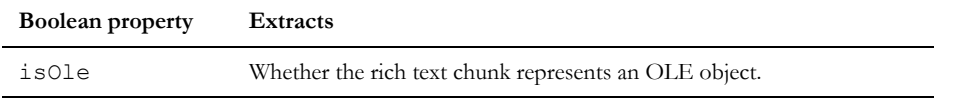

#### **EmbeddedOleObject property Extracts**

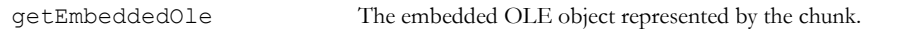

### Example

```
void dumpAllInfo(RichText rt)
{
         print "***********New chunk:\n"
         print "text:" rt.text ": "
         print "bold:" rt.bold ": "
         print "italic:" rt.italic ": "
         print "underline:" rt.underline ":\n"
         print "strikethru:" rt.strikethru ": "
         print "superscript:" rt.superscript ": "
         print "subscript:" rt.subscript ": "
         print "charset:" rt.charset ":\n"
        print "newline:" rt.newline ":
         print "last:" rt.last ":\n"
// new in 6.0
         print "isOle:" rt.isOle ": "
         print "indent:" rt.indentLevel ": "
         print "bullet:" rt.isBullet ": "
         print "bulletStyle:" rt.bulletStyle ": "
         print "isUrl:" rt.isUrl ":\n"
}
void dumpAllParagraphs(string s)
{
     RichTextParagraph rp
     RichText rt
     for rp in s do {
         print "****New paragraph\n"
         print "text:" rp.text ":\n "
         print "indent:" rp.indentLevel ": "
         print "bullet:" rp.isBullet ":\n"
         print "bulletStyle:" rp.bulletStyle ":\n"
         for rt in rp do
         {
             dumpAllInfo rt
 }
     }
}
```

```
Object o = current
string s = richTextWithOle o."Object text"
dumpAllParagraphs s
```
# <span id="page-863-0"></span>Rich text strings

This section defines an operator and functions for strings containing rich text.

#### Assignment (rich text)

The equals operator  $(=)$  is used to assign rich text format to attributes, as follows:

#### Syntax

```
attrRef = richText(string s)
where attrRef can be one of:
(Object o).(string attrName)
(Module m).(string attrName)
(Link l).(string attrName)
where:
 o is an object of type Object
```
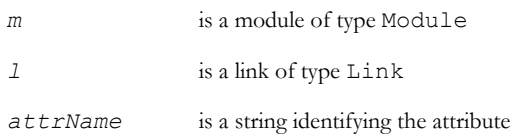

# **Operation**

Sets the attribute called *attrName* to the rich text string contained in *s*.

# Example

```
Object o = current
o."Object Text" = richText "{\\b BOLD}"
o. "Object heading" = "\{\\\b BOLD}"
```
This sets:

- The current object's text to **BOLD**
- The current object's heading to  $\{\{\{\}\}$  BOLD $\}$  which is displayed as  $\{\{\text{bold}\}$
This demonstrates the importance of using the richText function in both getting and setting attribute values if you wish to maintain the rich text content. If you do not process the string value with richText, all the markup is escaped with backslashes and becomes apparent to the user.

#### cutRichText

#### **Declaration**

```
string cutRichText(string s,
                     int start,
                        int end,)
```
## **Operation**

Returns the string *s* with the displayed characters from *start* to *end* removed. For the purposes of counting characters, rich text markup is ignored, and markup is preserved.

#### Example

```
cutRichText("{\\b 0123456}", 1, 3)
```
This example returns: **{\b 0456}**

# findRichText

#### Declaration

```
bool findRichText(string s,
                     string sub,
                     int& offset,
                     int& length,
                       bool matchCase)
```
#### Operation

Returns true if string *s* contains the substring *sub*.

If *matchCase* is true, string *s* must contain string sub exactly with matching case; otherwise, any case matches.

The function returns additional information in *offset* and *length*. The value of *offset* is the number of characters in *s* to the start of the first match with string *sub*. The value of *length* contains the number of characters in the matching string. The function replaceRichText uses *offset* and *length* to replace the matched string with another string.

#### Example

```
string s = "\{\b{h} This is Bo{\i{h} Id and italic}}"
string sub = "bold"
int offset
int len
```

```
if (findRichText(s, sub, offset, len, false)) {
     print "Offset = " offset "\n \cdot \n \cdot"
     print "Length = " len "\n\times"
} else {
      print "Failed to match"
}
This example prints:
Offset = 12Length = 8because the braces are delimiters, not characters in the string.
```
## isRichText

## **Declaration**

bool isRichText(string *s*)

#### Operation

Returns true if string *s* is in the DOORS® rich text format; otherwise, returns false.

If false is returned, *s* cannot be used to set any object attribute value.

#### Example

This example prints true in the DXL Interaction window's output pane:

```
print isRichText "{\\i correct balance}"
```
This example prints false in the DXL Interaction window's output pane:

isRichText "{\\b missing bracket"

## replaceRichText

#### **Declaration**

```
string replaceRichText(string s,
                          int offset,
                          int length,
                            string r)
```
#### **Operation**

Returns a string, which is equivalent to *s* but with the characters between *offset* and *offset+length* replaced with *r*, whilst retaining formatting tags.

#### Example

```
RichText rt
string s = "\{\b{} \hbox{ } is Bo\{\i{ } d \hbox{ } and italic.}\
```

```
string r = "bOLD"
string result = replaceRichText(s, 12, 8, r)
print result "\n"
Prints:
{\b This is bO{\i LD and italic}}
```
# richtext\_identifier(Object)

#### **Declaration**

string richtext\_identifier(Object o)

#### **Operation**

Returns the object identifier (which is a combination of module prefix and object absno) as an RTF string.

## Example

```
Object o = current
print richtext_identifier(o)
```
# pasteToEditbox

#### **Declaration**

```
bool pasteToEditbox()
```
## Operation

Pastes the contents of the clipboard into a module object that is ready for in-place editing. If the paste fails, the function returns false.

## Example

This example pastes bold text to an open module:

```
setRichClip richText "{\\b bold text}"
```

```
pasteToEditbox
```
#### richClip

This function has the following syntax:

richClip()

Gets the rich text contents of the system clipboard as a rich text string.

## Example

o."Object Text" = richClip

#### setRichClip

## **Declaration**

```
void setRichClip(richText(string s)
                  [,string styleName])
```
# **Operation**

Sets the system clipboard to contain the rich text string *s*. Optionally, you can include a minimal RTF style sheet that contains a supplied style name, which sets the string style.

## Example

setRichClip richText o."Object Text" // with style sheet setRichClip(richText o."Object Heading, "Heading 1")

# setRichClip(Buffer/RTF\_string

#### **Declaration**

```
void setRichClip(RTF_string__ s, string styleName, string fontTable)
void setRichClip(Buffer buff, string styleName, string fontTable)
void setRichClip(RTF_string__ s, string styleName, string fontTable, bool 
keepBullets, bool keepIndents)
```

```
void setRichClip(Buffer buff, string styleName, string fontTable, bool 
keepBullets, bool keepIndents)
```
# Operation

First form sets the system clipboard with the rich text obtained by applying the style *styleName* to the string *s*, using the font table *fontTable* supplied, which should include a default font. Font numbers in the string *s* will be translated to the supplied font table *fontTable*.

Second form is same as the first but the source is a buffer  $buffer$  rather than an RTF\_string\_\_.

Third form sets the system clipboard with the rich text obtained by applying the style *styleName* to the string *s*, using the font table *fontTable* supplied. If *keepBullets* is false, any bullet characters are removed from string *s*. If *keepIndents* is false, any indentation is removed from string *s*. If *keepBullets* and *keepIndents* are both true, the behavior is exactly the same as the first form.

Fourth form is same as the third but the source is a buffer *buff* other than an RTF\_string\_\_.

# Example 1

The following code:

string s = "hello"

```
string fontTable = "\\deff0{\\fonttbl {\\f1 Times New Roman;}}"
setRichClip(richText s, "Normal", fontTable)
```
puts the following rich text string onto the system clipboard:

```
{\rth \deff0{\forall n} \ [\f1 Times New Roman;}}{\stylesheet {\s1 \normalhello\par}}
```
#### Example 2

```
string bulletedString = 
"{\\rtf1\\ansi\\ansicpg1252\\deff0\\deflang1033{\\fonttbl{\\f0\\fswiss\\fcharse
t0 Arial; } {\\f1\\fnil\\fcharset2 Symbol; } }
\\viewkind4\\uc1\\pard\\f0\\fs20 Some text with\\par
\\pard{\\pntext\\f1\\'B7\\tab}{\\*\\pn\\pnlvlblt\\pnf1\\pnindent0{\\pntxtb\\'B7
}}\\fi-720\\li720 bullet 1\\par
{\\pntext\\f1\\'B7\\tab}bullet 2\\par
\\pard bullet points in it.\\par
\\par
}"
string fontTable = "\\deff0{\\fonttbl{\\f0\\fswiss\\fcharset0
Arial;}{\\f1\\fnil\\fcharset2 Symbol;}}"
setRichClip(richText bulletedString, "Normal", fontTable)
// the previous call puts 
// "{\rtf1 \deff0{\fonttbl{\f0\fswiss\fcharset0 Arial;}{\f1\fnil\fcharset2 
Symbol;}}{\stylesheet {\s1 Normal;}}{\s1 Some text with\par {\f1\'b7\tab}bullet 
1\par {\f1\'b7\tab}bullet 2\par bullet points in it.\par \par}}"
// on the clipboard
setRichClip(richText bulletedString, "Normal", fontTable, false, false)
// the previous call puts 
// "{\rtf1 \deff0{\fonttbl{\f0\fswiss\fcharset0 Arial;}{\f1\fnil\fcharset2 
Symbol;}}{\stylesheet {\s1 Normal;}}{\s1 Some text with\par bullet 1\par bullet
2\par bullet points in it.\par \par}}"
// on the clipboard -- note no bullet symbols (\'b7) in the markup
```
# rtfSubString

#### **Declaration**

Buffer rtfSubString(Buffer *input*, Buffer *output*, int *start*, int *end*)

#### Operation

This function takes an RTF buffer and returns the RTF sub-string between the defined start and end points.

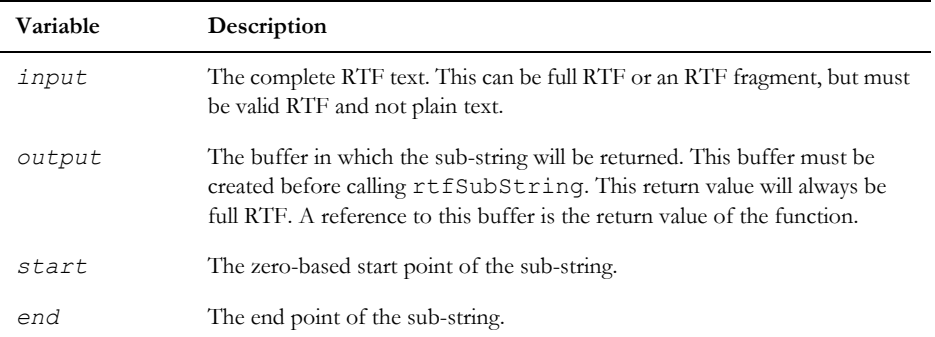

## Example

```
Object o = current
Buffer input = create
Buffer output = create
input = o."Object Text"
rtfSubString(input, output, 4, 8)
print stringOf(output)
```
# richText(of attribute)

```
Buffer richText(attrRef
                  [,bool includeFontTable]) 
where attrRef can be one of:
(Object o).(string attrName)
(Module m).(string attrName)
(Link l).(string attrName)
```
where:

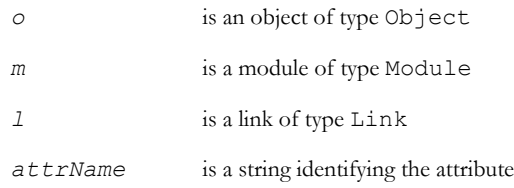

# **Operation**

Returns the rich text version of an attribute called *attrName*, if *includeFontTable* is false, or not present.

If the boolean argument is true, it returns the rich text version of an attribute value appended to the font table for that module. The Boolean argument is only applicable to the string version.

This preserves the meaning of font markup when moving rich text attribute values between modules.

## Example

```
print richText (current Object) . "Object Text"
If the Object text attribute of the current object is Engine:
{\b Engine }
Module oldm, newm
Object oldo, newo
oldo = first oldm
newo = create newm
newo."Object Text" = richText(oldo."Object Text", true)
```
# Example 2

```
Object o = current Object
Buffer b = create
b = richText(o."Object Text")
print stringOf b
delete b
```
# richText(of string)

#### **Declaration**

string richText(string s)

# Operation

Returns a string, which is the correct rich text version of string *s*. It inserts a backslash escape character before unescaped braces and unescaped backslashes. This makes it suitable for assignment to attribute values.

```
print richText "{ \\hello }"
Prints:
"\backslash {\ \backslash}hello \backslash}"
```
# string exportAttributeToFile

# **Declaration**

```
string exportAttributeToFile(attrRef, string fileNameWithCompletePath)
```
where *attrRef* can be one of:

(Object *o*).(string *attrName*)

(Module *m*).(string *attrName*)

(Link *l*).(string *attrName*)

# **Operation**

Writes the rich text of attribute *attr*, including the OLE objects to file *fileNameWithCompletePath*. If *fileNameWithCompletePath* does not already exist, it is created. If it already exists, it is overwritten.

Returns null on success, or an error message on failure.

# stringOf(rich text)

## **Declaration**

```
string stringOf(richText(string s))
```
# **Operation**

This enables access to rich text as a string.

# richTextWithOle

## **Declaration**

string richTextWithOle(*attrRef attr*)

where  $attrRef$  is in one of the following formats:

(Object *o*).(string *attrName*)

(Module *m*).(string *attrName*)

```
(Link l).(string attrName)
```
Returns the rich text of attribute *attr*, including the OLE objects. The use of this perm should be confined to copying rich text values from one attribute to another.

# richTextWithOleNoCache

## **Declaration**

```
string richTextWithOleNoCache(attrRef attr)
where attrRef is in one of the following formats:
(Object o).(string attrName)
(Module m).(string attrName)
(Link l).(string attrName)
```
# **Operation**

Returns the rich text of attribute *attr*, including the OLE objects, and clears the OLE cache. The use of this perm should be confined to copying rich text values from one attribute to another.

# richTextNoOle

## **Declaration**

string richTextNoOle(*attrRef attr*) where *attrRef* is in one of the following formats: (Object *o*).(string *attrName*) (Module *m*).(string *attrName*) (Link *l*).(string *attrName*)

# Operation

Returns the rich text of attribute *attr*, excluding the OLE objects. The use of this perm should be confined to copying rich text values from one attribute to another.

# applyTextFormattingToParagraph

## Declaration

```
string applyTextFormattingToParagraph(string s, bool addBullets, 
int indentLevel, int paraNumber, [int firstIndent])
```
# Operation

Applies bullet and/or indent style to the given text, overwriting any existing bulleting/indenting.

• If *addBullets* is true, adds bullet style.

- If *indentLevel* is nonzero, adds indenting to the value of *indentLevel*. The units for indentLevel are twips = twentieths of a point.
- If *paraNumber* is zero, the formatting is applied to all the text. Otherwise it is only applied to the specified paragraph number.
- If the optional parameter *firstIndent* is specified, then this sets the first line indent. If the value is negative then this sets a hanging indent. The units are in points.

The input string *s* must be rich text. For example, from string s = richText o."Object Text".

Returns a rich text string which describes the text with the formatting applied.

## Example

```
Object o = current
string s = o."Object text"
o."Object text" = richText (applyTextFormattingToParagraph(richText 
s,true,0,0))
```
Adds bullet style to all of the current object's text.

#### exportRTFString

#### **Declaration**

string exportRTFString(string *text*)

#### Operation

Translates a DOORS® rich text string to the RTF standard. Newlines are converted into \par tags, not \newline.

For use with legacy RTF only, any new code should use removeUnlistedRichText.

#### Example

```
Object o = current
string str = o."Object Text"
string rtf string = exportRTFString(str)
```
## richTextFragment

```
string richTextFragment(string richString)
string richTextFragment(string richString, string fontTable)
  string richTextFragment(string richText [, string fontTable [, bool 
  inTable]])
```
The first form takes an argument *richFrag* which should be a rich text string. Returns an equivalent representation of the rich text with RTF header information removed. Useful for building up a real RTF string without having to cope with the header information every time. Font markup will be mapped to the DOORS® default font table.

The second form is the same as the first except for the second argument, *fontTable*, which is a font table string. Any font markup in the string is mapped to the first font in the font table passed in which has the same character set as the original markup.

The third form has an optional boolean argument which, if provided and set to true, ensures that the returned rich text string is valid as contents of a rich text table. Use this setting if multiple paragraphs are exported to a single table cell and the resulting rich text output is to be opened by MS-Word 2000.

Example 1

```
string richString = 
"{\\rtf1\\ansi\\ansicpg1252\\deff0\\deflang1033
{\\fonttbl{\\f0\\fnil\\fprq1\\fcharset0 Times New Roman;}
{\\f1\\froman\\fprq2\\fcharset2 Symbol;}} 
{\\colortbl ;\\red0\\green0\\blue0;} 
\\viewkind4\\uc1\\pard\\cf1\\f0\\fs20 
Some plain text.
\\b Some bold text.\\b0 
  \\b\\i Some bold and italic text. \\b0\\i0 
A symbol \\f1 a\\f0 (alpha).\\b\\i\\par }" 
print richTextFragment richString
// returns
// Some plain text. \\b Some bold text. \\b0 \\b \\i Some bold and italic text.
```
# Example 2

```
string fontTable =
"\\deff1{\\fonttbl
{\\f0\\fswiss\\fcharset0 Arial;}
{\\f1\\froman\\fprq2\\fcharset0 Times New Roman;}
{\\f2\\froman\\fprq2\\fcharset2 Symbol;}}"
```
\\b0 \\i0 A symbol \{\\f1001 a\}\{\\f1007 (alpha).\}

```
print richTextFragment( richString, fontTable)
// returns
// Some plain text. \\b Some bold text.\\b0 \\b \\i Some bold and italic text. 
\lceil \bmod \lceil \frac{1}{12} a\}\rceil (alpha).\}
```
# Enhanced character support

This section lists constants and defines functions for the display and printing of characters outside the ANSI character set.

#### Character set constants

For the display and printing of characters outside the ANSI character set, you can specify another character set. For the results to be correct, you must have the appropriate fonts installed. The following integer character set constants are declared:

- charsetAnsi
- charsetSymbol
- charsetGreek
- charsetRussian
- charsetEastEurope

charsetTurkish

charsetHebrew

Certain UNIX machines may not display some characters correctly.

For an example of the use of character set constants, see "Character set identification" below.

#### Character set identification

The dot operator (.) is used to identify the character set of rich text, as follows:

#### Syntax

```
richString.charset()
```
where:

*richString* is a chunk of rich text of type RichText

#### **Operation**

Returns the character set of a chunk of rich text.

# Example

```
for rt in s do {
     if (rt.charset == charsetAnsi) {
         print rt.text " is in the ANSI character
                          set\n"
     } else if (rt.charset == charsetSymbol) {
         print rt.text " is in the Symbol character
                          set\n"
     } else {
         print rt.text " is in character set number
                        " rt.charset "\n"
     }
}
```
# charsetDefault

## **Declaration**

int charsetDefault()

## Operation

Returns the system default character set. On UNIX platforms, this is always charsetAnsi. On Windows systems, this is the user's local setting.

# Example

```
string s
RichText rt
for rt in s do {
     if (rt.charset == charsetAnsi) {
         print rt.text " is in the ANSI character
                          set\n" 
     } else if (rt.charset == charsetSymbol) {
         print rt.text " is in the Symbol character
                           set\n"
     } else {
         print rt.text " is in the character set
                          number " rt.charset "\n"
     }
     if (rt.charset == charsetDefault) {
         print rt.text " is in your system default
                         character set\n"
     }
}
```
#### characterSet

## **Declaration**

```
void characterSet(DBE canvas,
                    int level,
                    int mode,
                      int characterSet)
```
# Operation

Sets the level, mode and character set for drawing strings on the canvas. Through the font tables, this sets the font.

# Example

```
DB symbolBox = create "Symbols"
void repaint(DBE symbol) {
    int fsize = 1 // level 1 size
    int mode = 0 // body text style
     background(symbol,
                 logicalPageBackgroundColor)
     color(symbol, logicalDataTextColor)
     characterSet(symbol, fsize, mode,
                   charsetAnsi)
     draw(symbol, 10, 20, "abc") 
     // appears as abc
     characterSet(symbol, fsize, mode,
                    charsetSymbol)
     draw(symbol, 40, 20, "abc") 
     // appears as alpha beta chi
}
DBE symbol = canvas(symbolBox, 100, 50, repaint)
show symbolBox
```
# fontTable

# **Declaration**

string fontTable(Module *m*)

# Operation

Returns the module's font table, which is used for mapping rich text font markup to character set information.

# Example

```
print fontTable current Module
In a newly created module, the DOORS® default font table is:
{\f1016\fswiss\fcharset134 Tahoma;}
{\f1015\fswiss\fcharset136 Tahoma;}
{\f1014\fswiss\fcharset129 Tahoma;}
{\f1013\fswiss\fcharset128 Tahoma;}
{\f1012\fswiss\fcharset177 Arial;}
{\f1011\fswiss\fcharset162 Arial;}
{\f1010\fswiss\fcharset238 Arial;}
{\f1009\fswiss\fcharset204 Arial;}
{\f1008\fswiss\fcharset161 Arial;}
{\f1007\fswiss\fcharset0 Arial;}
{\f1006\froman\fcharset177 Times New Roman;}
{\f1005\froman\fcharset162 Times New Roman;}
{\f1004\froman\fcharset238 Times New Roman;}
{\f1003\froman\fcharset204 Times New Roman;}
{\f1002\froman\fcharset161 Times New Roman;}
{\f1001\ftech\fcharset2 Symbol;}
{\f1000\froman\fcharset0 Times New Roman;}
```
# Importing rich text

This section defines a function for importing rich text.

# importRTF

```
int importRTF(string file,
               Module m,
               bool mapStyles,
                bool dynamicUpdate)
```
Imports the rich text format file file, into a new sibling at the same level as the current object of module *m*. If *mapStyles* is set, you are prompted to match styles if non-standard styles are used. If *dynamicUpdate* is set, the displayed module is refreshed.

# **Returns**

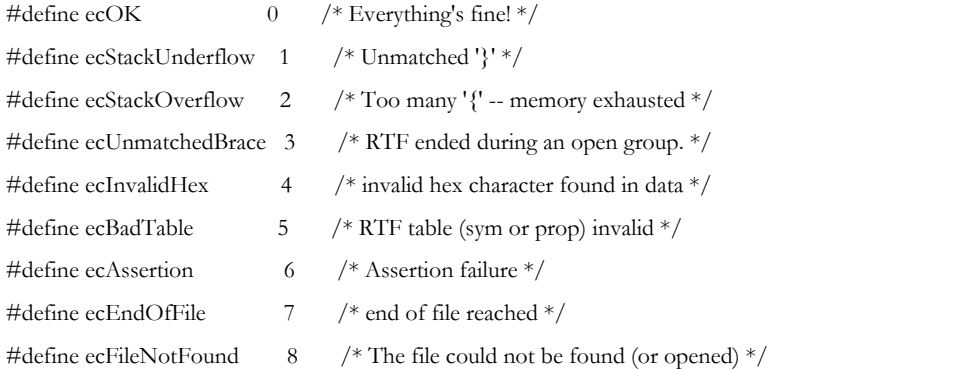

# Example

```
Int i = importRTF("c:\\doors\\examples\\parse.rtf", current Module, false, 
false)
if (i == 0){
    print "Successful\n"
} else {
     print "Failed - return code " i " \n"
}
```
# Diagnostic perms

These perms are for run-time richText/OLE DXL diagnostics. DXL scripts written for pre-V6 Rational DOORS do not specify whether OLE objects should be included in richText extracted from Object Text attributes or the main column in a view. If diagnostics are enabled, the user can be given warnings when this occurs, enabling the user to replace the richText() call with richTextWithOle() or richTextNoOle(). The user can also be warned when a new value is assigned to an Object Text attribute, as this will now replace any OLE objects in the Object Text.

# enableObjectTextAssignmentWarnings

```
enableObjectTextAssignmentWarnings(string logFile)
```
Enables warnings whenever a new value is assigned to an Object Text attribute. Warnings are disabled by default. This perm returns no value. The *logFile* argument enables the user to specify a file where filenames and line numbers will be logged, where warnings are issued. If this argument is null, no logging is done. If the file cannot be opened, a warning message is displayed. If a log file has already been opened, this argument has no effect.

# disableObjectTextAssignmentWarnings

# **Declaration**

disableObjectTextAssignmentWarnings()

# Operation

Disables warnings whenever a new value is assigned to an Object Text attribute. Warnings are disabled by default. This perm returns no value.

# enableObjectTextRichTextWarnings

# **Declaration**

enableObjectTextRichTextWarnings(string *logFile*)

# Operation

Enables warnings whenever the richText(Attribute) perm is applied to an Object Text attribute, or the richText(Column,Object) perm is applied to the Main column. The logFile argument is treated the same way as that for enableObjectTextAssignmentWarnings(). If a logFile has already been opened, this argument has no effect.

This perm returns no value.

# disableObjectTextRichTextWarnings

# **Declaration**

```
disableObjectTextRichTextWarnings()
```
# **Operation**

Disables warnings when the richText(Attribute) perm is applied to an Object Text attribute, or the richText(Column,Object) perm is applied to the Main column. If enableGeneralRichTextWarnings() has been called, warnings will still be issued for all richText() perms, until disableGeneraRichTextWarnings() is called.

This perm returns no value.

#### enableGeneralRichTextWarnings

#### **Declaration**

enableGeneralRichTextWarnings(string *logFile*)

#### Operation

Enables warnings whenever the richText(Attribute) or richText(Column,Object) perm is called. The *logFile* argument is treated the same way as for the other enable perms above. This perm returns no value.

#### disableGeneralRichTextWarnings

#### **Declaration**

disableGeneralRichTextWarnings()

## Operation

Normally disables warnings whenever the richText(Attribute) or richText(Column,Object) perm is called. The exception to this is if enableObjectTextRichTextWarnings() has been called, warnings will still be issued when these richText perms are applied to Object Text or the Main column. This perm returns no value.

## enableRepeatWarnings

## **Declaration**

enableRepeatWarnings()

## **Operation**

Enables multiple repeated warnings to be issued for the same DXL script file/line-number combination, whenever that code is executed by the interpreter. By default, only one warning is issued for any file/line in any one DOORS® client session. This perm returns no value.

#### disableRepeatWarnings

#### **Declaration**

disableRepeatWarnings()

## **Operation**

This perm negates the effect of enableRepeatWarnings(). It returns no value. Note that the repeat prevention does not apply to DXL scripts run from the DXL Interaction window.

# disableDisplayWarnings

# **Declaration**

disableDisplayWarnings()

# Operation

Disables the pop-up warning dialogs. If enabled, warnings are still logged in the specified logFile. This perm returns no value.

# enableDisplayWarnings

# **Declaration**

enableDisplayWarnings()

# Operation

Enables pop-up warning dialogs. It returns no value.

# dxlWarningFilename

# **Declaration**

string dxlWarningFilename()

# **Operation**

Returns the filename quoted in the last pop-up warning dialog.

# dxlWarningLineNumber

## **Declaration**

int dxlWarningLineNumber()

# **Operation**

Returns the line number quoted in the last pop-up warning dialog.

# Chapter 34 Spelling Checker

This chapter describes the following features of the spelling checker:

- • [Constants and general functions](#page-884-0)
- Language and Grammar
- Spelling Dictionary
- Miscellaneous Spelling
- • [Spelling\Dictionary Examples](#page-907-0)

# <span id="page-884-0"></span>Constants and general functions

# Language Constants

# Operation

The following are used to specify one of the standard supported languages:

USEnglish

UKEnglish

French

German

GermanReform

## Example

SpellingOptions options getOptions(options, userSpellingOptions) setLanguage(options, German) saveOptions(options)

# Options Constants

# Operation

The following are used by the getOptions function to specify which set of spelling options are to be opened:

```
databaseSpellingOptions
```
userSpellingOptions

#### Example

SpellingOptions options

```
getOptions(options, databaseSpellingOptions)
```
# Dictionary Constants

## **Operation**

The following are used by the open function to indicate which type of dictionary is to be opened:

```
databaseDictionary
```
clientDictionary

#### Example

```
Dictionary d
open(d, clientDictionary)
insert(d, "IBM")
```
#### Grammar Constants

#### Operation

The following are used to define the formality of grammar checking:

informalGrammar

standardGrammar

formalGrammar

#### Example

SpellingOptions options getOptions(options, userSpellingOptions) setGrammarLevel(options, informalGrammar) saveOptions(options)

# Spell Check Mode Constants

## **Operation**

The following are used to define the level of spell checking to be carried out:

```
spellingOnly
```
quickProof fullProof Example SpellingOptions options getOptions(options, userSpellingOptions) setCheckMode(options, quickProof)

#### spell

#### **Declaration**

```
string spell(string word)
string spell(Object o,
              string attrName,
              int &start,
                int &end)
```
## **Operation**

The first form checks the word for spelling, and returns a null string if it is correct or if *word* is a null string. If the spelling is not correct, returns an error message.

The second form checks the attribute name for spelling, and returns a null string if it is correct, if *attrName* is a null string, or if the specified attribute is not contained in the specified object. If the spelling is not correct, returns an error message. It only works with string or text attributes.

The *start* and *finish* arguments must be initialized to *zero* before the function is called. If the contents of *attrName* are misspelled, the function sets the values of *start* and *finish* to identify the first and last characters of the incorrectly spelled substring.

#### Example

```
Object o = current
// check status
if (o != null)
{
    int iStart = 0, iFinish = 0 // get attribute info
    string sObjectHeading = probeRichAttr (o,
                                 "Object Heading")
     int iLength = length(sObjectHeading)
     // process attribute
     while (iStart < iLength)
     {
         // check attribute
```

```
 if (spell(o, "Object Heading", iStart,
              iFinish) != null)
\overline{\mathcal{A}} // warn user
              print "Spelling mistake located ["
                       iStart ":" iFinish "] - '"
               sObjectHeading[iStart:iFinish] "'\n"
              // adjust accordingly
              iStart = iFinish
 }
     }
}
```
## spellFix

#### **Declaration**

```
string spellFix(Object o,
                  string attrName,
                  int &start,
                  int &end,
                   string newString)
```
## **Operation**

Replaces a misspelled string within the specified attribute, which must be a string or text attribute. The string is identified using *start* and *finish*, provided the spell function has previously been called on the object and attribute.

In cases where the new string is a different length from the misspelled substring, the function resets the values of *start* and *finish*.

Returns a null string if it the substring is replaced successfully or if the specified attribute is not contained in the specified object. Otherwise, returns an error message.

## alternative

#### **Declaration**

string alternative(int *n*)

#### **Operation**

Returns the *n*th spelling for the word last passed to *spell*.

#### alternatives

```
int alternatives()
```
Returns the number of options found for the last call to spell.

# for all spellings

## Syntax

```
for s in alternatives do {
  ... 
}
where:
s is a string variable
```
# Operation

Assigns string *s* to be each successive value found for the last spelling check.

# Example

```
string mess = spell("whta")
if (null mess) {
     print "You are a spelling bee\n"
} else {
     int n = alternatives
     print "There are " n " other spellings:\n"
            string altSpelling
     for altSpelling in alternatives do 
         print altSpelling "\n"
}
```
# spell

```
Buffer spell(Buffer returnBuffer, Buffer word)
Buffer spell(Buffer returnBuffer,
              Object o,
               string attribute,
               int &wordStart,
               int &wordEnd, 
              int &sentenceStart,
              int &sentenceEnd,
              int &ruleType,
              bool spellingErrorsFirst,
               bool &deletionError)
```
First form of the spell perm that returns a buffer *returnBuffer*, to reduce memory usage caused by using strings. The perm returns an empty Buffer if the *word* is correct, or an error message otherwise.

• *returnBuffer*

Buffer used to create the return value - must be created before calling.

• *word*

The word to be checked.

The second form of this perm checks spelling and grammar in the named attribute *attribute* of the specified object *o*. If an error is found, the error details returned in the parameters relate to the first error. Call getNextError() to view subsequent error details.

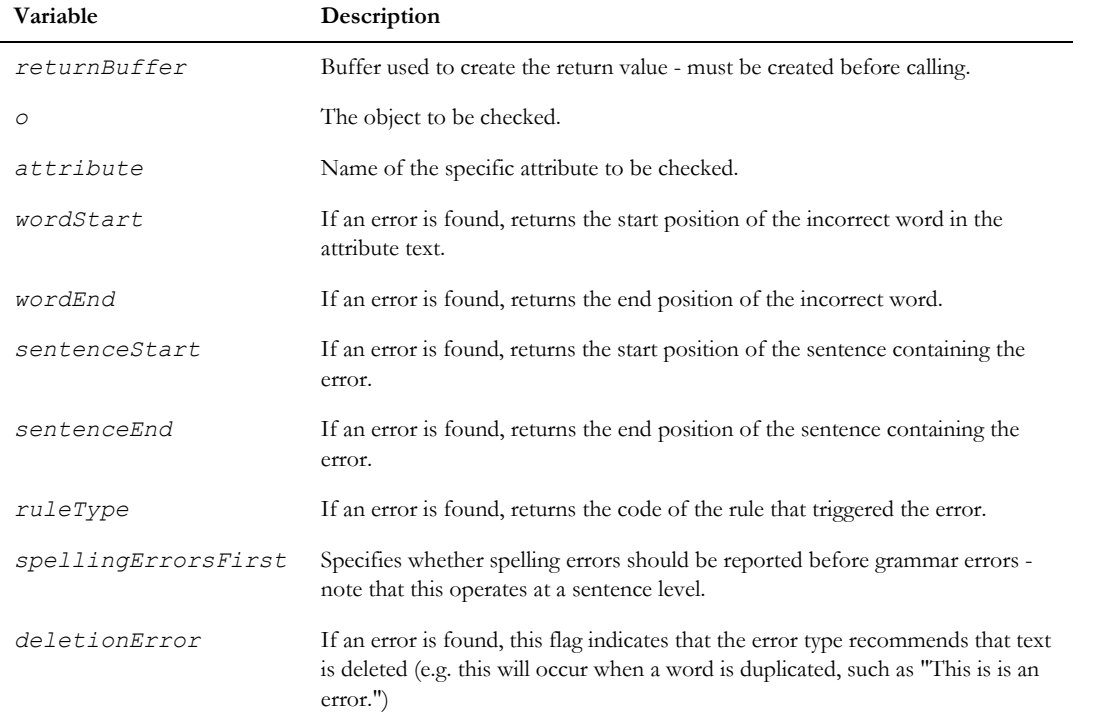

# getNextError

```
void getNextError(Buffer errorString,
                    int &wordStart,
                    int &wordEnd,
                    int &sentenceStart,
                    int &sentenceEnd,
```

```
 bool &correctionComplete,
 bool skipSentence,
 int &ruleType,
 bool &deletionError)
```
Returns errors found after a call to spell(Buffer, Object, string, int, int, int, int, int, bool, bool). Note that this perm does not return errors found after calling any other variant of the spell perm.

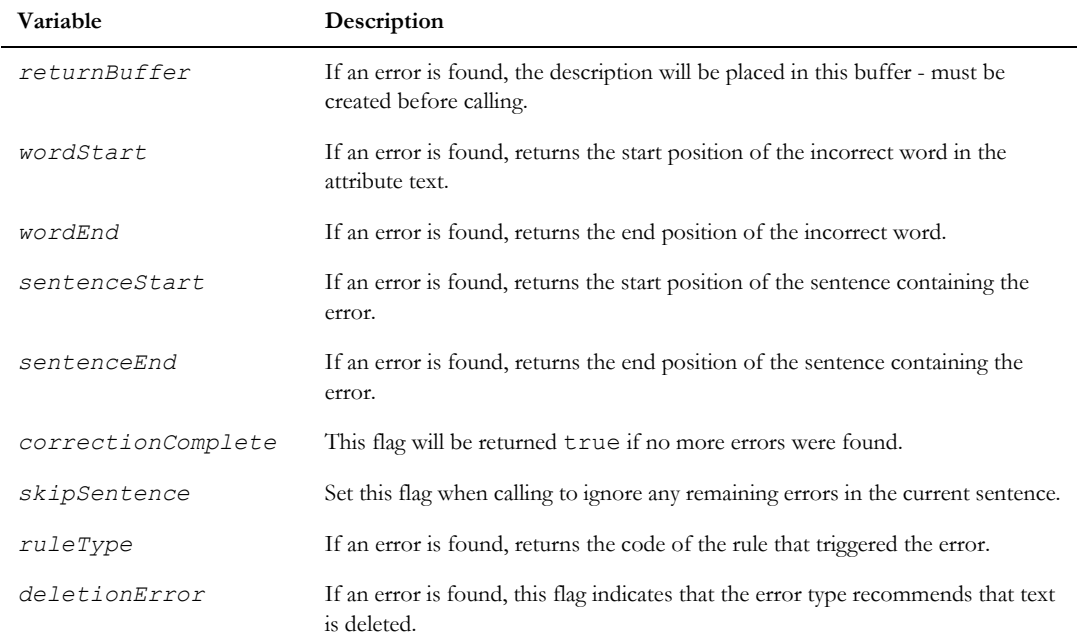

# SpellingErrors\_\_

#### **Declaration**

SpellingErrors\_\_ spellingErrors()

## **Operation**

Structure encapsulating information about spelling and grammatical errors.

# for SpellingError in SpellingErrors\_\_

## **Declaration**

for SpellingError in SpellingErrors\_\_

Loop to iterate over errors found after calling the spell (Buffer, Object, string, int&, int&, int&, int&, int&, bool, bool&) perm. Note that this loop does not list errors found after calling any other variant of the spell perm.

# getErrorString

## **Declaration**

Buffer getErrorString(Buffer *returnBuffer*, SpellingError *spellErr*)

# **Operation**

Returns a description for the specified error *spellErr*. The *returnBuffer* parameter must be created before calling.

# getErrorStartPos(SpellingError)

## **Declaration**

int getErrorStartPos(SpellingError *spellErr*)

# **Operation**

Used inside the 'for error in spellingErrors do' loop. Returns the position of the start of the spelling/grammatical error relative to the start of the object.

# getErrorStopPos(SpellingError)

# **Declaration**

int getErrorStopPos(SpellingError *spellErr*)

# **Operation**

Used inside the 'for error in spellingErrors do' loop. Returns the position of the last character of the spelling/grammatical error relative to the start of the object.

# getSentenceStartPos(SpellingError)

## **Declaration**

int getSentenceStartPos(SpellingError *spellErr*)

# **Operation**

Used inside the 'for error in spellingErrors do' loop. Returns the position of the first character in the sentence containing the spelling/grammatical error relative to the start of the object.

## getSentenceStopPos(SpellingError)

#### **Declaration**

int getSentenceStopPos(SpellingError *spellErr*)

#### Operation

Used inside the 'for error in spellingErrors do' loop. Used inside the 'for error in spellingErrors do' loop. Returns the position of the last character in the sentence containing the spelling/grammatical error relative to the start of the object.

# getCorrectionComplete(SpellingError)

## **Declaration**

bool getCorrectionComplete(SpellingError *spellErr*)

## **Operation**

Used inside the 'for error in spellingErrors do' loop. Returns true if the spell check is complete otherwise false.

# ignoreWord

# **Declaration**

void ignoreWord(string *word*)

#### **Operation**

Causes the specified *word* to be ignored if it is found to be incorrect during spell checking. The *word* is ignored until resetSpellingState is called.

# for Buffer in SpellingAlternatives

```
for b in spellAlt do {
    ...
}
where:
 b is a variable of type Buffer
 spellAlt is a variable of type 
               SpellingAlternatives__
```
A loop to iterate through alternative words found after a spelling error. Alternative words are returned in a Buffer object, but note that the user should not create or destroy the Buffer.

## alternative

# **Declaration**

Buffer alternative(Buffer *returnBuffer*, int *index*)

# **Operation**

Returns the alternative word at the specified index position, after a spelling error. The *returnBuffer* parameter much be created before calling. An error will be reported if the *index* is out of range.

# <span id="page-893-0"></span>Language and Grammar

## Languages\_\_

#### **Declaration**

Languages\_\_ languages()

# **Operation**

Type to iterate through spLanguageInfo

# Language

## **Declaration**

Language *lang*

# Operation

Type to encapsulate details of available language databases.

## spGetLanguages

## **Declaration**

int spGetLanguages()

Fills the list of available languages. This will be a list of those languages that are supported by the spell checker and whose language database is present on the local client. Returns the number of available languages.

## for Language in Languages

## **Declaration**

for Language in Languages\_\_

#### **Operation**

Iterates through the specified Languages.

#### getLanguage

#### **Declaration**

Language getLanguage(int *index*)

# Operation

Returns the spLanguageInfo structure for the language at the specified *index* in the list of available languages. If the *index* value is outwith the range of available languages, an error report is generated.

## getId

# **Declaration**

int getId(Language *lang*)

#### Operation

Returns the ID of the specified language *lang*. (e.g. "English", "German").

#### getName

# **Declaration**

string getName(Language *lang*)

#### **Operation**

Returns a string identifying the specified language *lang*. (e.g. "UK English", "German").

#### isSupported

#### **Declaration**

bool isSupported(Language *lang*)

#### Operation

Returns a boolean indicating if the specified language *lang* is officially supported by IBM® Engineering Requirements Management DOORS® (DOORS®). At present, this covers US English, UK English, French and German (pre- and post-Reform).

#### getGrammarRules

## **Declaration**

int getGrammarRules(SpellOptions *&spellOptions*, GrammarRules *&gramRules*)

#### **Operation**

Gets a list of active grammar rules for the specified options set *spellOpt*, returning the number of active rules *&gramRules*. Active rules are determined by the current language and grammar strictness level.

The GrammarRules parameter must be initialized to 'null' before calling.

#### getName

#### **Declaration**

Buffer getName(GrammarRules *&gramRules*, int *index*, Buffer *buf*)

#### **Operation**

Returns the short name of the grammar rule at the position specified by the *index* parameter in the set of grammar rules *&gramRules*. If the value of *index* is greater than the number of active rules, an error report is generated. The *buf* parameter is a Buffer that is used to create the return value; it must be created by the user before calling and deleted afterwards.

#### getExplanation

## **Declaration**

string getExplanation(GrammarRules *&gramRules*, int *index*, Buffer *buf*)

#### **Operation**

Returns a full explanation of the grammar rule at the position specified by the *index* parameter in the set of grammar rules *&gramRules*. If the value of *index* is greater than the number of active rules, an error report is generated. The *buf* parameter is a Buffer that is used to create the return value; it must be created by the user before calling and deleted afterwards.

#### getOptions

Structure encapsulating spell checker options.

#### **Declaration**

string getOptions(SpellingOptions *&spellOptions*, int *optionsSet*)

#### **Operation**

Gets set of spelling options. The *optionsSet* parameter indicates which set of options to load. At present this is limited to the database-wide default settings (defined by spDatabaseOptions with a value of 0) and the user's personal setting (spUserOptions with a value of 1). Any other value will return a failure message. Where a user's settings have not yet been configured, the database default values will be returned. An error string is returned if there is a problem reading the options files, but in this case the SpellingOptions parameter will contain standard defaults.

## save(SpellingOptions)

#### **Declaration**

string save(SpellingOptions *&spellOptions*)

#### **Operation**

Saves the spelling options.

If the options was loaded as the database defaults, the user must have sufficient access rights to modify database settings, otherwise the function will return an error string.

## getLanguage

## **Declaration**

int getLanguage(SpellingOptions *&spellOptions*)

## Operation

Returns the ID of the spelling checking language defined in the SpellingOptions parameter.

#### setLanguage

## Declaration

string setLanguage(SpellingOptions *&spellOptions*, int *languageId*)

## **Operation**

Sets the spell checking language in the specified set of SpellingOptions. If the *languageId* is invalid, the function will return an error string.

# getEnglishOptions

## **Declaration**

```
string getEnglishOptions(SpellingOptions &spellOptions, bool &legalLexicon, 
bool &financialLexicon)
```
# **Operation**

Returns boolean values indicating the state of options specific to US and UK English. Returns error string if the parameters are missing from the options set.

# setEnglishOptions

# **Declaration**

```
string setEnglishOptions(SpellingOptions &spellOptions, bool &legalLexicon, 
bool &financialLexicon)
```
# **Operation**

Sets a boolean value indicating the state of options specific to US and UK English. These can be modified if a language other than English is selected.

# getUKOptions

# **Declaration**

string getUKOptions(SpellingOptions *&spellOptions*, bool *&izeEndings*)

## **Operation**

Returns a boolean value indicating the state of an option specific to UK English.

# setUKOptions

# **Declaration**

string setUKOptions(SpellingOptions *spellOptions*, bool *izeEndings*)

# **Operation**

Sets a boolean value indicating the state of an option specific to UK English. This option can be set even if a language other than UK English is selected.

# getFrenchOptions

#### **Declaration**

string getFrenchOptions(SpellingOptions *&spellOptions*, bool *&openLigature*, bool *&accentedUpperCase*)

#### **Operation**

Gets boolean values indicating the state of options specific to French.

# setFrenchOptions

#### **Declaration**

string setFrenchOptions(SpellingOptions *&spellOptions*, bool *&openLigature*, bool *&accentedUpperCase*)

#### **Operation**

Sets boolean values indicating the state of options specific to French. These options can be set even if a language other than French is selected.

# getGermanOptions

# **Declaration**

string getGermanOptions(SpellingOptions *&spellOptions*, bool *&scharfes*)

## **Operation**

Gets boolean values indicating the state of options specific to German.

## setGermanOptions

## Declaration

string setGermanOptions(SpellingOptions *&spellOptions*, bool *&sharfes*)

## Operation

Sets boolean values indicating the state of options specific to German. These options can be set even if a language other than German is selected.

## getGreekOptions

#### **Declaration**

string getGreekOptions(SpellingOptions, bool& *accentedUpperCase*)

#### Operation

Gets boolean values indicating the state of options specific to Greek.

## setGreekOptions

## **Declaration**

string setGreekOptions(SpellingOptions, bool *accentedUpperCase*)

#### **Operation**

Sets boolean values indicating the state of options specific to Greek. These options can be set even if a language other than Greek is selected.

# getSpanishOptions

#### **Declaration**

string getSpanishOptions(SpellingOptions, bool& *accentedUpperCase*)

## **Operation**

Gets boolean values indicating the state of options specific to Spanish.

#### setSpanishOptions

#### **Declaration**

string setSpanishOptions(SpellingOptions, bool *accentedUpperCase*)

## **Operation**

Sets boolean values indicating the state of options specific to Spanish. These options can be set even if a language other than Spanish is selected.

## getCatalanOptions

#### **Declaration**

string getCatalanOptions(SpellingOptions, bool& *periodMode*)
Gets boolean values indicating the state of options specific to Catalan.

## setCatalanOptions

#### **Declaration**

string setCatalanOptions(SpellingOptions, bool *periodMode*)

#### Operation

Sets boolean values indicating the state of options specific to Catalan. These options can be set even if a language other than Catalan is selected.

## getRussianOptions

#### **Declaration**

string getRussianOptions(SpellingOptions, bool& *joMode*)

#### Operation

Gets boolean values indicating the state of options specific to Russian.

#### setRussianOptions

## **Declaration**

string setRussianOptions(SpellingOptions, bool *joMode*)

#### **Operation**

Sets boolean values indicating the state of options specific to Russian. These options can be set even if a language other than Russian is selected.

#### getGrammarLevel

## **Declaration**

int getGrammarLevel(SpellingOptions *&spellOptions*)

#### **Operation**

Returns an integer value indicating the strictness of grammar checking.

#### setGrammarLevel

#### **Declaration**

string setGrammarLevel(SpellingOptions *&spellOptions,* int *grammar*)

#### Operation

Sets an integer value indicating the strictness of grammar checking. Returns an error string if the grammar level is invalid, or if the user does not have sufficient rights to modify settings.

#### setSpellingCheckingMode

#### **Declaration**

string setSpellingCheckingMode(int *spellMode*)

#### Operation

Sets the mode for spell checking - the parameter is a value indicating spelling only, quick proof, or full proof modes. Returns an error string if the mode value is invalid or the user does not have sufficient rights to modify settings.

#### getSpellingCheckingMode

#### **Declaration**

int getSpellingCheckingMode()

#### Operation

Returns a value indicating the current spell checking mode.

#### getSpellingFirst

#### **Declaration**

bool getSpellingFirst(SpellOptions *&spellOptions*)

### **Operation**

Returns a flag indicating if spelling errors are to be returned before grammar errors in the specified options set.

## setSpellingFirst

#### **Declaration**

string setSpellingFirst(SpellOptions *&spellOptions*, bool *errors*)

Sets a flag indicating if spelling errors are to be returned before grammar errors in the specified options set. Returns an error string if the user does not have sufficient rights to modify settings.

## getIgnoreReadOnly

#### **Declaration**

bool getIgnoreReadOnly(SpellOptions *&spellOptions*)

#### **Operation**

Returns a flag indicating if objects that are read only are to be ignored (not checked) in the specified options set.

#### setIgnoreReadOnly

#### **Declaration**

string setIgnoreReadOnly(SpellOptions *&spellOptions*, bool *read*)

#### Operation

Sets a flag indicating if objects that are read only are to be ignored (not checked) in the specified options set. Returns an error string if the user does not have sufficient rights to modify settings.

## Spelling Dictionary

#### Dictionary

A new type to represent a dictionary, including its type (database or client) and contents. A variable of this type should be initialized to null before opening the dictionary.

#### open(Dictionary)

#### Declaration

string open(Dictionary *&dict*, int *dictionaryType*) string open(Dictionary *&dict*, int *languageId*, int *dictionaryType*)

#### **Operation**

The first form opens a client or database dictionary for the language defined in the current user's spelling options. The Dictionary parameter should be initialized to null before calling this function. Returns a string indicating failure, or null if successful. A dictionary must be opened to make its contents available to the spell checker.

Note that there is an upper limit on the number of dictionaries that can be opened at any one time, so it is important that the dictionary is explicitly closed using spCloseDictionary after use.

This function will load the dictionary ACL if the dictionary type is set to spDatabaseDictionary.

The second form opens a client or database dictionary for the language specified. This opens a temporary dictionary for management functions (such as adding and removing words), and the contents of this dictionary will not be used in normal spell checking. The Dictionary parameter should be initialized to null before calling this function. Returns a string indicating failure, or null if successful.

It is important that the dictionary is explicitly closed using spCloseDictionary after use.

This function will load the dictionary ACL if the dictionary type is set to spDatabaseDictionary.

#### close(Dictionary)

#### **Declaration**

string close(Dictionary *&dict*, bool *saveContents*) string close(Dictionary *&dict*, bool *saveContents*, bool *saveACL*)

#### **Operation**

The first form closes the specified dictionary. If the *saveContents* parameter is true, and the user has sufficient permissions, the contents of the dictionary will be saved. This function will not save any changes to the dictionary access control list. Note that this function resets the dictionary parameter to 'null'.

The second form closes the specified dictionary. If the *saveContents* parameter is true, and the user has sufficient permissions, the contents of the dictionary will be saved. If the saveACL parameter is true, and the dictionary type was Database dictionary, and the user has sufficient permissions, the dictionary access control list will be saved. Note that this function resets the dictionary parameter to 'null'.

#### alternativeWord

#### Declaration

alternativeWord

#### **Operation**

Structure to encapsulate a word and its suggested alternative.

#### for Buffer in Dictionary

#### **Declaration**

```
for b in &dict do {
    ...
}
```
where:

*b* is a variable of type Buffer *&dict* is a variable of type Dictionary

## **Operation**

Iterator over the words in a dictionary. The user does not need to create the Buffer before the loop; the user should not delete the Buffer inside or after the loop.

## for alternativeWord in Dictionary

### **Declaration**

```
for altWord in &dict do {
    ...
```
}

where:

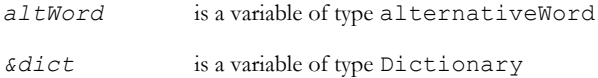

## **Operation**

Iterator over the alternative words in a dictionary.

## getWord

## **Declaration**

Buffer getWord(alternativeWord *altWord*, Buffer *b*)

## Operation

Returns the word component of an spAltWord structure. The *b* parameter is used to create the return value and should be created before calling and deleted afterwards.

## getAlternative

## **Declaration**

```
Buffer getAlternative(alternativeWord altWord, Buffer b)
```
Returns the alternative word component of an spAltWord structure. The *b* parameter is used to create the return value and should be created before calling and deleted afterwards.

#### insert

#### **Declaration**

string insert(Dictionary *&dict*, string *word*, string *alternative*)

#### **Operation**

Adds a word and a preferred alternative word to the specified dictionary.

Returns an error string if the user does not have sufficient rights to modify the dictionary.

#### remove

#### **Declaration**

string remove(Dictionary *&dict*, string *word*)

#### **Operation**

Removes a *word* from the specified dictionary.

Returns an error string if the user does not have sufficient rights to modify the dictionary.

#### isDatabaseDict

### **Declaration**

bool isDatabaseDict(Dictionary *&dict*)

#### Operation

Returns a flag indicating whether the specified dictionary is a database dictionary (true) or client dictionary (false).

## Miscellaneous Spelling

#### anagram

### **Declaration**

bool anagram(string *word*, int *minLength*)

Gets up to a maximum of twenty anagrams of the specified *word*, with the specified minimum length.

Returns a flag indicating if any anagrams were found.

Anagrams are accessed by the same method as getting spelling alternatives.

## Example

```
if (anagram("word", 2))
{
    string s
    for s in alternatives do
    {
    print s "\n"
    }
}
```
## wildcard

## **Declaration**

bool wildcard(string *pattern*)

Gets up to a maximum of twenty wildcards based on the specified *pattern*. The *pattern* string, a '?' matches a single letter, and "\*" matches zero or more letters.

Returns a flag indicating if any wildcard matches were found.

Wildcard matches are accessed by the same method as getting spelling alternatives.

```
if (wildcard("w?a*d"))
{
    string s
    for s in alternatives do
    {
       print s "\n"
    }
}
```
## Spelling\Dictionary Examples

## Example 1

//Check single word and show corrections

```
string result
result = spell("helo")
if (!null result)
{
    print result "\n"
    Buffer suggestion
    for suggestion in alternatives do
    {
       print stringOf(suggestion) "\n"
    }
}
```
//Open dictionary and show contents

```
Dictionary dict
if (null open(dict, databaseDictionary))
{
    print "Words\n"
    Buffer word
    for word in dict do
    {
       print stringOf(word) "\n"
    }
    print "\n"
    AlternativeWord altWord
    Buffer wordBuffer = create
```

```
 for altWord in dict do
    {
       print stringOf(getWord(altWord, wordBuffer) )
       print " -> "
      print stringOf(getAlternative(altWord, wordBuffer)) "\n"
    }
   delete wordBuffer
   print close(dict, true)
}
```
#### Example 3

```
//List names of available languages
```

```
Language language
```

```
if (getLanguages > 0)
{
    for language in languages do
    {
       print getName(language) "\n"
    }
}
```
print saveOptions(options)

```
//Open user's spell settings and show current language
SpellingOptions options
getOptions(options, userSpellingOptions)
// get the user's current language
int languageId = getLanguage(options)
// get the details for this language 
Language language = getLanguage(languageId)
print getName(language) "\n"
// set the language to French and save the options
print setLanguage(options, French)
```

```
//Show grammar options and active rules
SpellingOptions options
getOptions(options, userSpellingOptions)
int grammarLevel = getGrammarLevel(options)
int checkingMode = getCheckMode(options)
if (grammarLevel == formalGrammar)
    print "Formal \n"
else if (grammarLevel == standardGrammar)
    print "Standard \n"
else
    print "Informal \n"
if (checkingMode == spellingOnly)
    print "Spelling Only\n" 
else if (checkingMode == quickProof)
    print "Quick Proof \n"
else 
    print "Full Proof \n"
GrammarRules rules = null
int numRules = getGrammarRules(options, rules)
int index
Buffer ruleName = create
for (index = 0; index < numRules; index++)
{
    print stringOf(getName(rules, index, ruleName)) "\n"
}
delete ruleName
```
# Chapter 35 Database Integrity Checker

This chapter describes the database integrity checker.

- • [Database Integrity Types](#page-910-0)
- • [Database Integrity Perms](#page-911-0)

## <span id="page-910-0"></span>Database Integrity Types

#### IntegrityResultsData

This type is a handle to an object that is created and returned by the checkDatabaseIntegrity perm (see below), and which contains the results of the integrity check.

#### IntegrityCheckItem

This type is contained in an ordered list in the IntegrityResultsData object. Each item in the list corresponds to the start or completion of the checking of a folder, or a discovered inconsistency (problem) with the data integrity.

#### IntegrityProblem

This type is contained in a list in the IntegrityResultsData object. Each item corresponds to a problematical reference to a hierarchy Item by one folder in the hierarchy, or, in the case of orphaned items, to an item that is not referenced by any folder.

#### ProblemItem

This type is contained in a list in the IntegrityResultsData object. Each item corresponds to a hierarchy Item that has one or more IntegrityProblem records associated with it.

#### IntegrityItemType

This enumerated type is returned by the type(IntegrityCheckItem) and type(IntegrityProblem) perms, to identify the meaning of each item.

Both perms can return the following values:

- referencesValidFolder
- noDataFound
- orphanedItem.
- invalidProjectListEntry
- missingProjectListEntry

In addition, the type(IntegrityCheckItem) perm can return the following values:

- startedCheck
- completedCheck
- failedCheck

## <span id="page-911-0"></span>Database Integrity Perms

The Database Integrity functionality is only accessible to administrator users. For any other user, the checkDatabaseIntegrity perm (see below) returns null, without performing any database integrity checks.

In general, the following perms generate run-time DXL errors when passed null arguments.

## checkDatabaseIntegrity(Folder&, IntegrityResultsData&)

#### **Declaration**

string checkDatabaseIntegrity(Folder& *orphansFolder*, IntegrityResultsData& *results*)

#### **Operation**

Performs an integrity check on the database, and returns the results in an IntegrityResultsData object. Parent/child references are checked for consistency, the database project list is checked for missing items, and the database file system is scanned for orphaned items (data that has become detached from the folder hierarchy, and is therefore no longer accessible to IBM® Engineering Requirements Management DOORS® (DOORS®) clients), and these items are placed in the specified orphans folder.

The perm returns null on success, and an error string on failure.

Passing a null argument to this perm causes a run-time error.

Note that the value of the Folder argument may be changed by the checking process.

For any user other than administrator, this perm will not perform any checking, and will return an error string and set results to null.

## checkFolderIntegrity(Folder, IntegrityResultsData& , bool)

## **Declaration**

```
string checkFolderIntegrity(Folder f, IntegrityResultsData& results, bool 
recurse)
```
## **Operation**

Performs a parent/child reference consistency check on the contents of the specified *folder*, checks for a missing entry in the global project list if the *folder* is a Project, and puts the results in the IntegrityResultsData object. If the *recurse* argument is true, it performs the same check on all descendants of the folder.

This perm is restricted to administrator users. Error conditions are handled as by the checkDatabaseIntegrity perm.

## canceled/cancelled(IntegrityResultsData)

## Declaration

bool canceled/cancelled(IntegrityResultsData *results*)

## Operation

Returns true if the integrity check was cancelled by the user pressing the cancel button on the progress bar.

## for IntegrityCheckItem in IntegrityResultsData

#### **Declaration**

for *integchkitem* in *integresdata*

## **Operation**

This iterator returns the IntegrityCheckItem objects in the order in which they were created during the integrity check. Information from these objects can then be used to compile a report of the integrity check.

## for ProblemItem in IntegrityResultsData

#### **Declaration**

for *probitem* in *integresdata*

#### **Operation**

This iterator returns an object for each hierarchy item *probitem* for which one or more problems are found.

## for IntegrityProblem in ProblemItem

#### **Declaration**

for *integprob* in *probitem*

#### Operation

This iterator returns an object for each problem found for the same item.

#### for IntegrityProblem in IntegrityResultsData

### Declaration

for *integprob* in *integresdata*

#### **Operation**

This returns all IntegrityProblem objects in the IntegrityResultsData object. These are grouped by unique ID.

## uniqueID(IntegrityCheckItem)

#### **Declaration**

string uniqueID(IntegrityCheckItem *integchkitem*)

#### **Operation**

This returns the index of the item to which the IntegrityCheckItem applies. For Started/Failed/CompletedCheck items, it refers to the folder whose contents are being checked. For others, it refers to the item in the folder that exhibits a problem.

## uniqueID(IntegrityProblem)

#### **Declaration**

string uniqueID(IntegrityProblem *integprob*)

## Operation

This returns the index of the item that exhibits the problem.

## uniqueID(ProblemItem)

## **Declaration**

string uniqueID(ProblemItem *probitem*)

This returns the index of the problem item *probitem*.

## problems(IntegrityResultsData, string)

### **Declaration**

ProblemItem problems(IntegrityResultsData *integresdata*, string *uniqueID*)

## Operation

This is the converse of the unique ID perm above, returning the ProblemItem for a given index. It returns null if no problems are listed in the IntegrityResultsData variable for the given Item index.

## timestamp(IntegrityCheckItem)

## **Declaration**

Date timestamp(IntegrityCheckItem *integchkitem*)

#### Operation

This returns the timestamp (date and time) indicating when the IntegrityCheckItem was generated.

## folder(IntegrityProblem)

#### Declaration

Folder folder(IntegrityProblem *integprob*)

## **Operation**

Returns the parent folder that contains the problematical reference. It returns null for orphaned items.

## type(IntegrityCheckItem)

#### **Declaration**

IntegrityItemType type(IntegrityCheckItem *integchkitem*)

#### **Operation**

Can return any one of the following values:

- referencesInvalidFolder
- referencesValidFolder
- noDataFound
- orphanedItem
- invalidProjectListEntry
- missingProjectListEntry
- startedCheck
- completedCheck
- failedCheck

## type(IntegrityProblem)

#### **Declaration**

IntegrityItemType type(IntegrityProblem *integprob*)

#### **Operation**

Can return any one of the following values:

- referencesInvalidFolder
- referencesValidFolder
- noDataFound
- orphanedItem.
- invalidProjectListEntry
- missingProjectListEntry

## type(ProblemItem)

#### **Declaration**

IntegrityItemType type(ProblemItem *probitem*)

#### Operation

Returns the type of the first problem associated with the specified item *probitem*. It can return any one of the following values:

- referencesInvalidFolder
- referencesValidFolder
- noDataFound
- orphanedItem
- invalidProjectListEntry
- missingProjectListEntry

## text(IntegrityCheckItem)

#### **Declaration**

string text(IntegrityCheckItem *integchkitem*)

#### Operation

Returns the error message string (if any) for the given IntegrityCheckItem.

## parentRefID(IntegrityProblem | ProblemItem)

## **Declaration**

string parentRefID(IntegrityProblem *integprob*| ProblemItem *probitem*)

#### Operation

Returns the index of the parent referenced by the problem item's data.

## parentRef(IntegrityProblem | ProblemItem)

#### **Declaration**

Folder parentRef(IntegrityProblem *integprob*| ProblemItem *probitem*)

#### **Operation**

Returns the folder that the problem item references as its parent, if the folder exists.

#### setParent(ProblemItem, Folder)

#### **Declaration**

string setParent(ProblemItem *probitem*, Folder *f*)

#### Operation

Sets the parent of the item referenced by the ProblemItem to the specified folder, removing all references in any other folders that are known to list the item in their contents (other parent folders associated with IntegrityProblems for the same ProblemItem). The perm returns null on success, and an error string on failure. If the specified Folder does not already contain a reference to the item, then a reference is added. The affected IntegrityProblems are marked as repaired (see below).

If the ProblemItem type is noDataFound, then the Folder argument can be null, in which case all folder entries are removed. If the ProblemItem type is noDataFound and the folder argument is not null, new data is created if the item is a Project or Folder.

## addProjectEntry(ProblemItem)

## **Declaration**

string addProjectEntry(ProblemItem *probitem*)

## Operation

If the ProblemItem includes a "missingProjectListEntry" problem, this perm adds the missing entry in the global project list. On successful completion, it marks any missingProjectListEntry problems for the ProblemItem as repaired, and returns null. On failure, it returns an error message.

If the entry name matches an existing entry (project), or a top-level folder in the database, then the project is renamed by appending a space and a decimal integer (defaulting to 1, but incremented as required to achieve uniqueness).

## convertToFolder(ProblemItem)

## **Declaration**

string convertToFolder(ProblemItem *probitem*)

## **Operation**

If the ProblemItem includes a missingProjectListEntry problem, this perm converts the referenced Project to a Folder. In the case of duplicate references to the item, this is done for all known references. On successful completion, the perm marks the affected IntegrityProblems as repaired, and returns null. On failure, it returns an error message.

## repaired(IntegrityProblem)

## **Declaration**

bool repaired(IntegrityProblem *integprob*)

## **Operation**

Returns true if the problem described by the specified IntegrityProblem has been repaired by the setParent perm.

#### repaired(ProblemItem)

#### **Declaration**

bool repaired(ProblemItem *probitem*)

## **Operation**

Returns true if all of the problems associated with the specified IntegrityProblem have been repaired by the setParent perm.

## delete(IntegrityResultsData&)

### **Declaration**

string delete(IntegrityResultsData& *integresdata*)

## Operation

Deletes the IntegrityResultsData object and sets its value to null.

## checkItem(IntegrityProblem)

## **Declaration**

IntegrityCheckItem checkItem(IntegrityProblem *integprob*)

## Operation

Returns an IntegrityCheckItem reference, for the given IntegrityProblem. The returned value can be passed to any perm or function taking an IntegrityCheckItem argument.

## everSectioned

## **Declaration**

bool everSectioned({ModName\_|ModuleVersion})

## Operation

Reports whether the specified ModName\_ or ModuleVersion shows evidence that the module was ever save with shareable sections. If a supplied ModuleVersion references a baseline, rather than a current version, false will be returned.

# Chapter 36 **Discussions**

This chapter describes features that operate on IBM® Engineering Requirements Management DOORS® (DOORS®) discussions:

- Discussion Types
- **Properties**
- **Iterators**
- **Operations**
- • [Triggers](#page-928-0)
- Discussions access controls
- • [Example](#page-931-0)

## <span id="page-920-0"></span>Discussion Types

#### **Discussion**

Represents a discussion.

#### Comment

Represents a comment in a discussion.

#### **DiscussionStatus**

Represents the status of a discussion. The possible values are Open and Closed.

## <span id="page-920-1"></span>**Properties**

The following tables describe the properties available for the Discussion and Comment types. Property values can be accessed using the . (dot) operator, as shown in the following syntax:

*variable.property*

#### where:

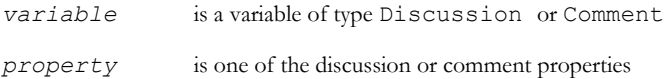

## Discussion

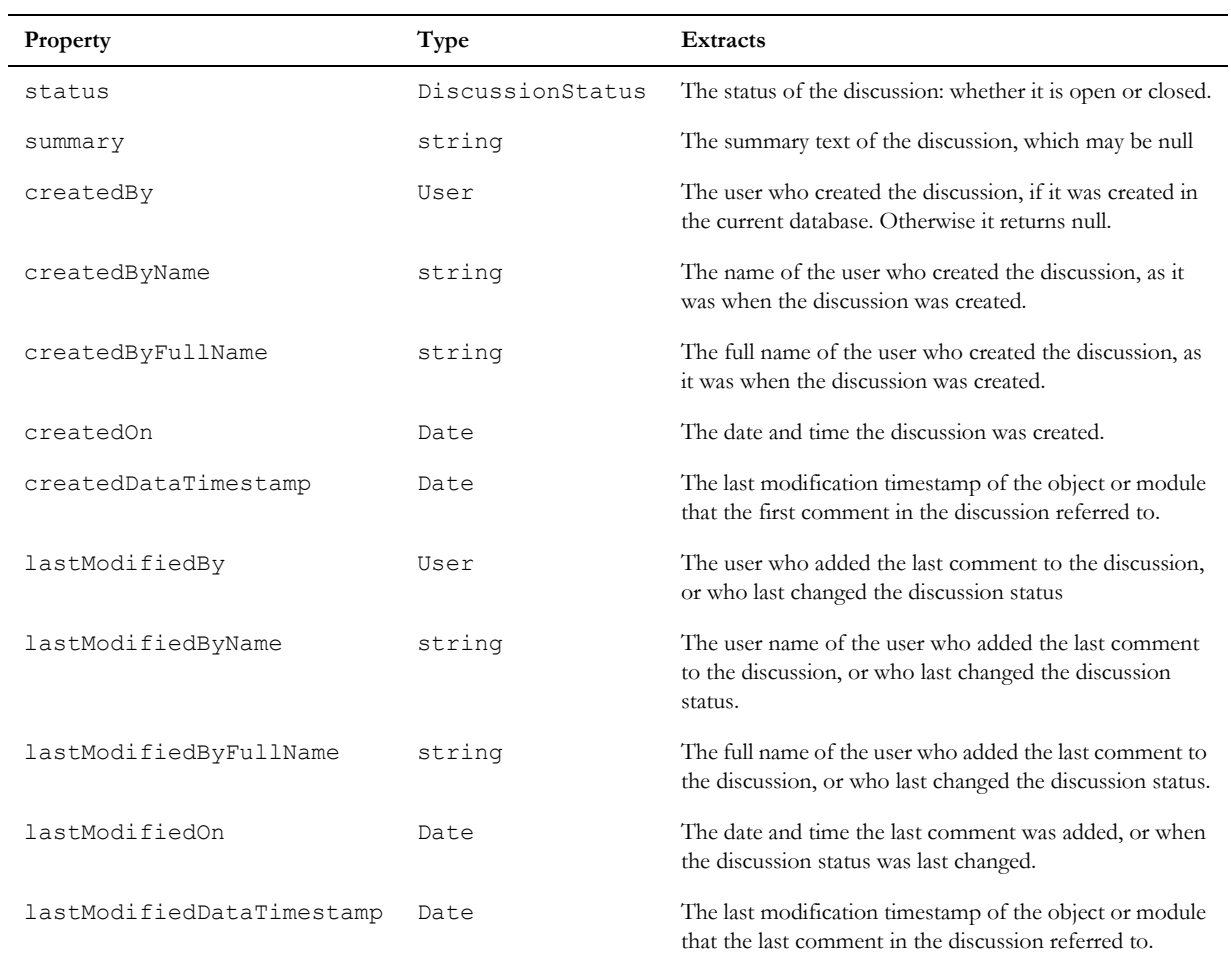

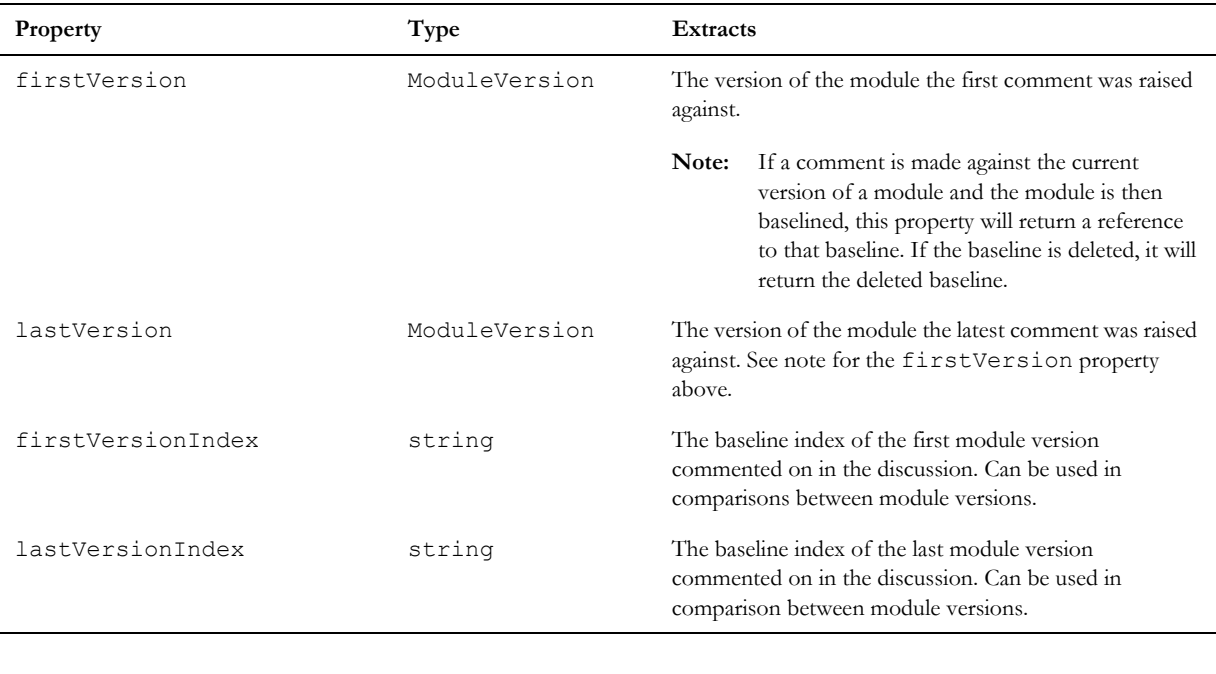

## Comment

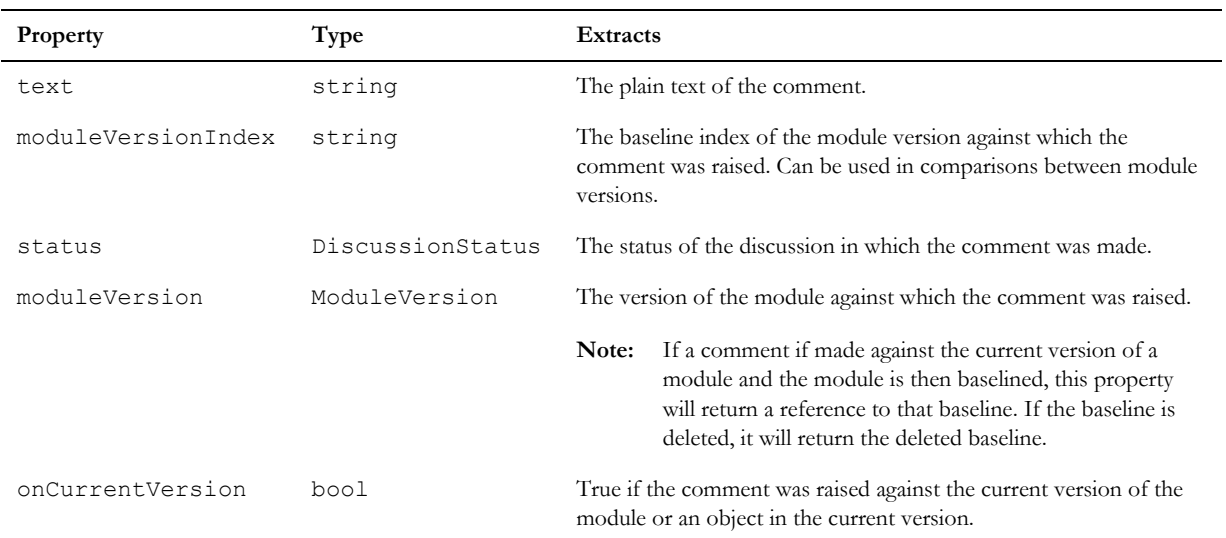

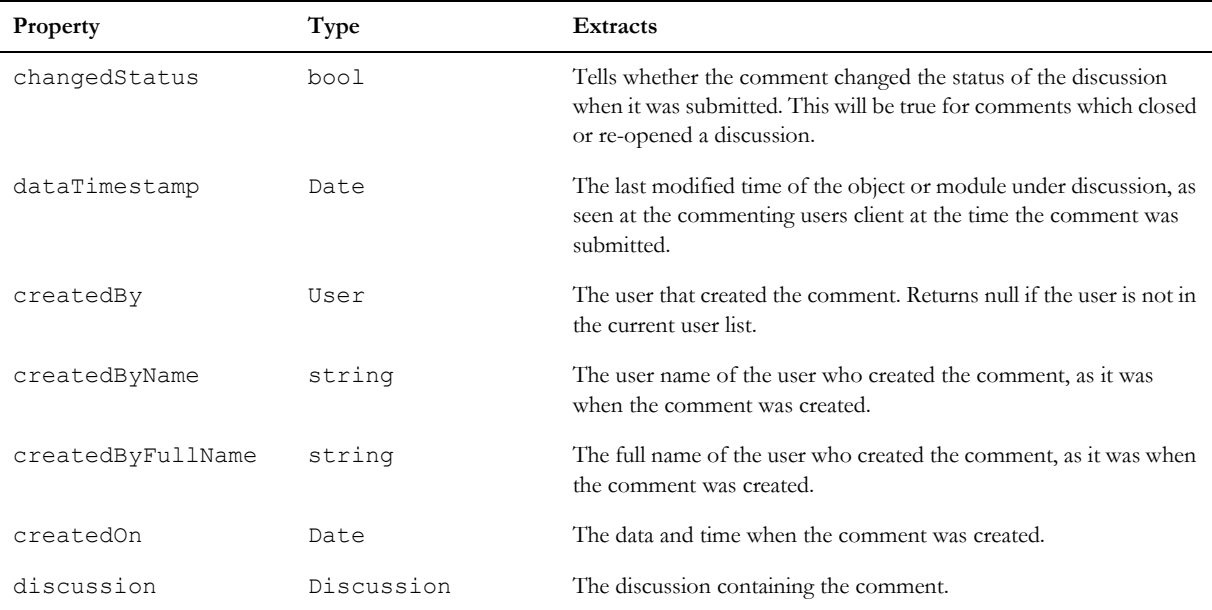

## <span id="page-923-0"></span>**Iterators**

## for Discussion in Type

## Syntax

```
for disc in Type do {
... 
}
```
where:

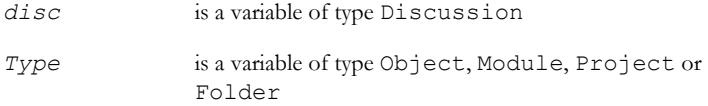

## Operation

Assigns the variable *disc* to be each successive discussion in *Type* in the order they were created. The first time it is run the discussion data will be loaded from the database.

The Module, Folder and Project variants will not include discussions on individual objects.

**Note:** The Folder and Project variants are provided for forward compatibility with the possible future inclusion of discussions on folders and projects.

## for Comment in Discussion

#### Syntax

```
for comm in disc do {
... 
}
where:
 comm is a variable of type Comment
```
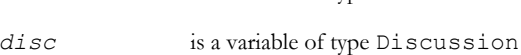

## **Operation**

Assigns the variable *comm* to be each successive comment in *disc* in chronological order. The first time it is run on a discussion in memory, the comments will be loaded from the database. Note that if a discussion has been changed by a refresh (e.g. in terms of the last Comment timestamp) then this will also refresh the comments list.

The discussion properties will be updated in memory if necessary, to be consistent with the updated list of comments.

## <span id="page-924-0"></span>**Operations**

#### create(Discussion)

#### **Declaration**

string create(target, string *text*, string *summary*, Discussion& *disc*)

#### Operation

Creates a new Discussion about *target*, which can be of type Object or Module. Returns null on success, error string on failure. Also add *text* as the first comment to the discussion.

#### addComment

#### **Declaration**

string addComment(Discussion *disc*, *target*, string *text*, Comment& *comm*)

Adds a Comment about *target* to an open Discussion. Note that *target* must be an Object or Module that the Discussion already relates to. Returns null on success, error string on failure.

## closeDiscussion

#### **Declaration**

string closeDiscussion(Discussion *disc*, *target*, string *text*, Comment& *comm*)

#### **Operation**

Closes an open Discussion *disc* by appending a closing comment, specified in *text*. Note that *target* must be an Object or Module that *disc* already relates to. Returns null on success, error string on failure.

#### reopenDiscussion

#### **Declaration**

string reopenDiscussion(Discussion *disc*, *target*, string *text*, Comment& *comm*)

#### **Operation**

Reopens a closed Discussion *disc* and appends a new comment, specified in *text*. Note that *target* must be an Object or Module that *disc* already relates to. Returns null on success, error string on failure.

#### deleteDiscussion

#### **Declaration**

```
string deleteDiscussion(Discussion d, Module m|Object o)
```
#### **Operation**

Deletes the specified module or object discussion if the user has the permission to do so. Returns null on success, or an error string on failure.

### sortDiscussions

#### **Declaration**

```
void sortDiscussions({Module m|Object o|Project p|Folder f}, property, bool 
ascending)
```
#### **Operation**

Sorts the discussions list associated with the specified item according to the given *property*, which may be a date, or a string property as listed in the discussions properties list. String sorting is performed according to the lexical ordering for the current user's default locale at the time of execution.

If the discussion list for the specified item has not been loaded from the database, this perm will cause it to be loaded.

**Note:** The Folder and Project forms are provided for forward compatibility with the possible future inclusion of discussions on folders and projects.

## getDiscussions

#### **Declaration**

```
string getDiscussions({Module m|Object o|Project p|Folder f})
```
#### **Operation**

Refreshes from the database the Discussion data for the specified item in memory. Returns null on success, or an error on failure.

#### getObjectDiscussions

#### **Declaration**

string getObjectDiscussions(Module *m*)

#### **Operation**

Refreshes from the database all Discussions for all objects in the specified module. Returns null on success, or an error on failure

#### getComments

#### Declaration

string getComments(Discussion *d*)

#### **Operation**

Refreshes from the database the comments data for the specified Discussion in memory. Returns null on success, or an error on failure.

**Note:** The Discussion properties will be updated if necessary, to be consistent with the updated comments list.

#### mayModifyDiscussionStatus

#### Declaration

bool mayModifyDiscussionStatus(Discussion *d*, Module *m*)

#### Operation

Checks whether the current user has rights to close or re-open the specified discussion on the specified module.

#### baselineIndex

#### **Declaration**

string baselineIndex(Module *m*)

#### Operation

Returns the baseline index of the specified Module, which may be a baseline or a current version. Can be used to tell whether a Comment can be raised against the given Module data in a given Discussion.

**Note:** A Comment cannot be raised against a baseline index which is less than the lastVersionIndex property of the Discussion.

## isDiscussionColumn

### **Declaration**

bool isDiscussionColumn(Column *c*)

#### **Operation**

Returns true if the column is a discussion column, otherwise false.

## setDiscussionColumn

#### **Declaration**

```
void setDiscussionColumn(Column c, string s)
```
#### **Operation**

Sets the filter on the discussion column based on the supplied discussion DXL filename.

```
Column c
for c in current Module do
{
     if (isDiscussionColumn(c))
     {
         string s = dxlFilename(c)
        if (s := null)\overline{\mathcal{A}} Module m = edit("/TestDiscussions ", true)
//Open a module, with some discussions in it.
```

```
if (m != null) {
                  Column cNew = insert(column 3)
                  title(cNew, "My copy Discussion")
                  string home = getenv("HOME")
                 string fullPath = home "\backslash\" s ""
                  string contents = readFile(fullPath)
//Call dxl PERM on that column before setting the discussion column. The
//discussion column is also a modified version of LAYOUT dxl.
                 dxl(cNew, contents)
                 setDiscussionColumn(cNew, s)
                 width(cNew, 100)
                 refresh(m, false)
 }
         }
     }
}
```
## <span id="page-928-0"></span>**Triggers**

Trigger capabilities have been expanded so that triggers can now be made to fire before or after a Discussion or a Comment is created.

As follows:

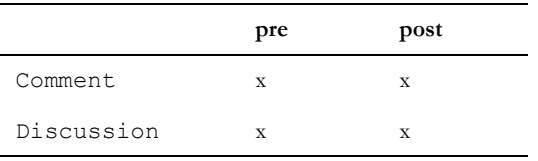

#### comment

## **Declaration**

```
Comment comment(Trigger t)
```
#### **Operation**

Returns the Comment with which the supplied Trigger is associated, null if not a Comment trigger.

#### discussion

#### **Declaration**

Discussion discussion(Trigger *t*)

#### Operation

Returns the Discussion with which the supplied Trigger is associated, null if not a Discussion trigger.

#### dispose(Discussion/Comment)

#### Declaration

void dispose({Discussion& *d*|Comment& *c*})

#### **Operation**

Disposes of the supplied Comment or Discussion reference freeing the memory it uses.

Can be called as soon as the reference is no longer required.

**Note:** The disposing will take place at the end of the current context.

## <span id="page-929-0"></span>Discussions access controls

This section describes functions that report on access rights for discussions.

#### canModifyDiscussions

#### **Declaration**

bool canModifyDiscussions({Module *m*| Item *i*| string *s*}[, {User |string}])

#### Operation

Returns true if a given user or named user (current user if the parameter is not supplied) is allowed to create a discussion or a comment on a discussion for the given module, item or named module. The use of item is intended for use when the Item represents a module.

#### canEveryoneModifyDiscussions

#### **Declaration**

```
bool canEveryoneModifyDiscussions({Module m| Item i})
```
Returns true if the discussions access list for the given module or item contains the special "Everyone" group.

## addUser

#### **Declaration**

void addUser(Item *i*, {User *u*| string *s*})

#### Operation

Adds the user or named user to the Discussion Access List for an Item. The updated list is not saved in the database until saveDiscussionAccessList is called.

### addGroup

#### **Declaration**

void addGroup(Item *i*, {Group *g*| string *s*})

#### Operation

Adds the group or named group to the Discussion Access List for an Item. The updated list is not saved in the database until saveDiscussionAccessList is called.

## removeUser

#### **Declaration**

```
void RemoveUser(Item i, {User u| string s})
```
#### Operation

Remove the user or named user from the Discussion Access List for an Item. The updated list is not saved in the database until saveDiscussionAccessList is called.

## removeGroup

#### **Declaration**

void removeGroup(Item *i*, {Group *g*| string *s*})

#### Operation

Remove the group or named group from the Discussion Access List for an Item. The updated list is not saved in the database until saveDiscussionAccessList is called.

#### saveDiscussionAccessList

#### **Declaration**

string saveDiscussionAccessList(Item *i*)

#### Operation

This perm saves the discussion access list for the given item to the database. This perm is only successful for an administrator or a user with Manage Database privileges. If the call is successful, a null value will be returned, otherwise a string with an error message will be returned.

```
// Create a Discussion on the current Module, with one follow-up Comment...
Module m = current
Discussion disc = null
create(m,"This is my\nfirst comment.","First summary",disc)
Comment cmt
addComment(disc, m, "This is the\nsecond comment.", cmt)
// Display all Discussions on the Module
for disc in m do 
{
     print disc.summary " (" disc.status ")\n"
     User u = disc.createdBy
    string s = u.nameprint "Created By: " s "\n"
     print "Created By Name: \"" disc.createdByName "\"\n"
    print "Created On: " stringOf(disc.createdOn) "\n"
     u = disc.lastModifiedBy
    s = u.name print "Last Mod By: " s "\n"
     print "Last Mod By Name: \"" disc.lastModifiedByName "\"\n"
     print "Last Mod On " stringOf(disc.lastModifiedOn) "\n"
```

```
 print "First version: " (fullName disc.firstVersion) " [" //-
       (versionString disc.firstVersion) "]\n"
 print "Last version: " (fullName disc.lastVersion) " [" 
       (versionString disc.lastVersion) "]\n"
 Comment c
 for c in disc do 
 {
 print "Comment added by " (c.createdByName) " at " //-
 (stringOf(c.createdOn)) ":\n"
 print "Module Version: " (fullName c.moduleVersion) " [" //-
 (versionString c.moduleVersion) "]\n"
print "Data timestamp: " (stringOf c.dataTimestamp) "\n"
print "Status: " c.status " (" (c.changedStatus ? "Changed" //-
 : "Unchanged") ")\n"
 print "On current: " c.onCurrentVersion "\n"
 print c.text "\n"
 }
```
}

# Chapter 37 General functions

This chapter describes functions that do not belong to any major grouping.

- • [Error handling](#page-934-0)
- • [Archive and restore](#page--1-0)
- Checksum validation
- **Locking**
- • [HTML functions](#page-961-0)
- • [HTTP Server](#page-963-0)
- Asynchronous HTTP requests
- OSLC DXL Services
- • [Broadcast Messaging](#page-974-0)
- • [Converting a symbol character to Unicode](#page-975-0)
- Timer
- Symbol character mapping

## <span id="page-934-0"></span>Error handling

This section defines functions for handling errors.

When parse time errors occur when running DXL scripts, the #include nesting of files is reported, in addition to the file and line number of the error.

Take two DXL files, c:\temp\a.dxl and c:\temp\b.dxl:

```
//file a.dxl
   #include <c:\temp\b.dxl>
  //file b.dxl
  while //syntax error
Execute the DXL statement:
```
#include <c:\temp\a.dxl>

This returns:

-E- DXL: <c:\temp\b.dxl:2> syntax error

Included from:

```
 <c:\temp\a.dxl:1> 
         <Line:1> 
-I- DXL: all done with 1 error and 0 warnings
```
Notice that the file containing the error is displayed first, followed by a list of 'included from' files. For run-time error reports of DXL scripts, the function backtrace, or callstack, is reported. Run the following DXL program:

```
void f()
   {
         string s
        print s
   }
   void g()
   {
         f
   }
   g
The result will be:
   -R-E- DXL: <Line:4> unassigned variable (s)
   Backtrace:
             <Line:9> 
             <Line:12> 
   -I- DXL: execution halted
```
Notice that there is a backtrace showing the function call nesting at the time the runtime error occurred.

#### error

## **Declaration**

void error(string *message*)

#### **Operation**

Terminates the current DXL program, prints the string *message* in the DXL Interaction window's output pane, and pops up a modal dialog box, which announces the presence of errors.
#### Example

error "No links to trace"

#### lastError

#### **Declaration**

```
string lastError()
```
#### **Operation**

Returns the last error as a string. If the noError function has been called, certain key functions do not fail and halt when they discover an error condition. Instead, they set an error message, which can be checked by this function. Calling lastError terminates noError.

**Note**: This function only works for the non-fatal errors such as integer out of bounds or passing null parameters. Returns null if there are no errors.

This function can be used to turn error box messages back on after the function has been used.

#### Example

```
noError
Module m = share("Key data", false) 
string openStatus = lastError
if (null openStatus) {
// we opened the module for full access
} else {
// some one has the module open for edit
}
```
#### noError

### **Declaration**

void noError()

#### Operation

Switches off DXL run-time errors until lastError is called. Any function that can produce a run-time error is affected. Instead of failing and halting when they discover an error condition, they set an error message, which can be checked by the lastError function.

**Note**: This function only works for the non-fatal errors such as integer out of bounds or passing null parameters.

Calling this function resets the error message to null, so you must store any potential error messages for reuse.

#### unixerror

#### **Declaration**

```
void unixerror(string message)
```
#### **Operation**

Similar to the error function except that the last known operating system error is printed, as well as the string *message*.

The name unixerror is not well chosen, because the function works correctly on all IBM® Engineering Requirements Management DOORS® (DOORS®) platforms. The name is derived from the UNIX perror function.

#### Example

```
Stat s = create "/no-such-file"
if (null s) unixerror "trouble with filename: "
```
#### warn

#### **Declaration**

void warn(string message)

#### **Operation**

Similar to the error function except that the program is not halted.

#### dxlHere()

#### **Declaration**

string dxlHere()

#### **Operation**

This returns the file and line of DXL code currently being executed. Useful for debugging DXL scripts. It only returns the file information for DXL scripts executed by using the #include mechanism.

#### Example

```
print dxlHere() "\n"
```
# Archive and restore

Thissection defines properties, constants, and functionsfor use with DOORS® archive and restore. Two main data types are introduced:

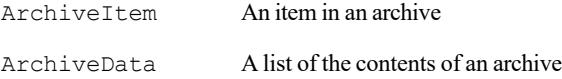

#### Archive properties

Properties are defined for use with the . (dot) operator and ArchiveItem structure to extract information about archives, as shown in the following syntax:

*archiveItem*.*property*

#### where:

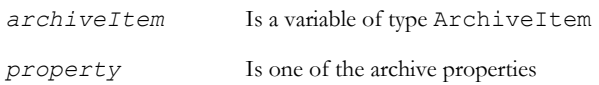

The following tables list the properties and the information they extract.

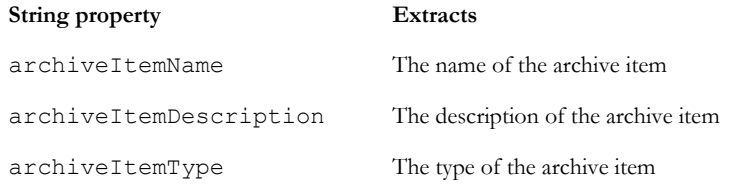

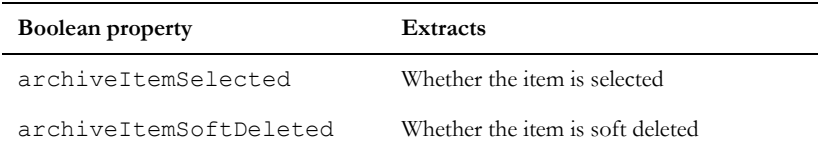

### for archive item in archive

#### Syntax

```
for archiveItem in archive do {
... 
}
where:
 archiveItem Is a variable of type ArchiveItem
 archive Is a variable of type ArchiveData
```
### **Operation**

Assigns *archiveItem* to be each successive archive item in *archive*.

### Example

```
ArchiveData archiveData
string message
message = get("c:\\project.dpa",archiveData)
ArchiveItem archiveItem
for archiveItem in archiveData do {
     if (archiveItem.archiveItemName == 
         "my module" ) {
        if (archiveItem.archiveItemSelected) {
            deselect(archiveItem)
        }
 }
}
```
### archive(modules and projects)

### **Declaration**

```
string archive(string projectName,
                string fileName,
                bool span
                 [, bool incBackups,
                ArchiveInclusionDescriptor allbaselines/noBaselines
                 [, bool serverArchive]])
string archive(ModName_ modRef,
                 string fileName,
                bool span)
                 [, bool incBackups,
                ArchiveInclusionDescriptor allbaselines/noBaselines
                 [, bool serverArchive]])
string archive(string projectName,
                string user,
                 string password,
                 string fileName,
                bool span)
```
### **Operation**

The first form creates an archive of the project *projectName*, and puts it in *fileName*. The default file type is .dpa. The second form creates an archive of the module named *modRef*, and puts it in *fileName*. The default file type is .dma.

The third form creates an archive of the project *projectName*, and puts it in *fileName*. This form is supported only for compatibility with earlier releases.

The optional *incBackups* parameter can be used to specify whether database backup files are to be included in the archive.

The optional ArchiveInclusionDescriptor parameter can be used to specify whether baselines will be included in the archive.

The optional *serverArchive* parameter can be used to specify whether the archive will be created in the database server-side archive location.

If *span* is true and the path specified is on a removable disk, the archive spans multiple disks.

#### Example

This example archives a module:

```
string message = archive(module "Car", "d:\\temp\\car.dma", false)
if (!null message) {
     ack message
     halt
}
This example archives a project:
string message = archive ("Car project", 
                             "a:\\car_project.dpa", true)
if (!null message) {
     ack message
```
#### archive(user list)

}

#### **Declaration**

halt

string archive(string *fileName*, bool *span*)

#### Operation

Creates an archive of the user list, and puts it in  $fileName$ . The default file type is .dua.

#### archiveFiles

#### **Declaration**

```
string archiveFiles(string fileName,
                      string dir,
                         bool span)
```
### Operation

Archives the files recursively from the directory *dir* into the zip file *fileName*. The zip file is compatible with pkzip.

If *span* is true and the path specified is on a removable disk, the archive spans multiple disks.

### Example

This example archives all the files in a directory:

```
string message
message = archiveFiles("d:\\temp\\temp.zip",
            "d:\\temp\\archive\\", false)
if (! null message) {
     ack message
     halt
}
```
### getArchiveType

### **Declaration**

```
string getArchiveType(string fileName,
                         ZipType& zip, [bool serverArchive])
```
### Operation

Returns the type of archive file as one of the following constants:

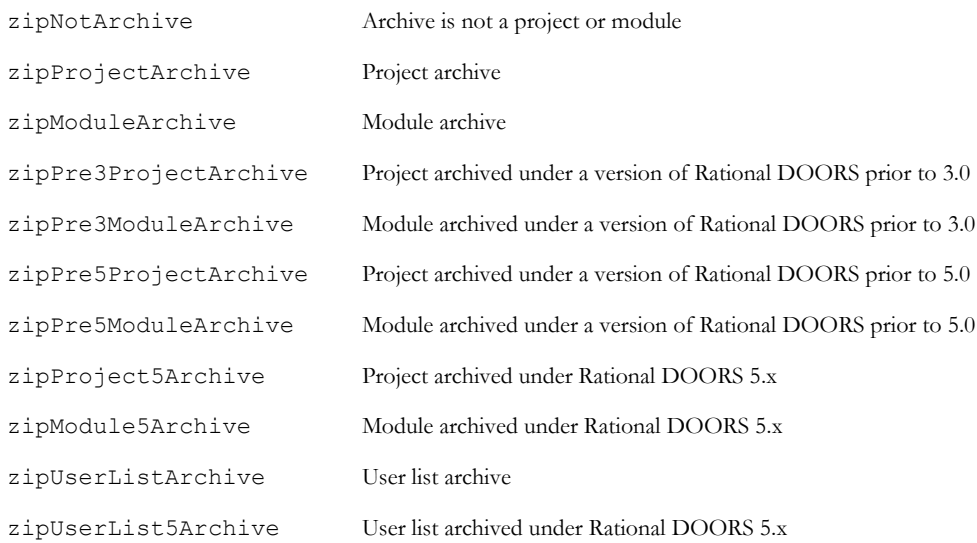

### Example

This example finds out whether a zip file is a project archive:

```
string file = \ldots \\temp\\temp.dpa"
string message
ZipType zip
message = getArchiveType(file, zip)
if (!null message){
     print "Failed: " message "\n"
     halt
}
if (zip == zipProjectArchive) {
     print file " is a project archive from the
                  latest DOORS version"
} else if (zip == zipProject5Archive) {
     print file " is a project archive from DOORS
                 version 5"
} else {
     print file " is neither a version 5 nor a
                 version 6 project archive"
}
```
#### getModuleDetails

#### **Declaration**

```
string getModuleDetails(string fileName,
                          string &moduleName,
                          string &projectName,
                         [string &databaseID,
                          string &databaseName,]
                          Date &archiveDate, [bool serverArchive],[ZipType& zt] [)
```
#### Operation

Passes back module details from the archive *fileName*. Module details comprise the module name, the project name from which it originates, and the archive date. If the optional arguments *databaseID* and *databaseName* are supplied, the function passes back the database ID and name.

If the archive is not a module archive, the function passes back a null string for any parameter it cannot identify, and sensible results for the rest.

The last two flags are for indicating that the archive file is on the server and an additional pointer to a variable used to return the type of zip to the caller.

If *serverArchive* flag is set to true and the user does not have permission to read a server archive, an error message will be returned.

If the call fails, the function returns an error message.

#### Example

This example passes back the details of the module archived in  $d$ : \temp\car.dma.

```
string moduleName
```

```
string projectName
Date archiveDate
string mess= qetModuleDetails("d:\\temp\\car.dma", modName,
                    projName, archiveDate)
if (!null message) {
     ack message
     halt
} else {
     string d = archiveDate ""
     print "The archived file contains the module
            " moduleName "
     print "and was archived from "
     print "the project " projectName " on the " d
            "\n"
}
```
#### getProjectDetails

#### **Declaration**

```
string 
getProjectDetails(string fileName,
                    string &projectName,
                    string &projectDescription,
                   [string &databaseID,
                    string &databaseName,]
                     Date &archiveDate,[bool serverArchive],[ZipType& zt])
```
### **Operation**

Gets project details from the archive *fileName*. Project details are the name, description and archive date of the project that was archived. If the optional arguments *databaseID* and *databaseName* are supplied, the function passes back the database ID and name in them.

If the archive is not a project archive, the function passes back a null string for any parameter it cannot identify, and sensible results for the rest.

The last two flags are for indicating that the archive file is on the server and an additional pointer to a variable used to return the type of zip to the caller.

If *serverArchive* flag is set to true and the user does not have permission to read a server archive, an error message will be returned.

If the call fails, the function returns an error message.

### Example

This example gets the details of the project archived in a: \car\_project.dpa.

```
string projectName
string projectDescription
```

```
Date archiveDate
string databaseId
string databaseName
message=getProjectDetails("a:\\car_project.zip", projectName, 
projectDescription, databaseId, and the databaseName,
archiveDate)
if (!null message) {
     ack message
    halt
} else {
     string d = archiveDate ""
    print "The archived file contains the project
           "projectName
    print "with the description "
           projectDescription
    print " from the database called "
             databaseName 
    print " with database ID" databaseId
    print "on the " d "\n"
}
```
#### getUserlistDetails

#### **Declaration**

```
string getUserlistDetails(string fileName,
                            string &databaseId,
                            string &databaseName,
                              Date &archiveDate)
```
#### **Operation**

Gets user list details from the archive *fileName*. User list details are the ID and name of the database from which the archive was taken.

If the archive is not a user list archive, the function passes back a null string for any parameter it cannot identify, and sensible results for the rest.

If the call fails, the function returns an error message.

#### restore(archive)

#### **Declaration**

```
string restore(ArchiveData archive
               [,string archiveName], [bool serverArchive])
```
### **Operation**

Restores *archive* to *archiveName*. If the operation succeeds, returns a null string; otherwise, returns an error message.

For a project archive, if you specify *archiveName*, this must be a non-existent location. The function then creates a project with this name, and restores the contents of the archive but not the project itself, into the new project. If you do not specify *archiveName*, the function uses the name of the archived project, and restores it to the current location.

For a module archive, if you specify  $\vec{archi}$  veName, this must be an existing location. The function then creates the module archive in this existing folder or project. If you do not specify *archiveName*, the function restores the module to the current location.

For a user list archive, if you specify *archiveName*, it is ignored.

The *serverArchive* flag is an additional flag indicating that the archive file is on the server.

If *serverArchive* flag is set to true and the user does not have permission to read a server archive, an error message will be returned.

#### restoreModule

### **Declaration**

```
string restoreModule(string fileName
                      [,string moduleName], [bool serverArchive])
```
### **Operation**

Restores a module from the archive file *fileName*. Optionally renames the module to the name *moduleName*.

If you are restoring a module without defining its name, it can only be restored into a project that does not already contain a module of that name.

If you are restoring a module with a defined name, the *moduleName* must be unique within the restored folder.

The flag *serverArchive* indicates that the archive file is on the server.

If *serverArchive* flag is set to true and the user does not have permission to read a server archive, an error message will be returned.

### Example

This example restores a module from d:\temp\car.dma.

```
string message = restore "d:\\temp\\car.dma"
if (!null message) {
     ack message
     halt
}
This example restores a module from d:\temp\car.dma to the module Car user reqts 2.
```

```
string message = restore("d:\\temp\\car.dma", "Car user reqts 2")
```

```
if (!null message) {
     ack message
     halt
}
```
#### restoreFiles

#### **Declaration**

```
string restoreFiles(string fileName,
                      string destination)
```
#### **Operation**

Restores all the files from the zip file *fileName* to the specified directory *destination*.

#### Example

This example restores all the files from a zip file.

```
string 
    message = restoreFiles("d:\\temp\\temp.zip", 
               "d:\\\temp\\new\\\\"if (message !=null){
     ack message
     halt
}
```
### restoreProject

#### **Declaration**

```
string 
restoreProject(string fileName
              [,string projectName
               [,string projectDescription]],[bool serverArchive])
```
#### Operation

Restores a project from the archive file *fileName*, optionally renaming the project to *projectName* with the description *projectDescription*.

If you are restoring a project without defining its name, it can only be restored into a database that does not already contain a project of that name.

If you are restoring a project with a defined name and description, the *projectName* must be unique.

#### Example

This example restores the project Car project from the file  $a:\car{part}.$ 

```
string message = restore "a:\\car project.dpa"
```

```
926
```

```
if (!null message) {
     ack message
     halt
}
```
This example restores a project from a: \car\_project.dpa to the project Car\_project 2 with the description Restored project.

```
string message=restore("a:\\car_project.dpa", "Car_project 2", "Restored
project")
if (message != null) {
     ack messagehalt
```
}

### restoreUserlist

#### **Declaration**

string restoreUserlist(string *fileName*)

#### **Operation**

Restores the user list from the archive file *fileName*.

#### select(archive item)

#### **Declaration**

bool select(ArchiveItem *item*)

### **Operation**

Selects *item*. If the operation succeeds, returns true; otherwise, returns false.

### deselect(archive item)

#### **Declaration**

bool deselect(ArchiveItem *item*)

#### **Operation**

Deselects *item*. If the operation succeeds, returns true; otherwise, returns false.

#### rename(archive item)

#### **Declaration**

bool rename(ArchiveItem *item*, string *newName*)

#### **Operation**

Renames *item* to *newName*. If the operation succeeds, returns true; otherwise, returns false.

#### get(archive data)

#### **Declaration**

```
string get(string fileName,
             ArchiveData &archive,[bool serverArchive])
```
#### **Operation**

Retrieves the archive data structure from the given file. If the operation succeeds, returns a null string; otherwise, returns an error message.

The *serverArchive* flag indicates that the archive file is on the server.

If *serverArchive* flag is set to true and the user does not have permission to read a server archive, an error message will be returned.

#### canCreateServerArchive

#### **Declaration**

```
bool canCreateServerArchive()
```
#### Operation

Returns true if the current user has permission to create an archive at the server and the server has been set up with the archive directory defined.

### canRestoreServerArchive

#### **Declaration**

bool canRestoreServerArchive()

#### Operation

Returns true if the current user has permission to restore an archive from the server and the server has been set up with the archive directory defined.

#### canReadServerArchiveFile

#### **Declaration**

string canReadServerArchiveFile(string *s*)

### Operation

Used to test for an archive existing and being available on the server before attempting a restore operation. The filename supplied is relative to the archive directory on the server.

Returns NULL if the file exists and can be read or a non-null error message if the specified file cannot be accessed on the server.

#### canWriteServerArchiveFile

### **Declaration**

string canWriteServerArchiveFile(string *s*)

### Operation

Used to test for an archive being available to write to on the server before attempting an archive operation. The filename supplied is relative to the archive directory on the server.

Returns NULL if the file can be written or a non-null error message if the specified file cannot be written to on the server. Overwriting server archives is not permitted so if the file already exists, this will return an error message.

### canUseServerArchive

### **Declaration**

```
string canUseServerArchive()
```
### Operation

Used to return a string indicating if server archiving by the current user is allowed.

Returns a string indicating if server archiving is permitted and, if it is not permitted, why it is not.

The reasons server archiving may not be permitted are:

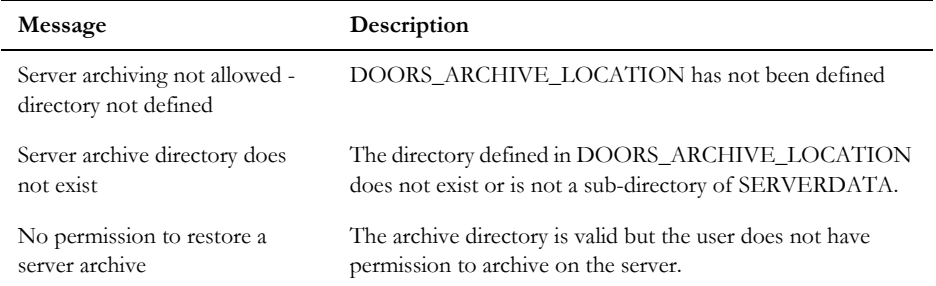

If archiving is permitted, the following message is returned:

```
User has permission and directory is defined
```
# Checksum validation

The checksum validation functions enable you to create a validation record for a module before you export or archive the module. The checksum function generates XML files in a compressed file with a .zip extension. The ouput identifies a module name, description, and location. The output also lists selected views for the module and the object attributes that are used in those views. Links, OLE objects, and images are not referenced in the generated output. When the module is later imported or restored to the project, you can then compare the checksum validation record with the module to identify changes to the text or other attribute values in the selected views.

#### createChecksumFile

#### Declaration

bool createChecksumFile(DB *box,* Module *mod*, Skip *viewList*, string *fileName*, sring& *returnStr*)

#### **Operation**

Creates a compressed file with a .zip extension that contains XML files that describe a module, selected views within the module, and object attributes that are associated with objects in those views.

The createChecksumFile declaration includes the following parameters:

- The DB *box* parameter is optional. This parameter is used to display a progress bar while the checksum file is generated. If this parameter is not included in the declaration, then the progress bar is not shown.
- The Module *mod* parameter identifies the module from which the checksum file is generated.
- The Skip *viewList* parameter lists the views that are selected in the Create Checksum dialog box. At least one view is required to generate a checksum file.
- The string *fileName* parameter identifies the file path that is chosen by user for storing the checksum compressed file. If this field is empty or an invalid path, then a checksum file is not generated.
- The string& *returnStr* parameter is optional. This parameter contains errors that were encountered by the create operation, if any. If the operation completes successfully, the return value is an empty string.

The createChecksumFile function returns a boolean value to indicate if the create operation completed successfully. The value is True if the operation is successful. If the string& *returnStr* parameter is included, errors are displayed.

#### Example 1 - without progress bar

```
string modName = "myModuleName" // name of the module of your choice
Module modRef = read(modName, false)
```

```
int skipNo = 0
```

```
Skip viewListFromModule = create
// Enter the Standard View First
put(viewListFromModule, skipNo++, "Standard view") 
//Now other views from module
string theViewName
for theViewName in views(modRef) do {
      // clear the noError
      put(viewListFromModule, skipNo++, theViewName)
}
string locationOfOutput = "C:\\temp\\checksumfile.zip" // or C:\temp
string createErrString
bool isSuccess = createChecksumFile(modRef, viewListFromModule, 
locationOfOutput, createErrString)
```
#### Example 2 - with progress bar

```
// Use definition of module, skip, and string from Example 1
// Include optional parameter to display progress bar:
DB box = create("Create Checksum ", styleCentred|styleAutoparent|styleThemed)
realize box
bool isSuccess = createChecksumFile(box, modRef, viewListFromModule, 
locationOfOutput, createErrString)
```
### loadChecksumFile

#### **Declaration**

```
bool loadChecksumFile(Module mod, Skip& outViewList, string fileName, string& 
returnStr)
```
#### **Operation**

The loadChecksumFile function is preparation for the compareChecksumFile function. The loadChecksumFile function validates the module information and provides a list of the views that are available for the checksum comparison.

The loadChecksumFile declaration includes the following parameters:

- The Module *mod* parameter identifies the module that is associated with the checksum file.
- Skip& out*ViewList* is the resulting out parameter. This list contains the views that are present in the checksum package. The user can choose one or more views from this list to run the checksum comparison on.
- The string fileName parameter contains the full path and file name of the stored checksum package, which is a compressed file with a .zip extension. The value must be a valid path and file.
- The string& *returnStr* parameter is optional. This parameter contains errors that were encountered by the create operation, if any. If the operation completes successfully, the return value is an empty string.

The loadChecksumFile function returns a boolean value to indicate if the load file operation completed successfully. The value is True if the operation was successful. If any error is found, then the return value is False. If the string& *returnStr* parameter is included, errors are displayed.

### Example

```
string modName = "myModuleName" // name of the module of your choice
Module modRef = read(modName, false) 
Skip outViewList = create
string checksumFile = "C:\\temp\\checksumfile.zip" //The valid link to existing 
checksum zip file. 
string loadErrString
bool isSuccess = loadChecksumFile(modRef, outViewList, checksumFile, 
loadErrString)
```
### compareChecksumFile

#### Declaration

```
bool compareChecksumFile(DB box, Module mod, Skip viewList, string fileName, 
string& returnStr)
```
### Operation

Enables the user to compare the checksum validation record with the related module to identify changes to the text or other attribute values in the selected views.

The compareChecksumFile declaration includes the following parameters:

- The DB *box* parameter is optional. If this parameter is included, the progress bar and Checksum Results dialog box are shown while the comparison process is running. The Checksum Results dialog box only shows comparison results. If the comparison process is not successful or completed, the error reasons are returned in the *returnStr* parameter.
- The Module *mod* parameter identifies the module that is associated with the checksum file. This parameter is passed to verify that the module in the Compare Checksum dialog box is the same as the module that is read from the XML content of the checksum package.
- The Skip *skipViewList* parameter provides the names of all the selected views in the Compare Checksum dialog box view list.
- The String *fileName* parameter specifies the full path and file name for checksum package, which is a compressed file with a .zip extension. If this parameter is NULL then the checksumPackageFullPath that is passed with the loadChecksumFile perm is used while comparing the views.
- The string& *returnStr* parameter is optional. If this parameter is included, it returns the error strings that indicate why the comparison process did not run or was not completed successfully. If the parameter DB *box* is not included, then the Checksum Results dialog box is not displayed and the comparison results are returned in this *returnStr* parameter.

The compareChecksumFile perm returns a boolean value. This value is True if the comparison operation completed successfully, even if some comparisons failed. The value is False if the comparison operation was not performed.

### Example 1 - without the progress bar

```
string modName = "myModuleName" // name of the module of your choice
Module modRef = read(modName, false) 
Skip viewList = create
string checksumFile = "C:\\temp\\checksumfile.zip" //The valid link to existing 
checksum zip file. 
string loadErrString
bool isLoadSuccess = loadChecksumFile(modRef, viewList, checksumFile, 
loadErrString)
if ( isLoadSuccess) {
     string compareResults
     bool isCompareSuccess = compareChecksumFile(modRef, viewList,
checksumFile, compareResults)
     if(isCompareSuccess) {
        print "/n compareResults = /n" compareResults "/n"
     }
}
```
#### Example 2 - with the progress bar

```
// Picking up after load Success from previous example
// Include optional parameter to display status messages:
if ( isLoadSuccess) {
     string compareResults
     DB box = create("Compare Checksum ", 
styleCentred|styleAutoparent|styleThemed)
     realize box
      bool isSuccess = compareChecksumFile(box, modRef, viewList, checksumFile, 
compareResults)
```
# Locking

This section defines functions that are used by the manipulation of data locks. They are rarely needed by normal DXL programs.

Most use the data types LockList and Lock.

**Note:** To obtain a type Lock handle, you must use the for lock in lock list loop.

#### <span id="page-954-0"></span>Lock properties

Properties are defined for use with the . (dot) operator and a lock handle, as shown in the following syntax:

*lock*.*property*

where:

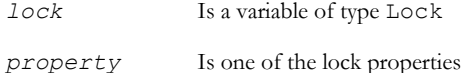

The value of *property* can be one of the following:

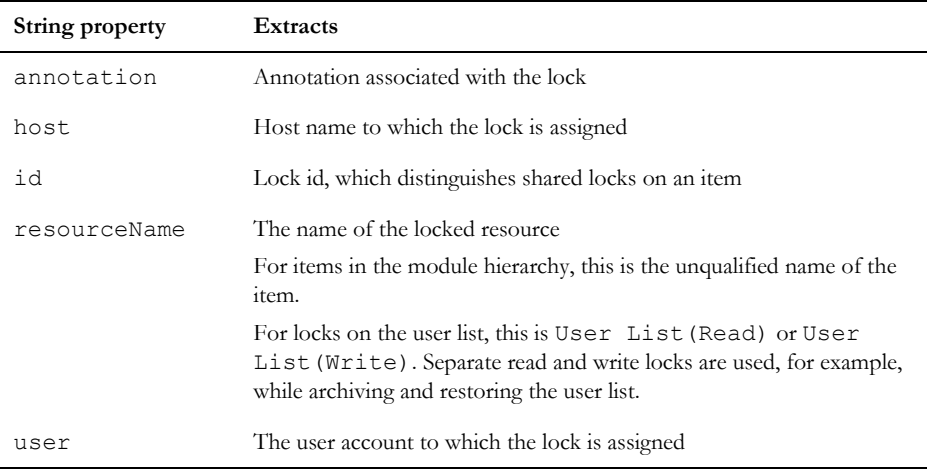

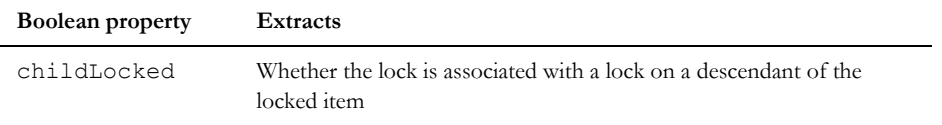

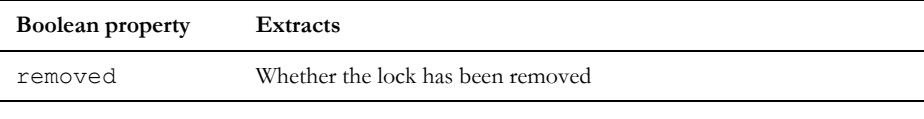

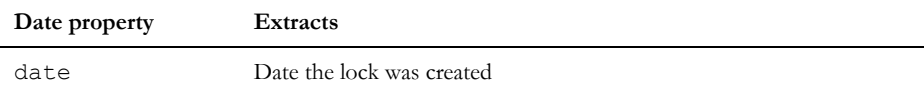

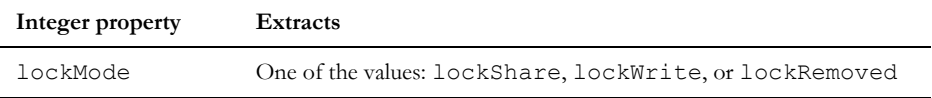

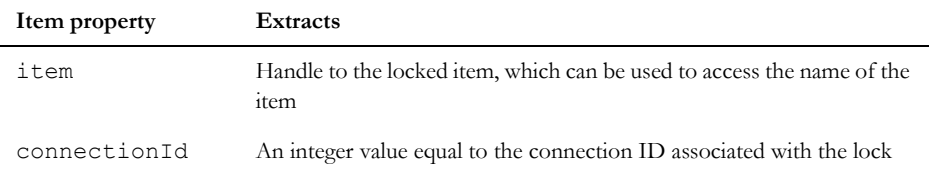

All locks in a lock list are initially in either lockShare or lockWrite mode. To change them to lockRemoved, use the remove (lock) function.

#### Example

```
Lock lockItem
string username
int connId
LockList lcklist = getLocksInDatabase(true)
for lockItem in lcklist do {
     username = lockItem.user
     connId = lockItem.connectionId
    print "User: " username ", Connection ID: " connId "\n"
}
```
#### getLocksInDatabase

#### **Declaration**

```
LockList getLocksInDatabase([bool allUsers])
```
### **Operation**

Returns a lock list of type LockList, which lists lock information on locks held anywhere in the database except for locks on items that the user currently has open. If *allUsers* is true, the list contains locks held by all users. If *allUsers* is false, or missing, the list contains only locks held by the current user.

You must delete the LockList that is returned by this function before you run another function that returns a LockList.

### Example

```
LockList llist
llist = getLocksInDatabase(true)
```
### getLocksInFolder

### Declaration

```
LockList 
getLocksInFolder({Folder|Project} reference,
                           bool recurse
                           [,bool allUsers])
```
### **Operation**

Returns a lock list of type LockList, which lists lock information on locks held anywhere in the folder or project *reference*. If *recurse* is true, the list contains all locks on descendants of the folder. If *allUsers* is true, the list contains locks held by all users. If *allUsers* is false, or missing, the list contains only locks held by the current user.

You must delete the LockList that is returned by this function before you run another function that returns a LockList.

### Example

```
LockList llist
llist = getLocksInFolder (current project, true, true)
```
### getLocksInModule

### **Declaration**

```
LockList getLocksInModule(ModName_ modRef
                            [,bool allUsers])
```
### **Operation**

Returns a lock list of type LockList, which lists lock information on locks held anywhere in module *modRef*. If *allUsers* is true, the list contains locks held by all users. If *allUsers* is false, or missing, the list contains only locks held by the current user.

You must delete the LockList that is returned by this function before you run another function that returns a LockList.

#### isLocked

#### **Declaration**

bool isLocked(ModName\_ *modRef*)

#### Operation

Returns true if the specified module is locked by a user; otherwise returns false.

Note that this function returns true even if a specified module is locked by the current user.

#### Example

```
print isLocked(module "New Module")
```
### isLockedClosed

#### **Declaration**

bool isLockedClosed(ModName\_ *modRef*)

#### **Operation**

Returns true if the current user has an exclusive lock on module *m*, and the module is not currently open. Otherwise, returns false.

### isLockedByUser

#### **Declaration**

bool isLockedByUser(Object *o*)

#### **Operation**

Returns true if the specified object is locked by the current user when in edit shareable mode. Otherwise, returns false.

This function is not equivalent to checking whether the current user can modify the given object.

#### lock(module)

#### **Declaration**

```
string lock(ModName_ modRef
            [,string annotation])
```
### **Operation**

Places an exclusive lock on module *modRef*, without opening it. Also places share locks on all of its ancestor folders (up to the nearest project). The optional second argument associates an annotation with the lock, which can be retrieved through the annotation property (see ["Lock properties," on page 933](#page-954-0)). If annotation is a null string or only white space characters, no annotation is stored with the lock.

If the user does not have modify, create, delete, or control access to *modRef*, the call fails.

If the operation succeeds, returns null; otherwise, returns an error message.

### Example

```
string errormess
errormess = lock(module "My module")
if (null errormess) 
     print "My module locked.\n"
else 
     print errormess "\n"
```
### lock(object)

### **Declaration**

string lock(Object *o* [, bool& *unavailable*])

### Operation

Locks object *o*. If supplied, the unavailable parameter is set to true if the section cannot be locked due to a lock not being available. This is usually because another client has locked the section. If the operation succeeds, returns null; otherwise, returns an error message.

This function only makes sense when *o* is in a module that has been opened shareable.

### Example

```
if (isShare current) {
     string mess = lock current Object
     if (!null mess)
         print "lock failed: " mess "\n"
}
```
unlock(module)

### **Declaration**

string unlock(ModName\_ *modRef*)

### Operation

Removes an exclusive lock placed on module *m* by the same user. Fails if the module is open or this user has no exclusive lock on it. Removes the associated share locks on ancestor folders.

If the operation succeeds, returns null; otherwise, returns an error message.

#### Example

```
string errormess
errormess = unlock(module "My module")
if (null errormess) 
     print "My module unlocked.\n"
else 
     print errormess "\n"
```
#### delete(lock list)

#### **Declaration**

string delete(LockList *list*)

#### **Operation**

Frees up memory used by the variable *list*. If list is null, this function has no effect.

#### Example

LockList myList = getLocksInDatabase

delete myList

#### remove(lock)

#### **Declaration**

string remove(Lock *lock*)

#### Operation

Attempts to remove *lock* from the database. Any associated locks in the lock list are also removed. Associated locks are locks on descendants of a folder, and associated locks on ancestor folders that are not associated with locks on other descendants.

If the operation succeeds, returns a null string; otherwise, returns an error message.

#### shareLock

#### **Declaration**

```
string shareLock({Folder|Project} reference,
                   string &lockID
                   [, string annotation])
```
### **Operation**

Places a share lock on the folder or project *reference*, until it is removed by the remove(lock) function. It does not lock ancestor folders. It passes back the lock ID in the second argument. The optional third argument associates an annotation with the lock, which can be retrieved through the annotation property (see ["Lock properties," on page 933](#page-954-0)).

If the operation succeeds, returns a null string; otherwise, returns an error message.

### for lock in lock list

#### Syntax

```
for lock in list do {
 ... 
}
where:
 lock Is a variable of type Lock
 list Is a variable of type LockList
```
### **Operation**

Assigns the variable *lock* to be each successive lock in *list*.

### Example

```
Lock lockItem
string username
LockList lcklist = getLocksInDatabase(true)
for lockItem in lcklist do {
     username = lockItem.user
     print username "\n"
}
```
### Unlock object functions

### Declaration

```
bool unlockDiscard{All|Section}(Object o)
bool unlockSave{All|Section}(Object o)
```
### **Operation**

These functions unlock sections. The functions unlockDiscardAll and unlockSaveAll unlock all sections in the module containing *o*. The functions unlockDiscardSection and unlockSaveSection unlock the section containing *o*.

The functions either discard changes or save changes before unlocking according to the function name.

If the operation is successful, returns true; otherwise, returns false.

#### requestLock

#### **Declaration**

```
string requestLock(Module m, Object o, bool exclusive, string msg, bool alert)
string requestLock(Module m, bool exclusive, string msg, bool alert)
string requestLock(Object o, string msg, bool alert)
```
#### **Operation**

The first form places a lock request on the specified module/object in the specified lock mode. If *exclusive* is set to *true*, an exclusive lock will be requested, otherwise a share lock will be requested. *msg* is the message (if any) to be sent.

The second form requests a lock on the module itself.

The third form requests a lock on the section containing the specified object.

All return errors on failure.

# HTML functions

This section defines functions that create HTML to represent a DOORS® object attribute, and set an attribute value based on HTML.

### htmlText

#### **Declaration**

```
string htmlText(Buffer &htmlOutput,
                  Column c,
                  Object o,
                  bool showURL,
                  bool newWin,
                  string preLink,
                   string postLink)
string htmlText(Buffer &htmlOutput,
                  attrRef,
                  bool showURL,
                  bool newWin,
                  string preLink,
                   string postLink)
```
where  $attrRef$  is in one of the following formats:

(Object *o*).(string *attrName*)

```
(Module m).(string attrName)
(Link l).(string attrName)
```
#### Operation

The first form fills the buffer *htmlOutput* with a fragment of HTML representing the object *o* in column *c*. The second form does the same for the given object attribute.

The argument *showURL* controls whether URLs in the text are shown as hyperlinks. The argument *newWin* controls whether the hyperlinks should open a new browser window.

If *showURL* is true, the strings *preLink* and *postLink* contain text that appears before the hyperlink and after the hyperlink respectively.

If the call succeeds, returns a null string; otherwise, returns an error message.

#### Example

```
Buffer b = create
Object o = current Object
htmlText(b, o."Object Text", true, false, "", "")
print b"\n"
```
### setAttrFromHTML

#### **Declaration**

```
string setAttrFromHTML(Buffer &html,
                          attrRef,
```
where *attrRef* is in one of the following formats:

(Object *o*).(string *attrName*)

(Module *m*).(string *attrName*)

(Link *l*).(string *attrName*)

#### Operation

Sets the value of the specified attribute based on the HTML in the buffer.

If the call succeeds, returns a null string; otherwise, returns an error message.

#### Example

```
Buffer b = create
Object o = current Object
b = "hello 
setAttrFromHTML(b, o."Object Text")
```
# HTTP Server

This section defines functions for making HTTP requests to a URL.

Sample files are included in the DOORS® client installation. The sample file hierarchy.dxl shows how to use the OSLC DXL service to obtain information about module hierarchy. The sample file sample get.dxl demonstrates other HTTP Server functions. The default location of the sample files is  $C:\$  Program

Files\IBM\Rational\DOORS\9.version\lib\dxl\example\oslc. The path and version number might vary in your installation.

### HttpRequest

#### **Declaration**

HttpResponse HttpRequest(HttpVerb verb, string url, HttpBody body, HttpHeader header)

### **Operation**

This function makes the HTTP request to the provided URL. If the URL is to a server that is configured for Open Services for Lifecycle Collaboration (OSLC) the request is authenticated with OAuth, and automatically includes the configured OSLC version in the request header, as OSLC-CORE-VERSION. To determine if the server is configured for OSLC, see the Database Properties > Collaboration tab in the DOORS® client. The body and header parameters are optional.

### Example

This example demonstrates access to a public URL with no OAuth authentication. The use of HttpHeader is demonstrated, but is optional and can be null. After the request is sent, a response is returned. The example reads the HTML code from the response body and displays it. Optional cleaning of the memory is also demonstrated.

```
HttpHeader h = create
string k = "Accept"string v = "*/*"if (header != null)
{
      add(h, k, v)}
HttpResponse resp = HttpRequest(HttpGet, "https://www.google.com", null, h)
if (resp != null && resp.isOk)
{
      HttpBody b = resp. bodyBuffer buf = b.value
      ack "Request succesfull\n"
      ack stringOf(buf)
      delete buf
}
```

```
else
{
       ack "Request failed"
}
delete h
delete resp
```
### HttpRequest(timeout)

#### Declaration

HttpResponse HttpRequest(HttpVerb verb, string url, HttpBody body, HttpHeader header, int timeout)

#### Operation

This function is the same as **httpResponse HttpRequest(HttpVerb, string, HttpBody, HttpHeader)**, but it includes an additional timeout argument. The request is performed as usual but with the specified timeout instead of the default one. The timeout argument is in seconds.

#### HttpRequest(error message)

#### **Declaration**

string HttpRequest(HttpVerb, string, HttpBody, HttpHeader, HttpResponse&)

#### **Operation**

This function is the same as **httpResponse HttpRequest(HttpVerb, string, HttpBody, HttpHeader)**, but it returns an error message in case of failure.

#### HttpRequest(timeout and error message)

#### **Declaration**

string HttpRequest(HttpVerb, string, HttpBody, HttpHeader, int, HttpResponse&)

#### Operation

This function is the same as **HttpResponse HttpRequest(HttpVerb verb, string url, HttpBody body, HttpHeader header, int timeout)**, but it returns an error message in case of failure.

### HttpVerb

The HttpVerb is an enumeration that represents the type of HTTP request:

HttpDelete

HttpGet

HttpHead

HttpPut

HttpPost

### HttpResponse

The HttpResponse object represents the response to an HTTP request.

### Properties

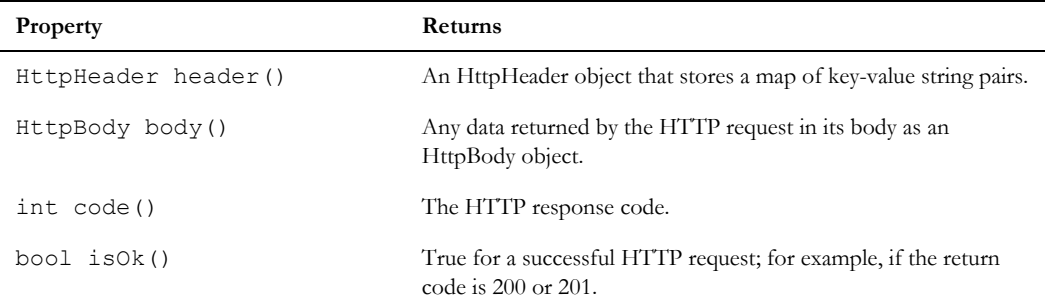

### **Operations**

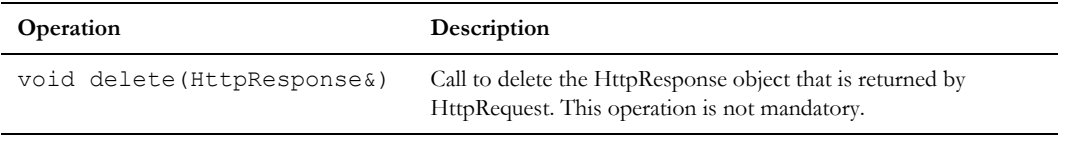

### **HttpHeader**

The HttpHeader object represents a collection of header key-value of a HTTP request or response.

#### **Operations**

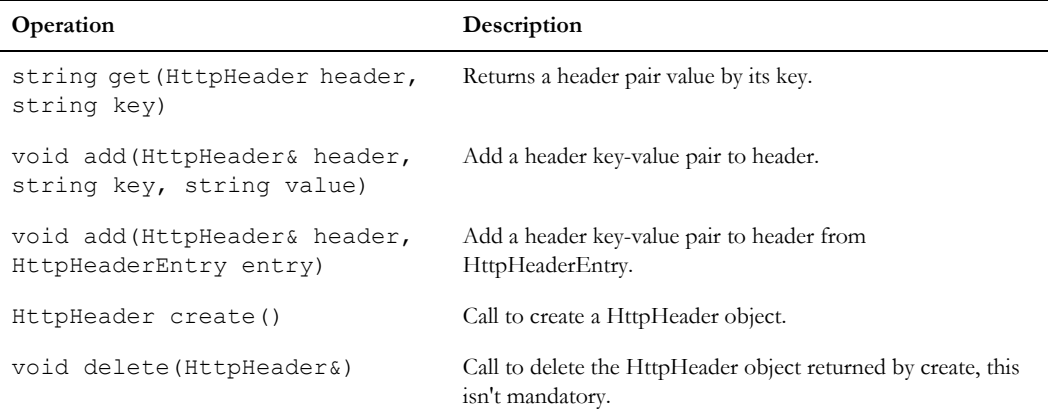

946

### Iterators

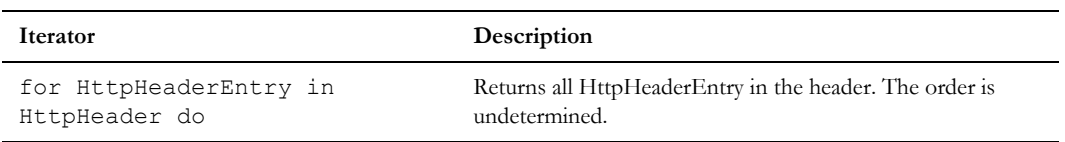

### **HttpHeaderEntry**

HttpHeaderEntry represents a header key-value pair.

#### **Properties**

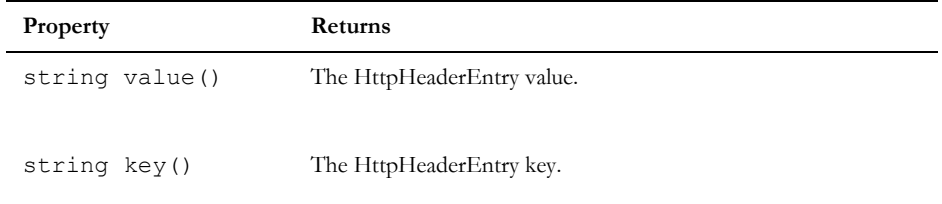

### **Operations**

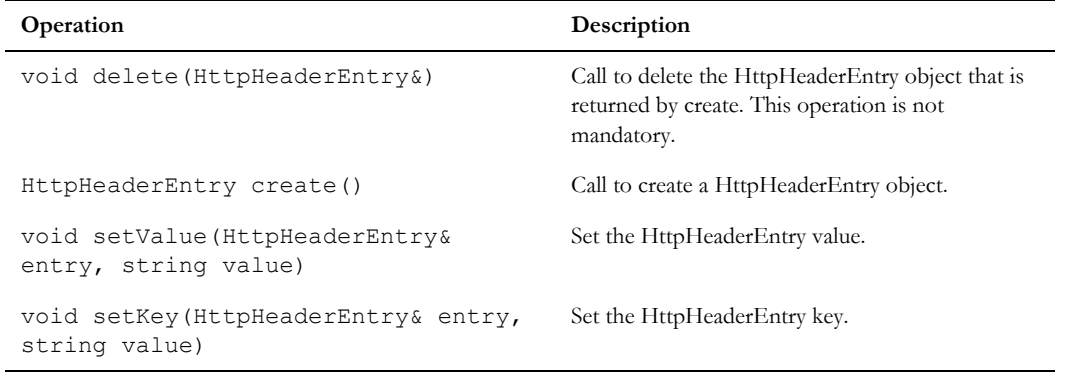

### **HttpBody**

The HttpBody object represents the body (data part) of an HTTP request or response.

#### **Properties**

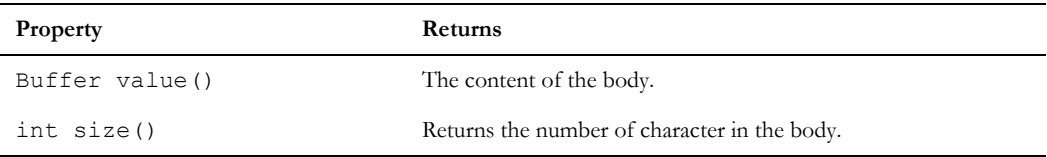

### **Operations**

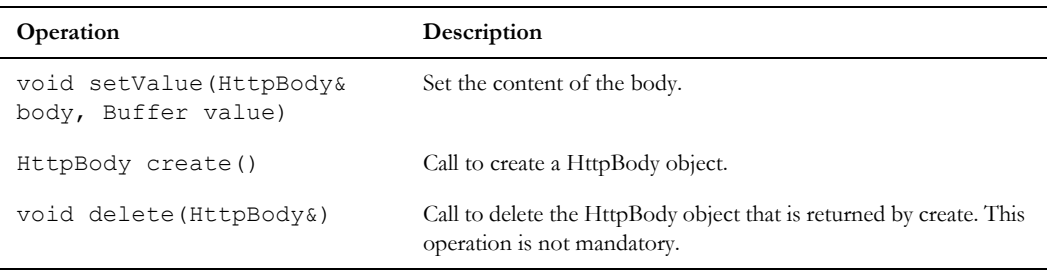

# Asynchronous HTTP requests

These functions are used to make HTTP requests asynchronously so that the main DOORS® process is not blocked. With these functions, the DXL user interface is still be responsive while an HTTP request is in progress.

### Future HttpRequest

### **Declaration**

Future HttpRequest(HttpVerb verb, string url, HttpBody b, HttpHeader h)

Where Future is an object that contains a value that will be delivered in the future.

### Operation

This function starts an HTTP request but instead of waiting for a response, it immediately returns a Future object. The Future object can be checked for readiness later. The HTTP response can be fetched from the Future object when it is ready.

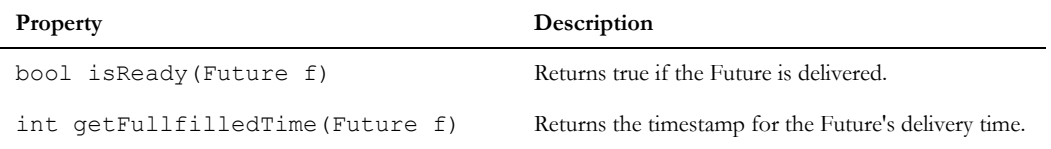

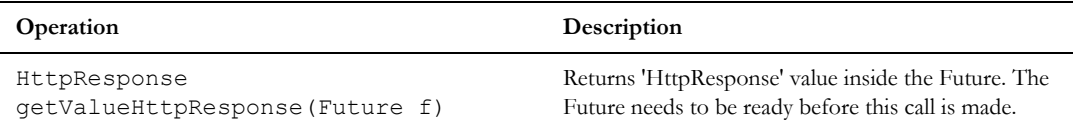

Helper operations for using the asynchronous HTTP request perm in layout DXL columns:

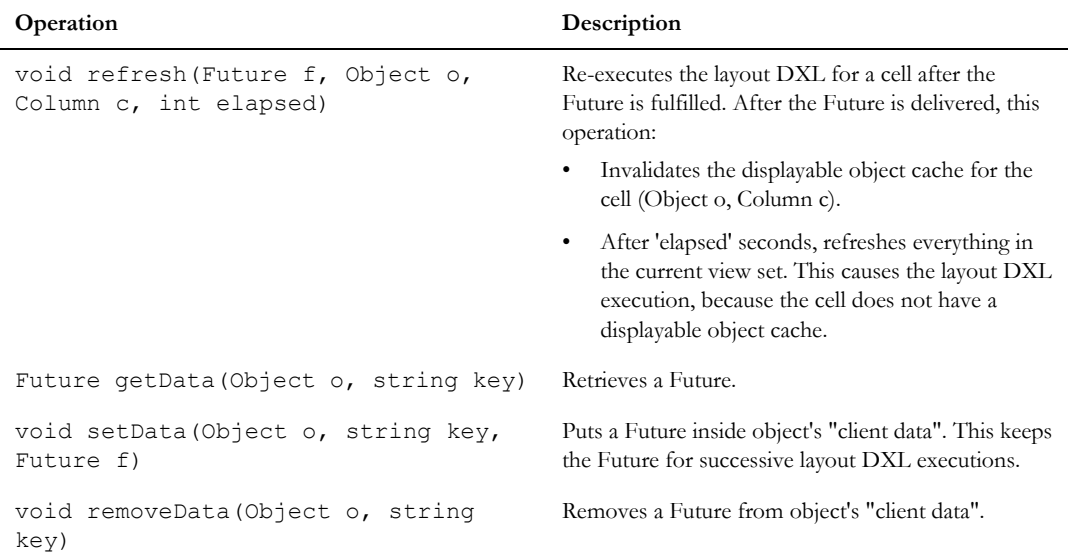

#### Dialog box example:

```
 // Async http request example with dxl timer
 DB box
 DBE htmlViewElem
 DBE timerElem
 string url = "http://en.m.wikipedia.org/wiki/DOORS"
 // Make an async request put the future in object client data
Future f = HttpRequest(HttpGet, url, null, null)
 // Will be called in every second,
 // when the response is delivered it will stop the timer.
 void onTimer(DBE)
```

```
 {
         if (isReady(f))
\overline{\mathcal{L}} HttpResponse r = getValueHttpResponse(f)
              set(htmlViewElem, r.body.value)
              stopTimer(timerElem)
         }
         else
\overline{\mathcal{L}}Buffer b = create
              b = "<h3>LOADING URL: " url "</h3>"
              set(htmlViewElem, b)
              delete b
         }
     }
     // Prepare a dialog with a timer
     box = create "Async HttpRequest Example!"
     htmlViewElem = htmlEdit(box, "", 600, 400)
     timerElem = timer(box, 1, onTimer, "check response timer!")
     show box
```
#### Layout DXL example:

```
 // This is a layout DXL example. For each objects in the module, it fetches 
the 'url' and displays its status code.
    // Usage: Add a column via "Edit -> Columns -> New... -> Layout DXL -> Browse 
\Rightarrow New \Rightarrow (Paste this)"
     Column c = currentColumn
     string url = "http://www.ibm.com/robots.txt"
     void startRequest(string url)
     {
        Future f = HttpRequest(HttpGet, url, null, null)
        setData(obj, "KEY PREF " url, f)
```

```
 refresh(f, obj, c, 5 /*seconds timeout*/)
         display("Started request:\n\t" url "\n")
     }
    Future f = getData(obj, "KEY PREF " url) if (null f) // No request made yet
     {
         startRequest(url)
     }
     else if (isReady(f))
     {
        if (intOf today - getFullfilledTime(f) > 30) // Ready but expired (> 30
seconds)
\overline{\mathcal{L}} removeData(obj, "KEY_PREF_" url)
             startRequest(url)
         }
         else // Ready and fresh response!
         {
            HttpResponse r = getValueHttpResponse(f)display("Response received with status code: " r.code "\n")
         }
     }
     else // Waiting for a response!
     {
         display("Started request:\n\t" url "\n")
     }
```
## <span id="page-972-0"></span>OSLC DXL Services

OSLC DXL Services are DXL scripts that can be run by making an Open Services for Lifecycle Collaboration (OSLC) [request to an instance of IBM® Engineering Requirements Management DOORS® - Web Access \(DWA\). A service must](https://www.ibm.com/support/knowledgecenter/SSYQBZ_9.6.1/com.ibm.doors.install.doc/topics/r_dxl_services.html)  be added to the DOORS® database before it can be run. DXL functions are available to add, remove, and return information about DXL services. For more information and examples, see the help topic: OSLC DXL services for DOORS®.

#### <span id="page-972-1"></span>OSLCDXLService properties

Properties are defined for use with the . (dot) operator and a OSLCDXLService handle, as shown in the following syntax: *variable*.*property*

where:

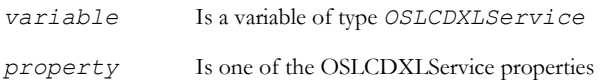

The following table lists the OSLCDXLService properties and the information that they extract or specify.

For further details on specifying information, see the setDxlServiceResult function.

#### **Properties**

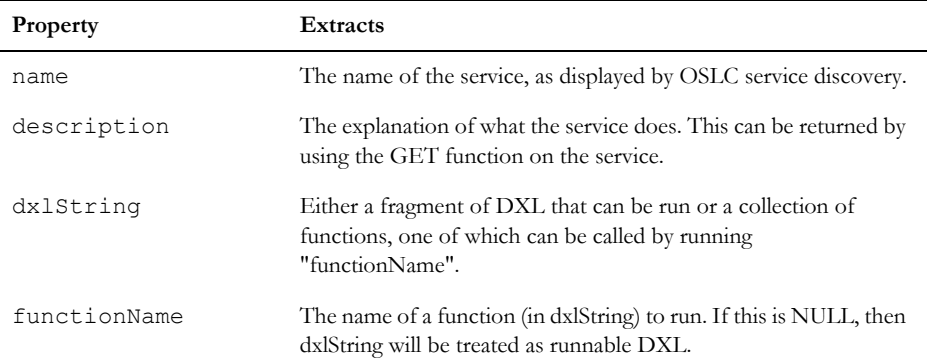

#### **Iterators**

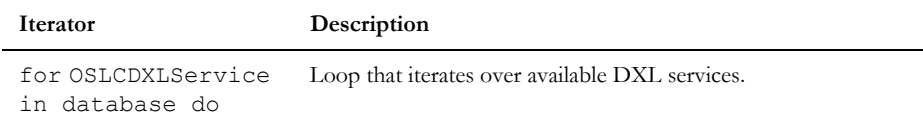

#### setDxlServiceResult

#### **Declaration**

void setDxlServiceResult(string result)

#### **Operation**

Sets the result string that is returned as a result of the service that is being run.

#### Example

[For more information and an example, see the help topic: OSLC DXL services for DOORS®.](https://www.ibm.com/support/knowledgecenter/SSYQBZ_9.6.1/com.ibm.doors.install.doc/topics/r_dxl_services.html)

#### <span id="page-973-0"></span>addOrUpdateOSLCDXLService

#### **Declaration**

```
string addOrUpdateOSLCDXLService(string name, string description, string 
dxlString, string functionName)
```
#### Operation

Adds a new service to the list of configured DXL services or updates an existing one.

#### Example

[For more information and an example, see the help topic: OSLC DXL services for DOORS®.](https://www.ibm.com/support/knowledgecenter/SSYQBZ_9.6.1/com.ibm.doors.install.doc/topics/r_dxl_services.html)

#### <span id="page-974-1"></span>removeOSLCDXLService(string key)

#### **Declaration**

string removeOSLCDXLService(string key)

#### Operation

Removes a service from the configuration. Finds the service by its key (that is, name).

#### <span id="page-974-0"></span>removeOSLCDXLService(OSLCDXLService service)

#### **Declaration**

string removeOSLCDXLService(OSLCDXLService service)

#### Operation

Removes a service object from the configuration.

## Broadcast Messaging

#### <span id="page-974-2"></span>sendBroadcastMessage

#### **Declaration**

string sendBroadcastMessage(string *msg*)

#### Operation

Sends a message to the database server for broadcasting to all connected clients. Returns an error string if broadcasting fails, otherwise returns null. The executing user must have the Manage Database privilege.

#### Example

```
if (null sendBroadcastMessage("Please save your work and logout immediately.")){
     ack "Message sent"
}
```
# Converting a symbol character to Unicode

#### symbolToUnicode

#### **Declaration**

char symbolToUnicode(char *symbolChar*, bool *convertAllSymbols*)

#### Operation

Converts a symbol character to its Unicode equivalent. If *convertAllSymbols* is false, only symbols with the Times New Roman font equivalents are converted. This function returns a unicode character, or charIn if there is no equivalent character.

## Timer

#### timer

#### **Declaration**

```
DBE timer(DB parent, [int/real] timer_duration_in_seconds) , void(DBE) 
callbackFn, string timer name)
```
#### **Operation**

Creates a timer element that executes the callback function every 'n' seconds.

#### Example

The following example creates a timer with a two-second interval and callback cb that prints a message.

```
void cb(DBE x){
    print "timer event,"
}
DBE dbeTime = timer(dbParent, 2, cb, "")
```
#### stopTimer

#### Declaration:

bool stopTimer(DBE timer)

#### **Operation**

Stops the execution of a specific timer. Returns true if the timer was running and is now stopped.

#### Example

This example stops timer.

```
stopTimer(dbeTimer)
```
#### startTimer

#### **Declaration**

bool startTimer(DBE timer)

#### **Operation**

Restarts the execution of a specific timer. Returns true if the timer was stopped and is now restarted.

#### Example

This example restarts the timer.

startTimer(dbeTimer)

#### <span id="page-977-3"></span>isTimer

#### **Declaration**

bool isTimer(int id)

#### Operation

Returns TRUE if id is a valid action index and it is a timer.

#### <span id="page-977-2"></span>getTimerName

#### **Declaration**

string getTimerName(int id)

#### **Operation**

Returns a string containing the name of the timer (or NULL if not a timer).

#### <span id="page-977-1"></span>getTimerInterval

#### **Declaration**

int getTimerInterval(int id)

#### Operation

Returns the number of seconds between each execution of the timer.

#### <span id="page-977-0"></span>getTimerID

#### **Declaration**

int getTimerID(DBE t)

#### **Operation**

Returns the timer  $\pm$  ID or  $-1$  if  $\pm$  is not a timer.

#### Example

The following example prints "test".

```
void cb(DB x) {}
DB db = create("test")DBE t = timer (db, 1, cb, "test")
realize db
int id = getTimerID(t)
print getTimerName id
```
#### <span id="page-978-0"></span>getTimerRunning

#### **Declaration**

bool getTimerRunning(int id)

#### Operation

Returns TRUE if id is a timer and it is running.

#### Example

The following example prints all running timers.

```
int i
for i in 0 : 999 do
{
   string s = getTimerName(i)
   if (!null s)
   {
     int d = getTimerInterval(i)
   bool r = getTimerRunning (i)print "Timer " i " is " (r ? "" : "not ") "running with interval " d "\n"
   }
}
```
## Symbol character mapping

The following perms are used to provide a mapping from a symbol font character to a define unicode character. ReqIF export uses these perms to convert non-unicode values into a valid unicode character. You can export unusual fonts (map the characters) using these perms.

It is responsibility of the calling program to create and destroy the skip lists.

Each skip list is a set of pairs where the key is an integer corresponding to a character code (32 to 255) and the value is an integer corresponding to the unicode value.

#### getFontList

#### **Declaration**

void getFontList(Skip sk)

#### **Operation**

The perm *getFontList* fills a skip list with the name of fonts that have a mapped character.

#### Example

```
Skip sk = \text{create}getFontList(sk)
string s
for s in sk do
{
print s "\n"
}
delete sk
```
#### getMappedCode

#### Declaration:

int getMappedCode(string s, char c)

#### Operation

The perm *getMappedCode* returns the unicode value of a character in the specified font.

If no character mapping is defined (either the font is not known or the actual character provided is not mapped), a value of 0 is returned.

#### Example

 $int i = getMapedCode("symbol", 'a')$ 

#### getMappedCodes

#### **Declaration**

```
void getMappedCodes(string s, Skip sk)
```
#### Operation

The perm *getMappedCodes* fills the provided skip list with any existing mappings for the supplied font. You can then update this skip list with additional mappings. You must create the skip list before being passed to the function.

#### Example

This example shows all the mappings for the Wingdings font.

```
string fontName ="Wingdings"
Skip sk
sk = create
getMappedCodes(fontName,sk)
int i, j
for i in sk do
{
j=(int key sk)
print j ":" i ";"
}
```
#### updateMappedCodes

#### **Declaration**

```
void updadteMappedCodes(string s, Skip sk)
```
#### **Operation**

The perm *updateMappedCodes* updates or adds mappings for the supplied font.

If the font has previously been mapped, the contents of skip list replace the mappings.

#### Example

This example adds a new mapping (Wingdings char #36 to unicode char 999) to the Wingdings font.

```
string fontName ="Wingdings"
```
Skip sk

sk = create

getMappedCodes(fontName,sk) put(sk, 36,999) updateMappedCodes(fontName,sk)

# <span id="page-982-0"></span>Chapter 38 Character codes and their meanings

The following table lists the characters for ASCII codes 0-127. For ASCII codes 128 and higher, IBM® Engineering Requirements Management DOORS® (DOORS®) uses Latin-1 encoding. The character sets for Latin-1 differ between platforms.

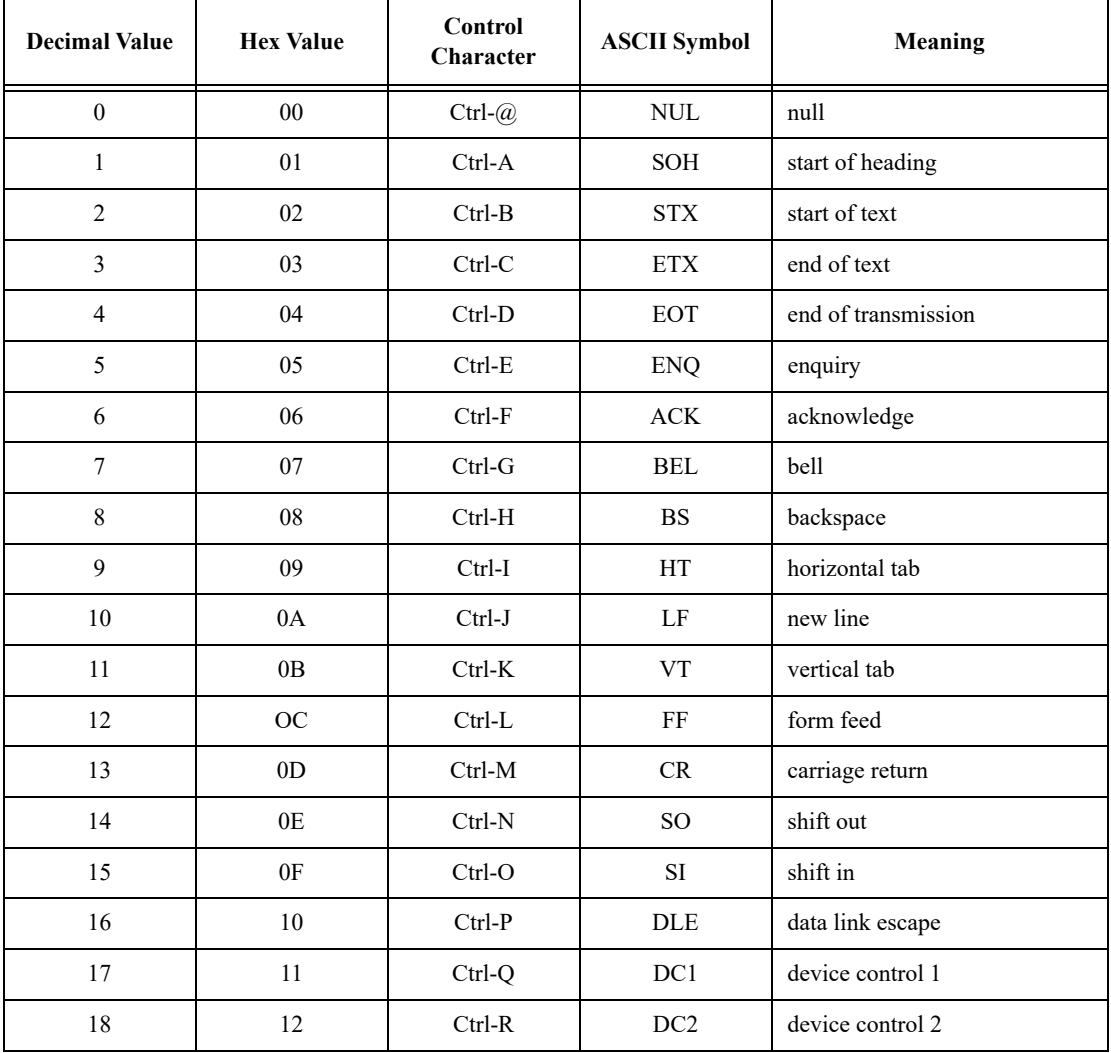

#### **Table 1: ASCII codes 0-127**

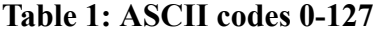

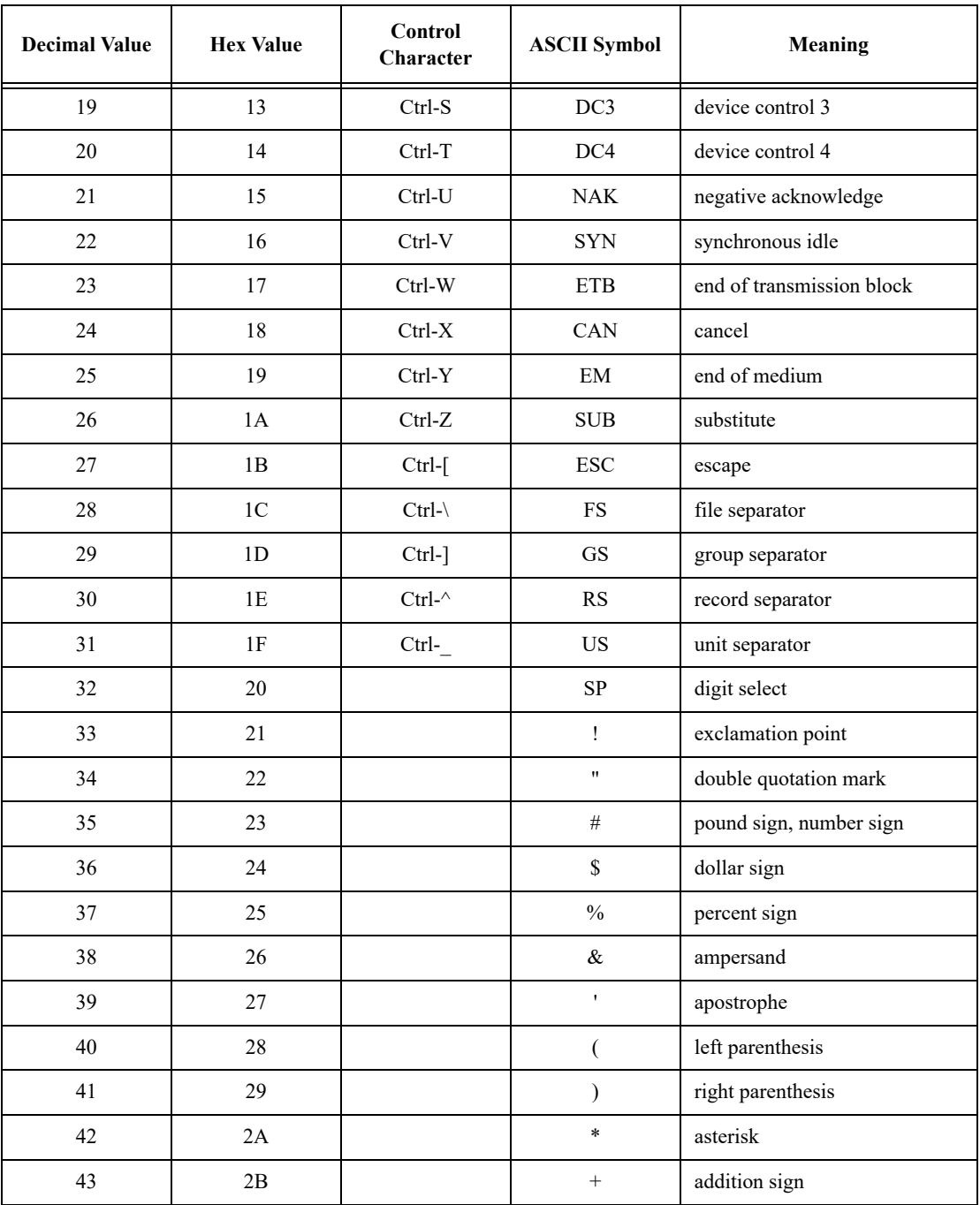

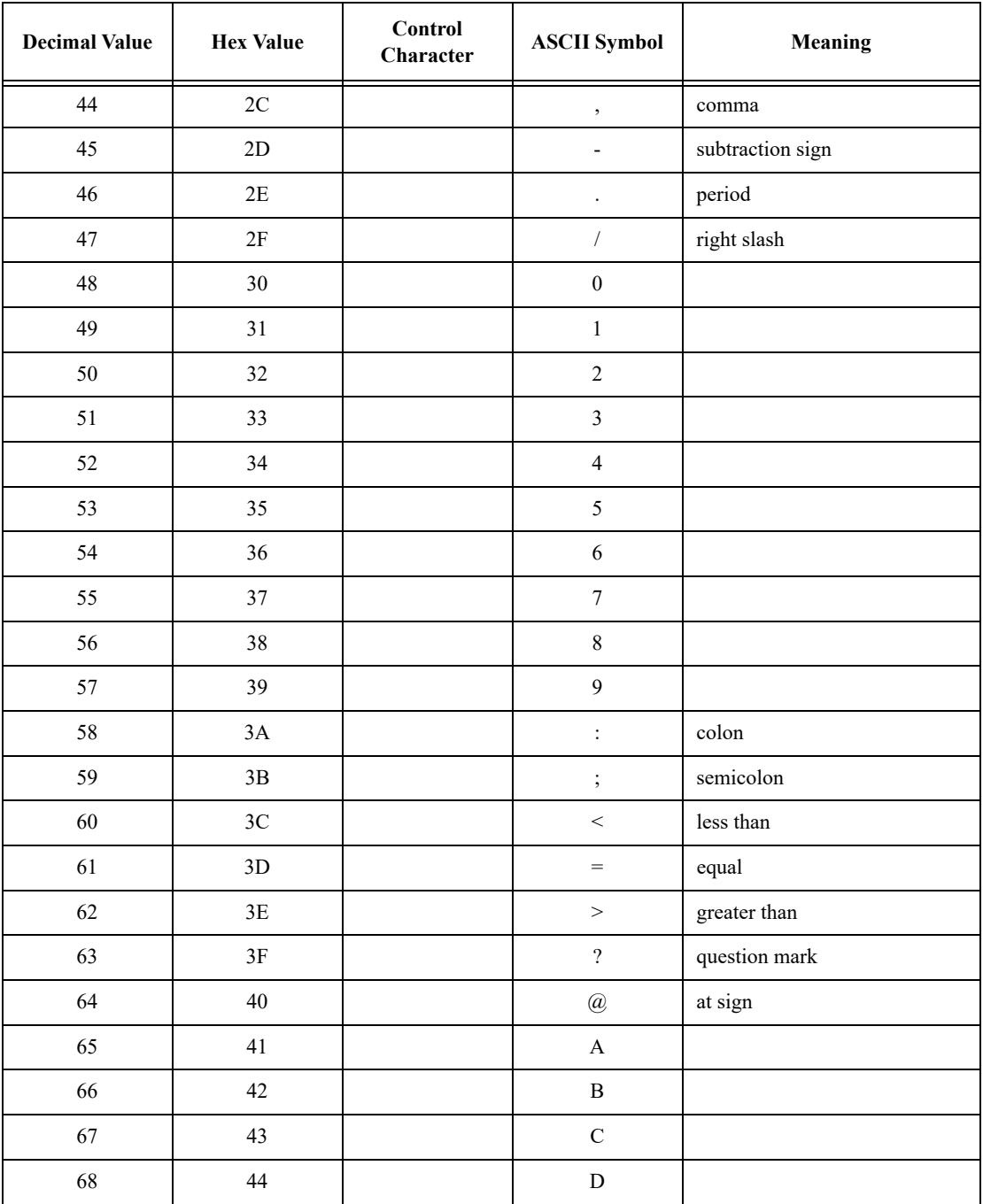

| <b>Decimal Value</b> | <b>Hex Value</b> | Control<br>Character | <b>ASCII Symbol</b>            | Meaning               |
|----------------------|------------------|----------------------|--------------------------------|-----------------------|
| 69                   | $45\,$           |                      | $\mathbf E$                    |                       |
| $70\,$               | 46               |                      | $\overline{\mathrm{F}}$        |                       |
| $71\,$               | 47               |                      | ${\bf G}$                      |                       |
| $72\,$               | $48\,$           |                      | $\rm H$                        |                       |
| $73\,$               | 49               |                      | $\rm I$                        |                       |
| $74\,$               | 4A               |                      | $\bf J$                        |                       |
| 75                   | $4\mathrm{B}$    |                      | $\bf K$                        |                       |
| 76                   | $4\mathrm{C}$    |                      | ${\bf L}$                      |                       |
| $77\,$               | $4\mathrm{D}$    |                      | $\mathbf M$                    |                       |
| $78\,$               | $4\mathrm{E}$    |                      | $\mathbf N$                    |                       |
| 79                   | $4\mathrm{F}$    |                      | $\rm{O}$                       |                       |
| 80                   | 50               |                      | $\, {\bf p}$                   |                       |
| $8\sqrt{1}$          | 51               |                      | ${\bf Q}$                      |                       |
| 82                   | 52               |                      | ${\bf R}$                      |                       |
| 83                   | 53               |                      | $\mathbf S$                    |                       |
| 84                   | 54               |                      | $\bar{\rm T}$                  |                       |
| 85                   | 55               |                      | ${\bf U}$                      |                       |
| 86                   | 56               |                      | $\mathbf V$                    |                       |
| $\bf 87$             | 57               |                      | W                              |                       |
| $88\,$               | 58               |                      | $\mathbf X$                    |                       |
| 89                   | 59               |                      | $\mathbf Y$                    |                       |
| $90\,$               | $5A$             |                      | $\ensuremath{\mathbf{Z}}$      |                       |
| $\ensuremath{91}$    | $5\mathrm{B}$    |                      | $\mathbf{[}$                   | left bracket          |
| 92                   | 5C               |                      | $\backslash$                   | left slash, backslash |
| 93                   | $5\mathrm{D}$    |                      | $\begin{array}{c} \end{array}$ | right bracket         |

**Table 1: ASCII codes 0-127**

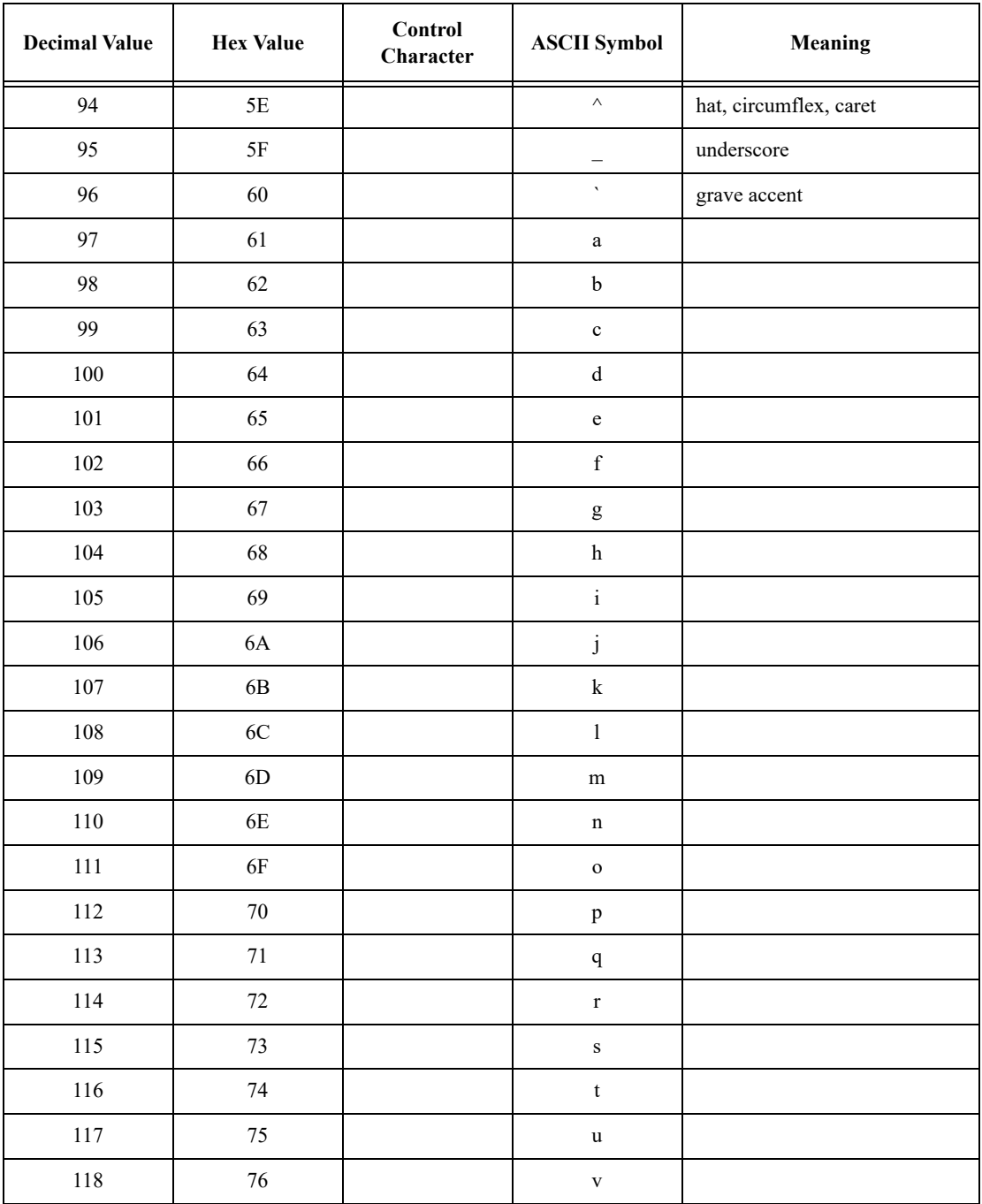

| <b>Decimal Value</b> | <b>Hex Value</b> | Control<br>Character | <b>ASCII Symbol</b>                                   | Meaning                  |
|----------------------|------------------|----------------------|-------------------------------------------------------|--------------------------|
| 119                  | 77               |                      | W                                                     |                          |
| 120                  | 78               |                      | $\mathbf{x}$                                          |                          |
| 121                  | 79               |                      | y                                                     |                          |
| 122                  | 7A               |                      | $\mathbf{Z}% ^{T}=\mathbf{Z}^{T}\times\mathbf{Z}^{T}$ |                          |
| 123                  | 7B               |                      |                                                       | left brace               |
| 124                  | 7C               |                      |                                                       | logical or, vertical bar |
| 125                  | 7D               |                      | ₹                                                     | right brace              |
| 126                  | 7E               |                      | $\sim$                                                | similar, tilde           |
| 127                  | 7F               |                      | DEL                                                   | delete                   |

**Table 1: ASCII codes 0-127**

# Chapter 39 **Notices**

This information was developed for products and services offered in the U.S.A. IBM may not offer the products, services, or features discussed in this document in other countries. Consult your local IBM representative for information on the products and services currently available in your area. Any reference to an IBM product, program, or service is not intended to state or imply that only that IBM product, program, or service may be used. Any functionally equivalent product, program, or service that does not infringe any IBM intellectual property right may be used instead. However, it is the user's responsibility to evaluate and verify the operation of any non-IBM product, program, or service.

IBM may have patents or pending patent applications covering subject matter described in this document. The furnishing of this document does not grant you any license to these patents. You can send written license inquiries to:

IBM Director of Licensing IBM Corporation North Castle Drive Armonk, NY 10504-1785 U.S.A.

For license inquiries regarding double-byte character set (DBCS) information, contact the IBM Intellectual Property Department in your country or send written inquiries to:

Intellectual Property Licensing Legal and Intellectual Property Law IBM Japan, Ltd. 19-21, Nihonbashi-Hakozakicho, Chuo-ku Tokyo 103-8510, Japan

**The following paragraph does not apply to the United Kingdom or any other country where such provisions are inconsistent with local law:** INTERNATIONAL BUSINESS MACHINES CORPORATION PROVIDES THIS PUBLICATION "AS IS" WITHOUT WARRANTY OF ANY KIND, EITHER EXPRESS OR IMPLIED, INCLUDING, BUT NOT LIMITED TO, THE IMPLIED WARRANTIES OF NON-INFRINGEMENT, MERCHANTABILITY OR FITNESS FOR A PARTICULAR PURPOSE. Some states do not allow disclaimer of express or implied warranties in certain transactions. Therefore, this statement may not apply to you.

This information could include technical inaccuracies or typographical errors. Changes are periodically made to the information herein; these changes will be incorporated in new editions of the publication. IBM may make improvements and/or changes in the product(s) and/or the program(s) described in this publication at any time without notice.

Any references in this information to non-IBM websites are provided for convenience only and do not in any manner serve as an endorsement of those websites. The materials at those websites are not part of the materials for this IBM product and use of those websites is at your own risk.

IBM may use or distribute any of the information you supply in any way it believes appropriate without incurring any obligation to you.

Licensees of this program who wish to have information about it for the purpose of enabling: (i) the exchange of information between independently created programs and other programs (including this one) and (ii) the mutual use of the information which has been exchanged, should contact:

Intellectual Property Dept. for Rational Software IBM Corporation 5 Technology Park Drive Westford, Massachusetts 01886 U.S.A.

Such information may be available, subject to appropriate terms and conditions, including in some cases, payment of a fee.

The licensed program described in this document and all licensed material available for it are provided by IBM under terms of the IBM Customer Agreement, IBM International Program License Agreement or any equivalent agreement between us.

Any performance data contained herein was determined in a controlled environment. Therefore, the results obtained in other operating environments may vary significantly. Some measurements may have been made on development-level systems and there is no guarantee that these measurements will be the same on generally available systems. Furthermore, some measurements may have been estimated through extrapolation. Actual results may vary. Users of this document should verify the applicable data for their specific environment.

Information concerning non-IBM products was obtained from the suppliers of those products, their published announcements or other publicly available sources. IBM has not tested those products and cannot confirm the accuracy of performance, compatibility or any other claims related to non-IBM products. Questions on the capabilities of non-IBM products should be addressed to the suppliers of those products.

All statements regarding IBM's future direction or intent are subject to change or withdrawal without notice, and represent goals and objectives only.

This information contains examples of data and reports used in daily business operations. To illustrate them as completely as possible, the examples include the names of individuals, companies, brands, and products. All of these names are fictitious and any similarity to the names and addresses used by an actual business enterprise is entirely coincidental.

If you are viewing this information softcopy, the photographs and color illustrations may not appear.

## **Trademarks**

IBM, the IBM logo, and ibm.com are trademarks or registered trademarks of International Business Machines Corp., registered in many jurisdictions worldwide. Other product and service names might be trademarks of IBM or other companies. A current list of IBM trademarks is available on the web at www.ibm.com/legal/copytrade.html.

Java and all Java-based trademarks and logos are trademarks or registered trademarks of Oracle and/or its affiliates.

Linux is a registered trademark of Linus Torvalds in the United States, other countries, or both.

Microsoft and Windows are trademarks of Microsoft Corporation in the United States, other countries, or both.

PostScript is either a registered trademark or trademark of Adobe Systems Incorporated in the United States, and/or other countries.

UNIX is a registered trademark of The Open Group in the United States and other countries.

Other company, product or service names may be trademarks or service marks of others.

# **Index**

## **Symbols**

[:: operator 17](#page-30-0) [::do\(AccessRec&, SignatureInfo, void\) 355](#page-376-0) [::do\(AccessRec&, SignatureInfoSpecifier\\_\\_, void\) 355](#page-376-1) [::do\(SignatureEntry&, SignatureInfo, void\) 359](#page-380-0)

## **A**

[accept\(IPC\) 191](#page-212-0) [accept\(object\) 649](#page-670-0) [acceptPartition 718](#page-739-0) [acceptReport 718](#page-739-1) [Access status 472](#page-493-0) [accessed\(date\) 184](#page-205-0) [AccessRec get\(SignatureInfo, string name, string& error\) 356](#page-377-0) [acknowledge 488](#page-509-0) [activateURL function 26](#page-39-0) [active\(element\) 505](#page-526-0) [Actual colors 595](#page-616-0) [addAcceleratorKey 491](#page-512-0) [addAttribute 712](#page-733-0) [addAwayAttribute 712](#page-733-0) [addAwayLinkModule 711](#page-732-0) [addAwayLinkset 713](#page-734-0) [addAwayModule 711](#page-732-0) [addAwayView 713](#page-734-1) [addBaselines\(BaselineSet\) 329](#page-350-0) [addComment\(Discussions\) 903](#page-924-0) [addFilter 649](#page-670-1) [addGroup 247](#page-268-0) [addGroup \(Discussions access controls\) 909](#page-930-0) [addLinkModule 710](#page-731-0) [addLinkModuleDescriptor 406](#page-427-0) [addLinkset 713](#page-734-0) [addMember 249](#page-270-0) [addMenu 504](#page-525-0) [addModule 710](#page-731-0) [addModule\(BaselineSetDefinition\) 318](#page-339-0) [addNotifyUser 226](#page-247-0) [addOrUpdateOSLCDXLService 952](#page-973-0) [addProjectEntry\(ProblemItem\) 896](#page-917-0) [addRecentlyOpenModule\(ModuleVersion\) 347](#page-368-0) [addRecentlyOpenModule\(string\) 348](#page-369-0) [addToolTip 580](#page-601-0)

[addUser 248](#page-269-0) [addUser \(Discussions access controls\) 909](#page-930-1) [addView 713](#page-734-1) [all\(module\) 374](#page-395-0) [allAttributesReadable\(SignatureEntry\) 362](#page-383-0) [allowsAccess 715](#page-736-0) [alternative 866,](#page-887-0) [872](#page-893-0) [Alternative Addins Location 629](#page-650-0) [alternatives 866](#page-887-1) [alternativeWord 882](#page-903-0) [anagram 884](#page-905-0) [ancestors\(show/hide\) 656](#page-677-0) [ancestors\(state\) 656](#page-677-1) [annotation\(BaselineSet\) 327](#page-348-0) [append 209](#page-230-0) [Append operator 165](#page-186-0) [append\(open file\) 137](#page-158-0) [appendCell 824](#page-845-0) [appendColumn\(table\) 824](#page-845-1) [appendRow 825](#page-846-0) [appendSignatureEntry\(SignatureInfo si, string label, string com](#page-379-0)ment) 358 [Application of regular expressions 161](#page-182-0) [apply 559](#page-580-0) [apply\(arrows\) 561](#page-582-0) [apply\(partition definition\) 717](#page-738-0) [applyFiltering 657](#page-678-0) [applyingFiltering 657](#page-678-1) [applyTextFormattingToParagraph 851](#page-872-0) Archive [and restore 916](#page--1-0) [properties 917](#page-938-0) [archive\(modules and projects\) 918](#page-939-0) [archive\(user list\) 919](#page-940-0) [archiveFiles 919](#page-940-1) [Arithmetic operators \(int\) 121](#page-142-0) [Arithmetic operators \(real\) 124](#page-145-0) [Arrays 174](#page-195-0) [ascending 663](#page-684-0) [Assignment \(buffer\) 165](#page-186-1) [Assignment \(date\) 150](#page-171-0) [Assignment \(enumerated option\) 440](#page-461-0) [Assignment \(from attribute\) 432](#page-453-0) [Assignment \(int\) 122](#page-143-0) [Assignment \(real\) 125](#page-146-0) [Assignment \(rich text\) 842](#page-863-0) [Assignment \(to attribute\) 433](#page-454-0) [Asynchronous HTTP requests 947](#page-968-0) [Attachment placement 603](#page-624-0)

[attrdef\(trigger\) 788](#page-809-0) [attrDXLName 468](#page-489-0) Attribute definitions [access controls 452](#page-473-0) [example program 451](#page-472-0) [introduction 441](#page-462-0) [properties 43,](#page-57-0) [51,](#page-65-0) [441](#page-462-1) Attribute types [access controls 460](#page-481-0) [manipulation 461](#page-482-0) [properties 454](#page-475-0) [values 53,](#page-67-0) [454](#page-475-1) Attribute values [access controls 438](#page-459-0) [extraction 431](#page-452-0) [attribute\(in column\) 690](#page-711-0) [attribute\(trigger\) 788](#page-809-1) [attribute\(value\) 648](#page-669-0) [attributeDXL 552](#page-573-0) [attributeValue 203,](#page-224-0) [447](#page-468-0) [attrName 691](#page-712-0) [Auto-declare 8](#page-21-0) [autoIndent 304](#page-325-0) Automation [interface 773](#page-794-0) [Automation client 768](#page-789-0)

## **B**

[background 564](#page-585-0) [backgroundColor\(get\) 691](#page-712-1) [backgroundColor\(set\) 692](#page-713-0) [backSlasher 131](#page-152-0) [Backtrace 914](#page-935-0) [baseline 308](#page-329-0) [baseline\(history session\) 340](#page-361-0) [baseline\(ModuleVersion\) 314](#page-335-0) [baselineExists 308](#page-329-1) [baselineExists\(ModuleVersion\) 314](#page-335-1) [baselineIndex\(discussions\) 906](#page-927-0) [baselineInfo\(current Module\) 314](#page-335-2) [Baselines,example program 312](#page-333-0) [baselineSet\(ModuleVersion\) 330](#page-351-0) [baseWin 492](#page-513-0) [batchMode function 26](#page-39-1) [below\(element\) 598](#page-619-0) [beside 598](#page-619-1) [bitmap 573](#page-594-0) [block 492](#page-513-1) [bool pageSignaturePage 816](#page-837-0)

[Boolean operators 118](#page-139-0) [box 568](#page-589-0) [Break statement 22](#page-35-0) [bringToFront 308](#page-329-2) [Browsing the DXL library 5](#page-18-0) [Buffer comparison 166](#page-187-0) [Buffers and regular expressions 172](#page-193-0) [busy 492](#page-513-2) [button 560](#page-581-0) [button\(arrows\) 561](#page-582-0) [Buttons 558](#page-579-0)

## **C**

[Callstack 914](#page-935-0) [canceled\(IntegrityResultsData\) 891](#page-912-0) [cancelled\(IntegrityResultsData\) 891](#page-912-0) [canControl\(attribute type\) 460](#page-481-1) [canControl\(attribute\) 438](#page-459-1) [canControl\(item\) 268](#page-289-0) [canControl\(module\) 292](#page-313-0) [canControl\(object\) 372](#page-393-0) [canControl\(view\) 678](#page-699-0) [canControlDef 453](#page-474-0) [canControlVal 453](#page-474-1) [canCreate\(attribute type\) 460](#page-481-2) [canCreate\(attribute\) 438](#page-459-2) [canCreate\(item\) 268](#page-289-1) [canCreate\(module\) 291](#page-312-0) [canCreate\(object\) 372](#page-393-1) [canCreate\(view\) 678](#page-699-1) [canCreateAttrDefs 453](#page-474-2) [canCreateAttrTypes 461](#page-482-1) [canCreateDef 452](#page-473-1) [canCreateServerArchive 927](#page-948-0) [canCreateVal 452](#page-473-2) [canDelete 384](#page-405-0) [canDelete\(attribute type\) 461](#page-482-2) [canDelete\(attribute\) 439](#page-460-0) [canDelete\(external link\) 416](#page-437-0) [canDelete\(item\) 269](#page-290-0) [canDelete\(link\) 397](#page-418-0) [canDelete\(module\) 292](#page-313-1) [canDelete\(object\) 372](#page-393-2) [canDelete\(view\) 679](#page-700-0) [canDeleteDef 453](#page-474-3) [canDeleteVal 453](#page-474-4) [canEveryoneModifyDiscussions 908](#page-929-0) [canLock\(object\) 373](#page-394-0) [canModify\(attribute type\) 461](#page-482-3)

[canModify\(attribute\) 439](#page-460-1) [canModify\(item\) 268](#page-289-2) [canModify\(module\) 292](#page-313-2) [canModify\(object\) 372](#page-393-3) [canModify\(view\) 678](#page-699-2) [canModifyDiscussions 908](#page-929-1) [canOpenFile 137](#page-158-1) [canRead\(attribute type\) 461](#page-482-4) [canRead\(attribute\) 434](#page-455-0) [canRead\(item\) 268](#page-289-3) [canRead\(module\) 297](#page-318-0) [canRead\(object\) 372](#page-393-4) [canRead\(view\) 678](#page-699-3) [canReadServerArchiveFile 928](#page-949-0) [canRestoreServerArchive 927](#page-948-1) [canUnlock\(object\) 373](#page-394-1) [canUseServerArchive 928](#page-949-1) [canvas 563](#page-584-0) [canWrite\(attribute\) 434](#page-455-0) [canWrite\(module\) 297](#page-318-0) [canWrite\(view\) 679](#page-700-1) [canWriteServerArchiveFile 928](#page-949-2) [Casts 19](#page-32-0) [cell 821](#page-842-0) [centered 493](#page-514-0) [change\(view definition\) 682](#page-703-0) [changed\(date\) 184](#page-205-0) [changePasswordDialog 227](#page-248-0) [changePicture 757](#page-778-0) [Character constants 13](#page--1-1) Characters [ASCII codes 961](#page-982-0) [classes 119](#page-140-0) [codes and their meanings 961](#page-982-0) [extracting from a buffer 167](#page-188-0) [extracting from a string 119](#page-140-1) [set constants 854](#page-875-0) [set identification 854](#page-875-1) [characterSet 856](#page-877-0) [charOf 120](#page-141-0) [charsetDefault 855](#page-876-0) [checkBox 534](#page-555-0) [checkConnect 253](#page-274-0) [checkDatabaseIntegrity\(Folder&, IntegrityResultsData&\) 890](#page-911-0) [checkDN 253](#page-274-1) [checkDXL function 25](#page-38-0) [checkFolderIntegrity\(Folder, IntegrityResultsData& , bool\) 891](#page-912-1) [checkItem\(IntegrityProblem\) 897](#page-918-0) [Checksum validation 929](#page-950-0)

[choice 542](#page-563-0) [Choice dialog box elements 542](#page-563-1) [cistrcmp 129](#page-150-0) [clear\(oleAutoArgs\) 772](#page-793-0) [clearDefaultViewForModule 671](#page-692-0) [clearDefaultViewForUser 671](#page-692-1) [clearInvalidInheritanceOf 676](#page-697-0) [clearSearchObject 390](#page-411-0) [clearToolTips 581](#page-602-0) [client 190](#page-211-0) [Clipboard general functions 392](#page-413-0) [clipClear 270](#page-291-0) [clipCopy 269](#page-290-1) [clipCut 269](#page-290-2) [clipLastOp 271](#page-292-0) [clipPaste 270](#page-291-1) [clipUndo 271](#page-292-1) [close 559](#page-580-1) [close\(baselineSet\) 328](#page-349-0) [close\(configuration area stream\) 147](#page-168-0) [close\(Dictionary\) 882](#page-903-1) [close\(module\) 300](#page-321-0) [close\(partition file\) 717](#page-738-1) [close\(stream\) 138](#page-159-0) [closeDiscussion 904](#page-925-0) [closeFolder 284](#page-305-0) [closeProject 288](#page-309-0) [codepageName 208](#page-229-0) [color 565](#page-586-0) [Color schemes 195](#page-216-0) [color\(get\) 691](#page-712-2) [color\(set\) 691](#page-712-3) [Colors 592](#page-613-0) [column 690](#page-711-1) [Column alignment constants 690](#page-711-2) [column\(value\) 648](#page-669-1) [Columns 690](#page-711-3) [combine 168](#page-189-0) [comment \(Trigger\) 907](#page-928-0) [Comment variable \(Discussions\) 901](#page-922-0) [Comment\(Discussion Types\) 899](#page-920-0) [Comments 10](#page-23-0) [Common element operations 503](#page-524-0) [compareChecksumFile 931](#page-952-0) [Complex canvases 576](#page-597-0) Compound [filters 658](#page-679-0) [sort 664](#page-685-0) [statements 20](#page-33-0)

[Concatenation \(attribute base type\) 457](#page-478-0) [Concatenation \(attribute definition\) 444](#page-465-0) [Concatenation \(attribute\) 432](#page-453-1) [Concatenation \(base types\) 115](#page-136-0) [Concatenation \(buffers\) 166](#page-187-1) [Concatenation \(dates\) 149](#page-170-0) [Concatenation \(history type\) 335](#page-356-0) [Conditional statements 20](#page-33-1) [confAppend 146](#page-167-0) [confCopyFile 146](#page-167-1) [confDeleteDirectory 145](#page-166-0) [confDeleteFile 146](#page-167-2) [confDownloadFile 149](#page-170-1) [confFileExists 147](#page-168-1) [Configuration file access 143](#page-164-0) [confirm 489](#page-510-0) [confirmPasswordDialog 228](#page-249-0) [confMkdir 144](#page-165-0) [confRead 145](#page-166-1) [confRenameFile 146](#page-167-3) [confUploadFile 148](#page-169-0) [confWrite 145](#page-166-2) **Constants** [and general functions 863](#page-884-0) [dictionary 864](#page-885-0) [icons 486](#page-507-0) [language 863](#page-884-1) [of type int 757](#page-778-1) [spell check modes 864](#page-885-1) [table 819](#page-840-0) [trigger 781](#page-802-0) [type bool 118](#page-139-1) [Constants \(history type\) 334](#page-355-0) [Constants for codepages 207](#page-228-0) Constrained placement [basics 601](#page-622-0) [introduction 601](#page-622-1) [contains 168,](#page-189-1) [650](#page-671-0) [containsOle 749](#page-770-0) [contents 649](#page-670-2) [Continue statement 23](#page-36-0) Controlling [Electronic Signature ACL 353](#page-374-0) [Rational DOORS from applications that support automa](#page-794-1)tion 773 [Convert to real 125](#page-146-1) [convertFolderToProject 283](#page-304-0) [convertFromCodepage 210](#page-231-0) [convertProjectToFolder 282](#page-303-0)

[convertToCodepage 210](#page-231-1) [convertToFolder\(ProblemItem\) 896](#page-917-1) [copy\(module\) 302](#page-323-0) [copy\(partition definition\) 708](#page-729-0) [copyFile 139](#page-160-0) [copyPassword 228,](#page-249-1) [238](#page-259-0) [copyPictureObject 757](#page-778-2) [copyToClipboard 192](#page-213-0) [cos\(Real Angle\) 127](#page-148-0) [create 817](#page-838-0) [create\(array\) 174](#page-195-1) [create\(attribute definition\) 444](#page-465-1) [create\(attribute type\) 462](#page-483-0) [create\(Baseline Set\) 326](#page-347-0) [create\(baseline\) 309](#page-330-0) [create\(BaselineSetDefinition\) 316](#page-337-0) [create\(buffer\) 169](#page-190-0) [create\(descriptive module\) 300,](#page-321-1) [345](#page-366-0) [create\(dialog box\) 493](#page-514-1) [create\(Discussion\) 903](#page-924-1) [create\(external link\) 416](#page-437-1) [create\(folder\) 283](#page-304-1) [create\(formal module\) 299](#page-320-0) [create\(link module\) 300](#page-321-2) [create\(linkset\) 412](#page-433-0) [create\(object\) 382](#page-403-0) [create\(oleAutoArgs\) 771](#page-792-0) [create\(partition definition\) 708](#page-729-1) [create\(Project\) 287](#page-308-0) [create\(skip list\) 156](#page-177-0) [create\(status handle\) 183](#page-204-0) [create\(view definition\) 681](#page-702-0) [createButtonBar 494,](#page-515-0) [639](#page-660-0) [createChecksumFile 929](#page-950-1) [createCombo 494,](#page-515-1) [644](#page-665-0) [createDropCallback 795](#page-816-0) [createEditableCombo 592](#page-613-1) [createItem 494,](#page-515-2) [639](#page-660-1) [createMenu 637](#page-658-0) [createPasswordDialog 226](#page-247-1) [createPopup 644](#page-665-1) [createPrivate 681](#page-702-1) [createPublic 681](#page-702-2) [createString\(skip list\) 156](#page-177-0) [Creating a user account example program 230](#page-251-0) [Current folder, setting 281](#page-302-0) [Current module, setting 292](#page-313-3) [Current object 378](#page-399-0) [Current object, setting 378](#page-399-1)

[Current page setup, setting 814](#page-835-0) [Current project, setting 284](#page-305-1) [current\(folder\) 281](#page-302-1) [current\(module\) 293](#page-314-0) [current\(object\) 379](#page-400-0) [current\(page setup\) 814](#page-835-1) [current\(project\) 285](#page-306-0) [current\(trigger\) 788](#page-809-2) [currentANSIcodepage 208](#page-229-1) [currentColumn\(get\) 698](#page-719-0) [currentDirectory 139](#page-160-1) [currentView 667](#page-688-0) [Customizing Rational DOORS 195](#page-216-1) [cutRichText 843](#page-864-0)

## **D**

[data\(for ModuleVersion\) 313](#page-334-0) [Database Explorer 197](#page-218-0) [Database Integrity Checker 889](#page-910-0) [Database Integrity Perms 890](#page-911-1) [Database Integrity Types 889](#page-910-1) [Database Properties 212](#page-233-0) [Database properties 215](#page-236-0) [date 153](#page-174-0) [date\(DBE date\\_dbe\) 536](#page-557-0) [dateAndTime 154](#page-175-0) [dateOf 152](#page-173-0) [dateOf\(BaselineSet\) 328](#page-349-1) [dateOnly 154](#page-175-1) [Dates 149](#page-170-2) [Dates, comparison 150](#page-171-1) [DBE resizing 610](#page-631-0) [DdcMode constants 732](#page-753-0) [Declarations 15](#page-28-0) [Declarators 15](#page-28-1) [decodeResourceURL 429](#page-450-0) [decodeURL 422](#page-443-0) [Default link module 412](#page-433-1) [defaultTableAttribute 833](#page-854-0) [delete 817](#page-838-1) [delete\(array\) 175](#page-196-0) [delete\(attribute definition\) 446](#page-467-0) [delete\(attribute type\) 463](#page-484-0) [delete\(Baseline\) 315](#page-336-0) [delete\(baseline\) 309](#page-330-1) [delete\(BaselineSetDefinition\) 319](#page-340-0) [delete\(buffer\) 169](#page-190-1) [delete\(column\) 692](#page-713-1) [delete\(entry\) 157](#page-178-0)

[delete\(group attribute\) 244](#page-265-0) [delete\(IntegrityResultsData&\) 897](#page-918-1) [delete\(IPC channel\) 192](#page-213-1) [delete\(item in tree view\) 507](#page-528-0) [delete\(item\) 276](#page-297-0) [delete\(link\) 410](#page-431-0) [delete\(linkset\) 413](#page-434-0) [delete\(lock list\) 938](#page-959-0) [delete\(ModuleProperties\) 350](#page-371-0) [delete\(oleAutoArgs\) 771](#page-792-1) [delete\(option or item\) 507](#page-528-1) [delete\(partition definition\) 708](#page-729-2) [delete\(regexp\) 163](#page-184-0) [delete\(skip list\) 157](#page-178-1) [delete\(status handle\) 184](#page-205-1) [delete\(trigger\) 785](#page-806-0) [delete\(user attribute\) 244](#page-265-1) [delete\(user property\) 245](#page-266-0) [delete\(view definition\) 682](#page-703-1) [delete\(view\) 668](#page-689-0) [deleteAllMembers 249](#page-270-1) [deleteCell 822](#page-843-0) [deleteColumn 549,](#page-570-0) [822](#page-843-0) [deleteDiscussion 904](#page-925-1) [deleteFile 140](#page-161-0) [deleteGroup 248](#page-269-1) [deleteKeyRegistry 188](#page-209-0) [deleteMember 249](#page-270-2) [deleteNotifyUser 226](#page-247-2) [deletePicture 758](#page-779-0) [deleteRow 822](#page-843-0) [deleteTable 822](#page-843-0) [deleteUser 248](#page-269-2) [deleteValueRegistry 189](#page-210-0) [Derived types 15](#page-28-2) [descendants\(show/hide\) 667](#page-688-1) [descendants\(state\) 668](#page-689-1) [descending 663](#page-684-1) [description 272](#page-293-0) [description\(BaselineSetDefinition\) 318](#page-339-1) [Descriptive modules 344](#page-365-0) [deselect 389](#page-410-0) [deselect\(archive item\) 926](#page-947-0) [destroy\(dialog box\) 494](#page-515-3) [destroy\(icon\) 487](#page-508-0) [destroyBitmap 574](#page-595-0) [destroySort 666](#page-687-0) [Developing DXL programs 3](#page-16-0) [Diagnostic perms 858](#page-879-0)

Dialog boxes [elements 503](#page-524-1) [example program 605,](#page-626-0) [606](#page-627-0) [functions 491](#page-512-1) Dictionary [constants 864](#page-885-0) [variable 881](#page-902-0) [diff\(buffer\) 340](#page-361-1) [directory 184](#page-205-2) [disableDisplayWarnings 861](#page-882-0) [disableGeneralRichTextWarnings 860](#page-881-0) [disableObjectTextAssignmentWarnings 859](#page-880-0) [disableObjectTextRichTextWarnings 859](#page-880-1) [disableRepeatWarnings 860](#page-881-1) [disconnect 191](#page-212-1) [Discussion 899](#page-920-1) [discussion \(trigger\) 908](#page-929-2) [Discussion variable \(Discussions\) 900](#page-921-0) [Discussions 899](#page-920-2) [DiscussionStatus 899](#page-920-3) [display 700](#page-721-0) [Display Color Schemes 195](#page-216-2) [displayRich 701,](#page-722-0) [702](#page-723-0) [dispose\(Discussion/Comment\) 908](#page-929-3) [dispose\(partition definition\) 708](#page-729-3) [Document attributes 811](#page-832-0) [document\(module\) 374](#page-395-1) [doorsInfo 226](#page-247-3) [doorsVersion 288](#page-309-1) [downgrade 301](#page-322-0) [downgradeShare 301](#page-322-1) [Drag-and-drop 547](#page-568-0) [draggedObjects 798](#page-819-0) [draw 570](#page-591-0) [drawAngle 571](#page-592-0) [drawBitmap 574](#page-595-1) [dropDataAvailable 796](#page-817-0) [droppedAttributeOLEText 798](#page-819-1) [droppedAttributeRichText 797](#page-818-0) [droppedAttributeText 797](#page-818-1) [droppedAttrOLETextAvailable 797](#page-818-2) [droppedAttrRichTextAvailable 797](#page-818-3) [droppedAttrTextAvailable 796](#page-817-1) [droppedList 798](#page-819-2) [droppedString 796](#page-817-2) DXL attribute [example program 468](#page-489-1) [introduction 467](#page-488-0) [dxl\(get\) 693](#page-714-0)

[dxl\(set\) 693](#page-714-1) [dxl\(trigger\) 788](#page-809-3) [dxlHere\(\) function 916](#page--1-2) [dxlWarningFilename 861](#page-882-1) [dxlWarningLineNumber 861](#page-882-2) [Dynamic triggers 780](#page-801-0)

## **E**

echoed [inlinks 405](#page-426-0) [outlinks 405](#page-426-1) [edit\(open module\) 302](#page-323-1) [Electronicsignature Data Manipulation 357](#page-378-0) [ellipse 570](#page-591-1) [Embedded OLE objects 739](#page-760-0) [empty\(element\) 508](#page-529-0) [enableDefaultTableAttribute 833](#page-854-1) [enableDisplayWarnings 861](#page-882-3) [enableGeneralRichTextWarnings 860](#page-881-2) [enableObjectTextAssignmentWarnings 858](#page-879-1) [enableObjectTextRichTextWarnings 859](#page-880-2) [enableRepeatWarnings 860](#page-881-3) [end\(button bar\) 645](#page-666-0) [end\(configuration area stream\) 147](#page-168-2) [end\(menu\) 645](#page-666-0) [end\(of match\) 163](#page-184-1) [end\(popup\) 645](#page-666-0) [end\(stream\) 140](#page-161-1) [endPrintJob 575](#page-596-0) [ensureUserRecordLoaded 234](#page-255-0) [entire\(module\) 374](#page-395-2) [error function 914](#page-935-1) [errorBox 488](#page-509-1) [Errors 913](#page-934-0) [escape 132](#page-153-0) [event\(trigger\) 787,](#page-808-0) [795](#page-816-0) events [names 781](#page-802-1) [types 781](#page-802-2) [everSectioned 897](#page-918-2) [Example \(Discussions\) 910](#page-931-0) [Example \(HTML Control\) 616](#page-637-0) [Example \(HTML Edit Control\) 622](#page-643-0) Example programs [add a signature 362](#page-383-1) [attribute definitions 451](#page-472-0) [baselines 312](#page-333-0) [creating a user account example 230](#page-251-0) [DXL attribute 468](#page-489-1)

[files and streams 142](#page-163-0) [filters 657](#page-678-2) [history 343](#page-364-0) [list signatures 365](#page-386-0) [placing dialog boxes 605,](#page-626-0) [606](#page-627-0) [progress bar 609](#page-630-0) [regular expressions 164](#page-185-0) [RIF 733](#page-754-0) [setting access control 481](#page-502-0) [skip lists 159](#page-180-0) [sorting 666](#page-687-1) [spelling/dictionary 886](#page-907-0) [status handle 186](#page-207-0) [text buffers 172](#page-193-1) [views 679](#page-700-2) [excludeCurrent 650](#page-671-1) [excludeLeaves 650](#page-671-2) [excludes 662](#page-683-0) [exists\(attribute definition\) 446](#page-467-1) [exists\(tree view\) 552](#page-573-1) [existsGroup 233](#page-254-0) [existsUser 233](#page-254-0) [exp\(Real x\) 127](#page-148-1) [export 574](#page-595-2) [exportPackage 727](#page-748-0) [exportPicture 758,](#page-779-1) [759](#page-780-0) [exportRTFString 852](#page-873-0) [exportType 727](#page-748-1) [Expressions 18](#page-31-0) [ExternalLink 415](#page-436-0) [ExternalLink current 416](#page-437-2) [ExternalLinkBehavior 416](#page-437-3) [ExternalLinkDirection 415](#page-436-1) [extractAfter 346](#page-367-0) [extractBelow 347](#page-368-1)

#### **F**

[field 532](#page-553-0) [File inclusion 11](#page-24-0) [fileName 531](#page-552-0) Files and streams [example program 142](#page-163-0) [introduction 135](#page-156-0) [Filter attributes, comparing 648](#page-669-2) [Filtering on multi-valued attributes 662](#page-683-1) Filters [example program 657](#page-678-2) [introduction 647](#page-668-0) [filterTables 651](#page-672-0)

[find 232](#page-253-0) [find\(attribute definition in ModuleProperties\) 350](#page-371-1) [find\(attribute definition\) 446](#page-467-2) [find\(attribute type\) 457](#page-478-1) [find\(entry\) 157](#page-178-2) [findAttribute 712](#page-733-1) [findByID 233](#page-254-1) [findGroupRDNFromName 252](#page-273-0) Finding [links 397](#page-418-1) [objects 373](#page-394-2) [findLinkset 712](#page-733-2) [findModule 711](#page-732-1) [findPlainText 131,](#page-152-1) [676](#page-697-1) [findRichText 843](#page-864-1) [findUserInfoFromDN 253](#page-274-2) [findUSerRDNFfromName 252](#page-273-1) [findUserRDNFromLoginName 252](#page-273-2) [findView 712](#page-733-3) [firstNonSpace 169](#page-190-2) [flush 138](#page-159-1) [flushDeletions 385](#page-406-0) [fnMiniExplorer 200](#page-221-0) [folder\(handle\) 282](#page-303-1) [folder\(IntegrityProblem\) 893](#page-914-0) [folder\(state\) 272](#page-293-1) [font 566](#page-587-0) [Font constants 197](#page-218-1) [fontTable 856](#page-877-1) [for {string|ModuleVersion} in recentModules 348](#page-369-1) [for all incoming external links 417](#page-438-0) [for all outgoing external links 417](#page-438-1) [for AttrType in ModuleProperties 351](#page-372-0) [for Comment in Discussion 903](#page-924-2) [for Discussion in Type 902](#page-923-0) [for group in ldapGroupsForUser 237](#page-258-0) [for int in installedCodepages 208](#page-229-2) [for int in supportedCodepages 208](#page-229-3) [for Locale in installedLocales 201](#page-222-0) [for Locale in supportedLocales 202](#page-223-0) For loop [for access record in all Baseline Set Definition 322](#page-343-0) [for access record in all type 479](#page-500-0) [for access record in Baseline Set Definition 322](#page-343-1) [for access record in type 478](#page-499-0) [for access record in values 479](#page-500-1) [for all incoming links in 398](#page-419-0) [for all incoming links in all 403](#page-424-0) [for all items in folder 280](#page-301-0)

[for all items in project 280](#page-301-1) [for all link references in 402](#page-423-0) [for all modules in project 294](#page-315-0) [for all outgoing links in 397](#page-418-2) [for all outgoing links in all 403](#page-424-1) [for all projects in database 286](#page-307-0) [for all source link references in 404](#page-425-0) [for all source links in 404](#page-425-1) [for all source references in 401](#page-422-0) [for all sources in 399](#page-420-0) [for all spellings in alternatives 867](#page-888-0) [for alternativeWord in Dictionary 883](#page-904-0) [for archive item in archive 917](#page-938-1) [for attribute definition in module 450](#page-471-0) [for attribute type in module 460](#page-481-3) [for baseline in module 311](#page-332-0) [for baseline Set in BaselineSetDefinition 325](#page-346-0) [for baselineSet in ModName\\_ 330](#page-351-1) [for baselineSetDefinition in Folder 316](#page-337-1) [for baselineSetDefinition in ModName\\_ 316](#page-337-2) [for buffer in Dictionary 882](#page-903-2) [for buffer in SpellingAlternatives\\_\\_ 871](#page-892-0) [for cell in row 823](#page-844-0) [for columns in module 699](#page-720-0) [for data element in skip list 159](#page-180-1) [for each incoming link in 398](#page-419-1) [for each source 400](#page-421-0) [for each source reference 401](#page-422-1) [for file in configuration area 148](#page-169-1) [for file in directory 141](#page-162-0) [for group in database 236](#page-257-0) [for history record in type 338](#page-359-0) [for history session in module 343](#page-364-1) [for in-partition in project 723](#page-744-0) [for IntegrityCheckItem in IntegrityResultsData 891](#page-912-2) [for IntegrityProblem in IntegrityResultsData 892](#page-913-0) [for IntegrityProblem in ProblemItem 892](#page-913-1) [for item in folder 279](#page-300-0) [for language in Languages\\_\\_ 873](#page-894-0) [for link module descriptor in folder 402](#page-423-1) [for lock in lock list 939](#page-960-0) [for module attributes in module 436](#page-457-0) [for module in BaselineSetDefinition 318](#page-339-2) [for module in database 293](#page-314-1) [for Module in Folder do 295](#page-316-0) [for moduleVersion in all BaselineSet 329](#page-350-1) [for moduleVersion in BaselineSet 329](#page-350-2) [for object attributes in module 436](#page-457-1) [for object in all 375](#page-396-0)

[for object in document 376](#page-397-0) [for object in entire 375](#page-396-1) [for object in module 376](#page-397-1) [for object in object 377](#page-398-0) [for object in top 377](#page-398-1) [for open module in project 294](#page-315-1) [for out-partition in project 724](#page-745-0) [for partition attribute in partition module 716](#page-737-0) [for partition definition in project 724](#page-745-1) [for partition module in partition definition 715](#page-736-1) [for partition view in partition module 716](#page-737-1) [for pictures in project 767](#page-788-0) [for position in list \(selected items\) 546](#page-567-0) [for position in list view \(selected items\) 555](#page-576-0) [for ProblemItem in IntegrityResultsData 891](#page-912-3) [for project in database 285](#page-306-1) [for property in user account 243](#page-264-0) [for rich text in string 838](#page-859-0) [for row in table 823](#page-844-1) [for setup name in setups 818](#page-839-0) [for spellingError in SpellingErrors\\_\\_ 869](#page-890-0) [for trigger in database 786](#page-807-0) [for trigger in module 787](#page-808-1) [for trigger in project 786](#page-807-1) [for user in database 235](#page-256-0) [for user in group 236](#page-257-1) [for user in notify list 237](#page-258-1) [for value in list \(selected items\) 546](#page-567-1) [for value in list view \(selected items\) 555](#page-576-1) [for view in module 675](#page-696-0) [for module level attribute definition in {Module|ModuleProp](#page-471-1)erties} 450 [for RifDefinition in Project 732](#page-753-1) [for RifImport in RifDefinition 733](#page-754-1) [for RifModuleDefinition in RifDefinition 732](#page-753-2) [for sort in sort 666](#page-687-2) [for string in Fonts\\_\\_ do 207](#page-228-1) [for string in longDateFormats 154](#page-175-2) [for string in ModuleProperties 350](#page-371-2) [for string in shortDateFormats 153](#page-174-1) [for View in View 677](#page-698-0) [forename 239](#page-260-0) [formalStatus 303](#page-324-0) [format 141](#page-162-1) [frame 530](#page-551-0) [full 600](#page-621-0) [fullHostname 181](#page-202-0) [fullName 238](#page-259-1) [fullName\(item\) 273](#page-294-0)

[fullName\(ModuleVersion\) 315](#page-336-1) [Function calls 19](#page-32-1) [Function definitions 16](#page-29-0) Functions [backtrace 914](#page-935-0) [callstack 914](#page-935-0) [key 158](#page-179-0) [match 162](#page-183-0) [put 158](#page-179-1) [Fundamental functions 115](#page-136-1) [Fundamental types 15,](#page-28-3) [115](#page-136-1) [Future HttpRequest 947](#page-968-1)

#### **G**

[General language facilities 135](#page-156-1) [get 473](#page-494-0) [Get baseline data 309](#page-330-2) [Get display state 306](#page-327-0) [Get page dimension 809](#page-830-0) [Get page properties status 807](#page-828-0) [get\(archive data\) 927](#page-948-2) [get\(BaselineSetDefinition\) 320](#page-341-0) [get\(data from array\) 175](#page-196-1) [get\(DBE date\\_dbe\) 537](#page-558-0) [get\(element or option\) 510](#page-531-0) [get\(group attribute\) 245](#page-266-1) [get\(HTML frame\) 614](#page-635-0) [get\(HTML view\) 613](#page-634-0) [get\(selected text\) 516,](#page-537-0) [557](#page-578-0) [get\(string from array\) 176](#page-197-0) [get\(user attribute\) 245](#page-266-2) [get\(user property\) 245](#page-266-3) [get\(view definition\) 681](#page-702-3) [getAccountsDisabled 216](#page-237-0) [getAdditionalAuthenticationEnabled 265](#page-286-0) [getAdditionalAuthenticationPrompt 266](#page-287-0) [getAddressAttribute 260](#page-281-0) [getAdministratorName 229](#page-250-0) [getAlternative 883](#page-904-1) [getArchiveType 920](#page-941-0) [getAttribute 616](#page-637-1) [getAttributeFilterSettings\\_ 651](#page-672-1) [getBorderSize 495](#page-516-0) [getBoundedAttr 447](#page-468-1) [getBoundedUnicode 437](#page-458-0) [getBuffer 615](#page-636-0) [getBuffer\(DBE date\\_dbe\) 537](#page-558-1) [getBuffer\(DBE\) 525](#page-546-0) [getCachedExternalLinkLifeTime 420](#page-441-0)

[getCanvas 702](#page-723-1) [getCaptionHeight 495](#page-516-1) [getCatalanOptions 878](#page-899-0) [getCellAlignment 827](#page-848-0) [getCellShowChangeBars 827](#page-848-1) [getCellShowLinkArrows 827](#page-848-2) [getCellWidth 827](#page-848-3) [getCheck 550](#page-571-0) [getColumnBottom 387](#page-408-0) [getColumnFilterSettings\\_ 652](#page-673-0) [getColumnTop 388](#page-409-0) [getColumnValue 550](#page-571-1) [getCommandLinePasswordDisabled 266](#page-287-1) [getComment\(SignatureEntry\) 361](#page-382-0) [getComments\(Discussion d\) 905](#page-926-0) [getComponentFilter\\_ 661](#page-682-0) [getCompoundFilterType\\_ 661](#page-682-1) [getCorrectionComplete\(SpellingError\) 871](#page-892-1) [getCursorPosition 394](#page-415-0) [getDatabaseIdentifier 216](#page-237-1) [getDatabaseMailPrefixText 213](#page-234-0) [getDatabaseMailServer 221](#page-242-0) [getDatabaseMailServerAccount 222](#page-243-0) [getDatabaseMinimumPasswordLength 219](#page-240-0) [getDatabaseName 215](#page-236-1) [getDatabasePasswordRequired 217](#page-238-0) [getDate\(DBE date\\_dbe\) 537](#page-558-2) [getDate\(SignatureEntry\) 360](#page-381-0) [getDateFormat 201](#page-222-1) [getDef 473](#page-494-0) [getDefaultColorScheme 195](#page-216-3) [getDefaultLineSpacing 206](#page-227-0) [getDefaultLinkModule 412](#page-433-2) [getDefaultViewForModule 671](#page-692-2) [getDefaultViewForUser 671](#page-692-3) [getDescription 407](#page-428-0) [getDescriptionAttribute 259](#page-280-0) [getDisableLoginThreshold 223](#page-244-0) [getDiscussions 905](#page-926-1) [getDoorsBindNameDN 255](#page-276-0) [getDoorsGroupGroupDN 257](#page-278-0) [getDoorsGroupRoot 256](#page-277-0) [getDoorsUserGroupDN 257](#page-278-1) [getDoorsUsernameAttribute 258](#page-279-0) [getDoorsUserRoot 256](#page-277-1) [getDOSstring 169](#page-190-3) [getDXLFileHelp 552](#page-573-2) [getDXLFileName 552](#page-573-2) [getEditDXLControlled 214](#page-235-0)

[getEmail\(SignatureEntry\) 360](#page-381-1) [getEmailAttribute 259](#page-280-1) [getEnglishOptions 876](#page-897-0) [getenv 180](#page-201-0) [getErrorStartPos\(SpellingError\) 870](#page-891-0) [getErrorStopPos\(SpellingError\) 870](#page-891-1) [getErrorString 870](#page-891-2) [getExplanation 874](#page-895-0) [getFailedLoginThreshold 223](#page-244-1) [getFontSetting 206](#page-227-1) [getFontSettings 197](#page-218-2) [getFormattedLocalDate\(SignatureEntry\) 361](#page-382-1) [getFrenchOptions 877](#page-898-0) [getGermanOptions 877](#page-898-1) [getGrammarLevel 879](#page-900-0) [getGrammarRules 874](#page-895-1) [getGreekOptions 878](#page-899-1) [getGroupMemberAttribute 261](#page-282-0) [getGroupNameAttribute 261](#page-282-1) [getGroupObjectClass 260](#page-281-1) [getHTML 614](#page-635-1) [getId 873](#page-894-1) [getIgnoreReadOnly 881](#page-902-1) [getImplied 473](#page-494-1) [getInnerHTML 615](#page-636-1) [getInvalidCharInModuleName 298](#page-319-0) [getInvalidCharInProjectName 286](#page-307-1) [getInvalidCharInSuffix 310](#page-331-0) [getIsValid\(SignatureEntry\) 362](#page-383-2) [getLabel\(SignatureEntry\) 361](#page-382-2) [getLabelOptions\(SignatureEntry\) 361](#page-382-3) [getLabelSpecifier\(SignatureInfo\) 358](#page-379-1) [getLanguage 873,](#page-894-2) [875](#page-896-0) [getLdapServerName 254](#page-275-0) [getLegacyLocale 204](#page-225-0) [getlegacyURL 426](#page-447-0) [getLineSpacing 205](#page-226-0) [getLineSpacing\(Locale\) 206](#page-227-2) [getLinkFilterSettings\\_ 652](#page-673-1) [getLocalDate\(SignatureEntry\) 361](#page-382-4) [getLocksInDatabase 934](#page-955-0) [getLocksInFolder 935](#page-956-0) [getLocksInModule 935](#page-956-1) [getLogicalColorName 597](#page-618-0) [getLoginFailureText 213](#page-234-1) [getLoginLoggingPolicy 224](#page-245-0) [getLoginNameAttribute 258](#page-279-1) [getLoginPolicy 222](#page-243-1) [getMaxClientVersion 225](#page-246-0)

[getMaxPasswordAgeLimit 221](#page-242-1) [getMaxPasswordGenerationLimit 220](#page-241-0) [getMemoryUsage 39,](#page-53-0) [180](#page-201-1) [getMessageOfTheDay 211](#page-232-0) [getMessageOfTheDayOption 212](#page-233-1) [getMinClientVersion 225](#page-246-1) [getMinPasswordAgeInDays 221](#page-242-2) [getMinPasswordGeneration 220](#page-241-1) [getModuleDetails 921](#page-942-0) [getMostRecentBaseline 310](#page-331-1) [getMostRecentBaseline\(Module\) 315](#page-336-2) [getName 408,](#page-429-0) [873,](#page-894-3) [874](#page-895-2) [getNextError 868](#page-889-0) [getObjectByRifID 729](#page-750-0) [getObjectDiscussions 905](#page-926-2) [getObjectFilterSettings\\_ 652](#page-673-2) [getOleWidthHeight 750](#page-771-0) [getOptions 875](#page-896-1) [getOverridable 409](#page-430-0) [getParent 499](#page-520-0) [getParentFolder\(item\) 273](#page-294-1) [getParentProject\(item\) 273](#page-294-2) [getPartitionMask 725](#page-746-0) [getPartitionMaskDef 725](#page-746-0) [getPartitionMaskVal 725](#page-746-0) [getPictBB 760](#page-781-0) [getPictFormat 760](#page-781-1) [getPictName 760](#page-781-2) [getPictWidthHeight 761](#page-782-0) [getPort 190](#page-211-1) [getPortNo 254](#page-275-1) [getPos 494](#page-515-4) [getProjectDetails 922](#page-943-0) [getProperties 350](#page-371-3) [getRealColor 597](#page-618-1) [getRealColorIcon 597](#page-618-2) [getRealColorName 597](#page-618-3) [getRealColorOptionForTypes 458](#page-479-0) [getReconfirmPasswordRequired 217](#page-238-1) [getReconfirmPasswordTimeout 218](#page-239-0) [getReference 275](#page-296-0) [getRegistry 186](#page-207-1) [getRequireLettersInPassword 218](#page-239-1) [getRequireNumberInPassword 218](#page-239-2) [getRequireSymbolInPassword 219](#page-240-1) [getResourceURL 428](#page-449-0) [getResourceURLConfigOptions 429](#page-450-1) [getRifID 729](#page-750-1) [getRow 826](#page-847-0)

[getRussianOptions 879](#page-900-1) [getSearchObject 390](#page-411-1) [getSelectedCol 297](#page-318-1) [getSelection 389](#page-410-1) [getSentenceStartPos\(SpellingError\) 870](#page-891-3) [getSentenceStopPos\(SpellingError\) 871](#page-892-2) [getShowTableAcrossModule 828](#page-849-0) [getSignatureInfo\(SignatureInfo si&, ModName\\_ document, int](#page-378-1)  major, int minor, string suffix) 357 [getSimpleFilterType\\_ 651](#page-672-2) [getSize 495](#page-516-2) [getSortColumn 551](#page-572-0) [getSource getTarget 413](#page-434-1) [getSourceName 408](#page-429-1) [getSourceVersion\(Linkset\) 406](#page-427-1) [getSpanishOptions 878](#page-899-2) [getSpellingCheckingMode 880](#page-901-0) [getSpellingFirst 880](#page-901-1) [getSystemLoginConformityRequired 266](#page-287-2) [getTable 826](#page-847-1) [getTargetName 408](#page-429-2) [getTDBindName 264](#page-285-0) [getTDPortNumber 264](#page-285-1) [getTDServerName 263](#page-284-0) [getTDUseDirectoryPasswordPolicy 265](#page-286-1) [getTelephoneAttribute 259](#page-280-2) [getTemplateFileName 553](#page-574-0) [getTimerID 956](#page-977-0) [getTimerInterval 956](#page-977-1) [getTimerName 956](#page-977-2) [getTimerRunning 957](#page-978-0) [getTitle 495](#page-516-3) [getUKOptions 876](#page-897-1) [getURI 459](#page-480-0) [getURL 422,](#page-443-1) [613](#page-634-1) [getUseLdap\(\) 251](#page-272-0) [getUserFullName 360](#page-381-2) [getUserlistDetails 923](#page-944-0) [getUserName\(SignatureEntry\) 360](#page-381-3) [getUseTelelogicDirectory 263](#page-284-1) [getVal 473](#page-494-0) [getWord 883](#page-904-2) [gluedHelp 496](#page-517-0) [goodFileName 139](#page-160-2) [goodStringOf 338](#page-359-1) [gotoObject 379](#page-400-1) [Grammar Constants 864](#page-885-2) [graphics\(get\) 694](#page-715-0)

Groups and users [management 240](#page-261-0) [manipulation 232](#page-253-1) [properties 241,](#page-262-0) [262](#page-283-0)

#### **H**

[halt function 25](#page-38-1) [hardDelete\(module\) 303](#page-324-1) [hardDelete\(object\) 385](#page-406-1) [hasFocus 502](#page-523-0) [hasHeader 581](#page-602-1) [hasInPlace 577](#page-598-0) [hasLinks 653](#page-674-0) [hasNoLinks 654](#page-675-0) [hasPermission\(SignatureInfo, Permission\) 354](#page-375-0) [hasPermission\(SignatureInfoSpecifier\\_\\_, Permission\) 354](#page-375-1) [hasPermission\(string, SignatureInfo, Permission\) 354](#page-375-2) [hasPermission\(string, SignatureInfoSpecifier\\_\\_, Permission\)](#page-376-2)  355 [hasPicture/exportPicture 702](#page-723-2) [hasScrollbars 583](#page-604-0) [hasSpecificValue 448](#page-469-0) [headerAddColumn 581](#page-602-2) [headerChange 581](#page-602-3) [headerRemoveColumn 582](#page-603-0) [headerReset 582](#page-603-1) [headerSelect 582](#page-603-2) [headerSetHighlight 582](#page-603-3) [headerShow 583](#page-604-1) [height 567](#page-588-0) [help 496](#page-517-0) [hide 631](#page-652-0) [hide\(dialog box\) 496](#page-517-1) [hide\(element\) 506](#page-527-0) [hideExplorer 674](#page-695-0) Hierarchy [clipboard 269](#page-290-3) [information 272](#page-293-2) [manipulation 276](#page-297-1) [highlightText 391](#page-412-0) History [example program 343](#page-364-0) [introduction 334](#page-355-1) [properties 336](#page-357-0) [home 557](#page-578-1) [Horizontal navigation 381](#page-402-0) [hostname 181](#page-202-1) [HTML Control 611](#page-632-0) [HTML Edit Control 621](#page-642-0)

[graphics\(set\) 694](#page-715-1)

[HTML functions 940](#page-961-0) [htmlBuffer 622](#page-643-1) [htmlEdit 621](#page-642-1) [htmlText 940](#page-961-1) [htmlView 611](#page-632-1) [HTTP Server 942](#page-963-0) [HttpBody 946](#page-967-0) [HttpHeader 945](#page-966-0) [HttpHeaderEntry 946](#page-967-1) [HttpRequest 942](#page-963-1) [HttpRequest\(error message\) 943](#page-964-0) [HttpRequest\(timeout and error message\) 943](#page-964-1) [HttpRequest\(timeout\) 943](#page-964-2) [HttpResponse 945](#page-966-1) [HttpVerb 944](#page-965-0)

## **I**

[id\(Locale\) 203](#page-224-1) [identifier\(object get\) 388](#page-409-1) [Identifiers 11,](#page-24-1) [14](#page-27-0) [ignoreWord 871](#page-892-3) [Immediate declaration 16](#page-29-1) [Importing rich text 857](#page-878-0) [importPicture 762](#page-783-0) [importRifFile 728](#page-749-0) [importRTF 857](#page-878-1) [inactive 506](#page-527-1) [inClipboard 271](#page-292-2) [includeCurrent 653](#page-674-1) [includeLeaves 653](#page-674-2) [includes 662](#page-683-2) [includesTime 154](#page-175-3) [info\(get\) 694](#page-715-2) [info\(set\) 694](#page-715-3) [infoBox 488](#page-509-2) [Information about objects 386,](#page-407-0) [390](#page-411-2) [inherited 474](#page-495-0) [inherited\(BaselineSetDefinition\) 321](#page-342-0) [inheritedDef 474](#page-495-0) [inheritedVal 474](#page-495-0) [In-partition properties 723](#page-744-1) [In-place editing 576](#page-597-1) [inPlaceChoiceAdd 578](#page-599-0) [inPlaceCopy 578](#page-599-1) [inPlaceCut 578](#page-599-1) [inplaceEditing 391](#page-412-1) [inPlaceGet 578](#page-599-2) [inPlaceMove 577](#page-598-1) [inPlacePaste 578](#page-599-1)

[inPlaceReset 579](#page-600-0) [inPlaceSet 579](#page-600-1) [inPlaceShow 577](#page-598-2) [inPlaceTextHeight 579](#page-600-2) [insert 884](#page-905-1) [insert\(column in module\) 694](#page-715-4) [insert\(item in list view\) 508](#page-529-1) [insert\(item in tree view\) 508](#page-529-2) [insert\(option or item\) 508](#page-529-3) [insertBitmapFromClipboard 762](#page-783-1) [insertCell 825](#page-846-1) [insertColumn\(list view\) 550](#page-571-2) [insertColumn\(table\) 825](#page-846-2) [insertDroppedPicture 799](#page-820-0) [insertPictureAfter 763](#page-784-0) [insertPictureBelow 763](#page-784-1) [insertPictureFile 763](#page-784-2) [insertPictureFileAfter 764](#page-785-0) [insertPictureFileBelow 765](#page-786-0) [insertRow 826](#page-847-2) [installed\(Locale\) 203](#page-224-2) [instance 623](#page-644-0) [Integer comparison 123](#page-144-0) [Integer constants 12](#page--1-3) [IntegrityCheckItem 889](#page-910-2) [IntegrityItemType 889](#page-910-3) [IntegrityProblem 889](#page-910-4) [IntegrityResultsData 889](#page-910-5) [Interprocess communications 189](#page-210-1) [intOf\(char\) 121](#page-142-1) [intOf\(date\) 152](#page-173-1) [intOf\(real\) 126](#page-147-0) [Introducing DXL 3](#page-16-1) [ipcHostname 190](#page-211-2) [isAccessInherited 474](#page-495-1) [isAccessInherited\(BaselineSetDefinition\) 321](#page-342-1) [isanyBaselineSetOpen\(BaselineSetDefinition\) 320](#page-341-1) [isAscending 665](#page-686-0) [isAttribute\(group attribute\) 244](#page-265-2) [isAttribute\(user attribute\) 243](#page-264-1) [isAttribute\(user\) 243](#page-264-2) [isAttributeValueInRange 447](#page-468-2) [isBaseline\(ModuleVersion|Module\) 314](#page-335-3) [isBaselinePresent\(BaselineSet\) 326](#page-347-1) [isBaselineSignatureConfigured\(SignatureInfo\) 357](#page-378-2) [isBatch function 26](#page-39-1) [isDatabaseDict 884](#page-905-2) [isDefault 475](#page-496-0) [isDefaultURL 428](#page-449-1)

[isDeleted\(item\) 273](#page-294-3) [isDeleted\(project name\) 287](#page-308-1) [isDescending 665](#page-686-1) [isDiscussionColumn 906](#page-927-1) [isEdit 297](#page-318-2) [isFirstObjectInDXLSet\(Object\) 703](#page-724-0) [isinheritedView 669](#page-690-0) [isLastObjectInDXLSet\(Object\) 703](#page-724-1) [isLocked 936](#page-957-0) [isLockedByUser 480,](#page-501-0) [936](#page-957-1) [isLockedClosed 936](#page-957-2) [isMember 440](#page-461-1) [isNull 654](#page-675-1) [isOleObjectSelected 748](#page-769-0) [isOpen\(BaselineSet\) 328](#page-349-2) [isPartitionedOut 725](#page-746-1) [isPartitionedOutDef 725](#page-746-1) [isPartitionedOutVal 725](#page-746-1) [isRanged 457](#page-478-2) [isRead 297](#page-318-2) [isRichText 844](#page-865-0) [isShare 297](#page-318-2) [isSupported 874](#page-895-3) [isTimer 956](#page-977-3) [isUsed 457](#page-478-3) [isValidChar 210](#page-231-2) [isValidDescription 298](#page-319-1) [isValidInt 123](#page-144-1) [isValidName 287,](#page-308-2) [298,](#page-319-2) [669,](#page-690-1) [817](#page-838-2) [isValidPrefix 298](#page-319-3) [isVisible 299](#page-320-1) [isVisibleAttribute 448](#page-469-1) [Item access controls 268](#page-289-4) [item\(handle\) 279](#page-300-1) [itemClipboardIsEmpty 271](#page-292-3) [itemFromID\(handle\) 279](#page-300-2) [itemFromReference 275](#page-296-1) [Iterators \(Discussions\) 902](#page-923-1)

#### **J**

[justify\(get alignment\) 695](#page-716-0) [justify\(set alignment\) 695](#page-716-1)

#### **K**

[key function 158](#page-179-0) [Keyboard event constants 562](#page-583-0) [keyword\(buffer\) 170](#page-191-0) [kind 789](#page-810-0)

## **L**

[label 527](#page-548-0) [Language 872](#page-893-1) [and Grammar 872](#page-893-2) [constants 863](#page-884-1) [fundamentals 7](#page-20-0) [language\(Locale\) 202](#page-223-1) [Languages\\_\\_ 872](#page-893-3) [lastError function 915](#page--1-4) Layout [context 700](#page-721-1) [DXL 700](#page-721-2) [layoutDXL 552](#page-573-3) LDAP [configuration 252](#page-273-3) [data configuration 258](#page-279-2) [server information 254](#page-275-2) [left 599](#page-620-0) [leftAligned 599](#page-620-1) [length 130](#page-151-0) [length\(buffer get\) 170](#page-191-1) [length\(buffer set\) 170](#page-191-2) [level modifiers 781](#page-802-3) [level\(module get\) 305](#page-326-0) [level\(module set\) 306](#page-327-1) [level\(object get\) 388](#page-409-2) [level\(trigger\) 787,](#page-808-0) [795](#page-816-0) [levelModifier 789](#page-810-1) [levels 781](#page-802-4) [Lexical conventions 10](#page-23-1) [Library description file format 627](#page-648-0) [line 569](#page-590-0) [Line spacing constant for 1.5 lines 205](#page-226-1) [link\(get\) 696](#page-717-0) [link\(set\) 696](#page-717-1) [link\(Trigger\) 791](#page-812-0) [linkIndicators\(show/hide\) 669](#page-690-2) [linkIndicators\(state\) 670](#page-691-0) Links [access control 396](#page-417-0) [creation 396](#page-417-1) [management 406](#page-427-2) [operators 396](#page-417-2) [source 410](#page-431-1) [target 411](#page-432-0) [linkset 413](#page-434-2) [list 544](#page-565-0) [listView 549](#page-570-1) [load 310,](#page-331-2) [487,](#page-508-1) [670](#page-691-1)

[load\(linkset\) 414](#page-435-0) [load\(ModuleVersion\) 313](#page-334-1) [load\(partition definition\) 709](#page-730-0) [loadBitmap 573](#page-594-1) [loadChecksumFile 930](#page-951-0) [loadDirectory 234](#page-255-1) [loadInPartitionDef 709](#page-730-1) [loadLdapConfig\(\) 250](#page-271-0) [loadUserRecord 233](#page-254-2) [locale 203,](#page-224-3) [204](#page-225-1) [Locale type 201](#page-222-2) [Localizing DXL 6](#page-19-0) Lock [manager 933](#page-954-0) [properties 933](#page-954-1) [lock\(BaselineSetDefinition\) 319](#page-340-1) [lock\(module\) 936](#page-957-3) [lock\(object\) 480,](#page-501-1) [937](#page-958-0) [Locking 480](#page-501-2) [log\(Real x\) 127](#page-148-2) [Logical colors 593](#page-614-0) [Loop statements 22](#page-35-1) Looping within [projects 289](#page-310-0) [Loops 9](#page-22-0) [lower 130](#page-151-1)

#### **M**

[main\(get\) 695](#page-716-2) [main\(set\) 696](#page-717-2) [major\(BaselineSet\) 326](#page-347-2) [markUp 345](#page-366-1) [match function 162](#page-183-0) [matches 162](#page-183-1) [maximumAttributeLength 431](#page-452-1) [mayEditDXL 238](#page-259-2) [mayModifyDiscussionStatus 905](#page-926-3) [member 249](#page-270-3) Menu [DXL file format 628](#page-649-0) [index file format 628](#page-649-1) [menuBar 584](#page-605-0) [Menus, status bar and tool bars example 585](#page-606-0) [menuStatus 630](#page-651-0) [Message boxes 488](#page-509-3) [messageBox 490](#page-511-0) [Mini database explorer 200](#page-221-1) [Minimum and maximum operators 123](#page-144-2) [minimumSize 32,](#page-46-0) [502](#page-523-1)

[minor\(BaselineSet\) 327](#page-348-1) Miscellaneous [object functions 391](#page-412-2) [spelling 884](#page-905-3) [mkdir 181](#page-202-2) [mode 185](#page-206-0) [modified 557](#page-578-2) [modified\(date\) 184](#page-205-0) [modify\(attribute definition\) 448](#page-469-2) [modify\(attribute type\) 463](#page-484-1) [module\(containing object\) 374](#page-395-3) [module\(handle\) 293,](#page-314-2) [312](#page-333-1) [module\(link\) 410](#page-431-2) [module\(state\) 272](#page-293-1) [module\(Trigger\) 790](#page-811-0) [ModuleProperties 349](#page-370-0) Modules [access controls 291](#page-312-1) [display state 305](#page-326-1) [information 295](#page-316-1) [manipulation 299](#page-320-2) [menus 632](#page-653-0) [properties 349](#page-370-1) [recently opened 347](#page-368-2) [references 292](#page-313-4) [state 296](#page-317-0) [status bars 629](#page-650-1) [moduleVersion\(handle\) 313](#page-334-2) [move\(item\) 278](#page-299-0) [move\(object\) 384](#page-405-1) [multiList 545](#page-566-0) [Multi-value enumerated attributes 439](#page-460-2)

### **N**

[name\(BaselineSetDefinition\) 317](#page-338-0) [name\(item\) 272](#page-293-3) [name\(Locale\) 202](#page-223-2) [name\(ModuleVersion\) 314](#page-335-4) [name\(trigger\) 789](#page-810-2) [name\(view\) 670](#page-691-2) [Naming conventions 9](#page-22-1) [Navigation from an object 379](#page-400-2) [next\(filtered\) 670](#page-691-3) [nextMajor 311](#page-332-1) [nextMinor 311](#page-332-1) [noElems 509](#page-530-0) [noError function 915](#page--1-5) [notNull 654](#page-675-2) [null 116](#page-137-0)

[null constant 14](#page-27-1) [Null statement 24](#page-37-0) [number\(history session\) 339](#page-360-0) [number\(object get\) 388](#page-409-3)

### **O**

[object 392](#page-413-1) [object\(absno\) 373](#page-394-3) [object\(trigger\) 789](#page-810-3) **Objects** [access controls 371](#page-392-0) [managing 382](#page-403-1) [status 387](#page-408-1) [of function 24](#page-37-1) [ok\(arrows\) 561](#page-582-0) [ok\(buttons\) 558](#page-579-1) OLE [information functions 750](#page-771-1) [objects 739](#page-760-1) [OLE clipboard 739](#page-760-0) [oleActivate 739](#page-760-2) [oleCloseAutoObject 745](#page-766-0) [oleCopy 741](#page-762-0) [oleCount 748](#page-769-1) [oleCreateAutoObject 769](#page-790-0) [oleCut 742](#page-763-0) [oleDeactivate 740](#page-761-0) [oleDelete 743](#page-764-0) [oleGet 770](#page-791-0) [oleGetAutoObject 770](#page-791-1) [oleGetResult 769](#page-790-1) [oleInsert 743](#page-764-1) [oleInsert \(insert to buffer\) 744](#page-765-0) [oleIsObject 744](#page-765-1) [oleLoadBitmap 765](#page-786-1) [oleMethod 773](#page-794-2) [olePaste 746](#page-767-0) [olePasteLink 747](#page-768-0) [olePasteSpecial 746](#page-767-1) [olePut 771](#page-792-2) [oleResetSize 754](#page-775-0) [oleRTF 745](#page-766-1) [oleSaveBitmap 748](#page-769-2) [oleSetHeightandWidth 754](#page-775-1) [oleSetMaxWidth 753](#page-774-0) [oleSetMinWidth 753](#page-774-1) [oleSetResult 769](#page-790-2) [open\(Dictionary\) 881](#page-902-2) [open\(partition file\) 717](#page-738-2)

[openPictFile 766](#page-787-0) [openProject 288](#page-309-2) Operating system [commands 179](#page-200-0) [interface 179](#page-200-1) Operations on [all types 115](#page-136-2) [type bool 117](#page-138-0) [type char 118](#page-139-2) [type int 121](#page-142-2) [type real 124](#page-145-1) [type string 128](#page-149-0) [Operator functions 17](#page-30-1) [Operators 471](#page-492-0) [minimum and maximum 123](#page-144-2) [template expressions 624](#page-645-0) [unary 122](#page-143-1) [opposite 599](#page-620-2) [Options Constants 863](#page-884-2) [optionsExist 196](#page-217-0) [OSLC DXL Services 951](#page-972-0) [OSLC Link Discovery 420](#page-441-1) [OSLCDXLService properties 951](#page-972-1) [Out-partition properties 722](#page-743-0) [Overloaded functions and operators 19](#page-32-2)

## **P**

[pageBreakLevel\(get\) 811](#page-832-1) [pageBreakLevel\(set\) 811](#page-832-2) [pageColumns\(get\) 815](#page-836-0) [pageColumns\(set\) 815](#page-836-1) [pageExpandHF 813](#page-834-0) [pageFormat\(get\) 815](#page-836-0) [pageFormat\(set\) 815](#page-836-1) [pageHeaderFooter\(get\) 812](#page-833-0) [pageHeaderFooter\(set\) 812](#page-833-1) [pageLayout 817](#page-838-3) [pageName 817](#page-838-4) Pages [dimensions 808](#page-829-0) [setup information 814](#page-835-2) [setup management 817](#page-838-5) [pageTitlePage 816](#page-837-1) [pageTOCLevel\(get\) 811](#page-832-1) [pageTOCLevel\(set\) 811](#page-832-2) [parentRef\(IntegrityProblem | ProblemItem\) 895](#page-916-0) [parentRefID\(IntegrityProblem | ProblemItem\) 895](#page-916-1) [Parse time errors 913,](#page-934-1) [942](#page-963-2) [Parsing 8](#page-21-1)

[partition 472](#page-493-1) Partitions [access 724](#page-745-2) [attribute properties 721](#page-742-0) [definition contents 710](#page-731-1) [definition management 707](#page-728-0) [definition properties 721](#page-742-1) [file properties 722](#page-743-1) [information 719](#page-740-0) [management 716](#page-737-2) [module properties 721](#page-742-2) [properties 720](#page-741-0) [view properties 721](#page-742-3) [pasteToEditbox 845](#page-866-0) [path\(item\) 273](#page-294-4) [Persistent triggers 780](#page-801-0) [Picture object support 757](#page-778-3) [pictureCompatible 768](#page-789-1) [pictureCopy 766](#page-787-1) [platform 179](#page-200-2) [polarLine 572](#page-593-0) [polygon 572](#page-593-1) [pow\(Real x\) 128](#page-149-1) [Pragmas 12](#page--1-6) [preloadedView 669](#page-690-3) [previous\(filtered\) 670](#page-691-3) [print 575](#page-596-1) [print\(attribute base type\) 458](#page-479-1) [print\(base types\) 116](#page-137-1) [print\(date\) 151](#page-172-0) [print\(history type\) 338](#page-359-2) [printCharArray 177](#page-198-0) [printModule 301](#page-322-2) [priority 791](#page-812-1) [ProblemItem 889](#page-910-6) [problems\(IntegrityResultsData, string\) 893](#page-914-1) Progress bar [example program 609](#page-630-0) [introduction 607](#page-628-0) [progressCancelled 609](#page-630-1) [progressMessage 608](#page-629-0) [progressRange 608](#page-629-1) [progressStart 607](#page-628-1) [progressStep 608](#page-629-2) [progressStop 609](#page-630-2) [project\(handle\) 285](#page-306-2) [project\(state\) 272](#page-293-1) [Properties 471](#page-492-1) [Properties \(Discussions\) 899](#page-920-4)

[purge\(item\) 277](#page-298-0) [purgeObject\\_ 386](#page-407-1) [purgeObjects\\_ 386](#page-407-2) [put function 158](#page-179-1) [put\(data in array\) 177](#page-198-1) [put\(oleAutoArgs\) 772](#page-793-1) [putString 177](#page-198-2)

## **Q**

[qualifiedUniqueID 275](#page-296-2) [query 490](#page-511-1)

## **R**

[radioBox 535](#page-556-0) [raise 497](#page-518-0) [random\(int\) 124](#page-145-2) [random\(real\) 128](#page-149-2) [Range 20](#page-33-2) [Rational Directory Server 262](#page-283-1) Rational DOORS [built-in windows 630](#page-651-1) [customizing 195](#page-216-1) [database access 215](#page-236-2) [Rational DOORS URLs 422](#page-443-2) Read [and write operators 167](#page-188-1) [from stream 136,](#page-157-0) [143](#page-164-1) [line from stream 136,](#page-157-1) [144](#page-165-1) [read 209](#page-230-1) [read\(BaselineSetDefinition\) 320](#page-341-2) [read\(open file\) 137](#page-158-0) [read\(open module\) 302](#page-323-1) [readFile 138,](#page-159-2) [209](#page-230-2) [ready 497](#page-518-1) [Real colors 595](#page-616-1) [realBackground 564](#page-585-1) [realColor 565](#page-586-1) [realize\(pending\) 497](#page-518-2) [realize\(show\) 498](#page-519-0) [realOf 126](#page-147-1) [recentModules 347](#page-368-3) [rectangle 568](#page-589-1) [recv 191](#page-212-2) [Reference operations 18](#page-31-1) [refresh 307](#page-328-0) [refreshDBExplorer 199](#page-220-0) [refreshExplorer 198](#page-219-0) [regexp 163](#page-184-2)

[regexp2 164](#page-185-1) [region\(Locale\) 203](#page-224-4) [registeredFormat 796](#page-817-3) [regular 184](#page-205-2) Regular expressions [example program 164](#page-185-0) [introduction 160](#page-181-0) [reimportPicture 767](#page-788-1) [reject 655](#page-676-0) [rejoinPartition 719](#page-740-1) [rejoinReport 719](#page-740-2) [release 498](#page-519-1) [remove 884](#page-905-4) [remove\(lock\) 938](#page-959-1) [removeAttribute 714](#page-735-0) [removeGroup \(Discussions access controls\) 909](#page-930-2) [removeLinkModuleDescriptor 407](#page-428-1) [removeLinkset 714](#page-735-1) [removeModule 713](#page-734-2) [removeModule\(BaseLineSetDefinition\) 319](#page-340-2) [removeOSLCDXLService\(OSLCDXLService service\) 953](#page-974-0) [removeOSLCDXLService\(string key\) 953](#page-974-1) [removePartition 719](#page-740-3) [removeRecentlyOpenModule\(ModuleVersion\) 348](#page-369-2) [removeUnlistedRichText 838](#page-859-1) [removeUser \(Discussions access controls\) 909](#page-930-3) [removeView 714](#page-735-2) [rename\(archive item\) 927](#page-948-3) [rename\(BaselineSetDefinition\) 317](#page-338-1) [rename\(item\) 278](#page-299-1) [rename\(partition definition\) 709](#page-730-2) [renameFile 140](#page-161-2) [reopenDiscussion 904](#page-925-2) [repaired\(IntegrityProblem\) 896](#page-917-2) [repaired\(ProblemItem\) 896](#page-917-3) [replaceRichText 844](#page-865-1) [Reporting access control example 482](#page-503-0) [requestLock 940](#page-961-2) [resetColor 196](#page-217-1) [resetColors 196](#page-217-2) [restore\(archive\) 923](#page-944-1) [restoreFiles 925](#page-946-0) [restoreModule 924](#page-945-0) [restoreProject 925](#page-946-1) [restoreUserlist 926](#page-947-1) [Return statement 23](#page-36-1) [returnPartition 718](#page-739-2) Rich text [constructors 836](#page-857-0)

[processing 835](#page-856-0) [strings 842](#page-863-1) [tags 835](#page-856-1) [richClip 845](#page-866-1) [richField 532](#page-553-1) [RichText type properties 840](#page-861-0) [richtext\\_identifier\(Object\) 845](#page-866-2) [richText\(box\) 556](#page-577-0) [richText\(column\) 837](#page-858-0) [richText\(of attribute\) 848](#page-869-0) [richText\(of string\) 849](#page-870-0) [richTextFragment 852](#page-873-1) [richTextNoOle 851](#page-872-1) [richTextNoOle\(column\) 837](#page-858-1) [RichTextParagraph type properties 839](#page-860-0) [richTextWithOle 850](#page-871-0) [richTextWithOle\(column\) 837](#page-858-2) [richTextWithOleNoCache 851](#page-872-2) [richTextWithOleNoCache\(column\) 837](#page-858-3) [RIF example programs 733](#page-754-0) [RifDefinition 730](#page-751-0) [RifImport 728](#page-749-1) [rifMerge 730](#page-751-1) [RifModuleDefinition 731](#page-752-0) [right 599](#page-620-3) [row 821](#page-842-1) [rtfSubString 848](#page-869-1) [runFile 774](#page-795-0) [runStr 775](#page-796-0) [Run-time errors 914](#page-935-0)

## **S**

[save\(BaselineSetDefinition\) 320](#page-341-3) [save\(module\) 302](#page-323-2) [save\(page setup\) 818](#page-839-1) [save\(partition definition\) 709](#page-730-3) [save\(SignatureInfo si, int &code\) 359](#page-380-1) [save\(SpellingOptions\) 875](#page-896-2) [save\(view definition\) 682](#page-703-2) [save\(view\) 672](#page-693-0) [saveClipboardBitmapToFile 762](#page-783-2) [saveDirectory 235](#page-256-1) [saveDiscussionAccessList 910](#page-931-1) [saveDroppedPicture 799](#page-820-1) [saveLdapConfig\(\) 250](#page-271-1) [saveModified\(partition definition\) 710](#page-731-2) [saveUserRecord 234](#page-255-2) [Scope 14](#page-27-2) [scroll 699](#page-720-1)

[Scrolling functions 699](#page-720-2) [scrollSet 584](#page-605-1) [search 172](#page-193-2) [sectionNeedsSaved 385](#page-406-2) [select\(archive item\) 926](#page-947-2) [select\(element\) 509](#page-530-1) [selected\(element\) 509](#page-530-2) [selected\(item\) 510](#page-531-1) [selectedElems 546](#page-567-2) [Semicolon and end-of-line 10](#page-23-2) [send 191](#page-212-3) [sendBroadcastMessage 953](#page-974-2) [sendEMailNotification 229,](#page-250-1) [230](#page-251-1) [separator\(dialog box\) 528](#page-549-0) [separator\(menu\) 644](#page-665-2) [server 190](#page-211-3) [serverMonitorIsOn 182](#page-203-0) [session 152](#page-173-2) [set 475](#page-496-1) [Set display state 307](#page-328-1) [Set page dimension 809](#page-830-1) [Set page properties status 808](#page-829-1) [set\(BaselineSetDefinition\) 321](#page-342-2) [set\(char in buffer\) 171](#page-192-0) [set\(choice element values\) 518](#page-539-0) [set\(DBE date\\_dbe\) 537](#page-558-3) [set\(file selector\) 519](#page-540-0) [set\(filter\) 656](#page-677-2) [set\(html callback\) 612](#page-633-0) [set\(HTML edit\) 622](#page-643-2) [set\(html URL\) 613](#page-634-2) [set\(HTML view\) 614](#page-635-2) [set\(icon\) 519](#page-540-1) [set\(item value\) 518](#page-539-1) [set\(key or mouse callback\) 520](#page-541-0) [set\(list view callback\) 523](#page-544-0) [set\(select and activate\) 522](#page-543-0) [set\(select, deselect, and activate\) 524](#page-545-0) [set\(select\) 520](#page-541-1) [set\(selected status\) 518](#page-539-2) [set\(SignatureInfo, Permission, string name\) 355](#page-376-3) [set\(SignatureInfoSpecifier\\_\\_, Permission, string name\) 355](#page-376-4) [set\(sort function\) 524](#page-545-1) [set\(sort\) 664](#page-685-1) [set\(status bar message\) 519](#page-540-2) [set\(tree view expand\) 525](#page-546-1) [set\(trigger status\) 792](#page-813-0) [set\(user property\) 246](#page-267-0) [set\(value or selection\) 516](#page-537-1)

[setAccess 715](#page-736-2) [setAccountsDisabled 216](#page-237-2) [setAddressAttribute 260](#page-281-2) [setAllCellsAlignment 828](#page-849-1) [setAllCellsBorder 828](#page-849-2) [setAllCellsShowChangeBars 828](#page-849-3) [setAllCellsShowLinkArrows 829](#page-850-0) [setAllCellsWidth 829](#page-850-1) [setAnnotation\(BaselineSet\) 328](#page-349-3) [setAttrFromHTML 941](#page-962-0) [setAttribute 616](#page-637-2) [setCachedExternalLinkLifeTime 420](#page-441-2) [setCatalanOptions 879](#page-900-2) [setCellAlignment 829](#page-850-2) [setCellBorder 829](#page-850-3) [setCellShowChangeBars 830](#page-851-0) [setCellShowLinkArrows 830](#page-851-1) [setCellWidth 830](#page-851-2) [setCenteredSize 500](#page-521-0) [setCheck 551](#page-572-1) [setColumnAlignment 830](#page-851-3) [setColumnShowChangeBars 831](#page-852-0) [setColumnShowLinkArrows 831](#page-852-1) [setColumnWidth 831](#page-852-2) [setCommandLinePasswordDisabled 266](#page-287-3) [setDatabaseMailPrefixText 213](#page-234-2) [setDatabaseMailServer 221](#page-242-3) [setDatabaseMailServerAccount 222](#page-243-2) [setDatabaseMinimumPasswordLength 220](#page-241-2) [setDatabaseName 215](#page-236-3) [setDatabasePasswordRequired 217](#page-238-2) [setDef 475](#page-496-1) [setDefaultColorScheme 196](#page-217-3) [setDefaultLinkModule 412](#page-433-3) [setDefaultViewForModule 672](#page-693-1) [setDefaultViewForUser 672](#page-693-2) [setDescription 459](#page-480-1) [setDescription\(BaselineSetDefinition\) 317](#page-338-2) [setDescription\(partition definition\) 710](#page-731-3) [setDescriptionAttribute 259](#page-280-3) [setDisableLoginThreshold 223](#page-244-2) [setDiscussionColumn 906](#page-927-2) [setDoorsBindNameDN 255](#page-276-1) [setDoorsBindPassword 255](#page-276-2) [setDoorsBindPasswordDB 255](#page-276-3) [setDoorsGroupGroupDN 257](#page-278-2) [setDoorsGroupRoot 256](#page-277-2) [setDoorsUserGroupDN 257](#page-278-3) [setDoorsUsernameAttribute 258](#page-279-3)
[setDoorsUserRoot 256](#page-277-0) [setDropList 799](#page-820-0) [setDropString 798](#page-819-0) [setDxlServiceResult 952](#page-973-0) [setDXLWindowAsParent 502](#page-523-0) [setEditDXLControlled 213](#page-234-0) [setEmailAttribute 259](#page-280-0) [setempty 171](#page-192-0) [setEnglishOptions 876](#page-897-0) [setenv 181](#page-202-0) [setExtraHeightShare\(DBE\) 610](#page-631-0) [setExtraWidthShare\(DBE\) 610](#page-631-1) [setFailedLoginThreshold 223](#page-244-0) [setFocus 497,](#page-518-0) [525](#page-546-0) [setFontSettings 198,](#page-219-0) [207](#page-228-0) [setFrenchOptions 877](#page-898-0) [setFromBuffer\(DBE date\\_dbe\) 537](#page-558-0) [setFromBuffer\(DBE, Buffer\) 526](#page-547-0) [setGermanOptions 877](#page-898-1) [setGotFocus 506](#page-527-0) [setGrammarLevel 880](#page-901-0) [setGreekOptions 878](#page-899-0) [setGroup 247](#page-268-0) [setGroupMemberAttribute 261](#page-282-0) [setGroupNameAttribute 261](#page-282-1) [setGroupObjectClass 261](#page-282-2) [setHTML 614](#page-635-0) [setIgnoreReadOnly 881](#page-902-0) [setImplied 476](#page-497-0) [setInnerHTML 615](#page-636-0) [setLabelSpecifier\(SignatureInfo si, string newLabel\) 358](#page-379-0) [setLanguage 875](#page-896-0) [setLdapServerName\(string\) 254](#page-275-0) [setLegacyLocale 204](#page-225-0) [setLimits\(DBE date\\_dbe\) 536](#page-557-0) [setLineSpacing 205](#page-226-0) [setLineSpacing\(Locale\) 206](#page-227-0) [setLinkModuleDescriptorsExclusive 407](#page-428-0) [setLoginFailureText 212](#page-233-0) [setLoginLoggingPolicy 224](#page-245-0) [setLoginNameAttribute 258](#page-279-0) [setLoginPolicy 222](#page-243-0) [setLostFocus 506](#page-527-1) [setlower 171](#page-192-1) [setMaxClientVersion 225](#page-246-0) [setMaxValue 466](#page-487-0) [setMessageOfTheDay 211](#page-232-0) [setMessageOfTheDayOption 211](#page-232-1) [setMinClientVersion 224](#page-245-1)

[setMinPasswordAgeInDays 221](#page-242-0) [setMinPasswordGeneration 220](#page-241-0) [setMinValue 467](#page-488-0) [setOverridable 409](#page-430-0) [setParent 499](#page-520-0) [setParent\(ProblemItem, Folder\) 895](#page-916-0) [setPortNo 254](#page-275-1) [setPos 500](#page-521-0) [setPreloadedView 668](#page-689-0) [setRealColor 598](#page-619-0) [setRealColorOptionForTypes 458](#page-479-0) [setReconfirmPasswordRequired 217](#page-238-0) [setReconfirmPasswordTimeout 218](#page-239-0) [setRefreshDelta 704](#page-725-0) [setRegistry 187](#page-208-0) [setRequireLettersInPassword 218](#page-239-1) [setRequireNumberInPassword 219](#page-240-0) [setRequireSymbolInPassword 219](#page-240-1) [setRichClip 192,](#page-213-0) [846](#page-867-0) [setRichClip\(buffer/RTF\\_string\\_\\_\) 846](#page-867-1) [setRowWidth 831](#page-852-0) [setRussianOptions 879](#page-900-0) [setSearchObject 390](#page-411-0) [setSelection 389](#page-410-0) [setServerMonitor 182](#page-203-0) [setShowDeletedItems\(bool\) 274](#page-295-0) [setShowDescriptiveModules 199](#page-220-0) [setShowFormalModules 199](#page-220-0) [setShowLinkModules 199](#page-220-0) [setShowTableAcrossModule 832](#page-853-0) [setSize 500](#page-521-1) [setSortColumn 551](#page-572-0) [setSource 414](#page-435-0) [setSpanishOptions 878](#page-899-1) [setSpellingCheckingMode 880](#page-901-1) [setSpellingFirst 880](#page-901-2) [setTarget 414](#page-435-0) [setTDBindName 264](#page-285-0) [setTDBindPassword 264,](#page-285-1) [265](#page-286-0) [setTDPortNumber 49,](#page-63-0) [264](#page-285-2) [setTDServerName 263](#page-284-0) [setTDUseDirectoryPasswordPolicy 265](#page-286-1) [setTelephoneAttribute 260](#page-281-0) [setTextChangeCB 512](#page-533-0) [Setting access control, example program 481](#page-502-0) [setTitle 501](#page-522-0) [setUKOptions 876](#page-897-1) [setUpExtraction 346](#page-367-0) [setupper 171](#page-192-1)

[setURI 459](#page-480-0) [setURL 613](#page-634-0) [setUseLdap\(\) 251](#page-272-0) [setUser 247](#page-268-1) [setUseTelelogicDirectory 263](#page-284-1) [setVal 475](#page-496-0) [share\(open module\) 302](#page-323-0) [shareLock 938](#page-959-0) [show\(dialog box\) 498](#page-519-0) [show\(element\) 507](#page-528-0) [show\(window\) 631](#page-652-0) [showChangeBars\(get\) 673](#page-694-0) [showChangeBars\(show/hide\) 673](#page-694-1) [showDeletedModules 307](#page-328-0) [showDeletedObjects\(get\) 672](#page-693-0) [showDeletedObjects\(show/hide\) 673](#page-694-2) [showDescriptiveModules\(get\) 199](#page-220-1) [showExplorer 674](#page-695-0) [showFormalModules\(get\) 199](#page-220-1) [showGraphicsDatatips\(get\) 673](#page-694-3) [showGraphicsDatatips\(show/hide\) 673](#page-694-4) [showGraphicsLinks\(get\) 674](#page-695-1) [showGraphicsLinks\(show/hide\) 674](#page-695-2) [showing 499](#page-520-1) [showingExplorer 674](#page-695-3) [showLinkModules\(get\) 199](#page-220-1) [showOlePropertiesDialog 749](#page-770-0) [showPrintDialogs\(get\) 674](#page-695-4) [showPrintDialogs\(set\) 675](#page-696-0) [side1\(module\) 414](#page-435-1) [side2\(module\) 414](#page-435-2) [Signature types 353](#page-374-0) [SignatureInfoSpecifier\\_\\_ specifier\(SignatureInfo\) 353](#page-374-1) Simple [elements for dialog boxes 527](#page-548-0) [placement 598](#page-619-1) [sin\(Real Angle\) 127](#page-148-0) [Single line spacing constant 205](#page-226-1) [size 185](#page-206-0) [sizeof function 24](#page-37-0) Skip lists [example program 159](#page-180-0) [introduction 156](#page-177-0) [slider 533](#page-554-0) [softDelete\(module\) 303](#page-324-0) [softDelete\(object\) 385](#page-406-0) [sort function 26](#page-39-0) [sortDiscussions 904](#page-925-0) Sorting

[example program 666](#page-687-0) [modules 663](#page-684-0) [sorting 665](#page-686-0) [soundex 130](#page-151-0) [source 417](#page-438-0) [sourceAbsNo 411](#page-432-0) [sourceVersion 405](#page-426-0) Specific [object 379](#page-400-0) [windows 631](#page-652-1) [specific 476](#page-497-1) [specific\(BaselineSetDefinition\) 321](#page-342-0) [specificDef 476](#page-497-1) [specificVal 476](#page-497-1) [spell 865,](#page-886-0) [867](#page-888-0) [Spell check mode constants 864](#page-885-0) [spellFix 866](#page-887-0) [Spelling dictionary 881](#page-902-1) [Spelling/Dictionary Example programs 886](#page-907-0) [SpellingErrors\\_\\_ 869](#page-890-0) [spGetLanguages 872](#page-893-0) [splitHeadingAndText 393](#page-414-0) [splitter 528](#page-549-0) [sqrt\(Real x\) 128](#page-149-0) [stacked 600](#page-621-0) Standard [combo box controls 637](#page-658-0) [items 632](#page-653-0) [menus and submenus 632](#page-653-1) [streams 135](#page-156-0) [start\(of match\) 163](#page-184-0) [startConfiguringMenus 501](#page-522-1) [startPrintJob 575](#page-596-0) [startTimer 955,](#page-976-0) [959](#page-980-0) Statements [break 22](#page-35-0) [compound 20](#page-33-0) [conditional 20](#page-33-1) [continue 23](#page-36-0) [loop 22](#page-35-1) [null 24](#page-37-1) [return 23](#page-36-1) [status 629](#page-650-0) [Status handle programs example 186](#page-207-0) [statusBar 584](#page-605-0) [stopConfiguringMenus 501](#page-522-2) [stopTimer 955](#page-976-1) [stored 792,](#page-813-0) [793](#page-814-0) string

[ansi\(utf8String\) 262](#page-283-0) [utf8\(ansiString\) 262](#page-283-1) [string exportAttributeToFile 850](#page-871-0) [stringOf 153](#page-174-0) [stringOf\(attribute base type\) 458](#page-479-1) [stringOf\(buffer\) 171](#page-192-2) [stringOf\(filter\) 656](#page-677-0) [stringOf\(history type\) 338](#page-359-0) [stringOf\(rich text\) 850](#page-871-1) [stringOf\(sort\) 665](#page-686-1) [stringOf\(trigger\) 787](#page-808-0) [stringOf\(user class\) 250](#page-271-0) [Strings 14](#page-27-0) [stripPath 133](#page-154-0) struct [signatureEntry {} 353](#page-374-2) [signatureInfo {} 353](#page-374-3) [Substring extraction from buffer 167](#page-188-0) [suffix 311](#page-332-0) [suffix\(BaselineSet\) 327](#page-348-0) [supportedPictureFormat 767](#page-788-0) [surname 240](#page-261-0) [symbolic 184](#page-205-0) [symbolToUnicode 954](#page-975-0) [synchExplorer 198](#page-219-1) [synergyUsername 239](#page-260-0) [Syntax 8](#page-21-0) [system 182](#page-203-1)

## **T**

[tab 543](#page-564-0) Table [constants 819](#page-840-0) [management 820](#page-841-0) [manipulation 824](#page-845-0) [table 821](#page-842-0) [table\(create\) 820](#page-841-1) [tableContents\(get\) 821](#page-842-1) [tableContents\(set\) 822](#page-843-0) [tan\(Real Angle\) 127](#page-148-1) [targetAbsNo 411](#page-432-1) [targetVersion 405](#page-426-1) [tempFileName 139](#page-160-0) Template [expressions 624](#page-645-0) [functions 623](#page-644-0) [template 623](#page-644-1) [templates 553](#page-574-0) Text

[buffers 165](#page-186-0) [buffers example program 172](#page-193-0) [editor elements 555](#page-576-0) [text\(box\) 556](#page-577-0) [text\(column\) 697](#page-718-0) [text\(IntegrityCheckItem\) 895](#page-916-1) [Timer 955](#page-976-2) [timer 955](#page-976-3) [timestamp\(IntegrityCheckItem\) 893](#page-914-0) [title\(get\) 697](#page-718-1) [title\(set\) 697](#page-718-2) [today 151](#page-172-0) [toggle 535](#page-556-0) [toolBar 587](#page-608-0) [toolBarComboAdd 590](#page-611-0) [toolBarComboCount 590](#page-611-1) [toolBarComboCutCopySelectedText 592](#page-613-0) [toolBarComboDelete 591](#page-612-0) [toolBarComboEmpty 590](#page-611-2) [toolBarComboGetEditBoxSelection 592](#page-613-1) [toolBarComboGetItem 589](#page-610-0) [toolBarComboGetSelection 589](#page-610-1) [toolBarComboInsert 590](#page-611-3) [toolBarComboPasteText 592](#page-613-2) [toolBarComboSelect 589](#page-610-2) [toolBarEditGetString 513](#page-534-0) [toolBarMove 591](#page-612-1) [Toolbars 587](#page-608-1) [toolBarShow 591](#page-612-2) [toolBarVisible 591](#page-612-3) [top\(module\) 374](#page-395-0) [topMost 502](#page-523-1) [toTable 832](#page-853-1) [treeView 551](#page-572-1) [trigger status 792](#page-813-1) [trigger\(dynamic\) 784](#page-805-0) [trigger\(persistent\) 783](#page-804-0) Triggers [constants 781](#page-802-0) [definition 782](#page-803-0) [dynamic 780](#page-801-0) [events 778,](#page--1-0) [780](#page-801-1) [introduction 777](#page-798-0) [level assembly 782](#page-803-1) [manipulation 785,](#page-806-0) [795](#page-816-0) [overview 793](#page-814-1) [persistent 780](#page-801-0) [priority 780](#page-801-2) [scope 779](#page-800-0)

Type bool [comparison 118](#page-139-0) [constants 118](#page-139-1) [operations on 117](#page-138-0) Type char [comparison 119](#page-140-0) [operations on 118](#page-139-2) [Type int, operations on 121](#page-142-0) Type real [comparison 125](#page-146-0) [operations on 124](#page-145-0) [pi 124](#page-145-1) [Type real constants 13](#page--1-1) Type string [comparison 128](#page-149-1) [operations on 128](#page-149-2) [substring extraction 129](#page-150-0) [type\(attribute\) 435](#page-456-0) [type\(IntegrityCheckItem\) 893](#page-914-1) [type\(IntegrityProblem\) 894](#page-915-0) [type\(item\) 274](#page-295-1) [type\(ProblemItem\) 894](#page-915-1) [type\(trigger\) 787,](#page-808-1) [795](#page-816-1) [Types 15](#page-28-0)

## **U**

[unApplyFiltering 657](#page-678-0) [Unary operators 122](#page-143-0) [undelete\(item\) 277](#page-298-0) [undelete\(object\) 386](#page-407-0) [undeleteCell 822](#page-843-1) [undeleteColumn 822](#page-843-1) [undeleteRow 822](#page-843-1) [undeleteTable 822](#page-843-1) [undoMarkUp 346](#page-367-1) [unicodeString 132,](#page-153-0) [437](#page-458-0) [uniqueID 274](#page-295-2) [uniqueID\(IntegrityCheckItem\) 892](#page-913-0) [uniqueID\(IntegrityProblem\) 892](#page-913-1) [uniqueID\(ProblemItem\) 892](#page-913-2) [unixerror function 915](#page--1-2) [unload\(linkset\) 415](#page-436-0) [unload\(module\) 415](#page-436-0) [Unlock object functions 481,](#page-502-1) [939](#page-960-0) [unlock\(BaselineSetDefinition\) 319](#page-340-0) [unlock\(module\) 937](#page-958-0) [unset 477](#page-498-0) [unset\(BaselineSetDefinition\) 322](#page-343-0) [unset\(SignatureInfo, string name\) 356](#page-377-0) [unset\(SignatureInfoSpecifier\\_\\_, string name\) 356](#page-377-1) [unsetAll 477](#page-498-0) [unsetAll\(BaselineSetDefinition\) 322](#page-343-1) [unsetAll\(SignatureInfo\) 356](#page-377-2) [unsetAll\(SignatureInfoSpecifer\\_\\_\) 356](#page-377-3) [unsetDef 477](#page-498-0) [unsetVal 477](#page-498-0) [updateGroupList\(\) 251](#page-272-1) [updateToolBars 589,](#page-610-3) [630](#page-651-0) [updateUserList\(\) 251](#page-272-2) [upper 130](#page-151-1) [useAncestors\(get and set\) 682](#page-703-0) [useAutoIndentation 689](#page-710-0) [useColumns\(get and set\) 684](#page-705-0) [useCompression\(get and set\) 686](#page-707-0) [useCurrent\(get and set\) 683](#page-704-0) [useDefaultTableAttribute 833](#page-854-0) [useDescendants\(get and set\) 683](#page-704-1) [useFiltering\(get and set\) 687](#page-708-0) [useFilterTables\(get and set\) 684](#page-705-1) [useGraphics\(get and set\) 685](#page-706-0) [useGraphicsColumn\(get and set\) 684](#page-705-2) [useLevel\(get and set\) 686](#page-707-1) [useOutlining\(get and set\) 685](#page-706-1) [user 185](#page-206-0) [User class constants 240](#page-261-1) [user\(BaselineSet\) 327](#page-348-1) [userLocale 202](#page-223-0) [username 182,](#page-203-2) [478](#page-499-0) [useRTFColour 526](#page-547-1) [useSelection\(get and set\) 683](#page-704-2) [useShowDeleted\(get and set\) 687](#page-708-1) [useShowExplorer\(get and set\) 685](#page-706-2) [useShowLinkIndicators\(get and set\) 688](#page-709-0) [useShowLinks\(get and set\) 688](#page-709-1) [useShowPictures\(get and set\) 687](#page-708-2) [useShowTables\(get and set\) 688](#page-709-2) [useSorting\(get and set\) 686](#page-707-2) [useTooltipColumn\(get and set\) 689](#page-710-1) [useWindows\(get and set\) 689](#page-710-2)

## **V**

[validateDOORSURL 427](#page-448-0) [value 793](#page-814-2) [value\(Trigger\) 791](#page-812-0) [Variables 14](#page-27-1) [version 296](#page-317-0) [version\(Trigger\) 791](#page-812-1) [Versioned links 403](#page-424-0)

[versionID\(BaselineSet\) 327](#page-348-2) [versionString\(ModuleVersion\) 315](#page-336-0) [Vertical navigation 380](#page-401-0) [view 668](#page-689-1) Views [access controls 678](#page-699-0) [definitions 680](#page-701-0) [elements 547](#page-568-0) [example program 679](#page-700-0)

## **W**

[warn function 916](#page--1-3) [warningBox 489](#page-510-0) [when\(history session\) 339](#page-360-0) [who\(history session\) 339,](#page-360-1) [342](#page-363-0) [width 567](#page-588-0) [width\(get\) 698](#page-719-0) [width\(set\) 698](#page-719-1) [wildcard 885](#page-906-0) [window 630](#page-651-1) [Windows registry 186](#page-207-1) [write 209](#page-230-0) [Write to stream 137,](#page-158-0) [144](#page-165-0) [write\(open file\) 137](#page-158-1)